#### <span id="page-0-0"></span>**[Linux/Unix](#page-1-0)** > Python Essential Reference, Second Edition Second [See All Titles](file:///D|/Downloads/eDonkey/incoming/[ebook]%20Python%20Essential%20Reference,%20Second%20Edition/python_essencial_ref/main.asp?list)

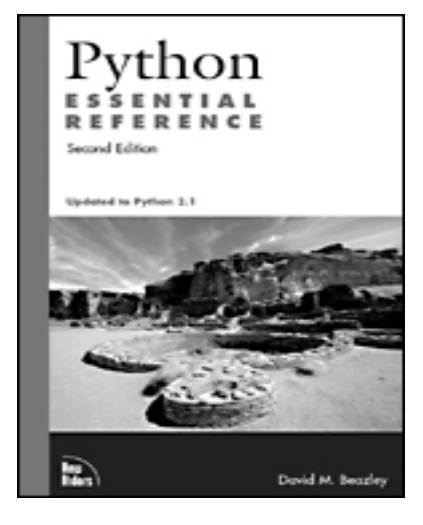

#### [Front Matter](#page-535-0) [Table of Contents](#page-2-0) [About the Author](http://www.informit.com/safari/author_bio.asp?ISBN=0735710910)

#### **[Python Essential Reference, Second Edition](#page-1-0)**

David M Beazley Publisher: New Riders Publishing

Second Edition June 07, 2001 ISBN: 0-7357-1091-0, 416 pages

[Buy Print Version](file:///D|/Downloads/eDonkey/incoming/[ebook]%20Python%20Essential%20Reference,%20Second%20Edition/python_essencial_ref/printed.asp?editor=informit&mode=add&locale=en-US-INFM02&CF__AUX_STORE_FRONT=IT&sku=0735710910&ofrurl=http%3A%2F%2Fsafari%2Eoreilly%2Ecom%2Fmain%2Easp)

*Python Essential Reference, Second Edition*, concisely describes the Python Programming language and its large library of standard modules, collectively known as the Python programming environment. It is arranged into four major parts. First, a brief tutorial and introduction is presented, then an informal language reference will cover lexical conventions, functions, statements, control flow, datatypes, classes, and execution models. The third section covers the Python library, and the final section covers the Python C API that is used to write Python extensions.

> Last updated on 3/28/2002 Python Essential Reference, Second Edition, © 2002 New Riders Publishing

© 2002, O'Reilly & Associates, Inc.

<span id="page-1-0"></span>**[Linux/Unix](#page-1-0)** > [Python Essential Reference, Second Edition](#page-0-0) > About the Author [See All Titles](file:///D|/Downloads/eDonkey/incoming/[ebook]%20Python%20Essential%20Reference,%20Second%20Edition/python_essencial_ref/main.asp?list)

[Make Note](file:///D|/Downloads/eDonkey/incoming/[ebook]%20Python%20Essential%20Reference,%20Second%20Edition/python_essencial_ref/popanote.asp?pubui=oreilly&bookname=0735710910&snode=2) | [Bookmark](#page-1-0) [CONTINUE >](#page-6-0)

# **About the Author**

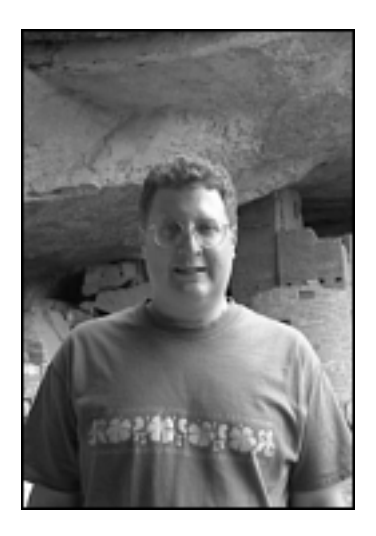

**David M. Beazley** is the developer of SWIG, a popular software package for integrating C programs with interpreted languages including Python, Perl, and Tcl. He has been actively involved with the Python community since 1996 and is currently working on projects related to mixed-mode debugging of scripting language extensions. Dave spent seven years working in the Theoretical Physics Division at Los Alamos National Laboratory, where he helped pioneer the use of Python with high-performance simulation software running on parallel computers. He is currently an assistant professor in the Department of Computer Science at the University of Chicago, where he enjoys tormenting students with insane programming projects in operating systems, networks, and compilers courses. He can be reached at **beazley@cs.uchicago.edu**.

> Last updated on 3/28/2002 Python Essential Reference, Second Edition, © 2002 New Riders Publishing

[Make Note](file:///D|/Downloads/eDonkey/incoming/[ebook]%20Python%20Essential%20Reference,%20Second%20Edition/python_essencial_ref/popanote.asp?pubui=oreilly&bookname=0735710910&snode=2) | [Bookmark](#page-1-0) CONTINUE

© 2002, O'Reilly & Associates, Inc.

 $\leq$  Return to book index

<span id="page-2-0"></span>**[About the Author](#page-1-0) [About the Technical Reviewers](#page-6-0) [Acknowledgments](#page-8-0) [Tell Us What You Think](#page-9-0) [Introduction](#page-10-0)** [What's Inside?](#page-11-0) **[1. A Tutorial Introduction](#page-13-0)** [Running Python](#page-14-0) [Variables and Arithmetic Expressions](#page-16-0) **[Conditionals](#page-18-0)**  [File Input and Output](#page-20-0) **[Strings](#page-21-0)**  [Lists and Tuples](#page-23-0) [Loops](#page-26-0) **[Dictionaries](#page-28-0) [Functions](#page-30-0)**  [Classes](#page-32-0) **[Exceptions](#page-33-0)**  [Modules](#page-34-0) **[2. Lexical Conventions and Syntax](#page-36-0)** [Line Structure and Indentation](#page-37-0) [Identifiers and Reserved Words](#page-39-0) [Literals](#page-40-0) [Operators, Delimiters, and Special Symbols](#page-44-0) [Documentation Strings](#page-45-0) **[3. Types and Objects](#page-46-0) [Terminology](#page-47-0)**  [Object Identity and Type](#page-48-0) [Reference Counting and Garbage Collection](#page-50-0) [References and Copies](#page-52-0) [Built-in Types](#page-54-0) [Special Methods](#page-72-0) [Performance and Memory Considerations](#page-82-0) **[4. Operators and Expressions](#page-85-0)** [Operations on Numbers](#page-86-0) [Operations on Sequences](#page-89-0) [Operations on Dictionaries](#page-95-0) [Augmented Assignment](#page-96-0) [The Attribute \( . \) Operator](#page-98-0)

file:///D|/Downloads/eDonkey/incoming/[ebook]%20Python%20Essential%20Reference,%20Second%20Edition/python\_essencial\_ref/new\_toc.html

 [Type Conversion](#page-99-0) [Unicode Strings](#page-101-0) [Boolean Expressions and Truth Values](#page-105-0) [Object Equality and Identity](#page-106-0) [Order of Evaluation](#page-107-0) **[5. Control Flow](#page-109-0) [Conditionals](#page-110-0)** [Loops](#page-111-0)

**[Exceptions](#page-113-0)** [Defining New Exceptions](#page-118-0)

Assertions and \_\_\_debug

#### **[6. Functions and Functional Programming](#page-122-0)**

[Functions](#page-123-0)

[Parameter Passing and Return Values](#page-127-0)

[Scoping Rules](#page-128-0)

[Recursion](#page-130-0)

[The apply\(\) Function](#page-131-0)

[The lambda Operator](#page-132-0)

[map\(\) , zip\(\) , reduce\(\) , and filter\(\)](#page-133-0) 

[List Comprehensions](#page-135-0)

[eval\(\) , exec , execfile\(\) , and compile\(\)](#page-137-0)

#### **[7. Classes and Object-Oriented Programming](#page-139-0)**

[The class statement](#page-140-0)

[Class Instances](#page-142-0)

[Reference Counting and Instance Destruction](#page-144-0)

[Inheritance](#page-145-0)

[Polymorphism](#page-147-0)

[Information Hiding](#page-148-0)

[Operator Overloading](#page-149-0)

[Classes, Types, and Membership Tests](#page-151-0)

### **[8. Modules and Packages](#page-153-0)**

[Modules](#page-154-0)

[The Module Search Path](#page-157-0)

[Module Loading and Compilation](#page-158-0)

[Module Reloading](#page-160-0)

[Packages](#page-161-0)

### **[9. Input and Output](#page-165-0)**

 [Reading Options and Environment Variables](#page-166-0) [Files](#page-168-0) [Standard Input, Output, and Error](#page-171-0) [The print Statement](#page-173-0)

file:///D|/Downloads/eDonkey/incoming/[ebook]%20Python%20Essential%20Reference,%20Second%20Edition/python\_essencial\_ref/new\_toc.html

**[Persistence](#page-175-0)**  [Unicode I/O](#page-177-0) **[10. Execution Environment](#page-183-0)** [Interpreter Options and Environment](#page-184-0) [Interactive Sessions](#page-187-0) [Launching Python Applications](#page-189-0) [Site Configuration Files](#page-190-0) [Enabling Future Features](#page-191-0) [Program Termination](#page-192-0) **[A. The Python Library](#page-194-0)** [Built-in Functions and Exceptions](#page-196-0) [Python Services](#page-211-0) **[Mathematics](#page-234-0)**  [String Handling](#page-243-0) [Data Management and Object Persistence](#page-269-0) [Operating System Services](#page-278-0) **[Threads](#page-359-0)**  [Network Programming](#page-369-0) [Internet Data Handling and Encoding](#page-414-0) [Restricted Execution](#page-438-0) [Miscellaneous Modules](#page-443-0) [The Python Debugger](#page-452-0) [The Python Profiler](#page-457-0) [Undocumented Modules](#page-460-0) **[B. Extending and Embedding Python](#page-466-0)** [Enabling Optional Modules](#page-467-0) [Compilation of Extensions](#page-471-0) [Converting Data from Python to C](#page-474-0) [Converting Data from C to Python](#page-479-0) [Error Handling](#page-482-0) [Reference Counting](#page-486-0) [Calling Python from C](#page-488-0) [Abstract Object Layer](#page-490-0) [Low-Level Functions on Built-in Types](#page-497-0) [Defining New Types](#page-506-0) [Special Methods for Types](#page-515-0) **[Threads](#page-521-0)**  [Embedding](#page-523-0) [Extension Building Tools](#page-527-0) **[C. Summary of Changes](#page-529-0)** [Python 1.6](#page-530-0)

file:///D|/Downloads/eDonkey/incoming/[ebook]%20Python%20Essential%20Reference,%20Second%20Edition/python\_essencial\_ref/new\_toc.html

 [Python 2.0](#page-531-0) [Python 2.1](#page-533-0)

#### <span id="page-6-0"></span>**[Linux/Unix](#page-1-0) > [Python Essential Reference, Second Edition](#page-0-0) > About the Technical Reviewers**

[< BACK](#page-1-0) [CONTINUE >](#page-8-0) SACK CONTINUE > SACK CONTINUE > SACK CONTINUE > SACK CONTINUE

# **About the Technical Reviewers**

These reviewers contributed their considerable hands-on expertise to the entire development process for *Python Essential Reference, Second Edition*. As the book was being written, these dedicated professionals reviewed all the material for technical content, organization, and flow. Their feedback was critical to ensuring that *Python Essential Reference, Second Edition* fits our reader's need for the highest-quality technical information.

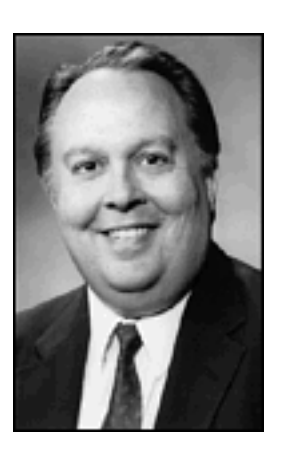

**Paul F. Dubois** graduated from the University of California at Berkeley with a degree in mathematics. He obtained a Ph.D. in mathematics from the University of California at Davis in 1970. After six years of teaching and research, in 1976 he joined Lawrence Livermore National Laboratory. He has held a variety of positions at LLNL as a technical leader in numerical mathematics and computer science. In 1999 he joined the Program for Climate Model Diagnosis and Intercomparison in the Atmospheric Sciences Division, where he is putting Python to work creating analysis tools for climate modelers.

Paul's work includes pioneering work on computational steering and the use of object technology for scientific programming. He is the Editor of the Scientific Programming Department for the journal *IEEE Computing in Science and Engineering*.

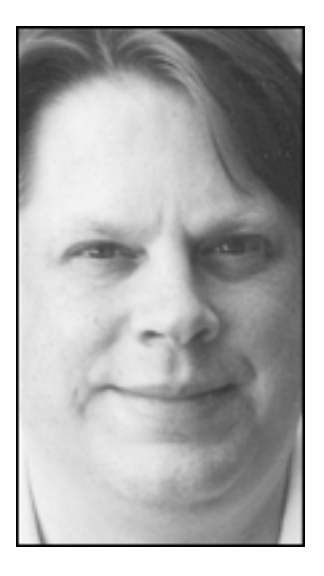

**Mats Wichmann** is a consultant and trainer. A 1980 computer science graduate of the University of California at Berkeley, he managed operating systems development for several UNIX companies in the 1980s before becoming a consultant. His search for a programming language that spans the range from scripting system administration tasks to developing serious applications has found a happy conclusion in Python. Mats is the author of a Python training course for a major training provider. Living in Questa, New Mexico, he can be reached at [m.wichmann@ieee.org.](mailto:m.wichmann@ieee.org)

> Last updated on 3/28/2002 Python Essential Reference, Second Edition, © 2002 New Riders Publishing

EXACK [CONTINUE >](#page-8-0) SACK CONTINUE > SACK CONTINUE > SACK CONTINUE >

© 2002, O'Reilly & Associates, Inc.

<span id="page-8-0"></span>**[Linux/Unix](#page-1-0)** > **[Python Essential Reference, Second Edition](#page-0-0) > Acknowledgments** [See All Titles](file:///D|/Downloads/eDonkey/incoming/[ebook]%20Python%20Essential%20Reference,%20Second%20Edition/python_essencial_ref/main.asp?list)

<br/>BACK CONTINUE > [Make Note](file:///D|/Downloads/eDonkey/incoming/[ebook]%20Python%20Essential%20Reference,%20Second%20Edition/python_essencial_ref/popanote.asp?pubui=oreilly&bookname=0735710910&snode=6) | [Bookmark](#page-8-0) [CONTINUE >](#page-9-0) SACK CONTINUE > <br/>
SACK CONTINUE > <br/>
SACK CONTINUE > <br/>
SACK CONTINUE > <br/>
SACK CONTINUE > <br/>
SACK CONTINUE > <br/>
SACK CONTINUE > <br/>
SACK CONTINUE >

**Acknowledgments**

This book would not be possible without the input and support of many people. First, I would like to thank technical reviewers Mats Wichmann and Paul Dubois for their feedback. I would also like to thank the technical reviewers of the first edition, David Ascher and Paul Dubois, for their valuable comments and continued advice. Guido van Rossum, Jeremy Hylton, Fred Drake, Roger Masse, Barry Warsaw, and the rest of the Python developers also provided tremendous assistance with the first edition.

I'd also like to thank the folks at New Riders for their commitment to the project and assistance. A special thanks is in order for freelance editor Robin Drake for her amazing editing of both editions, and to compositors Ron Wise and Amy Parker (freelance and in-house, respectively), whose patience and stamina exceeded expectations and made it possible to finish this edition on time. I would also like to acknowledge the heroic efforts of Tim Bell, who not only provided a substantial number of suggestions for improving the first edition, but jumped in at the last moment to proofread this edition.

The following individuals also supplied feedback from the first edition: Jan Decaluwe, Mike Coleman, Andrew Kuchling, Greg Ward, Richard Wolff, Holger Dürer, Patrick Moran, Christian Norgaard Storm Pedersen, Dustin Mitchell, Benjamin Smith, Michael Drumheller, Brett Porter, Tim Bell, Michael Dyck, Ian Thomas Cohen, Steve Burns, David Morrill, Dennis McCoy, Paul DuBois, Peter Koren, Richard Gruet, Hamish Lawson, Michael Rodgers, Eric Rowe, Phil Austin,Aaron Digulla, Jack Gilbert, Joseph Sachs, Cecil Edwards, and Daniel Klein. I have done my best to incorporate your suggestions.

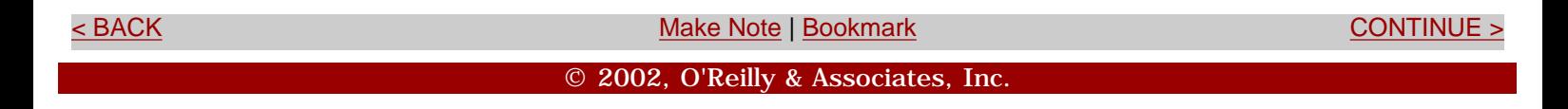

<span id="page-9-0"></span>file:///D|/Downloads/eDonkey/incoming/[ebook]%20Python%20Essential%20Reference,%20Second%20Edition/python\_essencial\_ref/8.html

# **[Linux/Unix](#page-1-0)** > [Python Essential Reference, Second Edition](#page-0-0) > Tell Us What You Think [See All Titles](file:///D|/Downloads/eDonkey/incoming/[ebook]%20Python%20Essential%20Reference,%20Second%20Edition/python_essencial_ref/main.asp?list)

[< BACK](#page-8-0) [Make Note](file:///D|/Downloads/eDonkey/incoming/[ebook]%20Python%20Essential%20Reference,%20Second%20Edition/python_essencial_ref/popanote.asp?pubui=oreilly&bookname=0735710910&snode=8) | [Bookmark](#page-9-0) [CONTINUE >](#page-10-0)

# **Tell Us What You Think**

As the reader of this book, you are our most important critic and commentator. We value your opinion and want to know what we're doing right, what we could do better, what areas you'd like to see us publish in, and any other words of wisdom you're willing to pass our way.

As an Executive Editor for the Web Development team at New Riders Publishing, I welcome your comments. You can fax, email, or write me directly to let me know what you did or didn't like about this book—as well as what we can do to make our books stronger.

Please note that I cannot help you with technical problems related to the topic of this book, and that due to the high volume of mail I receive, I might not be able to reply to every message.

When you write, please be sure to include this book's title and author as well as your name and phone or fax number. I will carefully review your comments and share them with the author and editors who worked on the book.

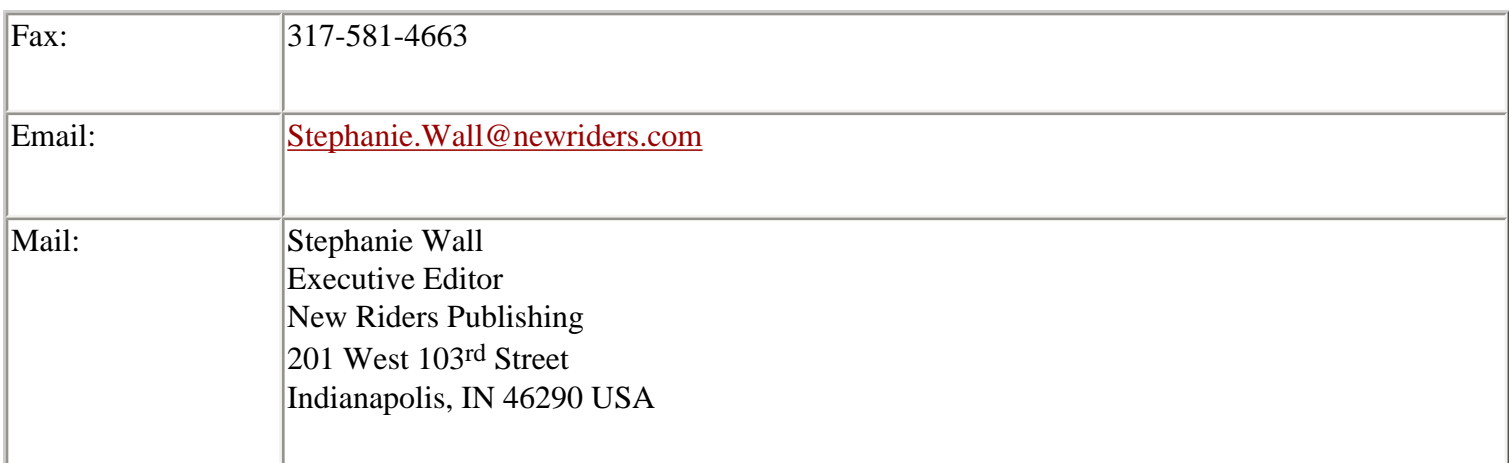

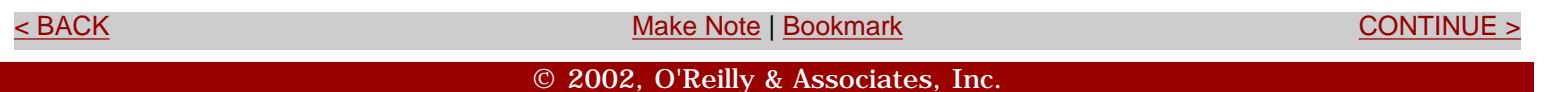

<span id="page-10-0"></span>**[Linux/Unix](#page-1-0)** > **[Python Essential Reference, Second Edition](#page-0-0) > Introduction** [See All Titles](file:///D|/Downloads/eDonkey/incoming/[ebook]%20Python%20Essential%20Reference,%20Second%20Edition/python_essencial_ref/main.asp?list)

# **Introduction**

This book is intended to be a concise reference to the Python programming language. Although an experienced programmer will probably be able to learn Python from this book, it's not intended to be an extended tutorial or a treatise on how to program. Rather, the goal is to present the core Python language, the contents of the Python library, and the Python extension API in a manner that's accurate and succinct. This book assumes that the reader has prior programming experience with Python or other languages such as C or Java. In addition, a general familiarity with systems programming topics (for example, basic operating system concepts, process management, and network programming) may be useful in understanding certain parts of the library reference.

Python is freely available for download at [http://www.python.org.](http://www.python.org/) Versions are available for UNIX, Windows, Macintosh, and Java. In addition, this site includes links to documentation, how-to guides, and a wide assortment of extension modules.

> Last updated on 3/28/2002 Python Essential Reference, Second Edition, © 2002 New Riders Publishing

<br/>BACK CONTINUE > SACK CONTINUE > [Make Note](file:///D|/Downloads/eDonkey/incoming/[ebook]%20Python%20Essential%20Reference,%20Second%20Edition/python_essencial_ref/popanote.asp?pubui=oreilly&bookname=0735710910&snode=10) | [Bookmark](#page-10-0) Continue <br/> [CONTINUE >](#page-11-0)  $\sim$  CONTINUE >  $\sim$ 

© 2002, O'Reilly & Associates, Inc.

[< BACK](#page-9-0) [Make Note](file:///D|/Downloads/eDonkey/incoming/[ebook]%20Python%20Essential%20Reference,%20Second%20Edition/python_essencial_ref/popanote.asp?pubui=oreilly&bookname=0735710910&snode=10) | [Bookmark](#page-10-0) [CONTINUE >](#page-11-0)

<span id="page-11-0"></span>**[Linux/Unix](#page-1-0) > [Python Essential Reference, Second Edition](#page-0-0) > [Introduction](#page-10-0) > What's Inside?**

<br/>BACK CONTINUE > [Make Note](file:///D|/Downloads/eDonkey/incoming/[ebook]%20Python%20Essential%20Reference,%20Second%20Edition/python_essencial_ref/popanote.asp?pubui=oreilly&bookname=0735710910&snode=11) | [Bookmark](#page-11-0) [CONTINUE >](#page-13-0) SACK CONTINUE > CONTINUE > CONTINUE > CONTINUE

# **What's Inside?**

The contents of this book are based on Python 2.1. However, readers should be aware that Python is a constantly evolving language. Most of the topics described herein are likely to be applicable to future versions of Python 2.x. In addition, most topics are applicable to earlier releases. To a lesser extent, the topics in this book also apply to JPython, an implementation of Python entirely in Java. However, that is not the primary focus of this book.

It should be noted that just as Python is an evolving language, the Second Edition of *Python Essential Reference* has evolved to make use of new language features and new library modules added in Python 2.1. Rather than merely describing new language features as an afterthought, recently added features have been freely used and incorporated throughout the text. Although no distinction is given to new additions, detailed descriptions of language changes can easily be found online.

Finally, note that Python is distributed with hundreds of pages of reference documentation. The contents of this book are largely based on that documentation, but with a number of enhancements, additions, and omissions. First, this reference presents most of the same material in a more compact form, with different examples and alternative descriptions of many topics. Second, a significant number of topics in the library reference have been expanded to include additional outside reference material. This is especially true for low-level system and networking modules in which effective use of a module normally relies on a myriad of options listed in UNIX manual pages and outside reference material. In addition, in order to produce a more concise reference, a number of deprecated and relatively obscure library modules have been omitted. Finally, this reference doesn't attempt to cover large frameworks such as Tkinter, XML, or the COM extensions, as these topics are beyond the scope of this book and are described in books of their own.

In writing this book, it has been my goal to produce a reference containing virtually everything I have needed to use Python and its large collection of modules. Although this is by no means a gentle introduction to the Python language, I hope that you find the contents of this book to be a useful addition to your programming reference library for many years to come. I welcome your comments.

—David Beazley Chicago, IL 6/1/2001

### **Conventions Used in This Book**

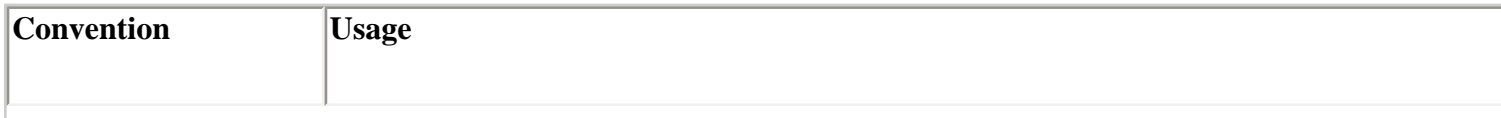

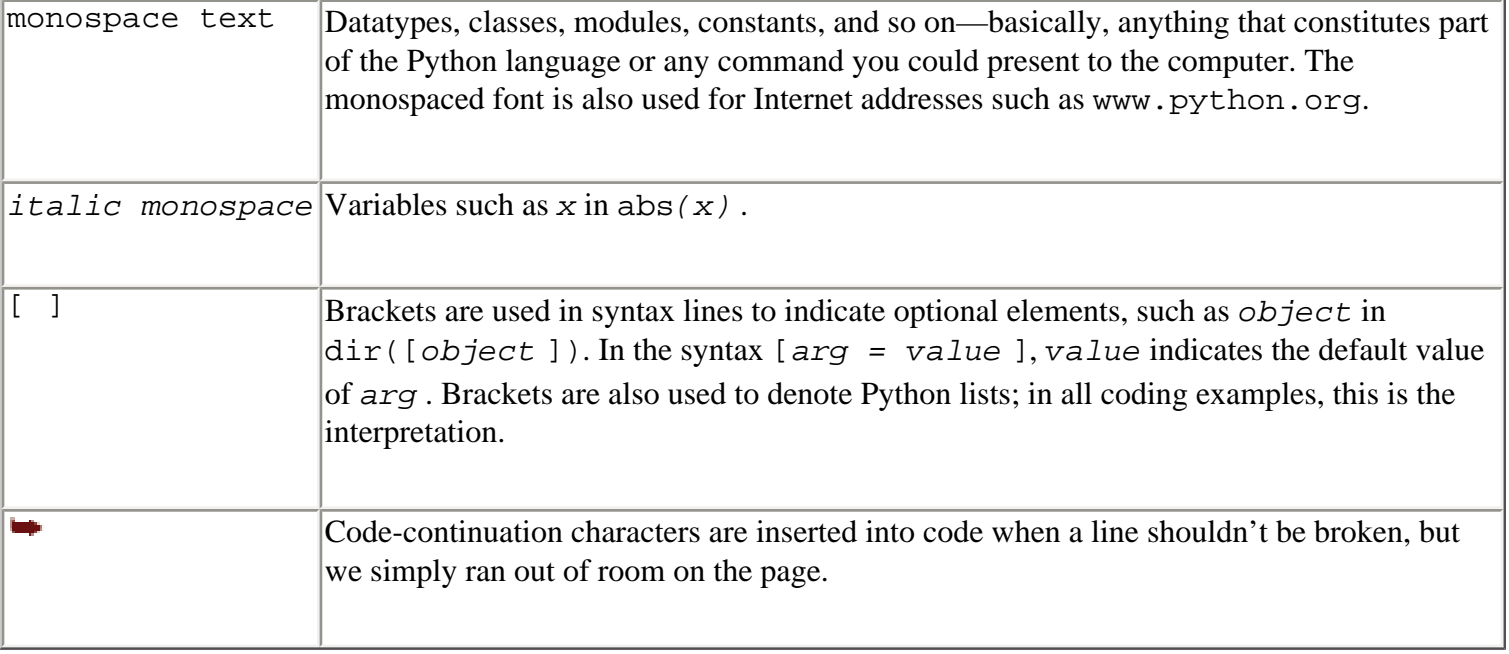

#### **Web Site**

For downloadable source files from the code listings in this book, visit [www.newriders.com](http://www.newriders.com/).

Last updated on 3/28/2002 Python Essential Reference, Second Edition, © 2002 New Riders Publishing

 $\leq$  BACK  $\leq$  BOOK  $\leq$  [Bookmark](#page-11-0) CONTINUE  $\geq$ 

© 2002, O'Reilly & Associates, Inc.

<span id="page-13-0"></span>file:///D|/Downloads/eDonkey/incoming/[ebook]%20Python%20Essential%20Reference,%20Second%20Edition/python\_essencial\_ref/13.html

#### **[Linux/Unix](#page-1-0) > [Python Essential Reference, Second Edition](#page-0-0) > 1. A Tutorial Introduction** [See All Titles](file:///D|/Downloads/eDonkey/incoming/[ebook]%20Python%20Essential%20Reference,%20Second%20Edition/python_essencial_ref/main.asp?list)

[< BACK](#page-11-0) [Make Note](file:///D|/Downloads/eDonkey/incoming/[ebook]%20Python%20Essential%20Reference,%20Second%20Edition/python_essencial_ref/popanote.asp?pubui=oreilly&bookname=0735710910&snode=13) | [Bookmark](#page-13-0) [CONTINUE >](#page-14-0)

# **Chapter 1. A Tutorial Introduction**

This chapter provides a quick introduction to Python. The goal is to illustrate Python's essential features without getting too bogged down in special rules or details. To do this, the chapter briefly covers basic concepts such as variables, expressions, control flow, functions, and input/output. This chapter is not intended to provide comprehensive coverage, nor does it cover many of Python's more advanced features. However, experienced programmers should be able to extrapolate from the material in this chapter to create more advanced programs. Beginners are encouraged to try a few examples to get a feel for the language.

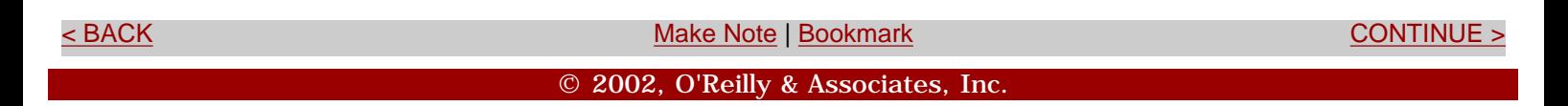

<span id="page-14-0"></span>**[Linux/Unix](#page-1-0) > [Python Essential Reference, Second Edition](#page-0-0) > [1. A Tutorial Introduction](#page-13-0) > Running Python** [See All Titles](file:///D|/Downloads/eDonkey/incoming/[ebook]%20Python%20Essential%20Reference,%20Second%20Edition/python_essencial_ref/main.asp?list)

<br/>BACK CONTINUE > [Make Note](file:///D|/Downloads/eDonkey/incoming/[ebook]%20Python%20Essential%20Reference,%20Second%20Edition/python_essencial_ref/popanote.asp?pubui=oreilly&bookname=0735710910&snode=14) | [Bookmark](#page-14-0) [CONTINUE >](#page-16-0) SACK CONTINUE > CONTINUE > CONTINUE > CONTINUE

# **Running Python**

Python programs are executed by an interpreter. On UNIX machines, the interpreter is started by typing python. On Windows and the Macintosh, the interpreter is launched as an application (either from the Start menu or by double-clicking the interpreter's icon). When the interpreter starts, a prompt appears at which you can start typing programs into a simple read-evaluation loop. For example, in the following output, the interpreter displays its copyright message and presents the user with the  $\gg$  prompt, at which the user types the familiar "Hello World" command:

Python 2.1 (#1, Apr 20 2001, 14:34:45) [GCC 2.95.2 19991024 (release)] on sunos5 Type "copyright", "credits" or "license" for more information. >>> print "Hello World" Hello World >>>

Programs can also be placed in a file such as the following:

# helloworld.py print "Hello World"

Python source files have a .py suffix. The # character denotes a comment that extends to the end of the line.

To execute the helloworld. py file, you provide the filename to the interpreter as follows:

```
% python helloworld.py 
Hello World 
%
```
On Windows, Python programs can be started by double-clicking a .py file. This launches the interpreter and runs the program in a console window. In this case, the console window disappears immediately after the program completes its execution (often before you can read its output). To prevent this problem, you should use an integrated development environment such as Idle or Pythonwin. An alternative approach is to launch the program using a .bat file containing a

statement such as python -i helloworld.py that instructs the interpreter to enter interactive mode after program execution.

On the Macintosh, programs can be executed from the included integrated development environment. In addition, the BuildApplet utility (included in the distribution) turns a Python program into a document that automatically launches the interpreter when opened.

Within the interpreter, the execfile() function runs a program, as in the following example:

```
>>> execfile("helloworld.py") 
Hello World
```
On UNIX, you can also invoke Python using #! in a shell script:

```
#!/usr/local/bin/python 
print "Hello World"
```
The interpreter runs until it reaches the end of the input file. If running interactively, you can exit by typing the EOF (end of file) character or by selecting Exit from a pull-down menu. On UNIX, EOF is Ctrl+D; on Windows, Ctrl+Z. A program can also exit by calling the  $sys$ .  $exit()$  function or raising the SystemExit exception. For example:

```
>>> import sys 
>>> sys.exit() 
or
>>> raise SystemExit
```
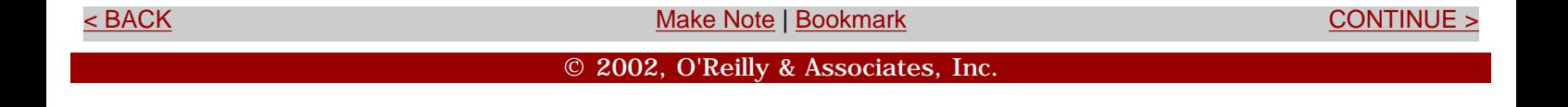

<span id="page-16-0"></span>**[Linux/Unix](#page-1-0) > [Python Essential Reference, Second Edition](#page-0-0) > [1. A Tutorial Introduction](#page-13-0) > Variables and Arithmetic Expressions** [See All Titles](file:///D|/Downloads/eDonkey/incoming/[ebook]%20Python%20Essential%20Reference,%20Second%20Edition/python_essencial_ref/main.asp?list)

<br/>BACK CONTINUE > [Make Note](file:///D|/Downloads/eDonkey/incoming/[ebook]%20Python%20Essential%20Reference,%20Second%20Edition/python_essencial_ref/popanote.asp?pubui=oreilly&bookname=0735710910&snode=15) | [Bookmark](#page-16-0) [CONTINUE >](#page-18-0) SACK CONTINUE > CONTINUE > CONTINUE > CONTINUE

# **Variables and Arithmetic Expressions**

The program in [Listing 1.1](file:///D|/Downloads/eDonkey/incoming/[ebook]%20Python%20Essential%20Reference,%20Second%20Edition/python_essencial_ref/15#2.html) shows the use of variables and expressions by performing a simple compound-interest calculation:

#### **Listing 1.1 Simple Compound-Interest Calculation**

```
principal = 1000 # Initial amount 
rate = 0.05 \# Interest ratenumyears = 5 \qquad # Number of years
year = 1while year <= numyears:
        principal = principal*(1+rate) 
        print year, principal 
       year += 1
```
The output of this program is the following table:

1050.0 1102.5 1157.625 1215.50625 1276.2815625

Python is a dynamically typed language in which names can represent values of different types during the execution of the program. In fact, the names used in a program are really just labels for various quantities and objects. The assignment operator simply creates an association between that name and a value. This is different from C, for example, in which a name represents a fixed size and location in memory into which results are placed. The dynamic behavior of Python can be seen in [Listing 1.1](file:///D|/Downloads/eDonkey/incoming/[ebook]%20Python%20Essential%20Reference,%20Second%20Edition/python_essencial_ref/15#2.html) with the principal variable. Initially, it's assigned to an integer value. However, later in the program it's reassigned as follows:

principal = principal\*(1+rate)

This statement evaluates the expression and reassociates the name principal with the result. When this occurs, the original binding of principal to the integer 1000 is lost. Furthermore, the Safari | Python Essential Reference, Second Edition -> Variables and Arithmetic Expressions

result of the assignment may change the *type* of a variable. In this case, the type of principal changes from an integer to a floating-point number because rate is a floating-point number.

A newline terminates each individual statement. You also can use a semicolon to separate statements, as shown here:

principal =  $1000$ ; rate =  $0.05$ ; numyears =  $5$ ;

The while statement tests the conditional expression that immediately follows. If the tested expression is true, the body of the while statement executes. The condition is then retested and the body executed again until the condition becomes false. Because the body of the loop is denoted by indentation, the three statements following the while in [Listing 1.1](file:///D|/Downloads/eDonkey/incoming/[ebook]%20Python%20Essential%20Reference,%20Second%20Edition/python_essencial_ref/15#2.html) execute on each iteration. Python doesn't specify the amount of required indentation, as long as it's consistent within a block.

One problem with the program in [Listing 1.1](file:///D|/Downloads/eDonkey/incoming/[ebook]%20Python%20Essential%20Reference,%20Second%20Edition/python_essencial_ref/15#2.html) is that the output isn't very pretty. To make it better, you could right-align the columns and limit the precision of principal to two digits by modifying the print to use a *format string*, like this:

```
print "%3d %0.2f" % (year, principal)
```
Now the output of the program looks like this:

1050.00 1102.50 1157.63 1215.51 1276.28

Format strings contain ordinary text and special formatting-character sequences such as "%d", "%s", or "%f". These sequences specify the formatting of a particular type of data such as an integer, string, or floating-point number, respectively. The special-character sequences can also contain modifiers that specify a width and precision. For example, "%3d" formats an integer rightaligned in a column of width 3, and "%0.2f" formats a floating-point number so that only two digits appear after the decimal point. The behavior of format strings is almost identical to the C sprintf() function and is described in detail in [Chapter 4](#page-85-0), "Operators and Expressions."

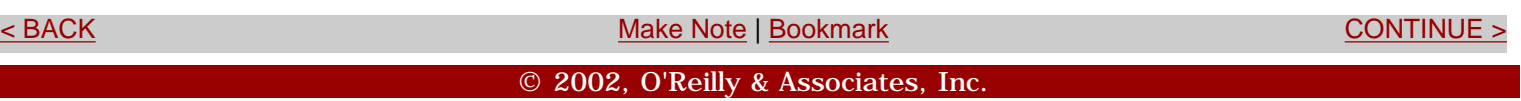

<span id="page-18-0"></span>**[Linux/Unix](#page-1-0) > [Python Essential Reference, Second Edition](#page-0-0) > [1. A Tutorial Introduction](#page-13-0) >**  [See All Titles](file:///D|/Downloads/eDonkey/incoming/[ebook]%20Python%20Essential%20Reference,%20Second%20Edition/python_essencial_ref/main.asp?list) **Conditionals**

<br/>BACK CONTINUE > [Make Note](file:///D|/Downloads/eDonkey/incoming/[ebook]%20Python%20Essential%20Reference,%20Second%20Edition/python_essencial_ref/popanote.asp?pubui=oreilly&bookname=0735710910&snode=16) | [Bookmark](#page-18-0) [CONTINUE >](#page-20-0) SACK CONTINUE > <br/>
SACK CONTINUE > <br/>
SACK CONTINUE > <br/>
SACK CONTINUE > <br/>
SACK CONTINUE > <br/>
SACK CONTINUE > <br/>
SACK CONTINUE > <br/>
SACK CONTINUE >

# **Conditionals**

The if and else statements can perform simple tests. For example:

```
# Compute the maximum (z) of a and b 
if a < b: 
        z = belse: 
        z = a
```
The bodies of the if and else clauses are denoted by indentation. The else clause is optional.

To create an empty clause, use the pass statement as follows:

```
if a < b: 
        pass # Do nothing 
else: 
        z = a
```
You can form Boolean expressions by using the or, and, and not keywords:

```
if b \ge a and b \le c:
         print "b is between a and c" 
if not (b < a or b > c):
         print "b is still between a and c"
```
To handle multiple-test cases, use the elif statement, like this:

```
if a == '++':
          op = PLUS 
elif a == '-':
         op = MINUS 
elif a == '*':
          op = MULTIPLY
```
else:

raise RuntimeError, "Unknown operator"

Last updated on 3/28/2002 Python Essential Reference, Second Edition, © 2002 New Riders Publishing

<br/>BACK CONTINUE > [Make Note](file:///D|/Downloads/eDonkey/incoming/[ebook]%20Python%20Essential%20Reference,%20Second%20Edition/python_essencial_ref/popanote.asp?pubui=oreilly&bookname=0735710910&snode=16) | [Bookmark](#page-18-0) [CONTINUE >](#page-20-0) Make Note | Bookmark CONTINUE > <br/>
SECTION CONTINUE > <br/>
SECTION CONTINUE > <br/>
SECTION CONTINUE > <br/>
SECTION CONTINUE > <br/>
SECTION CONTINUE > <br/>
SECTIO

© 2002, O'Reilly & Associates, Inc.

<span id="page-20-0"></span>**[Linux/Unix](#page-1-0) > [Python Essential Reference, Second Edition](#page-0-0) > [1. A Tutorial Introduction](#page-13-0) > File Input and Output** [See All Titles](file:///D|/Downloads/eDonkey/incoming/[ebook]%20Python%20Essential%20Reference,%20Second%20Edition/python_essencial_ref/main.asp?list)

<br/>BACK CONTINUE > [Make Note](file:///D|/Downloads/eDonkey/incoming/[ebook]%20Python%20Essential%20Reference,%20Second%20Edition/python_essencial_ref/popanote.asp?pubui=oreilly&bookname=0735710910&snode=17) | [Bookmark](#page-20-0) [CONTINUE >](#page-21-0) SACK CONTINUE > CONTINUE > CONTINUE > CONTINUE

### **File Input and Output**

The following program opens a file and reads its contents line by line:

```
f = open("foo.txt") # Returns a file object 
line = f.readline() # Invokes readline() method on file 
while line: 
       print line, \# trailing ',' omits newline character
        line = f.readline() 
f.close()
```
The open() function returns a new file object. By invoking methods on this object, you can perform various file operations. The readline() method reads a single line of input, including the terminating newline. The empty string is returned at the end of the file. To make the output of a program go to a file, you can give the file to the print statement using >> as shown in the following example:

```
f = open("out", "w") # Open file for writing
while year <= numyears: 
         principal = principal*(1+rate) 
         print >>f,"%3d %0.2f" %% (year,principal) 
        year += 1f.close()
```
In addition, files support a write() method that can be used to write raw data. For example, the print statement in the previous example could have been written this way:

f.write(" $3d$   $80.2f\$ n"  $8$  (year, principal))

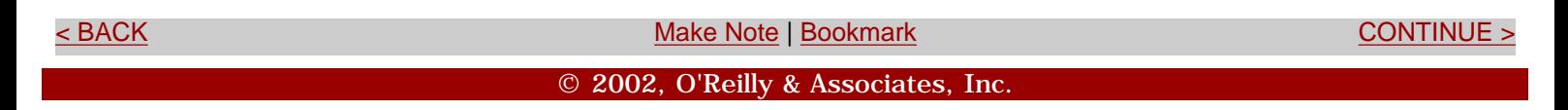

<span id="page-21-0"></span>file:///D|/Downloads/eDonkey/incoming/[ebook]%20Python%20Essential%20Reference,%20Second%20Edition/python\_essencial\_ref/18.html

**[Linux/Unix](#page-1-0) > [Python Essential Reference, Second Edition](#page-0-0) > [1. A Tutorial Introduction](#page-13-0) > Strings** [See All Titles](file:///D|/Downloads/eDonkey/incoming/[ebook]%20Python%20Essential%20Reference,%20Second%20Edition/python_essencial_ref/main.asp?list)

<br/>BACK CONTINUE > [Make Note](file:///D|/Downloads/eDonkey/incoming/[ebook]%20Python%20Essential%20Reference,%20Second%20Edition/python_essencial_ref/popanote.asp?pubui=oreilly&bookname=0735710910&snode=18) | [Bookmark](#page-21-0) [CONTINUE >](#page-23-0) SACK CONTINUE > CONTINUE > CONTINUE > CONTINUE

### **Strings**

To create *string literals*, enclose them in single, double, or triple quotes as follows:

```
a = 'Hello World' 
b = "Python is groovy" 
c = """What is footnote 5?"""
```
The same type of quote used to start a string must be used to terminate it. Triple-quoted strings capture all the text that appears prior to the terminating triple quote, as opposed to single- and double-quoted strings, which must be specified on one logical line. Triple quotes can be done with either single quotes (as in the following example) or double quotes (as in the above example). Triplequoted strings are useful when the contents of a string literal span multiple lines of text such as the following:

```
print '''Content-type: text/html 
<h1> Hello World </h1> 
Click <a href="http://www.python.org">here</a>. 
\bar{I} ' \bar{I} ' \bar{I}
```
*Strings* are sequences of characters indexed by integers starting at zero. To extract a single character, use the indexing operator  $s$  [ $\angle i$ ] like this:

```
a = "Hello World" 
b = a[4] \# b = 'o'
```
To extract a *substring*, use the *slicing operator s* [*i* :*j* ]. This extracts all elements from s whose index *k* is in the range  $i \le k \le j$ . If either index is omitted, the beginning or end of the string is assumed, respectively:

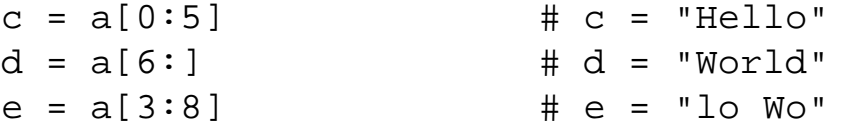

file:///D|/Downloads/eDonkey/incoming/[ebook]%20Python%20Essential%20Reference,%20Second%20Edition/python\_essencial\_ref/18.html

Strings are concatenated with the plus (+) operator:

 $g = a + " This is a test"$ 

Other datatypes can be converted into a string by using either the str() or repr() function or backquotes ( $\dot{\ }$ ), which are a shortcut notation for  $\text{repr}($ ). For example:

 $s =$  "The value of x is " + str(x)  $s = "The value of y is " + repr(y)$  $s =$  "The value of y is " + `y`

In many cases,  $str()$  and  $repr()$  return identical results. However, there are subtle differences in semantics that are described in later chapters.

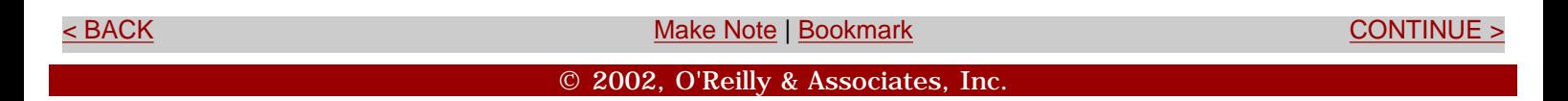

<span id="page-23-0"></span>file:///D|/Downloads/eDonkey/incoming/[ebook]%20Python%20Essential%20Reference,%20Second%20Edition/python\_essencial\_ref/19.html

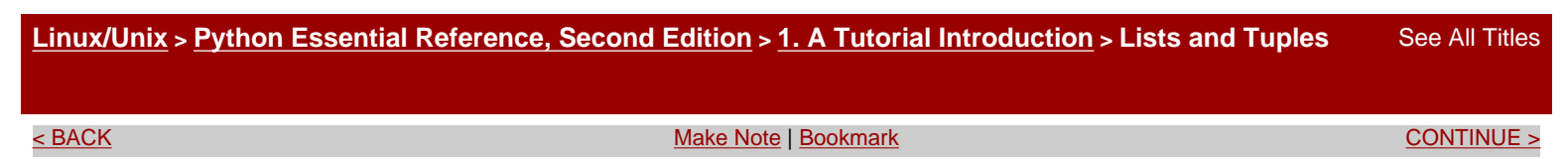

#### **Lists and Tuples**

Just as strings are sequences of characters, lists and tuples are sequences of arbitrary objects. You create a list as follows:

```
names = [ "Dave", "Mark", "Ann", "Phil" ]
```
Lists are indexed by integers starting with zero. Use the indexing operator to access and modify individual items of the list:

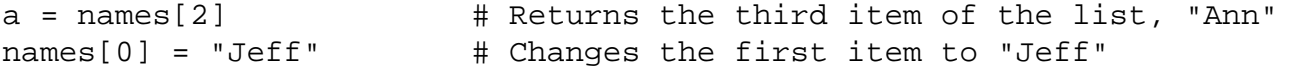

The length of a list can be obtained using the len() function:

print len(names) # prints 4

To append new items to a list, use the append() method:

```
names.append("Kate")
```
To insert an item into the list, use the insert() method:

```
names.insert(2, "Sydney")
```
You can extract or reassign a portion of a list by using the slicing operator:

```
b = \text{names}[0:2] \qquad \qquad \qquad \text{# Returns } [ "Jeff", "Mark" ]c = names[2:] # Returns [ "Sydney", "Ann", "Phil", "Kate" ] 
names[1] = 'Jeff' \# Replace the 2nd item in names with "Jeff"
names[0:2] = ['Dave','Mark','Jeff'] # Replace the first two items of 
                                   # the list with the list on the right.
```
Use the plus (+) operator to concatenate lists:

 $a = [1, 2, 3] + [4, 5]$  # Result is  $[1, 2, 3, 4, 5]$ 

Lists can contain any kind of Python object, including other lists, as in the following example:

a = [1,"Dave",3.14, ["Mark", 7, 9, [100,101]], 10]

file:///D|/Downloads/eDonkey/incoming/[ebook]%20Python%20Essential%20Reference,%20Second%20Edition/python\_essencial\_ref/19.html

*Nested lists* are accessed as follows:

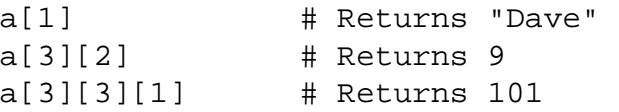

The program in [Listing 1.2](file:///D|/Downloads/eDonkey/incoming/[ebook]%20Python%20Essential%20Reference,%20Second%20Edition/python_essencial_ref/19#2.html) illustrates a few more advanced features of lists by reading a list of numbers from a file and outputting the minimum and maximum values.

#### **Listing 1.2 Advanced List Features**

```
import sys<br>
f = open(sys.argv[1]) # Load the sys module<br>
# Filename on the comm
                                    # Filename on the command line
svalues = f.readlines() \qquad # Read all lines into a list
f.close() 
# Convert all of the input values from strings to floats 
fvalues = [float(s) for s in svalues] 
# Print min and max values 
print "The minimum value is ", min(fvalues) 
print "The maximum value is ", max(fvalues)
```
The first line of this program uses the import statement to load the sys module from the Python library.

The open() method uses a filename that has been supplied as a command-line option and stored in the list sys.argv. The readlines() method reads all the input lines into a list of strings.

The expression [float(s) for s in svalues] constructs a new list by looping over all the strings in the list svalues and applying the function float() to each element. This particularly powerful method of constructing a list is known as a *list comprehension*.

After the input lines have been converted into a list of floating-point numbers, the built-in min() and max() functions compute the minimum and maximum values.

Closely related to lists is the tuple datatype. You create tuples by enclosing a group of values in parentheses or with a comma-separated list, like this:

```
a = (1, 4, 5, -9, 10)b = (7,) # Singleton (note extra ,) 
person = (first_name, last_name, phone)
```
Sometimes Python recognizes that a tuple is intended even if the parentheses are missing:

```
a = 1, 4, 5, -9, 10b = 7,
person = first_name, last_name, phone
```
Tuples support most of the same operations as lists, such as indexing, slicing, and concatenation. The only difference is that you cannot modify the contents of a tuple after creation––that is, you cannot modify individual elements, or append new elements to a tuple.

file:///D|/Downloads/eDonkey/incoming/[ebook]%2...20Second%20Edition/python\_essencial\_ref/19.html (2/3) [2003/1/1 W 02:55:23]

file:///D|/Downloads/eDonkey/incoming/[ebook]%20Python%20Essential%20Reference,%20Second%20Edition/python\_essencial\_ref/19.html

Last updated on 3/28/2002 Python Essential Reference, Second Edition, © 2002 New Riders Publishing

External of the [Make Note](file:///D|/Downloads/eDonkey/incoming/[ebook]%20Python%20Essential%20Reference,%20Second%20Edition/python_essencial_ref/popanote.asp?pubui=oreilly&bookname=0735710910&snode=19) | [Bookmark](#page-23-0) [CONTINUE >](#page-26-0) Make Note | Bookmark CONTINUE > CONTINUE © 2002, O'Reilly & Associates, Inc.

<span id="page-26-0"></span>file:///D|/Downloads/eDonkey/incoming/[ebook]%20Python%20Essential%20Reference,%20Second%20Edition/python\_essencial\_ref/20.html

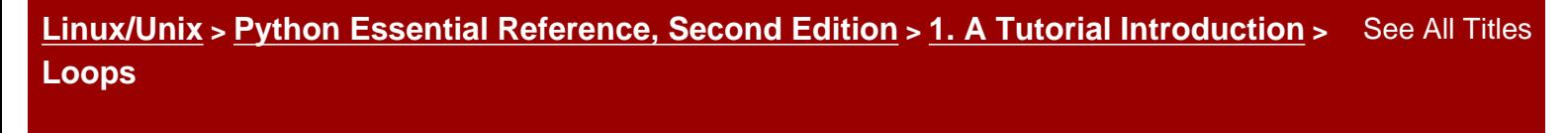

<br/>BACK CONTINUE > [Make Note](file:///D|/Downloads/eDonkey/incoming/[ebook]%20Python%20Essential%20Reference,%20Second%20Edition/python_essencial_ref/popanote.asp?pubui=oreilly&bookname=0735710910&snode=20) | [Bookmark](#page-26-0) [CONTINUE >](#page-28-0) SACK CONTINUE > CONTINUE > CONTINUE > CONTINUE

# **Loops**

The simple loops shown earlier used the while statement. The other looping construct is the for statement, which iterates over the members of a sequence, such as a string, list, or tuple. Here's an example:

```
for i in range(1,10):
        print "2 to the d power is d'' d' (i, 2**i)
```
The range(*i* ,*j* ) function constructs a list of integers with values from *i* to *j-1* . If the starting value is omitted, it's taken to be zero. An optional stride can also be given as a third argument. For example:

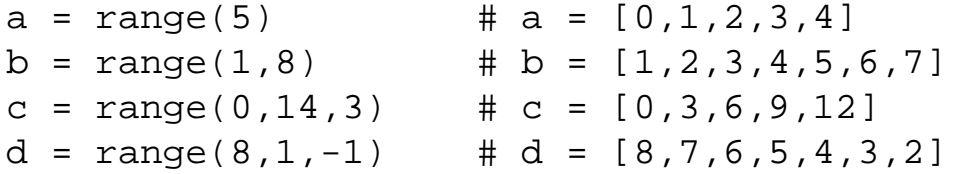

The for statement can iterate over any sequence type and isn't limited to sequences of integers:

```
a = "Hello World" 
# Print out the characters in a 
for c in a: 
          print c 
b = [ "Dave", "Mark", "Ann", "Phil"]
# Print out the members of a list 
for name in b: 
          print name
```
range() works by constructing a list and populating it with values according to the starting, ending, and stride values. For large ranges, this process is expensive in terms of both memory and runtime performance. To avoid this, you can use the xrange() function, as shown here:

file:///D|/Downloads/eDonkey/incoming/[ebook]%20Python%20Essential%20Reference,%20Second%20Edition/python\_essencial\_ref/20.html

for i in  $xrange(1,10)$ : print "2 to the  $d$  power is  $d''$   $d'$  (i,  $2**i$ )  $a = xrange(100000000)$   $\qquad \qquad \text{# } a = [0,1,2, \ldots, 99999999]$  $b = xrange(0, 100000000, 5)$  #  $b = [0, 5, 10, ..., 99999995]$ 

Rather than creating a sequence populated with values, the sequence returned by xrange () computes its values from the starting, ending, and stride values whenever it's accessed.

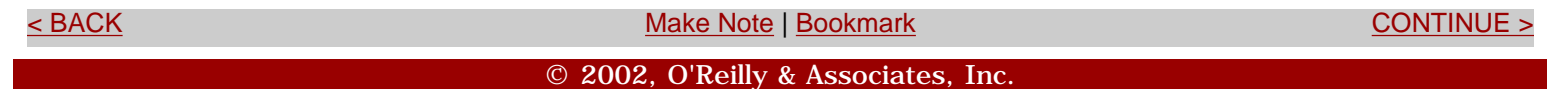

<span id="page-28-0"></span>file:///D|/Downloads/eDonkey/incoming/[ebook]%20Python%20Essential%20Reference,%20Second%20Edition/python\_essencial\_ref/21.html

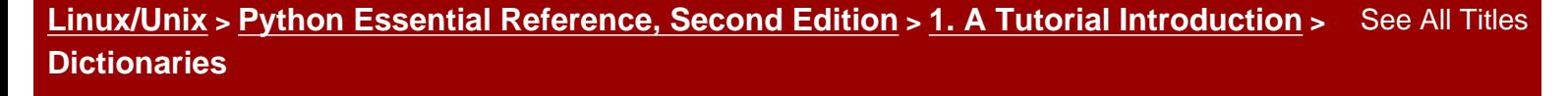

<br/>BACK CONTINUE > [Make Note](file:///D|/Downloads/eDonkey/incoming/[ebook]%20Python%20Essential%20Reference,%20Second%20Edition/python_essencial_ref/popanote.asp?pubui=oreilly&bookname=0735710910&snode=21) | [Bookmark](#page-28-0) [CONTINUE >](#page-30-0) SACK CONTINUE > CONTINUE > CONTINUE > CONTINUE

# **Dictionaries**

A *dictionary* is an associative array or hash table that contains objects indexed by keys. Create a dictionary by enclosing the values in curly braces  $({ \ }$   $)$  like this:

```
a = \{ "username" : "beazley", 
         "home" : "/home/beazley", 
         "uid" : 500 
      }
```
To access members of a dictionary, use the key-indexing operator as follows:

```
u = a["username"] 
d = a['home']
```
Inserting or modifying objects works like this:

```
a["username"] = "pxl" 
a['home"] = "home/px1"a["shell"] = "/usr/bin/tcsh"
```
Although strings are the most common type of key, you can use many other Python objects, including numbers and tuples. Some objects, including lists and dictionaries, cannot be used as keys, because their contents are allowed to change.

Dictionary membership is tested with the has key() method, as in the following example:

```
if a.has key("username"):
      username = a["username"] 
else: 
      username = "unknown user"
```
This particular sequence of steps can also be performed more compactly as follows:

username = a.get("username", "unknown user")

To obtain a list of dictionary keys, use the keys() method:

 $k = a.keys()$   $\qquad \qquad # k = ['username", "home", "uid", "shell"]$ 

Use the del statement to remove an element of a dictionary:

#### del a["username"]

Last updated on 3/28/2002 Python Essential Reference, Second Edition, © 2002 New Riders Publishing

<br/>BACK CONTINUE > SACK CONTINUE > [Make Note](file:///D|/Downloads/eDonkey/incoming/[ebook]%20Python%20Essential%20Reference,%20Second%20Edition/python_essencial_ref/popanote.asp?pubui=oreilly&bookname=0735710910&snode=21) | [Bookmark](#page-28-0) [CONTINUE >](#page-30-0) CONTINUE > <br/>
SACK CONTINUE > <br/>
SACK CONTINUE > <br/>
SACK CONTINUE > <br/>
SACK CONTINUE > <br/>
SACK CONTINUE > <br/>
SACK CONTINUE > <br/>
SACK © 2002, O'Reilly & Associates, Inc.

<span id="page-30-0"></span>**[Linux/Unix](#page-1-0) > [Python Essential Reference, Second Edition](#page-0-0) > [1. A Tutorial Introduction](#page-13-0) > Functions** [See All Titles](file:///D|/Downloads/eDonkey/incoming/[ebook]%20Python%20Essential%20Reference,%20Second%20Edition/python_essencial_ref/main.asp?list)

<br/>BACK CONTINUE > [Make Note](file:///D|/Downloads/eDonkey/incoming/[ebook]%20Python%20Essential%20Reference,%20Second%20Edition/python_essencial_ref/popanote.asp?pubui=oreilly&bookname=0735710910&snode=22) | [Bookmark](#page-30-0) [CONTINUE >](#page-32-0) SACK CONTINUE > CONTINUE > CONTINUE > CONTINUE

### **Functions**

You use the def statement to create a function, as shown in the following example:

```
def remainder(a,b): 
        q = a/br = a - q^*b return r
```
To invoke a function, simply use the name of the function followed by its arguments enclosed in parentheses, such as  $result = remainder(37, 15)$ . You can use a tuple to return multiple values from a function, as in the following example:

```
def divide(a,b): 
       q = a/b # If a and b are integers, q is an integer
       r = a - q^*b return (q,r)
```
When returning multiple values in a tuple, it's often useful to invoke the function as follows:

quotient, remainder = divide(1456,33)

To assign a default value to a parameter, use assignment:

```
def connect(hostname, port, timeout=300):
       # Function body
```
When default values are given in a function definition, they can be omitted from subsequent function calls. For example:

```
connect('www.python.org', 80)
```
You also can invoke functions by using keyword arguments and supplying the arguments in

```
Safari | Python Essential Reference, Second Edition -> Functions
```
arbitrary order. For example:

```
connect(port=80,hostname="www.python.org")
```
When variables are created or assigned inside a function, their scope is local. To modify the value of a global variable from inside a function, use the global statement as follows:

```
a = 4.5... 
def foo(): 
          global a
```
#### a = 8.8 # Changes the global variable a

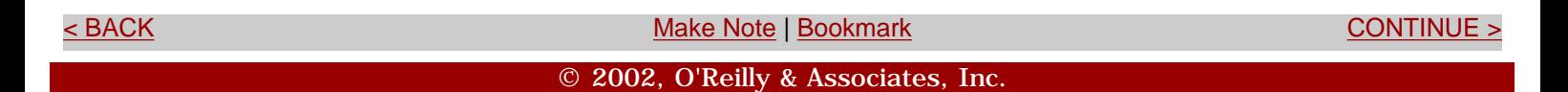

<span id="page-32-0"></span>**[Linux/Unix](#page-1-0) > [Python Essential Reference, Second Edition](#page-0-0) > [1. A Tutorial Introduction](#page-13-0) > Classes** [See All Titles](file:///D|/Downloads/eDonkey/incoming/[ebook]%20Python%20Essential%20Reference,%20Second%20Edition/python_essencial_ref/main.asp?list)

<br/>BACK CONTINUE > [Make Note](file:///D|/Downloads/eDonkey/incoming/[ebook]%20Python%20Essential%20Reference,%20Second%20Edition/python_essencial_ref/popanote.asp?pubui=oreilly&bookname=0735710910&snode=23) | [Bookmark](#page-32-0) [CONTINUE >](#page-33-0) SACK CONTINUE > CONTINUE > CONTINUE > CONTINUE

# **Classes**

The class statement is used to define new types of objects and for object-oriented programming. For example, the following *class* defines a simple stack:

```
class Stack: 
        def _ _init_ _(self): \qquad # Initialize the stack
                  self.stack = [ ] 
         def push(self,object): 
                  self.stack.append(object) 
         def pop(self): 
                  return self.stack.pop() 
         def length(self): 
                  return len(self.stack)
```
In the class definition, methods are defined using the def statement. The first argument in each method always refers to the object itself. By convention, self is the name used for this argument. All operations involving the attributes of an object must explicitly refer to the self variable. Methods with leading and trailing double underscores are special methods. For example, \_ \_init\_ \_ is used to initialize an object after it's created.

To use a class, write code such as the following:

```
s = Stack() # Create a stack
s.push("Dave") # Push some things onto it
s.push(42) 
s.push([3,4,5]) 
x = s.pop() # x gets [3, 4, 5]y = s.pop() # y gets 42
del s # Destroy s
```
Last updated on 3/28/2002 Python Essential Reference, Second Edition, © 2002 New Riders Publishing

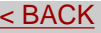

© 2002, O'Reilly & Associates, Inc.

[Make Note](file:///D|/Downloads/eDonkey/incoming/[ebook]%20Python%20Essential%20Reference,%20Second%20Edition/python_essencial_ref/popanote.asp?pubui=oreilly&bookname=0735710910&snode=23) | [Bookmark](#page-32-0) [CONTINUE >](#page-33-0)

<span id="page-33-0"></span>**[Linux/Unix](#page-1-0) > [Python Essential Reference, Second Edition](#page-0-0) > [1. A Tutorial Introduction](#page-13-0) > Exceptions** [See All Titles](file:///D|/Downloads/eDonkey/incoming/[ebook]%20Python%20Essential%20Reference,%20Second%20Edition/python_essencial_ref/main.asp?list)

<br/>BACK CONTINUE > [Make Note](file:///D|/Downloads/eDonkey/incoming/[ebook]%20Python%20Essential%20Reference,%20Second%20Edition/python_essencial_ref/popanote.asp?pubui=oreilly&bookname=0735710910&snode=24) | [Bookmark](#page-33-0) [CONTINUE >](#page-34-0) SACK CONTINUE > CONTINUE > CONTINUE > CONTINUE > CONTINUE > CONTINUE > CONTINUE > CONTINUE > CONTINUE > CONTINUE > CONTINUE > CONTINUE > CONTINUE > CONTINUE > CONTINUE >

# **Exceptions**

If an error occurs in your program, an *exception* is raised and an error message such as the following appears:

```
Traceback (most recent call last): 
  File "<interactive input>", line 42, in foo.py 
NameError: a
```
The error message indicates the type of error that occurred, along with its location. Normally, errors cause a program to abort. However, you can catch and handle exceptions using the try and except statements, like this:

```
try: 
    f = open("file.txt", "r")except IOError, e: 
     print e
```
If an IOError occurs, details concerning the cause of the error are placed in e and control passes to the code in the except block. If some other kind of exception is raised, it's passed to the enclosing code block (if any). If no errors occur, the code in the except block is ignored.

The raise statement is used to signal an exception. When raising an exception, you can use one of the built-in exceptions, like this:

```
raise RuntimeError, "Unrecoverable error"
```
Or you can create your own exceptions, as described in the section "[Defining New Exceptions](#page-118-0)" in [Chapter 5,](#page-109-0) "Control Flow."

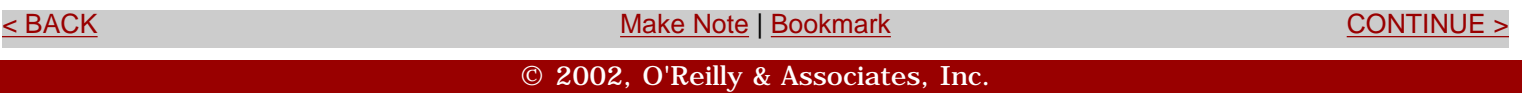

<span id="page-34-0"></span>**[Linux/Unix](#page-1-0) > [Python Essential Reference, Second Edition](#page-0-0) > [1. A Tutorial Introduction](#page-13-0) > Modules** [See All Titles](file:///D|/Downloads/eDonkey/incoming/[ebook]%20Python%20Essential%20Reference,%20Second%20Edition/python_essencial_ref/main.asp?list)

<br/>BACK [CONTINUE >](#page-36-0) SACK CONTINUE > SACK CONTINUE > SACK CONTINUE > SACK CONTINUE > SACK CONTINUE > SACK CONTINUE > SACK CONTINUE > SACK CONTINUE > SACK CONTINUE > SACK CONTINUE > SACK CONTINUE > SACK CONTINUE > SACK CONT

#### **Modules**

As your programs grow in size, you'll probably want to break them into multiple files for easier maintenance. To do this, Python allows you to put definitions in a file and use them as a *module* that can be imported into other programs and scripts. To create a module, put the relevant statements and definitions into a file that has the same name as the module. (Note: The file must have a .py suffix.) For example:

```
# file : div.py 
def divide(a,b): 
   q = a/b # If a and b are integers, q is an integer
    r = a - q^*b return (q,r)
```
To use your module in other programs, you can use the import statement:

```
import div 
a, b = div.divide(2305, 29)
```
import creates a new namespace that contains all the objects defined in the module. To access this namespace, simply use the name of the module as a prefix, as in  $div.divide()$  in the preceding example.

If you want to import a module using a different name, supply the import statement with an optional as qualifier as follows:

import div as foo  $a, b = foo.divide(2305, 29)$ 

To import specific definitions into the current namespace, use the from statement:

from div import divide  $a,b = divide(2305, 29)$  # No longer need the div prefix

To load all of a module's contents into the current namespace, you can also use the following:

from div import \*

Finally, the  $\text{dir}(\cdot)$  function lists the contents of a module and is a useful tool for interactive experimentation, since it can be used to provide a list of available functions and variables:

```
>>> import string 
>>> dir(string) 
[ ' \_ _builtins_ _', '_ _doc_ _', '_ _file_ _', '_ _name_ _', '_idmap',
 '_idmapL', '_lower', '_swapcase', '_upper', 'atof', 'atof_error', 
  'atoi', 'atoi_error', 'atol', 'atol_error', 'capitalize', 
  'capwords', 'center', 'count', 'digits', 'expandtabs', 'find', 
... 
>>>
```
Last updated on 3/28/2002 Python Essential Reference, Second Edition, © 2002 New Riders Publishing

[< BACK](#page-33-0) [Make Note](file:///D|/Downloads/eDonkey/incoming/[ebook]%20Python%20Essential%20Reference,%20Second%20Edition/python_essencial_ref/popanote.asp?pubui=oreilly&bookname=0735710910&snode=25) | [Bookmark](#page-34-0) [CONTINUE >](#page-36-0)

© 2002, O'Reilly & Associates, Inc.
<span id="page-36-0"></span>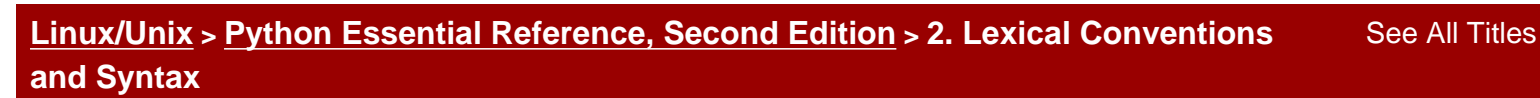

<br/>BACK CONTINUE > [Make Note](file:///D|/Downloads/eDonkey/incoming/[ebook]%20Python%20Essential%20Reference,%20Second%20Edition/python_essencial_ref/popanote.asp?pubui=oreilly&bookname=0735710910&snode=27) | [Bookmark](#page-36-0) [CONTINUE >](#page-37-0) Second <br/> CONTINUE > Second <br/> CONTINUE > Second <br/> CONTINUE > Second <br/> CONTINUE > Second <br/> CONTINUE <br/>  $\sim$  CONTINUE <br/>  $\sim$  CONTINUE <br/>  $\sim$ 

# **Chapter 2. Lexical Conventions and Syntax**

This chapter describes the syntactic and lexical conventions of a Python program. Topics include line structure, grouping of statements, reserved words, literals, operators, and tokens. In addition, the use of Unicode string literals is described in detail.

> Last updated on 3/28/2002 Python Essential Reference, Second Edition, © 2002 New Riders Publishing

 $\leq$  BACK  $\leq$  CONTINUE  $>$ © 2002, O'Reilly & Associates, Inc.

<span id="page-37-0"></span>**[Linux/Unix](#page-1-0) > [Python Essential Reference, Second Edition](#page-0-0) > [2. Lexical Conventions](#page-36-0) [and Syntax](#page-36-0) > Line Structure and Indentation** [See All Titles](file:///D|/Downloads/eDonkey/incoming/[ebook]%20Python%20Essential%20Reference,%20Second%20Edition/python_essencial_ref/main.asp?list)

[< BACK](#page-36-0) [Make Note](file:///D|/Downloads/eDonkey/incoming/[ebook]%20Python%20Essential%20Reference,%20Second%20Edition/python_essencial_ref/popanote.asp?pubui=oreilly&bookname=0735710910&snode=28) | [Bookmark](#page-37-0) [CONTINUE >](#page-39-0)

# **Line Structure and Indentation**

Each statement in a program is terminated with a newline. Long statements can span multiple lines by using the line-continuation character  $(\setminus)$ , as shown in the following example:

```
a = \text{math.cos}(3*(x-n)) + \sqrt{2}mathsf{math}(\mathsf{3}*(y-n))
```
You don't need the line-continuation character when the definition of a triple-quoted string, list, tuple, or dictionary spans multiple lines. More generally, any part of a program enclosed in parentheses  $(\ldots)$ , brackets  $[\ldots]$ , braces  $\{\ldots\}$ , or triple quotes can span multiple lines without use of the line-continuation character.

Indentation is used to denote different blocks of code, such as the bodies of functions, conditionals, loops, and classes. The amount of indentation used for the first statement of a block is arbitrary, but the indentation of the entire block must be consistent. For example:

```
if a: 
   statement1 # Consistent indentation
   statement2
else: 
   statement3
     statement4 # Inconsistent indentation (error)
```
If the body of a function, conditional, loop, or class is short and contains only a few statements, they can be placed on the same line, like this:

if a: statement1 else: statement2

To denote an empty body or block, use the pass statement. For example:

if a: pass Safari | Python Essential Reference, Second Edition -> Line Structure and Indentation

else: statements

Although tabs can be used for indentation, this practice is discouraged. When tab characters are encountered, they're converted into the number of spaces required to move to the next column that's a multiple of 8. (For example, a tab appearing in column 11 inserts enough spaces to move to column 16.) Running Python with the -t option prints warning messages when tabs and spaces are mixed inconsistently within the same program block. The  $-tt$  option turns these warning messages into TabError exceptions.

To place more than one statement on a line, separate the statements with a semicolon (;). A line containing a single statement can also be terminated by a semicolon.

The # character denotes a comment that extends to the end of the line. A # appearing inside a quoted string doesn't start a comment, however.

Finally, the interpreter ignores all blank lines except when running in interactive mode.

Last updated on 3/28/2002 Python Essential Reference, Second Edition, © 2002 New Riders Publishing

<br/>BACK CONTINUE > SACK CONTINUE > [Make Note](file:///D|/Downloads/eDonkey/incoming/[ebook]%20Python%20Essential%20Reference,%20Second%20Edition/python_essencial_ref/popanote.asp?pubui=oreilly&bookname=0735710910&snode=28) | [Bookmark](#page-37-0) [CONTINUE >](#page-39-0) CONTINUE > <br/>
SACK CONTINUE > <br/>
SACK CONTINUE > <br/>
SACK CONTINUE > <br/>
SACK CONTINUE > <br/>
SACK CONTINUE > <br/>
SACK CONTINUE > <br/>
SACK

© 2002, O'Reilly & Associates, Inc.

<span id="page-39-0"></span>**[Linux/Unix](#page-1-0) > [Python Essential Reference, Second Edition](#page-0-0) > [2. Lexical Conventions](#page-36-0) [and Syntax](#page-36-0) > Identifiers and Reserved Words**

[See All Titles](file:///D|/Downloads/eDonkey/incoming/[ebook]%20Python%20Essential%20Reference,%20Second%20Edition/python_essencial_ref/main.asp?list)

[< BACK](#page-37-0) [Make Note](file:///D|/Downloads/eDonkey/incoming/[ebook]%20Python%20Essential%20Reference,%20Second%20Edition/python_essencial_ref/popanote.asp?pubui=oreilly&bookname=0735710910&snode=29) | [Bookmark](#page-39-0) [CONTINUE >](#page-40-0)

## **Identifiers and Reserved Words**

An *identifier* is a name used to identify variables, functions, classes, modules, and other objects. Identifiers can include letters, numbers, and the underscore character (\_ ), but must always start with a non-numeric character. Letters are currently confined to the characters A–Z and a–z in the ISO-Latin character set. Because identifiers are case sensitive, FOO is different from foo. Special symbols such as \$, %, and @ are not allowed in identifiers. In addition, words such as if, else, and for are reserved and cannot be used as identifier names. The following list shows all the reserved words:

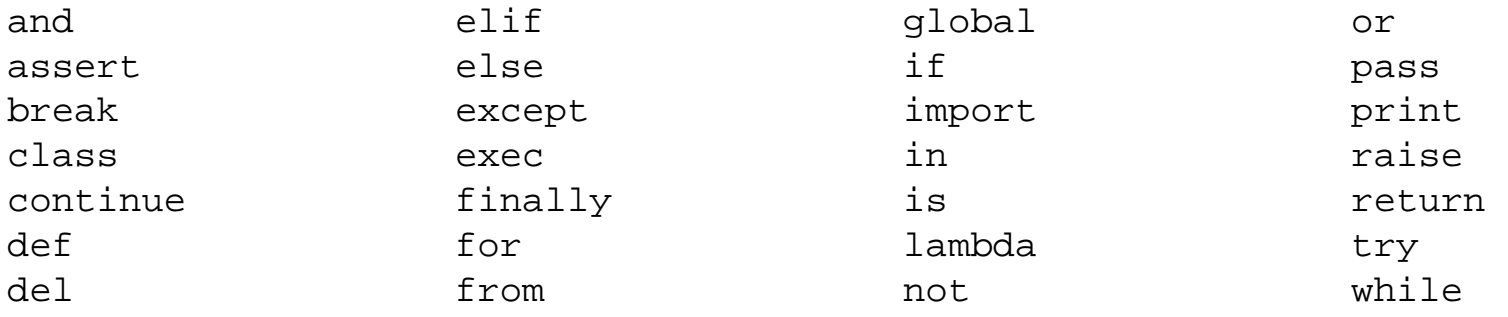

Identifiers starting or ending with underscores often have special meanings. For example, identifiers starting with a single underscore such as \_foo are not imported by the from module import \* statement. Identifiers with leading and trailing double underscores such as  $\_$   $\_$ init $\_$   $\_$  are reserved for special methods, and identifiers with leading double underscores such as  $\_$   $\_\text{bar}$  are used to implement private class members as described in [Chapter 7](#page-139-0), "Classes and Object-Oriented Programming." General-purpose use of similar identifiers should be avoided.

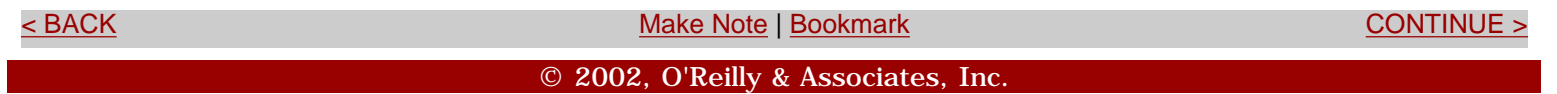

<span id="page-40-0"></span>**[Linux/Unix](#page-1-0) > [Python Essential Reference, Second Edition](#page-0-0) > [2. Lexical Conventions](#page-36-0) [and Syntax](#page-36-0) > Literals**

# **Literals**

There are four built-in numeric types: integers, long integers, floating-point numbers, and complex numbers.

A number such as 1234 is interpreted as a decimal integer. To specify octal and hexadecimal integers, precede the value with 0 or 0x, respectively— 0644 or 0x100fea8. Write a long integer using a trailing l (ell) or L character, as in 1234567890L. Unlike integers, which are limited by machine precision, long integers can be of any length (up to the maximum memory of the machine). Numbers such as 123.34 and 1.2334e+02 are interpreted as floating-point numbers. An integer or floating-point number with a trailing  $\overline{j}$  or J, such as 12.34J, is an imaginary number. You can create complex numbers with real and imaginary parts by adding a real number and an imaginary number, as in 1.2 + 12.34J.

Python currently supports two types of string literals:

- 8-bit character data (ASCII)
- Unicode (16-bit wide character data)

The most commonly used string type is 8-bit character data, because of its use in representing characters from the ASCII or ISO-Latin character set as well as representing raw binary data as a sequence of bytes. By default, 8-bit string literals are defined by enclosing text in single ('), double ("), or triple (''' or """) quotes. You must use the same type of quote to start and terminate a string. The backslash  $(\setminus)$  character is used to escape special characters such as newlines, the backslash itself, quotes, and nonprinting characters. [Table 2.1](file:///D|/Downloads/eDonkey/incoming/[ebook]%20Python%20Essential%20Reference,%20Second%20Edition/python_essencial_ref/30#2.html) shows the accepted escape codes. Unrecognized escape sequences are left in the string unmodified and include the leading backslash. Furthermore, strings may contain embedded null bytes and binary data. Triple-quoted strings can span multiple lines and include unescaped newlines and quotes.

#### **Table 2.1. Standard Character Escape Codes**

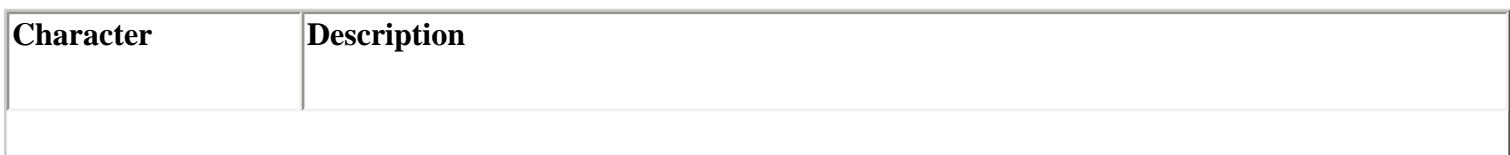

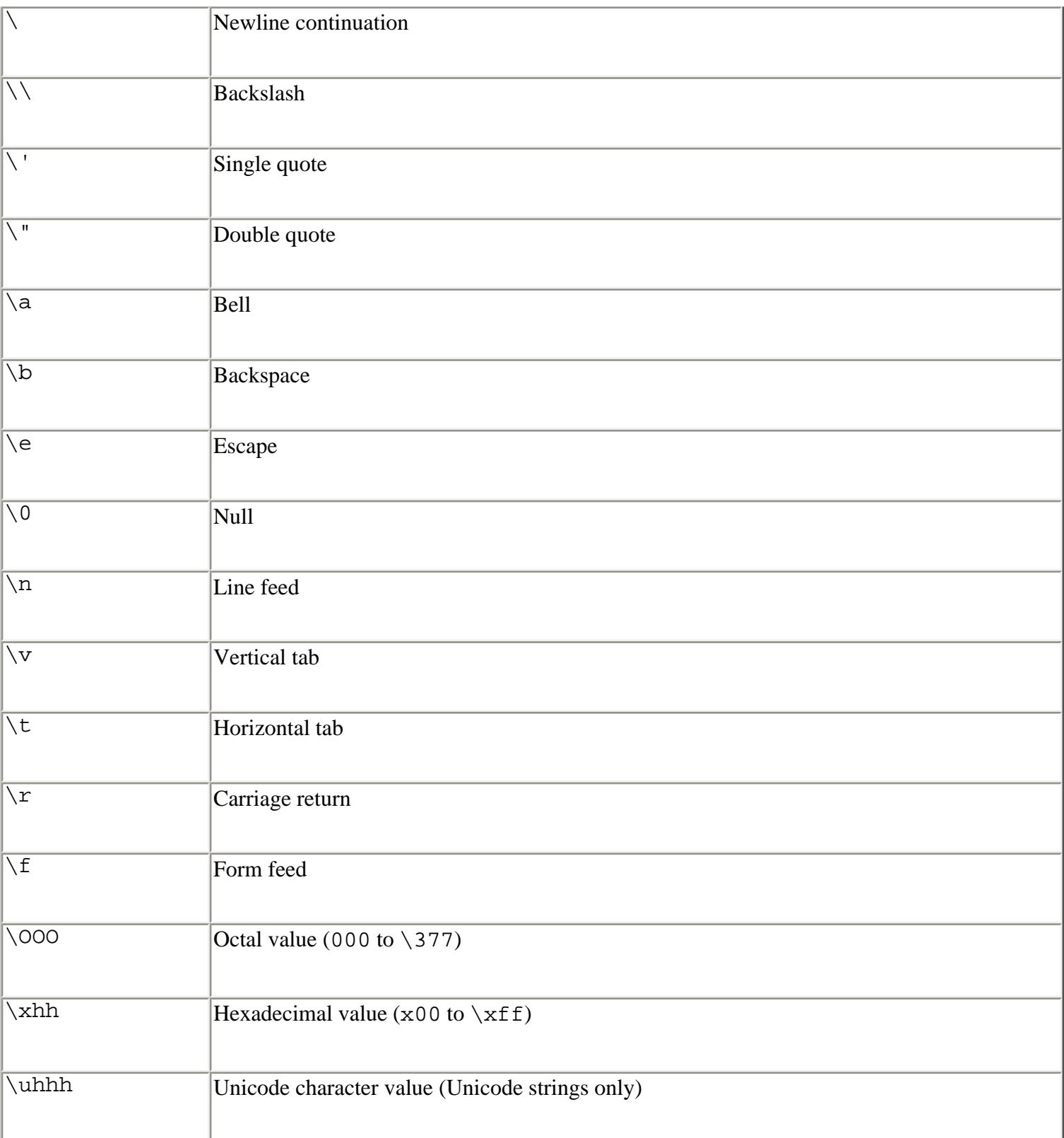

Unicode strings are used to represent multibyte international character sets and allow for 65,536 unique characters. Unicode string literals are defined by preceding an ordinary string literal with a u or U, such as in u"hello". In Unicode, each character is internally represented by a 16-bit integer value. For the purposes of notation, this value is written as U+*XXXX*, where *XXXX* is a four-digit hexadecimal number. (*Note:* This notation is only a convention used to describe Unicode characters and is not Python syntax.) For example, U+0068 is the Unicode character for the letter h in the Latin-1 character set. When Unicode string literals are defined, ordinary characters and escape codes are directly mapped as Unicode ordinals in the range [U+0000, U+00FF]. For example, the string

"hello\n" is mapped to the sequence of ASCII values 0x68, 0x65, 0x6c, 0x6c, 0x6f, 0x0a, whereas the Unicode string u"hello $\n\times$ n" is mapped to the sequence U+0068, U+0065, U+006C, U+006C, U+006F, U+000A. Arbitrary Unicode characters are defined using the \u*XXXX* escape sequence. This sequence can only appear inside a Unicode string literal and must always specify a four-digit hexadecimal value. For example:

## $s = u'' \u0068 \u0065 \u006c \u006c \u006f \u000a''$

In older versions of Python, the \x*XXXX* escape could be used to define Unicode characters. Although this is still allowed, the  $\u_{\text{XXXX}}$  sequence should be used instead. In addition, the  $\lozenge$ octal escape sequence can be used to define Unicode characters in the range [U+0000, U+01FF].

Unicode string literals should not be defined using a sequence of raw bytes that correspond to a multibyte Unicode data encoding such as UTF-8 or UTF-16. For example, writing a raw UTF-8 encoded string such as  $u'M\303\274ller'$  produces the seven-character Unicode sequence U+004D, U+00C3, U+00BC, U+006C, U+006C, U+0065, U+0072, which is probably not what you wanted. This is because in UTF-8, the multibyte sequence  $\303\274$  is supposed to represent U+00FC, not U+00C3, U+00BC. For more details about Unicode encodings, see [Chapter 3](#page-46-0), "Types and Objects," [Chapter 4,](#page-85-0) "Operators and Expressions," and [Chapter 9,](#page-165-0) "Input and Output."

Optionally, you can precede a string with an r or R, such as in  $r'' \n\cdot r'$ . These strings are known as *raw strings* because all their backslash characters are left intact—that is, the string literally contains the enclosed text, including the backslashes. Raw strings cannot end in a single backslash, such as  $r'' \$ ". When raw Unicode strings are defined by preceding the string with ur or UR, \u*XXXX* escape sequences are still interpreted as Unicode characters, provided that the number of preceding  $\setminus$  characters is odd. For instance, ur " $\u1234$ " defines a raw Unicode string with the character U+1234, whereas  $ur''\l u1234''$  defines a seven-character Unicode string in which the first two characters are slashes and the remaining five characters are the literal "u1234". Also, when defining raw Unicode string literals the "r" must appear after the "u" as shown.

Adjacent strings (separated by white space or a newline continuation character) such as "hello" 'world' are concatenated to form a single string: "helloworld". String concatenation works with any mix of ordinary, raw, and Unicode strings. However, whenever one of the strings is Unicode, the final result is always coerced to Unicode. Therefore, "hello" u"world" is the same as u"hello" + u"world". In addition, due to subtle implementation aspects of Unicode, writing "s1" u"s2" may produce a result that's different from writing u"s1s2". The details of this coercion process are described further in [Chapter 4](#page-85-0) and [Appendix A](#page-194-0) (the Python library).

If Python is run with the -U command-line option, all string literals are interpreted as Unicode.

Values enclosed in square brackets  $[\ldots]$ , parentheses  $(\ldots)$ , and braces  $\{\ldots\}$  denote lists,

Safari | Python Essential Reference, Second Edition -> Literals

tuples, and dictionaries, respectively, as in the following example:

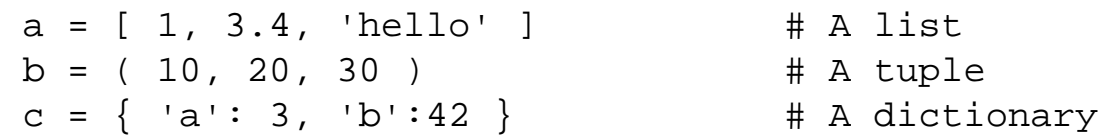

Last updated on 3/28/2002 Python Essential Reference, Second Edition, © 2002 New Riders Publishing

[Make Note](file:///D|/Downloads/eDonkey/incoming/[ebook]%20Python%20Essential%20Reference,%20Second%20Edition/python_essencial_ref/popanote.asp?pubui=oreilly&bookname=0735710910&snode=30) | [Bookmark](#page-40-0) [CONTINUE >](#page-44-0)

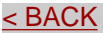

© 2002, O'Reilly & Associates, Inc.

<span id="page-44-0"></span>**[Linux/Unix](#page-1-0) > [Python Essential Reference, Second Edition](#page-0-0) > [2. Lexical Conventions and](#page-36-0) [Syntax](#page-36-0) > Operators, Delimiters, and Special Symbols** [See All Titles](file:///D|/Downloads/eDonkey/incoming/[ebook]%20Python%20Essential%20Reference,%20Second%20Edition/python_essencial_ref/main.asp?list)

EXACK [CONTINUE >](#page-45-0) SACK CONTINUE > SACK CONTINUE > SACK CONTINUE > SACK CONTINUE > SACK CONTINUE

## **Operators, Delimiters, and Special Symbols**

The following operator tokens are recognized:

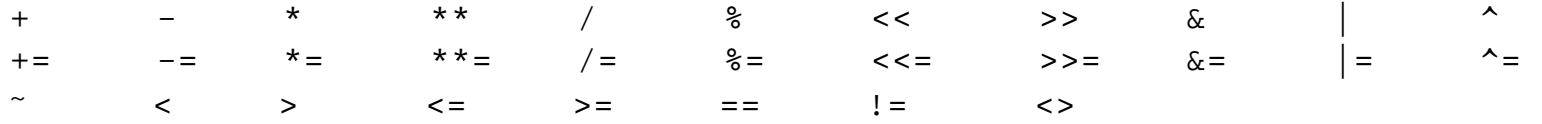

The following tokens serve as delimiters for expressions, lists, dictionaries, and various parts of a statement:

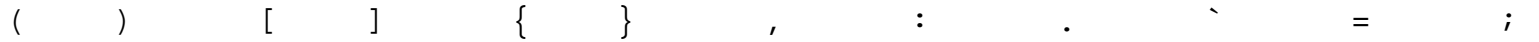

For example, the equal (=) character serves as a delimiter between the name and value of an assignment, while the comma (,) character is used to delimit arguments to a function, elements in lists and tuples, and so on. The period (.) is also used in floating-point numbers and in the ellipsis (...) used in extended slicing operations.

Finally, the following special symbols are also used:

'  $"$   $\#$   $\setminus$ 

The characters @, \$, and ? cannot appear in a program except inside a quoted string literal.

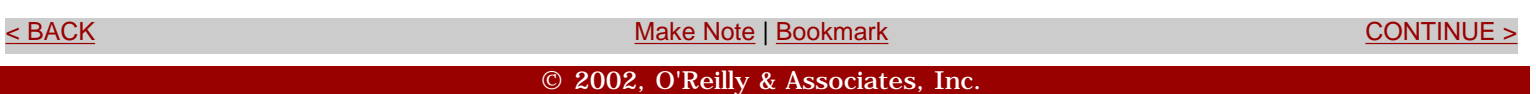

<span id="page-45-0"></span>**[Linux/Unix](#page-1-0) > [Python Essential Reference, Second Edition](#page-0-0) > [2. Lexical Conventions](#page-36-0) [and Syntax](#page-36-0) > Documentation Strings** [See All Titles](file:///D|/Downloads/eDonkey/incoming/[ebook]%20Python%20Essential%20Reference,%20Second%20Edition/python_essencial_ref/main.asp?list) [< BACK](#page-44-0) [Make Note](file:///D|/Downloads/eDonkey/incoming/[ebook]%20Python%20Essential%20Reference,%20Second%20Edition/python_essencial_ref/popanote.asp?pubui=oreilly&bookname=0735710910&snode=32) | [Bookmark](#page-45-0) [CONTINUE >](#page-46-0)

# **Documentation Strings**

If the first statement of a module, class, or function definition is a string, that string becomes a *documentation string* for the associated object, as in the following example:

```
def fact(n): 
     "This function computes a factorial" 
    if (n \leq 1): return 1
     else: return n*fact(n-1)
```
Code-browsing and documentation-generation tools sometimes use documentation strings. The strings are accessible in the  $\_\_\text{doc}\_\text{attribute}$  attribute of an object, as shown here:

```
>>> print fact._ \_\text{doc}\_\This function computes a factorial 
>>>
```
The indentation of the documentation string must be consistent with all the other statements in a definition. Furthermore, adjacent strings appearing on different lines are not concatenated to form a single documentation string.

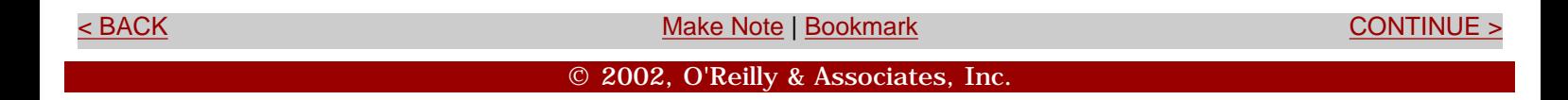

<span id="page-46-0"></span>file:///D|/Downloads/eDonkey/incoming/[ebook]%20Python%20Essential%20Reference,%20Second%20Edition/python\_essencial\_ref/34.html

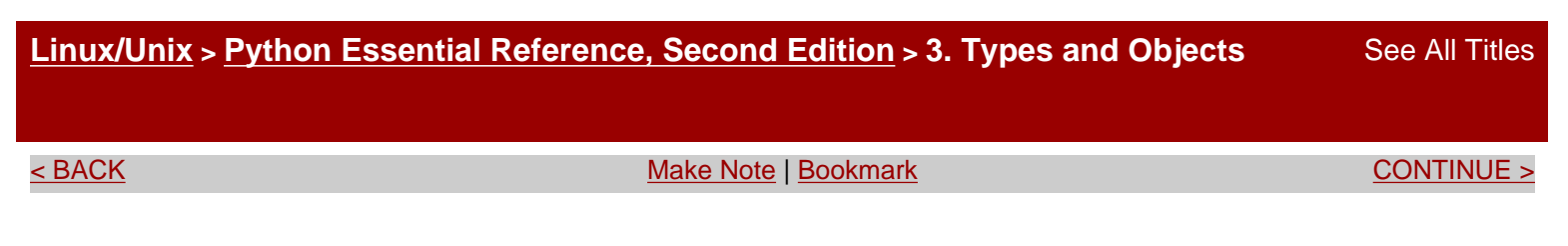

# **Chapter 3. Types and Objects**

All the data stored in a Python program is built around the concept of an *object*. Objects include fundamental datatypes such as numbers, strings, lists, and dictionaries. It's also possible to create user-defined objects in the form of classes or extension types. This chapter describes the Python object model and provides an overview of the built-in datatypes. [Chapter 4](#page-85-0), "Operators and Expressions," further describes operators and expressions.

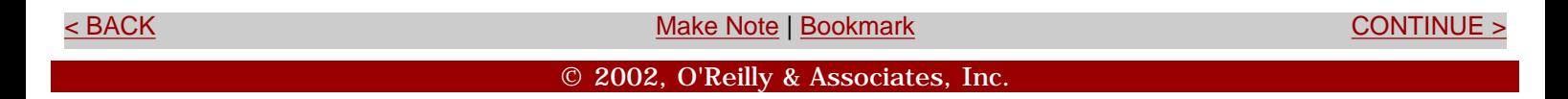

<span id="page-47-0"></span>**[Linux/Unix](#page-1-0) > [Python Essential Reference, Second Edition](#page-0-0) > [3. Types and Objects](#page-46-0) > Terminology**

<br/>BACK CONTINUE > [Make Note](file:///D|/Downloads/eDonkey/incoming/[ebook]%20Python%20Essential%20Reference,%20Second%20Edition/python_essencial_ref/popanote.asp?pubui=oreilly&bookname=0735710910&snode=35) | [Bookmark](#page-47-0) [CONTINUE >](#page-48-0) SACK CONTINUE > CONTINUE > CONTINUE > CONTINUE

# **Terminology**

Every piece of data stored in a program is an object. Each object has an identity, a type, and a value.

For example, when you write  $a = 42$ , an integer object is created with the value of 42. You can view the *identity* of an object as a pointer to its location in memory. In this example, a is a name that refers to this specific location.

The *type* of an object (which is itself a special kind of object) describes the internal representation of the object as well as the methods and operations that it supports. When an object of a particular type is created, that object is sometimes called an *instance* of that type (although an instance of a type should not be confused with an instance of a user-defined class). After an object is created, its identity and type cannot be changed. If an object's value can be modified, the object is said to be *mutable*. If the value cannot be modified, the object is said to be *immutable*. An object that contains references to other objects is said to be a *container* or *collection*.

In addition to holding a value, many objects define a number of data attributes and methods. An *attribute* is a property or value associated with an object. A *method* is a function that performs some sort of operation on an object when the method is invoked. Attributes and methods are accessed using the dot (.) operator, as shown in the following example:

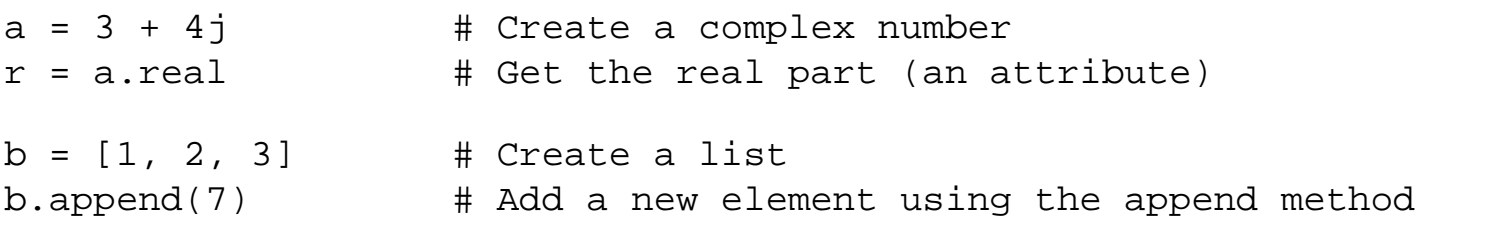

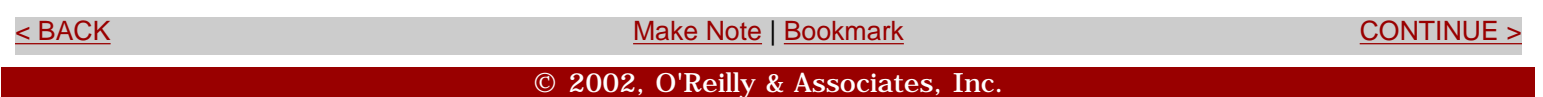

<span id="page-48-0"></span>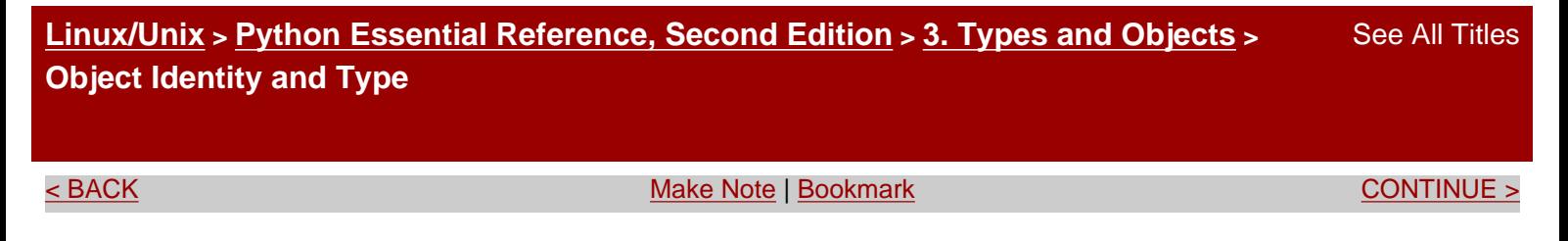

# **Object Identity and Type**

The built-in function id() returns the identity of an object as an integer. This integer usually corresponds to the object's location in memory, although this is specific to the implementation. The is operator compares the identity of two objects. The built-in function type() returns the type of an object. For example:

```
# Compare two objects 
def compare(a,b): 
     print 'The identity of a is ', id(a) 
     print 'The identity of b is ', id(b) 
     if a is b: 
         print 'a and b are the same object' 
    if a == b:
         print 'a and b have the same value' 
     if type(a) is type(b): 
         print 'a and b have the same type'
```
The type of an object is itself an object. This type object is uniquely defined and is always the same for all instances of a given type. Therefore, the type can be compared using the is operator. The standard module types contains the type objects for all the built-in types and can be used to perform type-checking. For example:

```
import types 
if type(s) is types.ListType: 
     print 'Is a list' 
else: 
     print 'Is not a list'
```
When comparing object types in which user-defined classes are involved, it may be better to use the isinstance() function as described in [Chapter 7,](#page-139-0) "Classes and Object-Oriented Programming." The isinstance(*s* , C) function correctly detects instances *s* of classes descended from the class C, as well as instances of C itself.

<u>→ BACK CONTINUE > [Make Note](file:///D|/Downloads/eDonkey/incoming/[ebook]%20Python%20Essential%20Reference,%20Second%20Edition/python_essencial_ref/popanote.asp?pubui=oreilly&bookname=0735710910&snode=36)</u> | [Bookmark](#page-48-0) [CONTINUE >](#page-50-0) Make Note | Bookmark CONTINUE

© 2002, O'Reilly & Associates, Inc.

<span id="page-50-0"></span>file:///D|/Downloads/eDonkey/incoming/[ebook]%20Python%20Essential%20Reference,%20Second%20Edition/python\_essencial\_ref/37.html

**[Linux/Unix](#page-1-0) > [Python Essential Reference, Second Edition](#page-0-0) > [3. Types and Objects](#page-46-0) > Reference Counting and Garbage Collection** [See All Titles](file:///D|/Downloads/eDonkey/incoming/[ebook]%20Python%20Essential%20Reference,%20Second%20Edition/python_essencial_ref/main.asp?list)

<br/>BACK CONTINUE > [Make Note](file:///D|/Downloads/eDonkey/incoming/[ebook]%20Python%20Essential%20Reference,%20Second%20Edition/python_essencial_ref/popanote.asp?pubui=oreilly&bookname=0735710910&snode=37) | [Bookmark](#page-50-0) [CONTINUE >](#page-52-0) Second <br/> CONTINUE > Second <br/> CONTINUE > Second <br/> Continue <br/>  $\sim$  Continue <br/>  $>$ 

# **Reference Counting and Garbage Collection**

All objects are reference-counted. An object's reference count is increased whenever it's assigned to a new name or placed in a container such as a list, tuple, or dictionary, as shown here:

```
a = 3.4 \# Creates an object '3.4'
b = a # Increases reference count on '3.4'
c = []c.append(b) # Increases reference count on '3.4'
```
This example creates a single object containing the value 3.4. The variable a is merely a name that refers to the newly created object. When b is assigned a, b becomes a new name for the same object, and the object's reference count increases. Likewise, when you place b into a list, the object's reference count increases again. In the example, only one object contains 3.4. All other operations are simply creating new references to the object.

An object's reference count is decreased by the delartatement or whenever a reference goes out of scope (or is reassigned). For example:

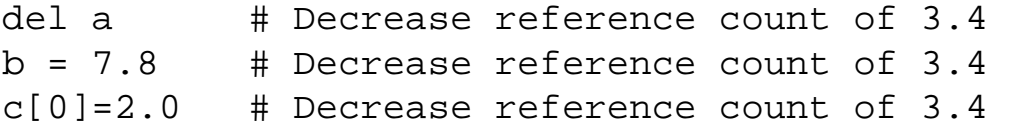

When an object's reference count reaches zero, it is garbage collected. However, in some cases a circular dependency may exist among a collection of objects that are no longer in use. For example:

```
a = \{\}b = \{\}a['b'] = b # a contains reference to b
b['a'] = a # b contains reference to a
del a 
del b
```
In this example, the dela statements decrease the reference count of a and b and destroy the names used to refer to the underlying objects. However, because each object contains a reference to the

file:///D|/Downloads/eDonkey/incoming/[ebook]%20Python%20Essential%20Reference,%20Second%20Edition/python\_essencial\_ref/37.html

other, the reference count doesn't drop to zero and the objects remain allocated. To address this problem, the interpreter periodically executes a cycle-detector that searches for cycles of inaccessible objects and deletes them. The cycle-detection algorithm can be fine-tuned and controlled using functions in the gc module described in  $\Delta$ ppendix  $\Delta$ , "The Python Library."

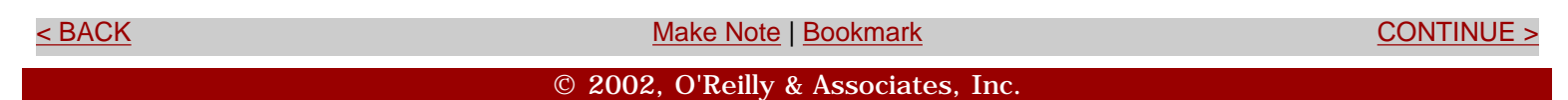

<span id="page-52-0"></span>**[Linux/Unix](#page-1-0) > [Python Essential Reference, Second Edition](#page-0-0) > [3. Types and Objects](#page-46-0) > References and Copies** [See All Titles](file:///D|/Downloads/eDonkey/incoming/[ebook]%20Python%20Essential%20Reference,%20Second%20Edition/python_essencial_ref/main.asp?list)

<br/>BACK CONTINUE > [Make Note](file:///D|/Downloads/eDonkey/incoming/[ebook]%20Python%20Essential%20Reference,%20Second%20Edition/python_essencial_ref/popanote.asp?pubui=oreilly&bookname=0735710910&snode=38) | [Bookmark](#page-52-0) [CONTINUE >](#page-54-0) Second <br/> CONTINUE > Second <br/> CONTINUE > Second <br/> CONTINUE > Second <br/> CONTINUE > Second <br/> CONTINUE <br/>  $\sim$  CONTINUE <br/>  $\sim$  CONTINUE <br/>  $\sim$ 

## **References and Copies**

When a program makes an assignment such as  $a = b$ , a new reference to b is created. For immutable objects such as numbers and strings, this assignment effectively creates a copy of b. However, the behavior is quite different for mutable objects such as lists and dictionaries. For example:

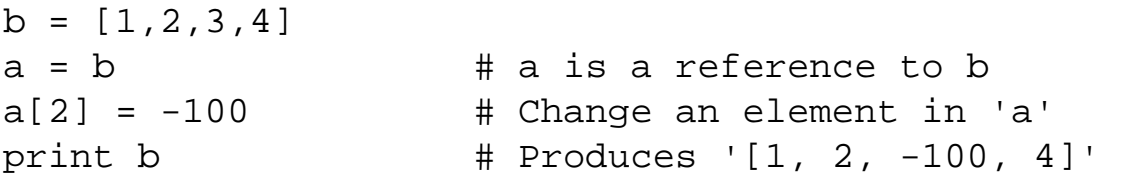

Because a and b refer to the same object in this example, a change made to one of the variables is reflected in the other. To avoid this, you have to create a copy of an object rather than a new reference.

Two types of copy operations are applied to container objects such as lists and dictionaries: a shallow copy and a deep copy. A *shallow copy* creates a new object, but populates it with references to the items contained in the original object. For example:

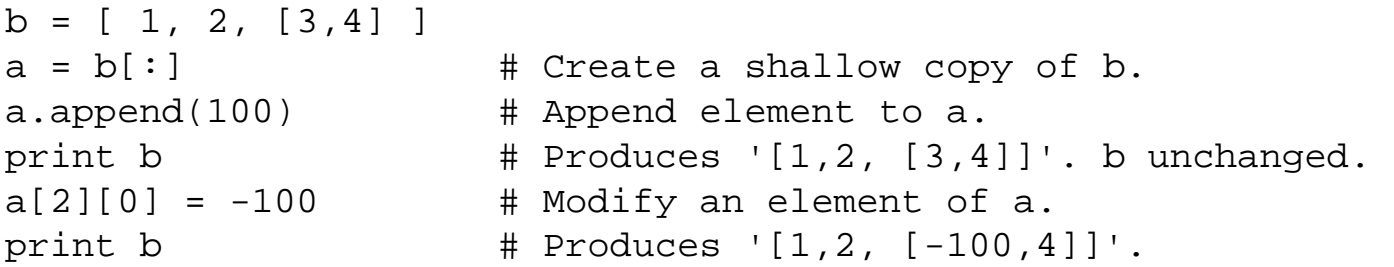

In this case, a and b are separate list objects, but the elements they contain are shared. Thus, a modification to one of the elements of a also modifies an element of b as shown.

A *deep copy* creates a new object and recursively copies all the objects it contains. There is no builtin function to create deep copies of objects. However, the copy.deepcopy() function in the standard library can be used, as shown in the following example:

import copy

file:///D|/Downloads/eDonkey/incoming/[ebook]%20Python%20Essential%20Reference,%20Second%20Edition/python\_essencial\_ref/38.html

 $b = [1, 2, [3, 4] ]$ 

 $a = copy.deepcopy(b)$ 

Last updated on 3/28/2002 Python Essential Reference, Second Edition, © 2002 New Riders Publishing

<br/>BACK CONTINUE > SERIES AND MAKE NOTE | [Bookmark](#page-52-0) [CONTINUE >](#page-54-0) SERIES AND MAKE NOTE | BOOKMARK CONTINUE > <

© 2002, O'Reilly & Associates, Inc.

<span id="page-54-0"></span>**[Linux/Unix](#page-1-0) > [Python Essential Reference, Second Edition](#page-0-0) > [3. Types and Objects](#page-46-0) > Built-in Types** [See All Titles](file:///D|/Downloads/eDonkey/incoming/[ebook]%20Python%20Essential%20Reference,%20Second%20Edition/python_essencial_ref/main.asp?list)

<br/>BACK CONTINUE > [Make Note](file:///D|/Downloads/eDonkey/incoming/[ebook]%20Python%20Essential%20Reference,%20Second%20Edition/python_essencial_ref/popanote.asp?pubui=oreilly&bookname=0735710910&snode=39) | [Bookmark](#page-54-0) [CONTINUE >](#page-72-0) Second <br/> CONTINUE > Second <br/> CONTINUE > Second <br/> Continue <br/>  $\sim$  Continue <br/>  $>$ 

# **Built-in Types**

Approximately two dozen types are built into the Python interpreter and grouped into a few major categories, as shown in [Table 3.1](file:///D|/Downloads/eDonkey/incoming/[ebook]%20Python%20Essential%20Reference,%20Second%20Edition/python_essencial_ref/39#2.html). Some categories include familiar objects such as numbers and sequences. Others are used during program execution and are of little practical use to most programmers. The next few sections describe the most commonly used built-in types.

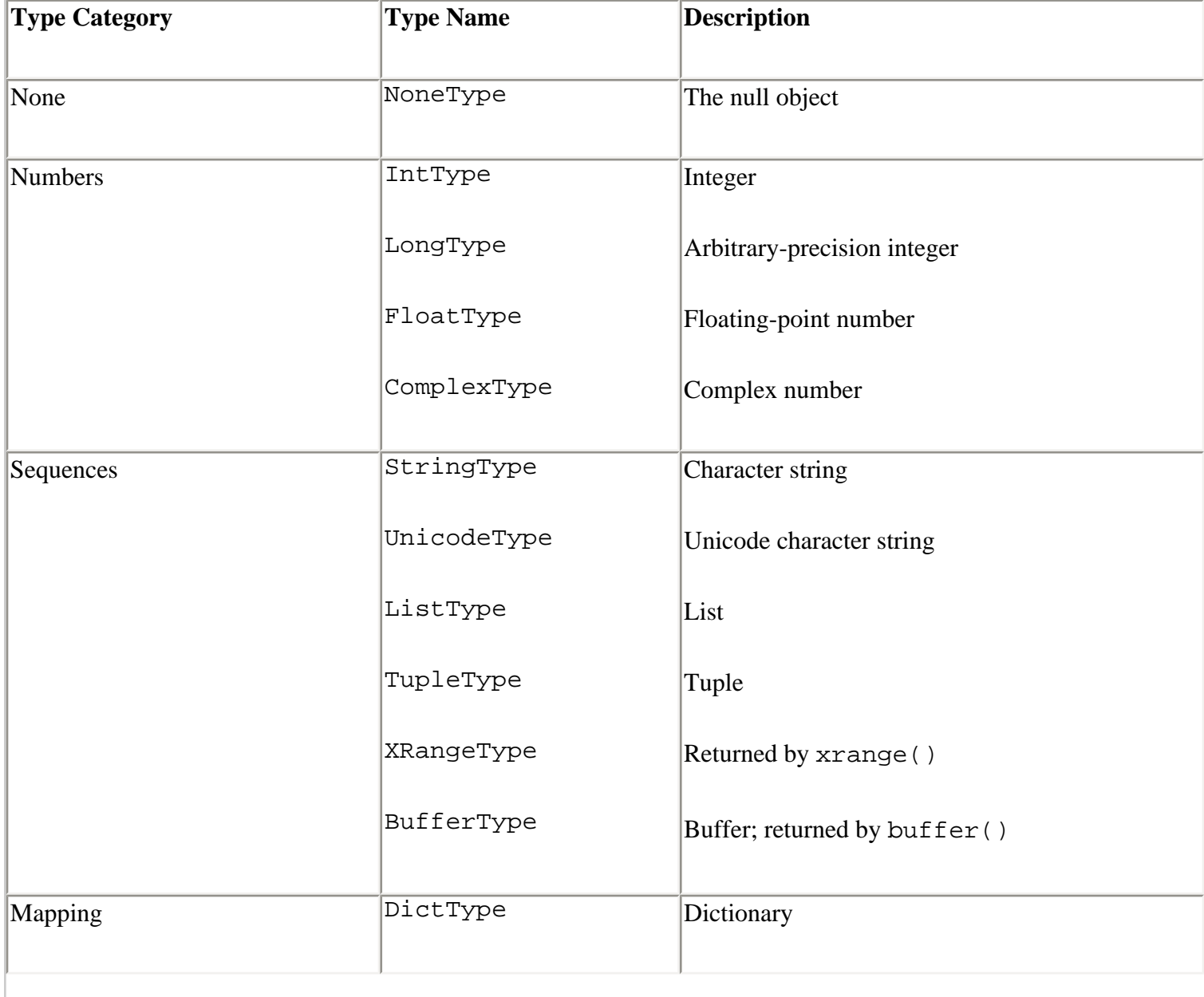

#### **Table 3.1. Built-in Python Types**

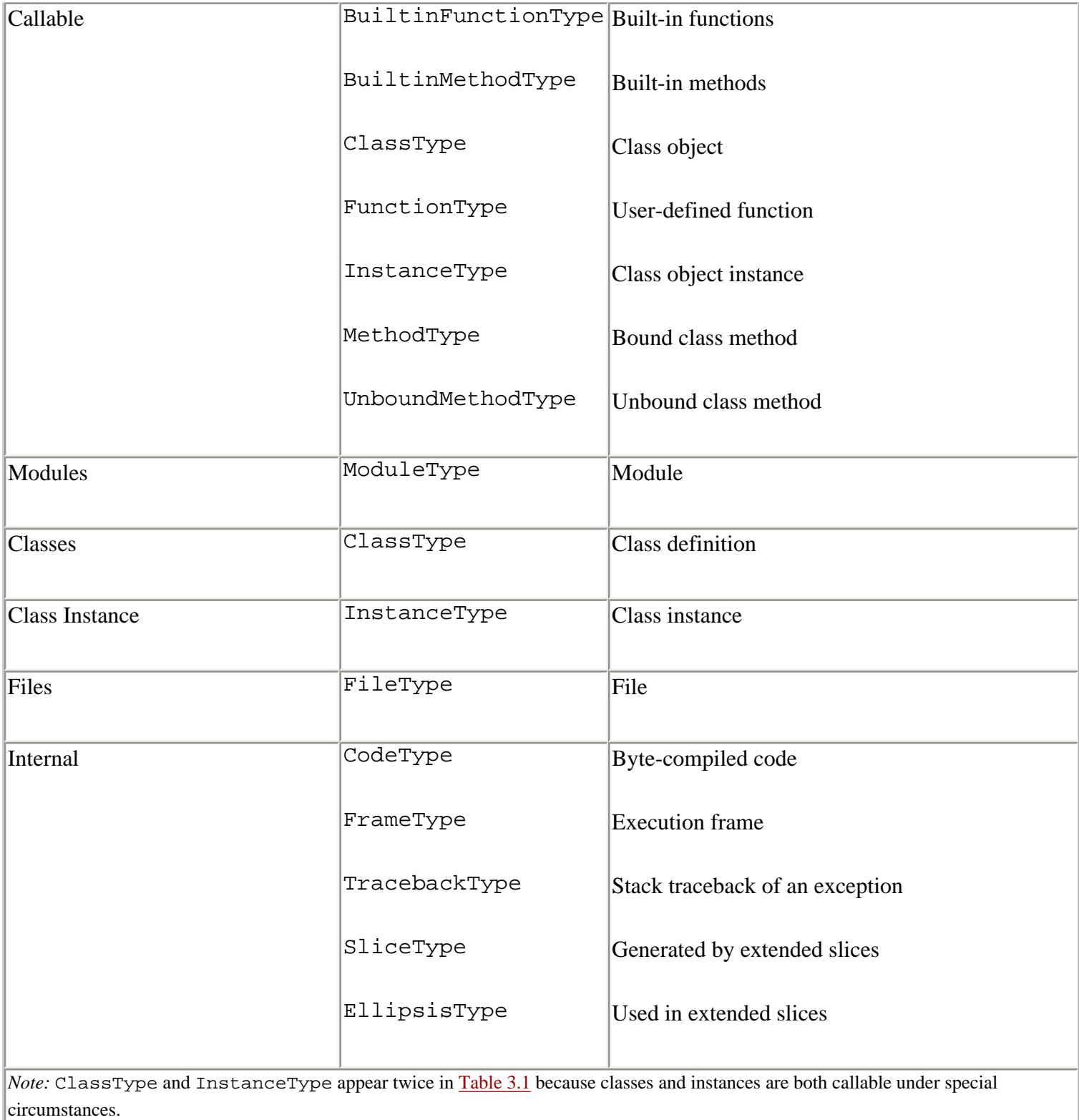

*Note:* ClassType and InstanceType appear twice in [Table 3.1](file:///D|/Downloads/eDonkey/incoming/[ebook]%20Python%20Essential%20Reference,%20Second%20Edition/python_essencial_ref/39#2.html) because classes and instances are both callable under special circumstances.

## **The None Type**

The None type denotes a null object. Python provides exactly one null object, which is written as None in a program. This object is returned by functions that don't explicitly return a value. None is frequently used as the default value of optional arguments, so that the function can detect whether

the caller has actually passed a value for that argument. None has no attributes and evaluates to false in Boolean expressions.

## **Numeric Types**

Python uses four numeric types: integers, long integers, floating-point numbers, and complex numbers. All numeric objects are signed and immutable.

Integers represent whole numbers in the range of  $-2147483648$  to 2147483647 (the range may be larger on some machines). Internally, integers are stored as 2's complement binary values, in 32 or more bits. If the result of an operation exceeds the allowed range of values, an OverflowError exception is raised. Long integers represent whole numbers of unlimited range (limited only by available memory).

Floating-point numbers are represented using the native double-precision (64-bit) representation of floating-point numbers on the machine. Normally this is IEEE 754, which provides approximately 17 digits of precision and an exponent in the range of –308 to 308. This is the same as the double type in C. Python doesn't support 32-bit single-precision floating-point numbers. If space and precision are an issue in your program, consider using Numerical Python ([http://numpy.sourceforge.net](http://numpy.sourceforge.net/)).

Complex numbers are represented as a pair of floating-point numbers. The real and imaginary parts of a complex number *z* are available in *z* .real and *z* .imag.

## **Sequence Types**

*Sequences* represent ordered sets of objects indexed by non-negative integers and include strings, Unicode strings, lists, tuples, xrange objects, and buffer objects. Strings and buffers are sequences of characters, xrange objects are sequences of integers, and lists and tuples are sequences of arbitrary Python objects. Strings, Unicode strings, and tuples are immutable; lists allow insertion, deletion, and substitution of elements. Buffers are described later in this section.

[Table 3.2](file:///D|/Downloads/eDonkey/incoming/[ebook]%20Python%20Essential%20Reference,%20Second%20Edition/python_essencial_ref/39#10.html) shows the operators and methods that you can apply to all sequence types. Element *i* of a sequence *s* is selected using the indexing operator *s* [*i* ], and a subsequence is selected using the slicing operator  $s$  [ $i$  :  $j$ ]. (These operations are described in [Chapter 4](#page-85-0).) The length of any sequence is returned using the built-in len(*s* ) function. You can find the minimum and maximum values of a sequence by using the built-in  $min(s)$  and  $max(s)$  functions. However, these functions only work for sequences in which the elements can be ordered (typically numbers and strings).

[Table 3.3](file:///D|/Downloads/eDonkey/incoming/[ebook]%20Python%20Essential%20Reference,%20Second%20Edition/python_essencial_ref/39#12.html) shows the additional operators that can be applied to mutable sequences such as lists.

#### **Table 3.2. Operations and Methods Applicable to All Sequences**

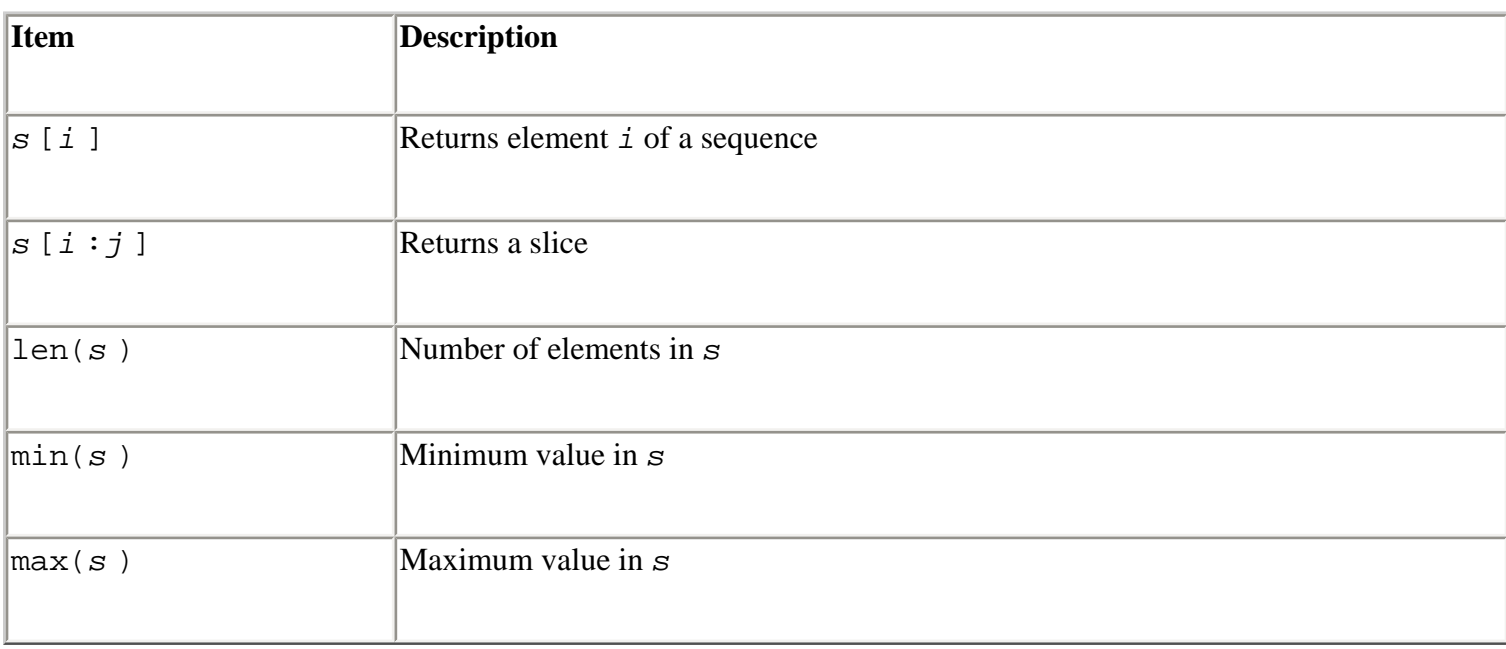

#### **Table 3.3. Operations Applicable to Mutable Sequences**

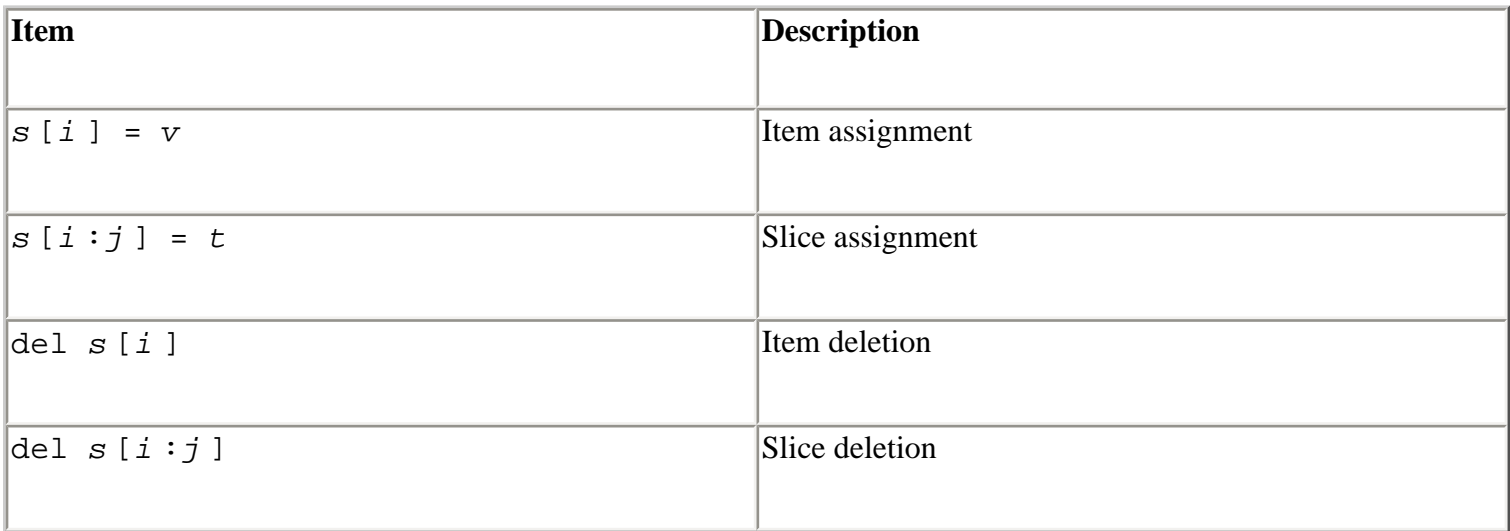

Additionally, lists support the methods shown in [Table 3.4](file:///D|/Downloads/eDonkey/incoming/[ebook]%20Python%20Essential%20Reference,%20Second%20Edition/python_essencial_ref/39#14.html). The built-in function list(*s* ) converts any sequence type to a list. If *s* is already a list, this function constructs a new list that's a shallow copy of  $s$ . The  $s$ , append( $x$ ) method appends a new element  $x$  to the end of the list. The  $s$  . index( $x$ ) method searches the list for the first occurrence of  $x$ . If no such element is found, a ValueError exception is raised. Similarly, the *s* .remove(*x* ) method removes the first occurrence of *x* from the list. The  $s$  . extend ( $t$ ) method extends list  $s$  by appending the elements in sequence *t* .The *s* .sort() method sorts the elements of a list and optionally accepts a comparison function. This function should take two arguments and return negative, zero, or positive, depending on whether the first argument is smaller, equal to, or larger than the second argument, respectively. The  $s$  .  $reverse()$  method reverses the order of the items in the list. Both the sort() and reverse() methods operate on the list elements in place and return None.

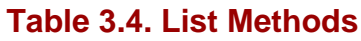

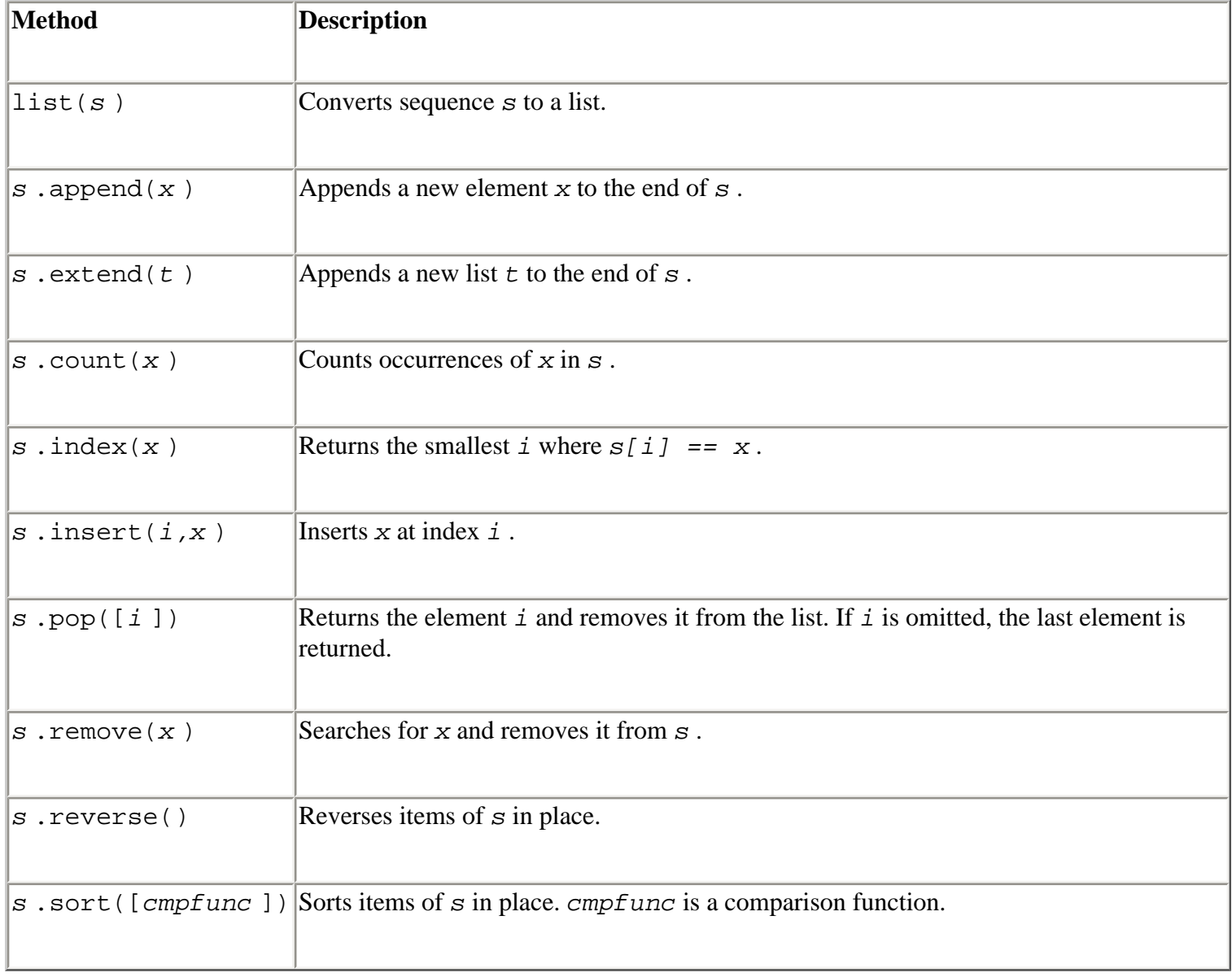

Python provides two string object types. Standard strings are sequences of bytes containing 8-bit data. They may contain binary data and embedded null bytes. Unicode strings are sequences of 16 bit characters encoded in a format known as *UCS-2*. This allows for 65,536 unique character values. Although the latest Unicode standard supports up to 1 million unique character values, these extra characters are not currently supported by Python. Instead, they must be encoded as a special twocharacter (4-byte) sequence known as a *surrogate pair*—the interpretation of which is up to the application. Python does not check data for Unicode compliance or the proper use of surrogates.

Both standard and Unicode strings support the methods shown in [Table 3.5.](file:///D|/Downloads/eDonkey/incoming/[ebook]%20Python%20Essential%20Reference,%20Second%20Edition/python_essencial_ref/39#16.html) Although these methods operate on string instances, none of these methods actually modifies the underlying string data. Thus, methods such as *s* .capitalize(), *s* .center(), and *s* .expandtabs() always return a new string as opposed to modifying the string *s* . Character tests such as *s* .isalnum() and *s* .isupper() return true or false if all the characters in the string *s* satisfy the test. Furthermore, these tests always return false if the length of the string is zero. The  $s$ . find(),  $s$ 

.index(), *s* .rfind(), and *s* .rindex() methods are used to search *s* for a substring. All these functions return an integer index to the substring in *s* . In addition, the find() method returns -1 if the substring isn't found, whereas the index() method raises a ValueError exception. Many of the string methods accept optional *start* and *end* parameters, which are integer values specifying the starting and ending indices in *s*. The *s* .translate() method is used to perform character substitutions, and is described in the string module in [Appendix A](#page-194-0). The *s* .encode() method is used to transform the string data into a specified character encoding. As input it accepts an encoding name such as 'ascii', 'utf-8', or 'utf-16'. This method is most commonly used to convert Unicode strings into a data encoding suitable for I/O operations and is described further in [Chapter 9,](#page-165-0) "Input and Output." More details about string methods can be found in the documentation for the string module (see [Appendix A\)](#page-194-0).

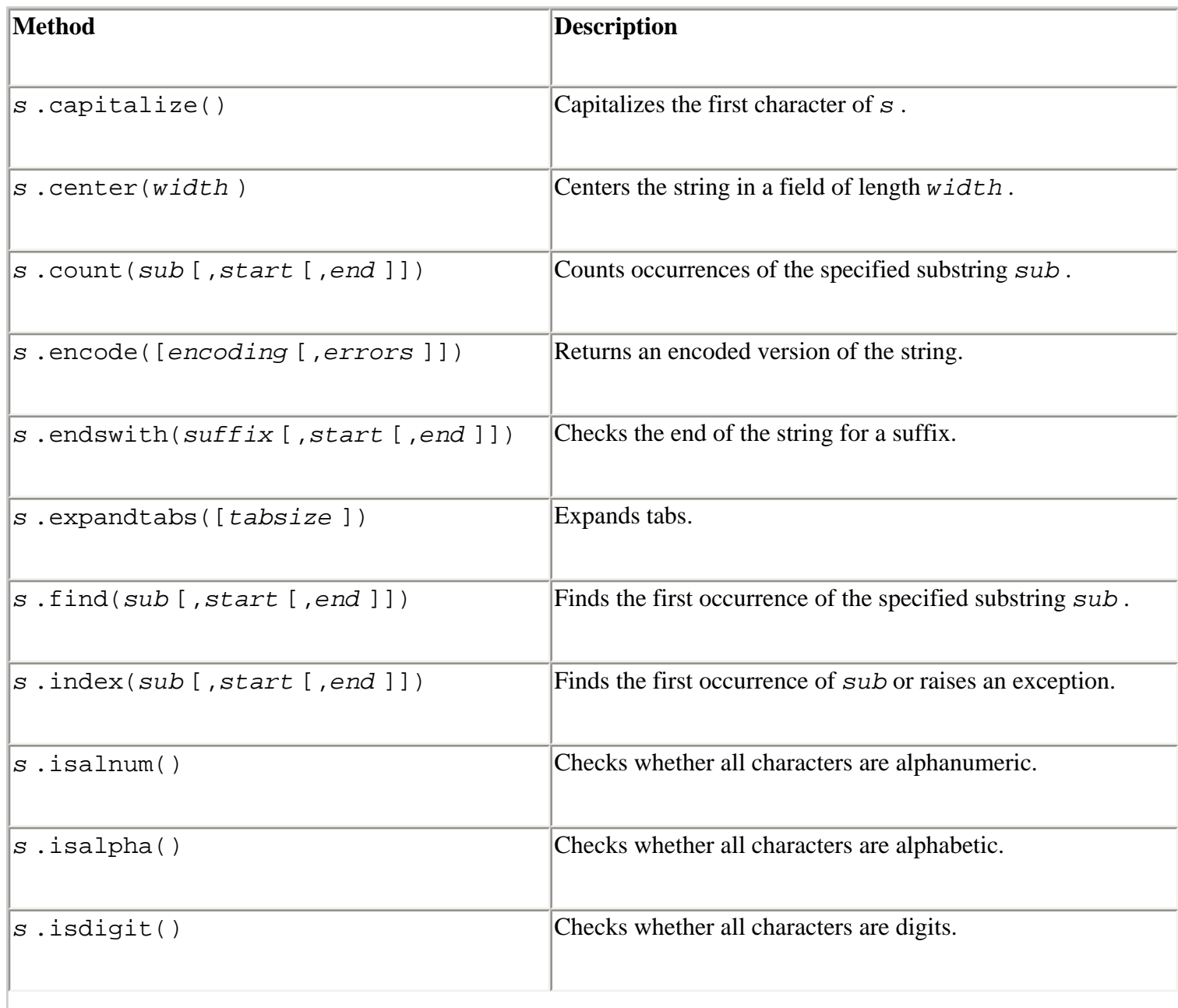

#### **Table 3.5. String Methods**

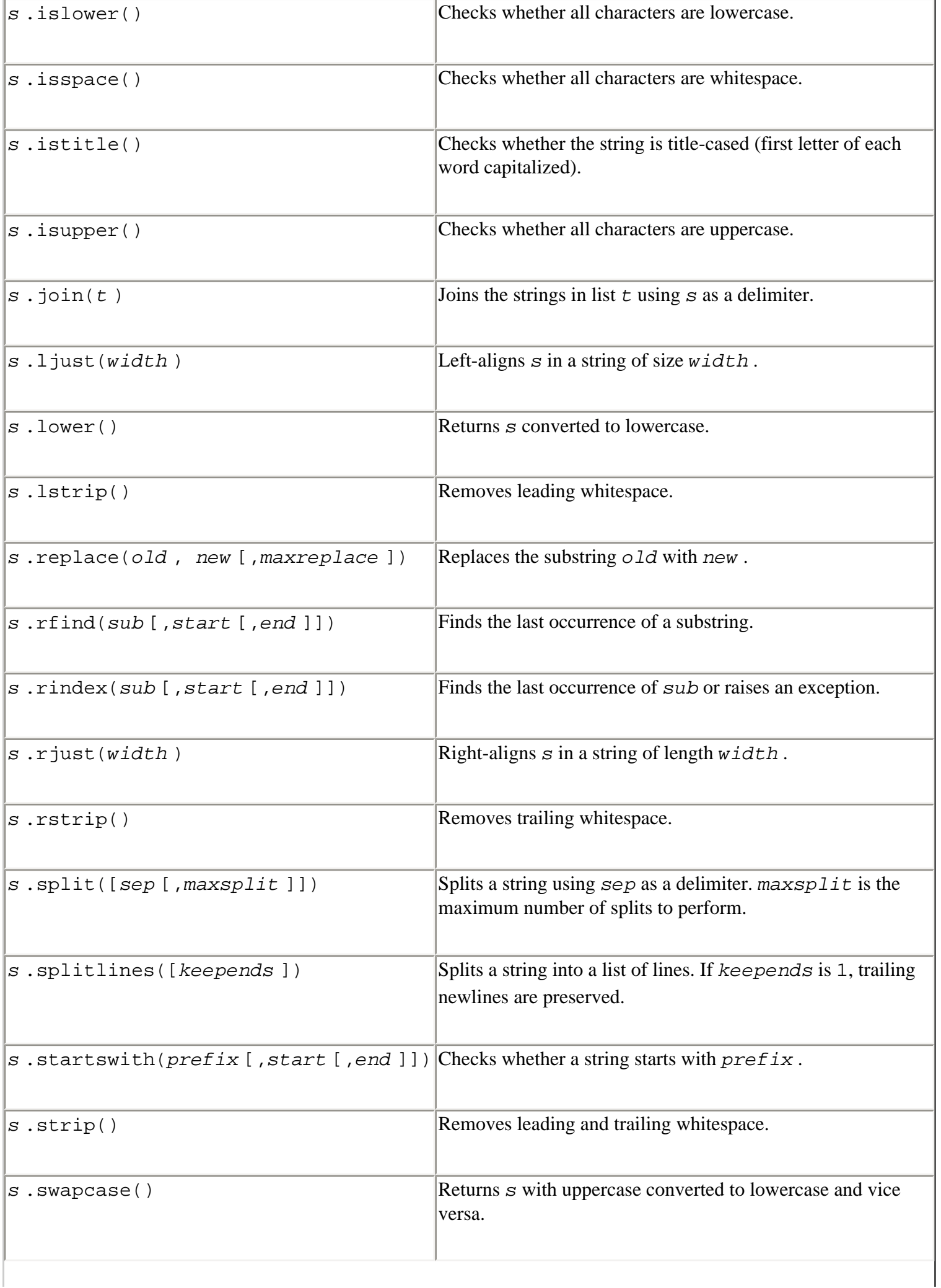

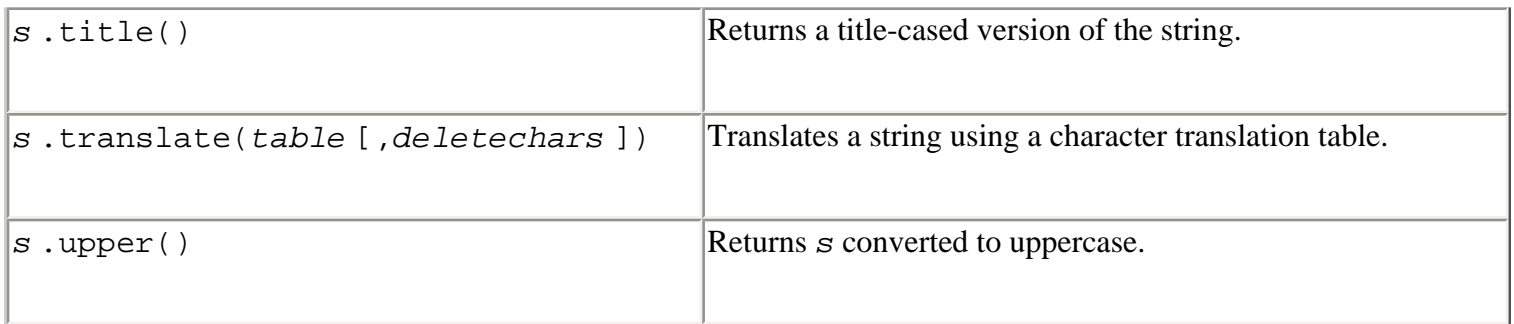

The built-in function range([*i* ,]*j* [,*stride* ]) constructs a list and populates it with integers *k* such that  $i \leq k \leq j$ . The first index  $i$  and the *stride* are optional and have default values of 0 and 1, respectively. The built-in function xrange([*i* ,]*j* [,*stride* ]) performs a similar operation, but returns an immutable sequence of type XRangeType. Rather than storing all the values in a list, this sequence calculates its values whenever it's accessed. Consequently, it's much more memory efficient when working with large sequences of integers. The XRangeType provides a single method, *s* .tolist(), that converts its values to a list.

Buffer objects are typically used to provide a sequence interface to a region of memory in which each byte is treated as an 8-bit character.Although there is no special syntax for creating a buffer object, they can be created using the built-in function buffer(*obj* [, *offset* [, *size* ]]). Buffer objects usually share the same memory as that of the underlying object *obj* . Because of this, they can sometimes be used as a more memory-efficient mechanism for taking slices of strings and other byte-oriented data. In addition, buffers can sometimes be used to access the raw data used to store the contents of other Python types such as arrays in the array module and Unicode strings. Buffers may or may not be mutable, depending on the mutability of *obj* .

## **Mapping Types**

A *mapping object* represents an arbitrary collection of objects that are indexed by another collection of nearly arbitrary key values. Unlike a sequence, a mapping object is unordered and can be indexed by numbers, strings, and other objects. Mappings are mutable.

*Dictionaries* are the only built-in mapping type and are Python's version of a hash table or associative array. You can use any immutable object as a dictionary key value (strings, numbers, tuples, and so on). Lists, dictionaries, or tuples containing mutable objects cannot be used as keys. (The dictionary type requires key values to remain constant.)

To select an item in a mapping object, use the key index operator *m* [*k* ] where *k* is a key value. If the key is not found, a KeyError exception is raised. The len(*m* ) function returns the number of items contained in a mapping object. [Table 3.6](file:///D|/Downloads/eDonkey/incoming/[ebook]%20Python%20Essential%20Reference,%20Second%20Edition/python_essencial_ref/39#20.html) lists methods and operations.

#### **Table 3.6. Methods and Operations for Mapping Types**

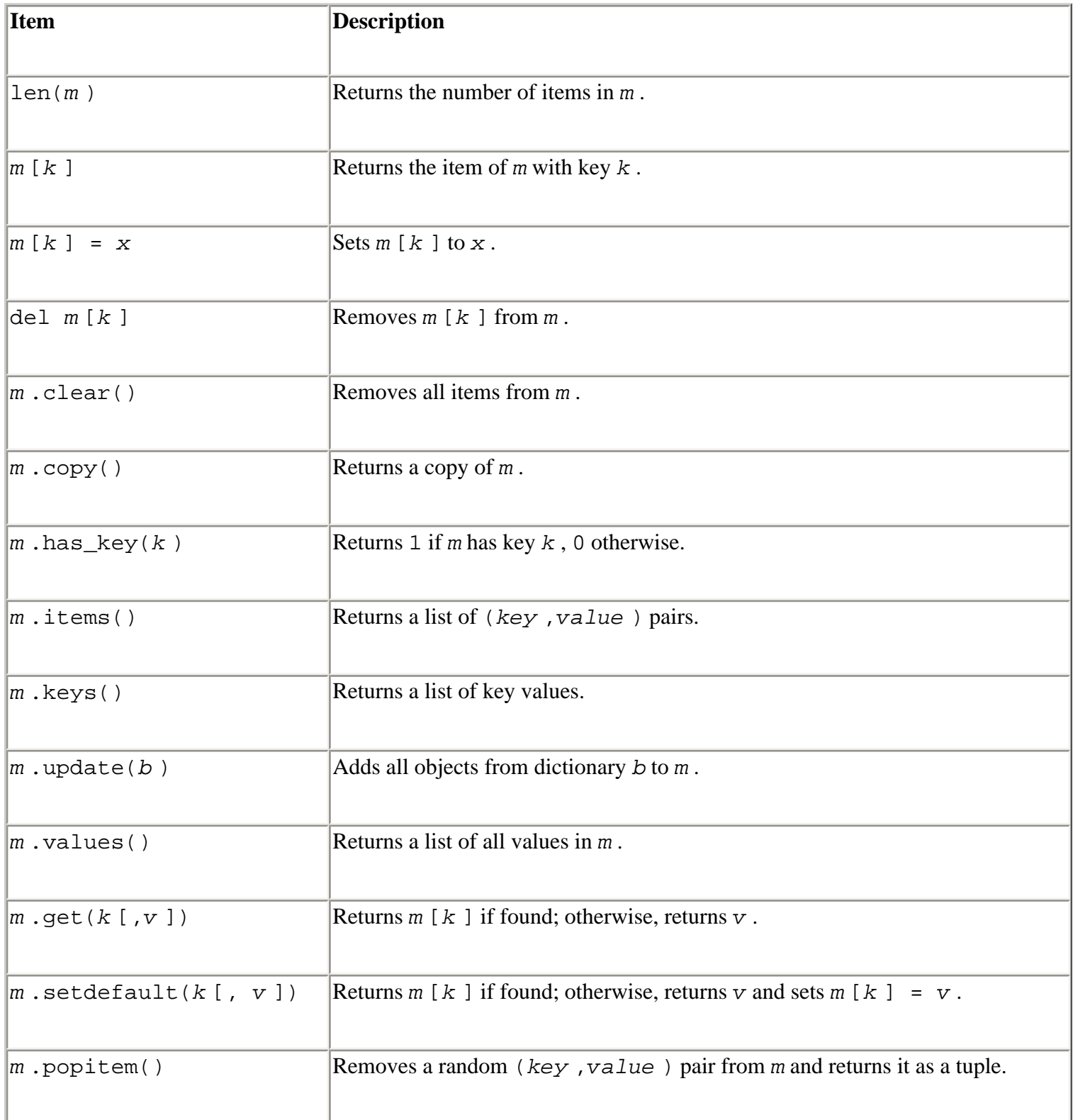

The *m* .clear() method removes all items. The *m* .copy() method makes a shallow copy of the items contained in a mapping object and places them in a new mapping object. The  $m$  . items () method returns a list containing (*key*,*value*) pairs. The *m* .keys() method returns a list with all the key values and the *m* .values() method returns a list with all the objects. The *m* .update(*b* ) method updates the current mapping object by inserting all the (*key*,*value*) pairs found in the mapping object *b* . The *m* .get(*k* [,*v* ]) method retrieves an object, but allows for an optional default value *v* that's returned if no such object exists. The *m* .setdefault(*k* [,*v* ]) method is similar to  $m \cdot \text{get}$  () except that in addition to returning  $v$  if no object exists, it sets  $m [k] = v$ .

If *v* is omitted, it defaults to None. The *m* . popitem () method is used to iteratively destroy the contents of a dictionary.

## **Callable Types**

Callable types represent objects that support the function call operation. There are several flavors of objects with this property, including user-defined functions, built-in functions, and methods associated with classes.

*User-defined functions* are callable objects created at the module level by using the def statement or lambda operator. (Functions defined within class definitions are called *methods* and are described shortly.) Functions are first-class objects that behave just like any other Python object. As a result, you can assign them to variables or place them in lists, tuples, and dictionaries, as shown in the following example:

```
def foo(x,y):print '%s + %s is %s' % (str(x), str(y), str(x+y))
# Assign to a new variable 
bar = foo
bar(3,4) \# Invokes 'foo' defined above
# Place in a container 
d = \{\}d['callback'] = foo 
d['callback'](3,4) # Invokes 'foo'
```
A user-defined function *f* has the following attributes:

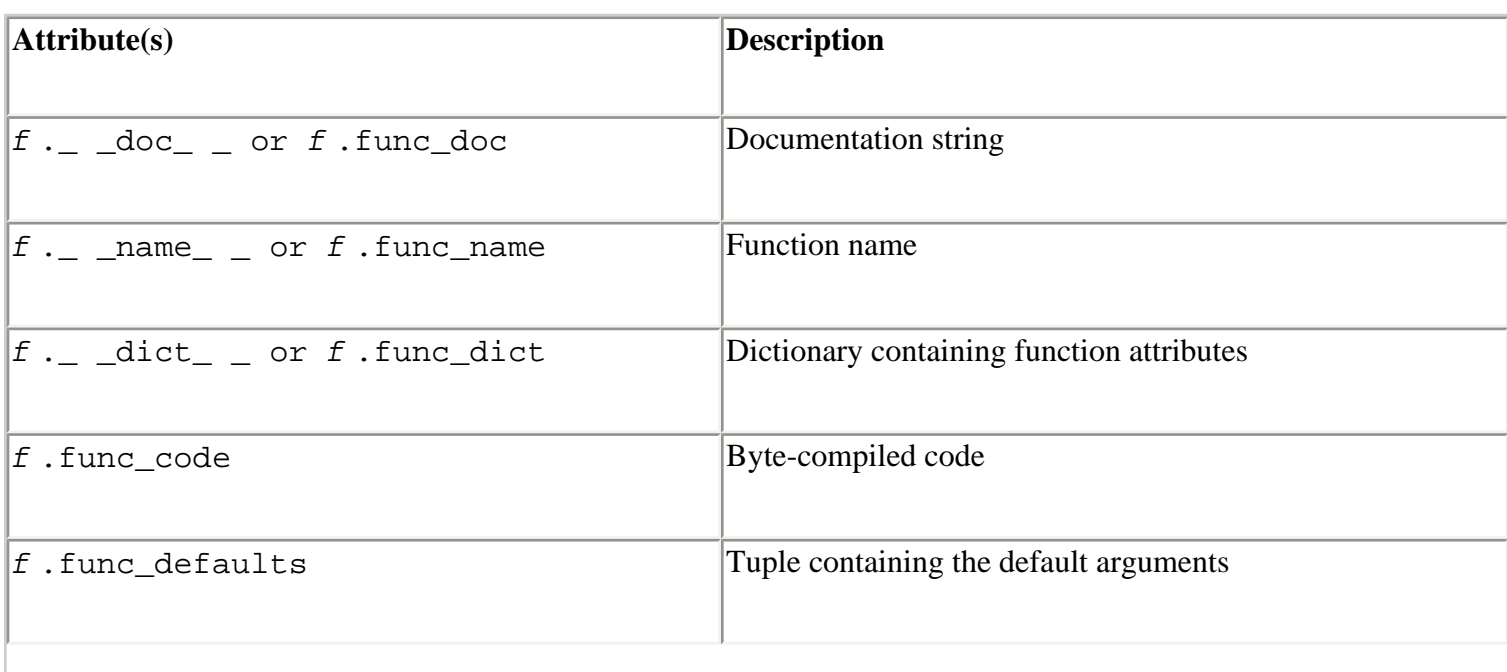

Safari | Python Essential Reference, Second Edition -> Built-in Types

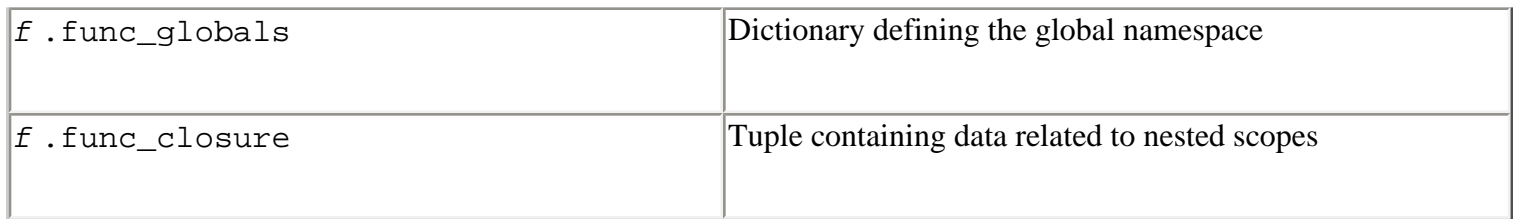

*Methods* are functions that operate only on instances of an object. Typically, methods are defined inside a class definition, as shown in [Listing 3.1](file:///D|/Downloads/eDonkey/incoming/[ebook]%20Python%20Essential%20Reference,%20Second%20Edition/python_essencial_ref/39#24.html).

#### **Listing 3.1 Defining a Method**

```
# A queue of objects ranked by priorities 
class PriorityQueue: 
    def \_ init_ (self):self.items = [ ] \qquad # List of (priority, item)
     def insert(self,priority,item): 
           for i in range(len(self.items)): 
                  if self.items[i][0] > priority: 
                         self.items.insert(i,(priority,item))
                          break 
           else: 
                 self.items.append((priority,item))
     def remove(self): 
           try: 
                  return self.items.pop(0)[1] 
           except IndexError: 
                  raise RuntimeError, 'Queue is empty'
```
An *unbound method object* is a method that hasn't yet been associated with a specific instance of an object. The methods contained within a class definition are unbound until they're attached to a specific object. For example:

m = PriorityQueue.insert # Unbound method

To invoke an unbound method, supply an instance of an object as the first argument:

```
pq = PriorityQueue() 
m = PriorityQueue.insert 
m(pq,5,"Python") # Invokes pq.insert(5,"Python")
```
A *bound method object* is a function that has been bound to a specific object instance. For example:

```
pq = PriorityQueue() # Create a PriorityQueue instance
```
Safari | Python Essential Reference, Second Edition -> Built-in Types

 $n = pq.inset$   $\# n is a method bound to pq$ 

A bound method implicitly contains a reference to the associated instance, so it can be invoked as follows:

n(5,"Python") # Invokes pq.insert(5,"Python")

Bound and unbound methods are no more than a thin wrapper around an ordinary function object. The following attributes are defined for method objects:

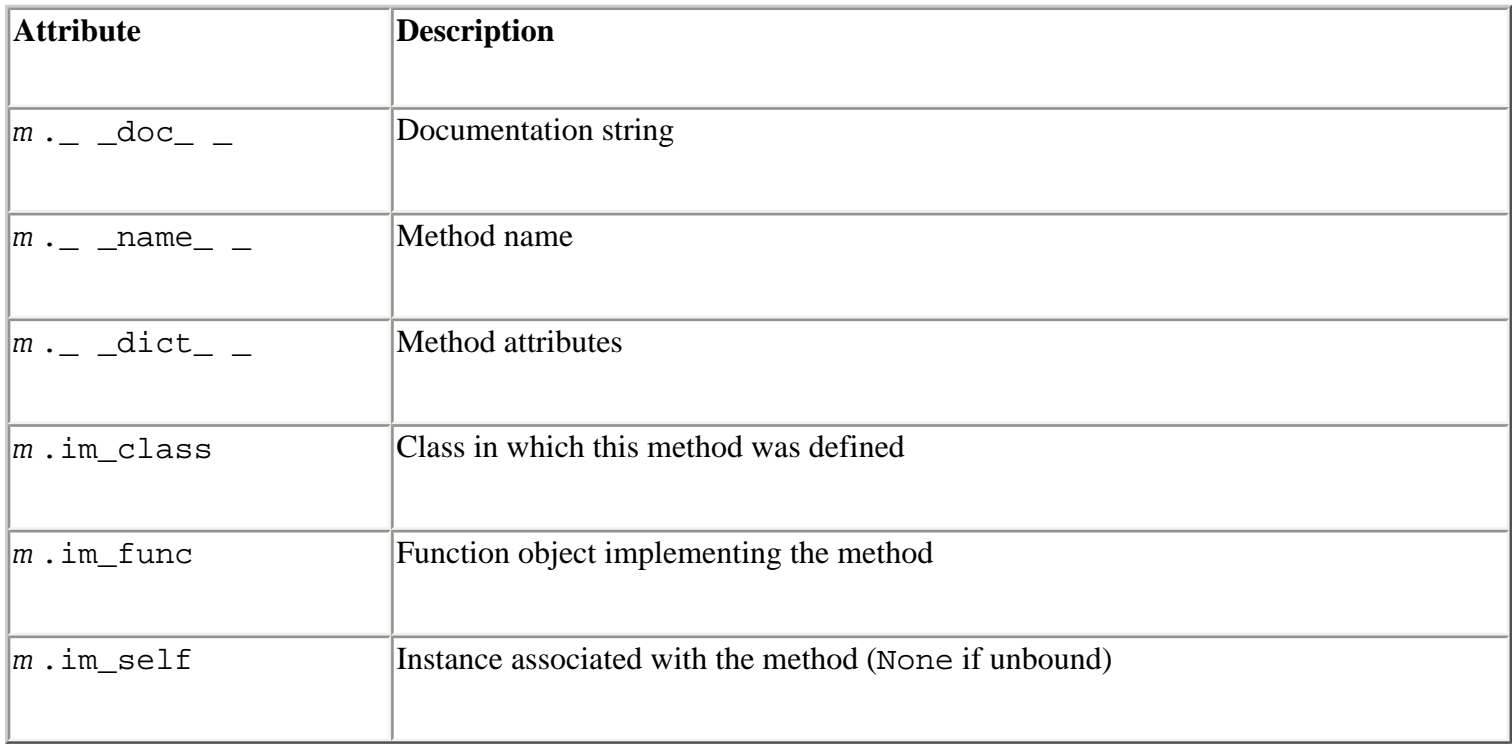

So far, this discussion has focused on functions and methods, but class objects (described shortly) are also callable. When a class is called, a new class instance is created. In addition, if the class defines an  $\_$   $\_$ init $\_$   $\_$ () method, it's called to initialize the newly created instance. The creation of a PriorityQueue in the earlier example illustrates this behavior.

A class instance is also callable if its class defines a special method  $\_$   $\_$ call $\_$   $\_$ (). If this method is defined for a class instance *x* , then *x* (*args* ) invokes the method

```
x. call (args).
```
The final types of callable objects are *built-in functions* and *methods*. Built-in functions and methods correspond to code written in extension modules and are usually written in C or C++. The following attributes are available for built-in methods:

Safari | Python Essential Reference, Second Edition -> Built-in Types

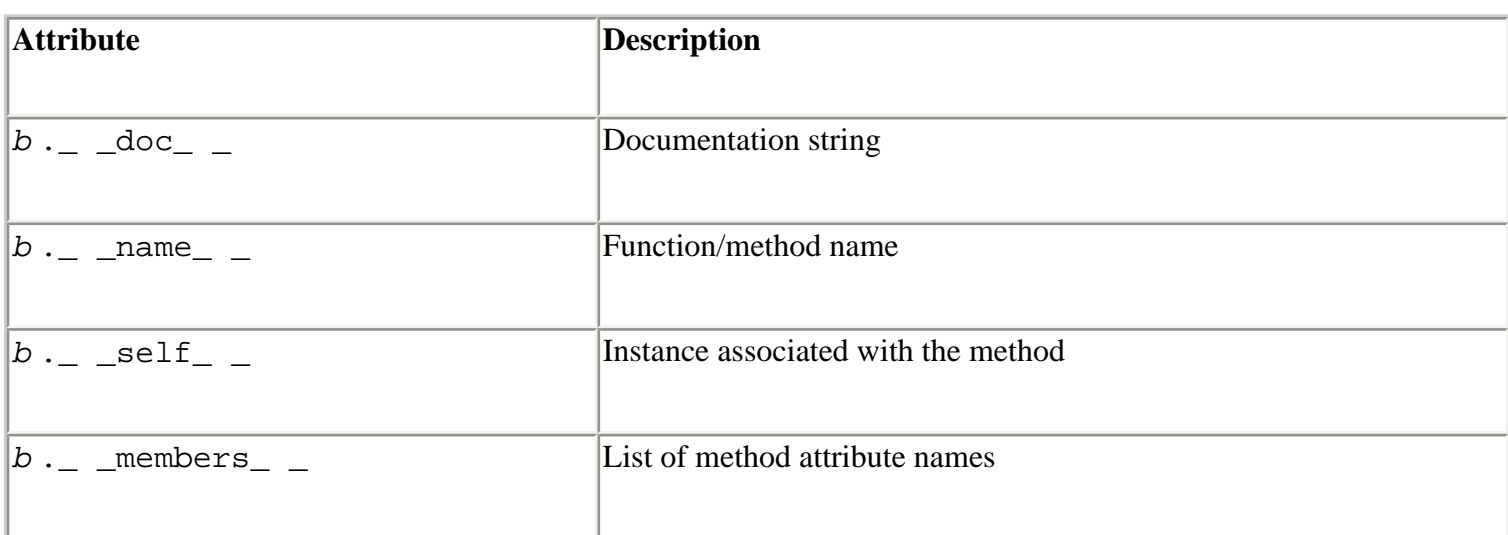

For built-in functions such as  $len( )$ , the \_self \_is set to None, indicating that the function isn't bound to any specific object. For built-in methods such as  $x$  . append() where  $x$  is a list object,  $\angle$  \_ self  $\angle$  \_ is set to *x*.

#### **Modules**

The *module* type is a container that holds objects loaded with the import statement. When the statement import foo appears in a program, for example, the name foo is assigned to the corresponding module object. Modules define a namespace that's implemented using a dictionary accessible in the attribute  $\_\_$   $\_\text{dict}\_\_$ . Whenever an attribute of a module is referenced (using the dot operator), it's translated into a dictionary lookup. For example, *m* .*x* is equivalent to *m* .\_  $idict$  ["*x* "]. Likewise, assignment to an attribute such as *m* . *x* = *y* is equivalent to *m* .  $dict$   $[$  " $x$ " $]$  =  $y$ . The following attributes are available:

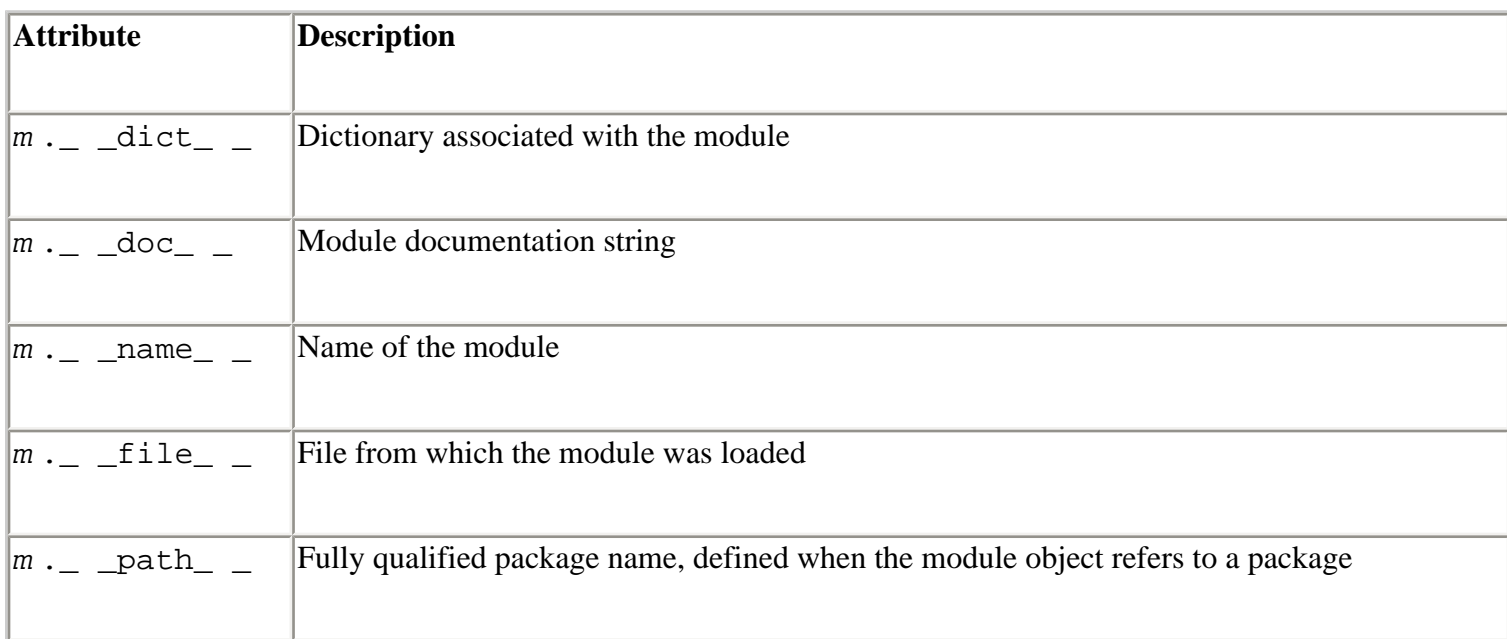

#### **Classes**

Classes are created using the class statement, as described in [Chapter 7](#page-139-0). Like modules, classes are implemented using a dictionary that contains all the objects defined within the class, and defines a namespace. References to class attributes such as *c* . *x* are translated into a dictionary lookup *c* .  $\det_{\alpha}$  ["x"]. If an attribute isn't found in this dictionary, the search continues in the list of base classes. This search is depth first, left to right, in the order that base classes were specified in the class definition. Attribute assignment such as  $c \cdot y = 5$  always updates the  $\_$   $\_$ dict\_  $\_$ attribute of *c* , not the dictionaries of any base class.

The following attributes are defined by class objects:

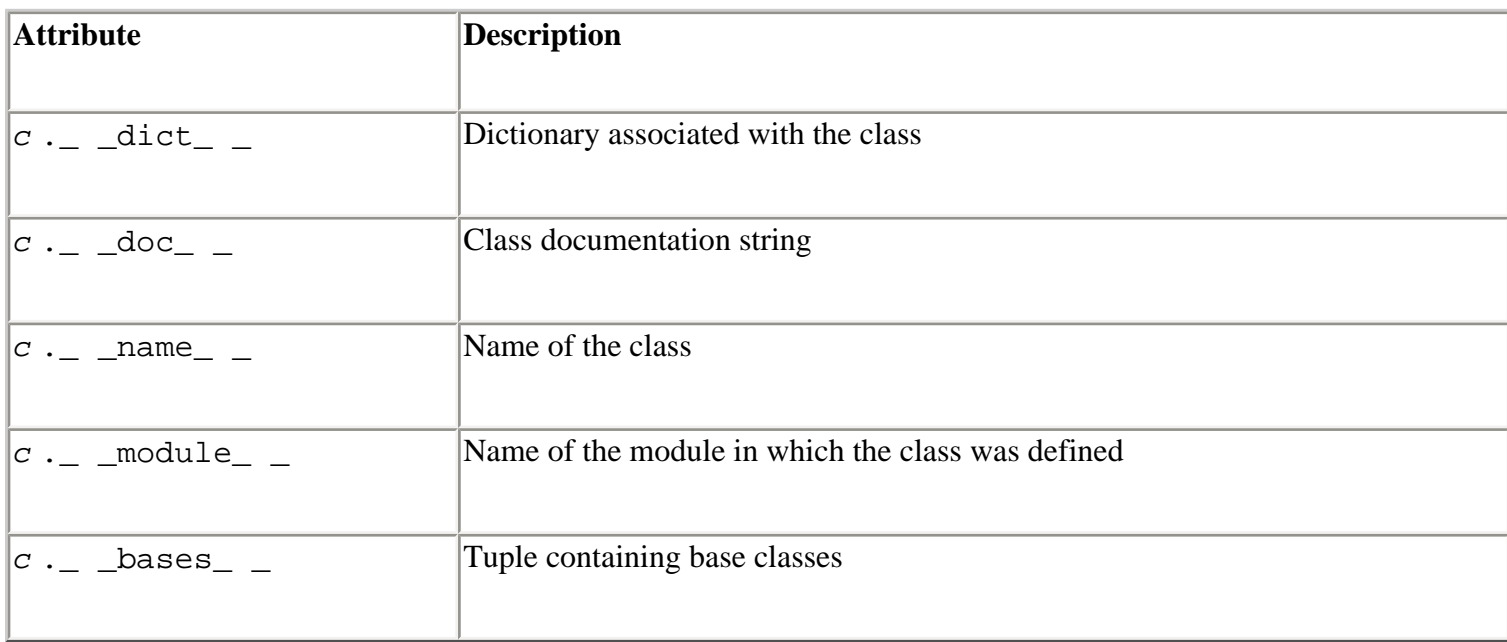

## **Class Instances**

A *class instance* is an object created by calling a class object. Each instance has its own local namespace that's implemented as a dictionary. This dictionary and the associated class object have the following attributes:

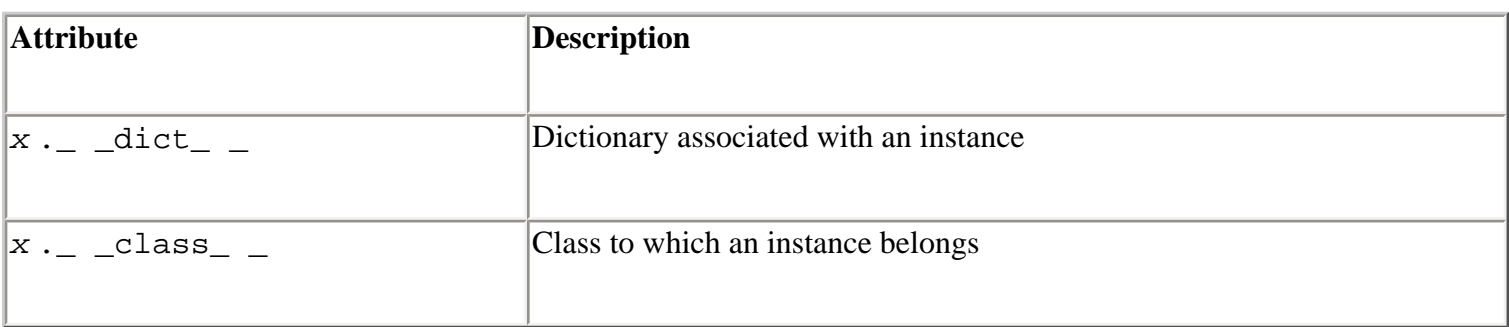

When the attribute of an object is referenced, such as in  $x \cdot a$ , the interpreter first searches in the local dictionary for *x* . \_ \_dict\_ \_[ "*a* " ]. If it doesn't find the name locally, the search continues by performing a lookup on the class defined in the  $\_$   $\_$ class<sub> $\_$ </sub>  $\_$  attribute. If no match is found, the search continues with base classes as described earlier. If still no match is found and the object's class defines  $a_{-}$  \_getattr\_  $_{-}$  () method, it's used to perform the lookup. The

assignment of attributes such as  $x \cdot a = 4$  always updates  $x \cdot a = \text{dict}_{a}$ , not the dictionaries of classes or base classes.

#### **Files**

The file object represents an open file and is returned by the built-in open() function (as well as a number of functions in the standard library). For more details about this type, see [Chapter 9.](#page-165-0)

### **Internal Types**

A number of objects used by the interpreter are exposed to the user. These include traceback objects, code objects, frame objects, slice objects, and the Ellipsis object.

#### **Code Objects**

*Code objects* represent raw byte-compiled executable code or bytecode and are typically returned by the built-in compile() function. Code objects are similar to functions except that they don't contain any context related to the namespace in which the code was defined, nor do code objects store information about default argument values. A code object *c* has the read-only attributes described in the following table:

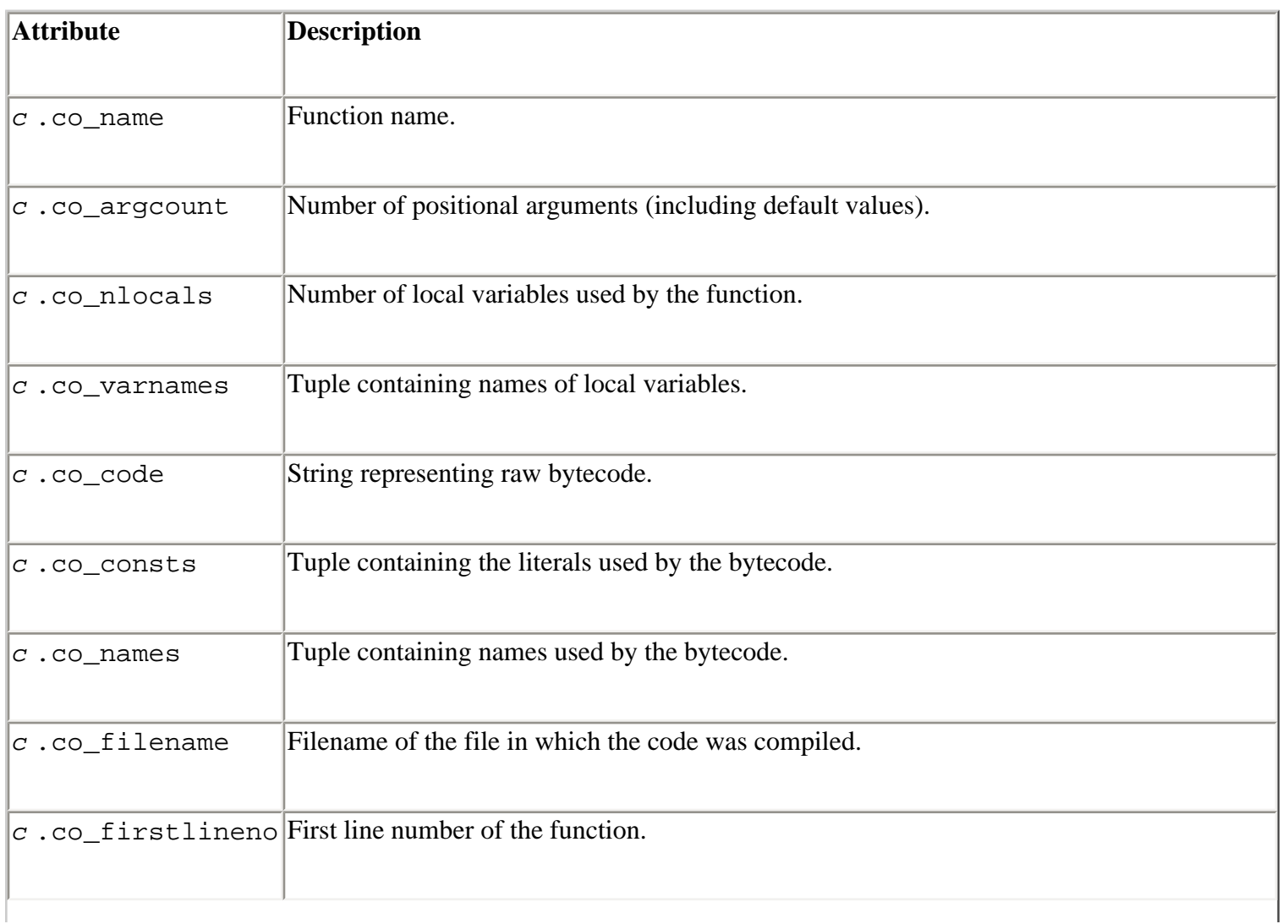

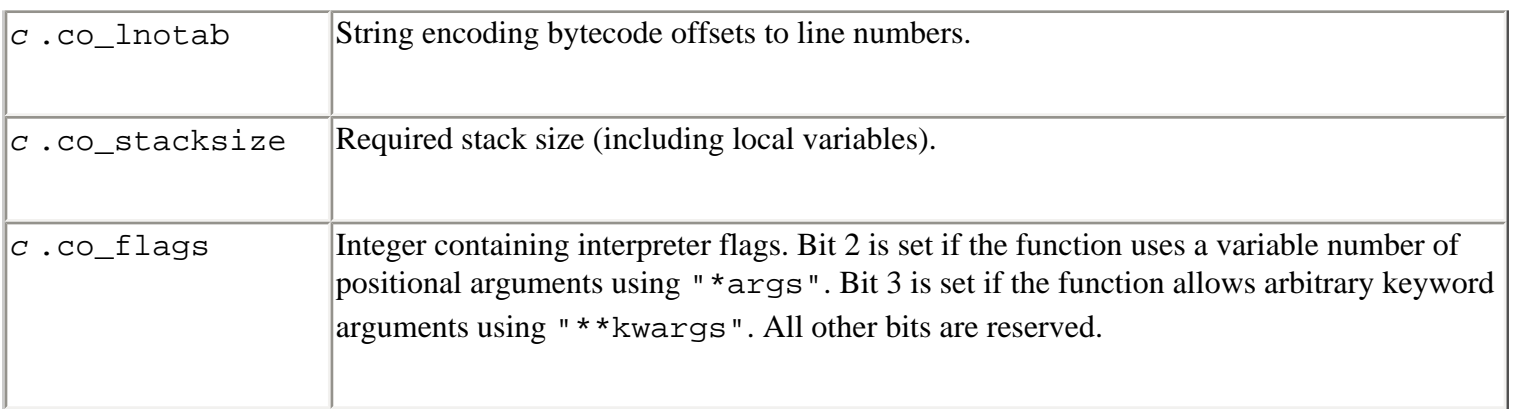

#### **Frame Objects**

*Frame objects* are used to represent execution frames and most frequently occur in traceback objects (described next). A frame object  $f$  has the following read-only attributes:

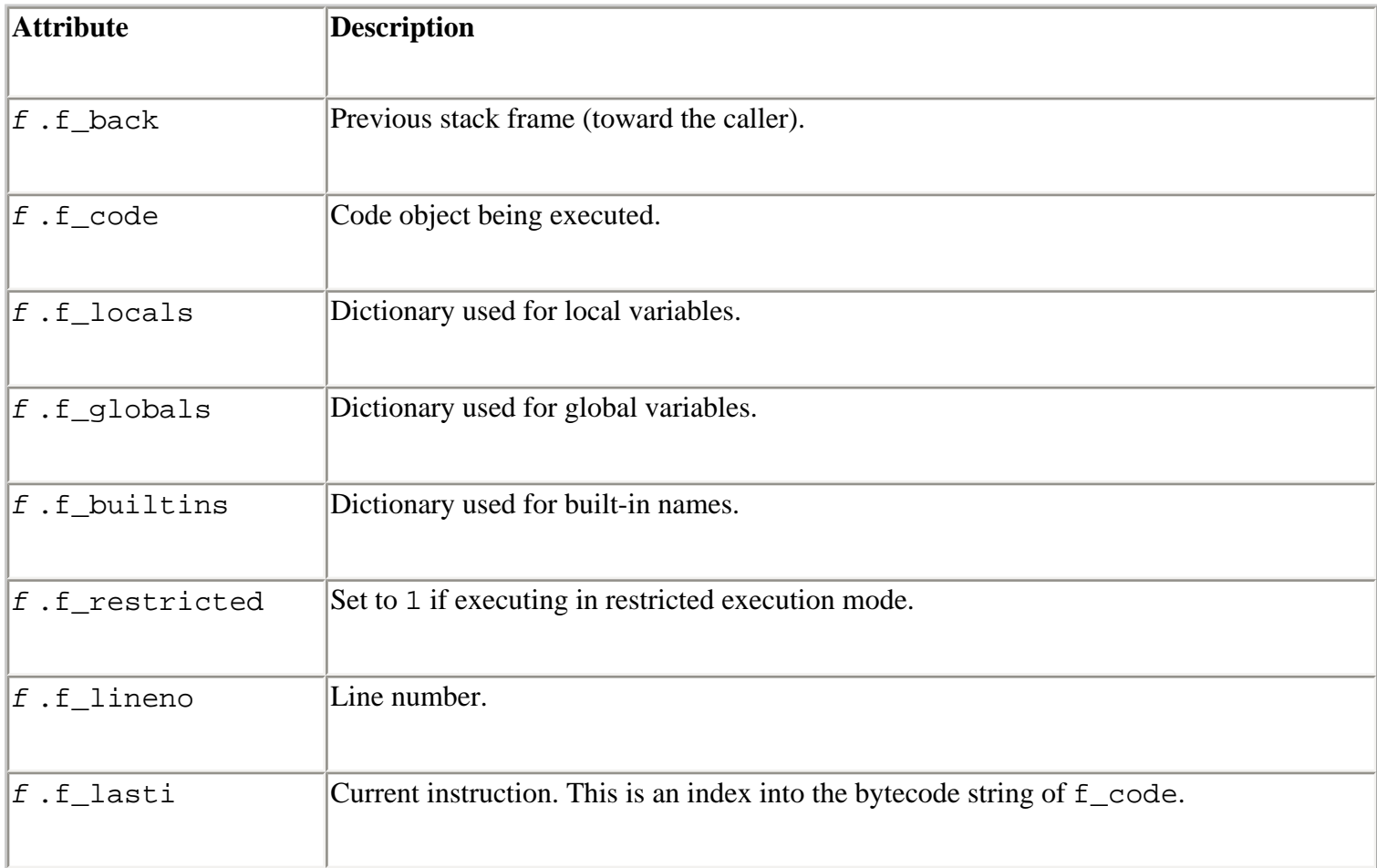

# The following attributes can be modified (and are used by debuggers and other tools):

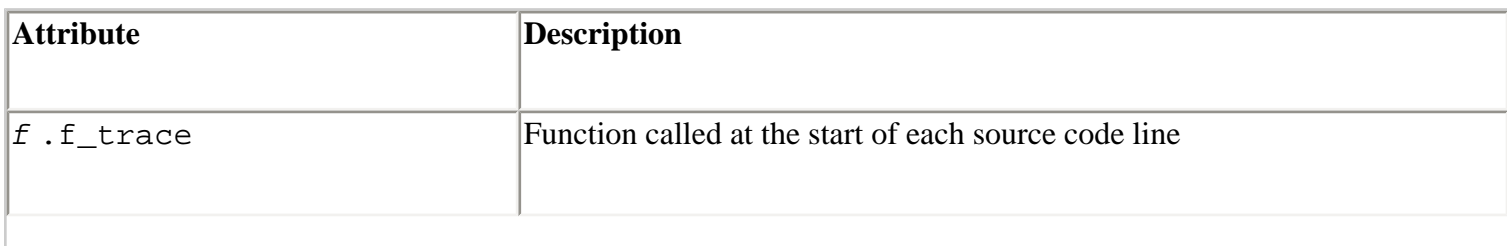

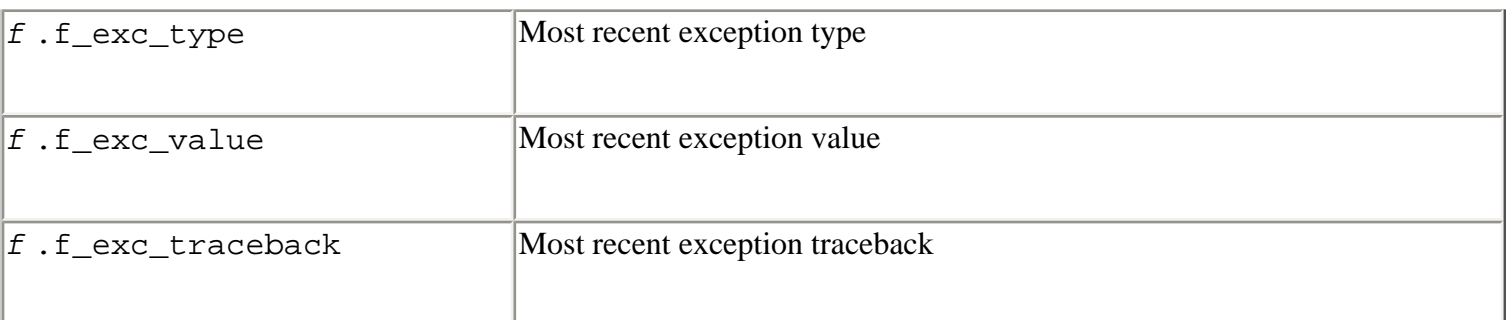

#### **Traceback Objects**

*Traceback objects* are created when an exception occurs and contains stack trace information. When an exception handler is entered, the stack trace can be retrieved using the sys.exc\_info() function. The following read-only attributes are available in traceback objects:

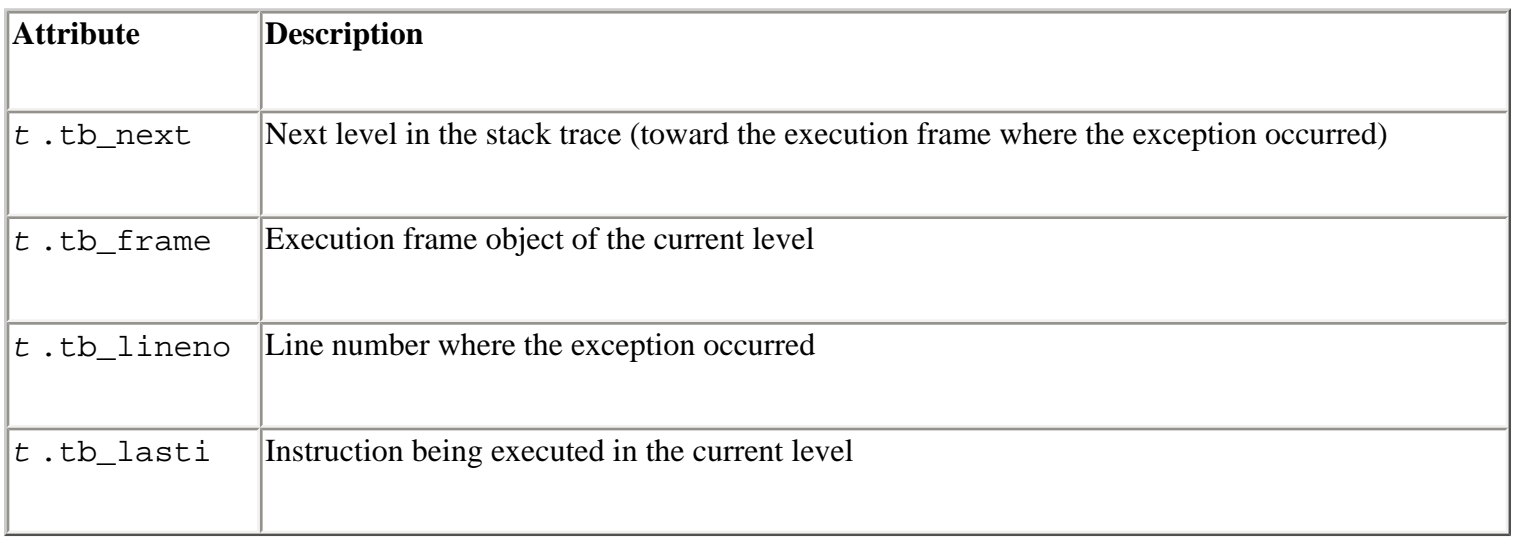

#### **Slice Objects**

*Slice objects* are used to represent slices given in extended slice syntax, such as *a* [*i* :*j* :*stride* ],  $a[i:j, n:m]$ , or  $a[m, i:j]$ . Slice objects are also created using the built-in slice([*i* ,] *j* [,*stride* ]) function. The following read-only attributes are available:

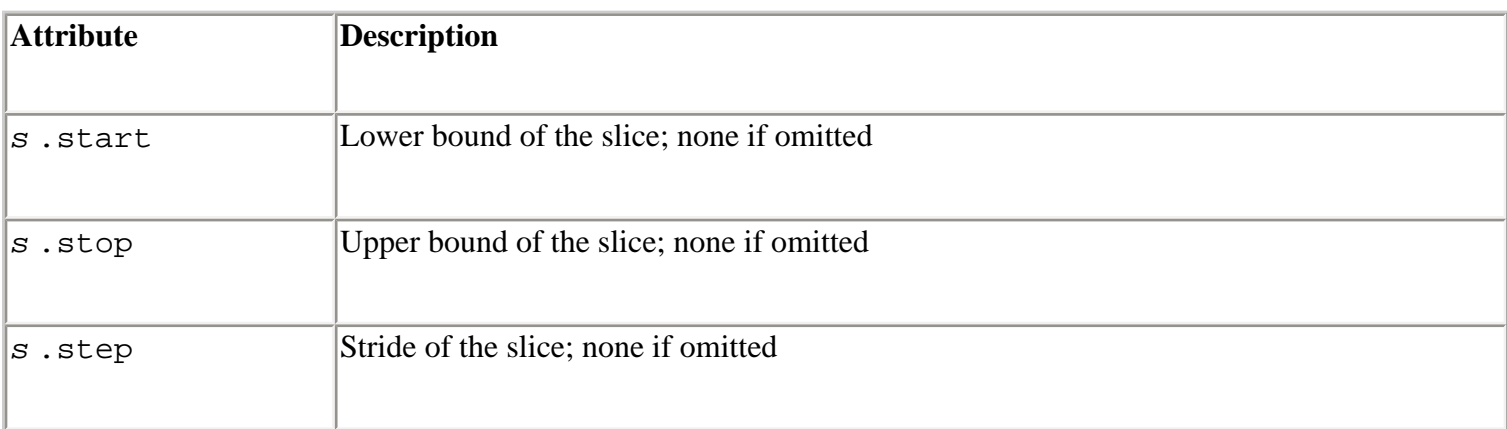

#### **Ellipsis Object**

The *Ellipsis object* is used to indicate the presence of an ellipsis (…) in a slice. There is a single object of this type, accessed through the built-in name Ellipsis. It has no attributes and evaluates as true.

> Last updated on 3/28/2002 Python Essential Reference, Second Edition, © 2002 New Riders Publishing

External of the [Make Note](file:///D|/Downloads/eDonkey/incoming/[ebook]%20Python%20Essential%20Reference,%20Second%20Edition/python_essencial_ref/popanote.asp?pubui=oreilly&bookname=0735710910&snode=39) | [Bookmark](#page-54-0) Continue in the [CONTINUE >](#page-72-0) CONTINUE > CONTINUE > CONTINUE > CONTINUE > CONTINUE © 2002, O'Reilly & Associates, Inc.
<span id="page-72-0"></span>**[Linux/Unix](#page-1-0) > [Python Essential Reference, Second Edition](#page-0-0) > [3. Types and Objects](#page-46-0) > Special Methods**

<br/>BACK CONTINUE > [Make Note](file:///D|/Downloads/eDonkey/incoming/[ebook]%20Python%20Essential%20Reference,%20Second%20Edition/python_essencial_ref/popanote.asp?pubui=oreilly&bookname=0735710910&snode=40) | [Bookmark](#page-72-0) [CONTINUE >](#page-82-0) SACK CONTINUE > CONTINUE > CONTINUE > CONTINUE

# **Special Methods**

All the built-in datatypes consist of some data and a collection of special object methods. The names of special methods are always preceded and followed by double underscores (\_ \_). These methods are automatically triggered by the interpreter as a program executes. For example, the operation *x* + *y* is mapped to an internal method  $x \cdot add - (y)$ , and an indexing operation  $x [k]$  is mapped to  $x \rightharpoonup$  \_ getitem\_ \_ ( $k$ ). The behavior of each datatype depends entirely on the set of special methods that it implements.

Although it's not possible to alter the behavior of built-in types (or even to invoke any of their special methods directly by name, as just suggested), it's possible to use class definitions to define new objects that behave like the built-in types. To do this, supply implementations of the special methods described in this section.

## **Object Creation, Destruction, and Representation**

The methods in [Table 3.7](file:///D|/Downloads/eDonkey/incoming/[ebook]%20Python%20Essential%20Reference,%20Second%20Edition/python_essencial_ref/40#4.html) initialize, destroy, and represent objects. The  $\_$   $\_$ init $\_$  () method initializes the attributes of an object and is called immediately after an object has been newly created. The  $\_\$  del  $\_\$ ( ) method is invoked when an object is about to be destroyed. This method is invoked only when an object is no longer in use. It's important to note that the statement delx *x* only decrements an object's reference count and doesn't necessarily result in a call to this function.

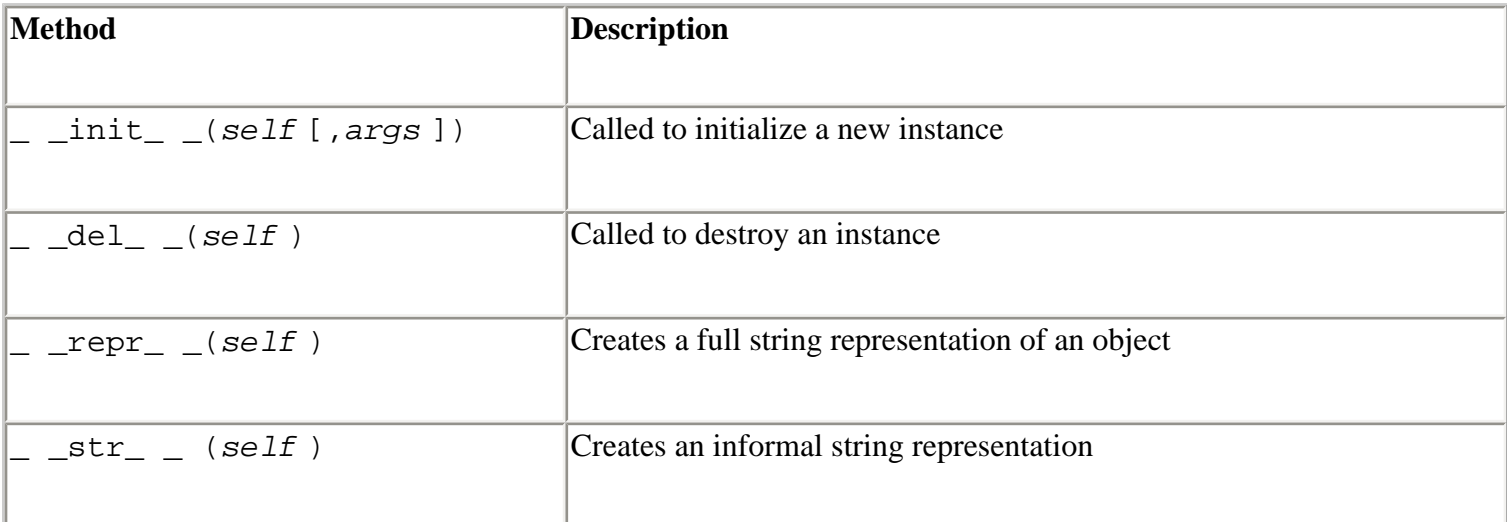

## **Table 3.7. Special Methods for Object Creation, Destruction, and Representation**

Safari | Python Essential Reference, Second Edition -> Special Methods

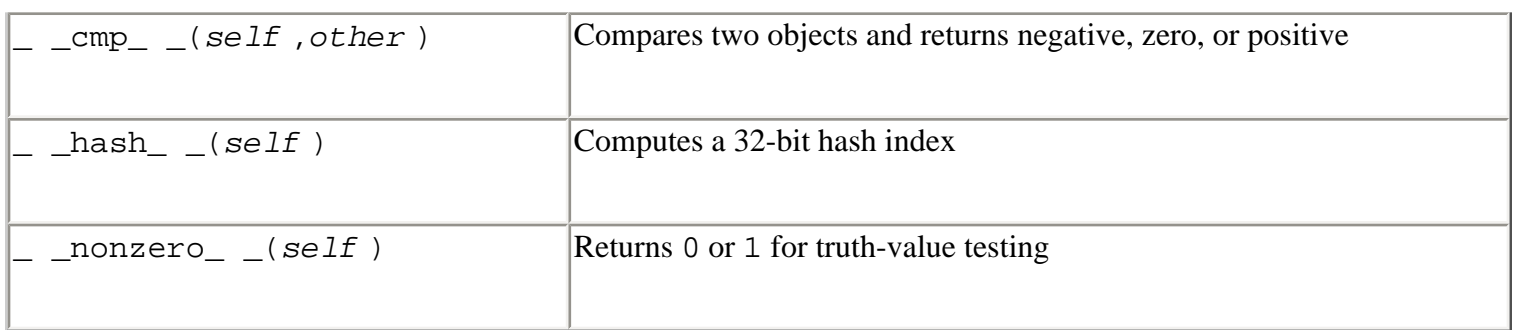

The  $\text{__repr__ } \_\text{() } and \text{__ str__ } \_\text{() } methods create string representations of an object. The$  $r_{\text{per}}$   $\rightarrow$   $r_{\text{per}}$   $\rightarrow$  () method normally returns an expression string that can be evaluated to re-create the object. This method is invoked by the built-in repr() function and by the backquotes operator (`). For example:

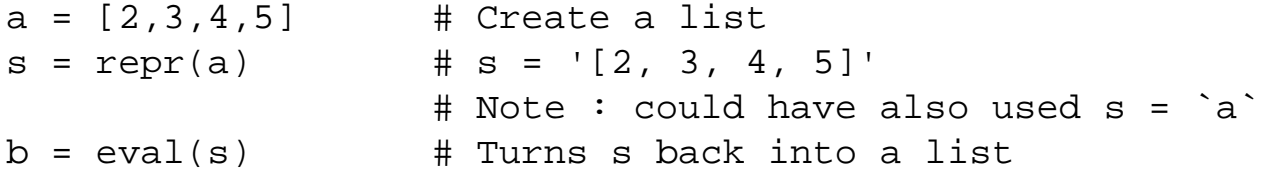

If a string expression cannot be created, the convention is for \_ \_repr\_ \_() to return a string of the form <...*message* ...>, as shown here:

 $f = open("foo")$  $a = repr(f)$  #  $a = "copen file 'foo', mode 'r' at dc030>"$ 

The  $\_$   $\_$ str $\_$   $\_$ () method is called by the built-in  $\text{str}$ () function and by the print statement. It differs from  $\lnot$  repr $\lnot$  () in that the string it returns can be more concise and informative to the user. If this method is undefined, the \_ \_repr\_ \_() method is invoked.

The \_ \_cmp\_ \_(*self* ,*other* ) method is used by the other comparison operators. It returns a negative number if *self* < *other* , zero if *self* == *other* , and positive if *self* > *other* . If this method is undefined for an object, the object will be compared by object identity. In addition, an object may define an alternative set of comparison functions for each of the relational operators. These are known as *rich comparisons*, and are described shortly. The \_ \_nonzero\_ \_() method is used for truth-value testing and should return 0 or 1. If undefined, the  $\_$   $\_\$ len $\_$  () method is invoked to determine truth. Finally, the  $\_$  hash  $\_$  () method computes an integer hash key used in dictionary operations. (The hash value can also be returned using the built-in function hash().) The value returned should be identical for two objects that compare as equal. Furthermore, mutable objects should not define this method; any changes to an object will alter the hash value and make it impossible to locate an object on subsequent dictionary lookups. An object should not define  $a_{-}$  \_hash\_  $($  ) method without also defining \_ \_cmp\_  $($  ).

## **Attribute Access**

The methods in [Table 3.8](file:///D|/Downloads/eDonkey/incoming/[ebook]%20Python%20Essential%20Reference,%20Second%20Edition/python_essencial_ref/40#8.html) read, write, and delete the attributes of an object using the dot (.) operator and the del operator, respectively.

#### **Table 3.8. Special Methods for Attribute Access**

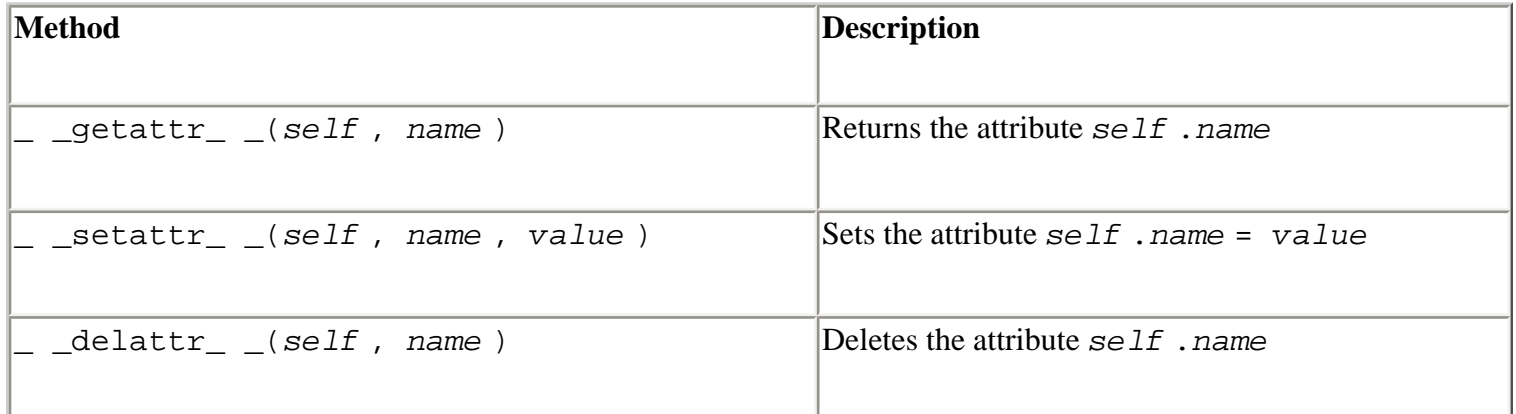

For example:

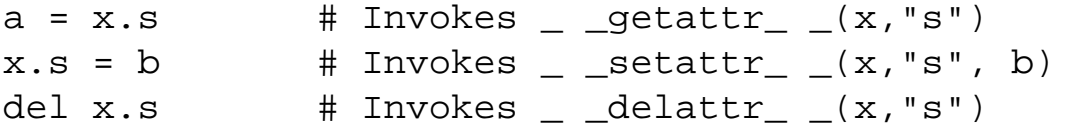

For class instances, the  $\equiv$  \_getattr\_  $\equiv$  () method is invoked only if the search for the attribute in the object's local dictionary or corresponding class definition fails. This method should return the attribute value or raise an AttributeError exception on failure.

## **Sequence and Mapping Methods**

The methods in [Table 3.9](file:///D|/Downloads/eDonkey/incoming/[ebook]%20Python%20Essential%20Reference,%20Second%20Edition/python_essencial_ref/40#12.html) are used by objects that want to emulate sequence and mapping objects.

#### **Table 3.9. Methods for Sequences and Mappings**

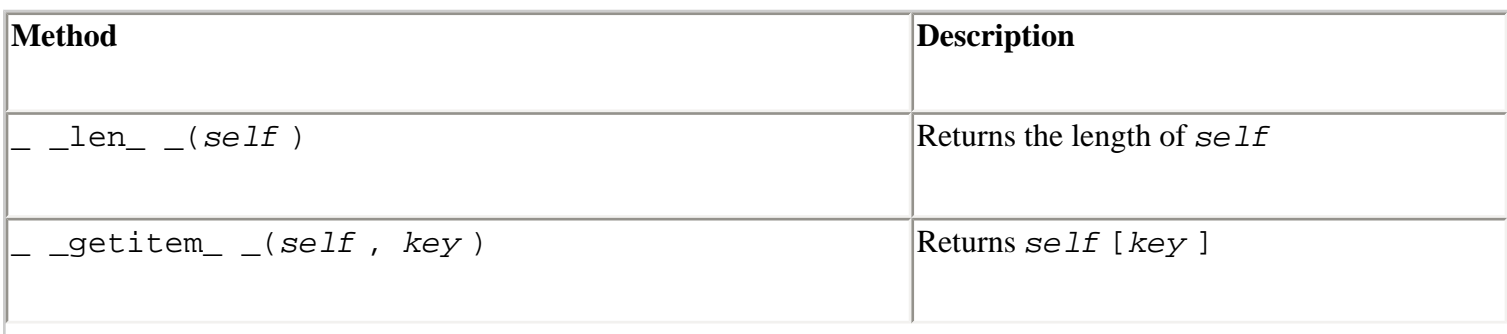

Safari | Python Essential Reference, Second Edition -> Special Methods

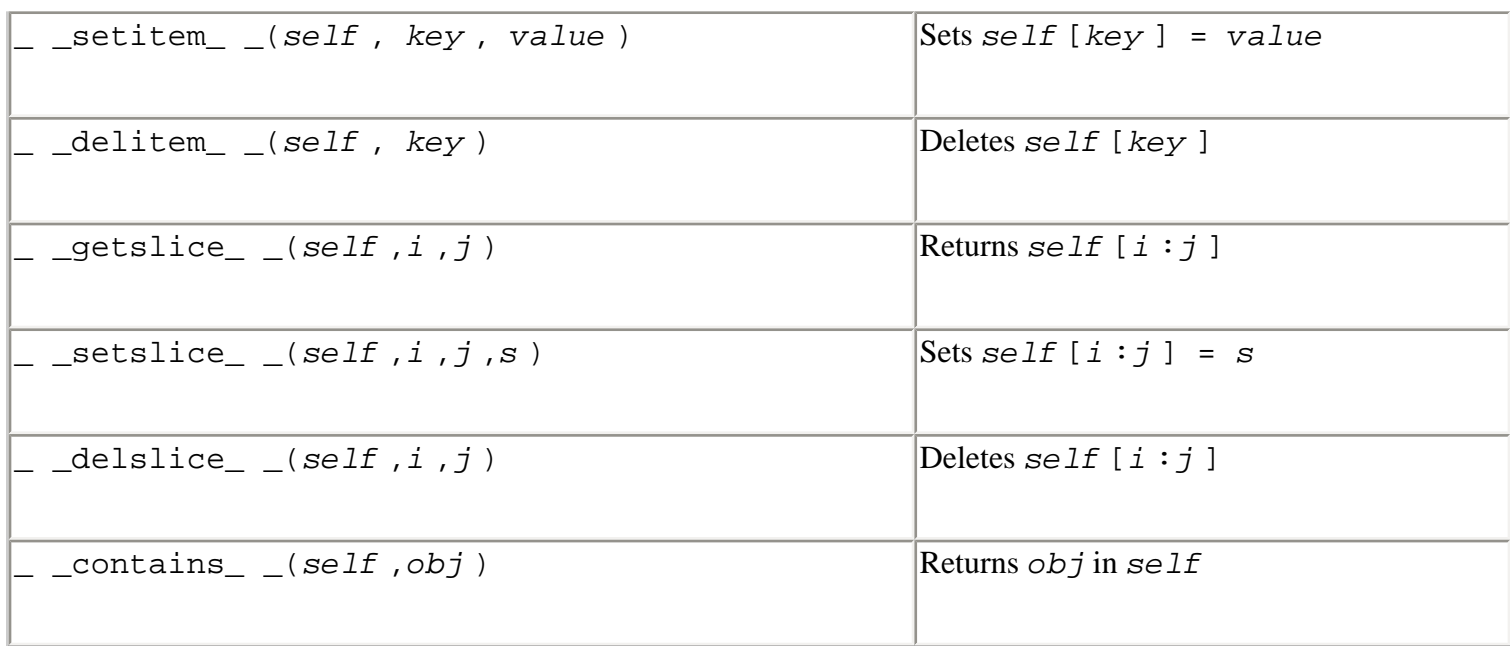

For example:

```
a = [1, 2, 3, 4, 5, 6]len(a) \qquad \qquad \qquad \qquad \qquad len(a)x = a[2] \qquad \qquad # \_ getitem \_ (a, 2)a[1] == 7 \qquad \qquad # \_ \text{setitem} \_ (a,1,7)del a[2] \qquad \qquad \# \qquad \qquad \qquad \qquad \qquad \qquad \qquad \qquad \qquad \qquad \qquad \qquad \qquad \qquad \qquad \qquad \qquad \qquad \qquad \qquad \qquad \qquad \qquad \qquad \qquad \qquad \qquad \qquad \qquad \qquad \qquad \qquad \qquad x = a[1:5] # _ _getslice_ _(a, 1, 5)
a[1:3] = [10,11,12] # _ _setslice_ _(a,1,3,[10,11,12])
del a[1:4] \# delslice (a,1,4)
```
The  $\_\_$  len  $\_\_$  method is called by the built-in  $\_\$ en() function to return a non-negative length. This function also determines truth values unless the nonzero () method has also been defined.

For manipulating individual items, the  $\_\_getitem_\_$  () method can return an item by key value. The key can be any Python object, but is typically an integer for sequences. The \_  $s$  \_setitem\_ $_$  () method assigns a value to an element. The  $_$   $_$   $_$  delitem\_ $_$   $_$  () method is invoked whenever the del operation is applied to a single element.

The slicing methods support the slicing operator  $s[i:j]$ . The  $\_\_$  getslice\_  $\_\_$ () method returns a slice, which is normally the same type of sequence as the original object. The indices *i* and *j* must be integers, but their interpretation is up to the method. Missing values for *i* and *j* are replaced with 0 and sys.maxint, respectively. The  $\_$  \_setslice\_  $\_$ () method assigns values to a slice. Similarly,  $\_\_\_del{delslice}\_\_\_\$ () deletes all the elements in a slice.

The  $\_$   $\_$  contains  $\_$   $\_$ () method is used to implement the in operator.

Safari | Python Essential Reference, Second Edition -> Special Methods

In addition to implementing the methods just described, sequences and mappings implement a number of mathematical methods, including  $\_\_add\_\_(),\_\_rad\_d\_\_(),\_\_mul\_\_$ and \_ \_rmul\_ \_() to support concatenation and sequence replication. These methods are described shortly.

Finally, Python supports an extended slicing operation that's useful for working with multidimensional data structures such as matrices and arrays. Syntactically, you specify an extended slice as follows:

```
a = m[0:100:10] # Strided slice (stride=10)
b = m[1:10, 3:20] # Multidimensional slice
c = m[0:100:10, 50:75:5] # Multiple dimensions with strides
m[0:5, 5:10] = n # extended slice assignment
del m[:10, 15:] # extended slice deletion
```
The general format for each dimension of an extended slice is *i* :*j* [:*stride* ], where *stride* is optional. As with ordinary slices, you can omit the starting or ending values for each part of a slice. In addition, a special object known as the Ellipsis and written as … is available to denote any number of trailing or leading dimensions in an extended slice:

 $a = m[..., 10:20]$  # extended slice access with Ellipsis  $m[10:20, \ldots] = n$ 

When using extended slices, the  $\_$   $\_$ getitem $\_$   $\_$ (),  $\_$   $\_$ setitem $\_$   $\_$ (), and  $\_$ delitem () methods implement access, modification, and deletion, respectively. However, instead of an integer, the value passed to these methods is a tuple containing one or more slice objects and at most one instance of the Ellipsis type. For example,

```
a = m[0:10, 0:100:5, ...]
```
invokes \_ \_getitem\_ \_() as follows:

 $a =$  \_ \_getitem\_ \_(m, (slice(0,10,None), slice(0,100,5), Ellipsis))

At this time, none of the built-in datatypes supports extended slices, so using them is likely to result in an error. However, special-purpose extensions, especially those with a scientific flavor, may provide new types and objects that support the extended slicing operation.

## **Mathematical Operations**

[Table 3.10](file:///D|/Downloads/eDonkey/incoming/[ebook]%20Python%20Essential%20Reference,%20Second%20Edition/python_essencial_ref/40#16.html) lists special methods that objects must implement to emulate numbers. Mathematical operations associate from left to right; when an expression such as *x* + *y* appears, the interpreter tries to invoke the method  $x \cdot$  \_ \_ \_add\_ \_ (*y*). The special methods beginning with *r* support operations with reversed operands. These are invoked only if the left operand doesn't implement the specified operation. For example, if  $x$  in  $x + y$  doesn't support the  $\_$   $\_$  add\_  $\_$  () method, the interpreter tries to invoke the method  $y \cdot$  \_ \_ \_radd\_ \_ (*x*).

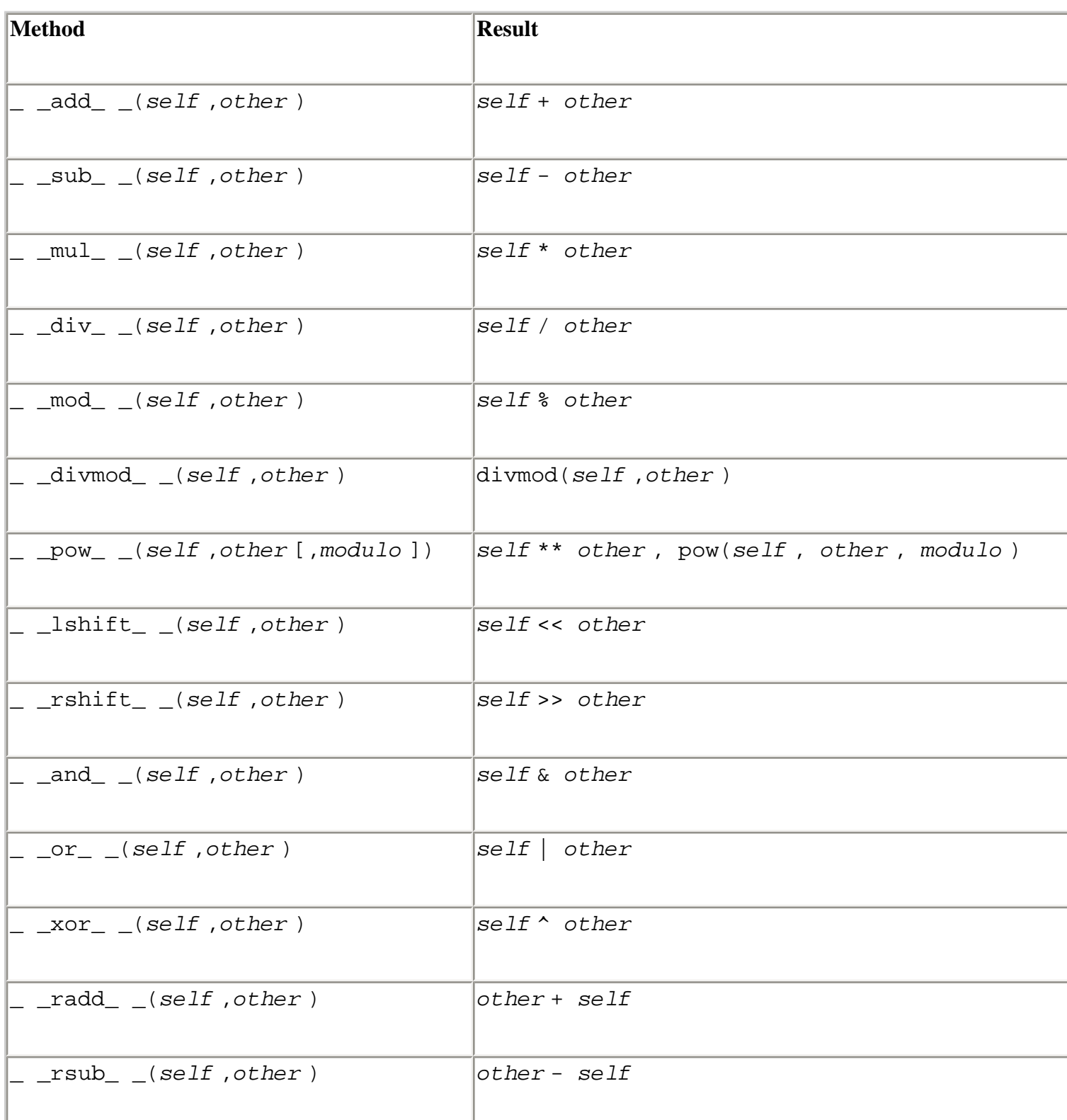

## **Table 3.10. Methods for Mathematical Operations**

Safari | Python Essential Reference, Second Edition -> Special Methods

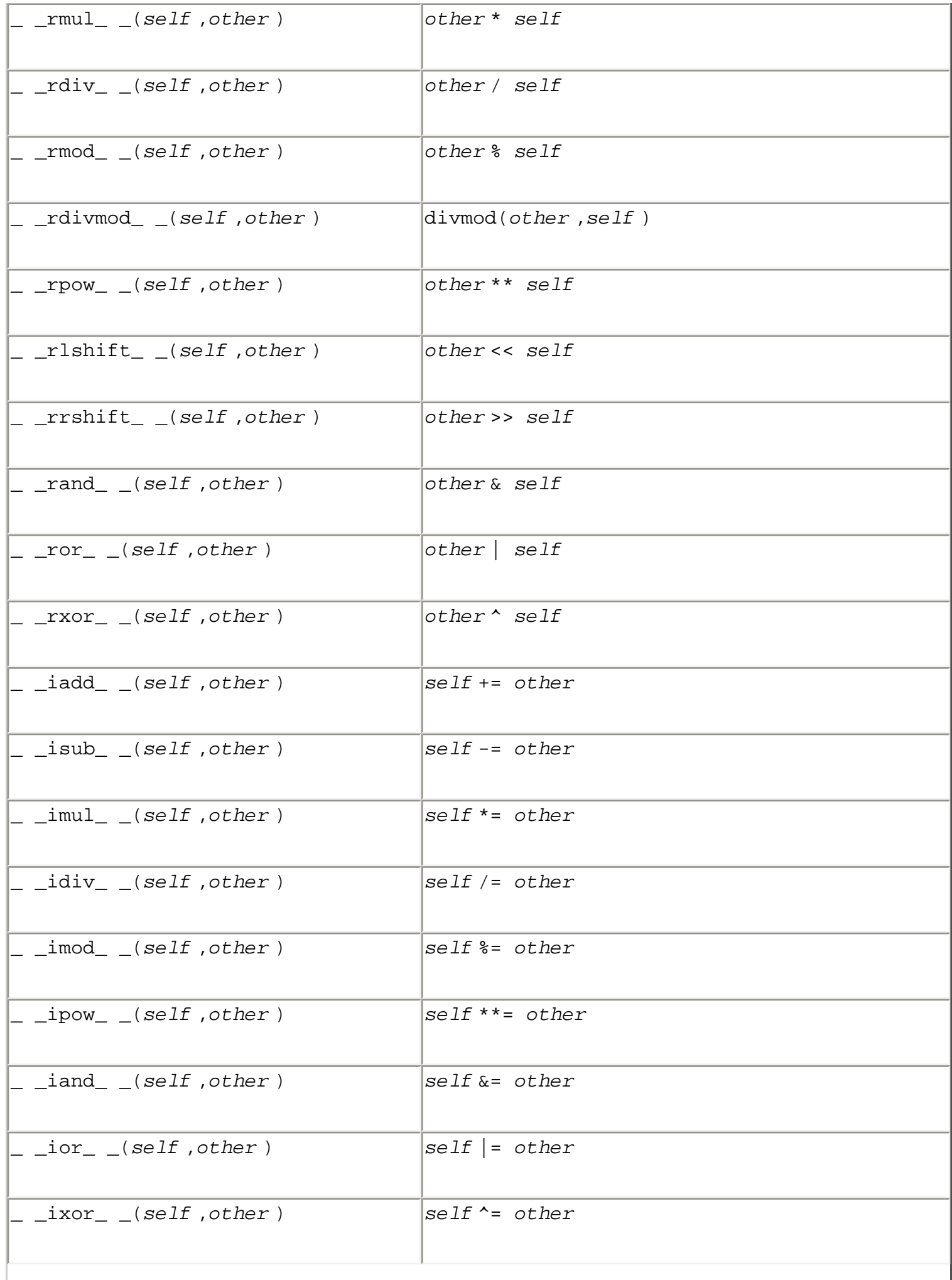

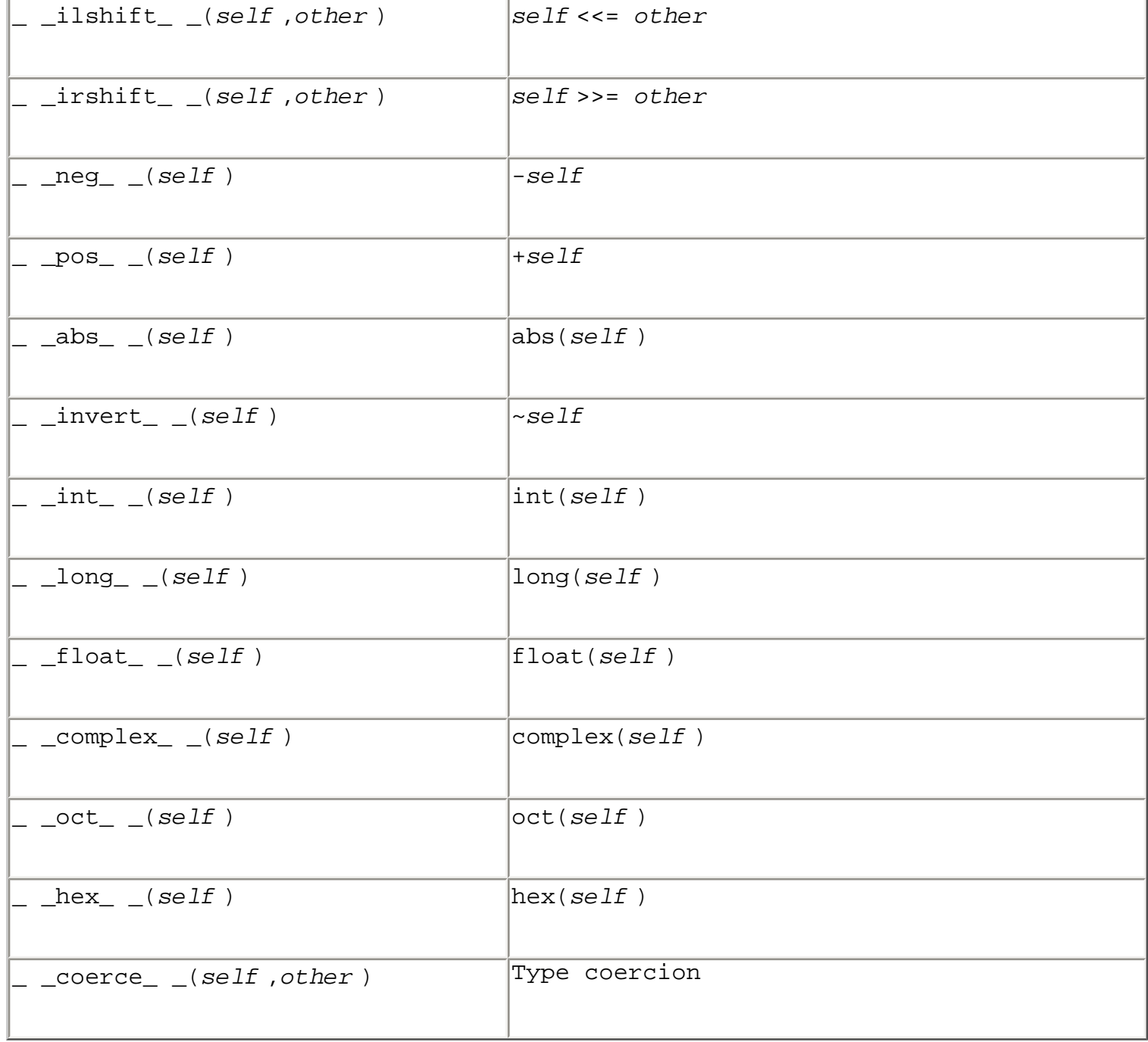

The methods  $\_\_$ iadd $\_\_$ (),  $\_\_$ isub $\_\_$ (), and so forth are used to support in-place arithmetic operators such as a+=b and a-=b (also known as *augmented assignment*). A distinction is made between these operators and the standard arithmetic methods because the implementation of the in-place operators might be able to provide certain customizations such as performance optimizations. For instance, if the *self* parameter is not shared, it might be possible to modify its value in place without having to allocate a newly created object for the result.

The conversion methods  $\_\_$ int $\_\_$ (),  $\_\_$ long $\_\_$ (),  $\_\_$ float $\_\_$ (), and  $\_\_$  $\text{\textendash}$  \_ () convert an object into one of the four built-in numerical types. The \_ \_oct\_ \_() and \_ \_hex\_ \_() methods return strings representing the octal and hexadecimal values of an object, respectively.

The  $\equiv$   $\equiv$   $\equiv$   $\equiv$   $\equiv$   $\equiv$   $(x, y)$  method is used in conjunction with mixed-mode numerical

arithmetic. This method returns either a 2-tuple containing the values of *x* and *y* converted to a common numerical type, or None if no such conversion is possible. To evaluate an operation *x op y* where *op* is an operation such as +, the following rules are applied, in order:

- 1. If  $x$  has a \_ \_coerce\_ \_() method, replace  $x$  and  $y$  with the values returned by  $x \cdot$  $\text{\textdegree}$  \_coerce\_  $\text{\textdegree}$  (*y*). If None is returned, skip to step 3.
- 2. If *x* has a method  $\log_{10}$   $\log_{10}$   $\log_{10}$  (), return *x*  $\log_{10}$   $\log_{10}$   $\log_{10}$  (*y*). Otherwise, restore *x* and *y* to their original values and continue.
- 3. If *y* has a \_ \_coerce\_ \_() method, replace *x* and *y* with the values returned by *y* .\_  $\text{\textdegree}$  \_ (*x* ). If None is returned, raise an exception.
- 4. If *y* has a method  $\equiv$   $\text{top}$   $\equiv$  (), return *y*  $\equiv$   $\text{top}$   $\equiv$   $(x)$ . Otherwise, raise an exception.

Although strings define a few arithmetic operations, the coerce () method is not used in operations involving standard and Unicode strings.

The interpreter supports only a limited number of mixed-type operations involving the built-in types, in particular the following:

- If *x* is a string,  $x \approx y$  invokes the string-formatting operation, regardless of the type of y.
- If *x* is a sequence,  $x + y$  invokes sequence concatenation.
- If either *x* or *y* is a sequence and the other operand is an integer,  $x * y$  invokes sequence repetition.

# **Comparison Operations**

[Table 3.11](file:///D|/Downloads/eDonkey/incoming/[ebook]%20Python%20Essential%20Reference,%20Second%20Edition/python_essencial_ref/40#20.html) lists special methods that objects can implement to provide individualized versions of the relational operators (<, >, <=, >=, ==, !=). These are known as *rich comparisons* and were first introduced in Python 2.1. Each of these functions takes two arguments and can return any kind of object, including a Boolean value, a list, or any other Python type. For instance, a numerical package might use this to perform an element-wise comparison of two matrices, returning a matrix with the results. If a comparison cannot be made, these functions may also raise an exception.

#### **Table 3.11. Methods for Comparisons**

Safari | Python Essential Reference, Second Edition -> Special Methods

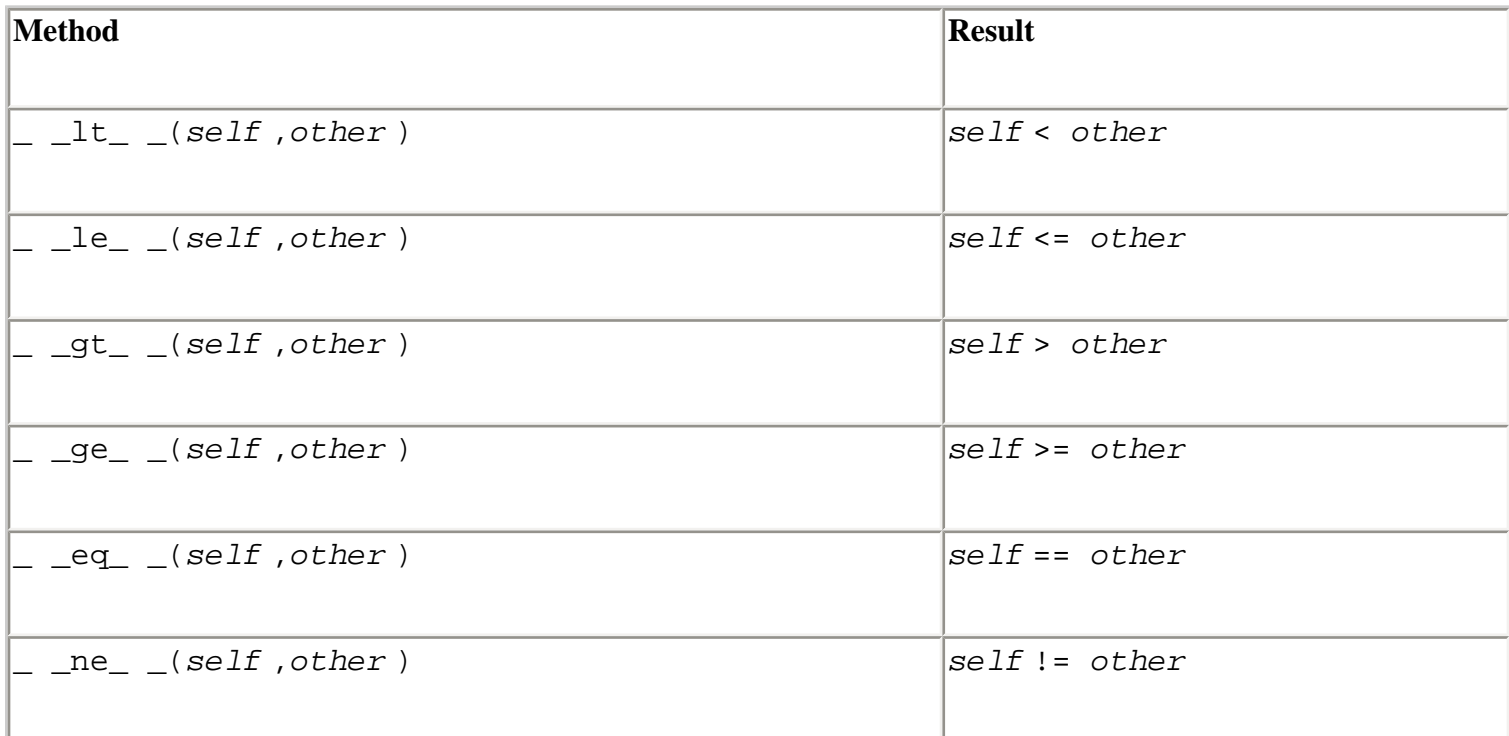

## **Callable Objects**

Finally, an object can emulate a function by providing the \_ \_call\_ \_(*self* [,*args* ]) method. If an object *x* provides this method, it can be invoked like a function. That is, *x* (*arg1* , *arg2* , ...) invokes *x* .\_ \_call\_ \_(*self* , *arg1* , *arg2* , ...).

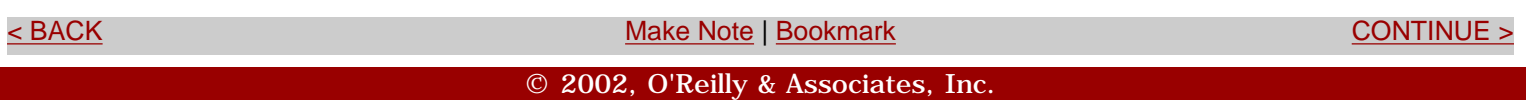

<span id="page-82-0"></span>**[Linux/Unix](#page-1-0) > [Python Essential Reference, Second Edition](#page-0-0) > [3. Types and Objects](#page-46-0) > Performance and Memory Considerations** [See All Titles](file:///D|/Downloads/eDonkey/incoming/[ebook]%20Python%20Essential%20Reference,%20Second%20Edition/python_essencial_ref/main.asp?list)

[< BACK](#page-72-0) [Make Note](file:///D|/Downloads/eDonkey/incoming/[ebook]%20Python%20Essential%20Reference,%20Second%20Edition/python_essencial_ref/popanote.asp?pubui=oreilly&bookname=0735710910&snode=41) | [Bookmark](#page-82-0) [CONTINUE >](#page-85-0)

# **Performance and Memory Considerations**

All Python objects minimally include an integer reference count, a descriptor defining the type, and the representation of the actual data. [Table 3.12](file:///D|/Downloads/eDonkey/incoming/[ebook]%20Python%20Essential%20Reference,%20Second%20Edition/python_essencial_ref/41#2.html) shows the approximate memory requirements of various built-in objects based on the C implementation of Python 2.0 running on a 32-bit machine. The precise values may vary slightly according to the implementation of the interpreter and machine architecture. (For instance, the memory requirements may double on a 64-bit machine.) Although you may never need to think about memory utilization, Python is used in a variety of high-performance and memory-critical applications ranging from supercomputing to mobile computing. The memory footprint of the built-in types is presented here to help programmers make informed design decisions in memory-critical settings.

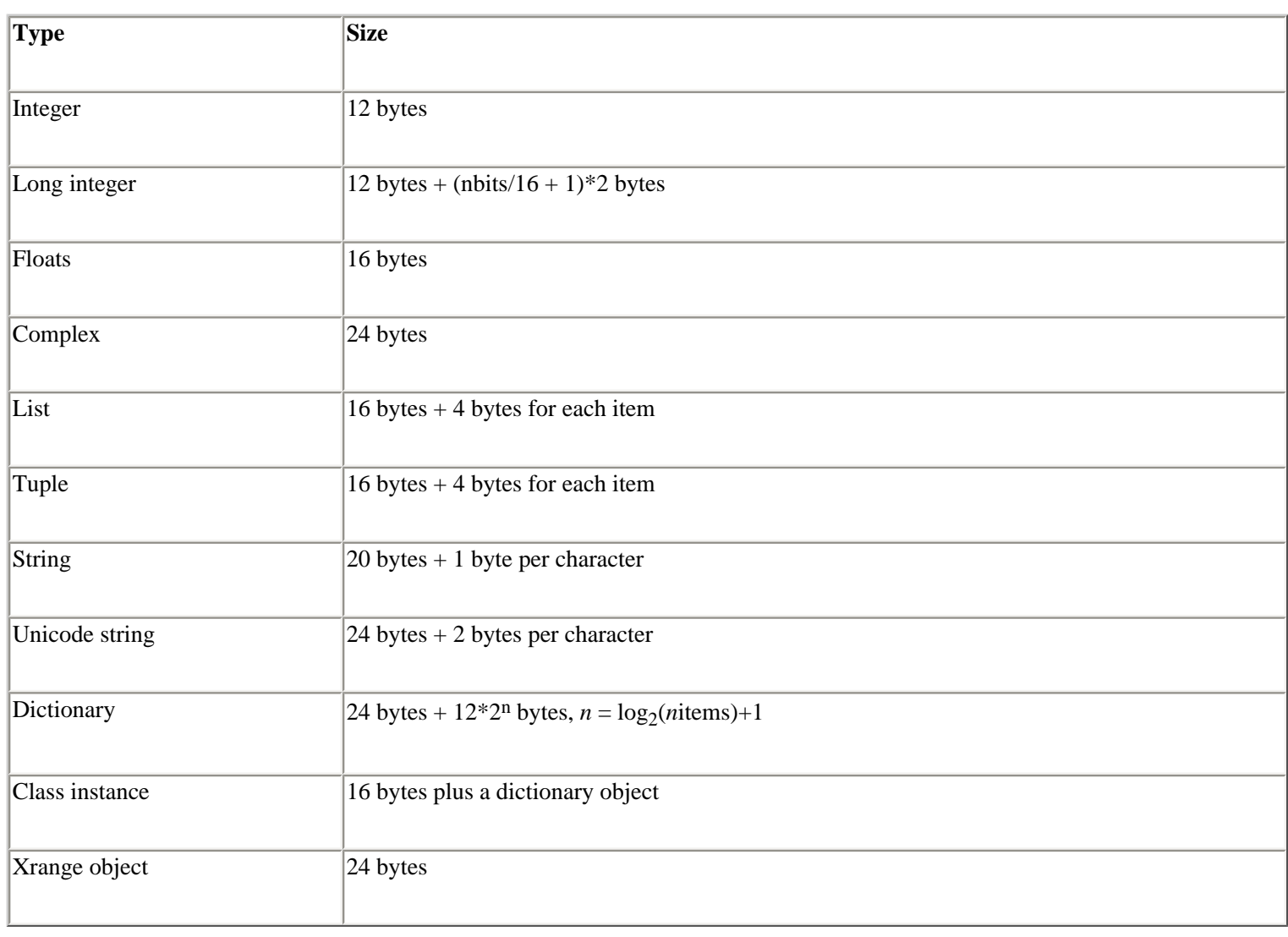

#### **Table 3.12. Memory Size of Built-in Datatypes**

Because strings are used so frequently, the interpreter uses a number of optimizations. First, a string *s* can be *interned* using the built-in function intern(*s* ). This function looks in an internal hash table to see whether the file:///D|/Downloads/eDonkey/incoming/[ebook]%20Python%20Essential%20Reference,%20Second%20Edition/python\_essencial\_ref/41.html

string value already exists. If so, a reference to that string—instead of a copy of the string data—is stored in the string object. If not, the data in *s* is added to the hash table. Interned strings live until the interpreter exits; if you're concerned about memory, you shouldn't intern infrequently used strings. Also, to increase the performance of dictionary lookups, strings cache their last computed hash-table value.

Dictionaries are implemented using a hash table with open indexing. The number of entries allocated to a dictionary is equal to twice the smallest power of 2 that's greater than the number of objects stored in the dictionary. When a dictionary expands, its size doubles. On average, about half of the entries allocated to a dictionary are unused.

The execution of a Python program is primarily a sequence of function calls involving the special methods described in the earlier section ["Special Methods.](#page-72-0)" Next to choosing the most efficient algorithm, performance improvements can be made by understanding Python's object model and trying to minimize the number of special method calls that occur during execution. This is especially true for name lookups on modules and classes. For example, consider the following code:

```
import math 
d = 0.0for i in xrange(1000000): 
     d = d + math.sqrt(i)
```
In this case, each iteration of the loop involves two name lookups. First, the math module is located in the global namespace; then it's searched for a function object named sqrt. Now consider the following modification:

```
from math import sqrt 
d = 0.0for i in xrange(1000000): 
     d = d + sqrt(i)
```
In this case, one name lookup is eliminated from the inner loop. In fact, when running on the author's speedy 200 MHz PC, this simple change makes the code run more than twice as fast as before.

Unnecessary method calls can also be eliminated by making careful use of temporary values and avoiding unnecessary lookups in sequences and dictionaries. For example, consider the two classes shown in [Listing 3.2](file:///D|/Downloads/eDonkey/incoming/[ebook]%20Python%20Essential%20Reference,%20Second%20Edition/python_essencial_ref/41#4.html):

#### **Listing 3.2 Unnecessary Method Calls**

```
class Point: 
    def \_init _{\_} (self, x, y, z):
            self.x = x 
           self.y = yself.z = zclass Poly: 
    def \_ init_ (self): self.pts = [ ] 
     def addpoint(self,pt): 
            self.pts.append(pt) 
     def perimeter(self):
```
file:///D|/Downloads/eDonkey/incoming/[ebook]%20Python%20Essential%20Reference,%20Second%20Edition/python\_essencial\_ref/41.html

```
d = 0.0self.pts.append(self.pts[0]) # Temporarily close the polygon
 for i in xrange(len(self.pts)-1): 
     d2 = (self.pts[i+1].x - self.pts[i].x)**2 + \
          (self.pts[i+1].y - self.pts[i].y **2 + \
          (self.pts[i+1].z - self.pts[i].z)**2
     d = d + \text{math.sqrt}(d2)self.pts.pop() \qquad # Restore original list of points
 return d
```
In the perimeter() method, each occurrence of self.pts[i] involves two special-method lookups—one involving a dictionary and another involving a sequence. You can reduce the number of lookups by rewriting the method as shown in [Listing 3.3:](file:///D|/Downloads/eDonkey/incoming/[ebook]%20Python%20Essential%20Reference,%20Second%20Edition/python_essencial_ref/41#6.html)

#### **Listing 3.3 Improved Version of Listing 3.2**

```
class Poly: 
        ... 
       def perimeter(self): 
           d = 0.0 pts = self.pts 
            pts.append(pts[0]) 
            for i in xrange(len(pts)-1): 
                 p1 = pts[i+1]p2 = pts[i]d2 = (p1.x - p2.x) *2 + \n(p1.y - p2.y)**2 + \
                       (p1.z - p2.z)**2
                  d = d + \text{math.sqrt}(d2) pts.pop() 
            return d
```
Although the performance gains made by such modifications are often modest (15–20%), an understanding of the underlying object model and the manner in which special methods are invoked can result in faster programs. Of course, if performance is extremely critical, you often can export functionality to a Python extension module written in C.

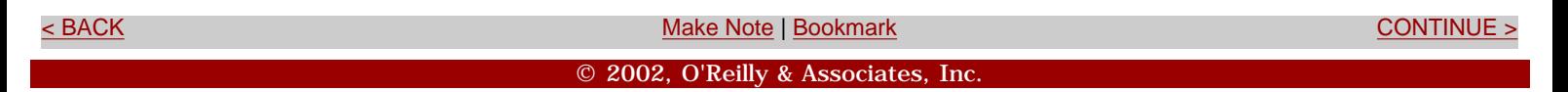

<span id="page-85-0"></span>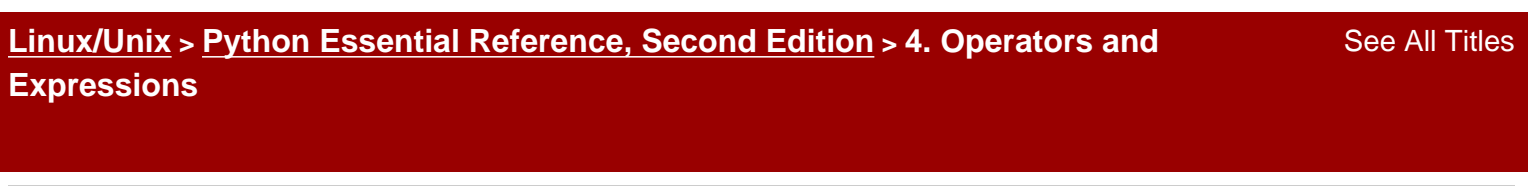

<br/>BACK CONTINUE > [Make Note](file:///D|/Downloads/eDonkey/incoming/[ebook]%20Python%20Essential%20Reference,%20Second%20Edition/python_essencial_ref/popanote.asp?pubui=oreilly&bookname=0735710910&snode=43) | [Bookmark](#page-85-0) [CONTINUE >](#page-86-0) Second <br/> CONTINUE > Second <br/> CONTINUE > Second <br/> CONTINUE > Second <br/> CONTINUE > Second <br/> CONTINUE > Second <br/> CONTINUE > Second <br/> CONTINUE > S

# **Chapter 4. Operators and Expressions**

This chapter describes Python's built-in operators as well as precedence rules used in the evaluation of expressions.

> Last updated on 3/28/2002 Python Essential Reference, Second Edition, © 2002 New Riders Publishing

<br/>BACK CONTINUE > SACK CONTINUE > [Make Note](file:///D|/Downloads/eDonkey/incoming/[ebook]%20Python%20Essential%20Reference,%20Second%20Edition/python_essencial_ref/popanote.asp?pubui=oreilly&bookname=0735710910&snode=43) | [Bookmark](#page-85-0) [CONTINUE >](#page-86-0) CONTINUE > <br/>
SACK CONTINUE > <br/>
SACK CONTINUE > <br/>
SACK CONTINUE > <br/>
SACK CONTINUE > <br/>
SACK CONTINUE > <br/>
SACK CONTINUE > <br/>
SACK © 2002, O'Reilly & Associates, Inc.

**Operations on Numbers**

<span id="page-86-0"></span>**[Linux/Unix](#page-1-0) > [Python Essential Reference, Second Edition](#page-0-0) > [4. Operators and](#page-85-0)  [Expressions](#page-85-0) > Operations on Numbers**

[< BACK](#page-85-0) [Make Note](file:///D|/Downloads/eDonkey/incoming/[ebook]%20Python%20Essential%20Reference,%20Second%20Edition/python_essencial_ref/popanote.asp?pubui=oreilly&bookname=0735710910&snode=44) | [Bookmark](#page-86-0) [CONTINUE >](#page-89-0)

The following operations can be applied to all numeric types:

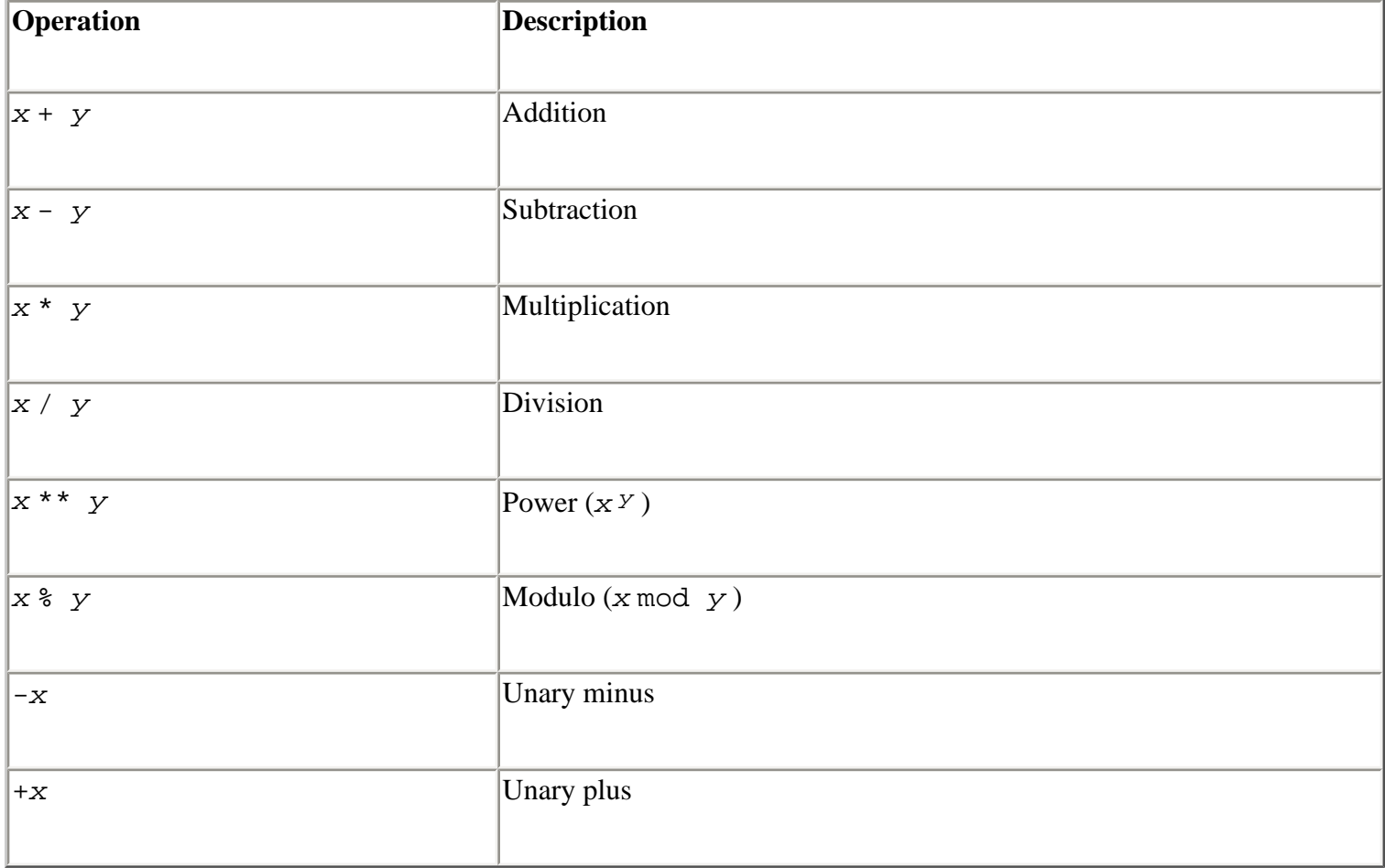

For integers, division truncates the result to an integer. Thus,  $7/4$  is 1, not 1.75. The modulo operator returns the remainder of the division  $x / y$ . For example, 7  $\frac{1}{2}$  4 is 3. For floating-point numbers, the modulo operator returns the floating-point remainder of  $x / y$ , which is  $x - \text{int}(x)$ / *y* ) \* *y* . For complex numbers, the modulo operator returns *x* - int((*x* / *y* ).*real* ) \* *y* .

The following shifting and bitwise logical operators can only be applied to integers and long integers:

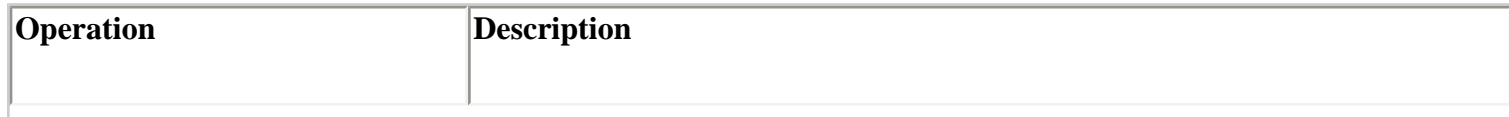

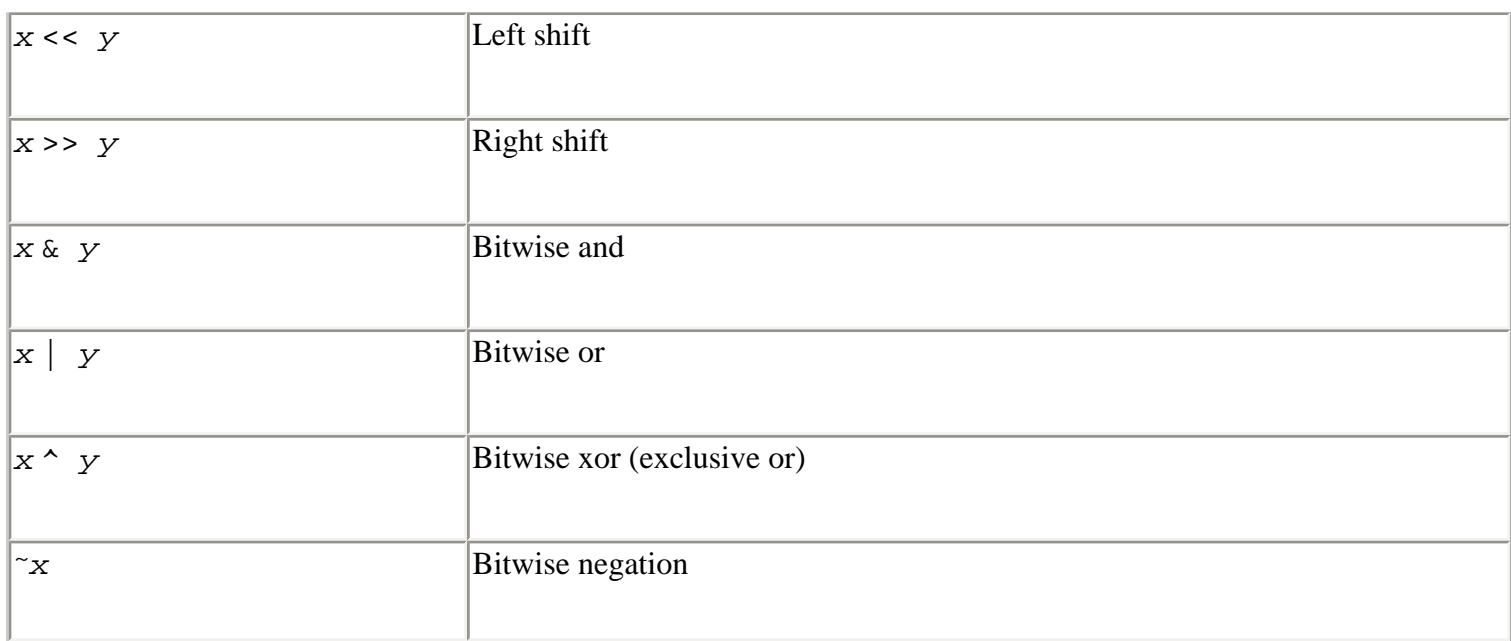

The bitwise operators assume that integers are represented in a 2's complement binary representation. For long integers, the bitwise operators operate as if the sign bit is infinitely extended to the left.

In addition, you can apply the following built-in functions to all the numerical types:

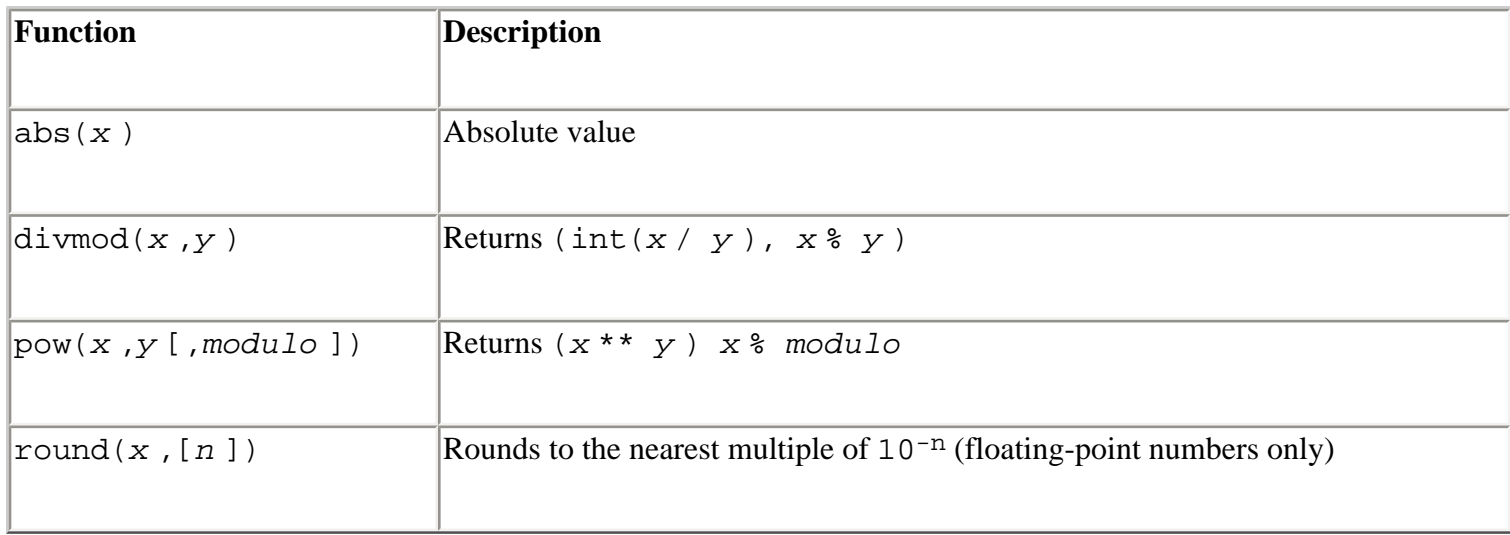

The abs() function returns the absolute value of a number. The divmod() function returns the quotient and remainder of a division operation. The pow () function can be used in place of the \*\* operator, but also supports the ternary power-modulo function (often used in cryptographic algorithms). The round() function rounds a floating-point number *x* to the nearest multiple of 10 to the power of  $-n$ . If *n* is omitted, it's set to 0. If *x* is equally close to two multiples, rounding is performed away from zero (for example,  $0.5$  is rounded to  $1$  and  $-0.5$  is rounded to  $-1$ ).

The following comparison operators have the standard mathematical interpretation and return an integer value of 1 for true, 0 for false:

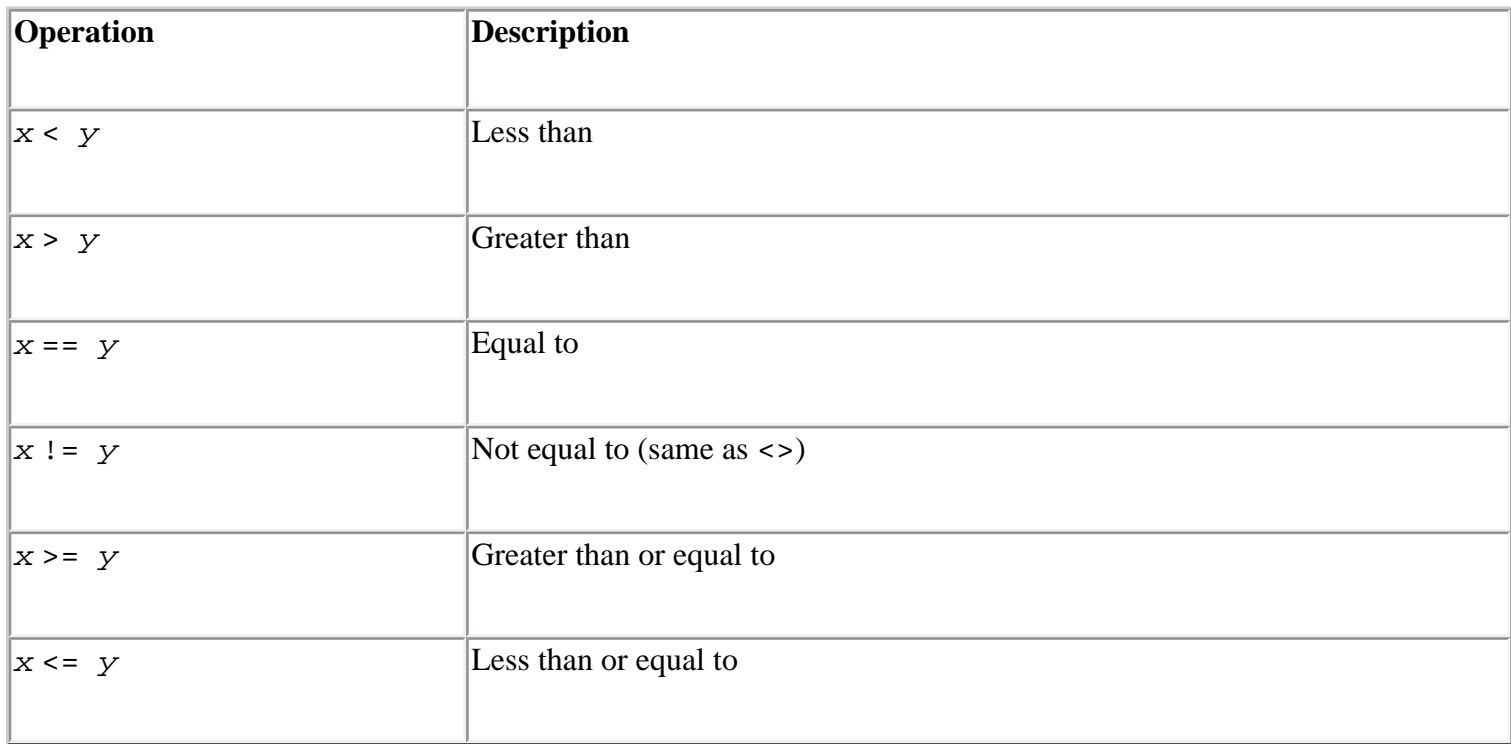

Comparisons can be chained together, such as in  $w < x < y < z$ . Such expressions are evaluated as  $w \leq x$  and  $x \leq y$  and  $y \leq z$ . Expressions such as  $x \leq y > z$  are legal, but are likely to confuse anyone else reading the code (it's important to note that no comparison is made between *x* and *z* in such an expression).

Comparisons involving complex numbers are only valid for equality  $(==)$  and inequality  $(!=)$ . Attempts to compare complex numbers with <, <=, >, and >= are mathematically meaningless and will raise a TypeError exception.

Operations involving numbers are valid only if the operands are of the same type. If the types differ, a coercion operation is performed to convert one of the types to the other:

- 1. If either operand is a complex number, the other operand is converted to a complex number.
- 2. If either operand is a floating-point number, the other is converted to a float.
- 3. If either operand is a long integer, the other is converted to a long integer.
- 4. Otherwise, both numbers must be integers and no conversion is performed.

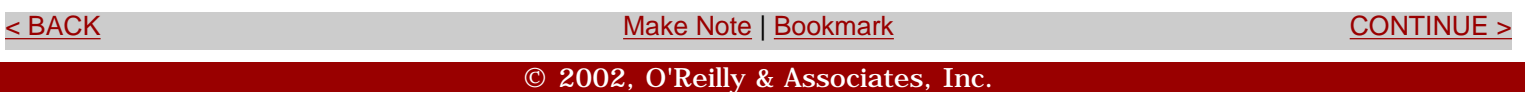

<span id="page-89-0"></span>file:///D|/Downloads/eDonkey/incoming/[ebook]%20Python%20Essential%20Reference,%20Second%20Edition/python\_essencial\_ref/45.html

### **[Linux/Unix](#page-1-0) > [Python Essential Reference, Second Edition](#page-0-0) > [4. Operators and](#page-85-0)  [Expressions](#page-85-0) > Operations on Sequences**

[See All Titles](file:///D|/Downloads/eDonkey/incoming/[ebook]%20Python%20Essential%20Reference,%20Second%20Edition/python_essencial_ref/main.asp?list)

<br/>BACK CONTINUE > [Make Note](file:///D|/Downloads/eDonkey/incoming/[ebook]%20Python%20Essential%20Reference,%20Second%20Edition/python_essencial_ref/popanote.asp?pubui=oreilly&bookname=0735710910&snode=45) | [Bookmark](#page-89-0) [CONTINUE >](#page-95-0) SACK CONTINUE > CONTINUE > CONTINUE > CONTINUE > CONTINUE > CONTINUE > CONTINUE > CONTINUE > CONTINUE > CONTINUE > CONTINUE > CONTINUE > CONTINUE > CONTINUE > CONTINUE >

# **Operations on Sequences**

The following operators can be applied to sequence types, including strings, lists, and tuples:

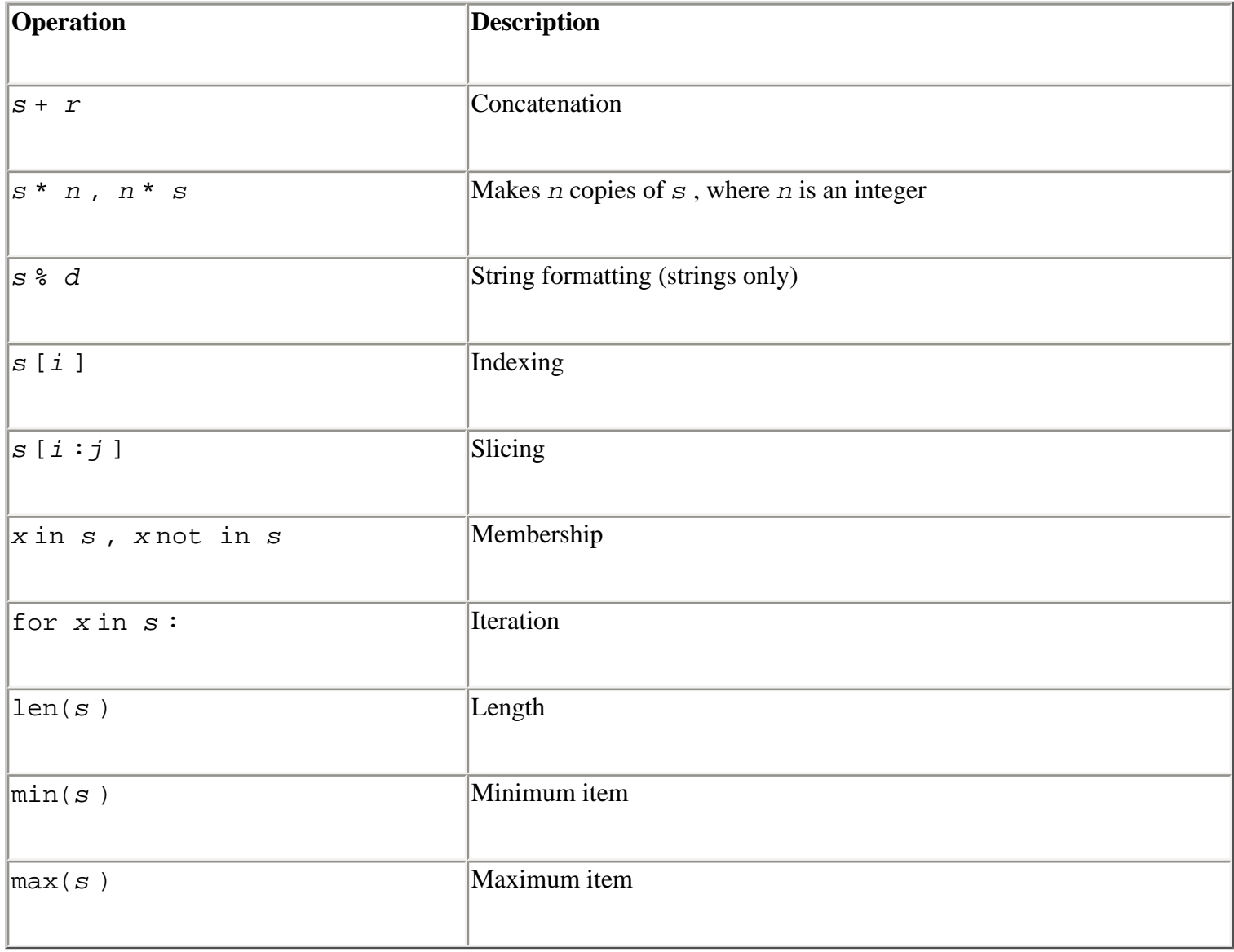

The + operator concatenates two sequences of the same type. The *s* \* *n* operator makes *n* copies of a sequence. However, these are shallow copies that replicate elements by reference only. For example, consider the following code:

 $a = [3, 4, 5]$  # A list  $b = [a]$   $\qquad \qquad \# A$  list containing a c = 4\*b # Make four copies of b

```
# Now modify a 
a[0] == -7# Look at c 
print c
```
The output of this program is the following:

 $[[-7, 4, 5], [-7, 4, 5], [-7, 4, 5], [-7, 4, 5]$ 

In this case, a reference to the list a was placed in the list b. When b was replicated, four additional references to a were created. Finally, when a was modified, this change was propagated to all of the other "copies" of a. This behavior of sequence multiplication is often unexpected and not the intent of the programmer. One way to work around the problem is to manually construct the replicated sequence by duplicating the contents of a. For example:

 $a = [3, 4, 5]$  $c = [a[:]$  for j in range((4)] # [:] makes a copy of a list

The copy module in the standard library can also be used to make copies of objects.

The indexing operator *s* [*n* ] returns the *n*th object from a sequence in which *s* [0] is the first object. Negative indices can be used to fetch items from the end of a sequence. For example, *s* [- 1] returns the last item. Otherwise, attempts to access elements that are out of range result in an IndexError exception.

The slicing operator  $s$  [ $i$  :  $j$ ] extracts a subsequence from  $s$  consisting of the elements with index *k* where  $i \leq k \leq j$ . Both *i* and *j* must be integers or long integers. If the starting or ending index is omitted, the beginning or end of the sequence is assumed, respectively. Negative indices are allowed and assumed to be relative to the end of the sequence. If *i* or *j* is out of range, they're assumed to refer to the beginning or end of a sequence, depending on whether their value refers to an element before the first item or after the last item, respectively.

The *x* in *s* operator tests to see whether the object *x* is in the sequence *s* and returns 1 if true, 0 if false. Similarly, the *x* not in *s* operator tests whether *x* is not in the sequence *s* . The for *x* in *s* operator iterates over all the elements of a sequence and is described further in [Chapter 5](#page-109-0), "Control Flow." len(*s* ) returns the number of elements in a sequence. min(*s* ) and max(*s* ) return the minimum and maximum values of a sequence, although the result may only make sense if the elements can be ordered with respect to the < operator. (For example, it would make little sense to find the maximum value of a list of file objects.)

Strings and tuples are immutable and cannot be modified after creation. Lists can be modified with the following operators:

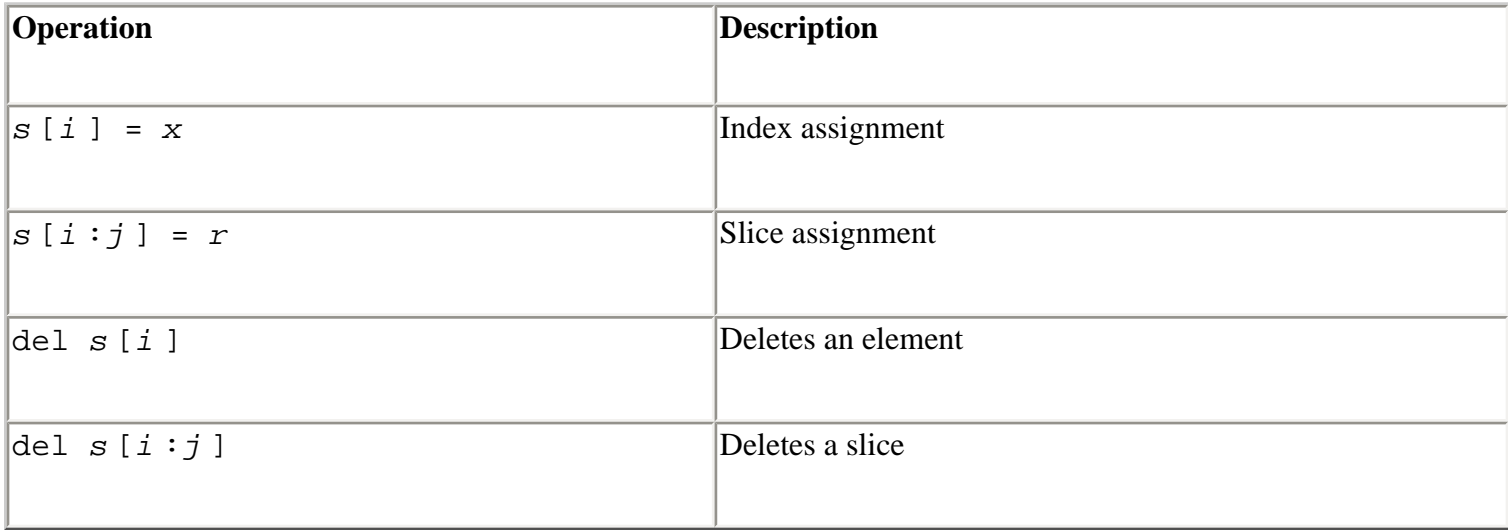

The  $s[i] = x$  operator changes element *i* of a list to refer to object x, increasing the reference count of *x* . Negative indices are relative to the end of the list and attempts to assign a value to an out-of-range index result in an IndexError exception. The slicing assignment operator *s* [*i* :*j*  $\Box$  = *r* replaces elements *k* where  $i \le k \le j$  with elements from sequence *r*. Indices may have the same values as for slicing and are adjusted to the beginning or end of the list if they're out of range. If necessary, the sequence *s* is expanded or reduced to accommodate all the elements in *r* . For example:

```
a = [1, 2, 3, 4, 5]a[1] = 6 \qquad \qquad \text{# } a = [1, 6, 3, 4, 5]a[2:4] = [10,11] # a = [1,6,10,11,5]a[3:4] = [-1,-2,-3] # a = [1,6,10,-1,-2,-3,5]a[2:] = [0] # a = [1,6,0]
```
The del *s* [*i* ] operator removes element *i* from a list and decrements its reference count. del  $s$  [ $i$  :  $j$ ] removes all the elements in a slice.

Sequences are compared using the operators  $\langle \rangle$ ,  $\langle \rangle$ ,  $\$ sequences, the first elements of each sequence are compared. If they differ, this determines the result. If they're the same, the comparison moves to the second element of each sequence. This process continues until two different elements are found or no more elements exist in either of the sequences. If *a* is an initial subsequence of *b* , then *a* < *b* . Strings are compared using lexicographical ordering. Each character is assigned a unique index determined by the machine's character set (such as ASCII or Unicode). A character is less than another character if its index is less.

The modulo operator *s* % *d* produces a formatted string, given a format string *s* and a collection of

file:///D|/Downloads/eDonkey/incoming/[ebook]%20Python%20Essential%20Reference,%20Second%20Edition/python\_essencial\_ref/45.html

objects in a tuple or mapping object (dictionary). The string *s* may be a standard or a Unicode string. The behavior of this operator is similar to the  $C$  sprintf() function. The format string contains two types of objects: ordinary characters (which are left unmodified) and conversion specifiers—each of which is replaced with a formatted string representing an element of the associated tuple or mapping. If *d* is a tuple, the number of conversion specifiers must exactly match the number of objects in *d* . If *d* is a mapping, each conversion specifier must be associated with a valid key name in the mapping (using parentheses, as described shortly). Each conversion specifier starts with the % character and ends with one of the conversion characters shown in [Table 4.1](file:///D|/Downloads/eDonkey/incoming/[ebook]%20Python%20Essential%20Reference,%20Second%20Edition/python_essencial_ref/45#2.html).

## **Table 4.1. String Formatting Conversions**

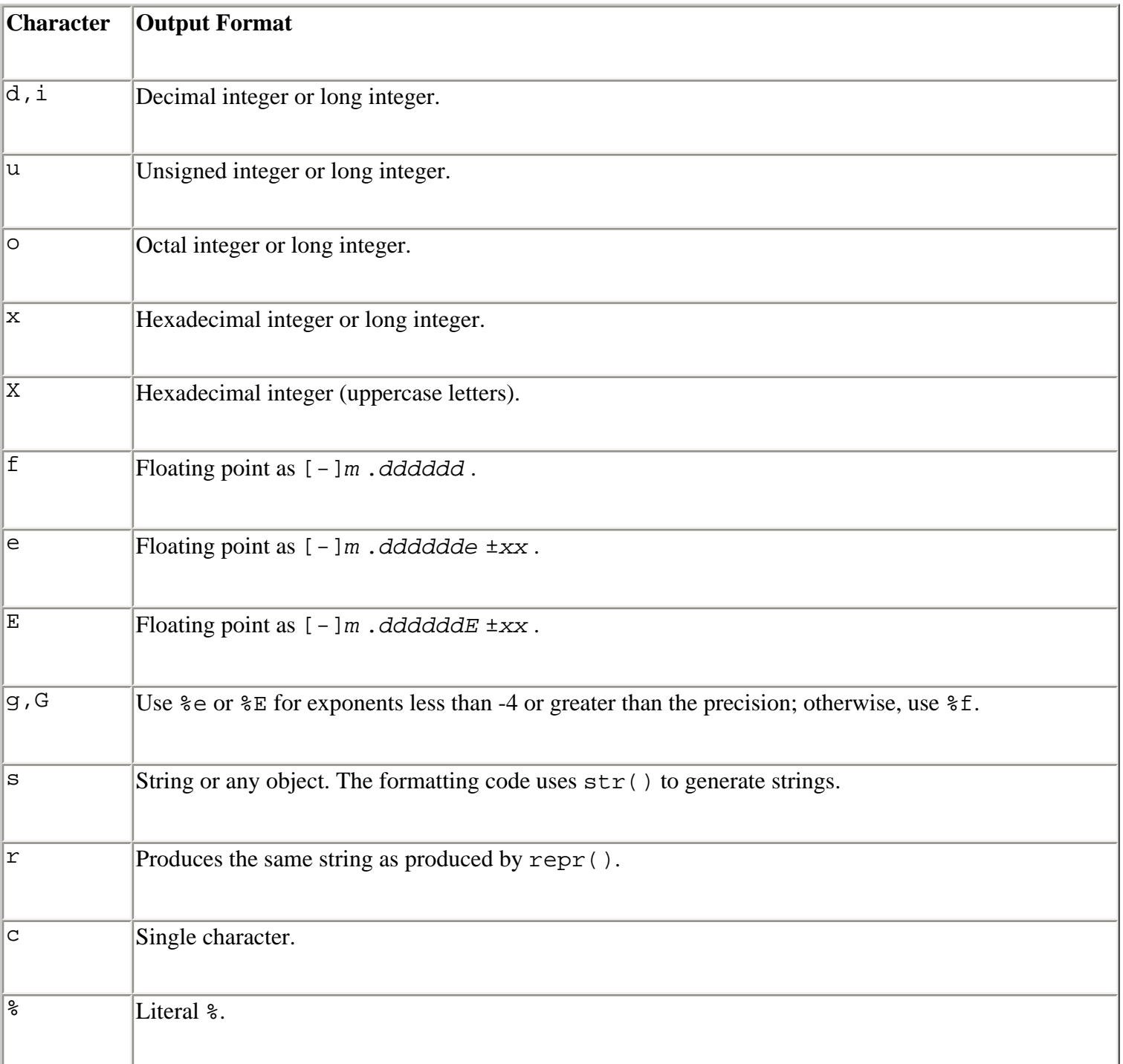

Between the  $\frac{1}{6}$  and the conversion character, the following modifiers may appear, in this order:

- 1. A key name in parentheses, which selects a specific item out of the mapping object. If no such element exists, a KeyError exception is raised.
- 2. One or more of the following:
	- ❍ sign, indicating left alignment.
	- $\circ$  + sign, indicating that the numeric sign should be included (even if positive).
	- ❍ 0, indicating a zero fill.
- 3. A number specifying the minimum field width. The converted value will be printed in a field at least this wide and padded on the left (or right if the flag is given) to make up the field width.
- 4. A period separating the field width from a precision.
- 5. A number specifying the maximum number of characters to be printed from a string, the number of digits following the decimal point in a floating-point number, or the minimum number of digits for an integer.

In addition, the asterisk  $(*)$  character may be used in place of a number in any width field. If present, the width will be read from the next item in the tuple.

The following code illustrates a few examples:

```
a = 42b = 13.142783c = "hello"d = {'x':13, 'y':1.54321, 'z':'world'} 
e = 5628398123741234Lprint 'a is d' \& a # "a is 42"print '%10d %f' % (a,b) # " 42 13.142783" 
print '%+010d %E' % (a,b) # "+000000042 1.314278E+01" 
print '(x)-10d (y)0.3g' d # "13 1.54"
print '%0.4s %s' % (c, d['z']) # "hell world" 
print '%*.*f' % (5,3,b) # "13.143" 
print 'e = %d' % e # "e = 5628398123741234"
```
file:///D|/Downloads/eDonkey/incoming/[ebook]%20Python%20Essential%20Reference,%20Second%20Edition/python\_essencial\_ref/45.html

Last updated on 3/28/2002 Python Essential Reference, Second Edition, © 2002 New Riders Publishing

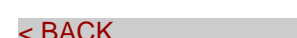

[Make Note](file:///D|/Downloads/eDonkey/incoming/[ebook]%20Python%20Essential%20Reference,%20Second%20Edition/python_essencial_ref/popanote.asp?pubui=oreilly&bookname=0735710910&snode=45) | [Bookmark](#page-89-0) [CONTINUE >](#page-95-0)

© 2002, O'Reilly & Associates, Inc.

<span id="page-95-0"></span>**[Linux/Unix](#page-1-0) > [Python Essential Reference, Second Edition](#page-0-0) > [4. Operators and](#page-85-0)  [Expressions](#page-85-0) > Operations on Dictionaries** [See All Titles](file:///D|/Downloads/eDonkey/incoming/[ebook]%20Python%20Essential%20Reference,%20Second%20Edition/python_essencial_ref/main.asp?list)

<br/>BACK CONTINUE > [Make Note](file:///D|/Downloads/eDonkey/incoming/[ebook]%20Python%20Essential%20Reference,%20Second%20Edition/python_essencial_ref/popanote.asp?pubui=oreilly&bookname=0735710910&snode=46) | [Bookmark](#page-95-0) [CONTINUE >](#page-96-0) SACK CONTINUE > CONTINUE > CONTINUE > CONTINUE > CONTINUE > CONTINUE > CONTINUE > CONTINUE > CONTINUE > CONTINUE > CONTINUE > CONTINUE > CONTINUE > CONTINUE > CONTINUE >

# **Operations on Dictionaries**

Dictionaries provide a mapping between names and objects. You can apply the following operations to dictionaries:

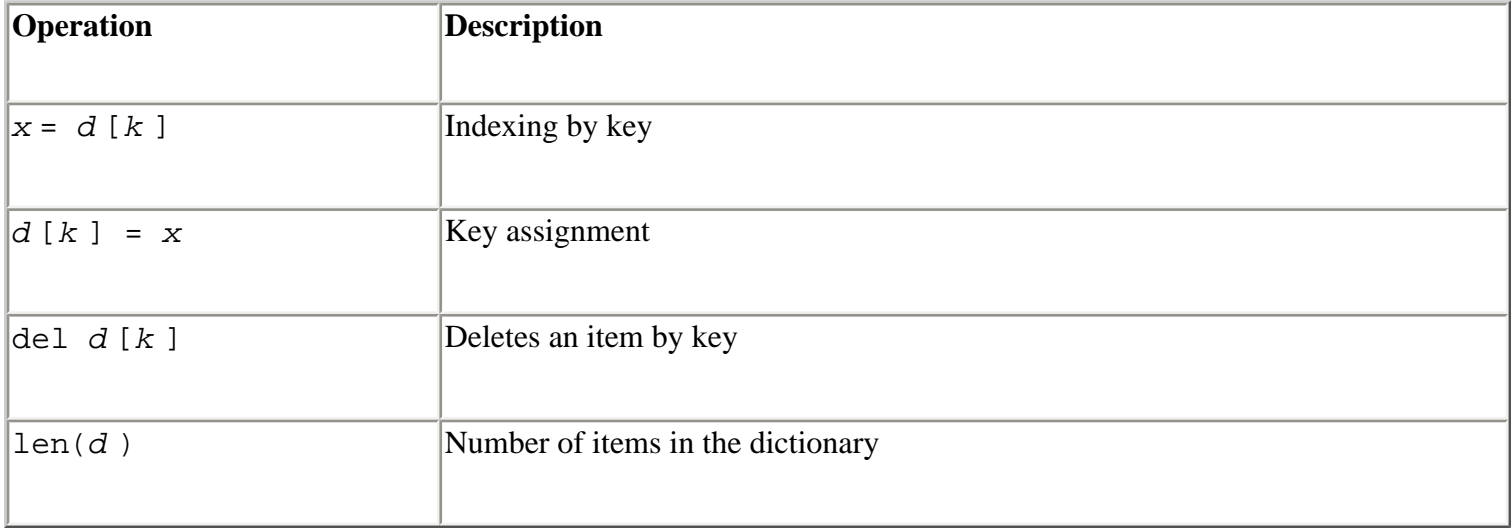

Key values can be any immutable object, such as strings, numbers, and tuples. In addition, dictionary keys can be specified as a comma-separated list of values like this:

```
d = \{\}d[1,2,3] = "foo"d[1,0,3] = "bar"
```
In this case, the key values represent a tuple, making the above assignments identical to the following:

 $d[(1,2,3)] = "foo"$  $d[(1,0,3)] = "bar"$ 

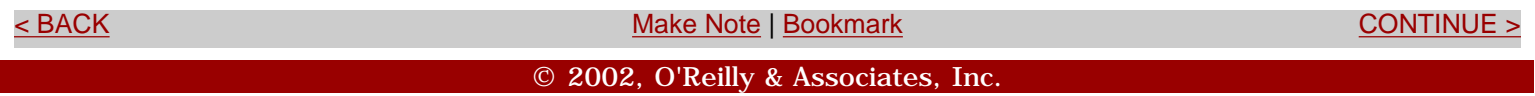

<span id="page-96-0"></span>**[Linux/Unix](#page-1-0) > [Python Essential Reference, Second Edition](#page-0-0) > [4. Operators and](#page-85-0)  [Expressions](#page-85-0) > Augmented Assignment**

<br/>BACK CONTINUE > [Make Note](file:///D|/Downloads/eDonkey/incoming/[ebook]%20Python%20Essential%20Reference,%20Second%20Edition/python_essencial_ref/popanote.asp?pubui=oreilly&bookname=0735710910&snode=47) | [Bookmark](#page-96-0) [CONTINUE >](#page-98-0) SACK CONTINUE > <br/>
SACK CONTINUE > <br/>
SACK CONTINUE > <br/>
SACK CONTINUE > <br/>
SACK CONTINUE > <br/>
SACK CONTINUE > <br/>
SACK CONTINUE > <br/>
SACK CONTINUE >

# **Augmented Assignment**

Python provides the following set of augmented assignment operators:

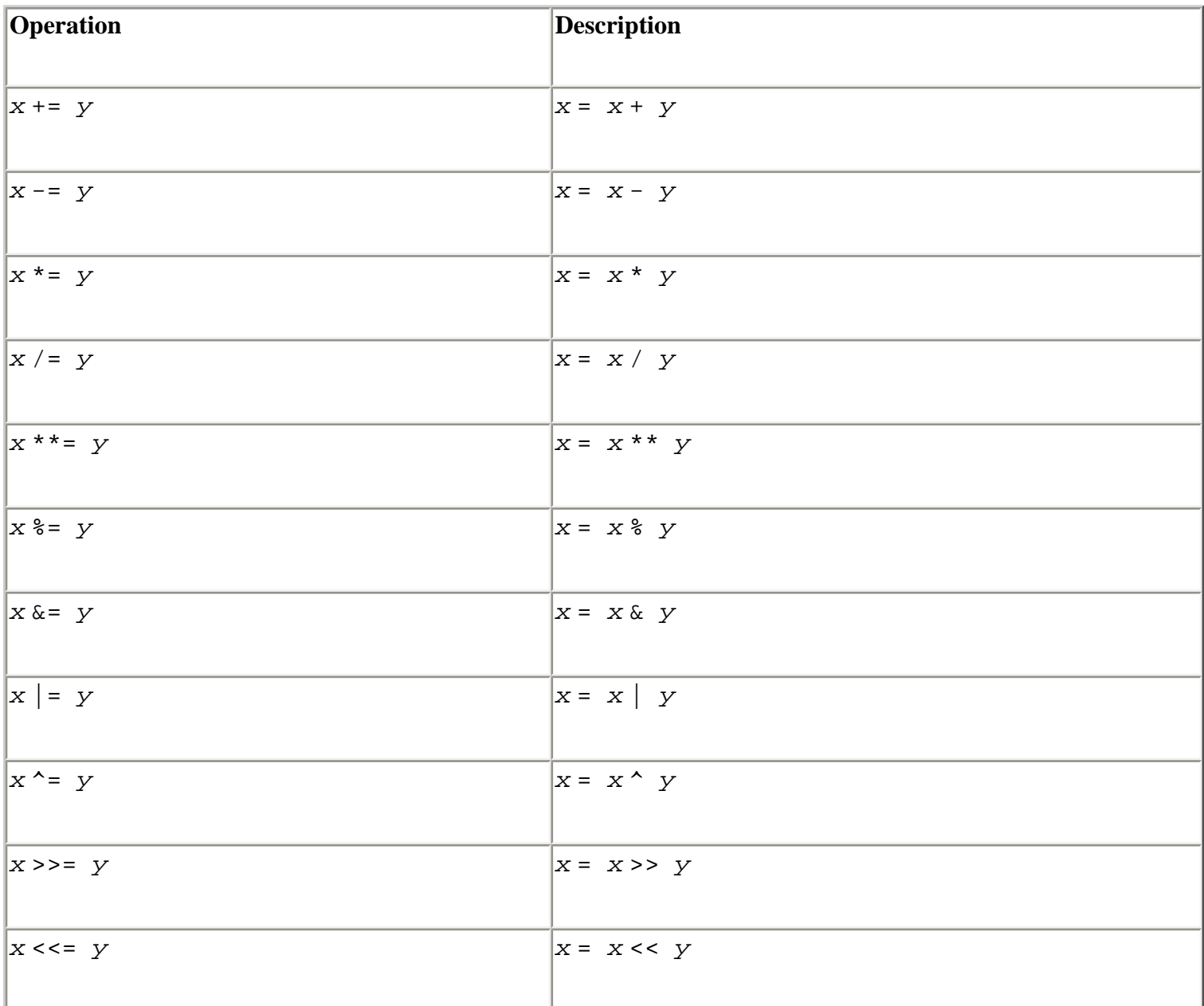

These operators can be used anywhere that ordinary assignment is used. For example:

 $a = 3$  $b = [1, 2]$  $C = "8S 8S"$ 

Safari | Python Essential Reference, Second Edition -> Augmented Assignment

 $a + = 1$  #  $a = 4$  $b[1] += 10$   $\# b = [1, 12]$ c %= ("Douglas", "Adams") # c = "Douglas Adams"

Augmented assignment doesn't violate mutability or perform in-place modification of objects. Therefore, writing  $x \leftarrow y$  creates an entirely new object *x* with the value  $x + y$ . User-defined classes can redefine the augmented assignment operators using the special methods described in [Chapter 3,](#page-46-0) "Types and Objects."

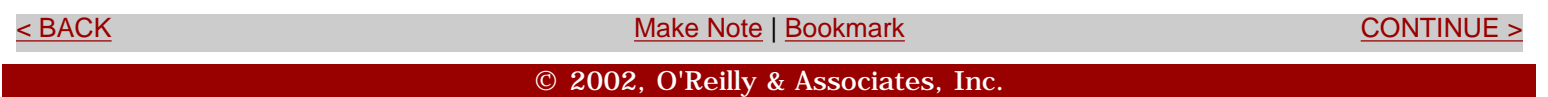

<span id="page-98-0"></span>**[Linux/Unix](#page-1-0) > [Python Essential Reference, Second Edition](#page-0-0) > [4. Operators and](#page-85-0)  [Expressions](#page-85-0) > The Attribute ( . ) Operator**

[< BACK](#page-96-0) [Make Note](file:///D|/Downloads/eDonkey/incoming/[ebook]%20Python%20Essential%20Reference,%20Second%20Edition/python_essencial_ref/popanote.asp?pubui=oreilly&bookname=0735710910&snode=48) | [Bookmark](#page-98-0) [CONTINUE >](#page-99-0)

# **The Attribute (.) Operator**

The dot (.) operator is used to access the attributes of an object. For example:

foo. $x = 3$ print foo.y  $a = foo.bar(3, 4, 5)$ del foo.x

More than one dot operator can appear in a single expression, such as in  $f \circ \circ \circ \cdot y \circ \cdot a \circ b$ . The dot operator can also be applied to the intermediate results of functions, as in  $a =$ foo.bar(3,4,5).spam. An attribute can be deleted using the del statement as in del foo.x.

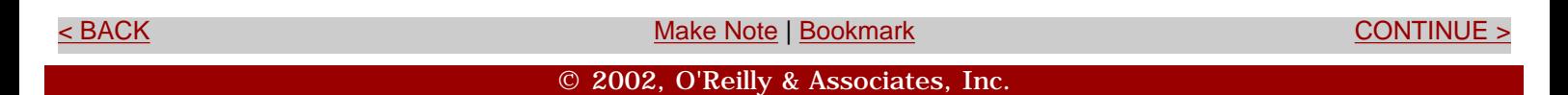

## <span id="page-99-0"></span>**[Linux/Unix](#page-1-0) > [Python Essential Reference, Second Edition](#page-0-0) > [4. Operators and](#page-85-0)  [Expressions](#page-85-0) > Type Conversion**

<br/>BACK CONTINUE > [Make Note](file:///D|/Downloads/eDonkey/incoming/[ebook]%20Python%20Essential%20Reference,%20Second%20Edition/python_essencial_ref/popanote.asp?pubui=oreilly&bookname=0735710910&snode=49) | [Bookmark](#page-99-0) [CONTINUE >](#page-101-0) SACK CONTINUE > <br/>
SACK CONTINUE > <br/>
SACK CONTINUE > <br/>
SACK CONTINUE > <br/>
SACK CONTINUE > <br/>
SACK CONTINUE > <br/>
SACK CONTINUE > <br/>
SACK CONTINUE >

# **Type Conversion**

Sometimes it's necessary to perform conversions between the built-in types. The following built-in functions perform explicit type conversions:

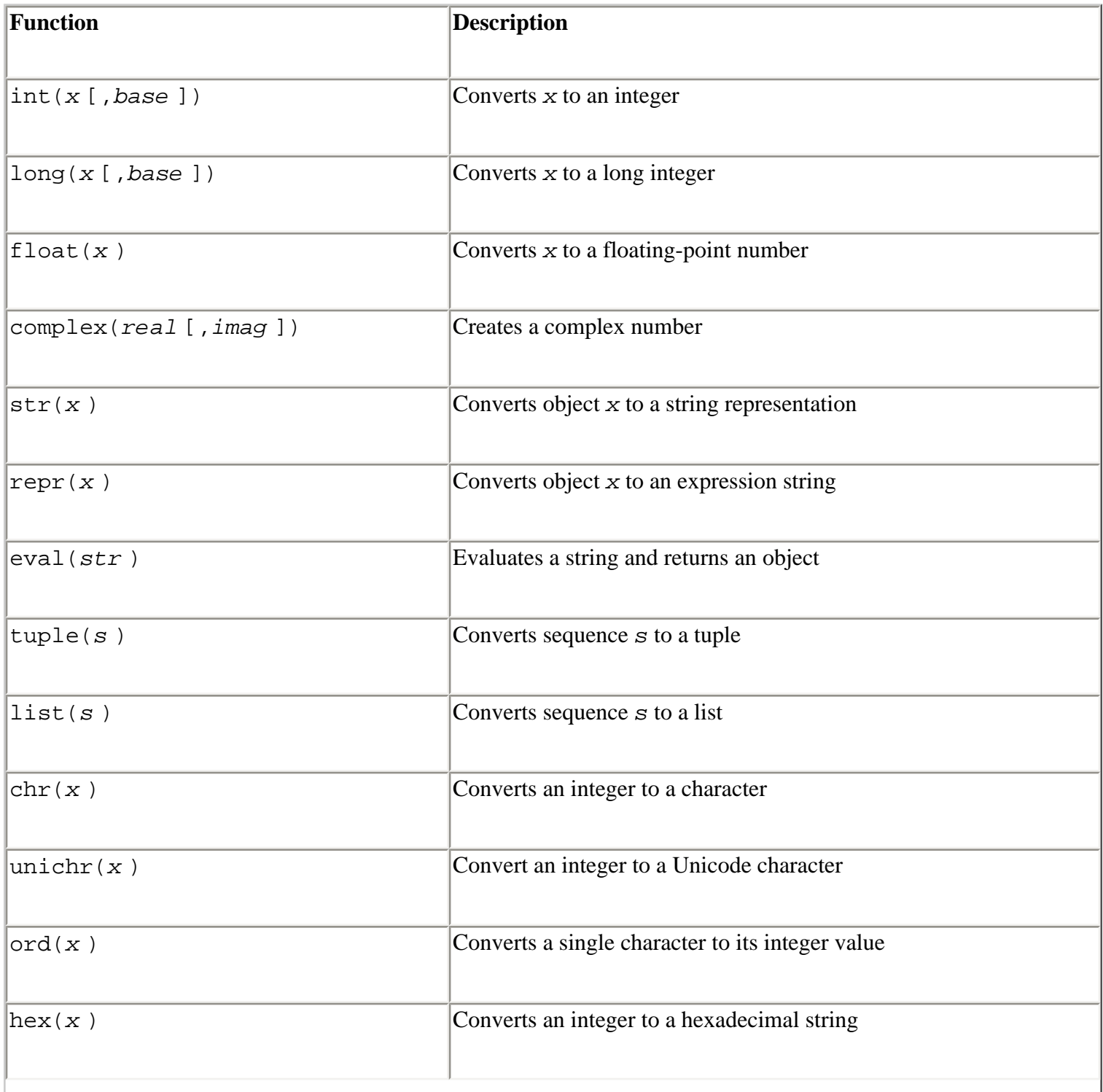

[See All Titles](file:///D|/Downloads/eDonkey/incoming/[ebook]%20Python%20Essential%20Reference,%20Second%20Edition/python_essencial_ref/main.asp?list)

You also can write the repr( $x$ ) function using backquotes as  $x$ . Note that the str() and repr() functions may return different results. repr() typically creates an expression string that can be evaluated with  $eval()$  to re-create the object. On the other hand,  $str()$  produces a concise or nicely formatted representation of the object (and is used by the print statement). The ord() function returns the integer ordinal value for a standard or Unicode character. The chr() and unichr() functions convert integers back into standard or Unicode characters, respectively.

To convert strings back into numbers and other objects, use the int(), long(), and float() functions. The eval() function can also convert a string containing a valid expression to an object. For example:

 $a = int("34")$   $\# a = 34$ b = long("0xfe76214", 16) # b = 266822164L (0xfe76214L)  $b = f$ loat("3.1415926") #  $b = 3.1415926$  $c = eval("3, 5, 6")$   $\# c = (3, 5, 6)$ 

> Last updated on 3/28/2002 Python Essential Reference, Second Edition, © 2002 New Riders Publishing

k BACK [Make Note](file:///D|/Downloads/eDonkey/incoming/[ebook]%20Python%20Essential%20Reference,%20Second%20Edition/python_essencial_ref/popanote.asp?pubui=oreilly&bookname=0735710910&snode=49) | [Bookmark](#page-99-0) Controlled Make Note | Bookmark [CONTINUE >](#page-101-0) د Architecture Controlled State | Bookmark © 2002, O'Reilly & Associates, Inc.

<span id="page-101-0"></span>**[Linux/Unix](#page-1-0) > [Python Essential Reference, Second Edition](#page-0-0) > [4. Operators and](#page-85-0)  [Expressions](#page-85-0) > Unicode Strings**

[See All Titles](file:///D|/Downloads/eDonkey/incoming/[ebook]%20Python%20Essential%20Reference,%20Second%20Edition/python_essencial_ref/main.asp?list)

[< BACK](#page-99-0) [Make Note](file:///D|/Downloads/eDonkey/incoming/[ebook]%20Python%20Essential%20Reference,%20Second%20Edition/python_essencial_ref/popanote.asp?pubui=oreilly&bookname=0735710910&snode=50) | [Bookmark](#page-101-0) [CONTINUE >](#page-105-0)

# **Unicode Strings**

The use of standard strings and Unicode strings in the same program presents a number of subtle complications. This is because such strings may be used in a variety of operations, including string concatenation, comparisons, dictionary key lookups, and as arguments to built-in functions.

To convert a standard string *s* to a Unicode string, the built-in function unicode(*s* [, *encoding* [,*errors* ]]) is used. To convert a Unicode string *u* to a standard string, the string method *u* .encode([*encoding* [, *errors* ]]) is used. Both of these conversion operators require the use of a special encoding rule that specifies how 16-bit Unicode character values are mapped to a sequence of 8-bit characters in standard strings and vice versa. The encoding parameter is specified as a string and consists of one of the following values:

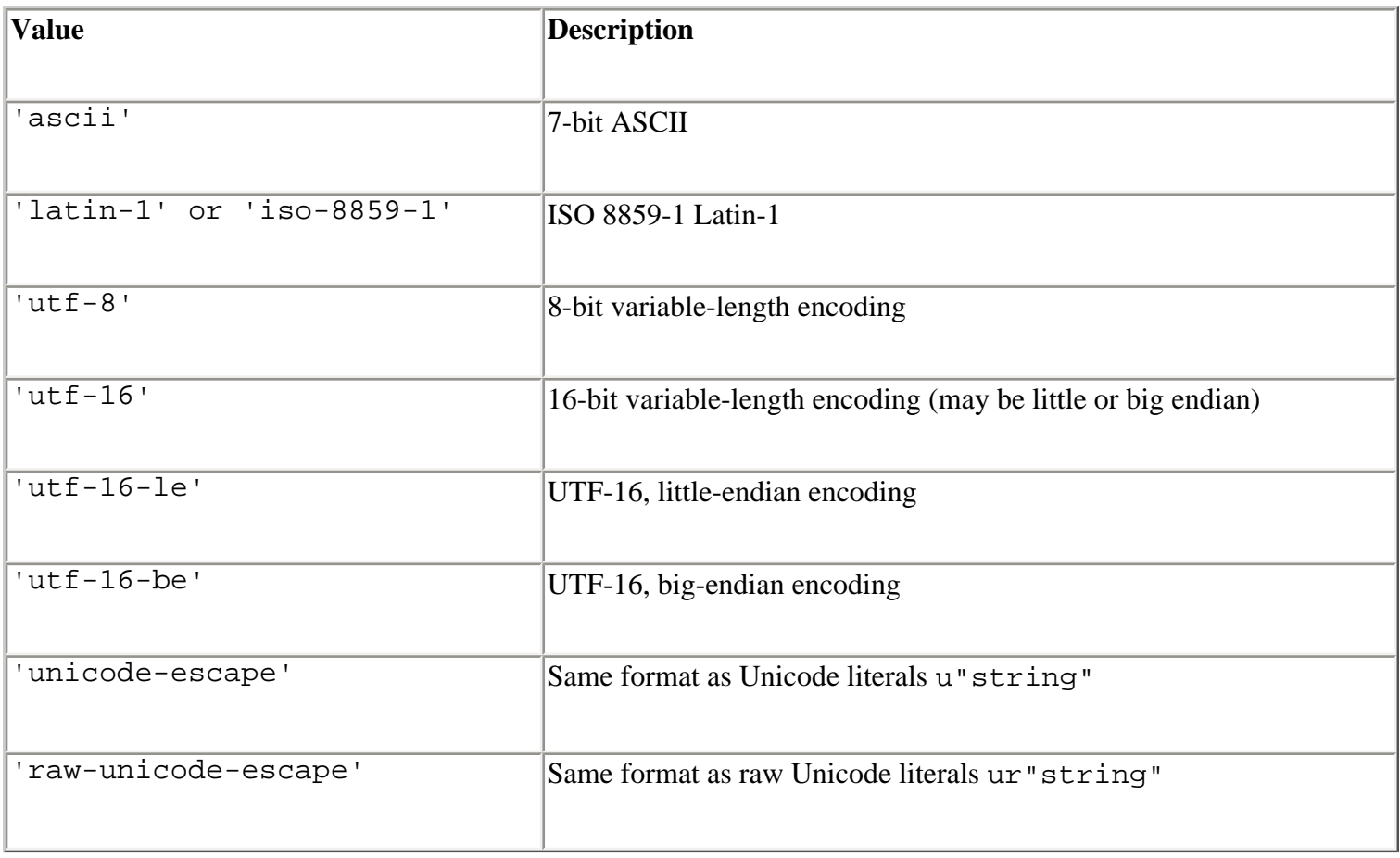

The default encoding is set in the site module and can be queried using sys.getdefaultencoding(). In most cases, the default encoding is 'ascii', which means that ASCII characters with values in the range [0x00,0x7f] are directly mapped to Unicode characters in the range [U+0000, U+007F]. Details about the other encodings can be found in

[Chapter 9,](#page-165-0) "Input and Output."

When converting string values, a UnicodeError exception may be raised if a character that can't be converted is encountered. For instance, if the encoding rule is 'ascii', a Unicode character such as U+1F28 can't be converted because its value is too large. Similarly, the string " $\x$ fc" can't be converted to Unicode because it contains a character outside the range of valid ASCII character values. The *errors* parameter determines how encoding errors are handled. It's a string with one of the following values:

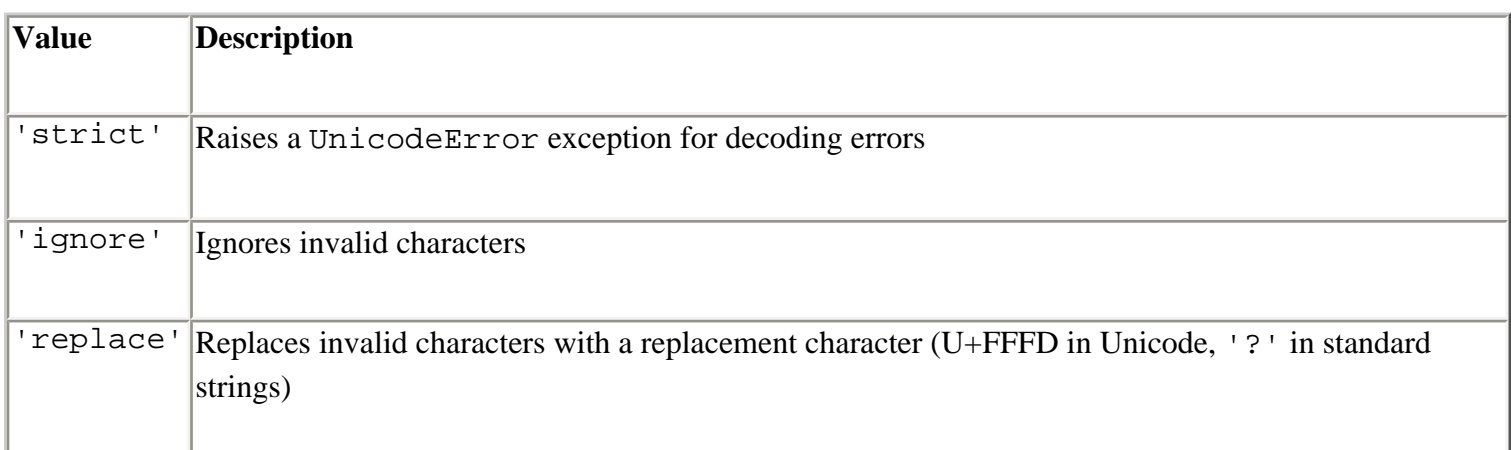

The default error handling is 'strict'.

When standard strings and Unicode strings are mixed in an expression, standard strings are automatically coerced to Unicode using the built-in unicode() function.

For example:

```
s = "hello" 
t = u"world" 
w = s + t \qquad \qquad # w = unicode(s) + t
```
When Unicode strings are used in string methods that return new strings (as described in [Chapter 3](#page-46-0)), the result is always coerced to Unicode. For example:

```
a = "Hello World" 
b = a.replace("World", u"Bob") # Produces u"Hello Bob"
```
Furthermore, even if zero replacements are made and the result is identical to the original string, the final result is still a Unicode string.

If a Unicode string is used as the format string with the % operator, all the arguments are first coerced to Unicode and then put together according to the given format rules. If a Unicode object is passed as one of the arguments to the % operator, the entire result is coerced to Unicode at the point at which the Unicode object is expanded. For example:

```
c = "%s %s" % ("Hello", u"World") # c = "Hello " + u"World" 
d = u"%s %s" % ("Hello", "World") # d = u"Hello " + u"World"
```
When applied to Unicode strings, the  $str()$  and  $repr()$  functions automatically coerce the value back to a standard string. For Unicode string *u* , str(*u* ) produces the value *u* .encode() and repr(*u* ) produces u"%s" % repr(*u* .encode('unicode-escape')).

In addition, most library and built-in functions that only operate with standard strings will automatically coerce Unicode strings to a standard string using the default encoding. If such a coercion is not possible, a UnicodeError exception is raised.

Standard and Unicode strings can be compared. In this case, standard strings are coerced to Unicode using the default encoding before any comparison is made. This coercion also occurs whenever comparisons are made during list and dictionary operations. For example, ' $x'$  in [u'x',  $u'y'$ ,  $u'z'$ ] coerces 'x' to Unicode and returns true. For character containment tests such as 'W' in u'Hello World' the character 'W' is coerced to Unicode before the test.

When computing hash values with the hash () function, standard strings and Unicode strings produce identical values, provided that the Unicode string only contains characters in the range [U+0000, U+007F]. This allows standard strings and Unicode strings to be used interchangeably as dictionary keys, provided that the Unicode strings are confined to ASCII characters. For example:

```
a = \{\}a[u"foo"] = 1234print a["foo"] # Prints 1234
```
However, it should be noted that this dictionary key behavior may not hold if the default encoding is ever changed to something other than 'ascii' or if Unicode strings contain non–ASCII characters. For example, if 'utf-8' is used as a default character encoding, it's possible to produce pathological examples in which strings compare as equal, but have different hash values. For example:

```
a = u^{\text{w}} a = u"M\u00fcller" \# Unicode string
b = "M\303\27411er" # utf-8 encoded version of a
print a == b # Prints '1', true
print hash(a) = = hash(b) # Prints '0', false
```
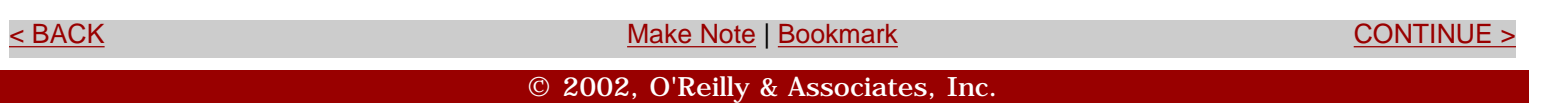

<span id="page-105-0"></span>file:///D|/Downloads/eDonkey/incoming/[ebook]%20Python%20Essential%20Reference,%20Second%20Edition/python\_essencial\_ref/51.html

#### **[Linux/Unix](#page-1-0) > [Python Essential Reference, Second Edition](#page-0-0) > [4. Operators and](#page-85-0)  [Expressions](#page-85-0) > Boolean Expressions and Truth Values**

[See All Titles](file:///D|/Downloads/eDonkey/incoming/[ebook]%20Python%20Essential%20Reference,%20Second%20Edition/python_essencial_ref/main.asp?list)

[< BACK](#page-101-0) [Make Note](file:///D|/Downloads/eDonkey/incoming/[ebook]%20Python%20Essential%20Reference,%20Second%20Edition/python_essencial_ref/popanote.asp?pubui=oreilly&bookname=0735710910&snode=51) | [Bookmark](#page-105-0) [CONTINUE >](#page-106-0)

# **Boolean Expressions and Truth Values**

The and, or, and not keywords can form Boolean expressions. The behavior of these operators is as follows:

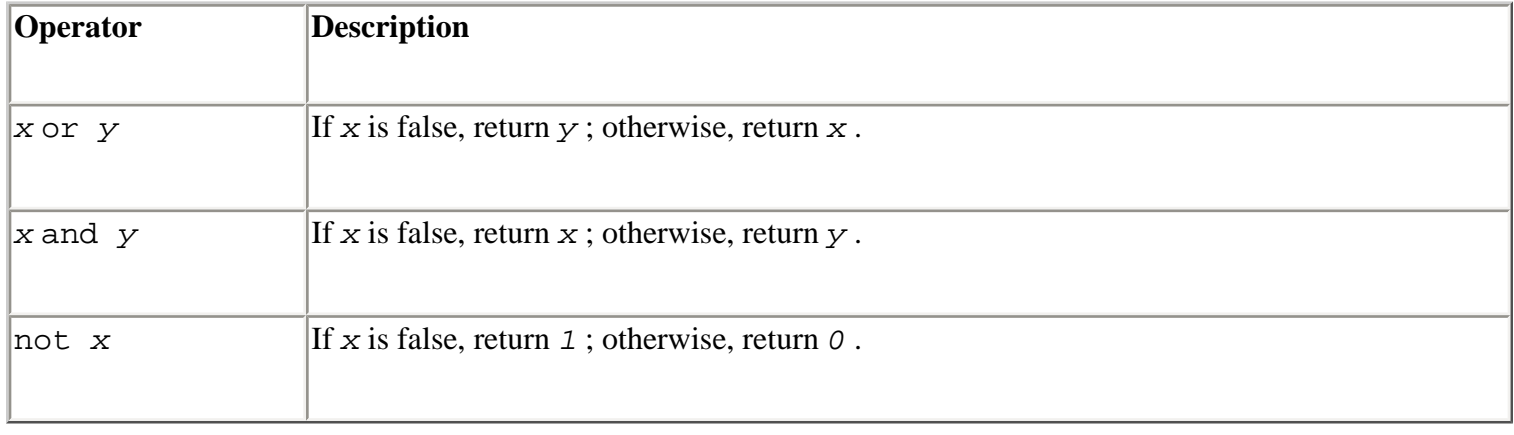

When you use an expression to determine a true or false value, any nonzero number or nonempty string, list, tuple, or dictionary is taken to be true. Zero, None, and empty lists, tuples, and dictionaries evaluate as false. Boolean expressions are evaluated from left to right and consume the right operand only if it's needed to determine the final value. For example, a and b evaluates b only if a is true.

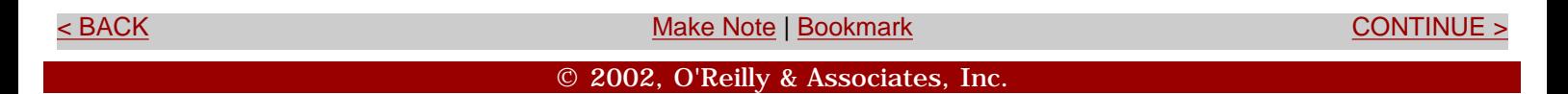

<span id="page-106-0"></span>**[Linux/Unix](#page-1-0) > [Python Essential Reference, Second Edition](#page-0-0) > [4. Operators and](#page-85-0)  [Expressions](#page-85-0) > Object Equality and Identity**

[< BACK](#page-105-0) [Make Note](file:///D|/Downloads/eDonkey/incoming/[ebook]%20Python%20Essential%20Reference,%20Second%20Edition/python_essencial_ref/popanote.asp?pubui=oreilly&bookname=0735710910&snode=52) | [Bookmark](#page-106-0) [CONTINUE >](#page-107-0)

# **Object Equality and Identity**

The equality operator  $x = -y$  tests the values of x and y for equality. In the case of lists and tuples, all the elements are compared and evaluated as true if they're of equal value. For dictionaries, a true value is returned only if *x* and *y* have the same set of keys and all the objects with the same key have equal values.

The identity operators *x* is *y* and *x* is not *y* test two objects to see whether they refer to the same object in memory. In general, it may be the case that  $x = -y$ , but  $x \text{ is not } y$ .

Comparison between objects of non-compatible types such as a file and a floating-point number may be allowed, but the outcome is arbitrary and may not make any sense. In addition, comparison between incompatible types may result in an exception.

> Last updated on 3/28/2002 Python Essential Reference, Second Edition, © 2002 New Riders Publishing

[< BACK](#page-105-0) [Make Note](file:///D|/Downloads/eDonkey/incoming/[ebook]%20Python%20Essential%20Reference,%20Second%20Edition/python_essencial_ref/popanote.asp?pubui=oreilly&bookname=0735710910&snode=52) | [Bookmark](#page-106-0) [CONTINUE >](#page-107-0)

© 2002, O'Reilly & Associates, Inc.

## <span id="page-107-0"></span>**[Linux/Unix](#page-1-0) > [Python Essential Reference, Second Edition](#page-0-0) > [4. Operators and](#page-85-0)  [Expressions](#page-85-0) > Order of Evaluation**

[See All Titles](file:///D|/Downloads/eDonkey/incoming/[ebook]%20Python%20Essential%20Reference,%20Second%20Edition/python_essencial_ref/main.asp?list)

<br/>BACK CONTINUE > [Make Note](file:///D|/Downloads/eDonkey/incoming/[ebook]%20Python%20Essential%20Reference,%20Second%20Edition/python_essencial_ref/popanote.asp?pubui=oreilly&bookname=0735710910&snode=53) | [Bookmark](#page-107-0) [CONTINUE >](#page-109-0) SACK CONTINUE > CONTINUE > CONTINUE > CONTINUE > CONTINUE > CONTINUE > CONTINUE > CONTINUE > CONTINUE > CONTINUE > CONTINUE > CONTINUE > CONTINUE > CONTINUE > CONTINUE >

# **Order of Evaluation**

[Table 4.2](file:///D|/Downloads/eDonkey/incoming/[ebook]%20Python%20Essential%20Reference,%20Second%20Edition/python_essencial_ref/53#2.html) lists the order of operation (precedence rules) for Python operators. All operators except the power (\*\*) operator are evaluated from left to right and are listed in the table from highest to lowest precedence. That is, operators listed first in the table are evaluated before operators listed later. (*Note:* Operators included together within subsections—such as *x* \* *y* , *x* / *y* , and *x* % *y* , have equal precedence.)

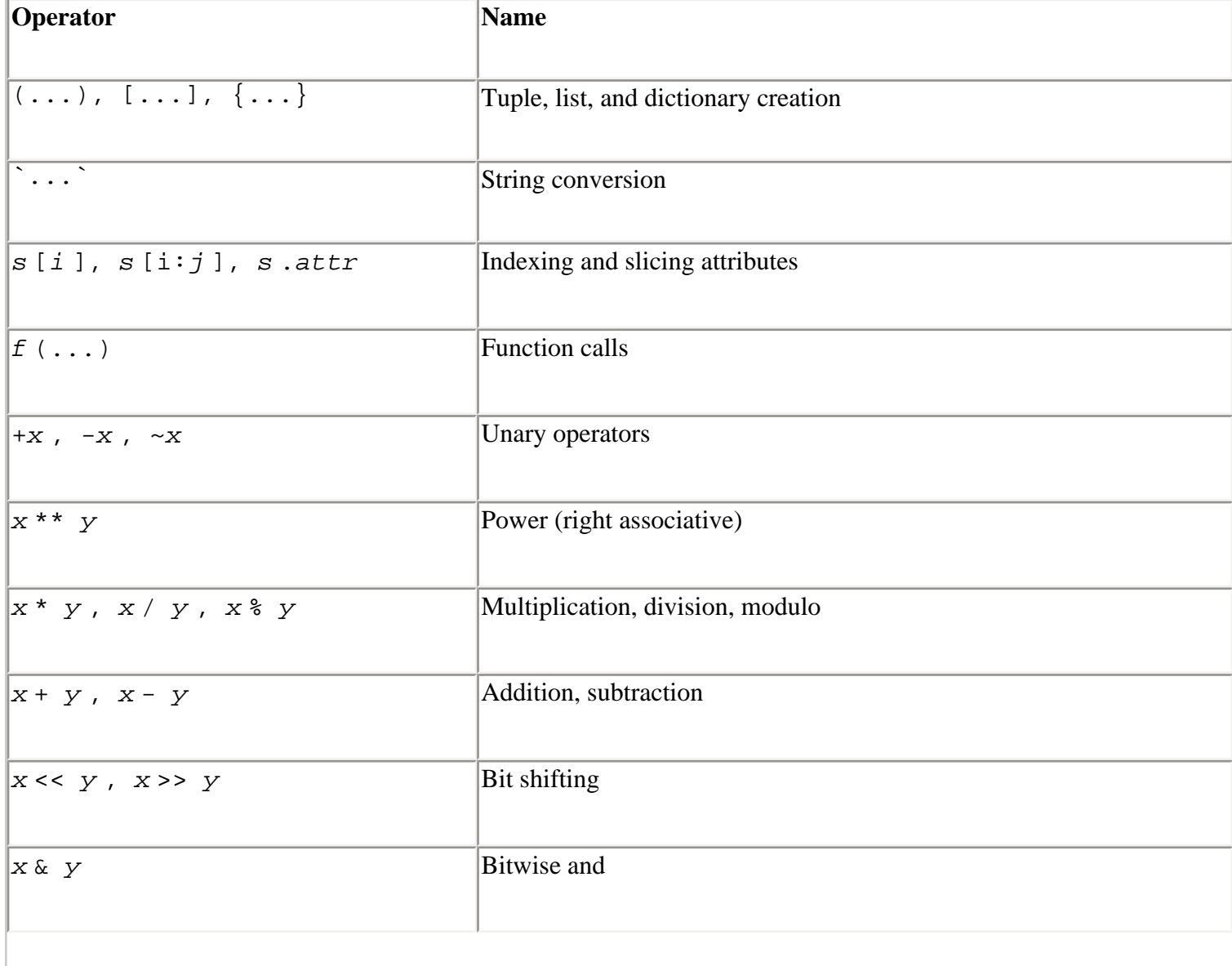

#### **Table 4.2. Order of Evaluation (Highest to Lowest)**
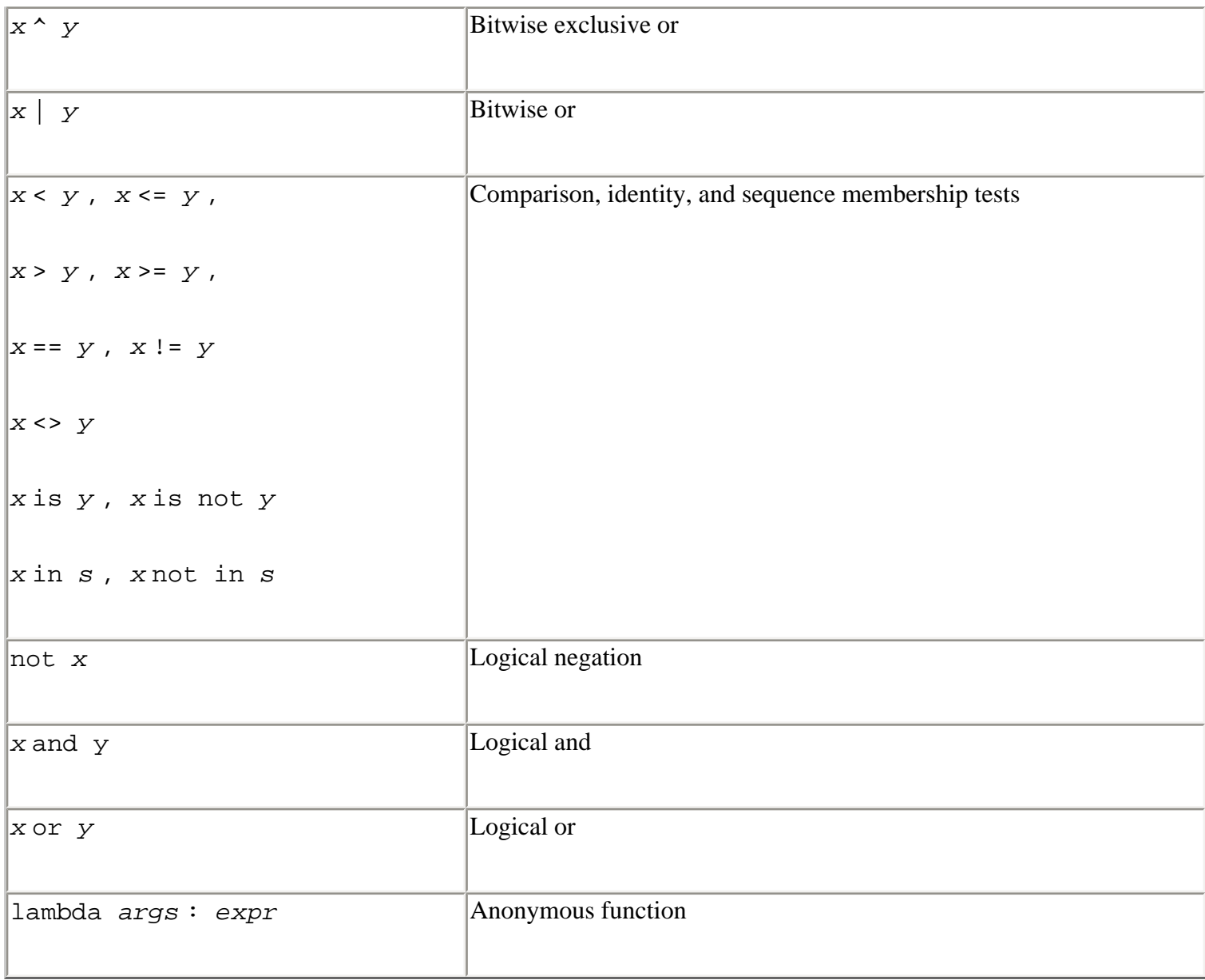

Last updated on 3/28/2002 Python Essential Reference, Second Edition, © 2002 New Riders Publishing

[< BACK](#page-106-0) [Make Note](file:///D|/Downloads/eDonkey/incoming/[ebook]%20Python%20Essential%20Reference,%20Second%20Edition/python_essencial_ref/popanote.asp?pubui=oreilly&bookname=0735710910&snode=53) | [Bookmark](#page-107-0) [CONTINUE >](#page-109-0)

© 2002, O'Reilly & Associates, Inc.

<span id="page-109-0"></span>**[Linux/Unix](#page-1-0)** > **[Python Essential Reference, Second Edition](#page-0-0) > 5. Control Flow** [See All Titles](file:///D|/Downloads/eDonkey/incoming/[ebook]%20Python%20Essential%20Reference,%20Second%20Edition/python_essencial_ref/main.asp?list)

<br/>BACK CONTINUE > [Make Note](file:///D|/Downloads/eDonkey/incoming/[ebook]%20Python%20Essential%20Reference,%20Second%20Edition/python_essencial_ref/popanote.asp?pubui=oreilly&bookname=0735710910&snode=55) | [Bookmark](#page-109-0) [CONTINUE >](#page-110-0) SACK CONTINUE > CONTINUE > CONTINUE > CONTINUE > CONTINUE > CONTINUE > CONTINUE > CONTINUE > CONTINUE > CONTINUE > CONTINUE > CONTINUE > CONTINUE > CONTINUE > CONTINUE >

# **Chapter 5. Control Flow**

This chapter describes statements related to the control flow of a program. Topics include conditionals, loops, and exceptions.

> Last updated on 3/28/2002 Python Essential Reference, Second Edition, © 2002 New Riders Publishing

 $\times$  BACK  $\hbox{\begin{minipage}{14cm} \begin{equation} \end{equation} \end{minipage}}$  and  $\times$  [Bookmark](#page-109-0)  $\hbox{\begin{minipage}{14cm} \begin{equation} \end{equation} \end{minipage}}$  and  $\hbox{\begin{minipage}{14cm} \begin{equation} \end{equation} \end{minipage}}$  and  $\hbox{\begin{minipage}{14cm} \begin{equation} \end{equation} \end{minipage}}$  and  $\hbox{\begin{minipage}{14cm} \begin{equation} \end{equation} \end{minipage}}$ © 2002, O'Reilly & Associates, Inc.

<span id="page-110-0"></span>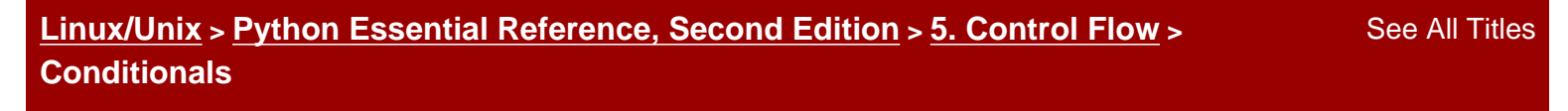

<br/>BACK CONTINUE > [Make Note](file:///D|/Downloads/eDonkey/incoming/[ebook]%20Python%20Essential%20Reference,%20Second%20Edition/python_essencial_ref/popanote.asp?pubui=oreilly&bookname=0735710910&snode=56) | [Bookmark](#page-110-0) [CONTINUE >](#page-111-0) Second <br/> CONTINUE > Second <br/> CONTINUE > Second <br/> CONTINUE > Second <br/> CONTINUE > Second <br/> CONTINUE <br/>  $\sim$  CONTINUE <br/>  $\sim$  CONTINUE <br/>  $\sim$ 

## **Conditionals**

The if, else, and elif statements control conditional code execution. The general format of a conditional statement is as follows:

```
if expression: 
     statements
elif expression: 
     statements
elif expression: 
     statements
... 
else: 
     statements
```
If no action is to be taken, you can omit both the else and elif clauses of a conditional. Use the pass statement if no statements exist for a particular clause:

```
if expression: 
   pass # Do nothing
else: 
    statements
```
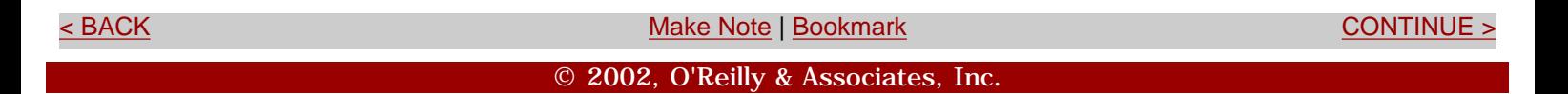

<span id="page-111-0"></span>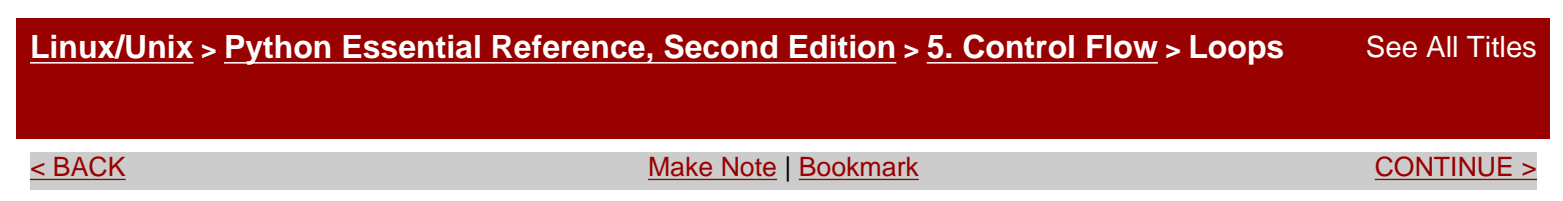

## **Loops**

You implement loops using the for and while statements. For example:

```
while expression: 
     statements
for i in s: 
     statements
```
The while statement executes statements until the associated expression evaluates to false. The for statement iterates over all the elements in a sequence until no more elements are available. If the elements of the sequence are tuples of identical size, you can use the following variation of the for statement:

for  $x,y,z$  in  $s$ : statements

In this case, *s* must be a sequence of tuples, each with three elements. On each iteration, the contents of the variables *x* , *y* , and *z* are assigned the contents of the corresponding tuple.

To break out of a loop, use the break statement. For example, the following function reads lines of text from the user until an empty line of text is entered:

```
while 1: 
    cmd = raw_input('Enter command > ') 
    if not cmd: 
      break # No input, stop loop
    # process the command 
     ...
```
To jump to the next iteration of a loop (skipping the remainder of the loop body), use the continue statement. This statement tends to be used less often, but is sometimes useful when the process of reversing a test and indenting another level would make the program too deeply nested or unnecessarily complicated.As an example, the following loop prints only the non-negative elements of a list:

```
for a in s: 
     if a < 0: 
        continue # Skip negative elements 
     print a
```
The break and continue statements apply only to the innermost loop being executed. If it's necessary to break out of a deeply nested loop structure, you can use an exception. Python doesn't provide a goto statement.

You can also attach the else statement to loop constructs, as in the following example:

```
# while-else 
while i < 10:
      do something 
     i = i + 1else: 
      print 'Done' 
# for-else 
for a in s: 
     if a == 'Foo': break 
else: 
      print 'Not found!'
```
The else clause of a loop executes only if the loop runs to completion. This either occurs immediately (if the loop wouldn't execute at all) or after the last iteration. On the other hand, if the loop is terminated early using the break statement, the else clause is skipped.

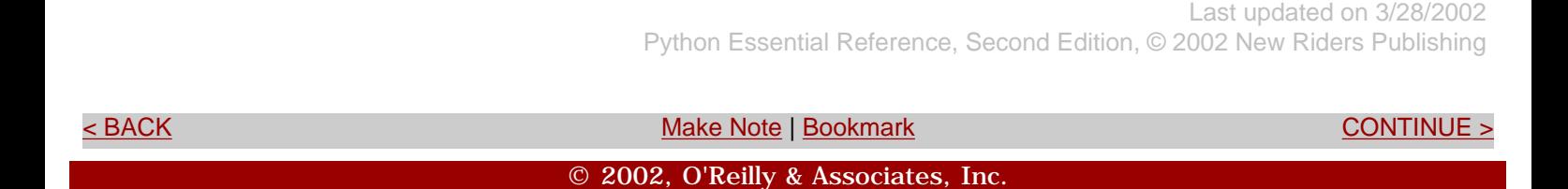

#### <span id="page-113-0"></span>**[Linux/Unix](#page-1-0) > [Python Essential Reference, Second Edition](#page-0-0) > [5. Control Flow](#page-109-0) > Exceptions**

[See All Titles](file:///D|/Downloads/eDonkey/incoming/[ebook]%20Python%20Essential%20Reference,%20Second%20Edition/python_essencial_ref/main.asp?list)

<br/>BACK CONTINUE > [Make Note](file:///D|/Downloads/eDonkey/incoming/[ebook]%20Python%20Essential%20Reference,%20Second%20Edition/python_essencial_ref/popanote.asp?pubui=oreilly&bookname=0735710910&snode=58) | [Bookmark](#page-113-0) [CONTINUE >](#page-118-0) SACK CONTINUE > CONTINUE > CONTINUE > CONTINUE

## **Exceptions**

Exceptions indicate errors and break out of the normal control flow of a program. An exception is raised using the raise statement. The general format of the raise statement is raise *exception* [, *value* ] where *exception* is the exception type and *value* is an optional value giving specific details about the exception. For example:

```
raise RuntimeError, 'Unrecoverable Error'
```
If the raise statement is used without any arguments, the last exception generated is raised again (although this works only while handling a previously raised exception).

To catch an exception, use the try and except statements, as shown here:

```
try: 
    f = open('foo')except IOError, e: 
     print "Unable to open 'foo': ", e
```
When an exception occurs, the interpreter stops executing statements in the try block and looks for an except clause that matches the exception that has occurred. If found, control is passed to the first statement in the except clause. Otherwise, the exception is propagated up to the block of code in which the try statement appeared. This code may itself be enclosed in a try-except that can handle the exception. If an exception works its way up to the top level of a program without being caught, the interpreter aborts with an error message. If desired, uncaught exceptions can also be passed to a user-defined function  $sys$ . excepthook() as described in [Appendix A,](#page-194-0) "The Python Library," sys module.

The optional second argument to the except statement is the name of a variable in which the argument supplied to the raise statement is placed if an exception occurs. Exception handlers can examine this value to find out more about the cause of the exception.

Multiple exception-handling blocks are specified using multiple except clauses, such as in the following example:

```
try: 
    do something 
except IOError, e: 
    # Handle I/O error 
    ... 
except TypeError, e: 
    # Handle Type error 
    ... 
except NameError, e: 
    # Handle Name error 
    ...
```
A single handler can catch multiple exception types like this:

```
try: 
    do something 
except (IOError, TypeError, NameError), e: 
    # Handle I/O, Type, or Name errors 
    ...
```
To ignore an exception, use the pass statement as follows:

```
try: 
   do something 
except IOError: 
  pass \qquad # Do nothing (oh well).
```
To catch all exceptions, omit the exception name and value:

```
try: 
    do something 
except: 
    print 'An error occurred'
```
#### **Table 5.1. Built-in Exceptions**

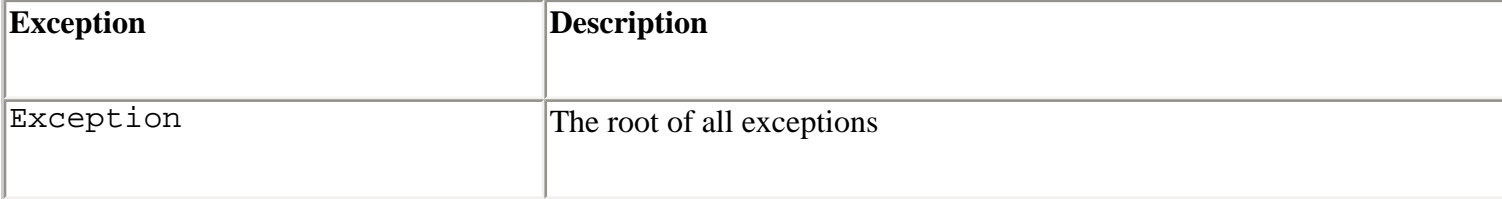

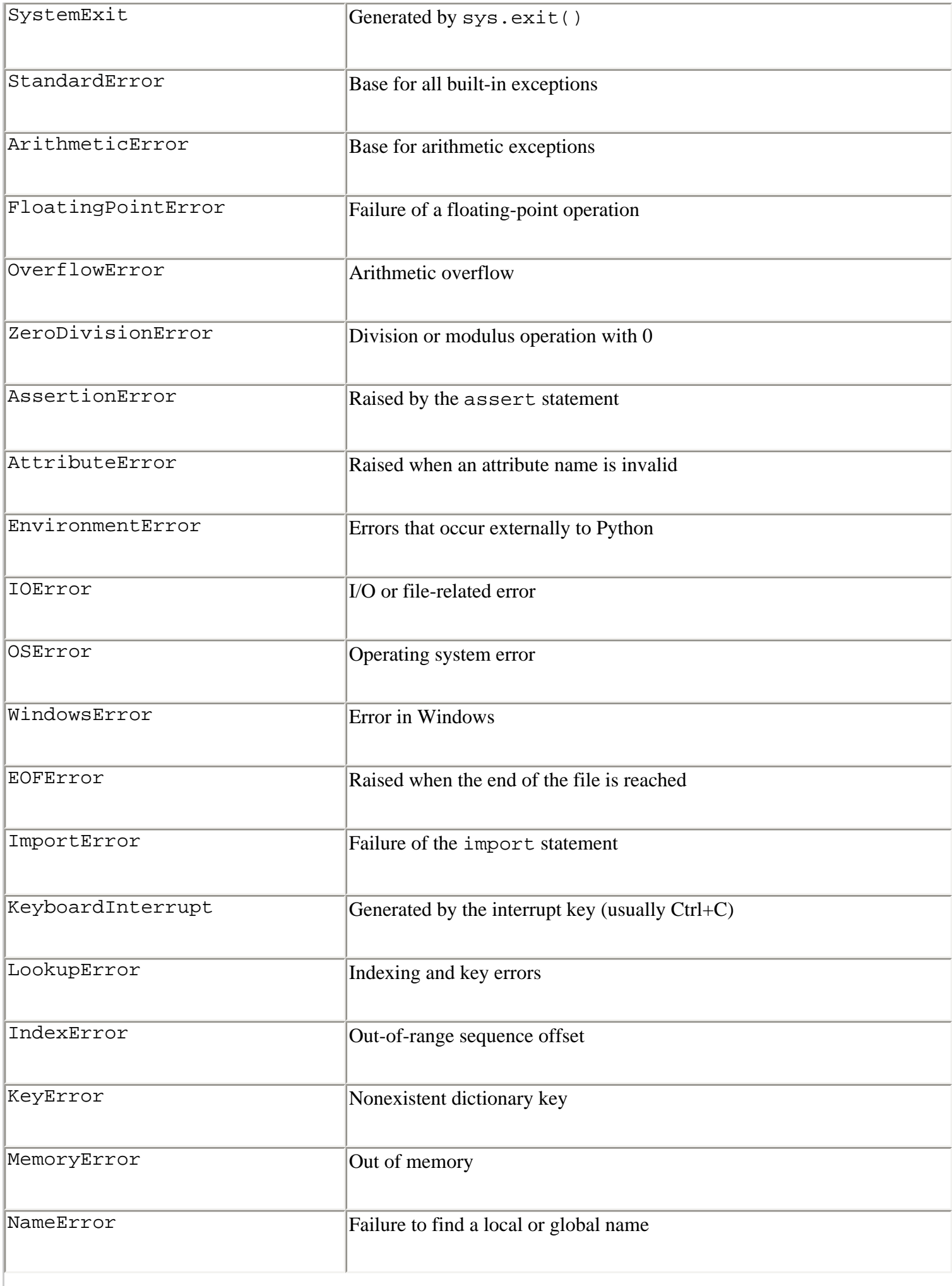

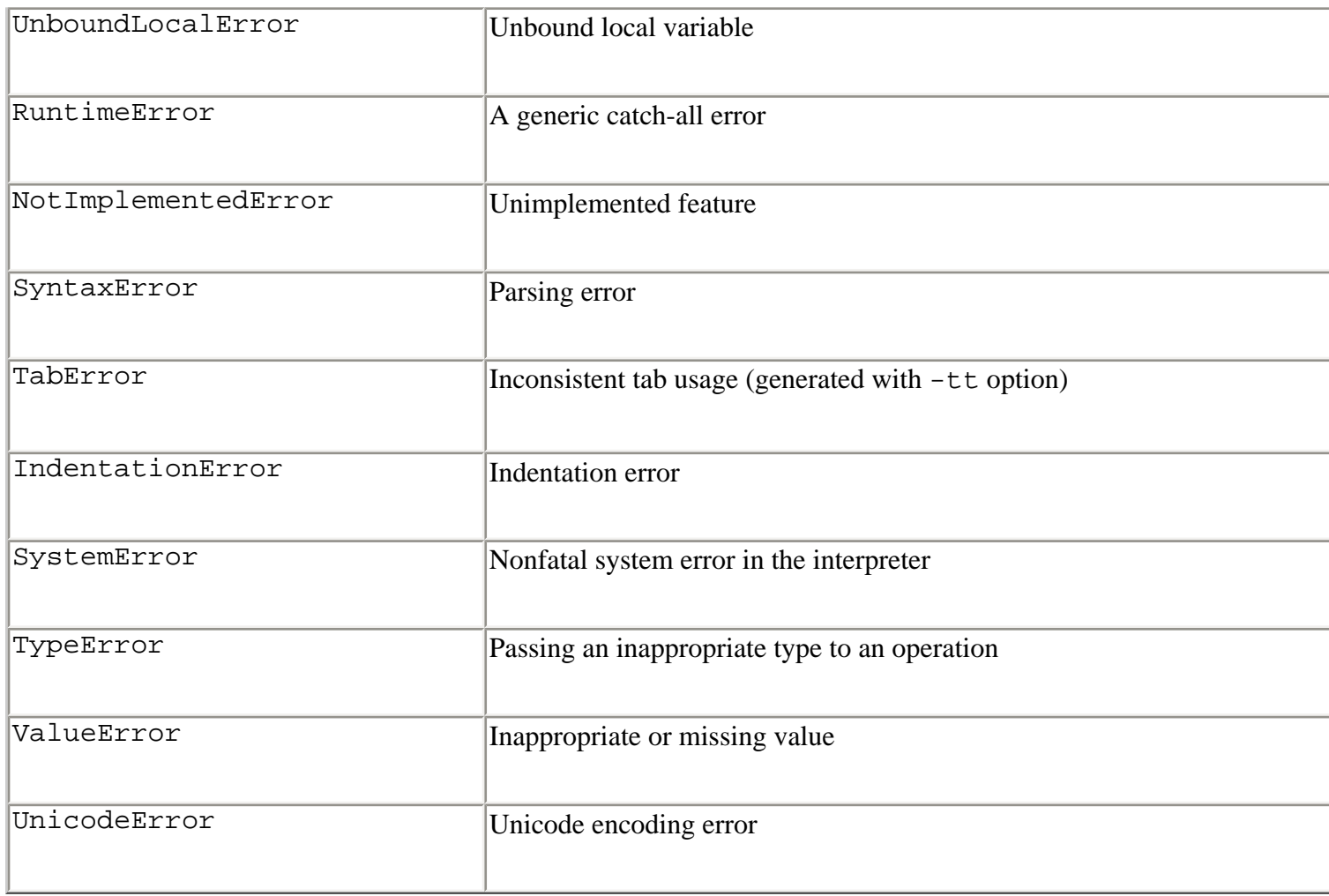

The try statement also supports an else clause, which must follow the last except clause. This code is executed if the code in the try block doesn't raise an exception. Here's an example:

```
try: 
   f = open('foo', 'r')except IOError: 
    print 'Unable to open foo' 
else: 
   data = f.read() f.close()
```
The finally statement defines a cleanup action for code contained in a try block. For example:

```
f = open('foo', 'r')try: 
    # Do some stuff 
    ... 
finally: 
    f.close() 
    print "File closed regardless of what happened."
```
The finally clause isn't used to catch errors. Rather, it's used to provide code that must always be executed, regardless of whether an error occurs. If no exception is raised, the code in the finally clause is executed immediately after the code in the try block. If an exception occurs, control is first passed to the first statement of the finally clause. After this code has executed, the exception is re-raised to be caught by another exception handler. The finally and except statements cannot appear together within a single try statement.

Python defines the built-in exceptions listed in [Table 5.1.](file:///D|/Downloads/eDonkey/incoming/[ebook]%20Python%20Essential%20Reference,%20Second%20Edition/python_essencial_ref/58#2.html) (For specific details about these exceptions, see [Appendix A](#page-194-0).)

All the exceptions in a particular group can be caught by specifying the group name in an except clause. For example,

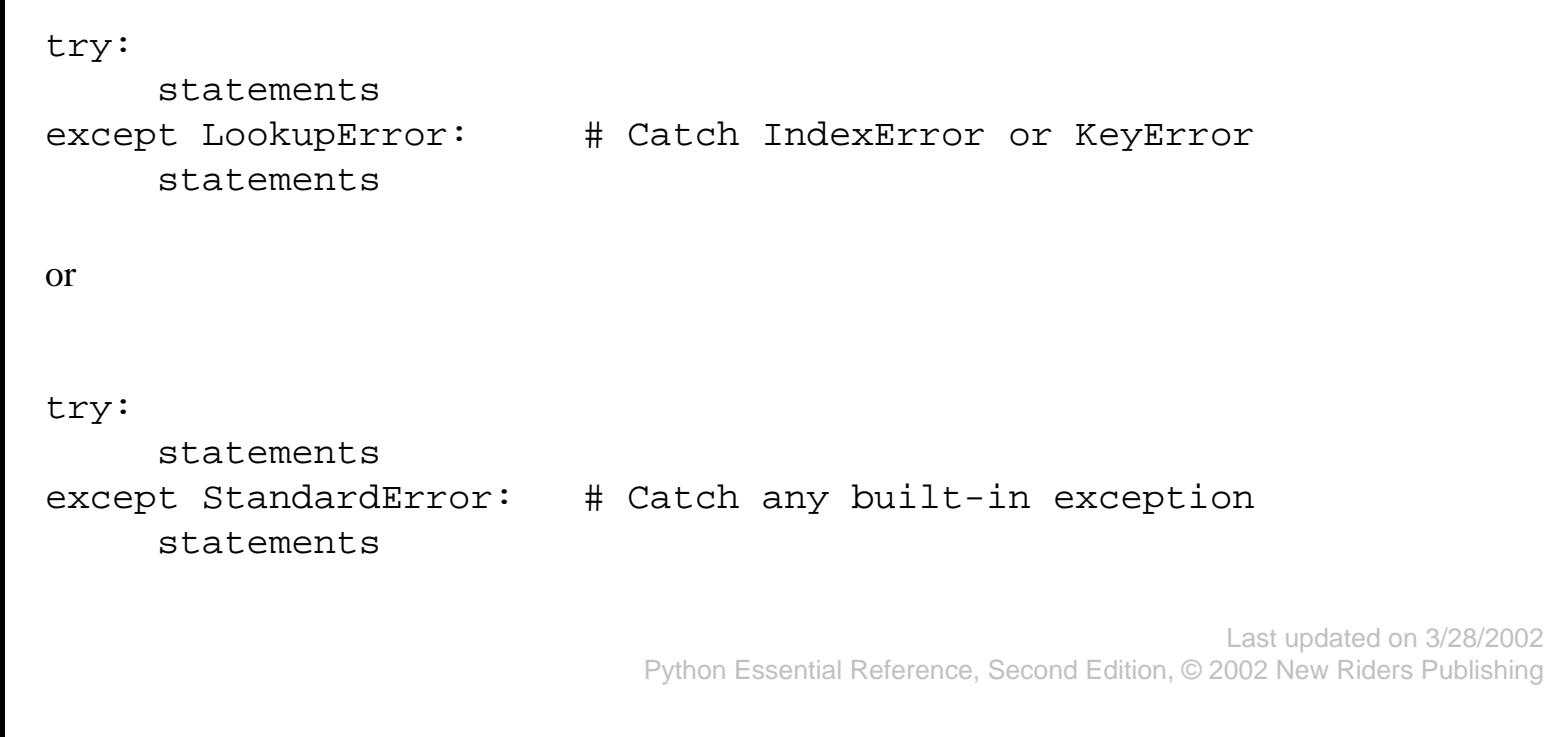

BACK GONTINUE : [Make Note](file:///D|/Downloads/eDonkey/incoming/[ebook]%20Python%20Essential%20Reference,%20Second%20Edition/python_essencial_ref/popanote.asp?pubui=oreilly&bookname=0735710910&snode=58) | [Bookmark](#page-113-0) CONTINUE : CONTINUE : CONTINUE

© 2002, O'Reilly & Associates, Inc.

<span id="page-118-0"></span>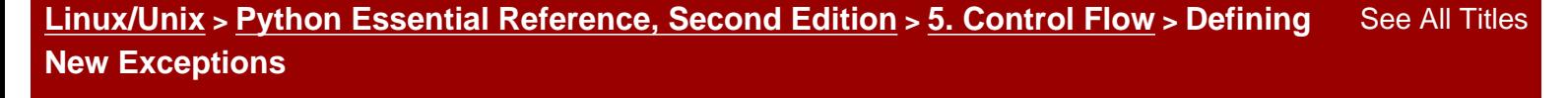

<br/>BACK CONTINUE > [Make Note](file:///D|/Downloads/eDonkey/incoming/[ebook]%20Python%20Essential%20Reference,%20Second%20Edition/python_essencial_ref/popanote.asp?pubui=oreilly&bookname=0735710910&snode=59) | [Bookmark](#page-118-0) [CONTINUE >](#page-120-0) SACK CONTINUE > CONTINUE > CONTINUE > CONTINUE

## **Defining New Exceptions**

All the built-in exceptions are defined in terms of classes. To create a new exception, create a new class definition that inherits from exceptions. Exception such as the following:

```
import exceptions 
# Exception class 
class NetworkError(exceptions.Exception): 
     def _ _init_ _(self,args=None):
          self.args = args
```
The name args should be used as shown. This allows the value used in the raise statement to be properly printed in tracebacks and other diagnostics. In other words,

raise NetworkError, "Cannot find host."

creates an instance of NetworkError using the call

```
NetworkError("Cannot find host.")
```
The object that is created will print itself as NetworkError: Cannot find host. If you use a name other than self.args or you don't store the argument, this feature won't work correctly.

When an exception is raised, the optional value supplied in the raise statement is used as the argument to the exception's class constructor. If the constructor for an exception requires more than one argument, it can be raised in two ways:

```
import exceptions 
# Exception class 
class NetworkError(exceptions.Exception): 
     def _ _init_ _(self, errno, msg):
      self.args = (errno, msg) 
      self.errno = errno 
      self.errmsg = msg
```

```
# Raises an exception (multiple arguments) 
def error2(): 
      raise NetworkError(1, 'Host not found') 
# Raises an exception (multiple arguments) 
def error3(): 
      raise NetworkError, (1, 'Host not found')
```
Class-based exceptions enable you to create hierarchies of exceptions. For instance, the NetworkError exception defined earlier could serve as a base class for a variety of more specific errors. For example:

```
class HostnameError(NetworkError): 
     pass 
class TimeoutError(NetworkError): 
     pass 
def error3(): 
     raise HostnameError 
def error4(): 
     raise TimeoutError 
try: 
     error3() 
except NetworkError: 
     import sys 
     print sys.exc_type # Prints exception type
```
In this case, the exceptNetworkError statement catches any exception derived from NetworkError. To find the specific type of error that was raised, examine the variable sys.exc\_type. Similarly, the sys.exc\_value variable contains the value of the last exception. Alternatively, the  $sys$  exc\_info() function can be used to retrieve exception information in a manner that doesn't rely on global variables and is thread-safe.

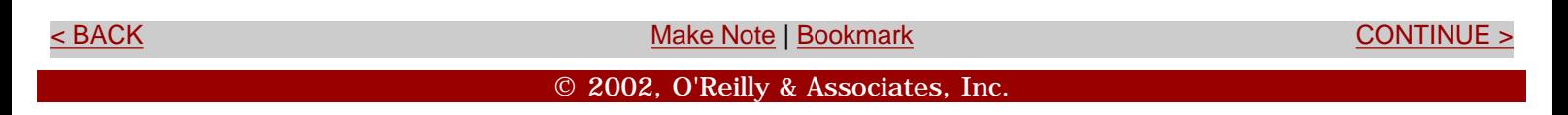

<span id="page-120-0"></span>Safari | Python Essential Reference, Second Edition -> Assertions and \_ \_debug\_ \_

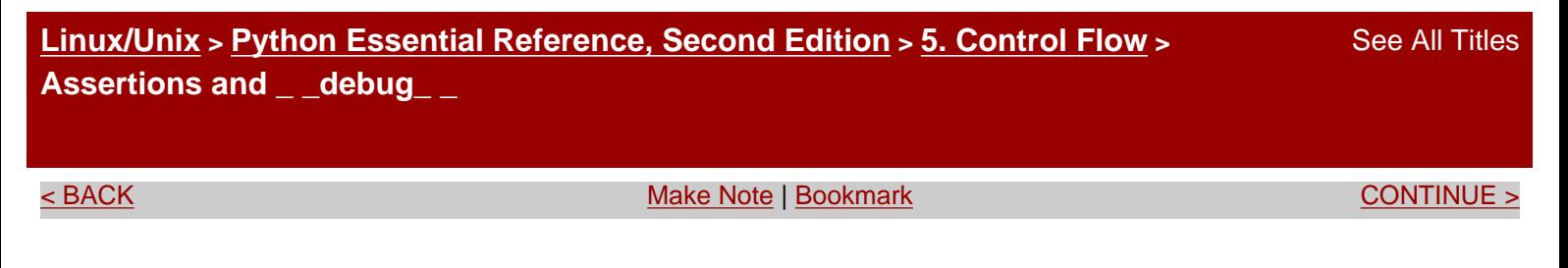

## **Assertions and \_ \_debug\_ \_**

The assert statement is used to add debugging code into a program. The general form of assert is

```
assert test [, data]
```
where *test* is an expression that should evaluate to true or false. If *test* evaluates to false, assert raises an AssertionError exception with the optional *data* supplied to the assert statement. For example:

```
def write data(file,data):
     assert file, "write_data: file is None!" 
     ...
```
Internally, the assert statement is translated into the following code:

```
if \_de debug\_:
    if not (test): 
       raise AssertionError, data
```
 $\Box$   $\Box$   $\Box$   $\Box$   $\Box$   $\Box$   $\Box$  a built-in read-only value that's set to 1 unless the interpreter is running in optimized mode (specified with the  $-0$  option). Although  $\_\_\_\_\_\_\_\_\_\_$  is used by assertions, you also can use it to include any sort of debugging code.

The assert statement should not be used for code that must be executed to make the program correct, since it won't be executed if Python is run in optimized mode. In particular, it's an error to use assert to check user input. Instead, assert statements are used to check things that should always be true; if one is violated, it represents a bug in the program, not an error by the user.

For example, if the function write\_data() shown here were intended for use by an end user, the assert statement should be replaced by a conventional if statement and the desired error handling.

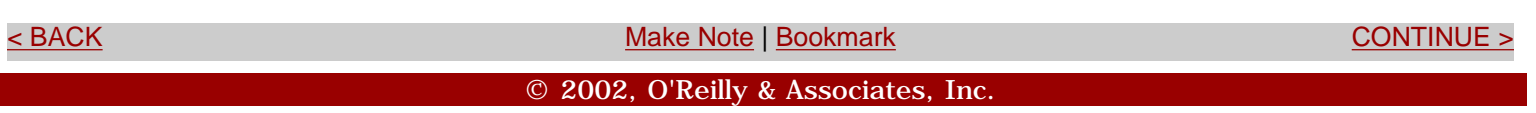

<span id="page-122-0"></span>**[Linux/Unix](#page-1-0) > [Python Essential Reference, Second Edition](#page-0-0) > 6. Functions and Functional Programming**

[See All Titles](file:///D|/Downloads/eDonkey/incoming/[ebook]%20Python%20Essential%20Reference,%20Second%20Edition/python_essencial_ref/main.asp?list)

<br/>BACK CONTINUE > [Make Note](file:///D|/Downloads/eDonkey/incoming/[ebook]%20Python%20Essential%20Reference,%20Second%20Edition/python_essencial_ref/popanote.asp?pubui=oreilly&bookname=0735710910&snode=62) | [Bookmark](#page-122-0) [CONTINUE >](#page-123-0) SACK CONTINUE > CONTINUE > CONTINUE > CONTINUE

# **Chapter 6. Functions and Functional Programming**

Most substantial programs are broken up into functions for better modularity and ease of maintenance. Python makes it easy to define functions, but borrows a number of ideas from functional programming languages that simplify certain tasks. This chapter describes functions, anonymous functions, and functional programming features, as well as the eval() and execfile() functions and the exec statement. It also describes list comprehensions, a powerful list-construction technique.

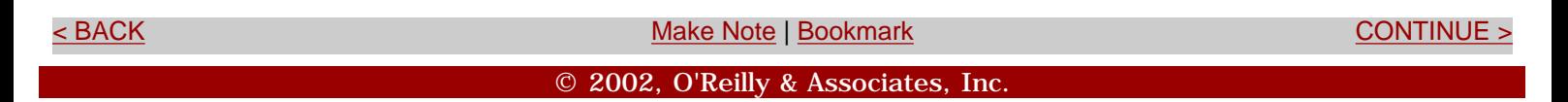

#### <span id="page-123-0"></span>**[Linux/Unix](#page-1-0) > [Python Essential Reference, Second Edition](#page-0-0) > [6. Functions and](#page-122-0)  [Functional Programming](#page-122-0) > Functions**

[See All Titles](file:///D|/Downloads/eDonkey/incoming/[ebook]%20Python%20Essential%20Reference,%20Second%20Edition/python_essencial_ref/main.asp?list)

[< BACK](#page-122-0) [Make Note](file:///D|/Downloads/eDonkey/incoming/[ebook]%20Python%20Essential%20Reference,%20Second%20Edition/python_essencial_ref/popanote.asp?pubui=oreilly&bookname=0735710910&snode=63) | [Bookmark](#page-123-0) [CONTINUE >](#page-127-0)

#### **Functions**

Functions are defined with the def statement:

def  $add(x,y)$ : return x+y

Invoke the function by writing the function name followed by a tuple of function arguments, such as  $a = add(3, 4)$ . The order and number of arguments must match those given in the function definition. If a mismatch exists, a TypeError exception is raised.

By assigning values, you can attach default arguments to function parameters:

def  $foo(x,y,z = 42)$ :

When a function defines a parameter with a default value, that parameter and all the parameters that follow are optional. If values are not assigned to all the optional parameters in the function definition, a SyntaxError exception is raised.

Default parameter values are always set to the objects that were supplied as values when the function was defined. For example:

```
a = 10def foo(x = a):
    print x 
a = 5 # Reassign 'a'.
foo() # Prints '10' ((default value not changed)
```
However, the use of mutable objects as default values can lead to unintended behavior:

```
a = [10]def foo(x = a):
     print x
```
a.append(20) foo() # Prints '[10, 20]'

A function can accept a variable number of parameters if an asterisk (\*) is added to the last parameter name:

```
def fprintf(file, fmt, *args): 
     file.write(fmt % args) 
# Use fprintf. args gets (42, "hello world", 3.45) 
fprintf(out,"%d %s %f", 42, "hello world", 3.45)
```
In this case, all the remaining arguments are placed into the args variable as a tuple. To pass a tuple args to another function as if they were parameters, the \*args syntax can be used as follows:

```
def printf(fmt, *args): 
         # Call another function and pass along args 
         fprintf(sys.stdout, fmt, *args)
```
You can also pass function arguments by explicitly naming each parameter and specifying a value:

```
def foo(w,x,y,z): print w,x,y,z 
# Keyword invocation 
foo(x=3, y=22, w='hello', z=[1,2])
```
With keyword arguments, the order of the parameters doesn't matter. However, unless you're using default values, you must explicitly name all the function parameters. If you omit any of the required parameters or if the name of a keyword doesn't match any of the parameter names in the function definition, a TypeError exception is raised.

Positional arguments and keyword arguments can appear in the same function call, provided that all the positional arguments appear first. For example:

foo('hello', 3, z=[1,2], y=22)

If the last argument of a function definition begins with \*\*, all the additional keyword arguments (those that don't match any of the parameter names) are placed in a dictionary and passed to the function. For example:

```
def spam(**parms): 
     print "You supplied the following args:" 
     for k in parms.keys(): 
         print "%s = %s" % (k, \text{params}[k])
```
 $spam(x=3, a="hello", foodar=(2, 3))$ 

You can combine extra keyword arguments with variable-length argument lists, as long as the \*\* parameter appears last:

```
# Accept variable number of positional or keyword arguments 
def spam(x, *args, **keywords): 
     print x, args, keywords
```
Keyword arguments can also be passed to another function using the \*\*keywords syntax:

```
def callfunc(func, *args, **kwargs): 
     print args 
     print kwargs 
     func(*args, **kwargs)
```
Finally, starting in Python 2.1, functions and methods can have arbitrary attributes attached to them. For example:

```
def foo(): 
     print "Hello world" 
foo.setcurve = 1foo.private = 1
```
Function attributes are stored in a dictionary that's available as the \_\_dict\_\_attribute of a function or method.

The primary use of function attributes is in specialized applications such as parser generators or network applications that would like to attach additional information to a function. Previously, the docstring was the only place to store such information.

> Last updated on 3/28/2002 Python Essential Reference, Second Edition, © 2002 New Riders Publishing

[< BACK](#page-122-0) [Make Note](file:///D|/Downloads/eDonkey/incoming/[ebook]%20Python%20Essential%20Reference,%20Second%20Edition/python_essencial_ref/popanote.asp?pubui=oreilly&bookname=0735710910&snode=63) | [Bookmark](#page-123-0) [CONTINUE >](#page-127-0)

© 2002, O'Reilly & Associates, Inc.

<span id="page-127-0"></span>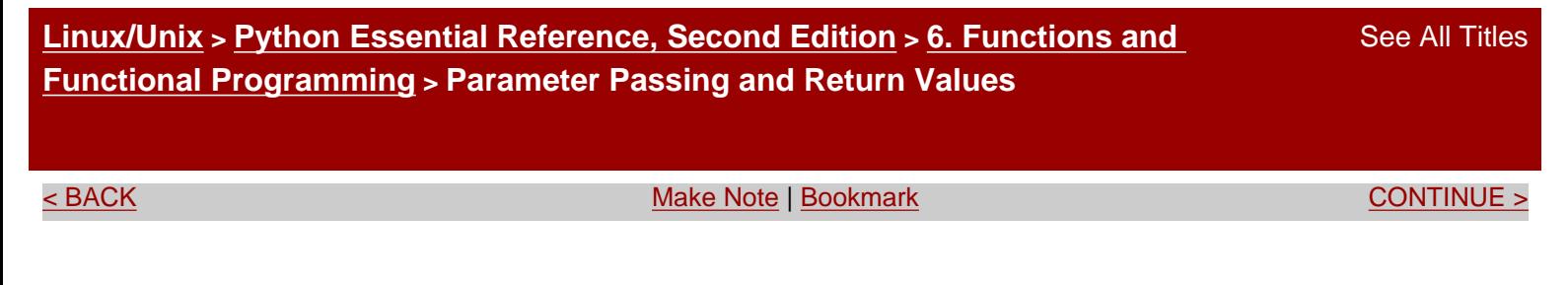

## **Parameter Passing and Return Values**

When a function is invoked, its parameters are passed by reference. If a mutable object (such as a list or dictionary) is passed to a function where it's then modified, those changes will be reflected in the caller. For example:

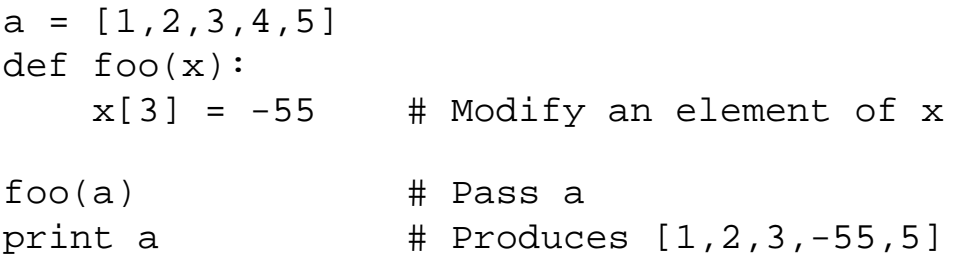

The return statement returns a value from a function. If no value is specified or you omit the return statement, the None object is returned. To return multiple values, place them in a tuple:

```
def factor(a): 
    d = 2while (d \leq (a/2)):
        if ((a/d)*d == a):
               return ((a/d), d)d = d + 1 return (a,1)
```
Multiple return values returned in a tuple can be assigned to individual variables:

```
x,y = factor(1243) # Return values placed in x and y.
(x,y) = factor(1243) # Alternate version. Same behavior.
```
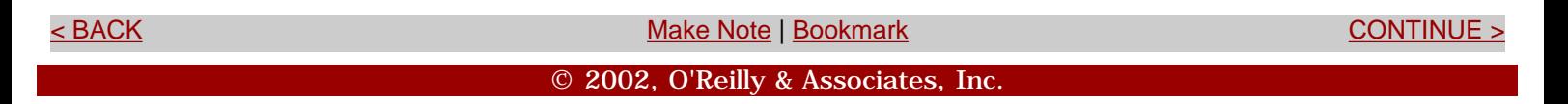

#### <span id="page-128-0"></span>**[Linux/Unix](#page-1-0) > [Python Essential Reference, Second Edition](#page-0-0) > [6. Functions and](#page-122-0)  [Functional Programming](#page-122-0) > Scoping Rules**

[See All Titles](file:///D|/Downloads/eDonkey/incoming/[ebook]%20Python%20Essential%20Reference,%20Second%20Edition/python_essencial_ref/main.asp?list)

[< BACK](#page-127-0) [Make Note](file:///D|/Downloads/eDonkey/incoming/[ebook]%20Python%20Essential%20Reference,%20Second%20Edition/python_essencial_ref/popanote.asp?pubui=oreilly&bookname=0735710910&snode=65) | [Bookmark](#page-128-0) [CONTINUE >](#page-130-0)

## **Scoping Rules**

Each time a function executes, a new local namespace is created. This namespace contains the names of the function parameters, as well as the names of variables that are assigned inside the function body. When resolving names, the interpreter first searches the local namespace. (See the comments on the next page regarding nested scopes.) If no match exists, it searches the global namespace. The global namespace for a function is always the module in which the function was defined. If the interpreter finds no match in the global namespace, it makes a final check in the builtin namespace. If this fails, a NameError exception is raised.

One peculiarity of namespaces is the manipulation of global variables from within a function. For example, consider the following code:

 $a = 42$ def foo():  $a = 13$ foo() print a

When executed, the value 42 prints, despite the appearance that we might be modifying the variable a inside the function foo. When variables are assigned in a function, they're always bound to the function's local namespace; as a result, the variable a in the function body refers to an entirely new object containing the value 13. To alter this behavior, use the global statement. global simply marks a list of names as belonging to the global namespace, and is necessary only when global variables will be modified. It can be placed anywhere in a function body and used repeatedly. For example:

```
a = 42def foo(): 
   global a \# 'a' is in global namespace
   a = 13foo() 
print a
```
All versions of Python allow nested function definitions. However, prior to Python 2.1, nested functions didn't provide nested scopes. As a result, a program using a nested function might not

work as you expect. For example in Python 2.0, the following program is legal, but doesn't execute properly:

```
def bar(): 
  x = 10def spam(): \qquad # Nested function definition
       print 'x is ', x # Looks for x in global scope of bar() 
  while x > 0:
      spam() \# Fails with a NameError on 'x'
      x \rightarrow -1
```
In this case, when the nested function spam() executes, its global namespace is the same as the global namespace for  $bar($ ), the module in which the function is defined. As a result, spam() is unable to resolve any symbols in the namespace of bar() and fails with a NameError.

Starting with Python 2.1, support for nested scopes is provided (so the above example will work). With nested scopes, names are resolved by first checking the local scope and then all enclosing scopes. If no match is found, the global and built-in namespaces are checked as before. Note that in Python 2.1 nested scopes are an optional feature that must be enabled by including from  $\overline{\phantom{a}}$ \_future\_ \_ import nested\_scopes in your program (see [Chapter 10](#page-183-0), "Execution Environment"). In addition, if you care about compatibility with older versions of Python, avoid using nested functions.

If a local variable is used before it's assigned a value, an UnboundLocalError exception is raised. For example:

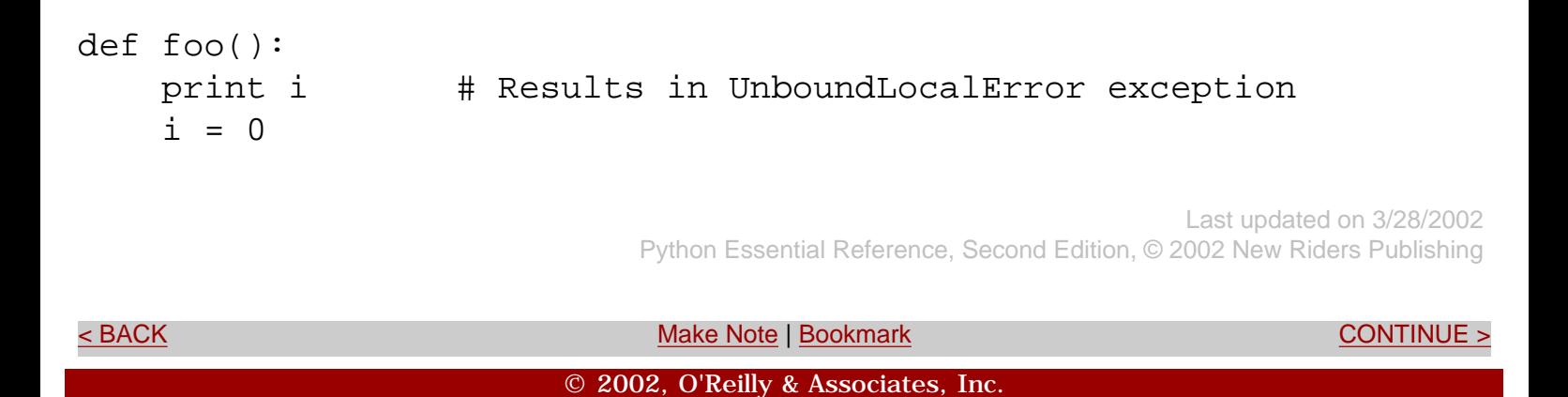

#### <span id="page-130-0"></span>**[Linux/Unix](#page-1-0) > [Python Essential Reference, Second Edition](#page-0-0) > [6. Functions and](#page-122-0)  [Functional Programming](#page-122-0) > Recursion** [See All Titles](file:///D|/Downloads/eDonkey/incoming/[ebook]%20Python%20Essential%20Reference,%20Second%20Edition/python_essencial_ref/main.asp?list)

<br/>BACK CONTINUE > [Make Note](file:///D|/Downloads/eDonkey/incoming/[ebook]%20Python%20Essential%20Reference,%20Second%20Edition/python_essencial_ref/popanote.asp?pubui=oreilly&bookname=0735710910&snode=66) | [Bookmark](#page-130-0) [CONTINUE >](#page-131-0) SACK CONTINUE > CONTINUE > CONTINUE > CONTINUE > CONTINUE > CONTINUE > CONTINUE > CONTINUE > CONTINUE > CONTINUE > CONTINUE > CONTINUE > CONTINUE > CONTINUE > CONTINUE >

## **Recursion**

Python places a limit on the depth of recursive function calls. The function sys.getrecursionlimit() returns the current maximum recursion depth and the function sys.setrecursionlimit() can be used to change the value. The default value is 1000. When the recursion depth is exceeded, a RuntimeError exception is raised.

> Last updated on 3/28/2002 Python Essential Reference, Second Edition, © 2002 New Riders Publishing

[< BACK](#page-128-0) [CONTINUE >](#page-131-0) SACK CONTINUE > SACK CONTINUE > SACK CONTINUE > SACK CONTINUE > © 2002, O'Reilly & Associates, Inc.

<span id="page-131-0"></span>**[Linux/Unix](#page-1-0) > [Python Essential Reference, Second Edition](#page-0-0) > [6. Functions and](#page-122-0)  [Functional Programming](#page-122-0) > The apply() Function**

[See All Titles](file:///D|/Downloads/eDonkey/incoming/[ebook]%20Python%20Essential%20Reference,%20Second%20Edition/python_essencial_ref/main.asp?list)

[< BACK](#page-130-0) [Make Note](file:///D|/Downloads/eDonkey/incoming/[ebook]%20Python%20Essential%20Reference,%20Second%20Edition/python_essencial_ref/popanote.asp?pubui=oreilly&bookname=0735710910&snode=67) | [Bookmark](#page-131-0) [CONTINUE >](#page-132-0)

## **The apply() Function**

The apply(*func* [, *args* [, *kwargs* ]]) function is used to invoke a function indirectly where the arguments have been constructed in the form of a tuple or dictionary. *args* is a tuple containing the positional argument to be supplied to the function. If omitted, no arguments are passed. *kwargs* is a dictionary containing keyword arguments. The following statements produce identical results:

```
foo(3,"x", name='Dave', id=12345) 
apply(foo, (3, "x"), { 'name': 'Dave', 'id': 12345 )}
```
In older versions of Python,  $apply()$  was the only mechanism for calling a function in which the arguments were contained in a tuple or dictionary. This capability is now handled by the following syntax:

```
a = (3, "x")b = \{ 'name' : 'Dave', 'id': 12345 \}foo(*a,**b) # Same as code above
```
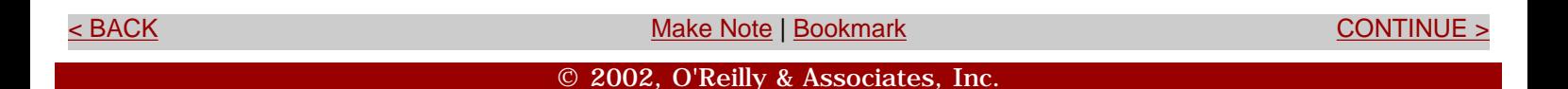

<span id="page-132-0"></span>**[Linux/Unix](#page-1-0) > [Python Essential Reference, Second Edition](#page-0-0) > [6. Functions and](#page-122-0)  [Functional Programming](#page-122-0) > The lambda Operator**

[< BACK](#page-131-0) [Make Note](file:///D|/Downloads/eDonkey/incoming/[ebook]%20Python%20Essential%20Reference,%20Second%20Edition/python_essencial_ref/popanote.asp?pubui=oreilly&bookname=0735710910&snode=68) | [Bookmark](#page-132-0) [CONTINUE >](#page-133-0)

[See All Titles](file:///D|/Downloads/eDonkey/incoming/[ebook]%20Python%20Essential%20Reference,%20Second%20Edition/python_essencial_ref/main.asp?list)

Last updated on 3/28/2002

Python Essential Reference, Second Edition, © 2002 New Riders Publishing

## **The lambda Operator**

To create an anonymous function in the form of an expression, use the lambda statement:

```
lambda args: expression
```
*args* is a comma-separated list of arguments and *expression* is an expression involving those arguments. For example:

```
a = lambda x, y : x+yprint a(2,3) # produces 5
```
The code defined with lambda must be a valid expression. Multiple statements and other nonexpression statements such as  $print$ , for, and while cannot appear in a lambda statement. lambda expressions follow the same scoping rules as functions.

[< BACK](#page-131-0) [Make Note](file:///D|/Downloads/eDonkey/incoming/[ebook]%20Python%20Essential%20Reference,%20Second%20Edition/python_essencial_ref/popanote.asp?pubui=oreilly&bookname=0735710910&snode=68) | [Bookmark](#page-132-0) [CONTINUE >](#page-133-0) © 2002, O'Reilly & Associates, Inc.

<span id="page-133-0"></span>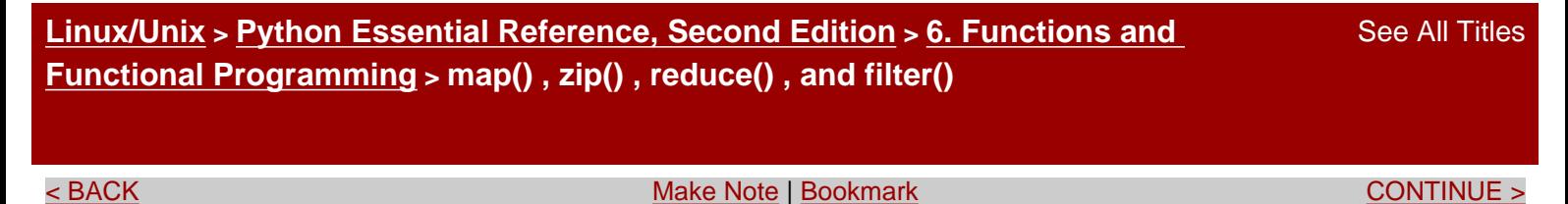

## **map(), zip(), reduce(), and filter()**

The *t* = map(*func* , *s* ) function applies the function *func* to each of the elements in s and returns a new list  $t$ . Each element of  $t$  is  $t$  [ $i$ ] = func( $s$  [ $i$ ]). The function given to map() should require only one argument. For example:

a = [1, 2, 3, 4, 5, 6] def foo(x): return 3\*x  $b = map(foo, a)$  #  $b = [3, 6, 9, 12, 15, 18]$ 

Alternatively, this could be calculated using an anonymous function as follows:

 $b = map(lambda x: 3*x, a)$  #  $b = [3, 6, 9, 12, 15, 18]$ 

The map() function can also be applied to multiple lists such as *t* = map(*func* , *s1* , *s2* , ...,  $\sin$ ). In this case, each element of  $t$  is  $t[i] = func \, s1[i]$ ,  $s2[i]$ , ...,  $\sin$ [i]), and the function given to map() must accept the same number of arguments as the number of lists given. The result has the same number of elements as the longest list in  $s1$ ,  $s2$ , ... *sn* . During the calculation, short lists are extended with values of None to match the length of the longest list, if necessary.

If the function is set to None, the identity function is assumed. If multiple lists are passed to map(None, *s1* , *s2* , ... *sn* ), the function returns a list of tuples in which each tuple contains an element from each list. For example:

 $a = [1, 2, 3, 4]$  $b = [100, 101, 102, 103]$ c = map(None, a, b)  $\# c = [(1,100), (2,101), (3,102), (4,103)]$ 

As an alternative to map(), a list of tuples can also be created using the zip(*s1* , *s2* , ..., *sn* ) function. zip() takes a collection of sequences and returns a new list *t* in which each element of  $t$  is  $t[i] = (s1[i], s2[i], \ldots, sn[i]),$  Unlike map(),  $zip()$ 

truncates the length of *t* to the shortest sequence in *s1* , *s2* , ... *sn* . For example:

 $d = [1, 2, 3, 4, 5, 6, 7]$  $e = [10, 11, 12]$  $f = zip(d,e)$  #  $f = [(1,10), (2,11), (3,12)]$ 

The reduce(*func* , *s* ) function collects information from a sequence and returns a single value (for example, a sum, maximum value, and so on). reduce() works by applying the function *func* to the first two elements of *s* . This value is then combined with the third element to yield a new value. This result is then combined with the fourth element, and so forth until the end of the sequence. The function *func* must accept two arguments and return a single value. For example:

```
def sum(x,y):
     return x+y 
b = reduce(sum, a) # b = (((1+2)+3)+4) = 10
```
The filter(*func* ,*s* ) function filters the elements of *s* using a filter function *func* () that returns true or false.A new sequence is returned consisting of all elements *x* of *s* for which *func* (*x* ) is true. For example:

 $c = filter(lambda x: x < 4, a)$  #  $c = [1, 2, 3]$ 

If *func* is set to None, the identity function is assumed and filter() returns all elements of *s* that evaluate to true.

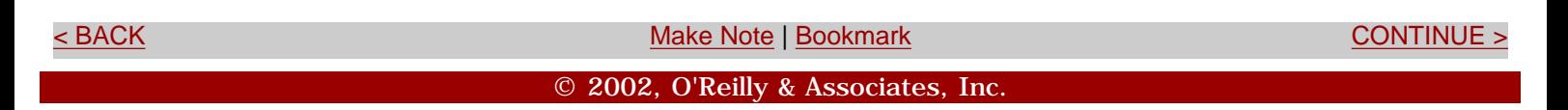

#### <span id="page-135-0"></span>**[Linux/Unix](#page-1-0) > [Python Essential Reference, Second Edition](#page-0-0) > [6. Functions and](#page-122-0)  [Functional Programming](#page-122-0) > List Comprehensions**

[See All Titles](file:///D|/Downloads/eDonkey/incoming/[ebook]%20Python%20Essential%20Reference,%20Second%20Edition/python_essencial_ref/main.asp?list)

[< BACK](#page-133-0) [Make Note](file:///D|/Downloads/eDonkey/incoming/[ebook]%20Python%20Essential%20Reference,%20Second%20Edition/python_essencial_ref/popanote.asp?pubui=oreilly&bookname=0735710910&snode=70) | [Bookmark](#page-135-0) [CONTINUE >](#page-137-0)

## **List Comprehensions**

Many operations involving map () and  $filter()$  can be replaced with a list construction operator known as a *list comprehension*. The syntax for a list comprehension is as follows:

[expression for item1 in sequence1 for item2 in sequence2 ... for *itemN* in sequenceN if condition]

This syntax is roughly equivalent to the following code:

```
s = []for item1 in sequence1: 
     for item2 in sequence2: 
 ... 
            for itemN in sequenceN: 
                if condition: s.append(expression)
```
To illustrate, consider the example in [Listing 6.1:](file:///D|/Downloads/eDonkey/incoming/[ebook]%20Python%20Essential%20Reference,%20Second%20Edition/python_essencial_ref/70#2.html)

#### **Listing 6.1 List Comprehensions**

 $a = [-3, 5, 2, -10, 7, 8]$  $b = 'abc'$ c =  $[2*s$  for s in a]  $\qquad \qquad #$  c =  $[-6,10,4,-20,14,16]$  $d = [s for s in a if s >= 0] # d = [5, 2, 7, 8]$ e =  $[(x,y)$  for x in a  $\# e = [(5,'a'),(5,'b'),(5,'c')]$ for y in b  $\#$   $(2,'a')$ ,  $(2,'b')$ ,  $(2,'c')$ , if  $x > 0$ ]  $\#$   $(7, 'a'), (7, 'b'), (7, 'c'),$  $\sharp$  (8,'a'),(8,'b'),(8,'c')]  $f = [(1,2), (3,4), (5,6)]$  $g = [math, sqrt(x*x+y*y)$  # f =  $[2.23606, 5.0, 7.81024]$ for x,y in f]

```
h = reduce(lambda x,y: x+y, # Sum of squares
            [math.sqrt(x*x+y*y) 
            for x, y in f])
```
The sequences supplied to a list comprehension don't have to be the same length because they're iterated over their contents using a nested set of for loops, as previously shown. The resulting list contains successive values of expressions. The if clause is optional; however, if it's used, *expression* is evaluated and appended to the result only if *condition* is true.

If a list comprehension is used to construct a list of tuples, the tuple values must be enclosed in parentheses. For example,  $[(x,y)$  for x in a for y in b] is legal syntax, whereas  $[x, y \text{ for } x \text{ in a for } y \text{ in b}]$  is not.

Finally, it is important to note that the variables defined within a list comprehension are evaluated within the current scope and remain defined after the list comprehension has executed. For example, in  $[x \text{ for } x \text{ in } a]$ , the iteration variable x overwrites any previously defined value of x and is set to the value of the last item in a after the list is created.

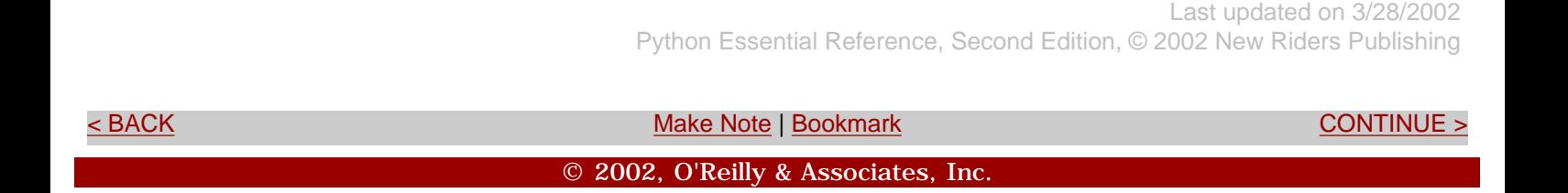

<span id="page-137-0"></span>**[Linux/Unix](#page-1-0) > [Python Essential Reference, Second Edition](#page-0-0) > [6. Functions and Functional](#page-122-0) [Programming](#page-122-0) > eval() , exec , execfile() , and compile()** 

[See All Titles](file:///D|/Downloads/eDonkey/incoming/[ebook]%20Python%20Essential%20Reference,%20Second%20Edition/python_essencial_ref/main.asp?list)

<br/>BACK CONTINUE > [Make Note](file:///D|/Downloads/eDonkey/incoming/[ebook]%20Python%20Essential%20Reference,%20Second%20Edition/python_essencial_ref/popanote.asp?pubui=oreilly&bookname=0735710910&snode=71) | [Bookmark](#page-137-0) [CONTINUE >](#page-139-0) Second <br/>
Make Note | Bookmark CONTINUE > Second <br/>
Make Note | Bookmark CONTINUE > Second <br/>
Make Note | Bookmark CONTINUE > Second <br/>
Make Note | Bookmark

#### **eval(), exec, execfile(), and compile()**

The eval(str [,*globals* [,*locals* ]]) function executes an expression string and returns the result. For example:

```
a = eval('3*math.sin(3.5+x) + 7.2')
```
Similarly, the exec statement executes a string containing arbitrary Python code. The code supplied to exec is executed within the namespace of the caller as if the code actually appeared in place of the exec statement. For example:

```
a = [3, 5, 10, 13] 
exec "for i in a: print i"
```
Finally, the execfile(*filename* [,*globals* [,*locals* ]]) function executes the contents of a file. For example:

```
execfile("foo.py")
```
All these functions execute within the namespace of the caller (which is used to resolve any symbols that appear within a string or file). Optionally, eval(), exec, and execfile() can accept one or two dictionaries that serve as the global and local namespaces for the code to be executed, respectively. For example:

```
qlobals = \{x': 7, 'y': 10, 
           'birds': ['Parrot', 'Swallow', 'Albatross'] 
 } 
locals = \{\}# Execute using the above dictionaries as the global and local namespace 
a = eval("3*x + 4*y", globals, locals)exec "for b in birds: print b" in globals, locals # Note unusual syntax
execfile("foo.py", globals, locals)
```
If you omit one or both namespaces, the current values of the global and local namespaces are used. Also, due to issues related to nested scopes, the use of exec or execfile() inside a function body may result in a SyntaxError exception if that function also contains nested function definitions or uses the lambda operator.

Note that the syntax of the exec statement in the example is different from that of eval() and execfile(). exec is a statement (much like print or while), whereas eval() and execfile() are built-in functions.

When a string is passed to exec, eval(), or execfile(), the parser first compiles it into bytecode. Because this process is expensive, it may be better to precompile the code and reuse the bytecode on subsequent calls if the code will be executed multiple times.

The compile(*str* ,*filename* ,*kind* ) function compiles a string into bytecode in which *str* is a string containing the code to be compiled and *filename* is the file in which the string is defined (for use in traceback generation). The *kind* argument specifies the type of code being compiled— 'single' for a single statement, 'exec' for a set of statements, or 'eval' for an expression. The code object returned by the compile() function can also be passed to the eval() function and exec statement. For example:

```
str = "for i in range(0,10): print i"
c = compile(str,"','exec') # Compile into a code object 
exec c \qquad # Execute it
str2 = "3*x + 4*y"c2 = compile(str2, '', 'eval') # Compile into an expression
result = eval(c2) # Execute it
```
Last updated on 3/28/2002 Python Essential Reference, Second Edition, © 2002 New Riders Publishing

[< BACK](#page-135-0) [Make Note](file:///D|/Downloads/eDonkey/incoming/[ebook]%20Python%20Essential%20Reference,%20Second%20Edition/python_essencial_ref/popanote.asp?pubui=oreilly&bookname=0735710910&snode=71) | [Bookmark](#page-137-0) [CONTINUE >](#page-139-0)

© 2002, O'Reilly & Associates, Inc.

<span id="page-139-0"></span>**[Linux/Unix](#page-1-0) > [Python Essential Reference, Second Edition](#page-0-0) > 7. Classes and Object-Oriented Programming**

[See All Titles](file:///D|/Downloads/eDonkey/incoming/[ebook]%20Python%20Essential%20Reference,%20Second%20Edition/python_essencial_ref/main.asp?list)

<br/>BACK CONTINUE > [Make Note](file:///D|/Downloads/eDonkey/incoming/[ebook]%20Python%20Essential%20Reference,%20Second%20Edition/python_essencial_ref/popanote.asp?pubui=oreilly&bookname=0735710910&snode=73) | [Bookmark](#page-139-0) [CONTINUE >](#page-140-0) SACK CONTINUE > CONTINUE > CONTINUE > CONTINUE

# **Chapter 7. Classes and Object-Oriented Programming**

Classes are the primary mechanism used to create data structures and new kinds of objects. This chapter covers the details of classes, but is not intended to be an introduction to object-oriented programming and design. It's assumed that the reader has prior experience with data structures and object-oriented programming in other languages such as C or Java. ([Chapter 3,](#page-46-0) "Types and Objects," contains additional information about the terminology and internal implementation of objects.)

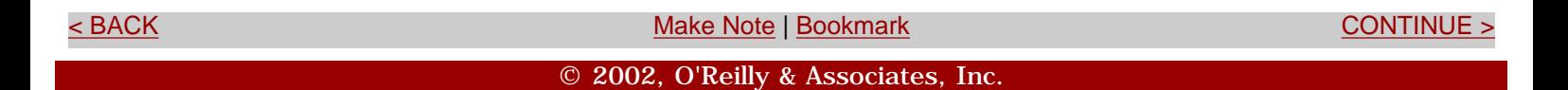

<span id="page-140-0"></span>**[Linux/Unix](#page-1-0) > [Python Essential Reference, Second Edition](#page-0-0) > [7. Classes and Object-Oriented](#page-139-0) [Programming](#page-139-0) > The class statement** [See All Titles](file:///D|/Downloads/eDonkey/incoming/[ebook]%20Python%20Essential%20Reference,%20Second%20Edition/python_essencial_ref/main.asp?list)

<br/>BACK CONTINUE > SACK CONTINUE > [Make Note](file:///D|/Downloads/eDonkey/incoming/[ebook]%20Python%20Essential%20Reference,%20Second%20Edition/python_essencial_ref/popanote.asp?pubui=oreilly&bookname=0735710910&snode=74) | [Bookmark](#page-140-0) [CONTINUE >](#page-142-0) CONTINUE > <br/> CONTINUE > <br/> CONTINUE > <br/> CONTINUE > <br/> CONTINUE > <br/> CONTINUE > <br/> CONTINUE > <br/> CONTINUE > <br/> CONTINUE > <br/>

#### **The class statement**

A *class* defines a set of attributes that are associated with a collection of objects known as *instances*. These attributes typically include variables that are known as *class variables* and functions that are known as *methods*.

Classes are defined using the class statement. The body of a class contains a series of statements that are executed when the class is first defined (see [Listing 7.1](file:///D|/Downloads/eDonkey/incoming/[ebook]%20Python%20Essential%20Reference,%20Second%20Edition/python_essencial_ref/74#2.html)).

#### **Listing 7.1 Classes**

```
class Account: 
      "A simple class" 
      account_type = "Basic" 
     def _ _init_ _(self,name,balance):
           "Initialize a new Account instance" 
          self.name = name 
          self.balance = balance 
      def deposit(self,amt): 
           "Add to the balance" 
          self.balance = self.balance + amt 
      def withdraw(self,amt): 
           "Subtract from the balance" 
         self.balance = self.balance - amt
      def inquiry(self): 
           "Return the current balance" 
          return self.balance
```
The objects created during the execution of the class body are placed into a class object that serves as a namespace. For example, the members of the Account class are accessible as follows:

```
Account.account_type 
Account._ _init_Account.deposit 
Account. withdrawAccount. 
inquiry
```
It's important to note that a class statement doesn't create any instances of a class (for example, no accounts are actually created in the preceding example). Rather, a class only defines the set of attributes that are shared by all of the instances that will be created.

The functions defined within a class (methods) always operate on a class instance that's passed as the first argument. By convention, this argument is called self, although any legal identifier name can be used. Class variables such as account\_type are shared among all instances of a class (that is, they're not individually assigned to each instance). Although a class defines a namespace, this namespace is not a scope for code appearing inside the class body. Thus, references to other attributes of a class must use a fully qualified name, as shown in the following example:

```
class Foo: 
     def bar(self): 
         print "bar!" 
     def spam(self): 
         bar(self) # Incorrect! 'bar' generates a NameError 
         Foo.bar(self) # This works
```
Finally, you cannot define class methods that don't operate on instances:

```
class Foo: 
   def add(x,y): return x+y 
a = Foo.add(3, 4) # TypeError. Need class instance as first argument
                                                          Last updated on 3/28/2002
                                Python Essential Reference, Second Edition, © 2002 New Riders Publishing
BookmarkCONTINUE > CONTINUE >
```
© 2002, O'Reilly & Associates, Inc.

<span id="page-142-0"></span>**[Linux/Unix](#page-1-0) > [Python Essential Reference, Second Edition](#page-0-0) > [7. Classes and Object-Oriented Programming](#page-139-0) >**  [See All Titles](file:///D|/Downloads/eDonkey/incoming/[ebook]%20Python%20Essential%20Reference,%20Second%20Edition/python_essencial_ref/main.asp?list) **Class Instances EXECUTE ACCONTINUE ACCONTINUE ACCONTINUE ACCONTINUE ACCONTINUE ACCONTINUE ACCONTINUE ACCONTINUE ACCONTINUE ACCONTINUE ACCONTINUE ACCONTINUE ACCONTINUE ACCONTINUE ACCONTINUE ACCONTINUE ACCONTINUE ACCONTINUE ACCONTINUE ACCO** 

#### **Class Instances**

Instances of a class are created by calling a class object as a function. This creates a new instance and calls the \_ \_init\_ \_() method of the class (if defined). For example:

```
# Create a few accounts 
a = Account("Guido", 1000.00) \qquad # Invokes Account. _ _init_ _(a, "Guido", 1000.00)
b = Account("Bill", 100000000000L)
```
Once created, the attributes and methods of the newly created instances are accessible using the dot (.) operator as follows:

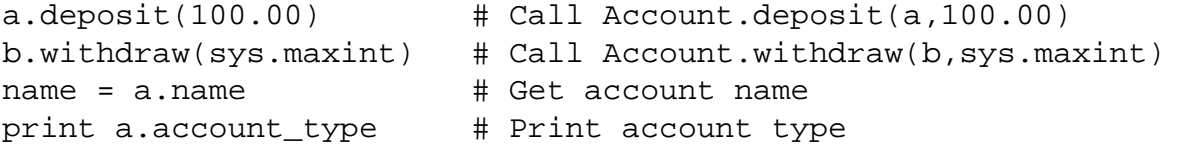

Internally, each instance is implemented using a dictionary that's accessible as the instance's  $\_$   $\_$   $\_\text{dict}\_$   $\_$  attribute (described in detail in [Chapter 3](#page-46-0)).This dictionary contains the information that's unique to each instance. For example:

```
\gg print a. \_ dict \_{'balance': 1100.0, 'name': 'Guido'} 
\rightarrow >>> print b. _ _dict_ _
{'balance': 97852516353L, 'name': 'Bill'}
```
Whenever the attributes of an instance are modified, these changes are made to the instance's local dictionary. Within methods defined in the class, attributes are changed through assignment to the self variable as shown in the \_ \_init\_ \_(), deposit(), and withdraw() methods of Account. However, new attributes can be added to an instance at any time, like this:

a.number =  $123456$  # Add attribute 'number' to a.  $idict$ 

Although the assignment of attributes is always performed on the local dictionary of an instance, attribute access is somewhat more complicated. Whenever an attribute is accessed, the interpreter first searches the dictionary of the instance. If no match is found, the interpreter searches the dictionary of the class object used to create the instance. If this fails, a search of base classes is performed. (See the later section ["Inheritance"](#page-145-0) for details on base classes.) If this fails, a final attempt to find the attribute is made by attempting to invoke the  $\_$  getattr $\_$  () method of the class (if defined). If this fails, an AttributeError exception is raised.

© 2002, O'Reilly & Associates, Inc.
<span id="page-144-0"></span>**[Linux/Unix](#page-1-0) > [Python Essential Reference, Second Edition](#page-0-0) > [7. Classes and Object-](#page-139-0)[Oriented Programming](#page-139-0) > Reference Counting and Instance Destruction**

[See All Titles](file:///D|/Downloads/eDonkey/incoming/[ebook]%20Python%20Essential%20Reference,%20Second%20Edition/python_essencial_ref/main.asp?list)

[< BACK](#page-142-0) [Make Note](file:///D|/Downloads/eDonkey/incoming/[ebook]%20Python%20Essential%20Reference,%20Second%20Edition/python_essencial_ref/popanote.asp?pubui=oreilly&bookname=0735710910&snode=76) | [Bookmark](#page-144-0) [CONTINUE >](#page-145-0)

#### **Reference Counting and Instance Destruction**

All instances have a reference count. If the reference count reaches zero, the instance is destroyed. When the instance is about to be destroyed, the interpreter looks for  $a_{-}$  del<sub>\_\_\_</sub>() method associated with the object and calls it. In practice, it's rarely necessary for a class to define a \_  $\text{del}_{-}$  () method. The only exception is when the destruction of an object requires a cleanup action such as closing a file, shutting down a network connection, or releasing other system resources. Even in these cases, it's dangerous to rely on  $\_\_\_del{\_\_del{\_\_}}$  () for a clean shutdown, as there's no guarantee that this method will be called when the interpreter exits. A better approach may be to define a method such as close() that a program can use to explicitly perform a shutdown. Finally, note that instances for which  $\_\_del{\_\_del{\_\_}}$   $\_\_$ () is defined cannot be collected by Python's cyclic garbage collector (which is a strong reason not to define  $\_\_del{\_\_del{\_\_}}$   $\_\_del{\_\_}$  unless you need it). See [Appendix A,](#page-194-0) "The Python Library," [gc](file:///D|/Downloads/eDonkey/incoming/[ebook]%20Python%20Essential%20Reference,%20Second%20Edition/python_essencial_ref/108#16.html) gc module for details.

Occasionally, a program will use the del statement to delete a reference to an object. If this causes the reference count of the object to reach zero, the  $\_\_\text{del}\_\text{del}$  () method is called. However, in general, the del statement doesn't directly call  $\_\$ del  $\_\$ ().

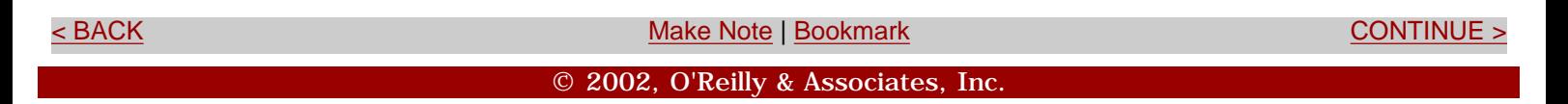

<span id="page-145-0"></span>**[Linux/Unix](#page-1-0) > [Python Essential Reference, Second Edition](#page-0-0) > [7. Classes and Object-](#page-139-0)[Oriented Programming](#page-139-0) > Inheritance**

[See All Titles](file:///D|/Downloads/eDonkey/incoming/[ebook]%20Python%20Essential%20Reference,%20Second%20Edition/python_essencial_ref/main.asp?list)

[< BACK](#page-144-0) [Make Note](file:///D|/Downloads/eDonkey/incoming/[ebook]%20Python%20Essential%20Reference,%20Second%20Edition/python_essencial_ref/popanote.asp?pubui=oreilly&bookname=0735710910&snode=77) | [Bookmark](#page-145-0) [CONTINUE >](#page-147-0)

#### **Inheritance**

*Inheritance* is a mechanism for creating a new class that specializes or modifies the behavior of an existing class. The original class is called a *base class* or a *superclass*. The new class is called a *derived class* or a *subclass*. When a class is created via inheritance, it "inherits" the attributes defined by its base classes. However, a derived class may redefine any of these attributes and add new attributes of its own.

Inheritance is specified with a comma-separated list of base-class names in the class statement. For example:

```
class A: 
    varA = 42 def method1(self): 
         print "Class A : method1" 
class B: 
    varB = 37 def method1(self): 
         print "Class B : method1" 
     def method2(self): 
         print "Class B : method2" 
class C(A, B): \# Inherits from A and B
    \text{varC} = 3.3 def method3(self): 
         print "Class C : method3" 
class D: pass 
class E(C,D): pass
```
When searching for an attribute defined in a base class, the base classes are searched using a depthfirst search algorithm in the same order as specified in the class definition. For example, in class E in the preceding example, base classes are searched in the order C,A, B, D. In the event that multiple base classes define the same symbol, the first symbol encountered in the search process is used. For example:

 $c = C()$   $\#$  Create a 'C'

Safari | Python Essential Reference, Second Edition -> Inheritance

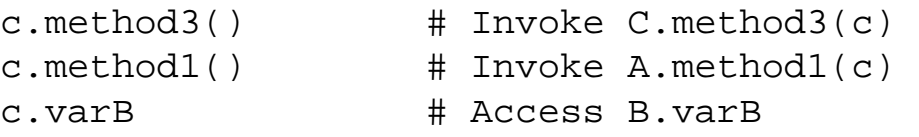

If a derived class defines an attribute with the same name as an attribute in a base class, instances of the derived class use the attributes in the derived class. If it's ever necessary to access the original attribute, a fully qualified name can be used as follows:

```
class D(A): 
   def method1(self): 
       print "Class D : method1" 
       A.method1(self) # Invoke base class method
```
One notable use of this is in the initialization of class instances. When an instance is created, the \_ \_init\_ \_() methods of base classes are not invoked. Thus, it's up to a derived class to perform the proper initialization of its base classes, if necessary. For example:

```
class D(A): 
    def _ _init_ _(self, args1):
          # Initialize the base class 
         A._ _init_ _(self) 
          # Initialize myself 
          ...
```
Similar steps may also be necessary when defining cleanup actions in the  $\_\_\_del{\_\_del{\_\_}}$   $\_\_$ () method.

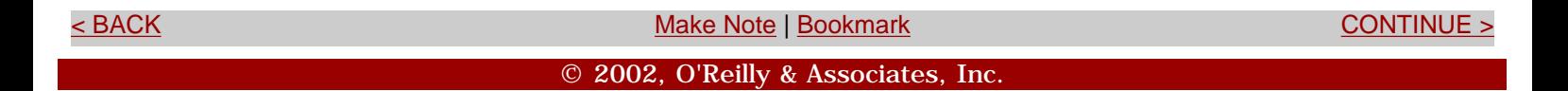

<span id="page-147-0"></span>**[Linux/Unix](#page-1-0) > [Python Essential Reference, Second Edition](#page-0-0) > [7. Classes and Object-](#page-139-0)[Oriented Programming](#page-139-0) > Polymorphism** [See All Titles](file:///D|/Downloads/eDonkey/incoming/[ebook]%20Python%20Essential%20Reference,%20Second%20Edition/python_essencial_ref/main.asp?list) [< BACK](#page-145-0) [Make Note](file:///D|/Downloads/eDonkey/incoming/[ebook]%20Python%20Essential%20Reference,%20Second%20Edition/python_essencial_ref/popanote.asp?pubui=oreilly&bookname=0735710910&snode=78) | [Bookmark](#page-147-0) [CONTINUE >](#page-148-0)

## **Polymorphism**

*Polymorphism,* or *dynamic binding*, is handled entirely through the attribute lookup process described for inheritance in the preceding section.Whenever a method is accessed as *obj* .*method* (), method is located by searching the \_ \_dict\_ \_ attribute of the instance, the instance's class definition, and base classes, in that order. The first match found is used as the method.

> Last updated on 3/28/2002 Python Essential Reference, Second Edition, © 2002 New Riders Publishing

[< BACK](#page-145-0) GONTINUE > SACK [CONTINUE >](#page-148-0) SACK CONTINUE > SACK CONTINUE > SACK CONTINUE > SACK CONTINUE > SACK CONTINUE © 2002, O'Reilly & Associates, Inc.

<span id="page-148-0"></span>**[Linux/Unix](#page-1-0) > [Python Essential Reference, Second Edition](#page-0-0) > [7. Classes and Object-](#page-139-0)[Oriented Programming](#page-139-0) > Information Hiding**

[See All Titles](file:///D|/Downloads/eDonkey/incoming/[ebook]%20Python%20Essential%20Reference,%20Second%20Edition/python_essencial_ref/main.asp?list)

[< BACK](#page-147-0) [Make Note](file:///D|/Downloads/eDonkey/incoming/[ebook]%20Python%20Essential%20Reference,%20Second%20Edition/python_essencial_ref/popanote.asp?pubui=oreilly&bookname=0735710910&snode=79) | [Bookmark](#page-148-0) [CONTINUE >](#page-149-0)

## **Information Hiding**

By default, all attributes are "public." This means that all attributes of a class instance are accessible without any restrictions. It also implies that everything defined in a base class is inherited and accessible within a derived class. This behavior is often undesirable in object-oriented applications because it exposes the internal implementation of an object and it can lead to namespace conflicts between objects defined in a derived class and those defined in a base class.

To fix this problem, all names in a class that start with a double underscore, such as Foo, are mangled to form a new name of the form  $_Classname$  Foo. This effectively provides a way for a class to have private attributes, since private names used in a derived class won't collide with the same private names used in a base class. For example:

```
class A: 
  def \_ _{init\_ _(self)}:self. X = 3 # Mangled to self. A Xclass B(A): 
  def \_ init_ (self):A. init (self)
     self. X = 37 # Mangled to self. B X
```
Although this scheme provides the illusion of data hiding, there's no strict mechanism in place to prevent access to the "private" attributes of a class. In particular, if the name of the class and corresponding private attribute are known, they can be accessed using the mangled name.

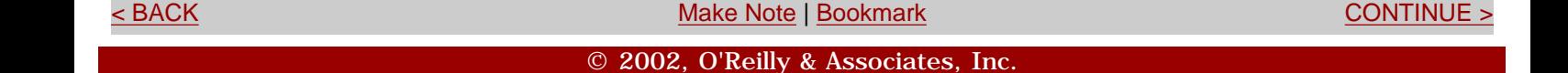

<span id="page-149-0"></span>**[Linux/Unix](#page-1-0) > [Python Essential Reference, Second Edition](#page-0-0) > [7. Classes and Object-Oriented](#page-139-0)**  [See All Titles](file:///D|/Downloads/eDonkey/incoming/[ebook]%20Python%20Essential%20Reference,%20Second%20Edition/python_essencial_ref/main.asp?list) **[Programming](#page-139-0) > Operator Overloading**

<br/>BACK CONTINUE > [Make Note](file:///D|/Downloads/eDonkey/incoming/[ebook]%20Python%20Essential%20Reference,%20Second%20Edition/python_essencial_ref/popanote.asp?pubui=oreilly&bookname=0735710910&snode=80) | [Bookmark](#page-149-0) [CONTINUE >](#page-151-0) CONTINUE > CONTINUE > CONTINUE > CONTINUE > CONTINUE > CONTINUE > CONTINUE > CONTINUE > CONTINUE > CONTINUE > CONTINUE > CONTINUE > CONTINUE > CONTINUE > CONTINUE > CONT

#### **Operator Overloading**

User-defined objects can be made to work with all of Python's built-in operators by adding implementations of the special methods described in [Chapter 3](#page-46-0) to a class. For example, the class in [Listing 7.2](file:///D|/Downloads/eDonkey/incoming/[ebook]%20Python%20Essential%20Reference,%20Second%20Edition/python_essencial_ref/80#2.html) implements the complex numbers with some of the standard mathematical operators and type coercion to allow complex numbers to be mixed with integers and floats.

#### **Listing 7.2 Mathematical Operators and Type Coercion**

```
class Complex: 
     def _ _init_ _(self,real,imag=0): 
         self.real = float(real) 
        self.inaq = float(inaq)def \_ -repr_ -(self): return "Complex(%s,%s)" % (self.real, self.imag) 
    def \_ str_ (self): return "(%g+%gj)" % (self.real, self.imag) 
     # self + other 
    def \_ add \_ (self, other): return Complex(self.real + other.real, self.imag + other.imag) 
     # self - other 
    def \_ sub_ (self, other): return Complex(self.real - other.real, self.imag - other.imag) 
     # -self 
    def \_neg \_neg \_ (self): return Complex(-self.real, -self.imag) 
     # other + self 
    def \_ radd_ (self, other):return Complex._ _add_ _(other, self)
     # other - self 
    def \_rsub_ (self, other):
        return Complex. _ _ sub_ _(other, self)
     # Coerce other numerical types to complex 
    def _ _coerce_ _(self,other):
         if isinstance(other,Complex): 
             return self,other 
         try: # See if it can be converted to float 
             return self, Complex(float(other)) 
         except ValueError: 
             pass
```
In this example, there are a few items of interest:

- First, the normal behavior of  $\equiv$   $\pm$  repr $\equiv$   $\pm$  () is to create a string that can be evaluated to recreate the object. In this case, a string of the form "Complex( $r, i$ )" is created. On the other hand, the  $\_$  str $\_$  () method creates a string that's intended for nice output formatting (this is the string that would be produced by the print statement).
- Second, to handle operators in which complex numbers appear on both the left and right side of operators, both the  $\_\_$   $\_\$   $\_\$   $\_\_$  () and  $\_\_$   $\_\$   $\_\$   $\_\_$  () methods for each operation must be provided.
- Finally, the \_ \_coerce\_ \_ method is used to handle operations involving mixed types. In this case, other numeric types are converted to complex numbers so that they can be used in the complex arithmetic methods.

Last updated on 3/28/2002 Python Essential Reference, Second Edition, © 2002 New Riders Publishing

BACK CONTINUE > A Real [Make Note](file:///D|/Downloads/eDonkey/incoming/[ebook]%20Python%20Essential%20Reference,%20Second%20Edition/python_essencial_ref/popanote.asp?pubui=oreilly&bookname=0735710910&snode=80) | [Bookmark](#page-149-0) [CONTINUE >](#page-151-0) A Real Make Note | Bookmark CONTINUE > © 2002, O'Reilly & Associates, Inc.

<span id="page-151-0"></span>file:///D|/Downloads/eDonkey/incoming/[ebook]%20Python%20Essential%20Reference,%20Second%20Edition/python\_essencial\_ref/81.html

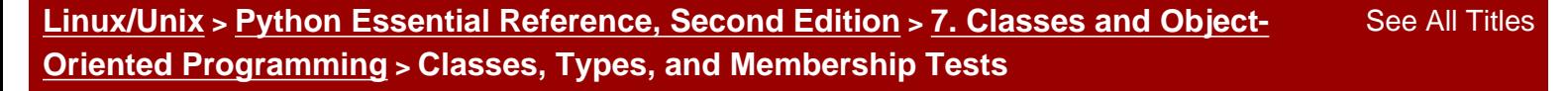

[< BACK](#page-149-0) [Make Note](file:///D|/Downloads/eDonkey/incoming/[ebook]%20Python%20Essential%20Reference,%20Second%20Edition/python_essencial_ref/popanote.asp?pubui=oreilly&bookname=0735710910&snode=81) | [Bookmark](#page-151-0) [CONTINUE >](#page-153-0)

#### **Classes, Types, and Membership Tests**

Currently, there's a separation between types and classes. In particular, built-in types such as lists and dictionaries cannot be specialized via inheritance, nor does a class define a new type. In fact, all class definitions have a type of ClassType, while all class instances have a type of InstanceType. Thus, the following expression is true for any two objects that are instances of a class (even if they were created by different classes):

```
type(a) == type(b)
```
To test for membership in a class, use the built-in function isinstance(*obj* ,*cname* ). This function returns true if an object *obj* belongs to the class *cname* or any class derived from *cname* . For example:

```
class A: pass 
class B(A): pass 
class C: pass 
a = A() # Instance of 'A'
b = B() # Instance of 'B'
c = C() \# Instance of 'C'
isinstance(a,A) # Returns 1 
isinstance(b,A) # Returns 1, B derives from A 
isinstance(b, C) # Returns 0, C not derived from A
```
Similarly, the built-in function issubclass(*A* ,*B* ) returns true if the class *A* is a subclass of class *B* . For example:

```
issubclass(B,A) # Returns 1 
issubclass(C,A) # Returns 0
```
The isinstance() function can be used to perform type-checking against any of the built-in types:

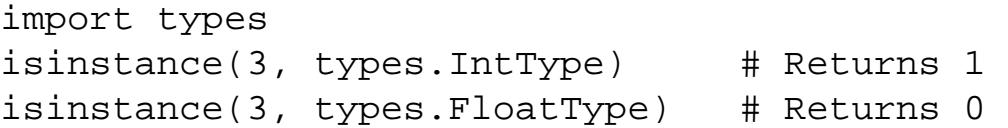

This is the recommended way to perform type-checking with the built-in types, as the distinction between types and classes may disappear in a future release.

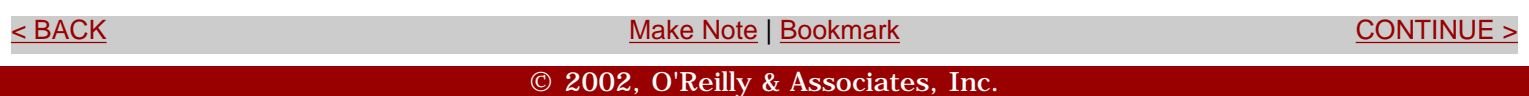

<span id="page-153-0"></span>file:///D|/Downloads/eDonkey/incoming/[ebook]%20Python%20Essential%20Reference,%20Second%20Edition/python\_essencial\_ref/83.html

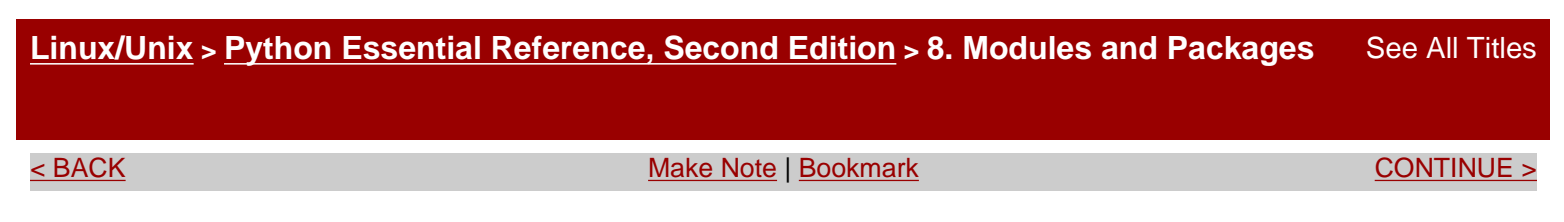

# **Chapter 8. Modules and Packages**

Large Python programs are often organized as a package of modules. In addition, a large number of modules are included in the Python library. This chapter describes the module and package system in more detail.

> Last updated on 3/28/2002 Python Essential Reference, Second Edition, © 2002 New Riders Publishing

<br/>BACK CONTINUE > SACK CONTINUE > [Make Note](file:///D|/Downloads/eDonkey/incoming/[ebook]%20Python%20Essential%20Reference,%20Second%20Edition/python_essencial_ref/popanote.asp?pubui=oreilly&bookname=0735710910&snode=83) | [Bookmark](#page-153-0) [CONTINUE >](#page-154-0) <br/>
SACK CONTINUE > <br/>
SACK CONTINUE > <br/>
SACK CONTINUE > <br/>
SACK CONTINUE > <br/>
SACK CONTINUE > <br/>
SACK CONTINUE > <br/>
SACK CONTINUE > © 2002, O'Reilly & Associates, Inc.

<span id="page-154-0"></span>file:///D|/Downloads/eDonkey/incoming/[ebook]%20Python%20Essential%20Reference,%20Second%20Edition/python\_essencial\_ref/84.html

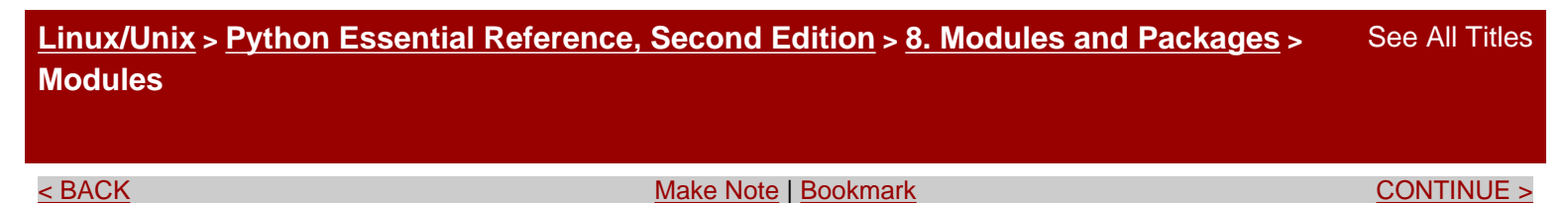

#### **Modules**

You can turn any valid source file into a module by loading it with the import statement. For example, consider the following code:

```
# file : spam.py 
a = 37 \qquad \qquad \text{# A variable}def foo: # A function 
    print "I'm foo" 
class bar: # A class 
    def grok(self): 
       print "I'm bar.grok" 
b = bar() # Create an instance
```
To load this code as a module, you use the statement import spam. The first time import is used to load a module, it does three things:

- 1. It creates a new namespace that serves as a namespace to all the objects defined in the corresponding source file. This is the namespace accessed when functions and methods defined within the module use the global statement.
- 2. It executes the code contained in the module within the newly created namespace.
- 3. It creates a name within the caller that refers to the module namespace. This name matches the name of the module and is used as follows:

```
import spam \# Loads and executes the module 'spam'
print spam.a \# Accesses a member of module 'spam'
spam.foo() 
c = span, bar()...
```
To import multiple modules, supply import with a comma-separated list of module names, like this:

```
import socket, os, regex
```
file:///D|/Downloads/eDonkey/incoming/[ebook]%20Python%20Essential%20Reference,%20Second%20Edition/python\_essencial\_ref/84.html

Modules can be imported using alternative names by using the as qualifier. For example:

```
import os as system 
import socket as net, thread as threads 
system.chdir("..") 
net.gethostname()
```
Use the from statement to load specific definitions within a module into the current namespace. The from statement is identical to import except that instead of creating a name referring to the newly created module namespace, references to one or more of the objects defined in the module are placed into the current namespace:

```
from socket import gethostname 
                              # Put gethostname in current namespace 
print gethostname() \qquad # Use without module name
socket.gethostname() # NameError: socket
```
The from statement also accepts a comma-separated list of object names. The asterisk (\*) wildcard character can also be used to load all the definitions in a module except those that start with an underscore. For example:

from socket import gethostname, socket from socket import \* # Load all definitions into current namespace

Modules can more precisely control the set of names that are imported by from module import \* by defining a list  $\_$   $\_$ all $\_$   $\_$ . For example:

```
# module: foo.py 
_ _ _ _ _ = [ 'bar', 'spam' ] \# Names to be imported by *
```
In addition, the as qualifier can be used to rename specific objects imported with from. For example:

```
from socket import gethostname as hostname 
h = hostname()
```
The import statement can appear at any point in a program. However, the code in each module is loaded and executed only once, regardless of how often you use the import statement. Subsequent import statements simply create a reference to the module namespace created on a previous import. You can find a dictionary containing all currently loaded modules in the variable sys. modules,

file:///D|/Downloads/eDonkey/incoming/[ebook]%20Python%20Essential%20Reference,%20Second%20Edition/python\_essencial\_ref/84.html

which is a dictionary that maps module names to module objects. The contents of this dictionary are used to determine whether import loads a fresh copy of a module.

The from *module* import \* statement can only be used at the top level of a module. In particular, it's illegal to use this form of import inside function bodies, due to the way in which it interacts with function scoping rules.

Each module defines a variable \_ \_name\_ \_ that contains the module name. Programs can examine this variable to determine the module in which they're executing. The top-level module of the interpreter is named \_ \_main\_ \_. Programs specified on the command line or entered interactively run inside the \_\_main\_module. Sometimes, a program may alter its behavior, depending on whether it has been imported as a module or is running in  $\_\_\_$   $\_\_\$ nain $\_\_\_$ . This can be done as follows:

# Check if running as a program  $if \_$ Iname $_$   $=$   $=$   $'$   $\_$   $\_main$  $\_$ ': # Yes statements else: # No, I must have been imported as a module statements

> Last updated on 3/28/2002 Python Essential Reference, Second Edition, © 2002 New Riders Publishing

<u>BACK [Make Note](file:///D|/Downloads/eDonkey/incoming/[ebook]%20Python%20Essential%20Reference,%20Second%20Edition/python_essencial_ref/popanote.asp?pubui=oreilly&bookname=0735710910&snode=84) | [Bookmark](#page-154-0) [CONTINUE >](#page-157-0) CONTINUE > Make Note | Bookmark CONTINUE > CONTINUE > CONTINUE > CONTINUE > CONTINUE > CONTINUE > CONTINUE > CONTINUE > CONTINUE > CONTINUE > CONTINUE > CONTINUE > CONTINUE > CONTINUE </u>

© 2002, O'Reilly & Associates, Inc.

<span id="page-157-0"></span>**[Linux/Unix](#page-1-0) > [Python Essential Reference, Second Edition](#page-0-0) > [8. Modules and Packages](#page-153-0) > The Module Search Path** [See All Titles](file:///D|/Downloads/eDonkey/incoming/[ebook]%20Python%20Essential%20Reference,%20Second%20Edition/python_essencial_ref/main.asp?list)

<br/>BACK CONTINUE > [Make Note](file:///D|/Downloads/eDonkey/incoming/[ebook]%20Python%20Essential%20Reference,%20Second%20Edition/python_essencial_ref/popanote.asp?pubui=oreilly&bookname=0735710910&snode=85) | [Bookmark](#page-157-0) [CONTINUE >](#page-158-0) SACK CONTINUE > CONTINUE > CONTINUE > CONTINUE

#### **The Module Search Path**

When loading modules, the interpreter searches the list of directories in sys.path. The following is a typical value of sys.path:

```
['', '/usr/local/lib/python2.0', 
      '/usr/local/lib/python2.0/plat-sunos5', 
      '/usr/local/lib/python2.0/lib-tk', 
      '/usr/local/lib/python2.0/lib-dynload', 
      '/usr/local/lib/python2.0/site-packages']
```
The empty string '' refers to the current directory.

To add new directories to the search path, simply append them to this list.

Last updated on 3/28/2002 Python Essential Reference, Second Edition, © 2002 New Riders Publishing

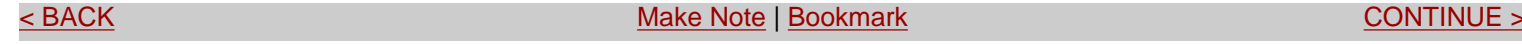

© 2002, O'Reilly & Associates, Inc.

<span id="page-158-0"></span>file:///D|/Downloads/eDonkey/incoming/[ebook]%20Python%20Essential%20Reference,%20Second%20Edition/python\_essencial\_ref/86.html

**[Linux/Unix](#page-1-0) > [Python Essential Reference, Second Edition](#page-0-0) > [8. Modules and Packages](#page-153-0) >**  [See All Titles](file:///D|/Downloads/eDonkey/incoming/[ebook]%20Python%20Essential%20Reference,%20Second%20Edition/python_essencial_ref/main.asp?list) **Module Loading and Compilation**

<br/>BACK CONTINUE > [Make Note](file:///D|/Downloads/eDonkey/incoming/[ebook]%20Python%20Essential%20Reference,%20Second%20Edition/python_essencial_ref/popanote.asp?pubui=oreilly&bookname=0735710910&snode=86) | [Bookmark](#page-158-0) [CONTINUE >](#page-160-0) SACK CONTINUE > CONTINUE > CONTINUE > CONTINUE

## **Module Loading and Compilation**

So far, this chapter has presented modules as files containing Python code. However, modules loaded with import really fall into four general categories:

- Programs written in Python (. py files)
- C or C++ extensions that have been compiled into shared libraries or DLLs
- Packages containing a collection of modules
- Built-in modules written in  $C$  and linked into the Python interpreter

When looking for a module foo, the interpreter searches each of the directories in sys.path for the following files (listed in search order):

- 1. A directory foo defining a package
- 2. foo.so, foomodule.so, foomodule.sl, or foomodule.dll (compiled extensions)
- 3. foo.pyo (only if the -O or -OO option has been used)
- 4. foo.pyc
- 5. foo.py

Packages are described shortly; compiled extensions are described in [Appendix B](#page-466-0), "Extending and Embedding Python." For .py files, when a module is first imported, it's compiled into bytecode and written back to disk as a . pyc file. On subsequent imports, the interpreter loads this precompiled bytecode unless the modification date of the .py file is more recent (in which case, the .pyc file is regenerated). Files ending in .pyo are used in conjunction with the interpreter's -O option. These files contain bytecode stripped of line numbers, assertions, and other debugging information. As a result, they're somewhat smaller and allow the interpreter to run slightly faster. If the -OO option is specified instead of -O, documentation strings are also stripped from the file. This removal of documentation strings occurs only when .pyo files are created—not when they're loaded. If none of these files exists in any of the directories in sys.path, the interpreter checks

whether the name corresponds to a built-in module name. If no match exists, an ImportError exception is raised.

The compilation of files into .pyc and .pyo files occurs only in conjunction with the import statement. Programs specified on the command line or standard input don't produce such files.

When import searches for files, it matches filenames in a case-sensitive manner— even on machines where the underlying filesystem is not case-sensitive, such as Windows. (Such systems are case-preserving, however.) Thus, import foo will only import a file foo.py and not a file FOO.PY. However, note that versions of Python prior to 2.1 didn't handle this case correctly on all platforms. If you're concerned about backward compatibility, avoid the use of module names that differ in case only.

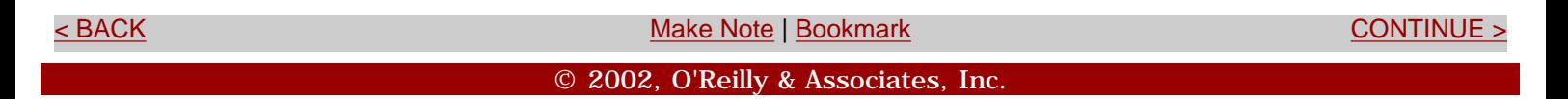

<span id="page-160-0"></span>**[Linux/Unix](#page-1-0) > [Python Essential Reference, Second Edition](#page-0-0) > [8. Modules and Packages](#page-153-0) > Module Reloading** [See All Titles](file:///D|/Downloads/eDonkey/incoming/[ebook]%20Python%20Essential%20Reference,%20Second%20Edition/python_essencial_ref/main.asp?list)

<br/>BACK CONTINUE > [Make Note](file:///D|/Downloads/eDonkey/incoming/[ebook]%20Python%20Essential%20Reference,%20Second%20Edition/python_essencial_ref/popanote.asp?pubui=oreilly&bookname=0735710910&snode=87) | [Bookmark](#page-160-0) [CONTINUE >](#page-161-0) SACK CONTINUE > CONTINUE > CONTINUE > CONTINUE

### **Module Reloading**

The built-in function reload() can be used to reload and execute the code contained within a module previously loaded with import. It accepts a module object as a single argument. For example:

```
import foo 
... some code ... 
reload(foo) # Reloads foo
```
All operations involving the module after the execution of reload() will utilize the newly loaded code. However, reload() doesn't retroactively update objects created using the old module. Thus, it's possible for references to coexist for objects in both the old and new versions of a module. Furthermore, compiled extensions written in C or  $C_{++}$  cannot be reloaded using reload().

As a general rule, avoid module reloading except during debugging and development.

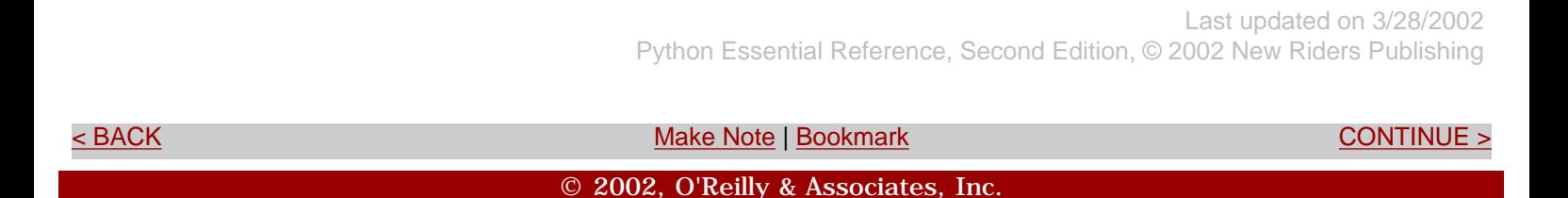

<span id="page-161-0"></span>**[Linux/Unix](#page-1-0) > [Python Essential Reference, Second Edition](#page-0-0) > [8. Modules and Packages](#page-153-0) >**  [See All Titles](file:///D|/Downloads/eDonkey/incoming/[ebook]%20Python%20Essential%20Reference,%20Second%20Edition/python_essencial_ref/main.asp?list) **Packages**

<br/>BACK CONTINUE > [Make Note](file:///D|/Downloads/eDonkey/incoming/[ebook]%20Python%20Essential%20Reference,%20Second%20Edition/python_essencial_ref/popanote.asp?pubui=oreilly&bookname=0735710910&snode=88) | [Bookmark](#page-161-0) [CONTINUE >](#page-165-0) SACK CONTINUE > <br/>
SACK CONTINUE > <br/>
SACK CONTINUE > <br/>
SACK CONTINUE > <br/>
SACK CONTINUE > <br/>
SACK CONTINUE > <br/>
SACK CONTINUE > <br/>
SACK CONTINUE >

#### **Packages**

Packages allow a collection of modules to be grouped under a common package name. This technique helps resolve namespace conflicts between module names used in different applications. A package is defined by creating a directory with the same name as the package and creating a file \_  $\__init__$   $\__.$  py in that directory. You can then place additional source files, compiled extensions, and subpackages in this directory as needed. For example, a package might be organized as follows:

```
Graphics/ 
         _ _init_ _.py 
         Primitive/ 
             \_ \__ init\_ \__. py
              lines.py 
              fill.py 
              text.py 
              ... 
          Graph2d/ 
             \_ \__ \__ \__ \__ \__ \__ \_\_ plot2d.py 
              ... 
          Graph3d/ 
             \_ \__ init\_ \__. py
              plot3d.py 
              ... 
          Formats/ 
             \_ \__ init\_ \__. py
              gif.py 
              png.py 
              tiff.py 
              jpeg.py
```
The import statement is used to load modules from a package in a number of ways:

● import Graphics.Primitive.fill

This loads the submodule Graphics. Primitive.fill. The contents of this module have to be explicitly named, such as

Graphics.Primitive.fill.floodfill(img,x,y,color).

• from Graphics.Primitive import fill

This loads the submodule fill but makes it available without the package prefix; for example, fill.floodfill(img,x,y,color).

● from Graphics.Primitive.fill import floodfill

This loads the submodule fill but makes the floodfill function directly accessible; for example, floodfill(img,x,y,color).

Whenever any part of a package is imported, the code in the file  $\_\_$   $\_\_$ init $\_\_$ . py is executed. Minimally, this file may be empty, but it can also contain code to perform package-specific initializations. All the  $\_$   $\_$ init $\_$   $\_$ . py files encountered during an import are executed. Thus, the statement import Graphics.Primitive.fill shown earlier would execute the \_ \_init\_ \_.py files in both the Graphics directory and the Primitive directory.

One peculiar problem with packages is the handling of this statement:

```
from Graphics.Primitive import *
```
The intended outcome of this statement is to import all the modules associated with a package into the current namespace. However, because filename conventions vary from system to system (especially with regard to case sensitivity), Python cannot accurately determine what modules those might be. As a result, this statement just imports all the references defined in the  $\_$   $\_$ init $\_$   $\_$ . py file in the Primitive directory. This behavior can be modified by defining a list  $\_$   $\_$   $\_$   $\_$ that contains all the module names associated with the package. This list should be defined in the package  $\angle$   $\angle$  init  $\angle$   $\angle$   $\angle$  py file, like this:

```
# Graphics/Primitive/_ _init_ _.py
\_ \_ all\_ = ["lines", "text", "fill", ...]
```
Now when the user issues a from Graphics.Primitive import \* statement, all the listed submodules are loaded as expected.

Importing a package name alone doesn't import all the submodules contained in the package. For example, the following code doesn't work:

```
import Graphics
```
Safari | Python Essential Reference, Second Edition -> Packages

Graphics.Primitive.fill.floodfill(img,x,y,color) # Fails!

However, because the importGraphics statement executes the  $\_$   $\_$ init $\_$   $\_$ . py file in the Graphics directory, it could be modified to import all the submodules automatically as follows:

# Graphics/\_ \_init\_ \_.py import Primitive, Graph2d, Graph3d # Graphics/Primitive/\_ \_init\_ \_.py import lines, fill, text, ...

Now the importGraphics statement imports all the submodules and makes them available using their fully qualified names.

The modules contained within the same directory of a package can refer to each other without supplying a full package name. For example, the Graphics. Primitive.fill module could import the Graphics. Primitive. lines module simply by using import lines. However, if a module is located in a different subdirectory, its full package name must be used. For example, if the plot2d module of Graphics.Graph2d needs to use the lines module of Graphics.Primitive, it must use a statement such as from Graphics.Primitive import lines. If necessary, a module can examine its \_ \_name\_ \_ variable to find its fully qualified module name. For example, the following code imports a module from a sibling subpackage knowing only the name of the sibling (and not that of its top-level package):

# Graphics/Graph2d/plot2d.py

```
# Determine the name of the package where my package is located 
import string 
base_package = string.join(string.split(_ _name_ _,'.')[:-2],'.')
# Import the ../Primitive/fill.py module 
exec "from %s.Primitive import fill" % (base_package,)
```
Finally, when Python imports a package, it defines a special variable \_ \_path\_ \_ that contains a list of directories that are searched when looking for package submodules. (The variable  $\_\_$  path \_ is a package-specific version of the sys.path variable.) \_ \_path\_ \_ is accessible to the code contained in  $\_$   $\_$ init\_  $\_$ . py files and initially contains a single item with the directory name of the package. If necessary, a package can add additional directories to the path list to alter the search path used for finding submodules.

© 2002, O'Reilly & Associates, Inc.

<span id="page-165-0"></span>file:///D|/Downloads/eDonkey/incoming/[ebook]%20Python%20Essential%20Reference,%20Second%20Edition/python\_essencial\_ref/90.html

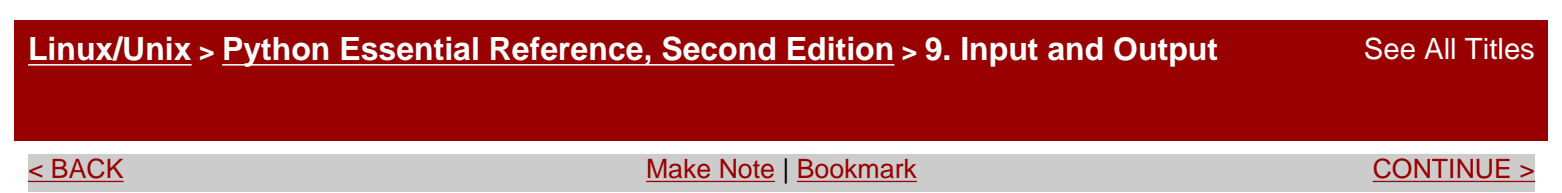

# **Chapter 9. Input and Output**

This chapter describes the details of Python input/output, including command-line options, environment variables, file I/O, Unicode, and object persistence.

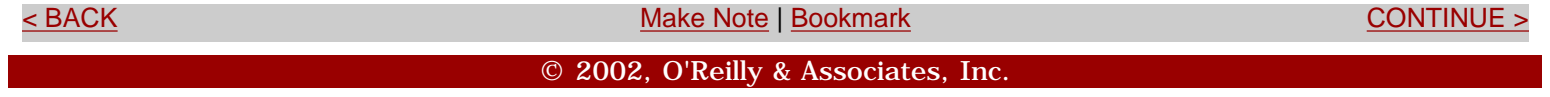

<span id="page-166-0"></span>file:///D|/Downloads/eDonkey/incoming/[ebook]%20Python%20Essential%20Reference,%20Second%20Edition/python\_essencial\_ref/91.html

**[Linux/Unix](#page-1-0) > [Python Essential Reference, Second Edition](#page-0-0) > [9. Input and Output](#page-165-0) > Reading Options and Environment Variables**

[See All Titles](file:///D|/Downloads/eDonkey/incoming/[ebook]%20Python%20Essential%20Reference,%20Second%20Edition/python_essencial_ref/main.asp?list)

<br/>BACK CONTINUE > [Make Note](file:///D|/Downloads/eDonkey/incoming/[ebook]%20Python%20Essential%20Reference,%20Second%20Edition/python_essencial_ref/popanote.asp?pubui=oreilly&bookname=0735710910&snode=91) | [Bookmark](#page-166-0) [CONTINUE >](#page-168-0) SACK CONTINUE > CONTINUE > CONTINUE > CONTINUE > CONTINUE > CONTINUE > CONTINUE > CONTINUE > CONTINUE > CONTINUE > CONTINUE > CONTINUE > CONTINUE > CONTINUE > CONTINUE >

## **Reading Options and Environment Variables**

When the interpreter starts, command-line options are placed in the list sys. argv. The first element is the name of the program. Subsequent elements are the options presented on the command line *after* the program name. The following program shows how to access command-line options:

```
# printopt.py 
# Print all of the command-line options 
import sys 
for i in range(len(sys.argv)): 
    print "sys.argv[d] = ss" \frac{1}{2} (i, sys.argv[i])
```
Running the program produces the following:

```
% python printopt.py foo bar -p 
sys.argv[0] = printopt.py 
sys.array[1] = foosys.array[2] = barsys.argv[3] = -p%
```
Environment variables are accessed in the dictionary os.environ. For example:

```
import os 
path = os.environ["PATH"] 
user = os.environ["USER"] 
editor = os.environ["EDITOR"] 
... etc ...
```
To modify the environment variables, set the  $\circ s$ . environ variable. Alternatively, you can use the os.putenv() function. For example:

```
os.environ["FOO"] = "BAR" 
os.putenv("FOO","BAR")
```
Last updated on 3/28/2002

Python Essential Reference, Second Edition, © 2002 New Riders Publishing

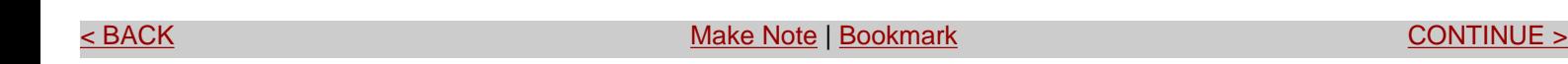

© 2002, O'Reilly & Associates, Inc.

<span id="page-168-0"></span>**[Linux/Unix](#page-1-0) > [Python Essential Reference, Second Edition](#page-0-0) > [9. Input and Output](#page-165-0) > Files** [See All Titles](file:///D|/Downloads/eDonkey/incoming/[ebook]%20Python%20Essential%20Reference,%20Second%20Edition/python_essencial_ref/main.asp?list)

<br/>BACK CONTINUE > [Make Note](file:///D|/Downloads/eDonkey/incoming/[ebook]%20Python%20Essential%20Reference,%20Second%20Edition/python_essencial_ref/popanote.asp?pubui=oreilly&bookname=0735710910&snode=92) | [Bookmark](#page-168-0) [CONTINUE >](#page-171-0) SACK CONTINUE > CONTINUE > CONTINUE > CONTINUE > CONTINUE > CONTINUE > CONTINUE > CONTINUE > CONTINUE > CONTINUE > CONTINUE > CONTINUE > CONTINUE > CONTINUE > CONTINUE >

## **Files**

The built-in function open(*name* [,*mode* ]) opens and creates files, as shown here:

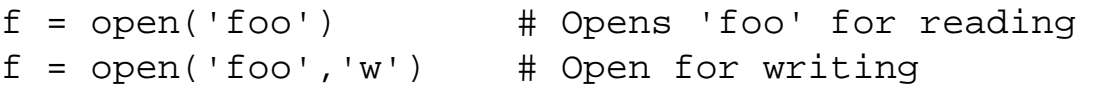

The file mode is 'r' for read, 'w' for write, or 'a' for append. The mode character can be followed by 'b' for binary data, such as 'rb' or 'wb'. This is optional on UNIX, but required on Windows, and should be included if you're concerned about portability. In addition, a file can be opened for updates by supplying a plus  $(+)$  character, such as 'r+' or 'w+'. When a file is opened for update, you can perform both input and output, as long as all output operations flush their data before any subsequent input operations. If a file is opened using 'w+' mode, its length is first truncated to zero.

open() returns a file object that supports the methods shown in [Table 9.1](file:///D|/Downloads/eDonkey/incoming/[ebook]%20Python%20Essential%20Reference,%20Second%20Edition/python_essencial_ref/92#2.html).

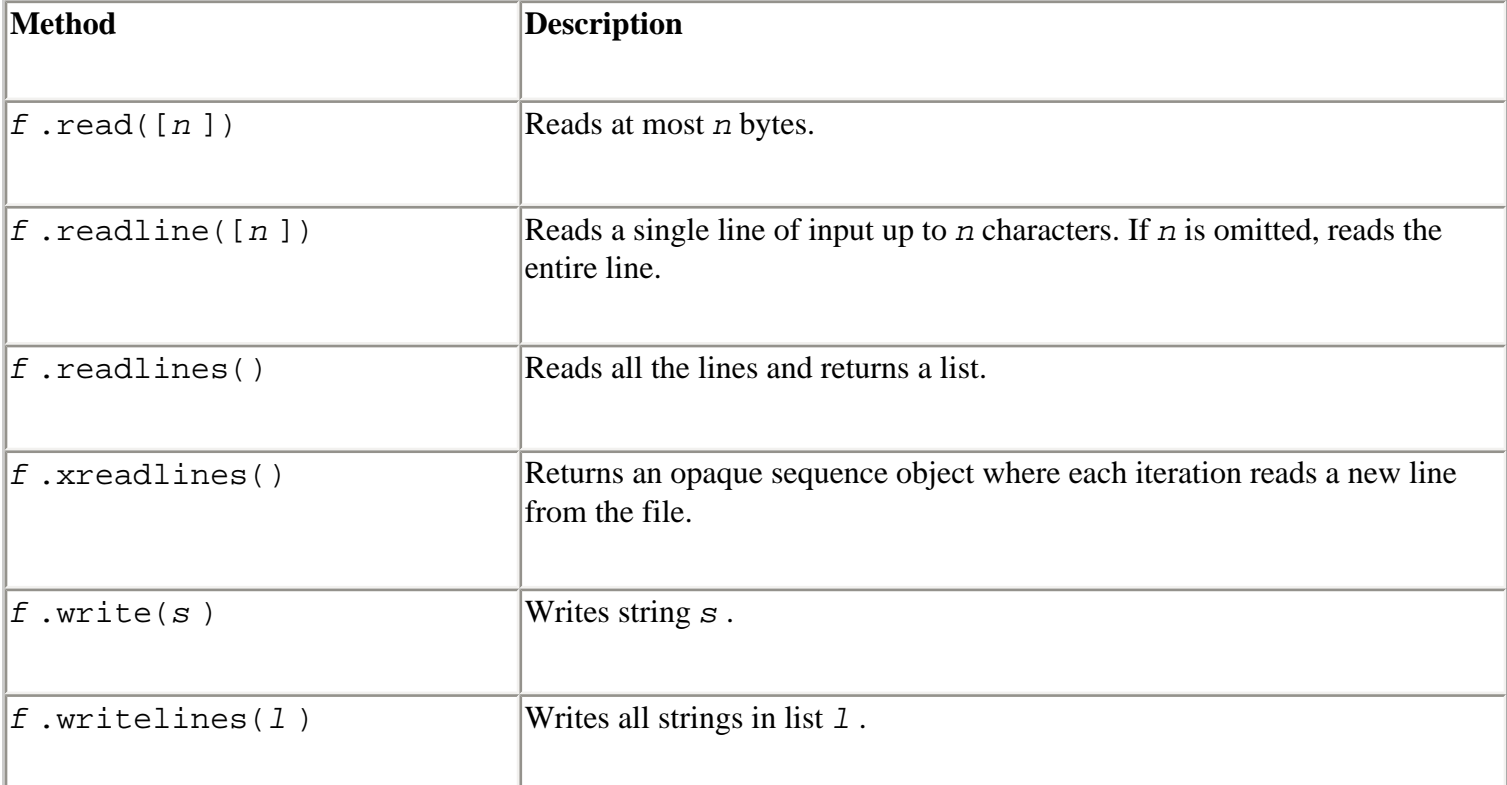

#### **Table 9.1. File Methods**

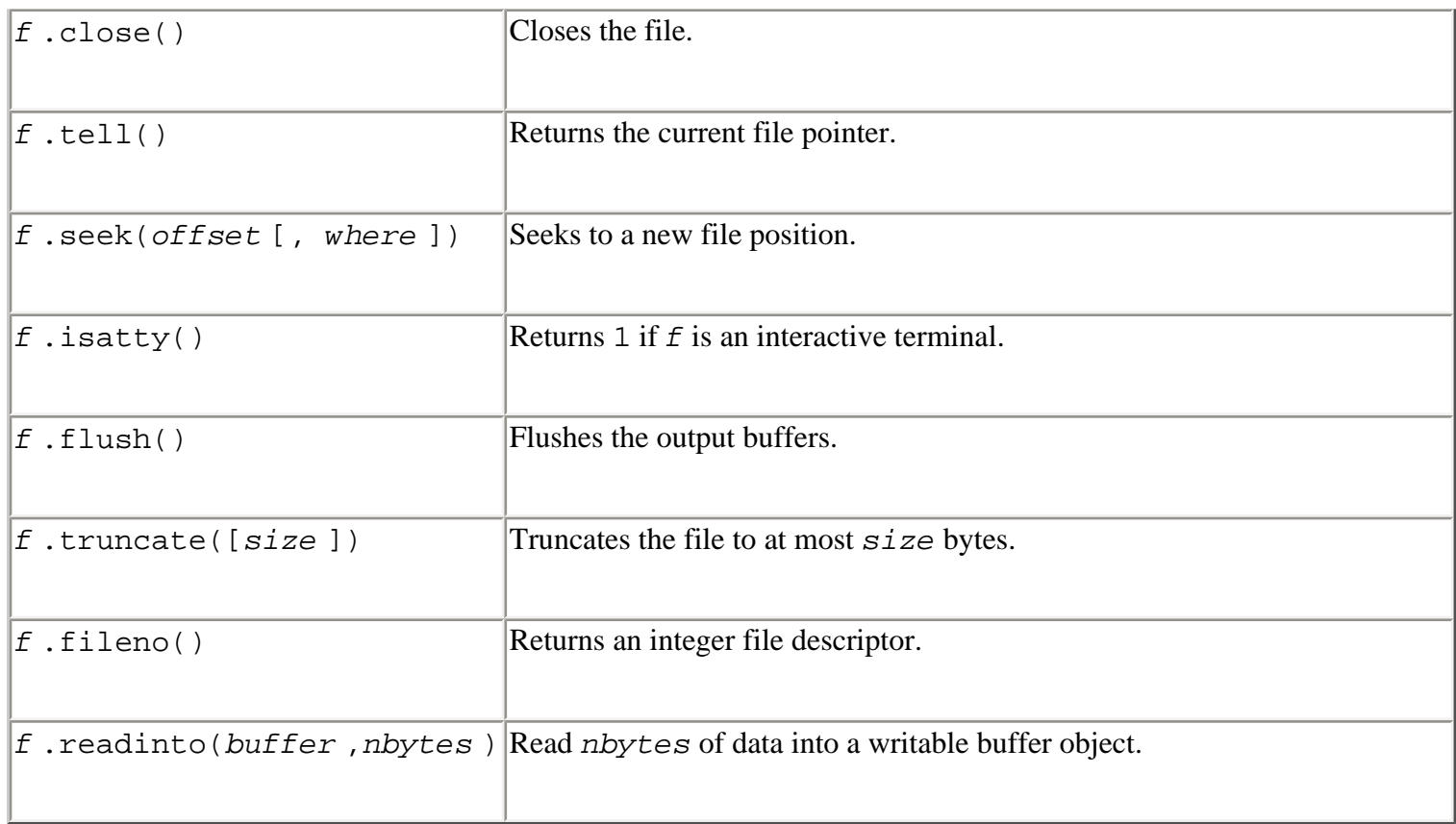

The read() method returns the entire file as a string unless an optional *length* parameter is given specifying the maximum number of bytes. The readline() method returns the next line of input, including the terminating newline; the readlines() method returns all the input lines as a list of strings. The readline() method optionally accepts a maximum line length *n* . If a line longer than *n* bytes is read, the first *n* bytes are returned. The remaining line data is not discarded and will be returned on subsequent read operations. Both the readline() and readlines() methods are platform-aware and handle different representations of newlines properly (for example, '\n' versus '\r\n'). The xreadlines() method returns a special opaque sequence object that allows the lines of a file to be read using iteration instead of first being read entirely into memory, as with the readlines() method. For example:

```
for line in f.xreadlines(): 
     # Do something with line 
     ...
```
The write() method writes a string to the file, and the writelines() method writes a list of strings to the file. In all these cases, the string can contain binary data, including embedded null characters.

The seek() method is used to randomly access parts of a file given an *offset* and a placement rule in *where* . If *where* is 0 (the default), seek() assumes that *offset* is relative to the start of the file; if *where* is 1, the position is moved relative to the current position; and if *where* is 2, the offset is taken from the end of the file. The fileno() method returns the integer filedescriptor for a file and is sometimes used in low-level I/O operations in certain library modules. On machines that support large files (greater than 2GB), the seek() and tell() methods use long integers. However, enabling such support may require a reconfiguration and recompilation of the Python interpreter.

File objects also have the data attributes shown in the following table.

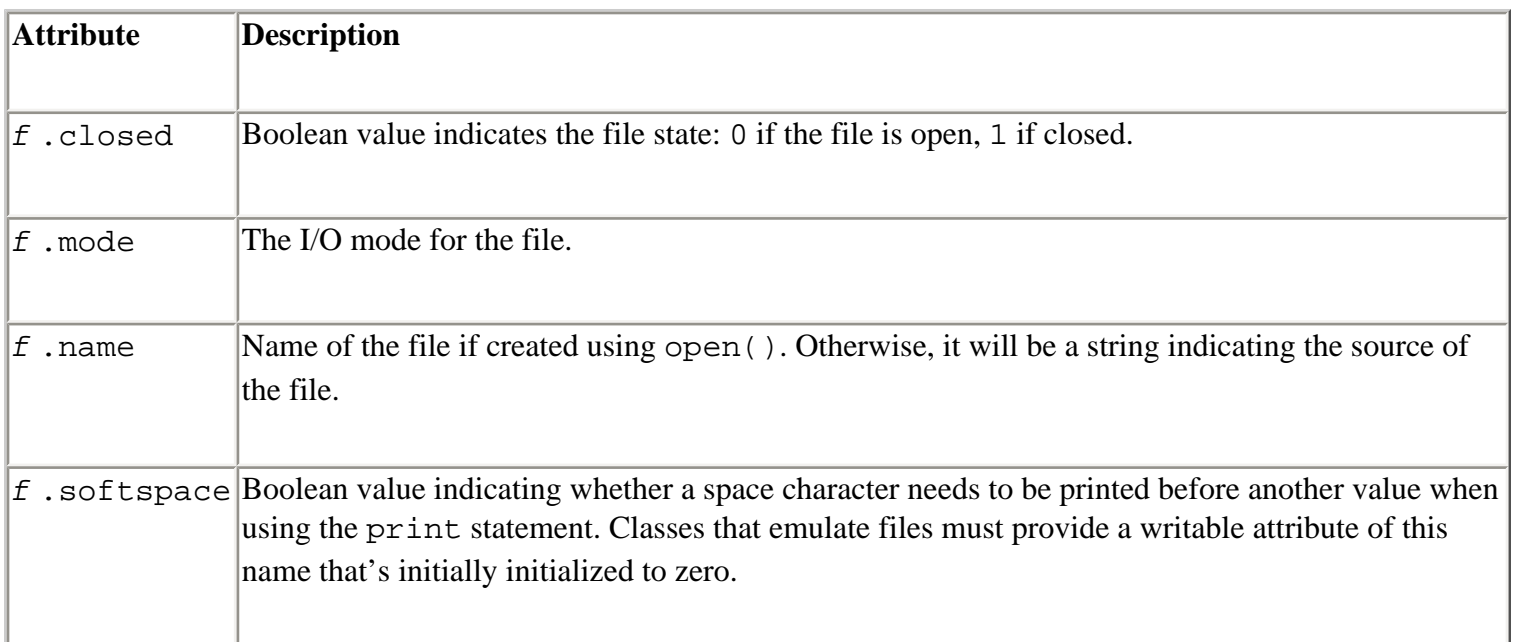

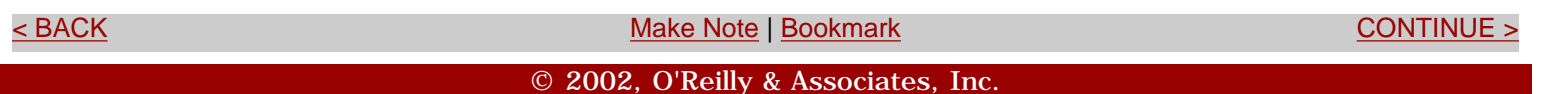

#### <span id="page-171-0"></span>**[Linux/Unix](#page-1-0) > [Python Essential Reference, Second Edition](#page-0-0) > [9. Input and Output](#page-165-0) > Standard Input, Output, and Error**

<br/>BACK CONTINUE > [Make Note](file:///D|/Downloads/eDonkey/incoming/[ebook]%20Python%20Essential%20Reference,%20Second%20Edition/python_essencial_ref/popanote.asp?pubui=oreilly&bookname=0735710910&snode=93) | [Bookmark](#page-171-0) [CONTINUE >](#page-173-0) SACK CONTINUE > CONTINUE > CONTINUE > CONTINUE > CONTINUE > CONTINUE > CONTINUE > CONTINUE > CONTINUE > CONTINUE > CONTINUE > CONTINUE > CONTINUE > CONTINUE > CONTINUE >

## **Standard Input, Output, and Error**

The interpreter provides three standard file objects, known as *standard input, standard output,* and *standard error,* which are available in the sys module as sys.stdin, sys.stdout, and sys.stderr, respectively. stdin is a file object corresponding to the stream of input characters supplied to the interpreter. stdout is the file object that receives output produced by print. stderr is a file that receives error messages. More often than not, stdin is mapped to the user's keyboard, while stdout and stderr produce text onscreen.

The methods described in the preceding section can be used to perform raw I/O with the user. For example, the following function reads a line of input from standard input:

```
def gets(): 
    text = "" while 1: 
       c = sys.stdout.read(1)text = text + cif c == ' \n': break
     return text
```
Alternatively, the built-in function raw\_input(*prompt* ) can read a line of text from stdin:

```
s = raw_input("type something : ") 
print "You typed '%s'" % (s,)
```
Finally, keyboard interrupts (often generated by Ctrl+C) result in a KeyboardInterrupt exception that can be caught using an exception handler.

If necessary, the values of sys.stdout, sys.stdin, and sys.stderr can be replaced with other file objects, in which case the print statement and raw input functions use the new values. The original values of sys.stdout, sys.stdin, and sys.stderr at interpreter startup are also available in  $sys.$  \_ \_stdout\_ \_, sys.\_ \_stdin\_ \_, and  $sys.$  \_ \_stderr\_ \_, respectively.

Note that in some cases sys.stdin, sys.stdout, and sys.stderr may be altered by the use

file:///D|/Downloads/eDonkey/incoming/[ebook]%20Python%20Essential%20Reference,%20Second%20Edition/python\_essencial\_ref/93.html

of an integrated development environment (IDE). For example, when running Python under Idle, sys.stdin is replaced with an object that behaves like a file, but is really an object in the development environment. In this case, certain low-level methods such as read() and seek() may be unavailable.

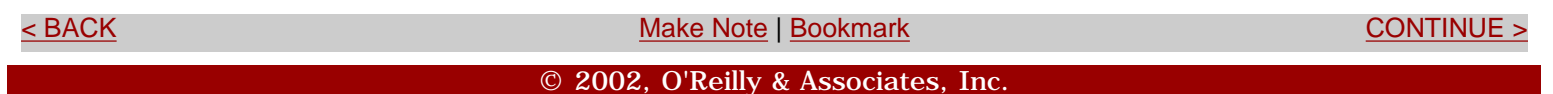

<span id="page-173-0"></span>**[Linux/Unix](#page-1-0) > [Python Essential Reference, Second Edition](#page-0-0) > [9. Input and Output](#page-165-0) > The print Statement** [See All Titles](file:///D|/Downloads/eDonkey/incoming/[ebook]%20Python%20Essential%20Reference,%20Second%20Edition/python_essencial_ref/main.asp?list)

<br/>BACK CONTINUE > [Make Note](file:///D|/Downloads/eDonkey/incoming/[ebook]%20Python%20Essential%20Reference,%20Second%20Edition/python_essencial_ref/popanote.asp?pubui=oreilly&bookname=0735710910&snode=94) | [Bookmark](#page-173-0) [CONTINUE >](#page-175-0) SACK CONTINUE > CONTINUE > CONTINUE > CONTINUE > CONTINUE > CONTINUE > CONTINUE > CONTINUE > CONTINUE > CONTINUE > CONTINUE > CONTINUE > CONTINUE > CONTINUE > CONTINUE >

#### **The print Statement**

The print statement produces output on the file contained in sys.stdout. print accepts a comma-separated list of objects such as the following:

print "The values are", x, y, z

For each object, the  $str()$  function is invoked to produce an output string. These output strings are then joined and separated by a single space to produce the final output string. The output is terminated by a newline unless a trailing comma is supplied to the print statement. In this case, only a trailing space is printed. For example:

print "The values are ", x, y, z, w # Print the same text, using two print statements print "The values are ",  $x$ ,  $y$ ,  $\#$  Omits trailing newline print z, w

To produce formatted output, use the string-formatting operator (%) as described in [Chapter 4](#page-85-0), "Operators and Expressions." For example:

print "The values are  $d$   $7.5f$   $s$ s"  $( x, y, z )$  # Formatted I/O

You can change the destination of the print statement by adding the special  $\gg$  *file* modifier, where *file* is a file object that allows writes. Here's an example:

```
f = open("output", "w")print >>f, "hello world" 
... 
f.close()
```
Combining formatted I/O using dictionaries with triple-quoted strings is a powerful way to write computer-generated text. For example, you might want to write a short form letter, filling in a name, an item name, and an amount, like this:

Safari | Python Essential Reference, Second Edition -> The print Statement

```
Dear Mr. Bush, 
Please send back my blender or pay me $50.00. 
                                          Sincerely yours, 
                                          Joe Python User
```
To do this, you can form a triple-quoted string containing text and dictionary-based format specifiers such as this:

```
form = " " "Dear %(name)s, 
Please send back my %(item)s or pay me $%(amount)0.2f. 
                                       Sincerely yours, 
                                       Joe Python User 
""" 
print form % { 'name': 'Mr. Bush', 
               'item': 'blender',
                'amount': 50.00, 
 }
```
For forms involving many lines and many items to be substituted, this is much clearer than using one print statement per line or a large tuple of items to format.

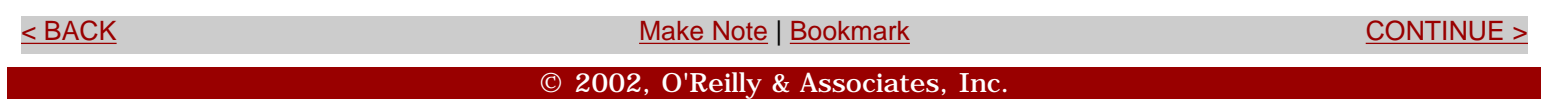

<span id="page-175-0"></span>**[Linux/Unix](#page-1-0) > [Python Essential Reference, Second Edition](#page-0-0) > [9. Input and Output](#page-165-0) > Persistence** [See All Titles](file:///D|/Downloads/eDonkey/incoming/[ebook]%20Python%20Essential%20Reference,%20Second%20Edition/python_essencial_ref/main.asp?list)

<br/>BACK CONTINUE > [Make Note](file:///D|/Downloads/eDonkey/incoming/[ebook]%20Python%20Essential%20Reference,%20Second%20Edition/python_essencial_ref/popanote.asp?pubui=oreilly&bookname=0735710910&snode=95) | [Bookmark](#page-175-0) [CONTINUE >](#page-177-0) SACK CONTINUE > CONTINUE > CONTINUE > CONTINUE

#### **Persistence**

It's often necessary to save and restore the contents of an object to a file. One approach to this problem is to write a pair of functions that read and write data from a file in a special format. An alternative approach is to use the pickle and shelve modules.

The pickle module serializes an object into a stream of bytes that can be written to a file. For example, the following code writes an object to a file:

```
import pickle 
object = someObject() 
f = open(filename, 'w')pickle.dump(object, f) # Save object
```
To restore the object, you can use the following code:

```
import pickle 
f = open(filename,'r')object = pickle.load(f) # Restore the object
```
The shelve module is similar, but saves objects in a dictionary-like database:

```
import shelve 
object = someObject()dbase = shelve.open(filename) # Open a database 
dbase['key'] = object \qquad # Save object in database
... 
object = dbase['key'] # Retrieve it 
dbase.close() \qquad \qquad \qquad \qquad \text{# Close the database}
```
In both cases, only serializable objects can be saved to a file. Most Python objects can be serialized, but special-purpose objects such as files maintain an internal state that cannot be saved and restored in this manner. For more details about the pickle and shelve modules, see [Appendix A,](#page-194-0) "The Python Library."

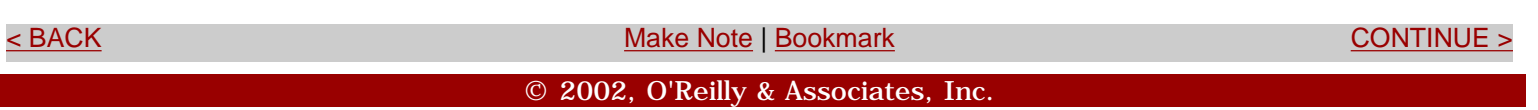

#### <span id="page-177-0"></span>**[Linux/Unix](#page-1-0) > [Python Essential Reference, Second Edition](#page-0-0) > [9. Input and Output](#page-165-0) > Unicode I/O**

<br/>BACK CONTINUE > [Make Note](file:///D|/Downloads/eDonkey/incoming/[ebook]%20Python%20Essential%20Reference,%20Second%20Edition/python_essencial_ref/popanote.asp?pubui=oreilly&bookname=0735710910&snode=96) | [Bookmark](#page-177-0) [CONTINUE >](#page-183-0) SACK CONTINUE > <br/>
SACK CONTINUE > <br/>
SACK CONTINUE > <br/>
SACK CONTINUE > <br/>
SACK CONTINUE > <br/>
SACK CONTINUE > <br/>
SACK CONTINUE > <br/>
SACK CONTINUE >

## **Unicode I/O**

Internally, Unicode strings are represented as sequences of 16-bit integer character values.As in 8 bit strings, all characters are the same size, and most common string operations are simply extended to handle strings with a larger range of character values. However, whenever Unicode strings are converted to a stream of bytes, a number of issues arise. First, to preserve compatibility with existing software, it may be desirable to convert Unicode to an 8-bit representation compatible with software that expects to receive ASCII or other 8-bit data. Second, the use of 16-bit characters introduces problems related to byte ordering. For a Unicode character U+HHLL, little endian encoding places the low-order byte first, as in LL HH. Big endian encoding places the high-order byte first, as in HH LL. Because of this difference, it's generally not possible to simply write raw Unicode data to a file without also specifying the encoding used.

To address these problems, external representation of Unicode strings is always done according to a specific encoding rule. This rule precisely defines how Unicode characters are to be represented as a byte sequence. In [Chapter 4,](#page-85-0) encoding rules were first described for the unicode () function and the *s* .encode() string method. For example:

```
a = u^{\text{w}}\cdot u00fcller"
b = "Hello World" 
c = a.\nencode('utf-8') \# Convert a to a UTF-8 string
d = unicode(b) # Convert b to a Unicode string
```
For Unicode I/O, a similar technique is implemented through the use of the built-in codecs module. The codecs module contains a collection of functions for converting byte-oriented data to and from Unicode strings under a variety of different data-encoding schemes.A specific codec is selected by calling the codecs. lookup (*encoding*) function. This function returns a fourelement tuple (*enc\_func, decode\_func, stream\_reader, stream\_writer* ). For example:

```
import codecs 
(\text{utf8\_encode}, \text{ utf8\_decode}, \text{utf8\_reader}, \text{utf8\_writer}) = \n codecs.lookup('utf-8')
```
The *enc\_func* (*u* [,*errors* ]) function takes a Unicode string *u* and returns a tuple (*s* ,

file:///D|/Downloads/eDonkey/incoming/[ebook]%20Python%20Essential%20Reference,%20Second%20Edition/python\_essencial\_ref/96.html

*len* ) in which *s* is an 8-bit string containing a portion or all of the Unicode string *u* , converted into the desired encoding, and *len* contains the number of Unicode characters converted. The *decode\_func* (*s* [,*errors* ]) function takes an 8-bit string *s* and returns a tuple (*u* , *len* ) containing a Unicode string *u* and the number of characters in *s* that were converted. The *errors* parameter determines how errors are handled and is one of 'strict', 'ignore', or 'replace'. In 'strict' mode, encoding errors raise a UnicodeError exception. In 'ignore' mode, encoding errors are ignored. In 'replace' mode, characters that can't be converted are replaced by a replacement character. The replacement character is U+FFFD in Unicode and '?' in 8-bit strings.

*stream\_reader* is a class that implements a wrapper for reading Unicode data from a file object. Calling *stream\_reader* (*file* ) returns an object in which the read(), readline(), and readlines() methods read Unicode string data. *stream\_writer* is a class that provides a wrapper for writing Unicode to a file object. Calling *stream\_writer* (*file* ) returns a file object in which the write() and writelines() methods translate Unicode strings to the given encoding on the output stream.

The following example illustrates how to read and write UTF-8 encoded Unicode data using these functions:

```
# Output Unicode data to a file 
ustr = u'M\u00feller' # A Unicode string
outf = utf8_writer(open('foo','w')) # Create UTF-8 output stream 
outf.write(ustr) 
outf.close() 
# Read Unicode data from a file 
infile = utf8_reader(open('bar')) 
ustr = infile.read()infile.close()
```
When working with Unicode files, the data encoding is usually embedded in the file itself. For example, XML parsers may look at the first few bytes of the string '<?xml ...>' to determine the document encoding. If the first four values are  $3C$   $3F$   $78$   $6D$  ( $\text{'} \text{xm'}</math), the encoding is$ assumed to be UTF-8. If the first four values are 00 3C 00 3F or 3C 00 3F 00, the encoding is assumed to be UTF-16 big endian or UTF-16 little endian, respectively. Alternatively, a document encoding may appear in MIME headers or as an attribute of other document elements. For example:

<?xml ... encoding="ISO-8859-1" .... ?>

When the encoding is read from a document, code similar to the following might be used:

```
f = open("somefile") 
# Determine encoding 
... 
(encoder,decoder,reader,writer) = codecs.lookup(encoding) 
f = reader(f) # Wrap file with Unicode reader
data = f.read() # Read Unicode data 
f.close()
```
#### **Unicode Data Encoding**

[Table 9.2](file:///D|/Downloads/eDonkey/incoming/[ebook]%20Python%20Essential%20Reference,%20Second%20Edition/python_essencial_ref/96#4.html) lists all of the currently available encoders in the codecs module.

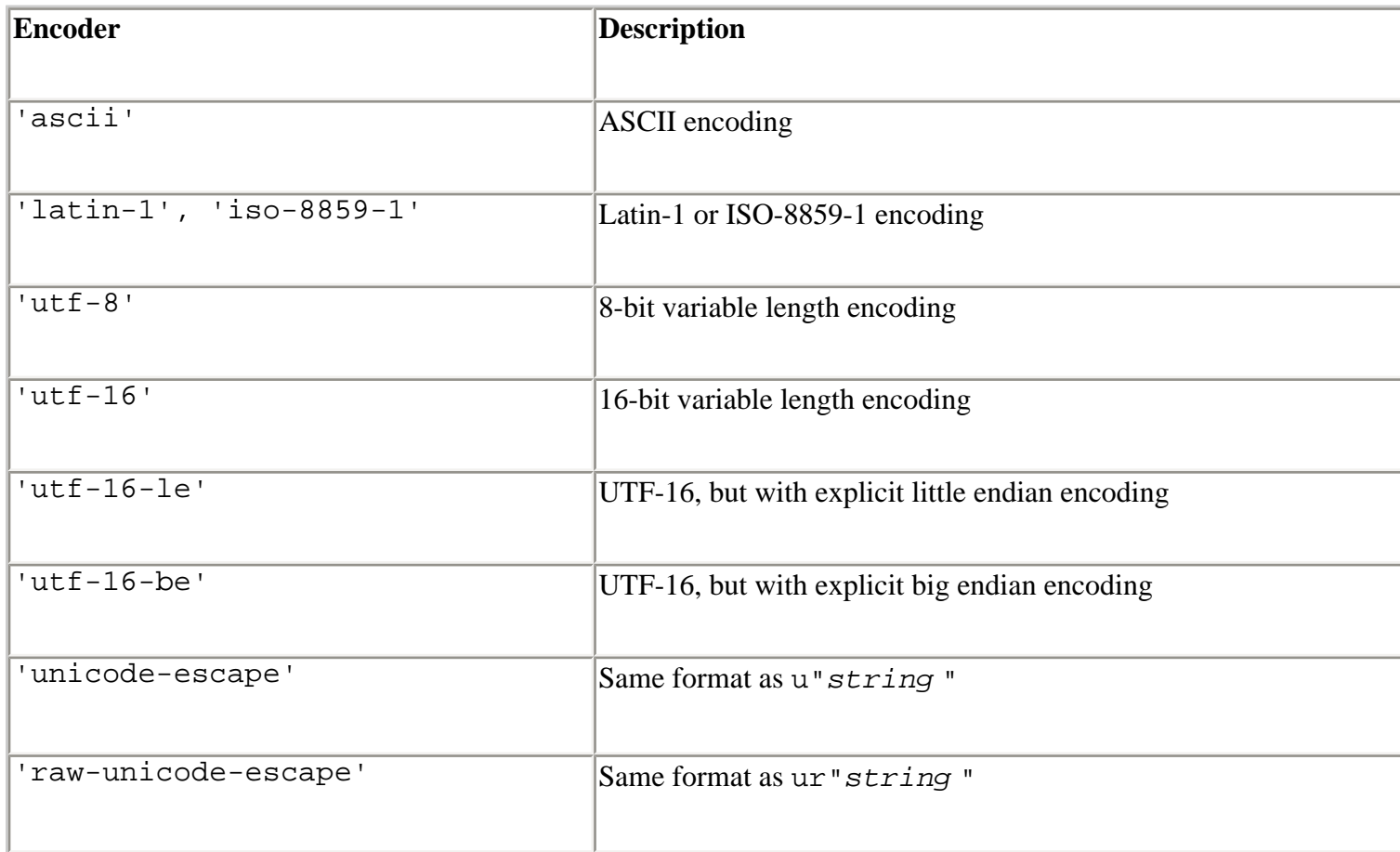

#### **Table 9.2. Encoders in the codecs Module**

The following paragraphs describe each of the encoders in more detail.

#### **'ascii' encoding:**

In 'ascii' encoding, character values are confined to the ranges  $[0,0x7f]$  and  $[U+0000$ , U+007F]. Any character outside this range is invalid.
### **'iso-8859-1' or 'latin-1' encoding:**

Characters can be any 8-bit value in the ranges  $[0,0xff]$  and  $[U+0000, U+00FF]$ . Values in the range [0,0x7f] correspond to characters from the ASCII character set.Values in the range [0x80,0xff] correspond to characters from the ISO-8859-1 or extended ASCII character set. Any characters with values outside the range [0,0xff] result in an error.

### **'utf-8' encoding:**

UTF-8 is a variable-length encoding that allows all Unicode characters to be represented. A single byte is used to represent ASCII characters in the range 0–127. All other characters are represented by multibyte sequences of two or three bytes. The encoding of these bytes is shown in the following table.

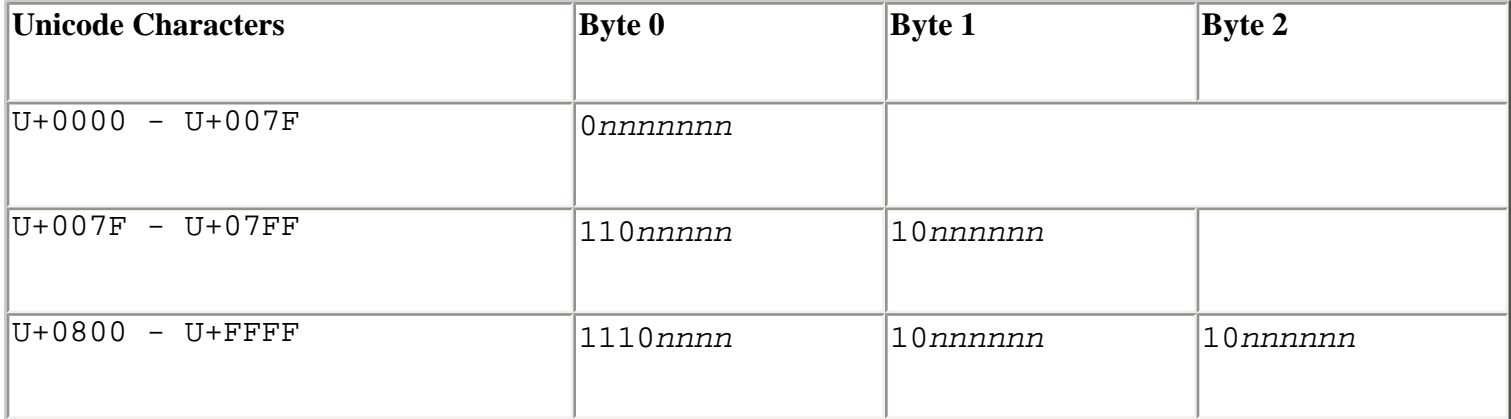

For two-byte sequences, the first byte always starts with the bit sequence 110. For three-byte sequences, the first byte starts with the bit sequence 1110. All subsequent data bytes in multibyte sequences start with the bit sequence 10.

In full generality, the UTF-8 format allows for multibyte sequences of up to six bytes. In Python, four-byte UTF-8 sequences are used to encode a pair of Unicode characters known as a *surrogate pair*. Both characters have values in the range [U+D800, U+DFFF] and are combined to encode a 20-bit character value. The surrogate encoding is as follows:The four-byte sequence 111100*nn* 10*nnnnnn* 10*nnmmmm* 10*mmmmmm* is encoded as the pair U+D800 + *N* , U+DC00 + *M* , where *N* is the upper 10 bits and *M* is the lower 10 bits of the 20-bit character encoded in the four-byte UTF-8 sequence. Five- and six-byte UTF-8 sequences (denoted by starting bit sequences of 111110 and 1111110, respectively) are used to encode character values up to 32 bits in length. These values are not supported by Python and currently result in a UnicodeError exception if they appear in an encoded data stream.

UTF-8 encoding has a number of useful properties that allow it to be used by older software. First, the standard ASCII characters are represented in their standard encoding. This means that a UTF-8 encoded ASCII string is indistinguishable from a traditional ASCII string. Second, UTF-8 doesn't

introduce embedded null bytes for multibyte character sequences. Thus, existing software based on the C library and programs that expect null-terminated 8-bit strings will work with UTF-8 strings. Finally, UTF-8 encoding preserves the lexicographic ordering of strings. That is, if a and b are Unicode strings and  $a \leq b$ , then  $a \leq b$  also holds when a and b are converted to UTF-8. Therefore, sorting algorithms and other ordering algorithms written for 8-bit strings will also work for UTF-8.

### **'utf-16' , 'utf-16-be' , and 'utf-16-le' encoding:**

UTF-16 is a variable-length 16-bit encoding in which Unicode characters are written as 16-bit values. Unless a byte ordering is specified, big endian encoding is assumed. In addition, a byte-order marker of U+FEFF can be used to explicitly specify the byte ordering in a UTF-16 data stream. In big endian encoding, U+FEFF is the Unicode character for a zero-width nonbreaking space, whereas the reversed value U+FFFE is an illegal Unicode character. Thus, the encoder can use the byte sequence FE FF or FF FE to determine the byte ordering of a data stream. When reading Unicode data, Python removes the byte-order markers from the final Unicode string.

'utf-16-be' encoding explicitly selects UTF-16 big endian encoding. 'utf-16-le' encoding explicitly selects UTF-16 little ending encoding.

Although there are extensions to UTF-16 to support character values greater than 16 bits, none of these extensions are currently supported.

### **'unicode-escape' and 'raw-unicode-escape' encoding:**

These encoding methods are used to convert Unicode strings to the same format as used in Python Unicode string literals and Unicode raw string literals. For example:

```
s = u'u \14a8\u0345\u2a34't = s.encode('unicode-escape') #t = '\u14a8\u0345\u2a34'
```
## **Unicode Character Properties**

In addition to performing I/O, programs that use Unicode may need to test Unicode characters for various properties such as capitalization, numbers, and whitespace. The unicodedata module provides access to a database of character properties. General character properties can be obtained with the unicodedata.category $(c)$  function. For example,

unicodedata.category(u"A") returns 'Lu', signifying that the character is an uppercase letter. Further details about the Unicode character database and the unicodedata module can be found in [Appendix A](#page-194-0).

Last updated on 3/28/2002 Python Essential Reference, Second Edition, © 2002 New Riders Publishing

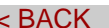

[Make Note](file:///D|/Downloads/eDonkey/incoming/[ebook]%20Python%20Essential%20Reference,%20Second%20Edition/python_essencial_ref/popanote.asp?pubui=oreilly&bookname=0735710910&snode=96) | [Bookmark](#page-177-0) [CONTINUE >](#page-183-0)

© 2002, O'Reilly & Associates, Inc.

<span id="page-183-0"></span>**[Linux/Unix](#page-1-0) > [Python Essential Reference, Second Edition](#page-0-0) > 10. Execution Environment** [See All Titles](file:///D|/Downloads/eDonkey/incoming/[ebook]%20Python%20Essential%20Reference,%20Second%20Edition/python_essencial_ref/main.asp?list)

<br/>BACK CONTINUE > [Make Note](file:///D|/Downloads/eDonkey/incoming/[ebook]%20Python%20Essential%20Reference,%20Second%20Edition/python_essencial_ref/popanote.asp?pubui=oreilly&bookname=0735710910&snode=98) | [Bookmark](#page-183-0) [CONTINUE >](#page-184-0) SACK CONTINUE > CONTINUE > CONTINUE > CONTINUE > CONTINUE > CONTINUE > CONTINUE > CONTINUE > CONTINUE > CONTINUE > CONTINUE > CONTINUE > CONTINUE > CONTINUE > CONTINUE >

# **Chapter 10. Execution Environment**

This chapter describes the environment in which Python programs are executed. The goal is to describe the runtime behavior of the interpreter, including program startup, site configuration, and program termination.

> Last updated on 3/28/2002 Python Essential Reference, Second Edition, © 2002 New Riders Publishing

<br/>BACK CONTINUE > SACK CONTINUE > [Make Note](file:///D|/Downloads/eDonkey/incoming/[ebook]%20Python%20Essential%20Reference,%20Second%20Edition/python_essencial_ref/popanote.asp?pubui=oreilly&bookname=0735710910&snode=98) | [Bookmark](#page-183-0) [CONTINUE >](#page-184-0) <br/>
SACK CONTINUE > <br/>
SACK CONTINUE > <br/>
SACK CONTINUE > <br/>
SACK CONTINUE > <br/>
SACK CONTINUE > <br/>
SACK CONTINUE > <br/>
SACK CONTINUE > © 2002, O'Reilly & Associates, Inc.

<span id="page-184-0"></span>**[Linux/Unix](#page-1-0) > [Python Essential Reference, Second Edition](#page-0-0) > [10. Execution Environment](#page-183-0)** [See All Titles](file:///D|/Downloads/eDonkey/incoming/[ebook]%20Python%20Essential%20Reference,%20Second%20Edition/python_essencial_ref/main.asp?list) **> Interpreter Options and Environment**

<br/>BACK CONTINUE > [Make Note](file:///D|/Downloads/eDonkey/incoming/[ebook]%20Python%20Essential%20Reference,%20Second%20Edition/python_essencial_ref/popanote.asp?pubui=oreilly&bookname=0735710910&snode=99) | [Bookmark](#page-184-0) [CONTINUE >](#page-187-0) Second <br/> CONTINUE > Second <br/> CONTINUE > Second <br/> Continue <br/>  $\sim$  Continue <br/>  $>$ 

# **Interpreter Options and Environment**

The interpreter has a number of options that control its runtime behavior and environment. On UNIX and Windows, options are given to the interpreter in the form of command-line options such as the following:

python [options] [-c cmd | filename | - ] [args]

On the Macintosh, options to the Python interpreter are set using a separate program, EditPythonPrefs.

The following command-line options are available:

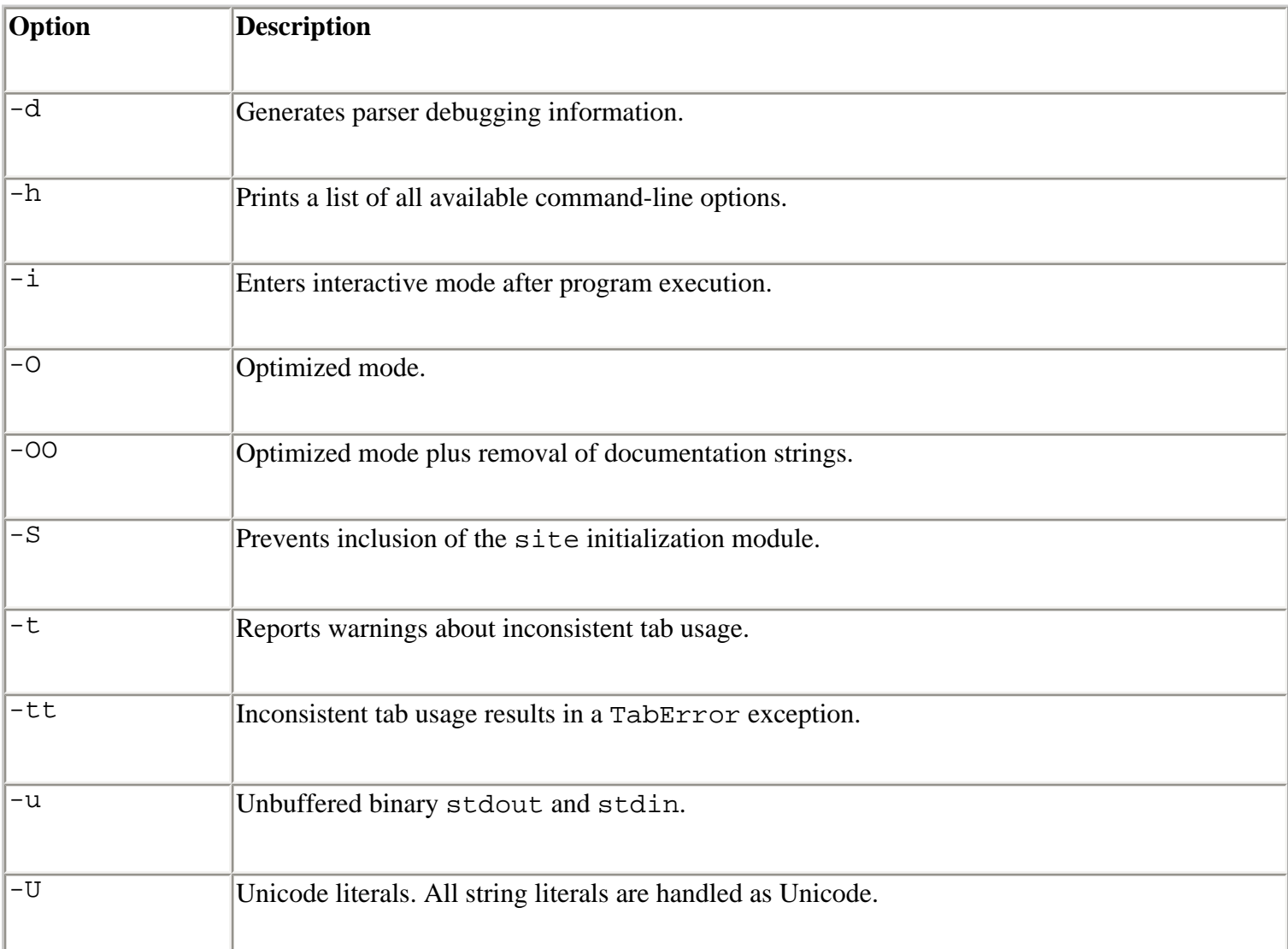

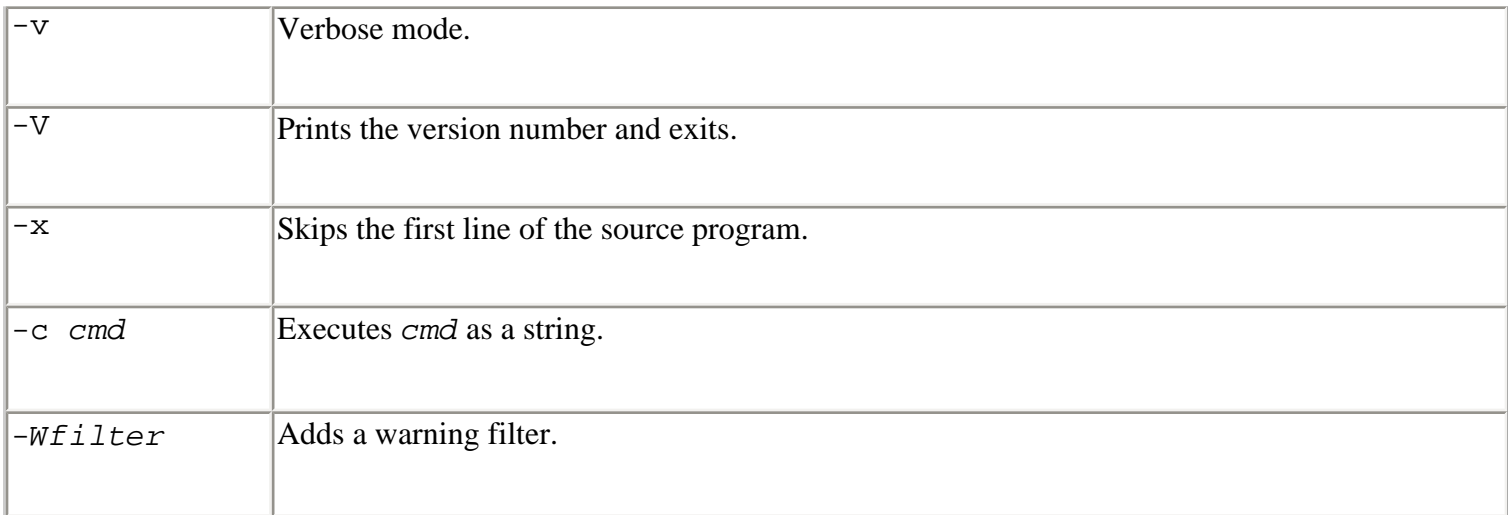

The  $-d$  option debugs the interpreter and is of limited use to most programmers. The  $-i$  option starts an interactive session immediately after a program has finished execution, and is useful for debugging. The -O and -OO options apply some optimization to byte-compiled files, and are described in [Chapter 8](#page-153-0), "Modules and Packages." The -S option omits the site initialization module described in the later section "[Site Configuration Files](#page-190-0)." The  $-t$ ,  $-tt$ , and  $-v$  options report additional warnings and debugging information. The  $-x$  option P 94 ignores the first line of a program in the event that it's not a valid Python statement (for example, when the first line starts the Python interpreter in a script). The -U option forces the interpreter to treat all string literals as Unicode. The -W option is used to specify a warning filter and is described further in the [warnings](file:///D|/Downloads/eDonkey/incoming/[ebook]%20Python%20Essential%20Reference,%20Second%20Edition/python_essencial_ref/108#42.html) module in [Appendix A,](#page-194-0) "The Python Library."

The program name appears after all the interpreter options. If no name is given, or the hyphen () character is used as a filename, the interpreter reads the program from standard input. If standard input is an interactive terminal, a banner and prompt are presented. Otherwise, the interpreter opens the specified file and executes its statements until an end-of-file marker is reached. The -c *cmd* option can be used to execute short programs in the form of a command-line option.

Command-line options appearing after the program name or hyphen () are passed to the program in sys.argv, as described in the section "[Reading Options and Environment Variables"](#page-166-0) in [Chapter](#page-165-0) [9](#page-165-0), "Input and Output."

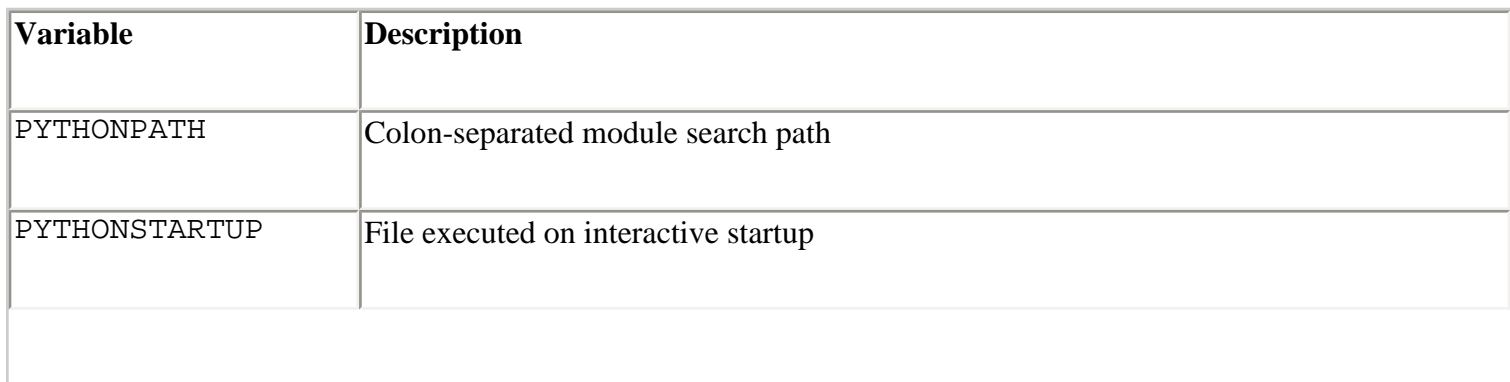

Additionally, the interpreter reads the following environment variables:

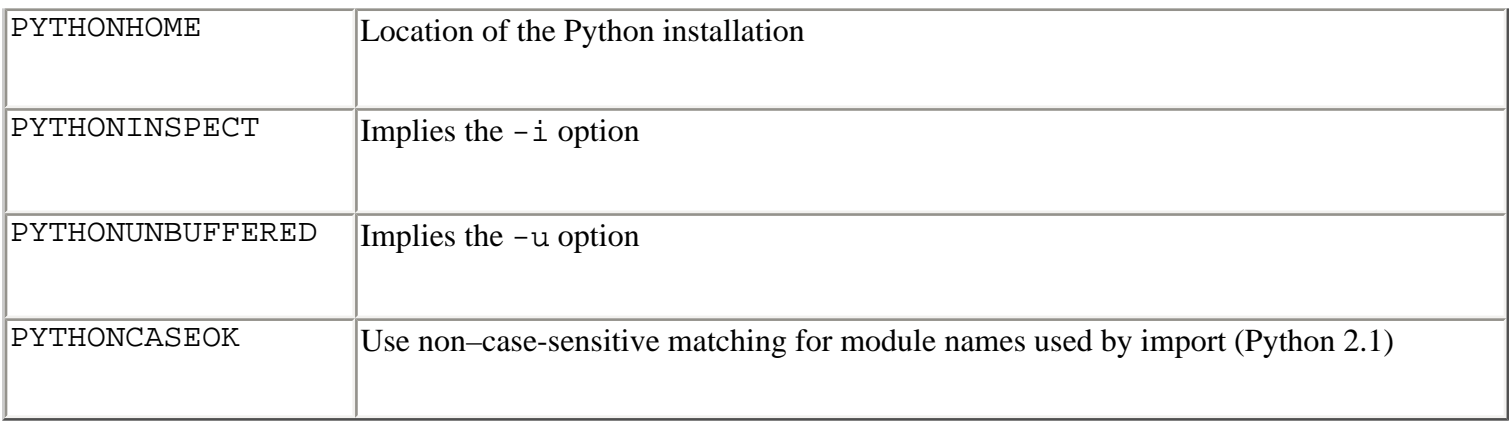

PYTHONPATH specifies a module search path that is inserted into the beginning of sys.path, which is described in [Chapter 8.](#page-153-0) PYTHONSTARTUP specifies a file to execute when the interpreter runs in interactive mode. The PYTHONHOME variable is used to set the location of the Python installation but is rarely needed, since Python knows how to find its own libraries and the sitepackages directory where extensions are normally installed. If a single directory such as /usr/local is given, the interpreter expects to find all files in that location. If two directories are given, such as /usr/local:/usr/local/sparc-solaris-2.6, the interpreter searches for platform-independent files in the first directory and platform-dependent files in the second. PYTHONHOME has no effect if no valid Python installation exists at the specified location.

On Windows, some of the environment variables such as PYTHONPATH are read from Registry entries found in HKEY\_LOCAL\_MACHINE/Software/Python. On the Macintosh, the environment variables can be adjusted using the EditPythonPrefs program.

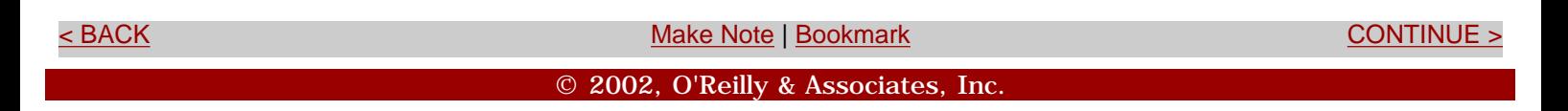

<span id="page-187-0"></span>**[Linux/Unix](#page-1-0) > [Python Essential Reference, Second Edition](#page-0-0) > [10. Execution Environment](#page-183-0)** [See All Titles](file:///D|/Downloads/eDonkey/incoming/[ebook]%20Python%20Essential%20Reference,%20Second%20Edition/python_essencial_ref/main.asp?list) **> Interactive Sessions**

<br/>BACK CONTINUE > [Make Note](file:///D|/Downloads/eDonkey/incoming/[ebook]%20Python%20Essential%20Reference,%20Second%20Edition/python_essencial_ref/popanote.asp?pubui=oreilly&bookname=0735710910&snode=100) | [Bookmark](#page-187-0) [CONTINUE >](#page-189-0) Second <br/> CONTINUE > Second <br/> CONTINUE > Second <br/> CONTINUE > Second <br/> CONTINUE > Second <br/> CONTINUE <br/>  $\sim$  CONTINUE <br/>  $\sim$  CONTINUE <br/>  $\sim$ 

# **Interactive Sessions**

If no program name is given and the standard input to the interpreter is an interactive terminal, Python starts in interactive mode. In this mode, a banner message is printed and the user is presented with a prompt. In addition, the interpreter evaluates the script contained in the PYTHONSTARTUP environment variable (if set). This script is evaluated as if part of the input program (that is, it isn't loaded using an import statement). One application of this script might be to read a user configuration file such as .pythonrc.

When accepting interactive input, two user prompts appear. The  $\gg$  prompt appears at the beginning of a new statement; the ... prompt indicates a statement continuation. For example:

```
Python 2.0 (#1, Oct 27 2000, 14:34:45) 
[GCC 2.95.2 19991024 (release)] on sunos5 
Type "copyright", "credits" or "license" for more information.. 
>>> for i in range(0, 4):
... print i 
... 
\Omega1 
\overline{2}3 
>>
```
In customized applications, you can change the prompts by modifying the values of sys.ps1 and sys.ps2.

On some systems, Python may be compiled to use the GNU readline library. If enabled, this library provides command histories, completion, and other additions to Python's interactive mode. The special key bindings provided by the [readline](file:///D|/Downloads/eDonkey/incoming/[ebook]%20Python%20Essential%20Reference,%20Second%20Edition/python_essencial_ref/112#118.html) library are described in the readline module in [Appendix A.](#page-194-0)

By default, the output of commands issued in interactive mode is generated by printing the output of the built-in repr() function on the result. Starting with Python 2.1, this can be changed by setting the variable sys.displayhook. For example:

Safari | Python Essential Reference, Second Edition -> Interactive Sessions

```
>>> def my_display(x): 
... print "result = ss" * repr(x)
... 
>>> sys.displayhook = my_display 
>> 3+4
result = 7>>>
```
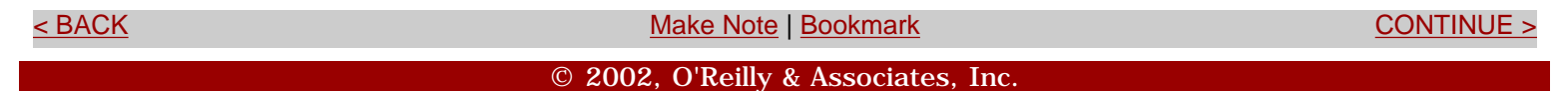

<span id="page-189-0"></span>**[Linux/Unix](#page-1-0) > [Python Essential Reference, Second Edition](#page-0-0) > [10. Execution Environment](#page-183-0) > Launching Python Applications** [See All Titles](file:///D|/Downloads/eDonkey/incoming/[ebook]%20Python%20Essential%20Reference,%20Second%20Edition/python_essencial_ref/main.asp?list)

<br/>BACK CONTINUE > [Make Note](file:///D|/Downloads/eDonkey/incoming/[ebook]%20Python%20Essential%20Reference,%20Second%20Edition/python_essencial_ref/popanote.asp?pubui=oreilly&bookname=0735710910&snode=101) | [Bookmark](#page-189-0) [CONTINUE >](#page-190-0) SACK CONTINUE > CONTINUE > CONTINUE > CONTINUE

# **Launching Python Applications**

In most cases, you'll want programs to start the interpreter automatically, rather than first having to start the interpreter manually. On UNIX, this is done using shell scripts by setting the first line of a program to something like this:

```
#!/usr/local/bin/python 
# Python code from this point on... 
import string 
print "Hello world" 
...
```
On Windows, double-clicking a .py, .pyw, .wpy, .pyc, or .pyo file automatically launches the interpreter. Normally, programs run in a console window unless they're renamed with a . pyw suffix (in which case the program runs silently). If it's necessary to supply options to the interpreter, Python can also be started from a .bat file.

On the Macintosh, clicking a .py file normally launches the editor that was used to create the file. However, two special programs in the Macintosh distribution can be used to build applications. Dropping a .py file on the BuildApplet program converts the program into a file that automatically launches the Python interpreter when opened. The BuildApplication program converts a Python program into a standalone application that can be distributed and executed on machines that don't have a Python installation.

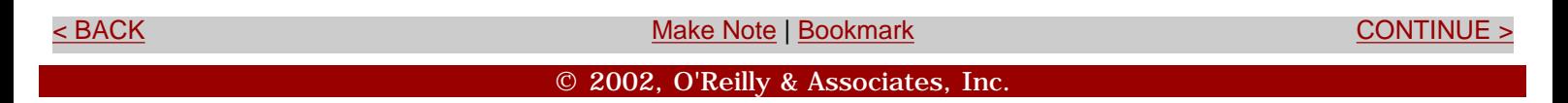

<span id="page-190-0"></span>**[Linux/Unix](#page-1-0) > [Python Essential Reference, Second Edition](#page-0-0) > [10. Execution Environment](#page-183-0) > Site Configuration Files** [See All Titles](file:///D|/Downloads/eDonkey/incoming/[ebook]%20Python%20Essential%20Reference,%20Second%20Edition/python_essencial_ref/main.asp?list)

<br/>BACK CONTINUE > [Make Note](file:///D|/Downloads/eDonkey/incoming/[ebook]%20Python%20Essential%20Reference,%20Second%20Edition/python_essencial_ref/popanote.asp?pubui=oreilly&bookname=0735710910&snode=102) | [Bookmark](#page-190-0) [CONTINUE >](#page-191-0) SACK CONTINUE > CONTINUE > CONTINUE > CONTINUE

# **Site Configuration Files**

A typical Python installation may include a number of third-party modules and packages. To configure these packages, the interpreter first imports the module site. The role of site is to search for package files and to add additional directories to the module search path sys.path. In addition, the site module sets the default encoding for Unicode string conversions. For details on the [site](file:///D|/Downloads/eDonkey/incoming/[ebook]%20Python%20Essential%20Reference,%20Second%20Edition/python_essencial_ref/108#32.html) module, see [Appendix A.](#page-194-0)

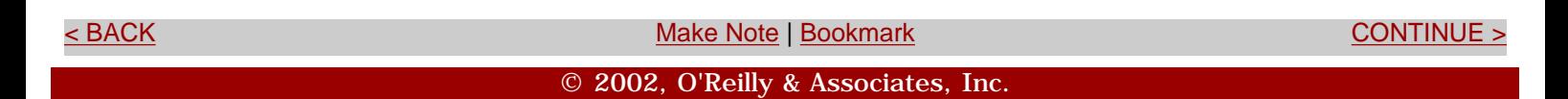

<span id="page-191-0"></span>**[Linux/Unix](#page-1-0) > [Python Essential Reference, Second Edition](#page-0-0) > [10. Execution Environment](#page-183-0)** [See All Titles](file:///D|/Downloads/eDonkey/incoming/[ebook]%20Python%20Essential%20Reference,%20Second%20Edition/python_essencial_ref/main.asp?list) **> Enabling Future Features**

<br/>BACK CONTINUE > [Make Note](file:///D|/Downloads/eDonkey/incoming/[ebook]%20Python%20Essential%20Reference,%20Second%20Edition/python_essencial_ref/popanote.asp?pubui=oreilly&bookname=0735710910&snode=103) | [Bookmark](#page-191-0) [CONTINUE >](#page-192-0) SACK CONTINUE > CONTINUE > CONTINUE > CONTINUE

# **Enabling Future Features**

Starting in Python 2.1, new language features that affect compatibility with older versions of Python may be disabled when they first appear in a release. To enable these features, the statement from \_ \_ future\_ \_ import *feature* can be used. For example:

```
# Enable nested scopes in Python 2.1 
from __ future __ import nested_scopes
```
When used, this statement should appear as the first statement of a module or program. Furthermore, the intent of the  $\_$   $\_$  future  $\_$  module is to introduce features that will eventually be a standard part of the Python language (in which case, the use of  $\_$   $\_$  future  $\_$   $\_$  will not be required).

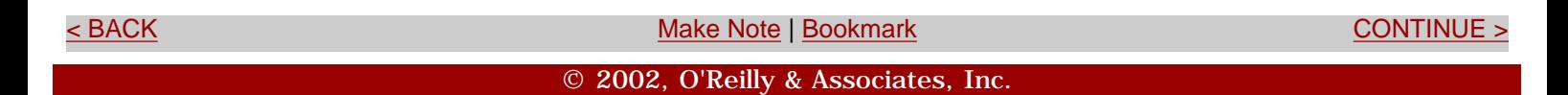

```
Linux/Unix > Python Essential Reference, Second Edition > 10. Execution Environment > Program 
Termination
                                                                                                           See All Titles
```
[< BACK](#page-191-0) [Make Note](file:///D|/Downloads/eDonkey/incoming/[ebook]%20Python%20Essential%20Reference,%20Second%20Edition/python_essencial_ref/popanote.asp?pubui=oreilly&bookname=0735710910&snode=104) | [Bookmark](#page-192-0) [CONTINUE >](#page-194-0)

### **Program Termination**

A program terminates when no more statements exist to execute in the input program, when an uncaught SystemExit exception is raised (as generated by sys.exit()), or when the interpreter receives a SIGTERM or SIGHUP signal (on UNIX). On exit, the interpreter decrements the reference count of all objects in all the currently known namespaces (and destroys each namespace as well). If the reference count of an object reaches zero, the object is destroyed and its  $\_$   $\_$  del $\_$   $\_$  () method is invoked. It's important to note that in some cases the  $\_$   $\_$  del $\_$   $\_$ () method might not be invoked at program termination. This can occur if circular references exist between objects (in which case objects may be allocated, but accessible from no known namespace). Although Python's garbage collector can reclaim unused circular references during execution, it isn't normally invoked on program termination.

Because there's no guarantee that  $\_$   $\_$  del  $\_$  () will be invoked at termination, it may be a good idea to explicitly clean up certain objects, such as open files and network connections. To accomplish this, add specialized cleanup methods (for example, close()) to user-defined objects. Another possibility is to write a termination function and register it with the atexit module, as follows:

```
import atexit 
connection = open_connection("deaddot.com") 
def cleanup(): 
     print "Going away..." 
     close_connection(connection) 
atexit.register(cleanup)
```
The garbage collector can also be invoked in this manner:

```
import atexit, gc 
atexit.register(gc.collect)
```
One final peculiarity about program termination is that the  $\_$   $\_$  del\_  $\_$  method for some objects may try to access global data or methods defined in other modules. Since these objects may already have been destroyed, a NameError exception occurs in  $\equiv$   $\equiv$  del $\equiv$   $\equiv$ , and you may get an error such as the following:

```
Exception exceptions.NameError: 'c' in <method Bar._ _ del_ _ of Bar instance at
c0310> 
tignored
```
If this occurs, it means that  $\_$   $\_$  del  $\_$  has aborted prematurely. It also implies that it may have failed in an attempt to perform an important operation (such as cleanly shutting down a server connection). If this is a concern, it's probably a good idea to perform an explicit shutdown step in your code, rather than relying on the interpreter to destroy objects cleanly at program termination. The peculiar NameError exception can also be eliminated by declaring default arguments in the declaration of the  $=$   $=$   $del_$   $=$  () method:

```
import foo 
class Bar: 
  def \_ = de1 \_ (self, foo=foo):
      foo.bar() # Use something in module foo
```
In some cases, it may be useful to terminate program execution without performing any cleanup actions. This can be accomplished by calling os.\_exit(*status* ). This function provides an interface to the low-level exit() system call responsible for killing the Python interpreter process.When invoked, the program immediately terminates.

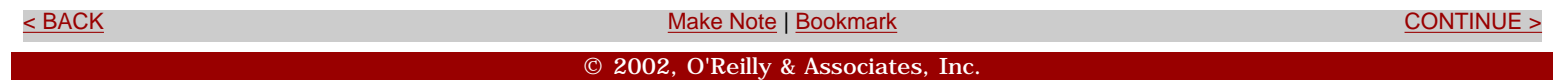

### <span id="page-194-0"></span>**[Linux/Unix](#page-1-0)** > [Python Essential Reference, Second Edition](#page-0-0) > A. The Python Library [See All Titles](file:///D|/Downloads/eDonkey/incoming/[ebook]%20Python%20Essential%20Reference,%20Second%20Edition/python_essencial_ref/main.asp?list)

<br/>BACK CONTINUE > [Make Note](file:///D|/Downloads/eDonkey/incoming/[ebook]%20Python%20Essential%20Reference,%20Second%20Edition/python_essencial_ref/popanote.asp?pubui=oreilly&bookname=0735710910&snode=106) | [Bookmark](#page-194-0) [CONTINUE >](#page-196-0) SACK CONTINUE > CONTINUE > CONTINUE > CONTINUE > CONTINUE > CONTINUE > CONTINUE > CONTINUE > CONTINUE > CONTINUE > CONTINUE > CONTINUE > CONTINUE > CONTINUE > CONTINUE >

# **Appendix A. The Python Library**

Python is bundled with a large collection of modules that provide a wide range of services ranging from interacting with the operating system to multimedia support. These modules are collectively known as the *Python library*. Currently, the library consists of approximately 200 modules that have been contributed by dozens of users.

This appendix describes most of the more frequently used modules in the Python library, with a focus on built-in functions, Python services, string processing, operating system interfaces, threads, and network programming. A brief overview of background material is introduced as necessary, but the reader is assumed to be reasonably familiar with basic operating system and programming concepts. Furthermore, because much of the library is based on C programming APIs, a good C programming book may help with some of the finer points of some modules. Extensive online documentation for the library is also available at [http://www.python.org/doc/lib.](http://www.python.org/doc/lib)

This appendix is largely based on the contents of the online library documentation as of Python version 2.1. However, a number of substantial modifications have been made:

- The library reference has been abridged to fit into a more compact format.
- Additional reference material has been added to better describe certain modules—especially with respect to operating system interfaces and network programming.
- Several modules require significant understanding of outside topics such as low-level network protocols and data formats. In these cases, only a brief description is given, along with references to related information.
- Special-purpose modules applicable to a single platform are omitted (for instance, SGI multimedia extensions).
- Large frameworks such as Tkinter, XML processing, and the Win32 extensions are omitted because they're beyond the scope of this book (and they're covered in books of their own).
- Obsolete modules are omitted, even though these modules are still included in the standard distribution.

It's also important to note that the Python library is always being improved and extended with new functionality. Although the modules covered here are the most stable, their contents are still likely to

change slightly over time. When in doubt, consult the online documentation.

Finally, a few words on compatibility and availability. Unless otherwise indicated, each module is available on all platforms. When platform-specific issues are discussed, they're clearly marked.

> Last updated on 3/28/2002 Python Essential Reference, Second Edition, © 2002 New Riders Publishing

External of the [Make Note](file:///D|/Downloads/eDonkey/incoming/[ebook]%20Python%20Essential%20Reference,%20Second%20Edition/python_essencial_ref/popanote.asp?pubui=oreilly&bookname=0735710910&snode=106) | [Bookmark](#page-194-0) Continue in the [CONTINUE >](#page-196-0) CONTINUE > CONTINUE > CONTINUE > CONTINUE > CONTINUE

© 2002, O'Reilly & Associates, Inc.

<span id="page-196-0"></span>**[Linux/Unix](#page-1-0) > [Python Essential Reference, Second Edition](#page-0-0) > [A. The Python Library](#page-194-0) > Built-in Functions and Exceptions** [See All Titles](file:///D|/Downloads/eDonkey/incoming/[ebook]%20Python%20Essential%20Reference,%20Second%20Edition/python_essencial_ref/main.asp?list)

<br/>BACK CONTINUE > [Make Note](file:///D|/Downloads/eDonkey/incoming/[ebook]%20Python%20Essential%20Reference,%20Second%20Edition/python_essencial_ref/popanote.asp?pubui=oreilly&bookname=0735710910&snode=107) | [Bookmark](#page-196-0) [CONTINUE >](#page-211-0) SACK CONTINUE > CONTINUE > CONTINUE > CONTINUE > CONTINUE > CONTINUE > CONTINUE > CONTINUE > CONTINUE > CONTINUE > CONTINUE > CONTINUE > CONTINUE > CONTINUE > CONTINUE >

# **Built-in Functions and Exceptions**

This section describes Python's built-in functions and exceptions. Much of this material is covered less formally in the chapters of this book. Additional details and some of the more subtle aspects of many built-in functions can be found here.

### **Built-in Functions**

The functions in this section are always available to the interpreter and are contained within the \_builtin\_ \_ module. In addition, the \_ \_builtins\_ \_ attribute of each module usually refers to this module (except when running in a restricted execution environment as described in the ["Restricted Execution](#page-438-0)" section).

 $_U$  (Underscore)

By default, the \_ variable is set to the result of the last expression evaluated when the interpreter is running in interactive mode.

? **See Also** sys.displayhook (118).

\_ \_**import**\_ \_(name [, globals [, locals [, fromlist**]]])**

This function is invoked by the import statement to load a module. *name* is a string containing the module name, *globals* is an optional dictionary defining the global namespace, *locals* is a dictionary defining the local namespace, and *fromlist* is a list of targets given to the from statement. For example, the statement import spam results in a call to \_ \_import\_ \_('spam', globals(), locals(), []), while the statement from spam import foo results in a call \_ \_import\_ \_ ('spam', globals(), locals(), ['foo']). If the module name is prefixed by a package name such as foo.bar and *fromlist* is empty, the corresponding module object is returned. If *fromlist* is not empty, only the top-level package is returned.

This function is intended to be a low-level interface to the module loader. It doesn't perform all the steps performed by an import statement (in particular, the local namespace is not updated with names referring to objects contained within the module). This function can be redefined by the user

to implement new behaviors for import. The default implementation doesn't even look at the locals parameter, while globals is only used to determine package context (these parameters are supplied so that alternative implementations of  $\_$   $\_$ import $\_$   $\_$ () have full access to the global and local namespace information where import statements appear).

### **abs(**x**)**

Returns the absolute value of *x* .

```
apply(func [, args [, keywords]])
```
Performs a function call operation on a callable object *func. args* is a tuple containing positional arguments and *keywords* is a dictionary containing keyword arguments. The apply() function can also be written as *func* (\**args* ,\*\**keywords* ).

**buffer(**sequence **[,** offset **[,** size**]])**

Creates a new buffer object. A buffer is typically a byte-oriented subsequence of another sequence such as a string. For the most part, buffers appear like strings except that they don't support string methods and can't be used with the functions in the string module.

**callable(**object**)**

Returns 1 if *object* is a callable object, 0 otherwise.

### **chr(**i**)**

Converts an integer or long integer value  $i$ ,  $0 \le i \le 255$ , into a one-character string.

**cmp(**x**,** y**)**

Compares *x* and *y* and returns a negative number if  $x < y$ , 0 if  $x == y$ , and a positive number if  $x > y$ . Any two objects can be compared, although the result may be meaningless if the two objects have no meaningful comparison method defined (for example, comparing a number with a file object). In certain circumstances, such comparisons may also raise an exception.

**coerce(**x**,** y**)**

Returns a tuple containing the values of *x* and *y* converted to a common numerical type. See the section ["Mathematical Operations](file:///D|/Downloads/eDonkey/incoming/[ebook]%20Python%20Essential%20Reference,%20Second%20Edition/python_essencial_ref/40#14.html)" in [Chapter 3](#page-46-0), "Types and Objects."

```
compile(string, filename, kind)
```
Compiles *string* into a code object for use with exec or eval(). *filename* is a string containing the name of the file in which the string was defined. *kind* is 'exec' for a sequence of statements, 'eval' for a single expression, or 'single' for a single executable statement.

```
complex(real [, imag])
```
Creates a complex number.

```
delattr(object, attr)
```
Deletes an attribute of an object. *attr* is a string. Same as del *object* .*attr* .

### **dir([**object**])**

Returns a sorted list of attribute names. These are taken from the object's  $\_$   $\_$  dict\_  $\_$ ,  $\_$ methods $\_$ , and  $\_$   $\_$ members $\_$   $\_$  attributes. If no argument is given, the names in the current local symbol table are returned.

### **divmod(a, b)**

Returns the quotient and remainder of long division as a tuple. For integers, the value (*a* / *b* , *a* % *b* ) is returned. For floats, (math.floor(*a* / *b* ), *a* % *b* ) is returned.

```
eval(expr [, globals [, locals]])
```
Evaluates an expression. *expr* is a string or a code object created by compile(). *globals* and *locals* define the global and local namespaces for the operation. If omitted, the expression is evaluated in the namespace of the caller.

```
execfile(filename [, globals [, locals]])
```
Executes the statements in the file *filename* . *globals* and *locals* define the global and local namespaces in which the file is executed. If omitted, the file's contents are executed in the namespace of the caller. This function should not be used inside a function body because it is incompatible with nested scopes.

**filter(**function**,** list**)**

Creates a new list consisting of the objects from *list* for which *function* evaluates to true. If *function* is None, the identity function is used and all the elements of *list* that are false are removed.

### **float(**x**)**

Converts *x* to a floating-point number.

```
getattr(object, name [, default])
```
Returns an attribute of an object. *name* is a string. *default* is an optional value to return if no such attribute exists. Same as *object* .*name* .

### **globals()**

Returns a dictionary corresponding to the global namespace of the caller.

**hasattr(**object**,** name**)**

Returns 1 if *name* is the name of an attribute of *object* , 0 otherwise. *name* is a string.

**hash(**object**)**

Returns an integer hash value for an object (if possible). The hash value is the same for any two objects that compare as equals. Mutable objects don't define a hash value.

### **hex(**x**)**

Converts an integer or long integer *x* to a hexadecimal string.

**id(**object**)**

Returns the unique integer identity of *object* .

**input([**prompt**])**

Same as eval(raw\_input(*prompt*)).

**int(**x **[,** base**])**

Converts a number or string *x* to an integer. *base* optionally specifies a base when converting from a string.

**intern(**string**)**

Checks to see whether *string* is contained in an internal table of strings. If found, a copy of the internal string is returned. If not, *string* is added to the internal table and returned. This function is primarily used to get better performance in operations involving dictionary lookups. Interned strings are never garbage-collected. Not applicable to Unicode strings.

```
isinstance(object, classobj)
```
Returns true if *object* is an instance of *classobj* or a subclass of *classobj* . Can also be used for type checking if *classobj* is a type object.

**issubclass(**class1**,** class2**)**

Returns true if *class1* is a subclass of (derived from) *class2* .

*Note:* issubclass(*A* , *A* ) is true.

### **len(**s**)**

Returns the number of items contained in the sequence *s* .

### **list(**s**)**

Returns a new list consisting of the items in the sequence *s* .

### **locals()**

Returns a dictionary corresponding to the local namespace of the caller.

**long(**x **[,** base**])**

Converts a number or string *x* to a long integer. *base* optionally specifies the base of the conversion when converting from a string.

```
map(function, list, ...)
```
Applies *function* to every item of *list* and returns a list of results. If multiple lists are supplied, *function* is assumed to take that many arguments, with each argument taken from a different list. If *function* is None, the identity function is assumed. If None is mapped to multiple lists, a list of tuples is returned, wherein each tuple contains an element from each list. Short lists are extended with values of None to match the length of the longest list, if necessary. Consider using list comprehensions instead of map. For example, map(*function* , *alist* ) can be replaced by [*function* (x) for x in *alist* ].

? **See Also** zip (105).

**max(**s **[,** args**, ...])**

For a single argument *s* , returns the maximum value of the sequence *s* . For multiple arguments, returns the largest of the arguments.

**min(**s **[,** args**, ...])**

For a single argument *s* , returns the minimum value of the sequence *s* . For multiple arguments, returns the smallest of the arguments.

### **oct(**x**)**

Converts an integer or long integer *x* to an octal string.

```
open(filename [, mode [, bufsize]])
```
Opens the file *filename* and returns a new file object (see [Chapter 10](#page-183-0), "Execution Environment"). *mode* indicates how the file should be opened: 'r' for reading, 'w' for writing, and 'a' for appending. An optional '+' can be added to the mode to open the file for updating (which allows both reading and writing). A mode of 'w+' truncates the file to zero length if it already exists. A mode of ' $r+$ ' or ' $a+$ ' opens the file for both reading and writing, but leaves the original contents intact when the file is opened. Append 'b' to the mode to indicate binary mode on platforms such as Windows, where a distinction is made between text and binary files. If the mode is omitted, a mode of 'r' is assumed. The *bufsize* argument specifies the buffering behavior, where 0 is unbuffered, 1 is line buffered, and any other positive number indicates an approximate buffer size in bytes. A negative number indicates that the system default buffering should be used (this is the default behavior).

### **ord(**c**)**

Returns the integer ordinal value of a single character *c* . For ordinary characters, a value in the range [0,255] is returned. For Unicode characters, a value in the range [0,65535] is returned.

```
pow(x, y [, z])
Returns x * * y. If z is supplied, returns (x * * y) * z.
```

```
range([start,] stop [, step])
```
Creates a list of integers from *start* to *stop* . *step* indicates a stride and is set to 1 if omitted. If *start* is omitted (when range() is called with one argument), it defaults to 0. A negative *step* creates a list of numbers in descending order.

? **See Also** xrange (105).

### **raw\_input([**prompt**])**

Reads a line of input from standard input (sys.stdin) and returns it as a string. If *prompt* is supplied, it's first printed to standard output (sys.stdout). Trailing newlines are stripped and an EOFError exception is raised if an EOF is read. If the readline module is loaded, this function will use it to provide advanced line-editing and command-completion features.

```
reduce(func, seq [, initializer])
```
Applies a function *func* cumulatively to the items in the sequence *seq* and returns a single value. *func* is expected to take two arguments and is first applied to the first two items of *seq* . This result and subsequent elements of *seq* are then combined one at a time in a similar manner, until all elements of *seq* have been consumed. *initializer* is an optional starting value used in the first computation and when *seq* is empty.

### **reload(**module**)**

Reloads an already imported module. *module* must refer to an existing module object. The use of this function is discouraged except for debugging. Keep the following issues in mind:

- When a module is reloaded, the dictionary defining its global namespace is retained. Thus, definitions in the old module that aren't part of the newly reloaded module are retained. Modules can exploit this to see if they have been previously loaded.
- It's usually illegal to reload dynamically loaded modules written in C.
- If any other modules have imported this module by using the from statement, they'll continue to use the definitions in the previously imported module. This problem can be avoided by either reissuing the from statement after a module has been reloaded or using fully qualified names such as *module* .*name* .
- If there are any object instances created by classes in the old module, they'll continue to use methods defined in the old module.

### **repr(**object**)**

Returns a string representation of *object* . This is the same string generated by backquotes (`object`). In most cases, the returned string is an expression that can be passed to eval() to recreate the object.

### **round(**x **[,** n**])**

Returns the result of rounding the floating-point number *x* to the closest multiple of 10 to the power minus *n* . If *n* is omitted, it defaults to 0. If two multiples are equally close, rounding is done away from 0 (for example,  $0.5$  is rounded to  $1.0$  and  $-0.5$  is rounded to  $-1.0$ ).

```
setattr(object, name, value)
```
Sets an attribute of an object. *name* is a string. Same as *object* .*name* = *value* .

### **slice([**start**,]** stop **[,** step**])**

Returns a slice object representing integers in the specified range. Slice objects are also generated by extended slice syntax. See the section ["Sequence and Mapping Methods](file:///D|/Downloads/eDonkey/incoming/[ebook]%20Python%20Essential%20Reference,%20Second%20Edition/python_essencial_ref/40#10.html)" in [Chapter 3](#page-46-0) for details.

### **str(**object**)**

Returns a string representing the printable form of an object. This is the same string as would be produced by the print statement.

### **tuple(**s**)**

Creates a tuple whose items are taken from the sequence *s* . If *s* is already a tuple, it's returned unmodified.

### **type(**object**)**

Returns the type of object. The type is returned as a type object as defined in the types module.

? **See Also** isinstance (102).

### **unichr(**i**)**

Converts the integer or long integer  $i \cdot 0 \le i \le 65535$ , to a single Unicode character.

```
unicode(string [, encoding [, errors]])
```
Converts *string* to a Unicode string. *encoding* specifies the data encoding of *string* . If omitted, the default encoding as returned by sys.getdefaultencoding() is used. *errors* specifies how encoding errors are handled and is one of 'strict', 'ignore', or 'replace'. See [Chapter 9](#page-165-0) ("Input and Output") and [Chapter 3](#page-46-0) ("Types and Objects") for details.

### **vars([**object**])**

Returns the symbol table of *object* (usually found in its  $\_$   $\_$  dict\_  $\_$  attribute). If no argument is given, a dictionary corresponding to the local namespace is returned.

### **xrange([**start**,]** stop **[,** step**])**

Works like range() except that an XRangeType object is returned. This object produces the same values as stored in the list created by range(), but without actually storing them. This is useful when working with very large ranges of integers that would consume a large amount of memory.

```
zip(s1 [, s2 [,..]])
```
Returns a list of tuples where the *n*th tuple is ( $s1$  [ $n$ ],  $s2$  [ $n$ ], ...). The resulting list is truncated to the length of the shortest argument sequence.

### **Built-in Exceptions**

Built-in exceptions are contained in the exceptions module, which is always loaded prior to the execution of any program. Exceptions are defined as classes. The following exceptions serve as base classes for all the other exceptions:

#### **Exception**

The root class for all exceptions. All built-in exceptions are derived from this class. User-defined exceptions are encouraged to use this as a base class.

### **StandardError**

The base class for all built-in exceptions except for SystemExit.

### **ArithmeticError**

Base class for arithmetic exceptions, including OverflowError, ZeroDivisionError, and FloatingPointError.

### **LookupError**

Base class for indexing and key errors, including IndexError and KeyError.

### **EnvironmentError**

Base class for errors that occur outside Python, including IOError and OSError.

The preceding exceptions are never raised explicitly. However, they can be used to catch certain classes of errors. For instance, the following code would catch any sort of numerical error:

```
try: 
     # Some operation 
 ... 
except ArithmeticError, e: 
     # Math error
```
When an exception is raised, an instance of an exception class is created. This instance is placed in the optional variable supplied to the except statement. For example:

```
except IOError, e: 
     # Handle error 
     # 'e' has an instance of IOError
```
Most exceptions have an associated value that can be found in the args attribute of the exception instance ('e.args' in the preceding example). In most cases, this is a string describing the error. For Environment Error exceptions, the value is a 2-tuple or 3-tuple containing an integer error number, string error message, and an optional filename (these values are also available as exception attributes as described below).

The following exceptions are raised by programs:

### **AssertionError**

Failed assert statement.

### **AttributeError**

Failed attribute reference or assignment.

### **EOFError**

End of file. Generated by the built-in functions input() and raw\_input(). *Note:* A number of I/O methods such as read() and readlines() return an empty string for EOF.

### **FloatingPointError**

Failed floating-point operation. A subclass of ArithmeticError.

### **IOError**

Failed I/O operation. The value is an IOError instance with attributes errno, strerror, and filename. errno is an integer error number, strerror is a string error message, and filename is an optional filename. A subclass of EnvironmentError.

### **ImportError**

Raised when an import statement can't find a module or when from can't find a name in a module.

### **IndentationError**

Indentation error. A subclass of SyntaxError.

### **IndexError**

Sequence subscript out of range. A subclass of LookupError.

### **KeyError**

Key not found in a dictionary. A subclass of LookupError.

### **KeyboardInterrupt**

Raised when the user hits the interrupt key (usually Ctrl+C).

### **MemoryError**

Recoverable out-of-memory error.

#### **NameError**

Name not found in local or global namespaces.

### **NotImplementedError**

Unimplemented feature. Can be raised by base classes that require derived classes to implement certain methods. A subclass of RuntimeError.

#### **OSError**

Operating system error. Primarily raised by functions in the os module. The value is the same as for IOError. A subclass of EnvironmentError.

#### **OverflowError**

Result of arithmetic operation is too large to be represented. A subclass of ArithmeticError.

#### **RuntimeError**

A generic error not covered by any of the other categories.

#### **SyntaxError**

Parser syntax error. Instances have the attributes filename, lineno, offset, and text that can be used to gather more information.

#### **SystemError**

Internal error in the interpreter. The value is a string indicating the problem.

#### **SystemExit**

Raised by the sys.exit() function. The value is an integer indicating the return code. If it's necessary to exit immediately, os.\_exit() can be used.

### **TabError**

Inconsistent tab usage. Generated when Python is run with the -tt option. A subclass of SyntaxError.

### **TypeError**

Operation or function applied to an object of inappropriate type.

### **UnboundLocalError**

Unbound local variable referenced. This error occurs if a variable is referenced before it's defined in a function. A subclass of NameError.

### **UnicodeError**

Unicode encoding or decoding error. A subclass of ValueError.

### **ValueError**

Generated when the argument to a function or operation is the right type, but of inappropriate value.

### **WindowsError**

Generated by failed system calls on Windows. A subclass of OSError.

### **ZeroDivisionError**

Dividing by zero. A subclass of ArithmeticError.

The exceptions module also defines the exception objects Warning, UserWarning, DeprecationWarning, RuntimeWarning, and SyntaxWarning. These exceptions are used as part of the Python warning framework and are described further in the warnings module.

? **See Also** [warnings](file:///D|/Downloads/eDonkey/incoming/[ebook]%20Python%20Essential%20Reference,%20Second%20Edition/python_essencial_ref/108#42.html) (121).

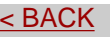

[Make Note](file:///D|/Downloads/eDonkey/incoming/[ebook]%20Python%20Essential%20Reference,%20Second%20Edition/python_essencial_ref/popanote.asp?pubui=oreilly&bookname=0735710910&snode=107) | [Bookmark](#page-196-0) [CONTINUE >](#page-211-0)

© 2002, O'Reilly & Associates, Inc.

<span id="page-211-0"></span>**[Linux/Unix](#page-1-0) > [Python Essential Reference, Second Edition](#page-0-0) > [A. The Python Library](#page-194-0) > Python Services** [See All Titles](file:///D|/Downloads/eDonkey/incoming/[ebook]%20Python%20Essential%20Reference,%20Second%20Edition/python_essencial_ref/main.asp?list)

```
Make Note  BookmarkCONTINUE > <br/>
Make Note | Bookmark CONTINUE > <br/>
CONTINUE > <br/>
CONTINUE > <br/>
CONTINUE > <br/>
CONTINUE > <br/>
CONTINUE > <br/>
CONTINUE >
```
## **Python Services**

The modules in this section are primarily used to interact with the Python interpreter and its environment.

### **atexit**

The atexit module is used to register functions to execute when the Python interpreter exits. A single function is provided:

**register(**func **[,** args **[,** kwargs**]])**

Adds function *func* to a list of functions that will execute when the interpreter exits. *args* is a tuple of arguments to pass to the function. *kwargs* is a dictionary of keyword arguments. The function is invoked as *func* (\**args* ,\*\**kwargs* ).

#### **Note**

• The atexit module should be used instead of setting the sys.exitfunc variable.

#### ? **See Also** [sys](file:///D|/Downloads/eDonkey/incoming/[ebook]%20Python%20Essential%20Reference,%20Second%20Edition/python_essencial_ref/108#34.html) (116).

#### **copy**

The copy module provides functions for making shallow and deep copies of compound objects, including lists, tuples, dictionaries, and class instances.

#### **copy(x)**

Makes a shallow copy of *x* by creating a new compound object and duplicating the members of *x* by reference.

#### **deepcopy(**x **[,** visit**])**

Makes a deep copy of *x* by creating a new compound object and recursively duplicating all the members of *x* . *visit* is an optional dictionary that's used internally to detect and avoid cycles in recursively defined data structures.

A class can implement its own copy methods by implementing the methods \_ \_copy\_ \_(self) and \_ \_deepcopy\_  $\Box$ (*self*, visit). Both methods should return a copy of the object. In addition, the  $\Box$  deepcopy<sub> $\Box$ </sub> () method must accept a dictionary *visit* as described for the deepcopy () function. When writing \_ \_deepcopy\_ \_(), it's not necessary to modify *visit* . However, *visit* should be passed to subsequent calls to deepcopy() (if any) performed inside the  $\_$   $\_$  deepcopy $\_$   $\_$  () method.

#### **Notes**

- This module can be used with simple types such as integers and strings, but there's little need to do so.
- The copy functions don't work with modules, class objects, functions, methods, tracebacks, stack frames, files,

Safari | Python Essential Reference, Second Edition -> Python Services

sockets, or other similar types. When an object can't be copied, the copy.error exception is raised.

• The copy\_reg module is not used by this module.

? **See Also** [pickle](file:///D|/Downloads/eDonkey/incoming/[ebook]%20Python%20Essential%20Reference,%20Second%20Edition/python_essencial_ref/108#28.html) (113).

#### **copy\_reg**

The copy\_reg module extends the capabilities of the pickle and cPickle modules to handle the serialization of objects described by extension types (as defined in C extension modules). To do this, extension writers use this module to register reduction and construction functions that are used to serialize and unserialize an object, respectively.

#### **constructor(**cfunc**)**

Declares *cfunc* to be a valid constructor function. *cfunc* must be a callable object that accepts the tuple of values returned by the reduction function given to the pickle() function.

```
pickle(type, rfunc [, cfunc])
```
Registers *rfunc* as a reduction function for objects of type *type* . *rfunc* is a function that takes an object of the specified type and returns a tuple containing the constructor function and a tuple of arguments to pass to that function in order to reassemble the object. If supplied, *cfunc* is the constructor function that's registered using the constructor() function.

#### **Example**

The following example shows how this module would be used to pickle complex numbers. (*Note:* Because complex numbers are already pickleable, this example is only intended to illustrate the use of this module.)

```
# Register a method for pickling complex numbers 
import copy_reg 
# Create a complex number from two reals 
def construct complex(real, imag):
     return complex(real,imag) # Built-in function 
# Take a complex number 'c' and turn it into a tuple of floats 
def reduce_complex(c): 
     return construct_complex, (c.real, c.imag) 
# Register our handler 
copy_reg.pickle(type(1j),reduce_complex, construct_complex)
```
When complex numbers are pickled, the reduce\_complex() function is called. When the object is later unpickled, the function construct\_complex() is called, using the tuple of values originally returned by reduce\_complex().

#### **Notes**

- copy\_reg is a misnomer—this module isn't used by the copy module.
- It's not necessary to use this module when pickling instances of user-defined classes.

Safari | Python Essential Reference, Second Edition -> Python Services

? **See Also** [pickle](file:///D|/Downloads/eDonkey/incoming/[ebook]%20Python%20Essential%20Reference,%20Second%20Edition/python_essencial_ref/108#28.html) (113).

#### **gc**

The gc module provides an interface for controlling the garbage collector used to collect cycles in objects such as lists, tuples, dictionaries, and instances. As various types of container objects are created, they're placed on a list that's internal to the interpreter. Whenever container objects are deallocated, they're removed from this list. If the number of allocations exceeds the number of deallocations by a userdefinable threshold value, the garbage collector is invoked. The garbage collector works by scanning this list and identifying collections of objects that are no longer being used, but that haven't been deallocated due to circular dependencies. In addition, the garbage collector uses a three-level generational scheme in which objects that survive the initial garbage-collection step are placed onto lists of objects that are checked less frequently. This provides better performance for programs that have a large number of long-lived objects.

#### **collect()**

Runs a full garbage collection. This function checks all generations and returns the number of unreachable objects found.

#### **disable()**

Disables garbage collection.

#### **enable()**

Enables garbage collection.

#### **garbage**

A variable containing a read-only list of the uncollectable objects that the garbage collector could not release for some reason. See notes.

#### **isenabled()**

Returns true if garbage collection is enabled.

#### **set\_debug(**flags**)**

Set the garbage-collection debugging flags, which can be used to debug the behavior of the garbage collector. *flags* is the bitwise-or of the constants DEBUG\_STATS, DEBUG\_COLLECTABLE, DEBUG\_UNCOLLECTABLE, DEBUG\_INSTANCES, DEBUG OBJECTS, DEBUG SAVEALL, and DEBUG LEAK.

#### **get\_debug()**

Returns the debugging flags currently set.

#### **get\_threshold()**

Returns the current collection threshold as a tuple.

### **set\_threshold(**threshold0 **[,** threshold1**[,** threshold2**]])**

Sets the collection frequency of garbage collection. Objects are classified into three generations, where generation 0 contains the youngest objects and generation 2 contains the oldest objects. Objects that survive a garbage-collection step are moved to the next-oldest generation. Once an object reaches generation 2, it stays in that generation. *threshold0* is the difference between the number of allocations and deallocations that must be reached before garbage collection occurs in generation 0. *threshold1* is the number of collections of generation 0 that must occur before generation 1 is scanned. *threshold2* is the number of collections that must occur in generation 1 before generation 2 is collected. The default threshold is currently set to (700,10,10). Setting *threshold0* to zero disables garbage collection.

#### **Notes**

- Circular references involving objects with a \_ \_del\_ \_() method are not garbage-collected and are placed on the list gc.garbage (uncollectable objects). These objects are not collected due to difficulties related to object finalization and the order in which  $\_\_del{\_\_del{\_\_}}$  () methods should be invoked.
- To debug a leaky program, use gc.set\_debug(gc.DEBUG\_LEAK).
- The gc module first appeared in Python 2.0.

#### **marshal**

The marshal module is used to serialize Python objects. marshal is similar to the pickle and shelve modules, but is less powerful and intended for use only with simple objects. It shouldn't be used to implement persistent objects in general (use pickle instead).

#### **dump(**value**,** file**)**

Writes the object value to the open file object *file* . If value is an unsupported type, a ValueError exception is raised.

#### **dumps(**value**)**

Returns the string written by the dump() function. If *value* is an unsupported type, a ValueError exception is raised.

#### **load(**file**)**

Reads and returns the next value from the open file object *file* . If no valid value is read, an EOFError, ValueError, or TypeError exception will be raised.

#### **loads(**string**)**

Reads and returns the next value from the string *string* .

#### **Notes**

• Data is stored in a binary architecture-independent format.

Safari | Python Essential Reference, Second Edition -> Python Services

- Only None, integers, long integers, floats, complex numbers, strings, Unicode strings, tuples, lists, dictionaries, and code objects are supported. Lists, tuples, and dictionaries can only contain supported objects. Class instances and recursive references in lists, tuples, and dictionaries are not supported.
- marshal is significantly faster than pickle, but isn't as flexible.

? **See Also** [pickle](file:///D|/Downloads/eDonkey/incoming/[ebook]%20Python%20Essential%20Reference,%20Second%20Edition/python_essencial_ref/108#28.html) (113), [shelve](file:///D|/Downloads/eDonkey/incoming/[ebook]%20Python%20Essential%20Reference,%20Second%20Edition/python_essencial_ref/111#34.html) (153).

#### **new**

The new module is used to create various types of objects used by the interpreter. The primary use of this module is by applications that need to create objects in a nonstandard manner (such as when unmarshalling data).

**instance(**class**,** dict**)**

Creates a class instance of *class* with dictionary *dict* without calling the  $\_$  \_init\_  $\_$ () method.

```
instancemethod(function, instance, class)
```
Creates a method object, bound to *instance* . *function* must be a callable object. If *instance* is None, an unbound instance method is created.

```
function(code, globals [, name [, argdefs]])
```
Creates a function object with the given *code* object and global namespace. *name* is the name of the function or None (in which case the function name is taken from *code* .co\_name). *argdefs* is a tuple containing default parameter values.

```
code(argcount, nlocals, stacksize, flags, codestring, constants, names, varnames,
filename, name, firstlineno, lnotab)
```
Creates a new code object. See the section ["Code Objects](file:///D|/Downloads/eDonkey/incoming/[ebook]%20Python%20Essential%20Reference,%20Second%20Edition/python_essencial_ref/39#36.html)" in [Chapter 3](#page-46-0) for a description of the arguments.

#### **module(**name**)**

Creates a new module object. *name* is the module name.

```
classobj(name, baseclasses, dict)
```
Creates a new class object. *name* is the class name, *baseclasses* is a tuple of base classes, and *dict* is a dictionary defining the class namespace.

? **See Also** [Chapter 3.](#page-46-0)

#### **operator**

The operator module provides functions that access the built-in operators and special methods of the interpreter described in [Chapter 3.](#page-46-0) For example, add  $(3, 4)$  is the same as  $3 + 4$ . When the name of a function matches the name
of a special method, it can also be invoked using its name with double underscores—for example,  $\_$   $\_$   $\_$ add $\_$   $\_$ (3, 4).

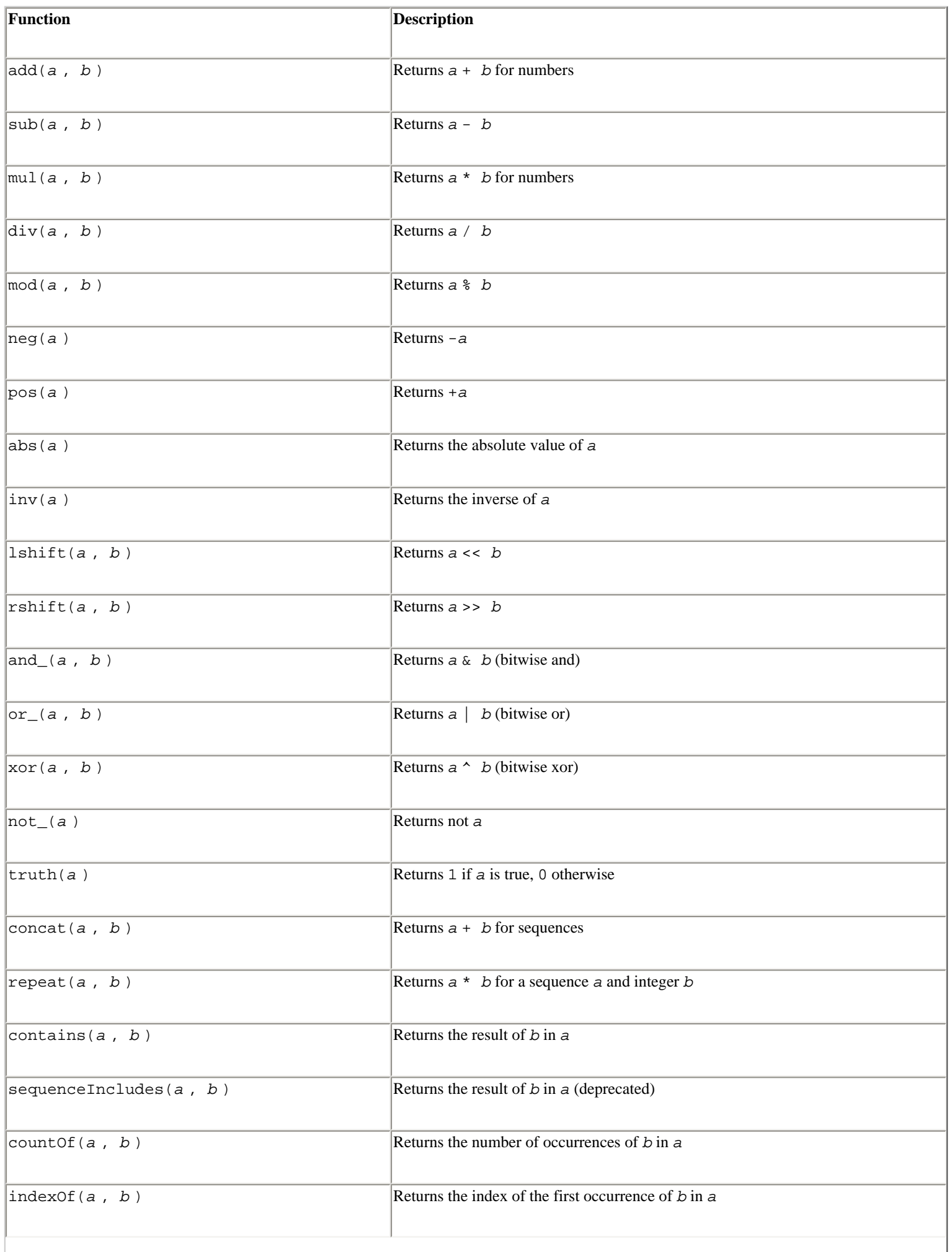

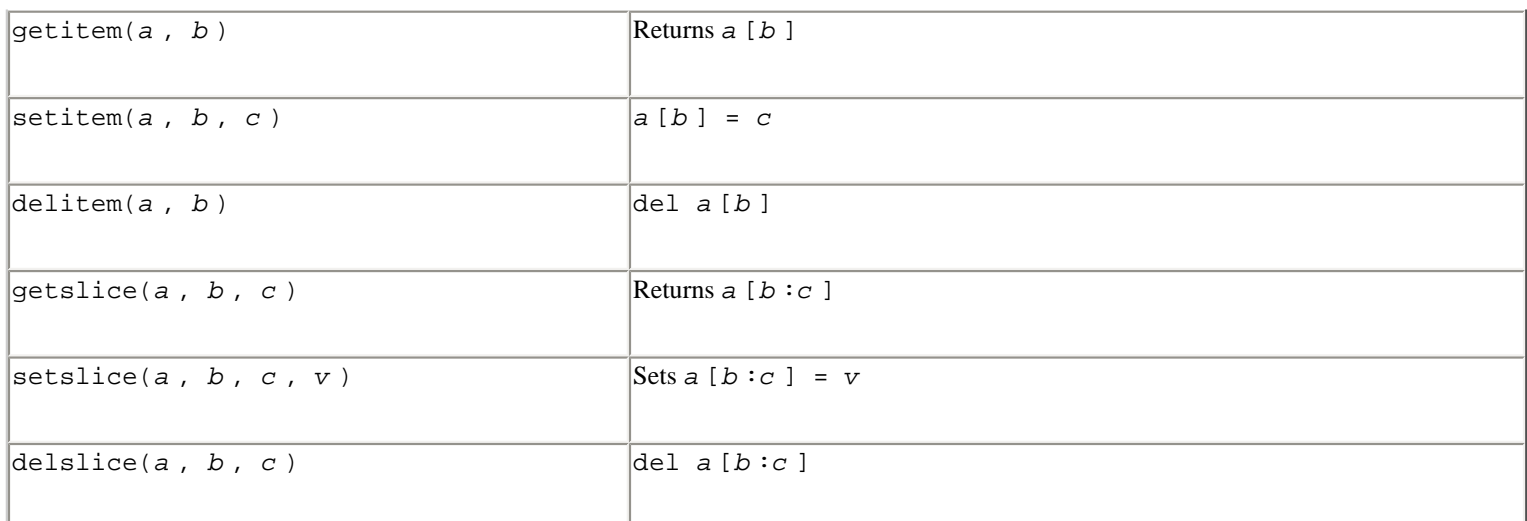

In addition, the operator module defines the following functions for testing object properties. *Note:* These functions are not entirely reliable for user-defined instances, since they don't perform an exhaustive test of the interface to see whether all functions are implemented.

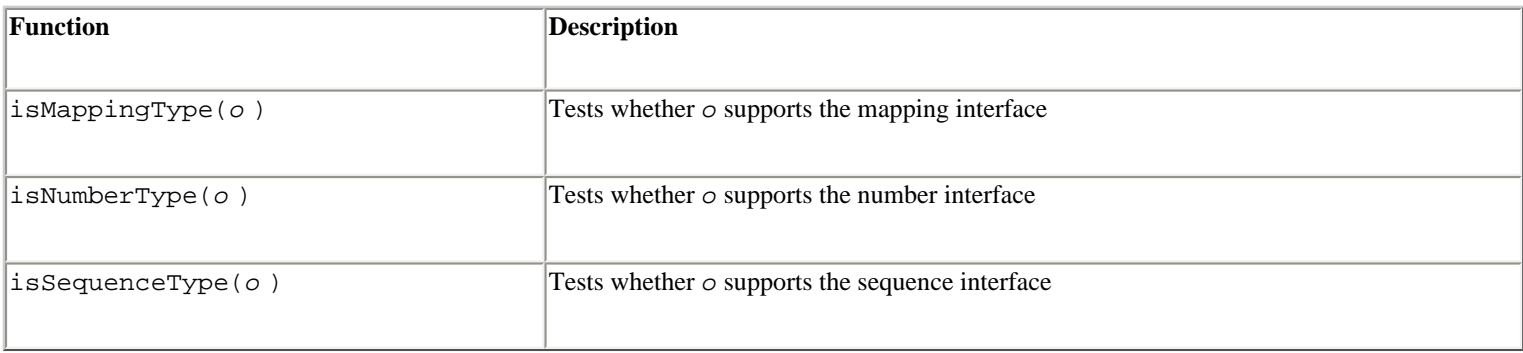

? **See Also** ["Special Methods"](#page-72-0) in [Chapter 3](#page-46-0).

### **pickle and cPickle**

The pickle and cPickle modules are used to serialize Python objects into a stream of bytes suitable for storing in a file, transferring across a network, or placing in a database. This process is variously called *pickling, serializing, marshalling*, or *flattening*. The resulting byte stream can also be converted back into a series of Python objects using an unpickling process.

The pickling and unpickling process is controlled by using Pickler and Unpickler objects as created by the following two functions:

```
Pickler(file [, bin])
```
Creates a pickling object that writes data to the file object *file* . *bin* specifies that data should be written in binary format. By default, a less efficient—but readable—text format is used.

#### **Unpickler(**file**)**

Creates an unpickling object that reads data from the file object *file* . The unpickler automatically detects whether the incoming data is in binary or text format.

To serialize an object *x* onto a file *f* , the dump() method of the pickler object is used. For example:

```
f = open('myfile', 'w')p = pickle.Pickler(f) # Send pickled data to file f 
p.dump(x) # Dump x
```
To later unpickle the object from the file, do the following:

```
f = open('myfile')u = pickle.Unpickler(f) 
x = u.load() # Restore x from file f
```
Multiple calls to the dump() and load() methods are allowed, provided that the sequence of load() calls used to restore a collection of previously stored objects matches the sequence of dump() calls used during the pickling process.

The following functions are available as shortcuts to common pickling operations:

```
dump(object, file [, bin])
```
Dumps a pickled representation of *object* to the file object *file* . Same as Pickler(*file* , *bin* ).dump(*object* ).

**dumps(**object **[,** bin**])**

Same as dump(), but returns a string containing the pickled data.

### **load(**file**)**

Loads a pickled representation of an object from the file object  $file$ . Same as Unpickler (*file*).load().

### **loads(**string**)**

Same as load(), but reads the pickled representation of an object from a string.

The following objects can be pickled:

- None
- Integers, long integers, floating-point numbers, and complex numbers
- Tuples, lists, and dictionaries containing only pickleable objects
- Normal and Unicode strings
- Classes defined at the top level of a module
- Instances of classes defined at the top level of a module

When class instances are pickled, their corresponding class definition must appear at the top level of a module (that is, no nested classes). When instances are unpickled, the module in which their class definition appeared is automatically

imported. In addition, when instances are re-created, their \_ \_init\_ \_() method is not invoked. If it's necessary to call  $\_$   $\_$ init $\_$   $\_$ () when unpickling, the class must define a special method  $\_$   $\_$ getinitargs $\_$   $\_$ () that returns a tuple of arguments to be supplied to \_ \_init\_ \_(). If present, pickle will call this function and encode the constructor arguments in the byte stream for use when unpickling.

It's also worth noting that when pickling class instances in which the corresponding class definition appears in  $\text{__main}$ \_, that class definition must be manually reloaded prior to unpickling a saved object (because there's no way for the interpreter to know how to automatically load the necessary class definitions back into  $\qquad$  main when unpickling).

A class can define customized methods for saving and restoring its state by implementing the special methods \_ \_getstate\_ \_() and \_ \_setstate\_ \_(). The \_ \_getstate\_ \_() method must return a pickleable object (such as a string) representing the state of the object. The \_ \_setstate\_ \_() method accepts the pickled object and restores its state. If no \_ \_getstate\_ \_() method is found, pickle simply pickles an object's \_ \_dict\_ \_ attribute.

When an attempt is made to pickle an unsupported object type, the pickle. PicklingError exception is raised. If an error occurs while unpickling, the pickle.UnpicklingError exception is raised.

### **Notes**

- Recursive objects (objects containing references to themselves) and object sharing are handled correctly. However, if the same object is dumped to a Pickler object more than once, only the first instance is saved (even if the object has changed between dumps).
- When class instances are pickled, their class definitions and associated code for methods are not saved. This allows classes to be modified or upgraded while still being able to read data saved from older versions.
- pickle defines Pickler and Unpickler as classes that can be subclassed if necessary.
- The cPickle module is significantly faster than pickle, but doesn't allow subclassing of the Pickler and Unpickler objects.
- The data format used by  $pickle$  is Python-specific and shouldn't be assumed to be compatible with any external standards such as XDR.
- Any object that provides write(), read(), and readline() methods can be used in place of a file.
- The copy\_reg module is used to register new types with the pickle module.

? **See Also** [shelve](file:///D|/Downloads/eDonkey/incoming/[ebook]%20Python%20Essential%20Reference,%20Second%20Edition/python_essencial_ref/111#34.html) (153), [marshal](file:///D|/Downloads/eDonkey/incoming/[ebook]%20Python%20Essential%20Reference,%20Second%20Edition/python_essencial_ref/108#20.html) (111), [copy\\_reg](file:///D|/Downloads/eDonkey/incoming/[ebook]%20Python%20Essential%20Reference,%20Second%20Edition/python_essencial_ref/108#10.html) (109).

# **site**

The site module is automatically imported when the interpreter starts and is used to perform site-wide initialization of packages and to set the default Unicode encoding. The module works by first creating a list of up to four directory names created from the values of sys.prefix and sys.exec\_prefix. On Windows or Macintosh platforms, the list of directories is as follows:

```
[ sys.prefix, 
    sys.exec_prefix ]
```
On UNIX, the directories are as follows:

```
[ sys.prefix + '/lib/pythonvers/site-packages', 
  sys.prefix + '/lib/site-python', 
  sys.exec_prefix + '/lib/pythonvers/site-packages', 
  sys.exec_prefix + '/lib/site-python' ]
```
For each directory in the list, a check is made to see whether the directory exists. If so, it's added to the sys.path variable. Next, a check is made to see whether it contains any path configuration files (files with a .pth suffix). A path configuration file contains a list of directories relative to the location of the path file that should be added to sys.path. For example:

```
# foo package configuration file 'foo.pth' 
foo 
bar
```
Each directory in the path configuration file must be listed on a separate line. Comments and blank lines are ignored. When the site module loads the file, it checks to see whether each directory exists. If so, the directory is added to sys.path. Duplicated items are added to the path only once.

After all paths have been added to sys.path, an attempt is made to import a module named sitecustomize. The purpose of this module is to perform any additional (and arbitrary) site customization. If the import of sitecustomize fails with an ImportError, the error is silently ignored.

The site module is also responsible for setting the default Unicode encoding. By default, the encoding is set to 'ascii'. However, the encoding can be changed by placing code in sitecustomize.py that calls sys.setdefaultencoding() with a new encoding such as 'utf-8'. If you're willing to experiment, the source code of site can also be modified to automatically set the encoding based on the machine's locale settings.

? **See Also** [sys](file:///D|/Downloads/eDonkey/incoming/[ebook]%20Python%20Essential%20Reference,%20Second%20Edition/python_essencial_ref/108#34.html) (116), [Chapter 8](#page-153-0), [Chapter 10](#page-183-0).

### **sys**

The sys module contains variables and functions that pertain to the operation of the interpreter and its environment. The following variables are defined:

# **argv**

List of command-line options passed to a program.  $\arg v[0]$  is the name of the program.

# **builtin\_module\_names**

Tuple containing names of modules built into the Python executable.

# **byteorder**

Native byte-ordering of the machine— 'little' for little-endian or 'big' for big-endian.

#### **copyright**

String containing copyright message.

#### **\_ \_displayhook\_ \_**

Original value of the displayhook() function.

### **\_ \_excepthook\_ \_**

Original value of the excepthook() function.

### **dllhandle**

Integer handle for the Python DLL (Windows).

### **exec\_prefix**

Directory where platform-dependent Python files are installed.

#### **executable**

String containing the name of the interpreter executable.

### **exitfunc**

Function object that's called when the interpreter exits. It can be set to a function taking no parameters. By default, exitfunc is not defined. Direct use of this variable is discouraged—use the atexit module instead.

? **See Also** [atexit](file:///D|/Downloads/eDonkey/incoming/[ebook]%20Python%20Essential%20Reference,%20Second%20Edition/python_essencial_ref/108#2.html) (108).

#### **hexversion**

Integer whose hexadecimal representation encodes the version information contained in sys.version\_info. The value of this integer is always guaranteed to increase with newer versions of the interpreter.

#### **last\_type, last\_value, last\_traceback**

These variables are set when an unhandled exception is encountered and the interpreter prints an error message. last\_type is the last exception type, last\_value is the last exception value, and last\_traceback is a stack trace. *Note:* The use of these variables is not thread-safe. sys.exc\_info() should be used instead.

### **maxint**

Largest integer supported by the integer type.

#### **modules**

Dictionary mapping module names to module objects.

### **path**

List of strings specifying the search path for modules. See [Chapter 8,](#page-153-0) "Modules and Packages."

### **platform**

Platform identifier string, such as 'linux-i386'.

### **prefix**

Directory where platform-independent Python files are installed.

### **ps1, ps2**

Strings containing the text for the primary and secondary prompts of the interpreter. Initially, ps1 is set to '>>> ' and ps2 is set to '... '. The str() method of whatever object is assigned to these values is evaluated to generate the prompt text.

#### **stdin, stdout, stderr**

File objects corresponding to standard input, standard output, and standard error. stdin is used for the raw input() and input() functions. stdout is used for print and the prompts of raw\_input() and input(). stderr is used for the interpreter's prompts and error messages. These variables can be assigned to any object that supports a write() method operating on a single string argument.

# **\_ \_stdin\_ \_, \_ \_stdout\_ \_, \_ \_stderr\_ \_**

File objects containing the values of stdin, stdout, and stderr at the start of the interpreter.

#### **tracebacklimit**

Maximum number of levels of traceback information printed when an unhandled exception occurs. The default value is 1000. A value of 0 suppresses all traceback information and causes only the exception type and value to be printed.

#### **version**

Version string.

#### **version\_info**

Version information represented as a tuple (major, minor, micro, releaselevel, serial). All values are integers except releaselevel, which is a string 'alpha', 'beta', 'candidate', or 'final'.

#### **warnoptions**

List of warning options supplied to the interpreter with the  $-W$  command-line option.

### **winver**

The version number used to form registry keys on Windows.

The following functions are available:

# **displayhook([**value**])**

This function is called to print the result of an expression when the interpreter is running in interactive mode. By default, the value of repr(*value*) is printed to standard output and *value* is saved in the variable  $\Box$  builtin  $\Box$ . displayhook can be redefined to provide different behavior if desired.

### **excepthook(type, value, traceback)**

This function is called when an uncaught exception occurs. *type* is the exception class, *value* is the value supplied by the raise statement, and *traceback* is a traceback object. The default behavior is to print the exception and traceback to standard error. However, this function can be redefined to provide alternative handling of uncaught exceptions (which may be useful in specialized applications such as debuggers or CGI scripts).

### **exc\_info()**

Returns a tuple (*type , value* , *traceback* ) containing information about the exception that's currently being handled. *type* is the exception type, *value* is the exception parameter passed to raise, and *traceback* is a traceback object containing the call stack at the point where the exception occurred. Returns None if no exception is currently being handled.

### **exit([**n**])**

Exits from Python by raising the SystemExit exception. *n* is an integer exit code indicating a status code. A value of 0 is considered normal (the default); nonzero values are considered abnormal. If a noninteger value is given to n, it's printed to sys.stderr and an exit code of 1 is used.

### **getdefaultencoding()**

Gets the default string encoding in Unicode conversions. Returns a value such as 'ascii' or 'utf-8'. The default encoding is set by the site module.

```
_getframe([depth])
```
Returns a frame object from the call stack. If *depth* is omitted or is zero, the topmost frame is returned. Otherwise, the frame for that many calls below the current frame is returned. For example, \_getframe(1) returns the caller's frame. Raises ValueError if *depth* is invalid.

### **getrecursionlimit()**

Returns the recursion limit for functions.

### **getrefcount(**object**)**

Returns the reference count of *object* .

### **setcheckinterval(**n**)**

Sets the number of Python virtual machine instructions that must be executed by the interpreter before it checks for periodic events such as signals and thread context switches. The default value is 10.

### **setdefaultencoding(**enc**)**

Sets the default encoding. *enc* is a string such as 'ascii' or 'utf-8'. This function is only defined inside the site module. It can be called from user-definable sitecustomize modules.

### ? **See Also** [site](file:///D|/Downloads/eDonkey/incoming/[ebook]%20Python%20Essential%20Reference,%20Second%20Edition/python_essencial_ref/108#32.html) (115).

#### **setprofile(**pfunc**)**

Sets the system profile function that can be used to implement a source code profiler. See the later section ["The Python](#page-457-0)  [Profiler](#page-457-0)" for information about the Python profiler.

#### **setrecursionlimit(**n**)**

Changes the recursion limit for functions. The default value is 1000.

# **settrace(**tfunc**)**

Sets the system trace function, which can be used to implement a debugger. See the later section "[The Python Debugger"](#page-452-0) for information about the Python debugger.

# **traceback**

The traceback module is used to gather and print stack traces of a program after an exception has occurred. The functions in this module operate on traceback objects such as the third item returned by the sys.exc\_info() function.

```
print_tb(traceback [, limit [, file]])
```
Prints up to *limit* stack trace entries from *traceback* to the file *file* . If *limit* is omitted, all the entries are printed.

If *file* is omitted, the output is sent to sys.stderr.

**print\_exception(**type**,** value**,** traceback **[,** limit **[,** file**]])**

Prints exception information and a stack trace to *file* . *type* is the exception type and *value* is the exception value. *limit* and *file* are the same as in print tb().

```
print_exc([limit [, file]])
```
Same as print\_exception() applied to the information returned by the sys.exc\_info() function.

```
print_last([limit [, file]])
```
Same as print exception(sys.last type, sys.last value, sys.last traceback, *limit*, *file* ).

**print\_stack([**frame **[,** limit **[,** file**]]])**

Prints a stack trace from the point at which it's invoked. *frame* specifies an optional stack frame from which to start. *limit* and *file* have the same meaning as for print tb().

**extract\_tb(**traceback **[,** limit**])**

Extracts the stack trace information used by  $print$  tb().

**extract\_stack([**frame **[,** limit**]])**

Extracts the stack trace information used by print\_stack().

**format\_list(**list**)**

Formats stack trace information for printing.

**format\_exception\_only(**type**,** value**)**

Formats exception information for printing.

**format\_exception(**type**,** value**,** traceback **[,** limit**])**

Formats an exception and stack trace for printing.

```
format_tb(traceback [, limit])
```
Same as format\_list(extract\_tb(*traceback* , *limit* )).

**format\_stack([**frame **[,** limit**]])**

Same as format\_list(extract\_stack(*frame* , *limit* )).

**tb\_lineno(**traceback**)**

Returns the line number set in a traceback object.

Additional details are available in the online documentation.

? **See Also** [sys](file:///D|/Downloads/eDonkey/incoming/[ebook]%20Python%20Essential%20Reference,%20Second%20Edition/python_essencial_ref/108#34.html) (116),["The Python Debugger"](#page-452-0) (289), [Chapter 3,](#page-46-0) and<http://www.python.org/doc/lib/module-traceback.html>.

#### **types**

The types module defines names for all the built-in object types. The contents of this module are often used in conjunction with the built-in isinstance() function and other type-related operations. The module defines the following variables:

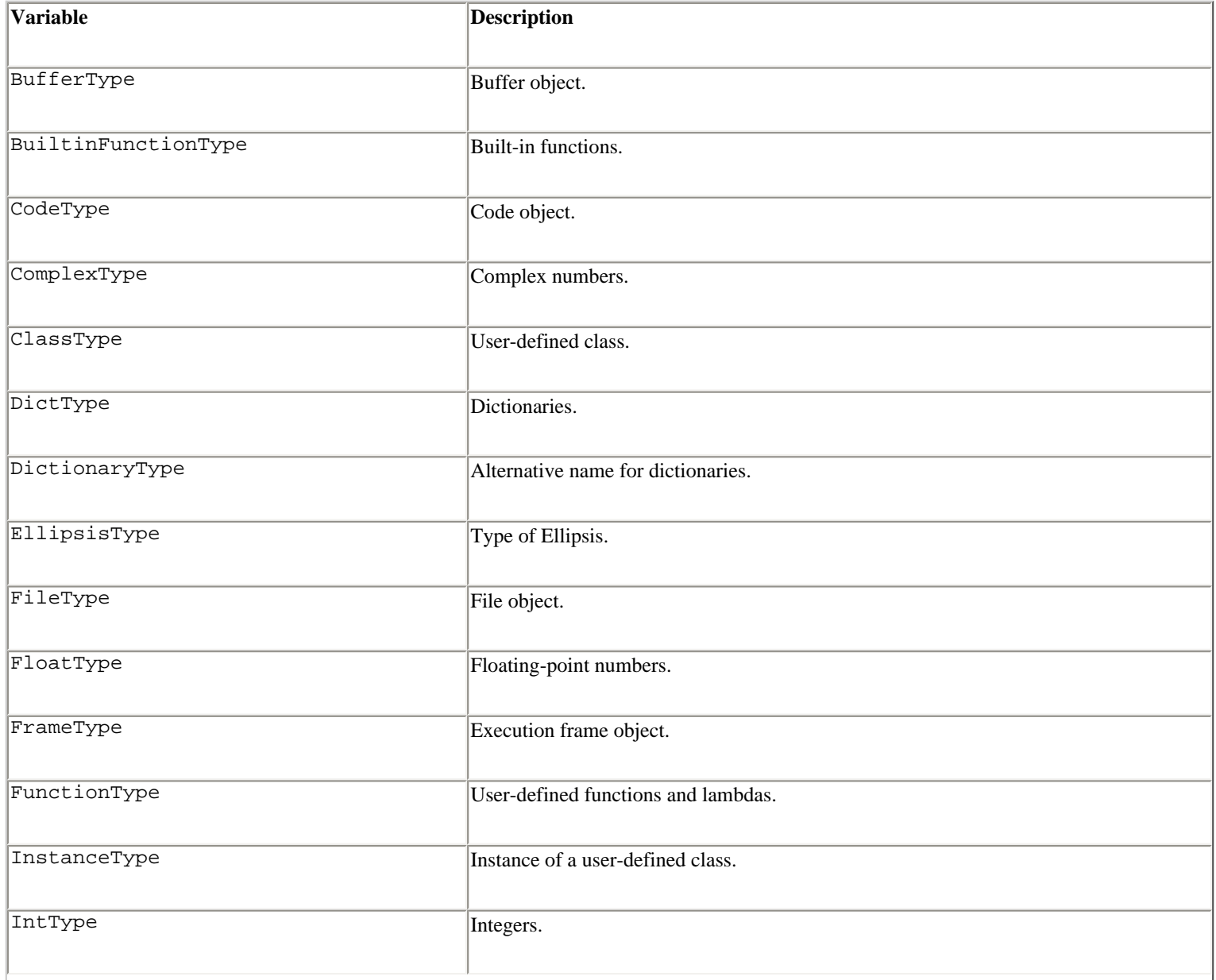

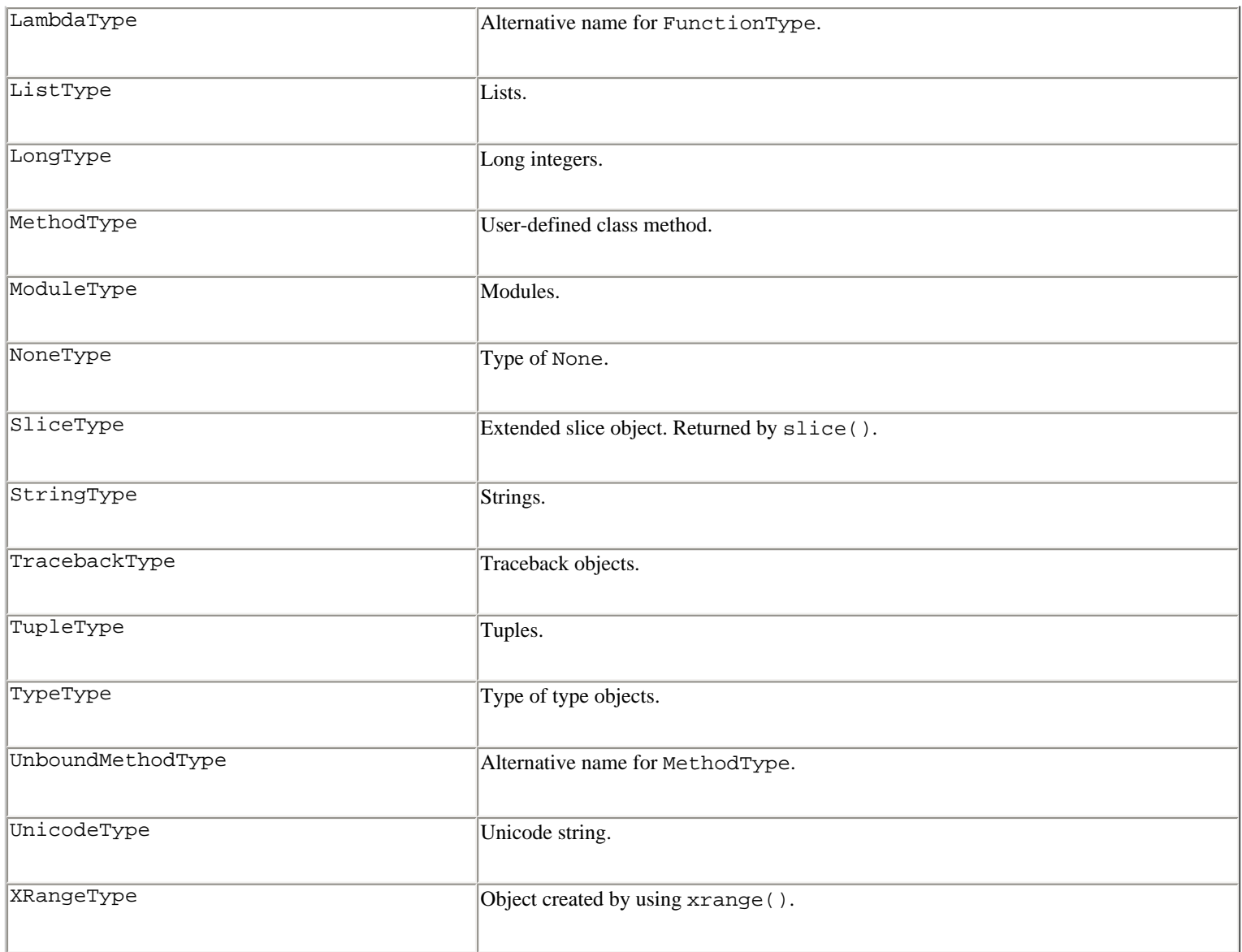

#### **Example**

```
import types 
if isinstance(s, types.ListType): 
      print 'Is a list' 
else: 
      print 'Is not a list'
```
? **See Also** [Chapter 3.](#page-46-0)

#### **warnings**

The warnings module provides functions to issue and filter warning messages. Unlike exceptions, warnings are intended to alert the user to potential problems, but without generating an exception or causing execution to stop. One of the primary uses of the warnings module is to inform users about deprecated language features that may not be supported in future versions of Python. For example:

```
>>> import regex 
_ _main_ _:1: DeprecationWarning: the regex module is deprecated; please use the re 
  module 
>>>
```
Like exceptions, warnings are organized into a class hierarchy that describe general categories of warnings. The following table lists the currently supported categories:

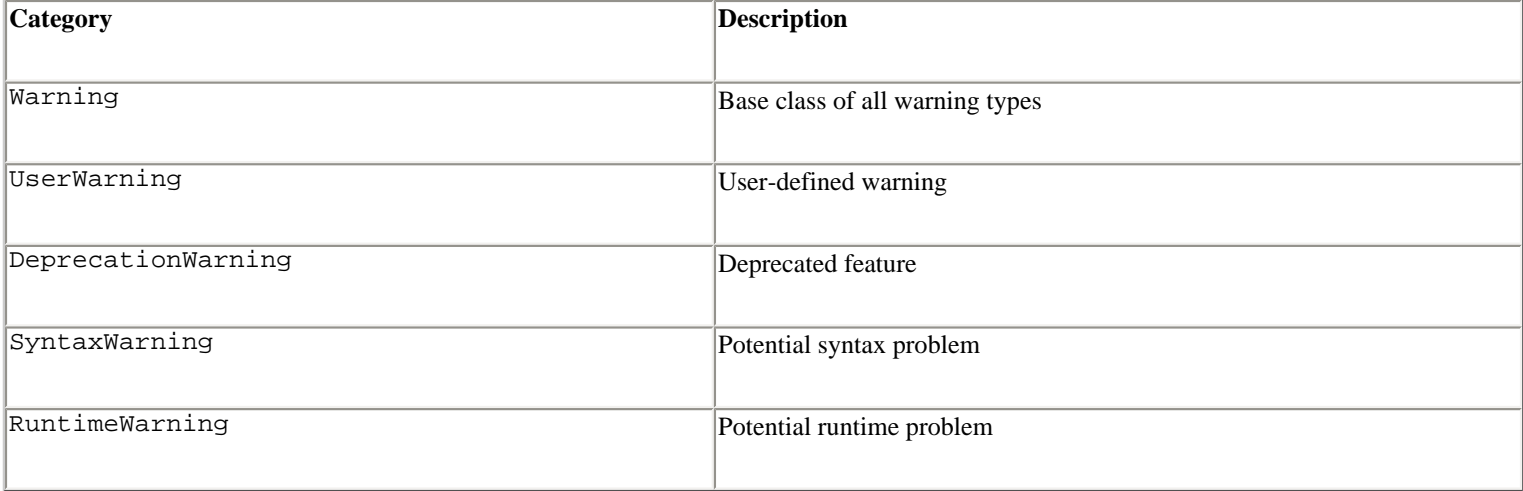

Each of these classes is available in the builtin module as well as the exceptions module. In addition, they're instances of Exception. This makes it possible to easily convert warnings into errors.

Warnings are issued using the warn() function. For example:

```
warnings.warn("feature X is deprecated.") 
warnings.warn("feature Y might be broken.", RuntimeWarning)
```
If desired, warnings can be filtered. The filtering process can be used to alter the output behavior of warning messages, ignore warnings, or turn warnings into exceptions. The filterwarnings() function is used to add a filter for a specific type of warning. For example:

```
warnings.filterwarnings(action="ignore", 
                         message=".*regex.*", 
                         category=DeprecationWarning) 
import regex \# Warning message disappears
```
Limited forms of filtering can also be specified using the -W option to the interpreter. For example:

% python -Wignore:the\ regex::DeprecationWarning

The following functions are defined in the warnings module:

```
warn(message[, category[, stacklevel]])
```
Issues a warning. *message* is a string containing the warning message. *category* is the warning class, such as DeprecationWarning. *stacklevel* is an integer that specifies the stack frame from which the warning message should originate. By default, *category* is UserWarning and *stacklevel* is 1.

**warn\_explicit(**message**,** category**,** filename**,** lineno**[,** module**[,** registry**]])**

This is a low-level version of the warn() function. *message* and *category* have the same meaning as for warn(). *filename* , *lineno* , and *module* explicitly specify the location of the warning. *registry* is an object representing all the currently active filters. If *registry* is omitted, the warning message is not suppressed.

**showwarning(**message**,** category**,** filename**,** lineno**[,** file**])**

Writes a warning to a file. If *file* is omitted, the warning is printed to sys.stderr.

### **formatwarning(**message**,** category**,** filename**,** lineno**)**

Creates the formatted string that's printed when a warning is issued.

```
filterwarnings(action[, message[, category[, module[, lineno[, append]]]]])
```
Adds an entry to the list of warning filters. *action* is one of 'error', '*ignore* ', 'always', 'default', 'once', or 'module', as described in the following table. *message* is a regular expression string used to match against the warning message. category is a warning class such as DeprecationError. *module* is a regular expression string that's matched against the module name. *lineno* is a specific line number or 0 to match against all lines. *append* specifies that the filter should be appended to the list of all filters (checked last). By default, new filters are added to the beginning of the filter list. If any argument is omitted, it defaults to a value that matches all warnings.

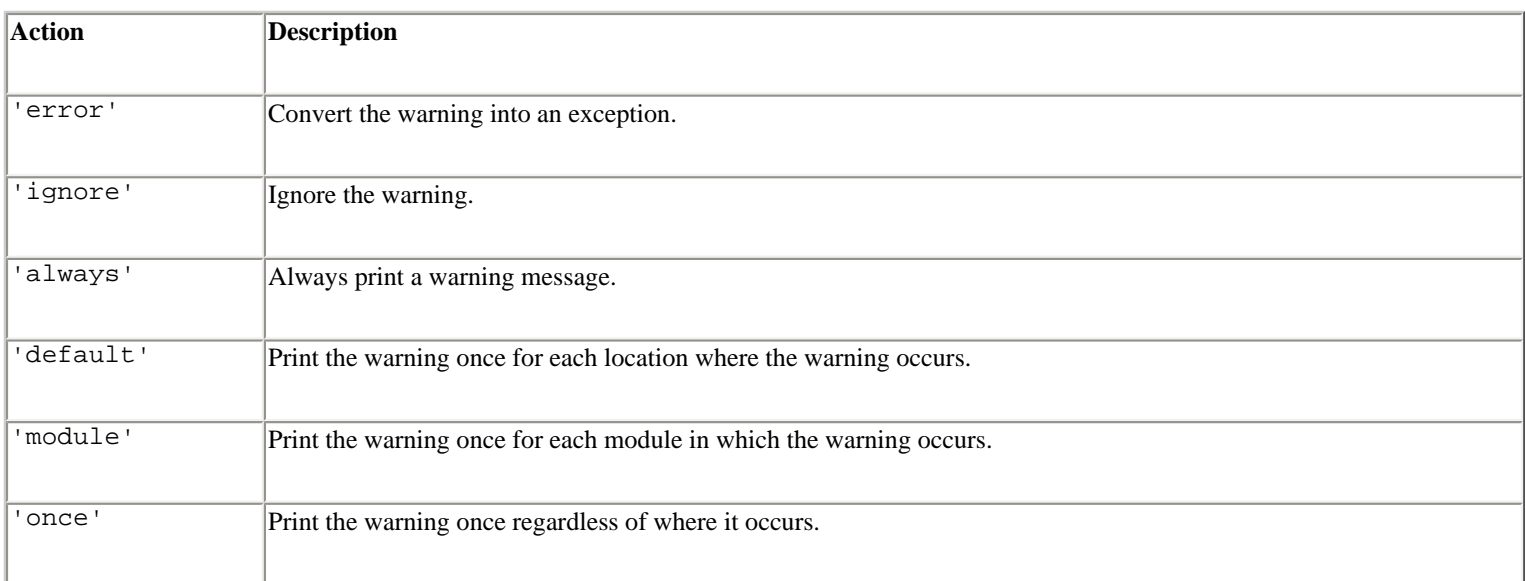

#### **resetwarnings()**

Resets all the warning filters. This discards all previous calls to filterwarnings() as well as options specified with - W.

#### **Notes**

- The list of currently active filters is found in the warnings.filters variable.
- The warnings module was first added to Python 2.1.
- When warnings are converted to exceptions, the warning category becomes the exception type. For instance, an error on DeprecationWarning raises a DeprecationWarning exception.

• The -W option can be used to specify a warning filter on the command line. The general format of this option is as follows:

```
-Waction:message:category:module:lineno
```
Each part has the same meaning as in the filterwarning() function. However, in this case the *message* and *module* fields specify substrings (instead of regular expressions) for the first part of the warning message and module name to be filtered.

#### **weakref**

The weakref module provides support for weak references. Normally, a reference to an object causes its reference count to increase—effectively keeping the object alive until the reference goes away. A *weak reference*, on the other hand, provides a way of referring to an object without increasing its reference count. A weak reference is created using the weakref.ref() function as follows:

```
>>> class A: pass 
>>> a = A()>>> ar = weakref.ref(a) # Create a weak reference to a 
>>> print ar 
<weakref at 0x135a24; to 'instance' at 0x12ce0c>
```
Once created, the original object can be obtained from a weak reference by simply calling it as a function with no arguments. If the underlying object still exists, it will be returned. Otherwise, None is returned to indicate that the original object no longer exists. For example:

```
>>> print ar() \qquad # Print original object
<_ _main_ _.A instance at 12ce0c> 
>>> del a # Delete the original object 
>>> print ar() \qquad # a is gone, so this now returns None
None 
>>>
```
The following functions are defined by the weakref module:

```
ref(object[, callback])
```
Creates a weak reference to *object* . *callback* is an optional function that will be called when *object* is about to be destroyed. If supplied, this function should accept a single argument that's the corresponding weak reference object. More than one weak reference may refer to the same object. In this case, the *callback* functions will be called in order from the most recently applied reference to the oldest reference. *object* can be obtained from a weak reference by calling the returned weak reference object as a function with no arguments. If the original object no longer exists, None will be returned.

```
proxy(object[, callback])
```
Creates a proxy using a weak reference to *object* . The returned proxy object is really a wrapper around the original object that provides access to its attributes and methods. As long as the original object exists, manipulation of the proxy object will transparently mimic the behavior of the underlying object. On the other hand, if the original object has been

destroyed, operations on the proxy will raise a weakref. ReferenceError to indicate that the object no longer exists. *callback* is a callback function with the same meaning as for the ref() function. The type of a proxy object is either ProxyType or CallableProxyType, depending on whether the original object is callable.

### **getweakrefcount(**object**)**

Returns the number of weak references and proxies that refer to *object* .

### **getweakrefs(**object**)**

Returns a list of all weak reference and proxy objects that refer to *object* .

### **WeakKeyDictionary([**dict**])**

Creates a dictionary in which the keys are referenced weakly. When there are no more strong references to a key, the corresponding entry in the dictionary is automatically removed. If supplied, the items in *dict* are initially added to the returned WeakKeyDictionary object. Because only certain types of objects can be weakly referenced, there are many restrictions on acceptable key values. In particular, built-in strings cannot be used as weak keys. However, instances of userdefined classes that define  $a \_$  hash  $\_$  () method can be used as keys.

### **WeakValueDictionary([**dict**])**

Creates a dictionary in which the values are referenced weakly. When there are no more strong references to a value, corresponding entries in the dictionary will be discarded. If supplied, the entries in *dict* are added to the returned WeakValueDictionary.

#### **Example**

One application of weak references is to create caches of recently computed results. For instance, if a function takes a long time to compute a result, it might make sense to cache these results and reuse them as long as they're still in use someplace in the application. For example:

```
_rresultcache = { }
def foocache(x): 
     if resultcache.has key(x):
         r = \text{resultcache}[x]() # Get weak ref and dereference it
          if r is not None: return r 
     r = foo(x)resultcache[x] = weakref.ref(r) return r
```
#### **Notes**

- Only class instances, functions, and methods currently support weak references. Built-in functions and most built-in types such as lists, dictionaries, strings, and numbers cannot be used.
- The dictionaries returned by WeakKeyDictionary and WeakValueDictionary are subclasses of UserDict in the UserDict module. WeakKeyDictionary and WeakValueDictionary can also be subclassed.

- If an exception occurs during the execution of a callback registered with  $ref()$  or  $proxy()$ , the exception is printed to standard error and ignored.
- Weak references are hashable as long as the original object is hashable. Moreover, the weak reference will maintain its hash value after the original object has been deleted, provided that the original hash value is computed while the object still exists.
- Weak references can be tested for equality, but not for ordering. If the objects are still alive, references are equal if the underlying objects have the same value. Otherwise, references are equal if they are the same reference.
- Weak references were first added to Python 2.1.

# **UserDict, UserList, and UserString**

The UserDict, UserList, and UserString modules provide class wrappers around the built-in dictionary, list, and string types. These wrappers can be used as a base class for classes that want to override or add new methods to these types. Each module defines a single class UserDict, UserList, and UserString, respectively:

### **UserDict([**initialdata**])**

Returns a class instance that simulates a dictionary.

### **UserList([**list**])**

Returns a class instance that simulates a list. *list* is an optional list that will be used to set the initial value. If omitted, the list will be set to [ ].

### **UserString([**sequence**])**

Returns a class instance that simulates a string. The initial value of the string is

```
set to the value of str(sequence ).
```
In all cases, the real dictionary, list, or string object can be accessed in the data attribute of the instance.

#### **Example**

```
# A dictionary with case-insensitive keys 
from UserDict import UserDict 
import string 
class MyDict(UserDict): 
       # Perform a case-insensitive lookup 
      def _ _getitem_ _(self, key):
             return self.data[key.lower()] 
      def _ _setitem_ _(self, key, value):
             self.data[key.lower()] = value 
      def _ _delitem_ _(self, key):
             del self.data[key.lower()] 
       def has_key(self,key): 
             return self.data.has_key(key.lower())
```

```
# Use new dictionary-like class 
d = MyDict()d['Content-Type'] = 'text/html' 
print d['content-type'] # Returns 'text/html'
```
The UserString module also defines a class MutableString that provides an implementation of mutable strings. For example:

```
a = UserString.MutableString("Hello World!") 
a[1] = 'a' \# a = "Hallo World!"a[6:] = 'Welt!" # a = "Hallo Welt!"
```
Although mutable strings are a frequently requested Python feature, the implementation provided by MutableString has a number of drawbacks. First, the standard string methods such as  $s$ . replace() and  $s$ . upper() return new strings as opposed to modifying the string in place. Second, mutable strings cannot be used as dictionary keys. Finally, the mutable string implementation doesn't provide extra memory efficiency or runtime performance, as you might expect. For instance, all changes to a MutableString object involve a full memory copy of the underlying string, as opposed to simply modifying the contents in place.

#### **Notes**

- Use of the MutableString class should generally be discouraged, since it provides no significant benefit over the use of standard strings. In fact, it will probably make your application run more slowly.
- Subclasses of UserList should provide a constructor that takes one or no arguments.

Last updated on 3/28/2002 Python Essential Reference, Second Edition, © 2002 New Riders Publishing

[< BACK](#page-196-0) [Make Note](file:///D|/Downloads/eDonkey/incoming/[ebook]%20Python%20Essential%20Reference,%20Second%20Edition/python_essencial_ref/popanote.asp?pubui=oreilly&bookname=0735710910&snode=108) | [Bookmark](#page-211-0) [CONTINUE >](#page-234-0) © 2002, O'Reilly & Associates, Inc.

<span id="page-234-0"></span>file:///D|/Downloads/eDonkey/incoming/[ebook]%20Python%20Essential%20Reference,%20Second%20Edition/python\_essencial\_ref/109.html

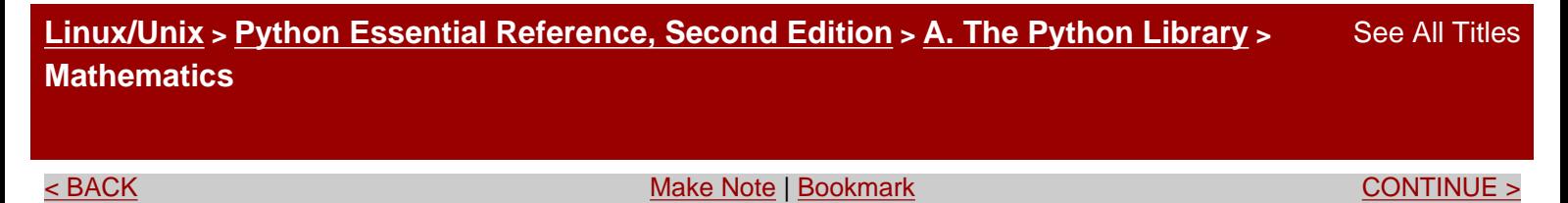

# **Mathematics**

The modules in this section provide a variety of mathematical functions.

# **array**

The array module defines a new object type ArrayType that works almost exactly like other sequence types except that its contents are constrained to a single type. The type of an array is determined at the time of creation, using one of the following typecodes:

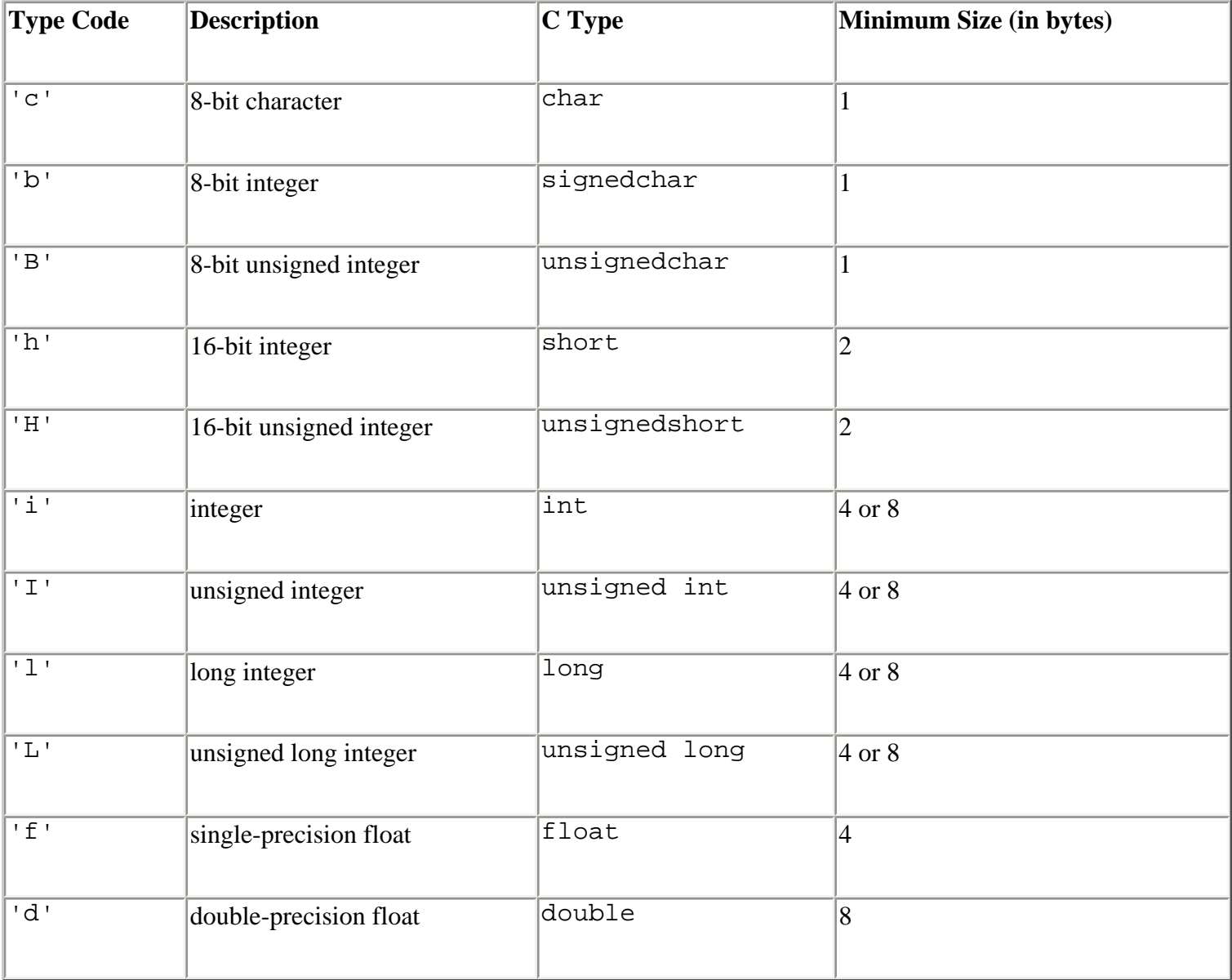

The representation of integers and long integers is determined by the machine architecture (they

may be 32 or 64 bits).When values stored as 'L' or 'I' are returned, they're returned as Python long integers.

The module defines the following function:

# **array(**typecode **[,** initializer**])**

Creates an array of type *typecode* . *initializer* is a string or list of values used to initialize values in the array. The following attributes and methods apply to an array object *a* :

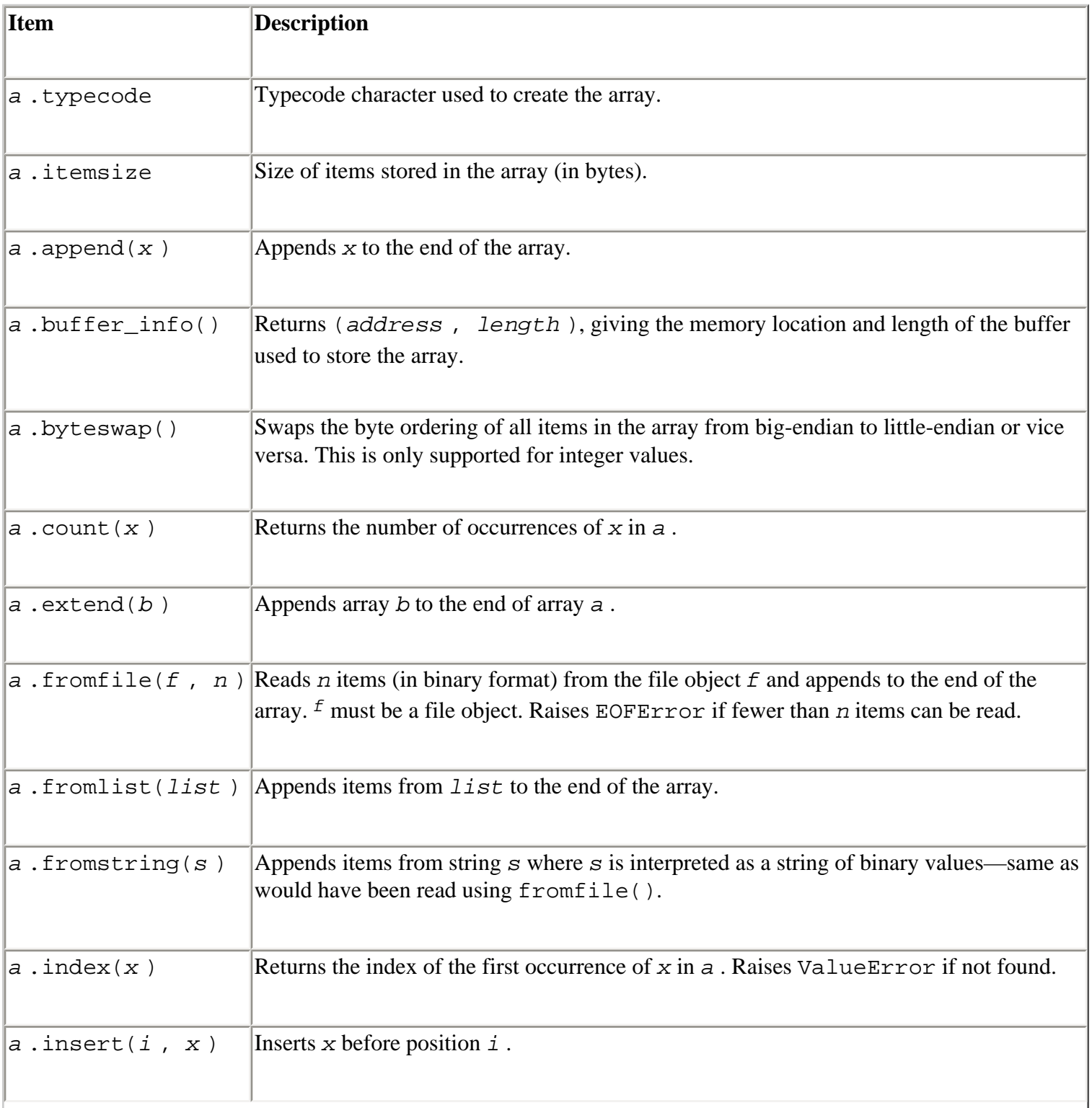

 $\mathbf{I}$ 

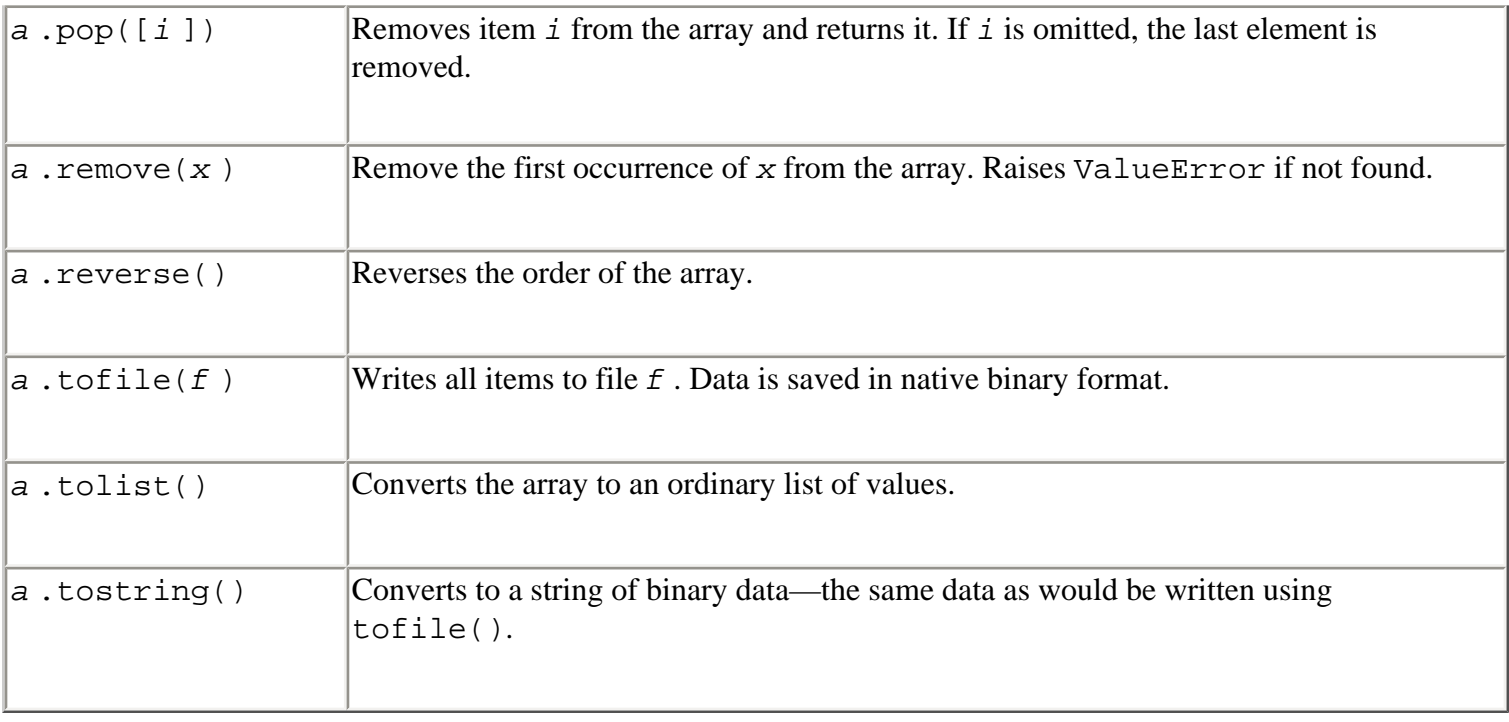

When items are inserted into an array, a TypeError exception is generated if the type of the item doesn't match the type used to create the array.

# **Notes**

- This module is used to create large lists in a storage-efficient manner. The resulting arrays are not suitable for numeric work. For example, the addition operator doesn't add the corresponding elements of the arrays; it appends one array to the other. To create storageand calculation-efficient arrays, use the Numeric extension available at <http://numpy.sourceforge.net/>. Note that the Numeric API is completely different.
- The type of an array object is array. ArrayType.

? **See Also** [struct](file:///D|/Downloads/eDonkey/incoming/[ebook]%20Python%20Essential%20Reference,%20Second%20Edition/python_essencial_ref/110#22.html) (144), [xdrlib](file:///D|/Downloads/eDonkey/incoming/[ebook]%20Python%20Essential%20Reference,%20Second%20Edition/python_essencial_ref/115#40.html) (277) .

# **cmath**

The cmath module provides mathematical functions for complex numbers. All functions accept and return complex numbers.

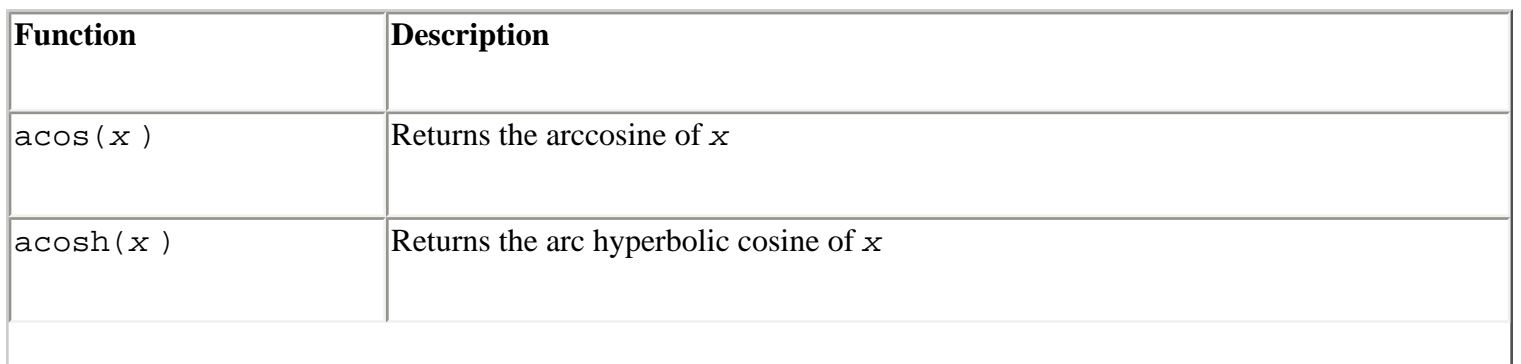

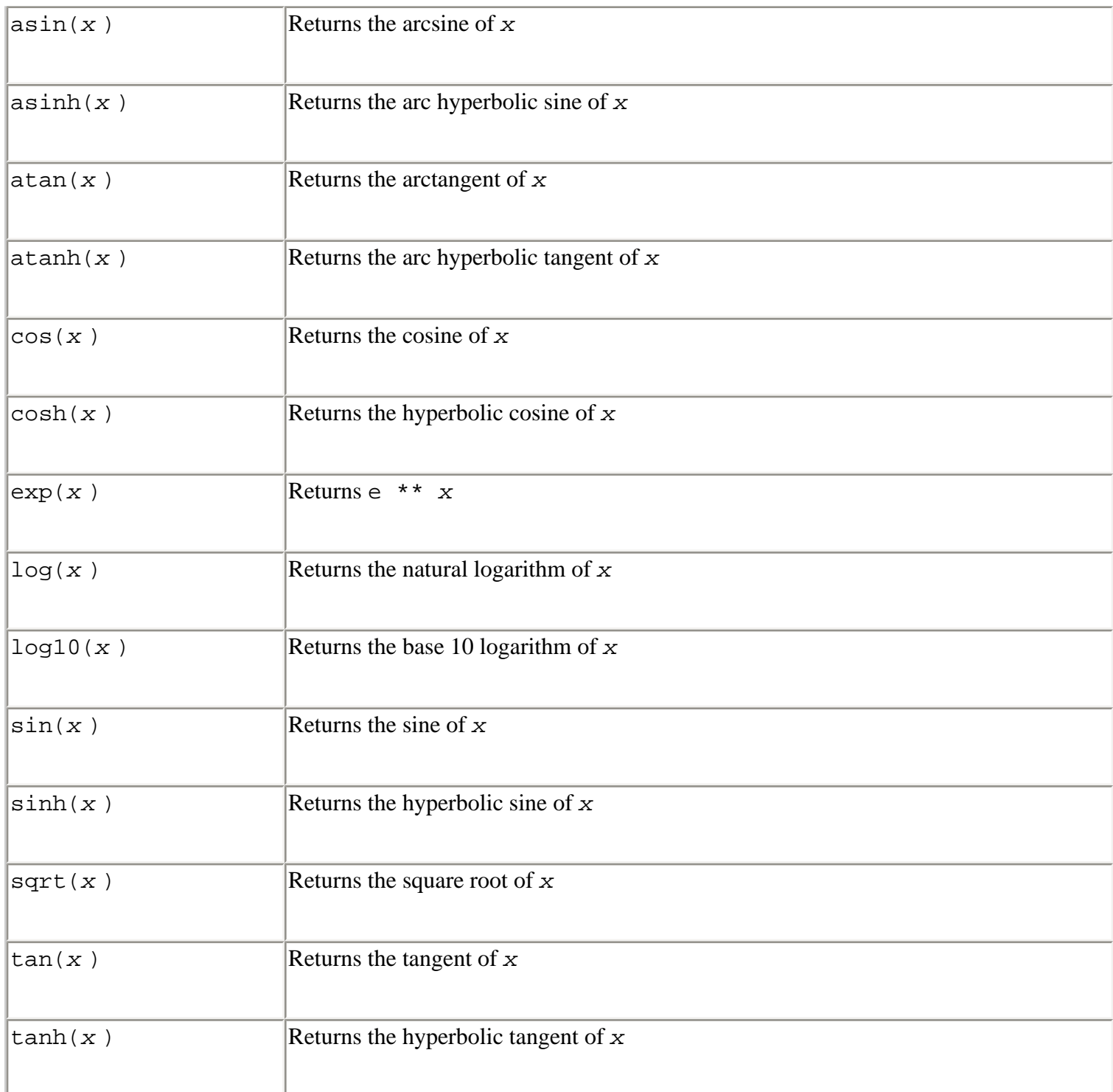

The following constants are defined:

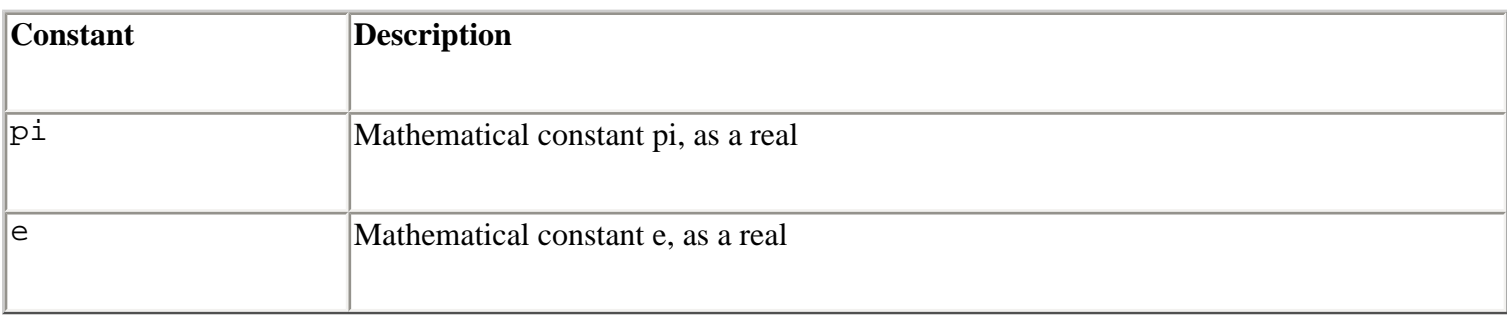

? **See Also** [math](file:///D|/Downloads/eDonkey/incoming/[ebook]%20Python%20Essential%20Reference,%20Second%20Edition/python_essencial_ref/109#8.html) (129).

# **math**

The math module defines standard mathematical functions. These functions operate on integers and floats, but don't work with complex numbers.

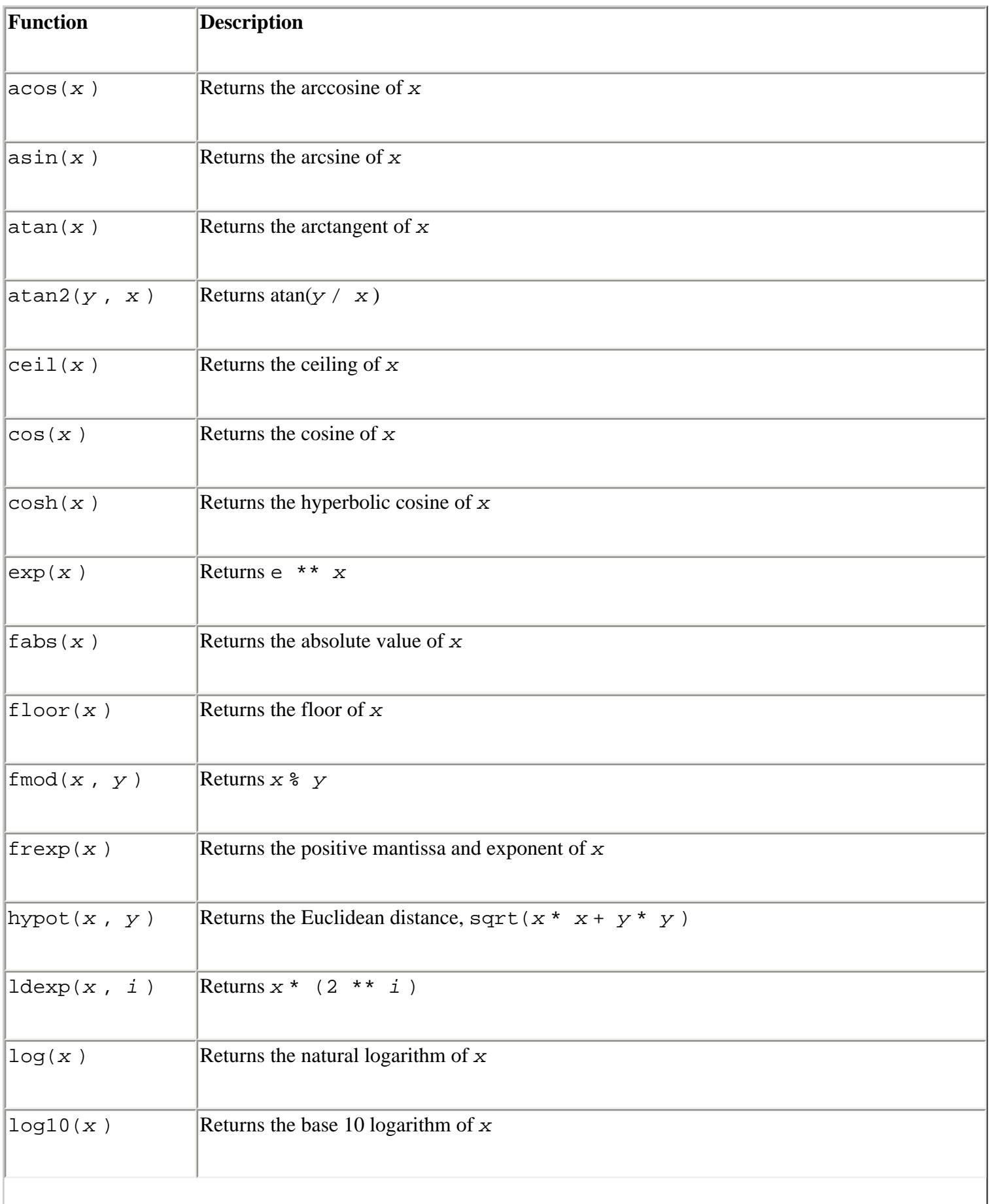

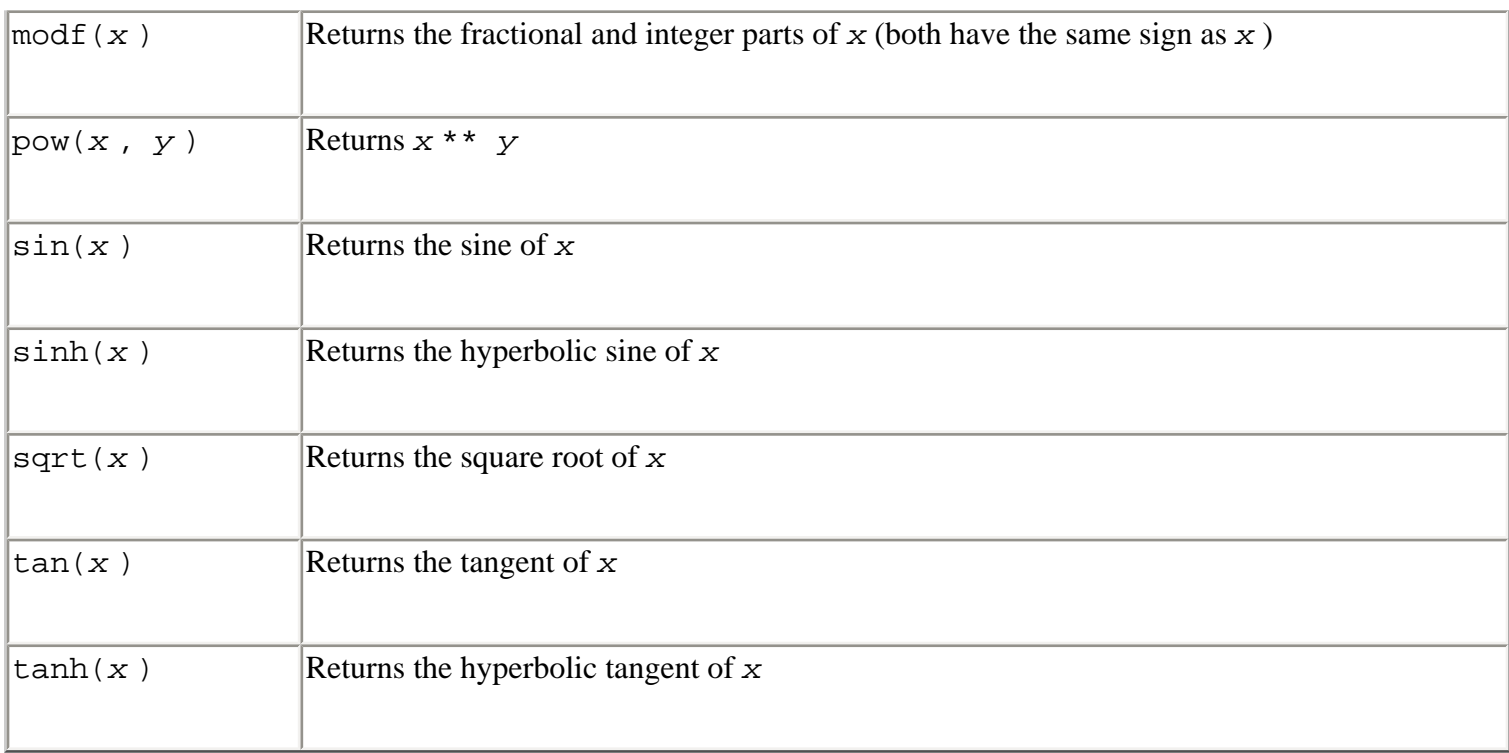

# The following constants are defined:

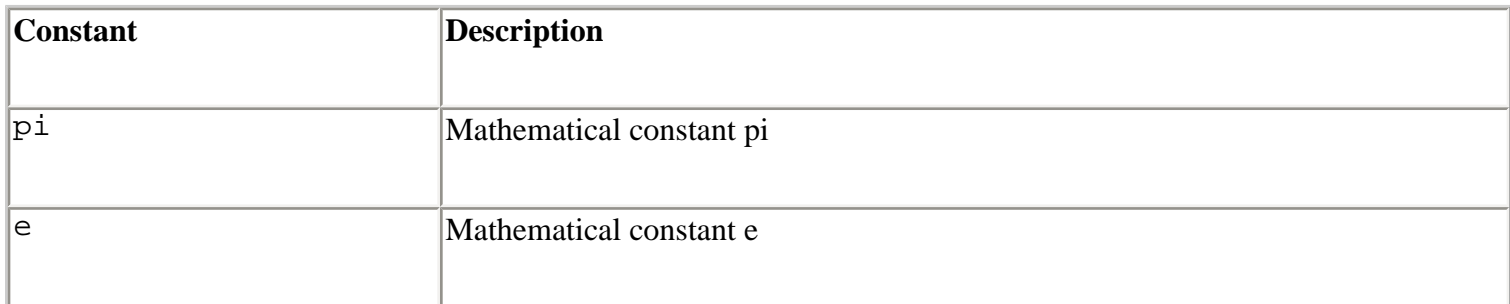

# ? **See Also** [cmath](file:///D|/Downloads/eDonkey/incoming/[ebook]%20Python%20Essential%20Reference,%20Second%20Edition/python_essencial_ref/109#6.html) (129).

# **random**

The random module provides a variety of functions for generating pseudo-random numbers as well as functions for randomly generating values according to various distributions on the real numbers. Most of the functions in this module depend on the function random(), which generates uniformly distributed numbers in the range (0.0, 1.0) using the standard Wichmann-Hill generator.

The following functions are used to control the state of the underlying random-number generator:

# **seed([ x ])**

Initializes the random-number generator. If *x* is omitted or is None, the system time is used to seed the generator. Otherwise, if *x* is an integer or long integer, its value is used. If *x* is not an integer, it must be a hashable object and the value of hash(*x* ) is used as a seed.

# **getstate()**

Returns an object representing the current state of the generator. This object can later be passed to setstate() to restore the state.

# **setstate(**state**)**

Restores the state of the random-number generator from an object returned by getstate().

# **jumpahead(**n**)**

Quickly changes the state of the generator to what it would be if random() were called *n* times in a row. *n* must be a non-negative integer.

The following function can be used to generate random integers:

```
randrange(start, stop [, step])
```
Returns a random integer in range(*start* ,*stop* ,*step* ). Doesn't include the endpoint.

The following functions can be used to randomly manipulate sequences:

## **choice(**seq**)**

Returns a random element from the nonempty sequence *seq* .

```
shuffle(x [, random])
```
Randomly shuffles the items in the list *x* in place. *random* is an optional argument that specifies a random-generation function. If supplied, it must be a function that takes no arguments and that returns a floating-point number in the range (0.0, 1.0).

The following functions generate random numbers on real numbers. Parameter names correspond to the names in the distribution's standard mathematical equation.

```
betavariate(alpha, beta)
```
file:///D|/Downloads/eDonkey/incoming/[ebook]%20Python%20Essential%20Reference,%20Second%20Edition/python\_essencial\_ref/109.html

Returns a value between 0 and 1 from the Beta distribution.  $a1pha > -1$  and  $beta > -1$ .

```
cunifvariate(mean, arc)
```
Circular uniform distribution. *mean* is the mean angle and *arc* is the range of the distribution, centered around the mean angle. Both of these values must be specified in radians in the range between 0 and pi. Returned values are in the range (*mean* - *arc* /2, *mean* + *arc* /2).

# **expovariate(**lambd**)**

Exponential distribution. *lambd* is 1.0 divided by the desired mean. Returns values in the range  $(0, +8)$ .

**gamma(**alpha**,** beta**)**

Gamma distribution. *alpha* > -1, *beta* > 0.

**gauss(**mu**,** sigma**)**

Gaussian distribution with mean *mu* and standard deviation *sigma* . Slightly faster than normalvariate().

```
lognormvariate(mu, sigma)
```
Log normal distribution. Taking the natural logarithm of this distribution results in a normal distribution with mean *mu* , standard deviation *sigma* .

```
normalvariate(mu, sigma)
```
Normal distribution with mean *mu* and standard deviation *sigma* .

```
paretovariate(alpha)
```
Pareto distribution with shape parameter *alpha* .

```
vonmisesvariate(mu, kappa)
```
von Mises distribution where *mu* is the mean angle in radians between 0 and 2 \* pi, and *kappa* is a non-negative concentration factor. If *kappa* is zero, the distribution reduces to a uniform random angle over the range  $0$  to  $2 * pi$ .

# **weibullvariate(**alpha**,** beta**)**

Weibull distribution with scale parameter *alpha* and shape parameter *beta* .

# **Notes**

- The Numeric extension also provides a number of efficient generators for large samples and creating independent random-number streams.
- The functions in this module are not thread-safe. If you're generating random numbers in different threads, you should use locking to prevent concurrent access.
- The period of the random-number generator (before numbers start repeating) is 6,953,607,871,644. Although this is better than that found in many programming libraries, it's not suitable for all applications—especially those related to cryptography.
- New types of random-number generators can be created by subclassing random. Random and implementing the random(), seed(), getstate(), getstate(), and jumpahead() methods. All the other functions in this module are actually internally implemented as methods of Random. Thus, they could be accessed as methods on an instance of the new random-number generator.
- Significant modifications were made to this module in Python 2.1. Furthermore, some of its functionality was previously found in the deprecated whrandom module. Please refer to the online documentation for details of these changes.

Last updated on 3/28/2002 Python Essential Reference, Second Edition, © 2002 New Riders Publishing

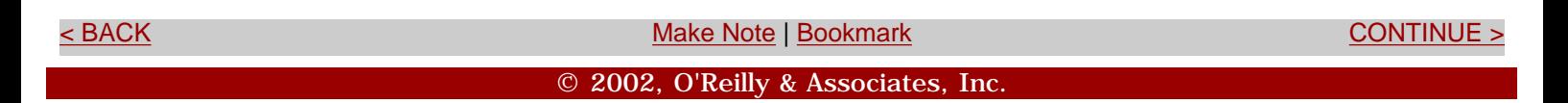

<span id="page-243-0"></span>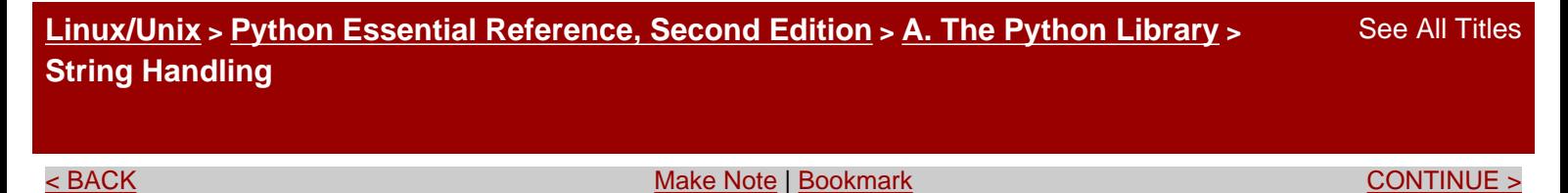

# **String Handling**

The modules in this section are used for string processing.

## **codecs**

The codecs module provides an interface for accessing different string encoding and decoding functions (*codecs*) as well as a collection of base classes that can be used to define new codecs. The following functions are available:

```
register(search_function)
```
Registers a new codec search function. This function should take a single argument in the form of an encoding string (for example, 'utf-8') and return a tuple of functions (*encoder* , *decoder* , *streamreader* , *streamwriter* ).

# **lookup(**encoding**)**

Looks up a codec in the codec registry. *encoding* is a string such as 'utf-8'. Returns a tuple of functions (*encoder* , *decoder* , *streamreader* , *streamwriter* ). Internally, this function keeps a cache of previously used encodings. If a match is not found in the cache, all the registered search functions are invoked until a match is found. If no match is found, LookupError is raised.

```
open(filename, mode[, encoding[, errors[, buffering]]])
```
Opens *filename* in the given *mode* and provides transparent data encoding/ decoding according to the encoding specified in *encoding* . *errors* is one of 'strict', 'ignore', or 'replace'. The default is 'strict'. *buffering* has the same meaning as for the built-in open() function.

```
EncodedFile(file, inputenc[, outputenc [, errors]])
```
A class that provides an encoding wrapper around a file object *file* . Data written to the file is first interpreted according to the input encoding *inputenc* and then written to the file using the output

file:///D|/Downloads/eDonkey/incoming/[ebook]%20Python%20Essential%20Reference,%20Second%20Edition/python\_essencial\_ref/110.html

encoding *outputenc* . Data read from the file is decoded according to *inputenc* . If *outputenc* is omitted, it defaults to *inputenc* . *errors* has the same meaning as for open() and defaults to 'strict'.

To define new codecs, the codecs module defines a base class Codec that is subclassed when defining encoders and decoders. The interface to a Codec object *c* is as follows:

```
c.encode(self, input [, errors])
```
Encodes input and returns a tuple (*output* , *length* ) where *length* is the length of the data in *input* that was consumed in the encoding. *errors* is one of 'strict', 'ignore', or 'replace' and defaults to 'strict'.

```
c.decode(self, input [, errors])
```
Decodes input and returns a tuple (*output* , *length* ) where *length* is the length of the data that was consumed in the decoding. *errors* defaults to 'strict'.

Neither the encode() nor decode() method should maintain internal state. In addition, both methods must be able to operate with zero-length input, producing a zero-length output object of the proper type.

In addition, the codecs module provides base classes for four different types of I/O interfaces. All of these classes are subclasses of Codec.

```
StreamWriter(stream [, errors])
```
Provides a wrapper around *stream* for producing an encoded output stream. An instance *w* of StreamWriter provides the same methods as *stream* . In addition, the following methods are defined:

```
w.write(object)
```
Writes an encoded version of *object* to *w* .

# **w.writelines(**list**)**

Writes a concatenated list of strings to *w* .

w**.reset()**

Flushes the output buffers and resets the internal encoding state.

```
StreamReader(stream [, errors])
```
Provides a wrapper around *stream* for reading an encoded input stream. An instance *r* of StreamReader provides the same methods as *stream* in addition to the following methods:

# r**.read([**size**])**

Reads decoded data from *r . size* is the approximate number of bytes to read. The decoder may adjust this value slightly to accommodate the underlying encoding. If *size* is omitted, all data is read and decoded.

# r**.readline([**size**])**

Reads a single line of input using the underlying stream's readline() method and returns as decoded data. *size* is simply passed to the underlying readline() method.

# r**.readlines([**size**])**

Reads all lines and returns as a list of decoded lines.

### r**.reset()**

Resets the codec buffers. This is usually used to recover from decoding errors.

# **StreamReaderWriter(**stream**,** reader**,** writer **[,** errors**])**

Provides a wrapper around a stream that provides both encoding and decoding. *stream* is any file object. *reader* must be a factory function or class implementing the StreamReader interface. *writer* must be a factory function or class implementing the StreamWriter interface. A StreamWriter instance provides the combined interface of StreamReader and StreamWriter.

**StreamRecoder(**stream**,** encode**,** decode**,** reader**,** writer **[,** errors**])**

file:///D|/Downloads/eDonkey/incoming/[ebook]%20Python%20Essential%20Reference,%20Second%20Edition/python\_essencial\_ref/110.html

Provides a wrapper around *stream* that allows for conversion between two different encodings (for example, UTF-8 to and from UTF-16). *stream* may be any filelike object. The *encode* and *decode* arguments define the encoding and decoding functions that are returned or accepted by the read() and write() methods, respectively; that is, data returned by read() is encoded according to *encode* and data given to write() is decoded according to *decode* . *reader* and *writer* are the StreamReader and StreamWriter classes used to read and write the actual contents of the data stream. A StreamRecoder object provides the combined interface of StreamReader and StreamWriter.

codecs also defines the following byte-order marker constants that can be used to help interpret platform-specific files:

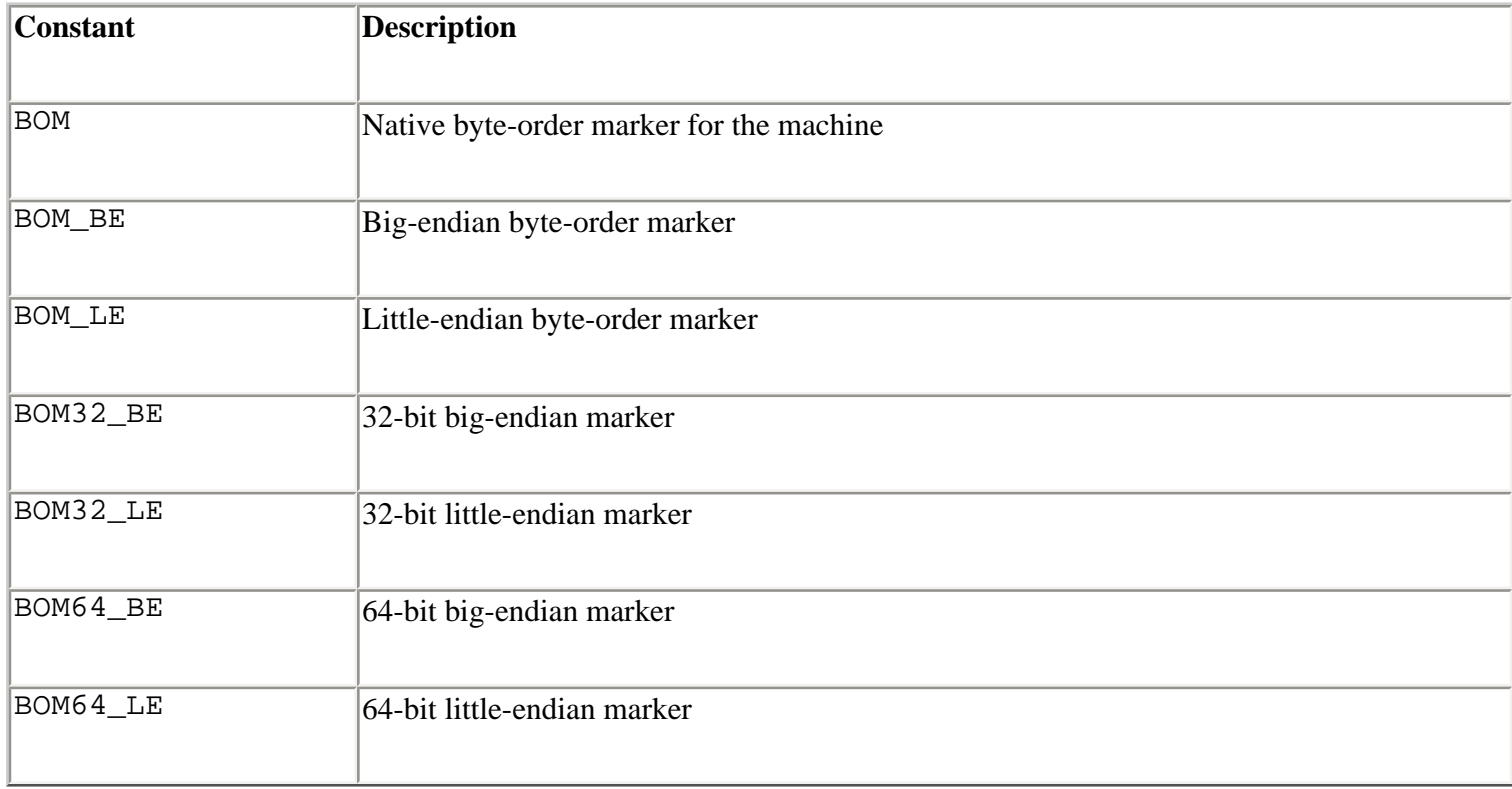

# **Example**

The following example illustrates the implementation of a new encoding using simple exclusive-or (XOR) based encryption. This only works for 8-bit strings, but it could be extended to support Unicode:

```
# xor.py: Simple encryption using XOR 
import codecs 
# Encoding/decoding function (works both ways) 
def xor_encode(input, errors = 'strict', key=0xff): 
    output = "'.join([chr(ord(c) * key) for c in input]) return (output,len(input))
```
file:///D|/Downloads/eDonkey/incoming/[ebook]%20Python%20Essential%20Reference,%20Second%20Edition/python\_essencial\_ref/110.html

```
# XOR Codec class 
class Codec(codecs.Codec): 
    key = 0xff def encode(self,input, errors='strict'): 
         return xor_encode(input,errors,self.key) 
     def decode(self,input, errors='strict'): 
         return xor_encode(input,errors,self.key) 
# StreamWriter and StreamReader classes 
class StreamWriter(Codec,codecs.StreamWriter): 
     pass 
class StreamReader(Codec,codecs.StreamReader): 
     pass 
# Factory functions for creating StreamWriter and 
# StreamReader objects with a given key value. 
def xor_writer_factory(stream,errors,key=0xff): 
     s = StreamWriter(stream,errors) 
     s.key = key 
     return s; 
def xor_reader_factory(stream,errors,key=0xff): 
     r = StreamReader(stream,errors) 
     r.key = key 
     return r 
# Function registered with the codecs module. Recognizes any 
# encoding of the form 'xor-hh' where hh is a hexadecimal number. 
def lookup(s): 
    if (s[:4] == 'xor-'):
        key = int(s[4:], 16) # Create some functions with key set to desired value 
     e = lambda x,err='strict',key=key:xor_encode(x,err,key) 
     r = lambda x,err='strict',key=key:xor_reader_factory(x,err,key) 
     w = lambda x,err='strict',key=key:xor_writer_factory(x,err,key) 
     return (e,e,r,w) 
# Register with the codec module 
codecs.register(lookup) 
Now, here's a short program that uses the encoding:
```

```
import xor, codecs 
f = \text{codes.open}("foo", "w", "xor-37")f.write("Hello World\n") # Writes an "encrypted" version
```

```
(enc,dec,r,w) = codecs.lookup("xor-ae") 
a = enc("Hello World") 
\# a = ('\346\313\302\302\301\216\371\301\334\302\312', 11)
```
# **Notes**

f.close()

- Further use of the codecs module is described in [Chapter 9.](#page-165-0)
- Most of the built-in encodings are provided to support Unicode string encoding. In this case, the encoding functions produce 8-bit strings and the decoding functions produce Unicode strings.

# ? **See Also** [Chapter 9](#page-165-0).

# **re**

The re module is used to perform regular-expression pattern matching and replacement in strings. Both ordinary and Unicode strings are supported. Regular-expression patterns are specified as strings containing a mix of text and special-character sequences. Since patterns often make extensive use of special characters and the backslash, they're usually written as "raw" strings such as r'(?P<*int*  $>\dfrac{d+}{\dfrac{d*}{\dfrac{d*}{d}}}$ . For the remainder of this section, all regular-expression patterns are denoted using the raw string syntax.

The following special-character sequences are recognized in regular expression patterns:

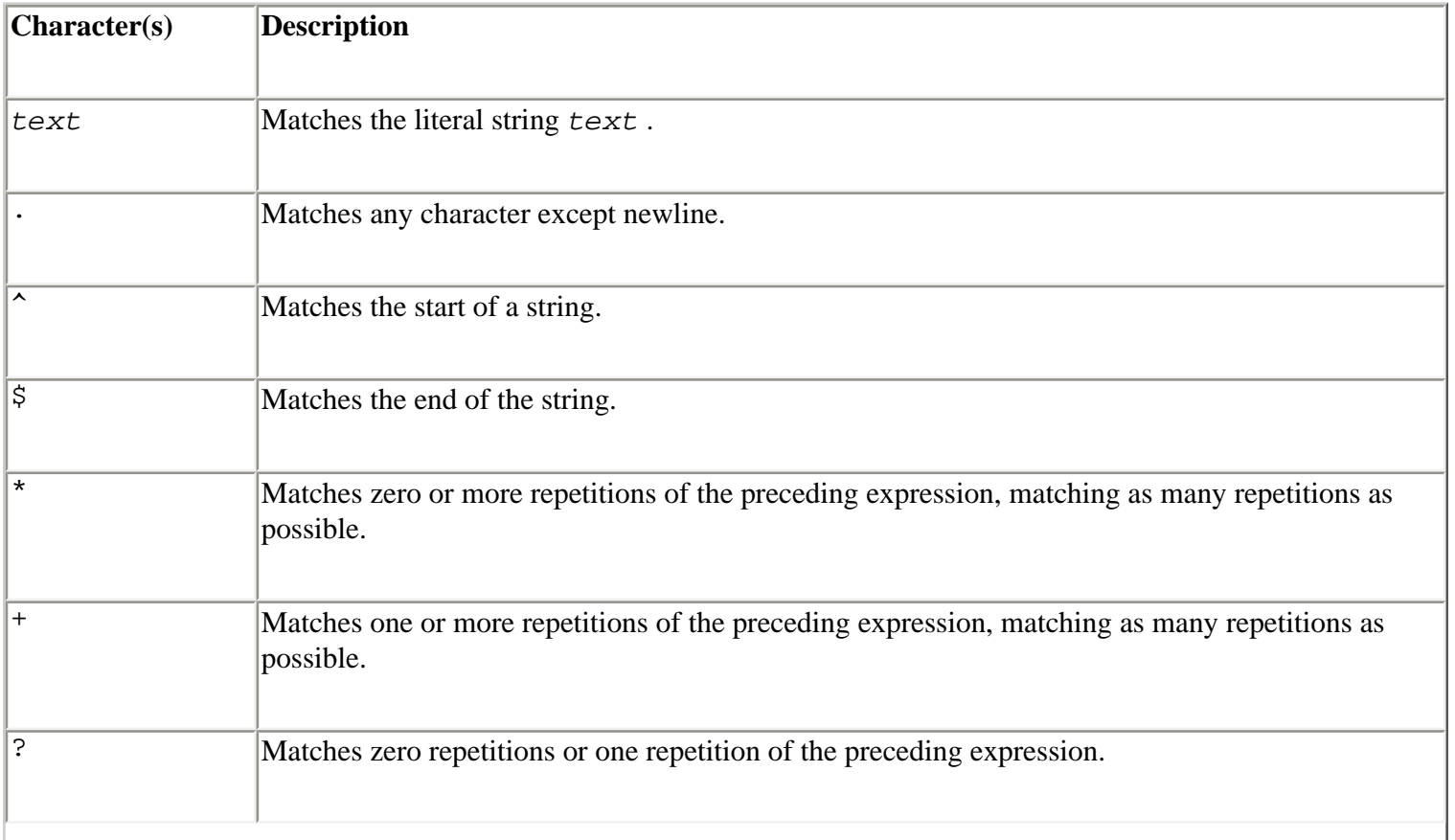

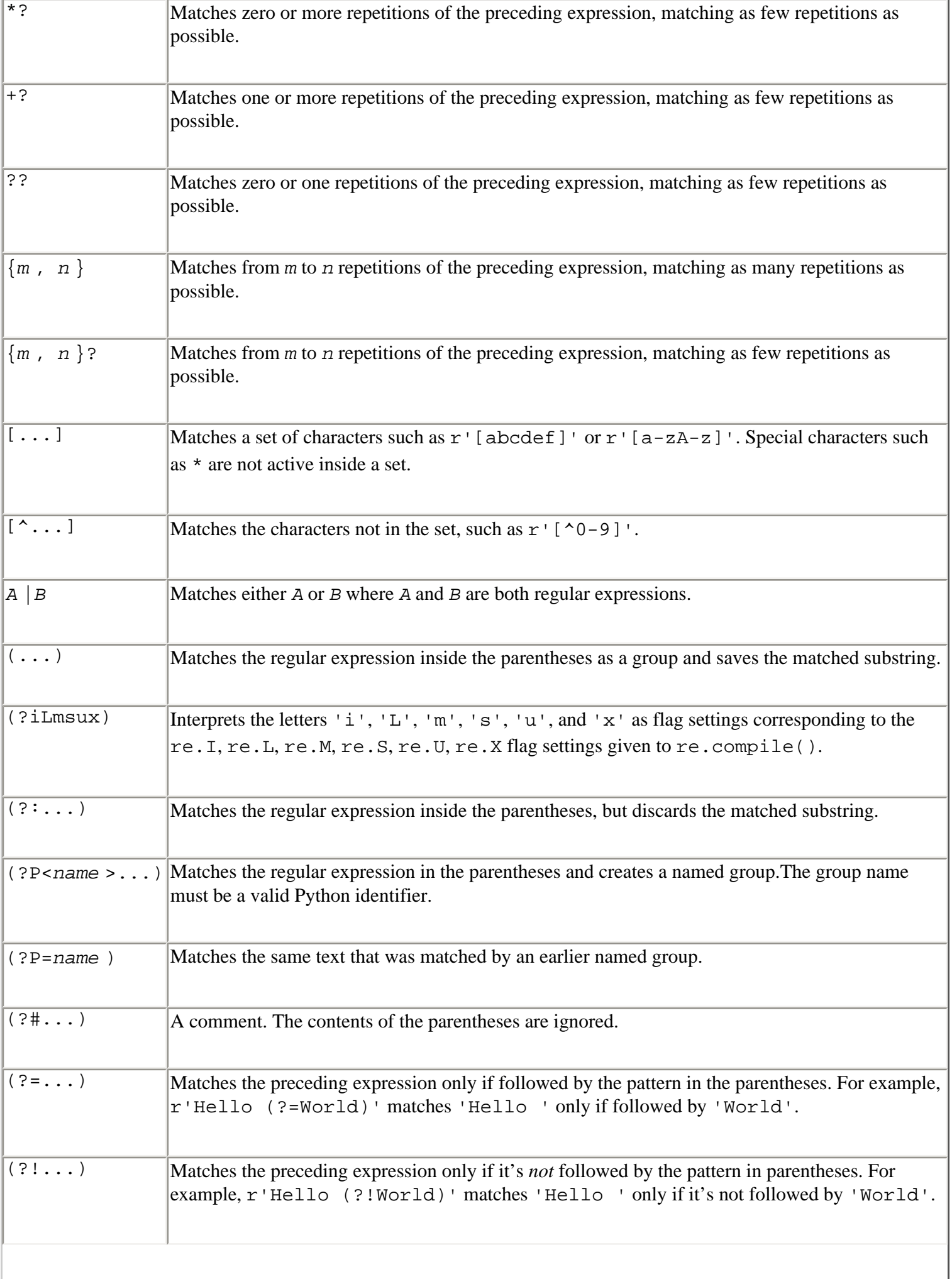

file:///D|/Downloads/eDonkey/incoming/[ebook]%20Python%20Essential%20Reference,%20Second%20Edition/python\_essencial\_ref/110.html

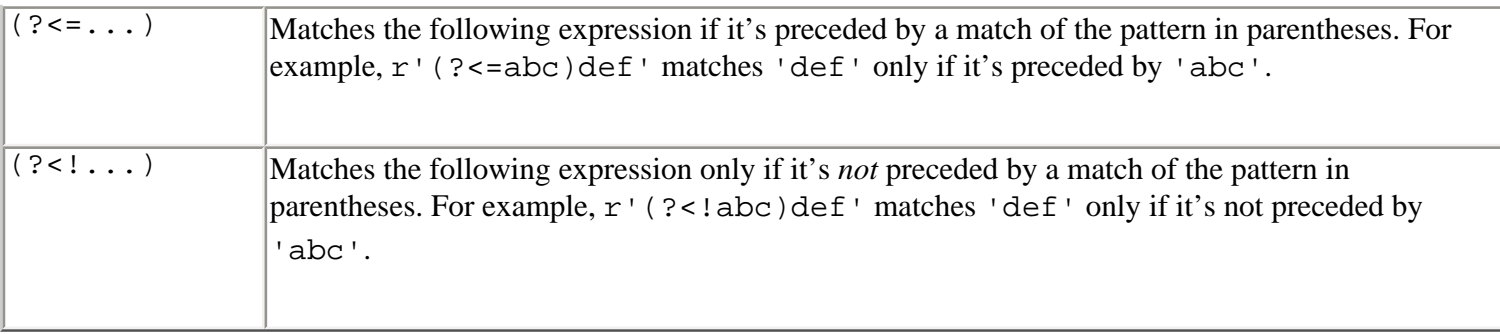

Standard character escape sequences such as '\n' or '\t' are recognized as standard characters in a regular expression; for example,  $r' \nightharpoonup n$  would match one or more newline characters. In addition, literal symbols that normally have special meaning in a regular expression can be specified by preceding them with a backslash. For example,  $r \setminus \cdot$  matches the character  $\cdot$ . In addition, a number of backslash sequences correspond to special sets of characters:

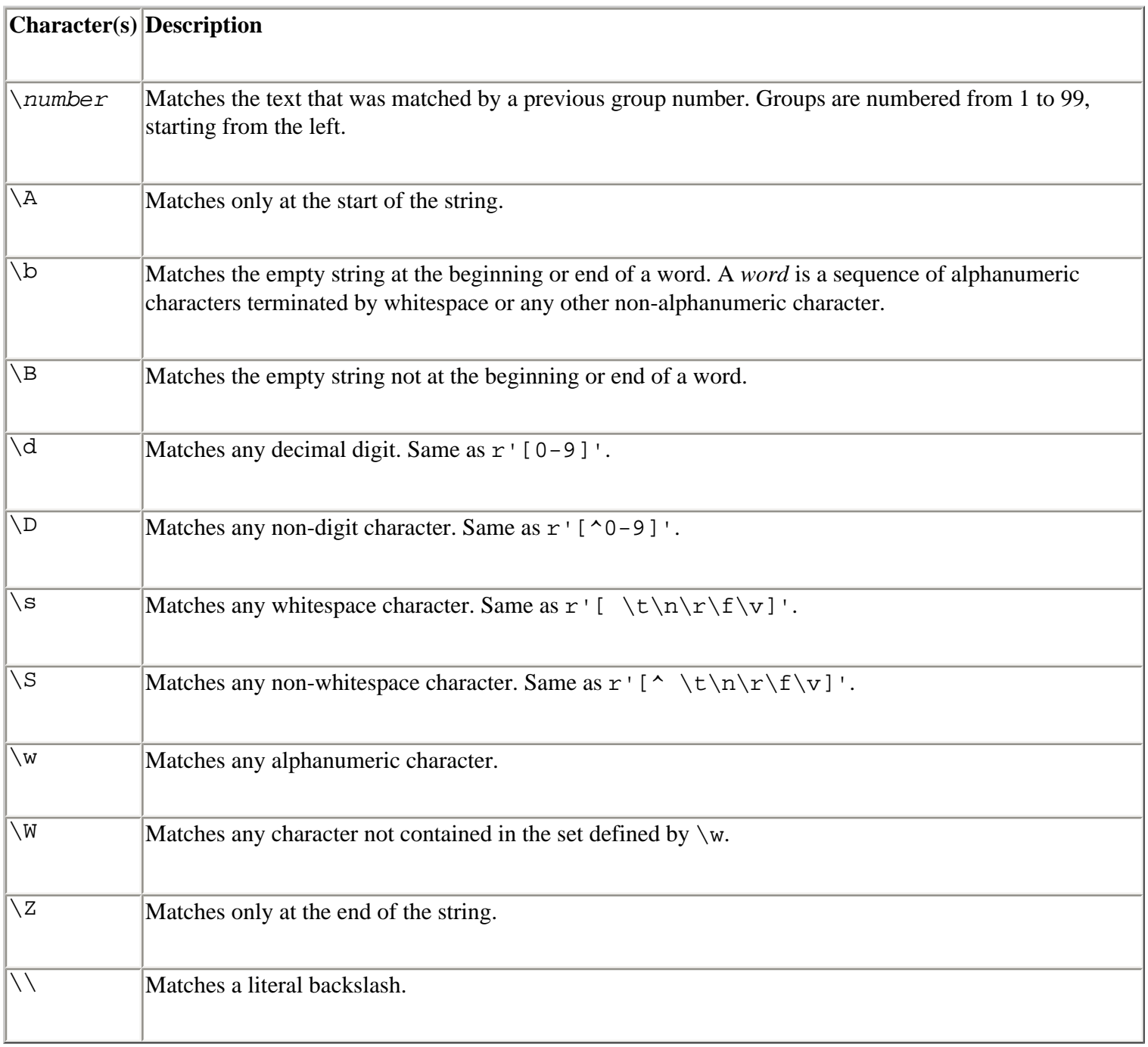

The following functions are used to perform pattern matching and replacement.

# **compile(**str **[,** flags**])**

Compiles a regular-expression pattern string into a regular-expression object. This object can be passed as the pattern argument to all the functions that follow. *flags* is the bitwise-or of the following:

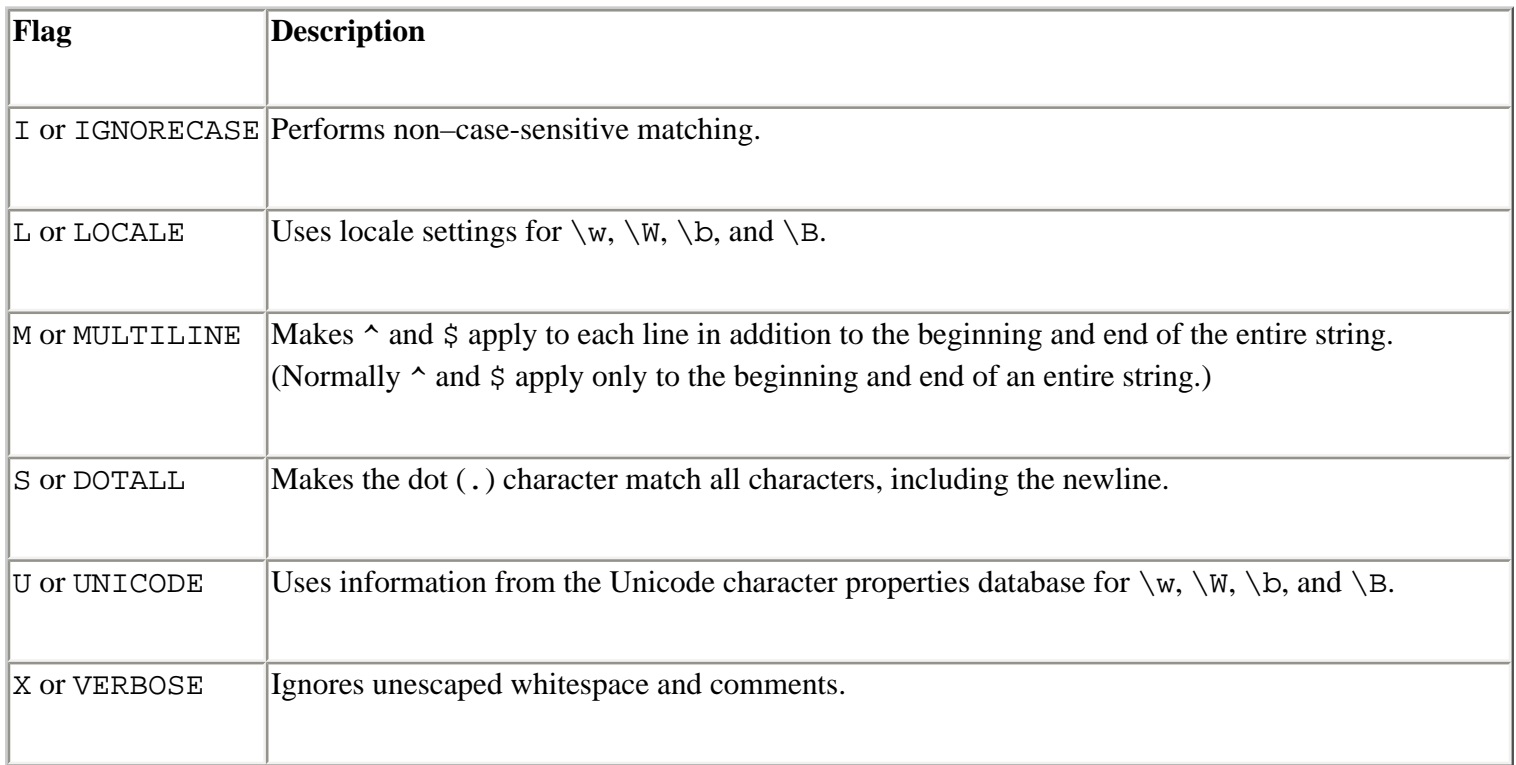

# **search(**pattern**,** string **[,** flags**])**

Searches *string* for the first match of *pattern* . *flags* has the same meaning as for compile(). Returns a MatchObject on success, None if no match was found.

```
match(pattern, string [, flags])
```
Checks whether zero or more characters at the beginning of *string* match *pattern* . Returns a MatchObject on success, or None.

```
split(pattern, string [, maxsplit = 0])
```
Splits *string* by the occurrences of *pattern* . Returns a list of strings including the text matched by any groups in the pattern. *maxsplit* is the maximum number of splits to perform. By default, all possible splits are performed.
**findall(**pattern**,** string**)**

Returns a list of all non-overlapping matches of *pattern* in *string* , including empty matches. If the pattern has groups, a list of the text matched by the groups is returned. If more than one group is used, each item in the list is a tuple containing the text for each group.

```
sub(pattern, repl, string [, count = 0])
```
Replaces the leftmost non-overlapping occurrences of *pattern* in *string* by the replacement *repl* . *repl* can be a string or a function. If it's a function, it's called with a MatchObject and should return the replacement string. If *repl* is a string, back references such as '\6' are used to refer to groups in the pattern.The sequence '\g<*name* >' is used to refer to a named group. *count* is the maximum number of substitutions to perform. By default, all occurrences are replaced. Although these functions don't accept a *flags* parameter like compile(), the same effect can be achieved by using the (?iLmsux) notation described earlier in this section.

```
subn(pattern, repl, string [, count = 0])
```
Same as sub(), but returns a tuple containing the new string and the number of substitutions.

```
escape(string)
```
Returns a string with all non-alphanumerics backslashed.

A compiled regular-expression object *r* created by the compile() function has the following methods and attributes:

```
r.search(string [, pos [, endpos]])
```
Searches *string* for a match. *pos* and *endpos* specify the starting and ending positions for the search. Returns a MatchObject for a match, None otherwise.

r**.match(**string **[,** pos **[,** endpos**]])**

Checks whether zero or more characters at the beginning of *string* match. *pos* and *endpos* specify the range of *string* to be searched. Returns a MatchObject for a match, None otherwise.

```
r.split(string [, maxsplit = 0])
```
Identical to the split() function.

# r**.findall(**string**)**

Identical to the findall() function.

```
r.sub(repl, string [, count = 0])
```
Identical to the sub() function.

```
r.subn(repl, string [, count = 0])
```
Identical to the subn() function.

### r**.flags**

The *flags* argument used when the regular expression object was compiled, or 0.

### r**.groupindex**

A dictionary mapping symbolic group names defined by r'(?P<*id* >)' to group numbers.

#### r**.pattern**

The pattern string from which the regular expression object was compiled.

The MatchObject instances returned by search() and match() contain information about the contents of groups as well as positional data about where matches occurred. A MatchObject instance *m* has the following methods and attributes:

# m**. expand(**template**)**

Returns a string that would be obtained by doing regular-expression backslash substitution on the string *template* . Numeric back-references such as "\1" and "\2" and named references such as " $\qquad \qquad$ " and " $\qquad \qquad$ " are replaced by the contents of the corresponding group. *Note:* These sequences should be specified using raw strings or with a literal backslash character such as  $r' \1'$  or  $' \backslash \1'.$ 

### m**.group([**group1**,** group2**, ...])**

Returns one or more subgroups of the match. The arguments specify group numbers or group names. If no group name is given, the entire match is returned. If only one group is given, a string containing the text matched by the group is returned. Otherwise, a tuple containing the text matched by each of the requested groups is returned. An IndexError is raised if an invalid group number or name is given.

#### m**.groups([**default**])**

Returns a tuple containing the text matched by all groups in a pattern. *default* is the value returned for groups that didn't participate in the match (the default is None).

#### m**.groupdict([**default**])**

Returns a dictionary containing all the named subgroups of the match. *default* is the value returned for groups that didn't participate in the match (the default is None).

m**.start([**group**])** m**.end([**group**])**

Returns the indices of the start and end of the substring matched by a group. If *group* is omitted, the entire matched substring is used. Returns None if the group exists but didn't participate in the match.

# m**.span([**group**])**

Returns a 2-tuple (*m* .start(*group* ), *m* .end(*group* )). If *group* didn't contribute to the match, this returns (None, None). If *group* is omitted, the entire matched substring is used.

#### m**.pos**

The value of *pos* passed to the search() or match() function.

### m**.endpos**

The value of *endpos* passed to the search() or match() function.

#### m**.re**

The regular-expression object whose match() or search() method produced this MatchObject instance.

#### m**.string**

```
The string passed to match() or search().
```
When pattern strings don't specify a valid regular expression, the re.error exception is raised.

### m**.lastindex**

The integer index of the last matched capturing group. None if no group was matched.

#### m**.lastgroup**

The name of the last matched capturing group. None if the group didn't have a name or no group was matched.

#### **Examples**

```
import re 
s = open('foo').read() # Read some text
# Replace all occurrences of 'foo' with 'bar' 
t = re.sub('foo', 'bar', s)# Get the title of an HTML document 
tmatch = re.search(r'<title>(.*?)</title>',s, re.IGNORECASE) 
if tmatch: title = tmatch.group(1)# Extract a list of possible e-mail addresses from s 
pat = re.compile(r'([a-zA-Z][\w-]*@[\w-]+(?:\.[\w-]+)*)')
address = re.findall(pat,s)# Replace strings that look like URLs such as 'http://www.python.org' 
# with an HTML anchor tag of the form 
# <a href='http://www.python.org'>http://www.python.org</a> 
pat = re.compile(r'((ftp|http)://[\w-]+(?:\.[\w-]+)*(?:/[\w-]*)*)')
t = pat.sub('<a href='\\1'>\\1</a>', s)
```
#### **Notes**

- The implementation of the remodule is actually found in the module sre, which provides support for standard and Unicode strings. An older implementation of re that supports only standard strings is available in the pre module.
- Detailed information about the theory and implementation of regular expressions can be found in textbooks on compiler construction. The book *Mastering Regular Expressions* by Jeffrey Friedl (O'Reilly & Associates, 1997) may also be useful.
- The re module is 8-bit clean and can process strings that contain null bytes and characters whose high bit is set. Regular expression patterns cannot contain null bytes, but can match against the null byte by writing the escape sequence '\000'.

? **See Also** [string](file:///D|/Downloads/eDonkey/incoming/[ebook]%20Python%20Essential%20Reference,%20Second%20Edition/python_essencial_ref/110#14.html) (142).

# **string**

The string module contains a number of useful constants and functions for manipulating strings. Most of the functionality of this module is also available in the form of string methods. The following constants are defined:

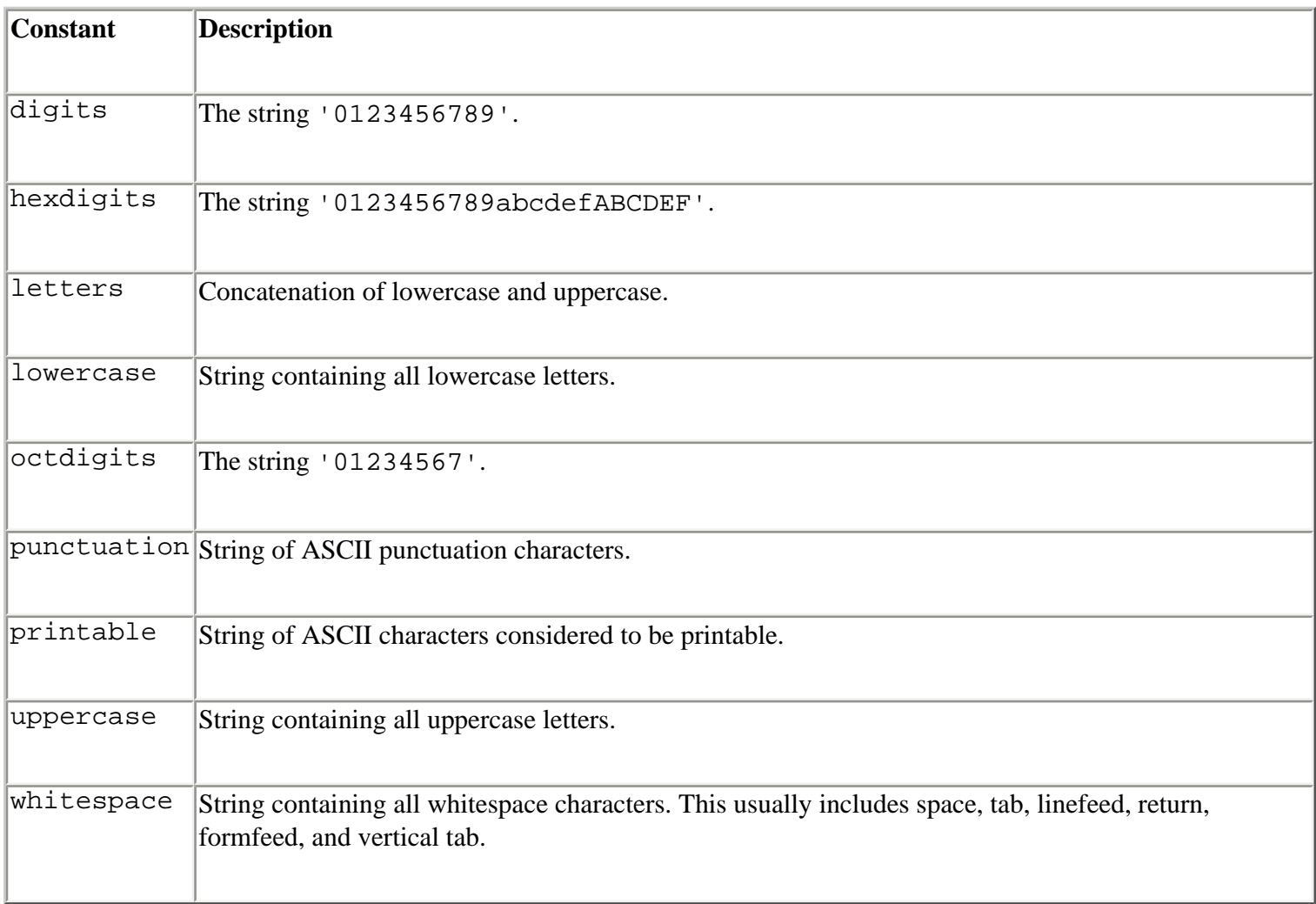

The following functions are available:

#### **atof(**s**)**

Converts string s to a floating-point number. See the built-in  $float()$  function.

### **atoi(**s **[,** base**])**

Converts string *s* to an integer. *base* is an optional base. See the built-in int() function.

### **atol(**s **[,** base**])**

Converts string *s* to a long integer. *base* is an optional base. See the built-in long() function.

### **capitalize(**s**)**

Capitalizes the first character of *s* . Same as *s* .capitalize().

#### **capwords(**s**)**

Capitalizes the first letter of each word in *s* , replaces repeated whitespace characters with a single space, and removes leading and trailing whitespace.

```
count(s, sub [, start [, end]])
```
Counts the number of non-overlapping occurrences of *sub* in *s* [*start* :*end* ]. Same as *s* .count(*sub* , *start* , *end* ).

### **expandtabs(**s **[,** tabsize**=8])**

Expands tabs in string *s* with whitespace. *tabsize* specifies the number of characters between tab stops. Same as *s* .expandtab(*tabsize* ).

```
find(s, sub [, start [, end]])
index(s, sub [, start [, end]])
```
Returns the first index in *s* [*start* :*end* ] where the substring *sub* is found. If *start* and *end* are omitted, the entire string is searched. find() returns -1 if not found, while index() raises a

ValueError exception. Same as *s* .find(*sub* ,*start* ,*end* ) and *s* .index(*sub* ,*start* ,*end* ).

```
rfind(s, sub [, start [, end]])
rindex(s, sub [, start [, end]])
```
Like find() and index(), but finds the highest index. Same as *s* .rfind(*sub* ,*start* ,*end* ) and *s* .rindex(*sub* ,*start* ,*end* ).

**lower(**s**)**

Converts all uppercase characters in *s* to lowercase. Same as *s* .lower().

```
maketrans(from, to)
```
Creates a translation table that maps each character in *from* to the character in the same position in *to* . *from* and *to* must be the same length.

```
split(s [, sep [, maxsplit]])
splitfields(s [, sep [, maxsplit]])
```
Returns a list of words in *s* . If *sep* is omitted or None, the words are separated by whitespace. Otherwise, the string in *sep* is used as a delimiter. *maxsplit* specifies the maximum number of splits that can occur.The remainder of the string will be returned as the last element. split() is the same as *s* .split(*sep* ,*maxsplit* ).

```
join(words [, sep])
joinfields(words [, sep])
```
Concatenates a sequence of words into a string, with words separated by the string in *sep* . If omitted, the words are separated by whitespace. Same as *sep* .join(*words* ).

**lstrip(**s**) rstrip(**s**) strip(**s**)**

Strips leading and/or trailing whitespace from *s* . Same as *s* .lstrip(), *s* .rstrip(), and *s* .strip().

```
swapcase(s)
```
Changes uppercase to lowercase and lowercase to uppercase in *s*. Same as *s* . swapcase().

```
translate(s, table [, delchars])
```
Deletes all characters from *s* that are in *delchars* and translates the remaining characters using *table* . *table* must be a 256-character string mapping characters to characters as created by maketrans(). Same as *s* .translate(*table* ,*delchars* ).

#### **upper(**s**)**

Converts all lowercase characters in *s* to uppercase. Same as *s* .upper().

**ljust(**s**,** width**) rjust(**s**,** width**) center(**s**,** width**)**

Left-aligns, right-aligns, or centers *s* in a field of width *width* . Same as *s* .ljust(*width* ), *s* .rjust(*width* ), and *s* .center(*width* ).

**zfill(**s**,** width**)**

Pads a numeric string on the left with 0 digits up to the given width.

```
replace(str, old, new [, max])
```
Replaces *max* occurrences of *old* with *new* in *str* . If *max* is omitted, all occurrences are replaced. Same as *s* .replace(*old* ,*new* ,*max* ).

#### **Notes**

- This module is officially considered to be deprecated due to the addition of string methods in Python 2.0, but is still widely used in existing Python programs.
- Unicode and standard strings are supported by the module, but standard strings are coerced to Unicode when necessary.

? **See Also** [re](file:///D|/Downloads/eDonkey/incoming/[ebook]%20Python%20Essential%20Reference,%20Second%20Edition/python_essencial_ref/110#8.html) (136), [Chapter 3](#page-46-0).

# **StringIO and cStringIO**

The StringIO and cStringIO modules define an object that behaves like a file but reads and writes data from a string buffer.

# **StringIO([**buffer**])**

Creates a new StringIO object. *buffer* is an initial value (by default, the empty string).

A StringIO object supports all the standard file operations— read(), write(), and so on—and the following methods:

# s**.getvalue()**

Returns the contents of the string buffer before close() is called.

# s**.close()**

Releases the memory buffer.

### **Note**

● The StringIO module defines StringIO as a class. cStringIO defines it as an extension type and provides significantly faster performance.

? **See Also** [Chapter 9](#page-165-0), the section "Files" (for file methods).

### **struct**

The struct module is used to convert data between Python and binary data structures (represented as Python strings). These data structures are often used when interacting with functions written in C or with binary network protocols.

**pack(**fmt**,** v1**,** v2**, ...)**

Packs the values *v1* , *v2* , and so on into a string according to the format string in *fmt* .

```
unpack(fmt, string)
```
Unpacks the contents of *string* according to the format string in *fmt* . Returns a tuple of the unpacked values.

# **calcsize(**fmt**)**

Calculates the size in bytes of the structure corresponding to a format string *fmt* .

The format string is a sequence of characters with the following interpretations:

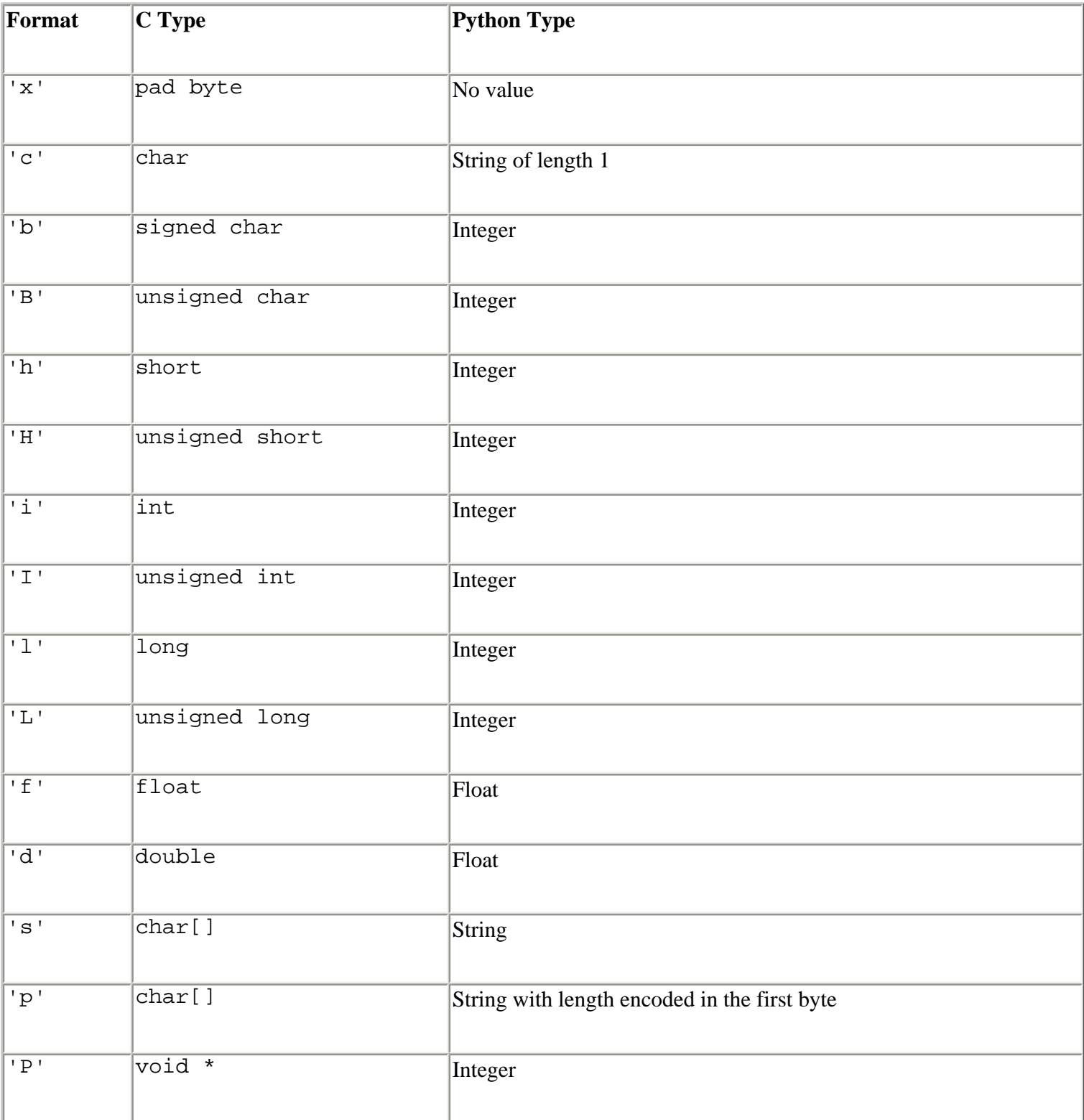

Each format character can be preceded by an integer to indicate a repeat count (for example, '4i' is the same as 'iiii'). For the 's' format, the count represents the maximum length of the string, so '10s' represents a 10-byte string. A format of '0s' indicates a string of zero length. The 'p' format is used to encode a string in which the length appears in the first byte, followed by the string data. This is useful when dealing with Pascal code, as is sometimes necessary on the Macintosh. *Note:* The length of the string in this case is limited to 255 characters.

When the 'I' and 'L' formats are used to unpack a value, the return value is a Python long integer. In addition, the 'P' format may return an integer or long integer, depending on the word size of the machine.

The first character of each format string can also specify a byte ordering and alignment of the packed data, as shown in the following table.

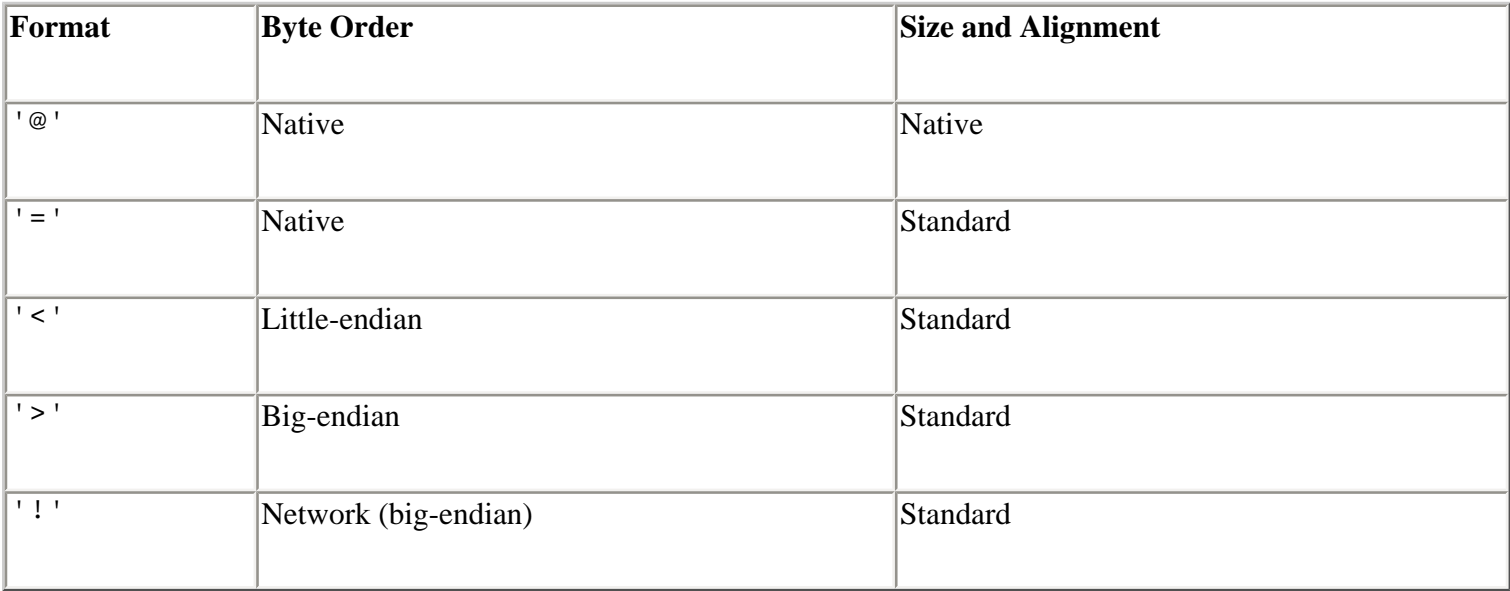

Native byte ordering may be little-endian or big-endian, depending on the machine architecture. The native sizes and alignment correspond to the values used by the C compiler and are implementationspecific. The standard alignment assumes that no alignment is needed for any type. The standard size assumes that short is 2 bytes, int is 4 bytes, long is 4 bytes, float is 32 bits, and double is 64 bits. The 'P' format can only use native byte ordering.

Sometimes it's necessary to align the end of a structure to the alignment requirements of a particular type. To do this, end the structure-format string with the code for that type with a repeat count of zero. For example, the format 'llh0l' specifies a structure that ends on a four-byte boundary (assuming that longs are aligned on four-byte boundaries). In this case, two pad bytes would be inserted after the short value specified by the 'h' code. This only works when native size and alignment are being used—standard size and alignment don't enforce alignment rules.

? **See Also** [array](file:///D|/Downloads/eDonkey/incoming/[ebook]%20Python%20Essential%20Reference,%20Second%20Edition/python_essencial_ref/109#2.html) (127), [xdrlib](file:///D|/Downloads/eDonkey/incoming/[ebook]%20Python%20Essential%20Reference,%20Second%20Edition/python_essencial_ref/115#40.html) (277).

# **unicodedata**

The unicodedata modules provide access to the Unicode character database, which contains character properties for all Unicode characters.

```
decimal(unichr[, default])
```
Returns the decimal integer value assigned to the character *unichr* . If *unichr* is not a decimal digit, *default* is returned or ValueError is raised.

```
digit(unichr[, default])
```
Returns the integer digit value assigned to the character *unichr* . If *unichr* is not a digit, *default* is returned or ValueError is raised. This function differs from decimal() in that it works with characters that may represent digits, but that are not decimal digits.

```
numeric(unichr[, default])
```
Returns the value assigned to the Unicode character *unichr* as a floating-point number. If no numeric value is defined, *default* is returned or ValueError is raised. For example, the numeric value of U+2155 (the character for the fraction  $1/5$ ) is 0.2.

# **category(**unichr**)**

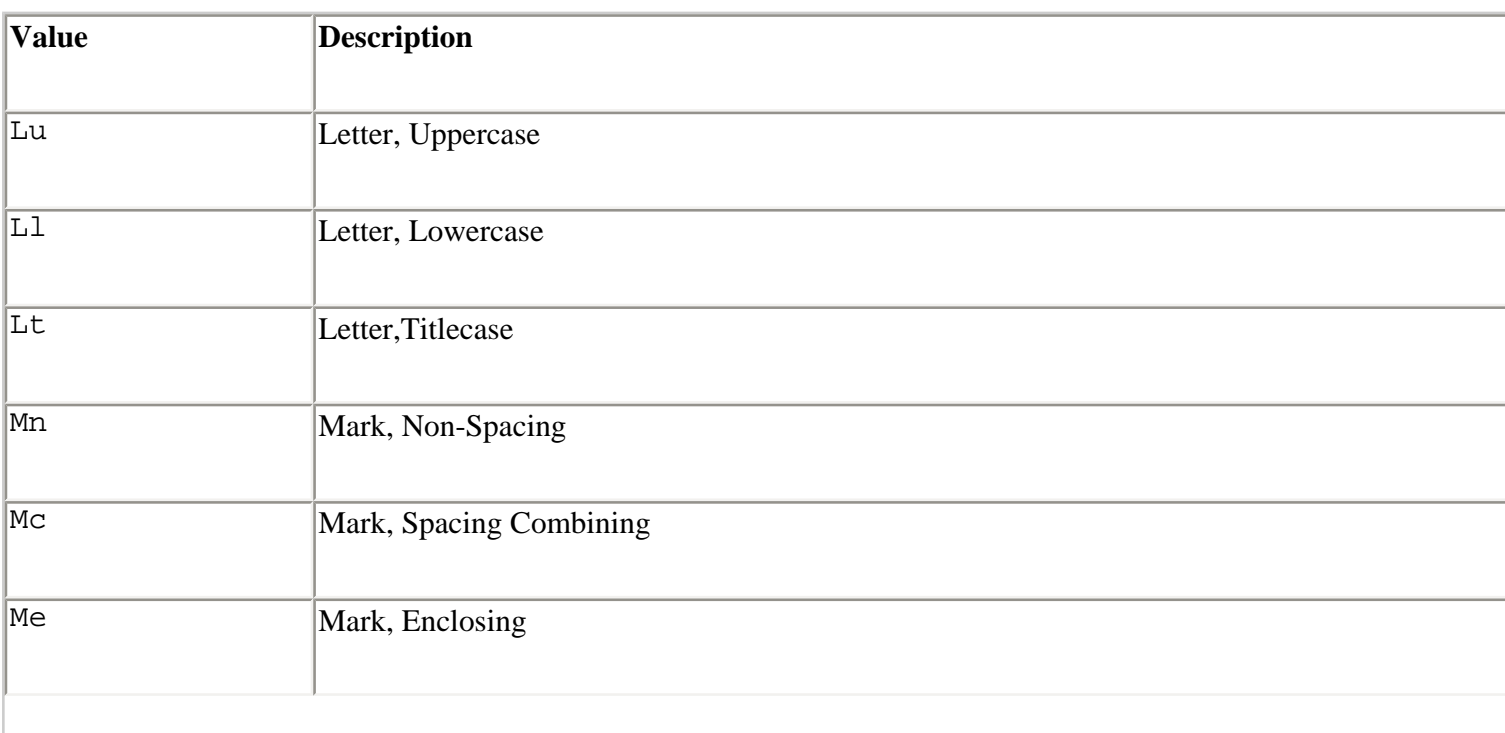

Returns a string describing the general category of *unichr* . The returned string is one of the following values:

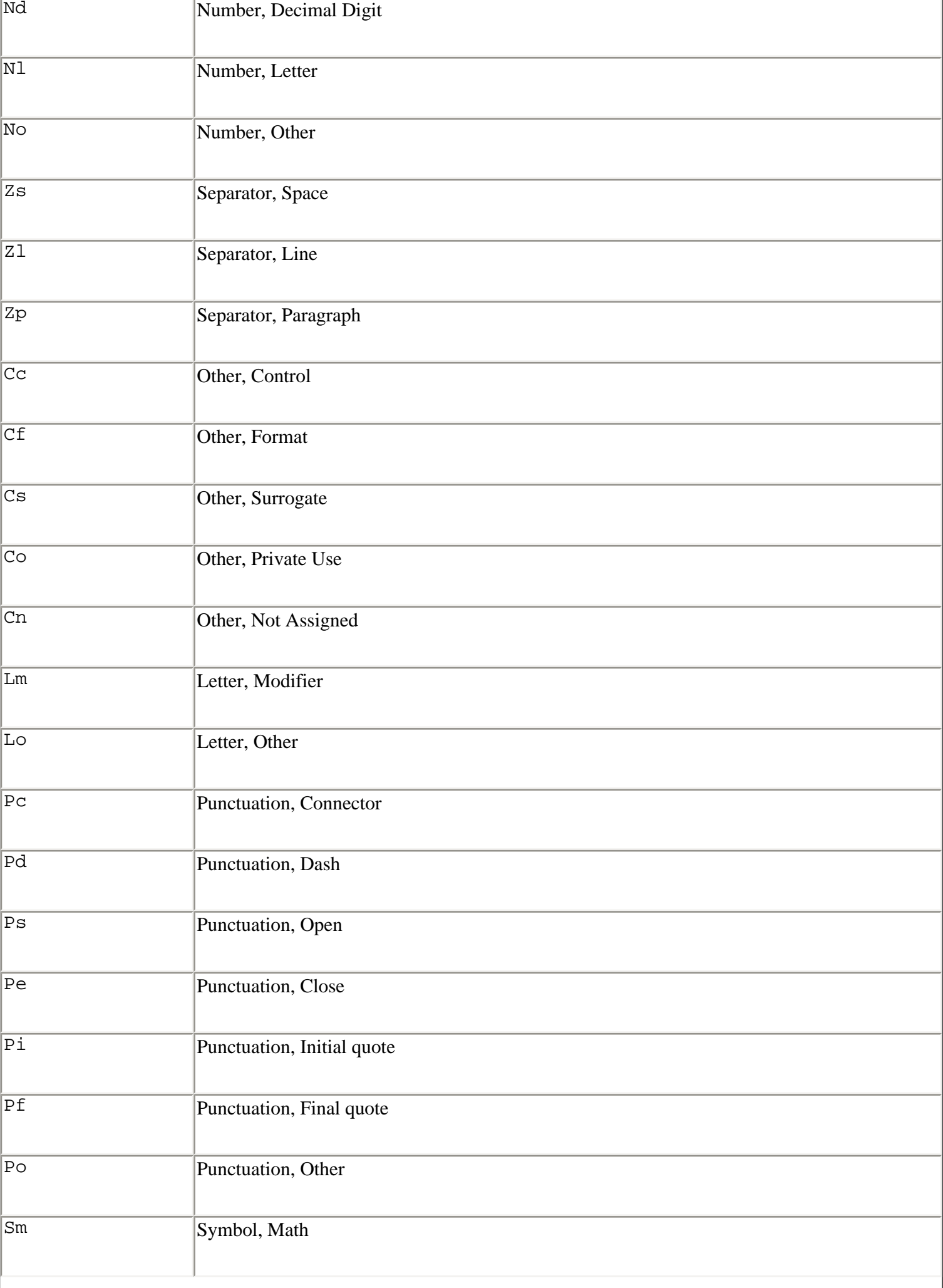

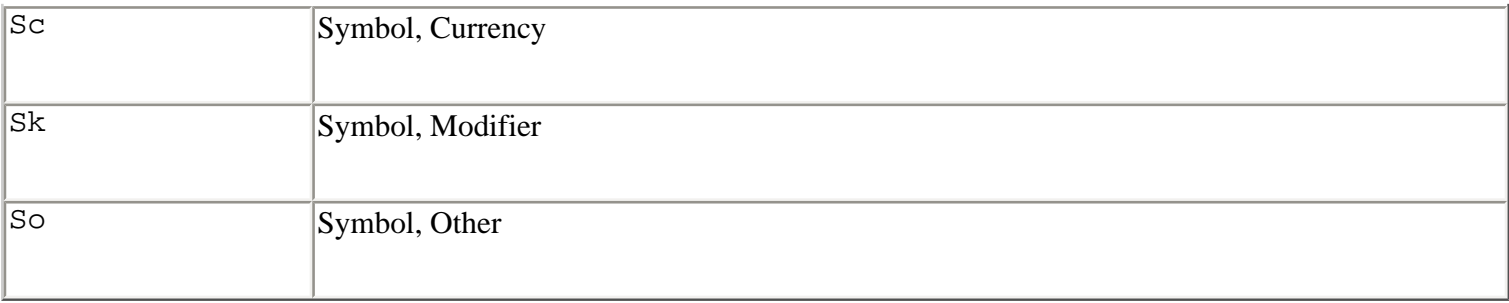

# **bidirectional(**unichr**)**

Returns the bi-directional category assigned to *unichr* as a string, or an empty string if no such value is defined. Returns one of the following:

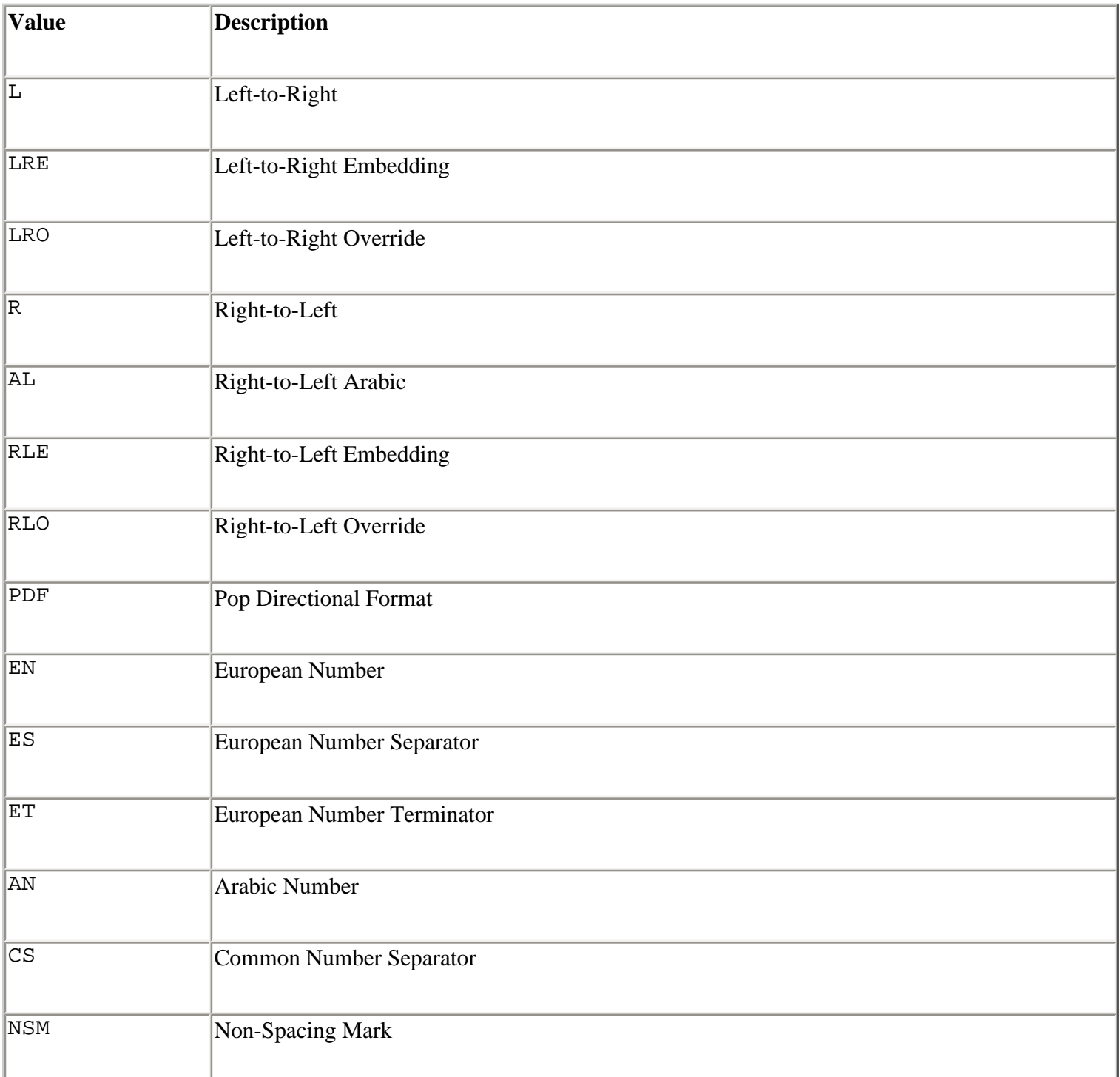

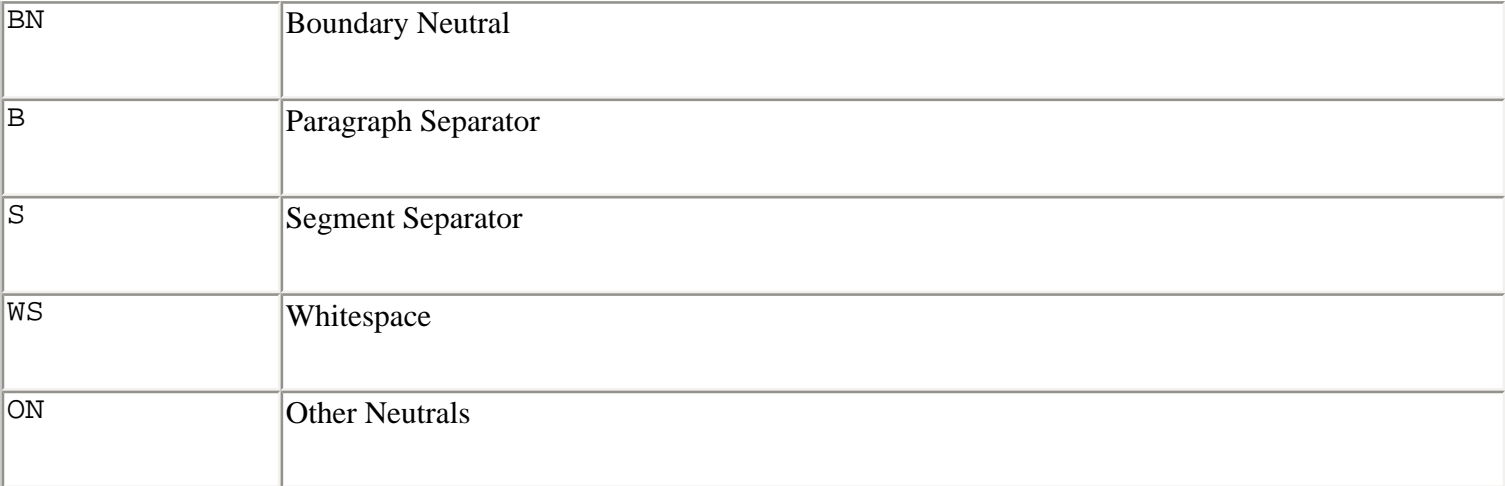

# **combining(**unichr**)**

Returns an integer describing the combining class for *unichr* , or 0 if no combining class is defined. One of the following values is returned:

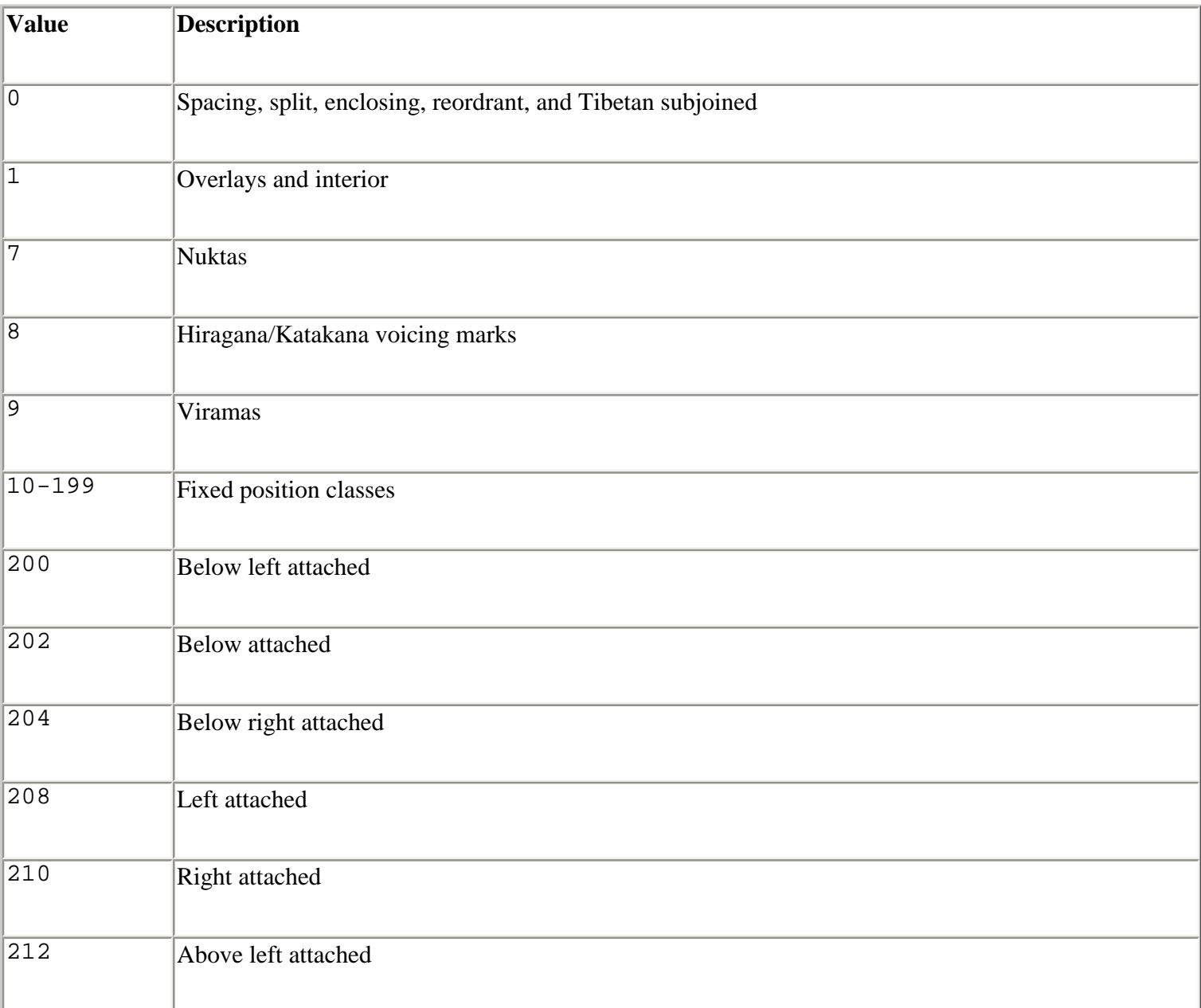

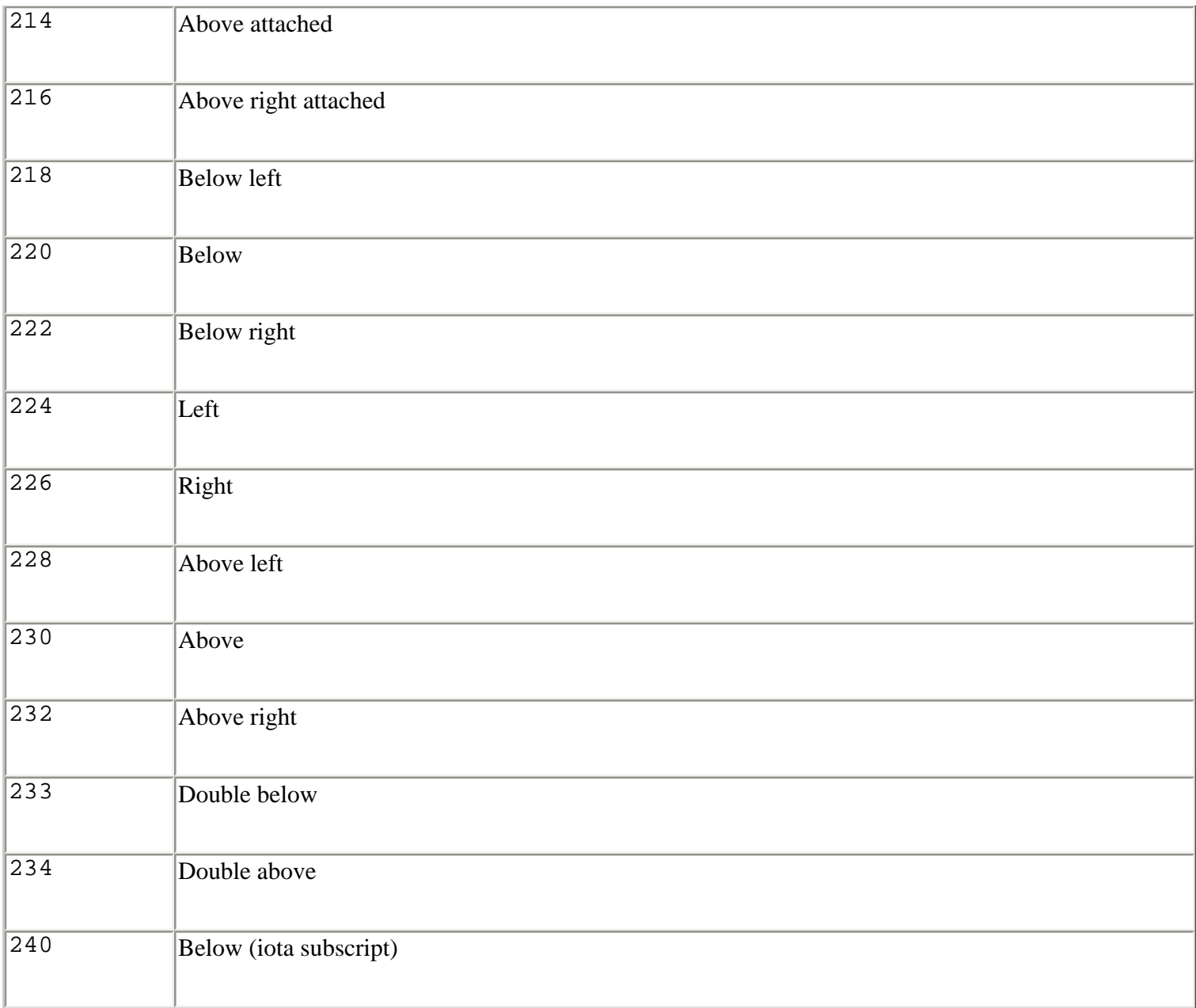

# **mirrored(**unichr**)**

Returns 1 if *unichr* is a "mirrored" character in bi-directional text, 0 otherwise.

# **decomposition(**unichr**)**

Returns a string containing the decomposition mapping of *unichr* , or the empty string if no such mapping is defined. Typically, characters containing accent marks can be decomposed into multicharacter sequences. For example, decomposition(u'\u00fc') ('ü') returns the string '0075 0308' corresponding to the letter *u* and the umlaut (¨) accent mark. The string returned by this function may also include the following strings:

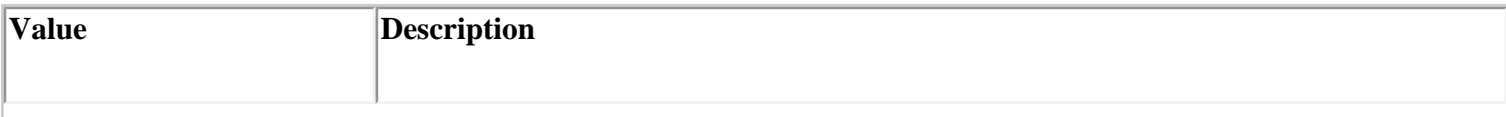

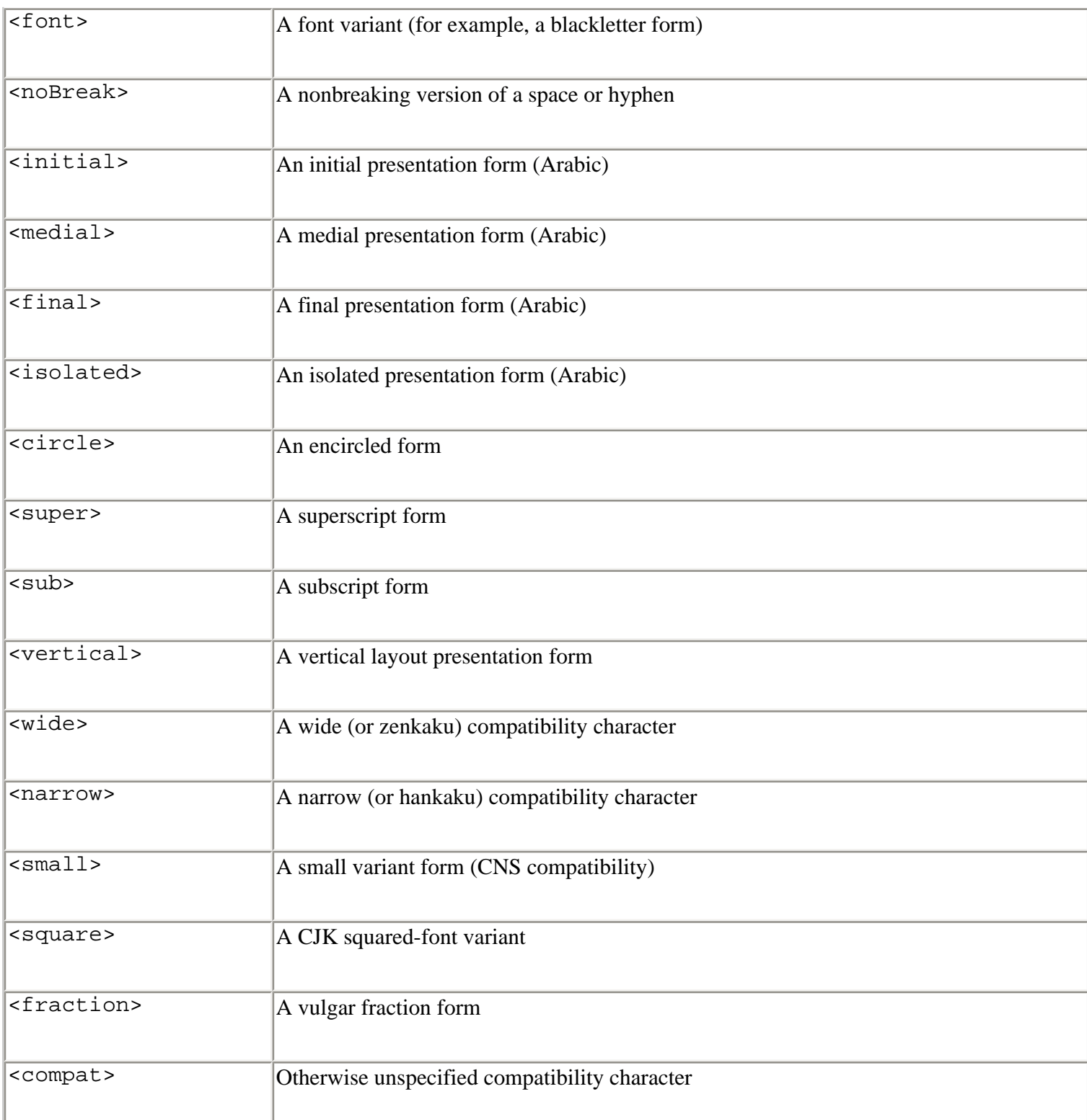

#### **Note**

• For further details about the Unicode character database, see [http://www.unicode.org](http://www.unicode.org/).

Last updated on 3/28/2002 Python Essential Reference, Second Edition, © 2002 New Riders Publishing

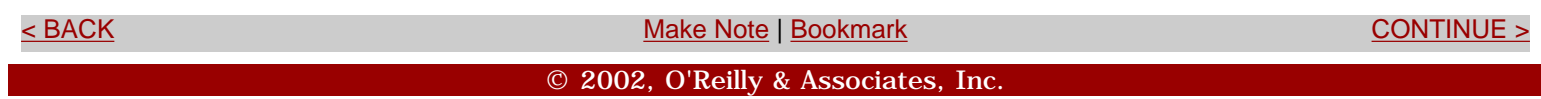

<span id="page-269-0"></span>**[Linux/Unix](#page-1-0) > [Python Essential Reference, Second Edition](#page-0-0) > [A. The Python Library](#page-194-0) > Data Management and Object Persistence** [See All Titles](file:///D|/Downloads/eDonkey/incoming/[ebook]%20Python%20Essential%20Reference,%20Second%20Edition/python_essencial_ref/main.asp?list)

<br/>BACK CONTINUE > [Make Note](file:///D|/Downloads/eDonkey/incoming/[ebook]%20Python%20Essential%20Reference,%20Second%20Edition/python_essencial_ref/popanote.asp?pubui=oreilly&bookname=0735710910&snode=111) | [Bookmark](#page-269-0) [CONTINUE >](#page-278-0) SACK CONTINUE > CONTINUE > CONTINUE > CONTINUE

# **Data Management and Object Persistence**

The modules in this section are used to store data in a variety of DBM-style database formats. These databases operate like a large disk-based hash table in which objects are stored and retrieved using unique keys represented by standard strings. Most of these modules are optional Python extensions that require third-party libraries and that must be enabled when Python is built. See [Appendix B](#page-466-0), "Extending and Embedding Python," for details on enabling optional modules.

All the databases are opened using a variation of the open() function (defined in each database module):

```
open(filename [, flag [, mode]])
```
Opens the database file *filename* and returns a database object. *flag* is 'r' for read-only access, 'w' for read-write access, 'c' to create the database if it doesn't exist, or 'n' to force the creation of a new database. *mode* is the file-access mode (the default is 0666 on UNIX).

The object returned by the open() function supports the following dictionary-like operations:

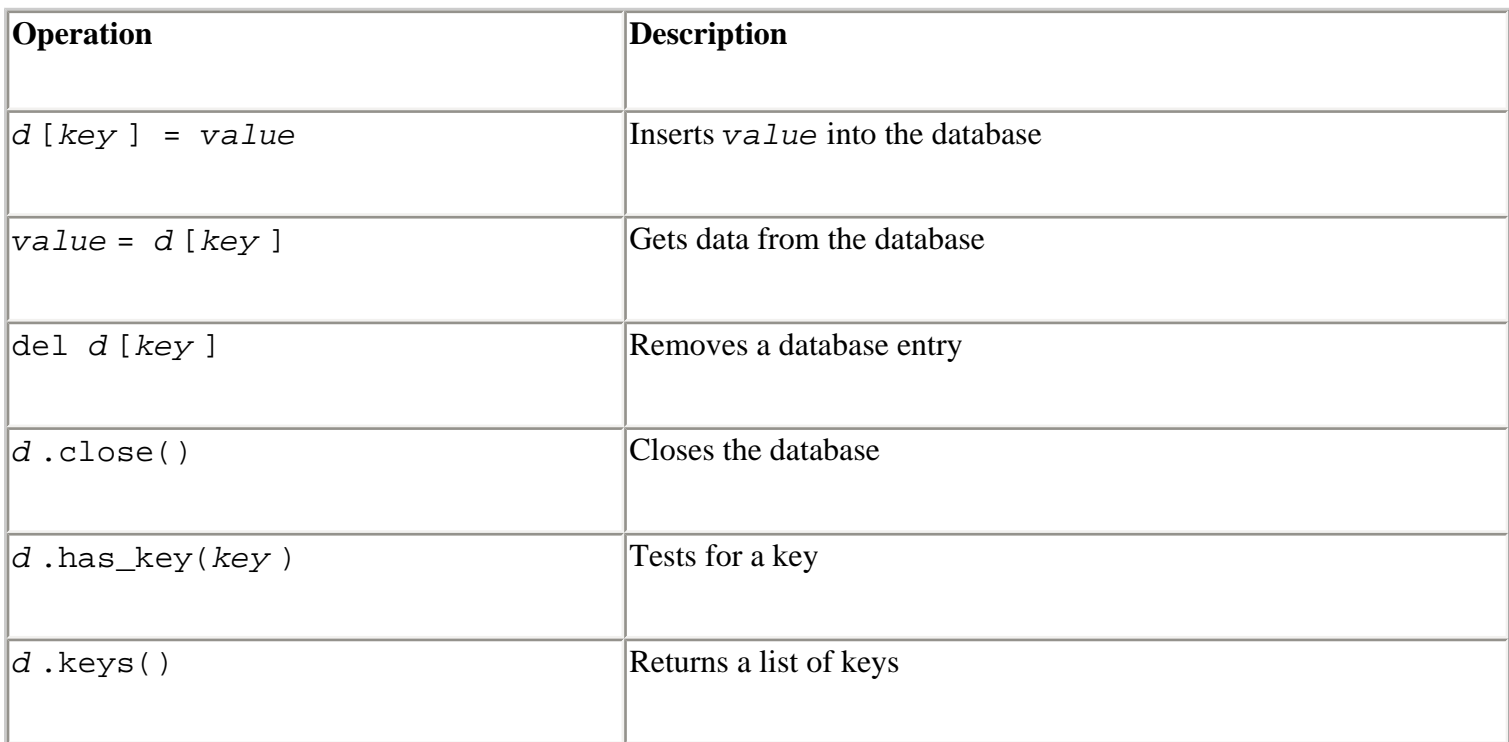

In all cases, *key* must be a standard string. In addition, *value* must be a standard string for all the database modules except the shelve module. Unicode strings cannot be used for keys in any of the modules and cannot be used for values in any module except shelve.

# **Note**

• Most of the database packages described rely on third-party libraries that must be installed in addition to Python.

# **anydbm**

The anydbm module provides a generic interface that's used to open a database without knowing which of the lower-level database packages are actually installed and available. When imported, it looks for one of the bsddb, gdbm, or dbm modules. If none are installed, the dumbdbm module is loaded.

A database object is created using the open() function:

```
open(filename [, flag='r' [, mode]])
```
Opens the database file *filename* and returns a database object. If the database already exists, the whichdb module is used to determine its type and the corresponding database module to use. If the database doesn't exist, an attempt is made to create it using the first installed module in the above list of database modules. *flags* and *mode* are as described in the introduction to this section,"[Data](#page-269-0) [Management and Object Persistence](#page-269-0)" (p. 149).

# **error**

A tuple containing the exceptions that can be raised by each of the supported database modules.

Programs wanting to catch errors should use this tuple as an argument to except. For example:

```
try: 
    d = anydbm.open('foo', 'r')except anydbm.error: 
     # Handle error
```
# **Note**

• If the dumbdbm module is the only installed database module, attempts to reopen a previously created database with anydbm might fail in certain older versions of Python. Use

dumbdbm.open() instead.

```
? See Also dumbdbm (152), whichdb (154).
```
# **bsddb**

The bsddb module provides an interface to the Berkeley DB library. Hash, btree, or record-based files can be created using the appropriate open() call:

# **hashopen(filename [, flag='r' [, mode]])**

Opens the hash format file named *filename* .

```
btopen(filename [, flag='r' [, mode]])
```
Opens the btree format file named *filename* .

```
rnopen( filename [, flag='r' [, mode ]])
```
Opens a DB record format file named *filename* .

Databases created by this module behave like dictionaries, as described in the introduction to this section (["Data Management and Object Persistence](#page-269-0)," p. 149), and additionally provide methods for moving a "cursor" through records:

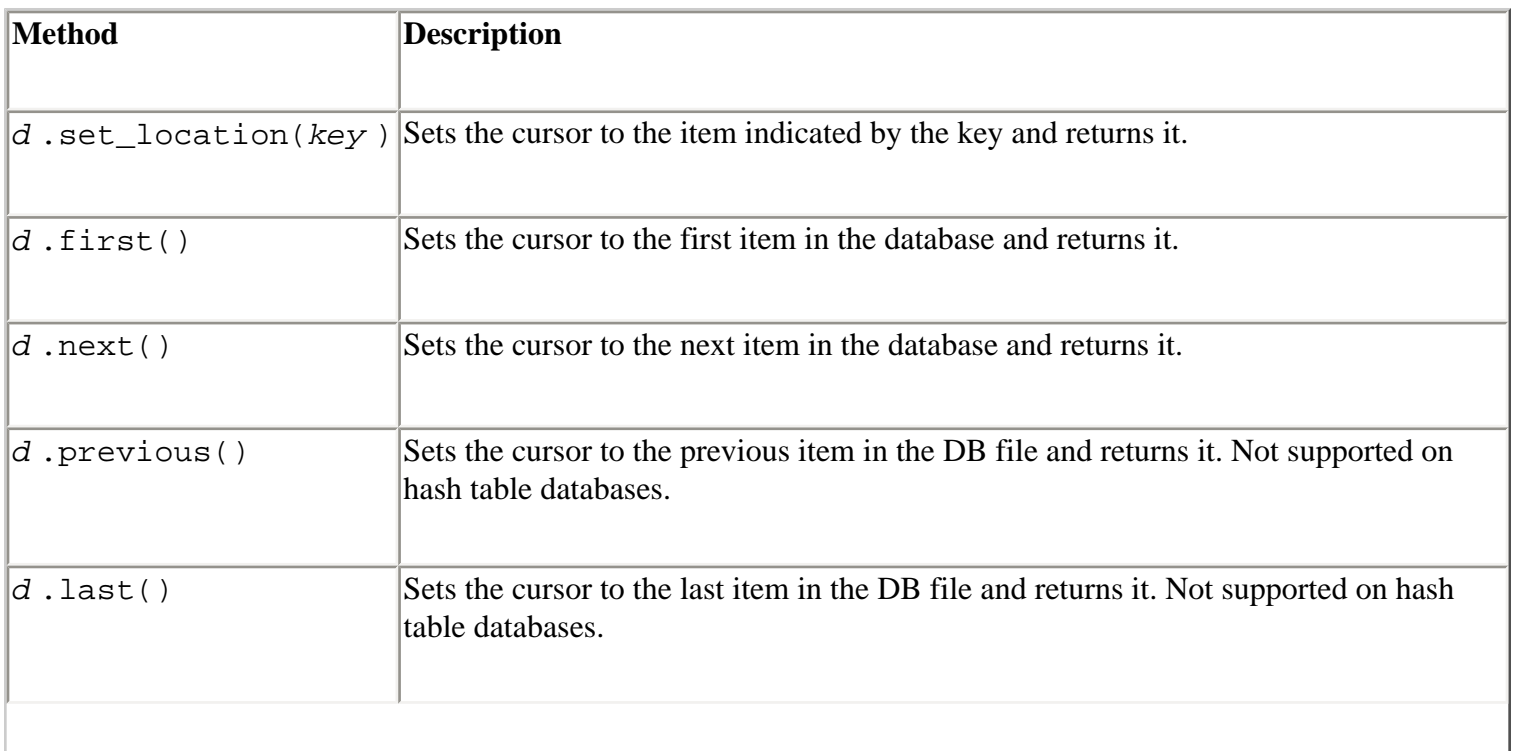

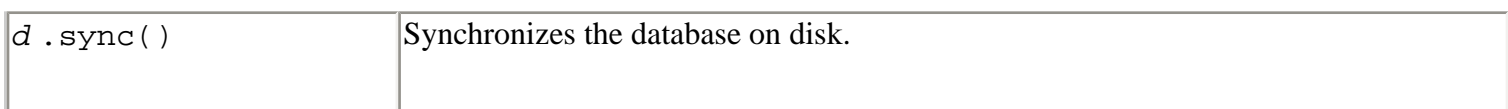

# **Exception**

### **error**

Exception raised on non–key-related database errors.

# **Notes**

- This module uses the version 1.85 API of the Berkeley DB package available at [http://www.sleepycat.com.](http://www.sleepycat.com/)
- All the open () functions accept additional optional arguments that are rarely used. Consult the online documentation for details.
- Consult New Riders' *Berkeley DB* (2001, ISBN 0-7357-1064-3).

? **See Also** [dbhash](file:///D|/Downloads/eDonkey/incoming/[ebook]%20Python%20Essential%20Reference,%20Second%20Edition/python_essencial_ref/111#14.html) (151), <http://www.python.org/doc/lib/module-bsddb.html>.

# **dbhash**

The dbhash module is used to open databases using the bsddb module, but with an interface that closely matches the interface of the other database modules.

**open(**filename **[,** flag**='r' [,** mode**])**

Opens a DB database and returns the database object.

A database object *d* returned by open() behaves like a dictionary and also provides the following methods:

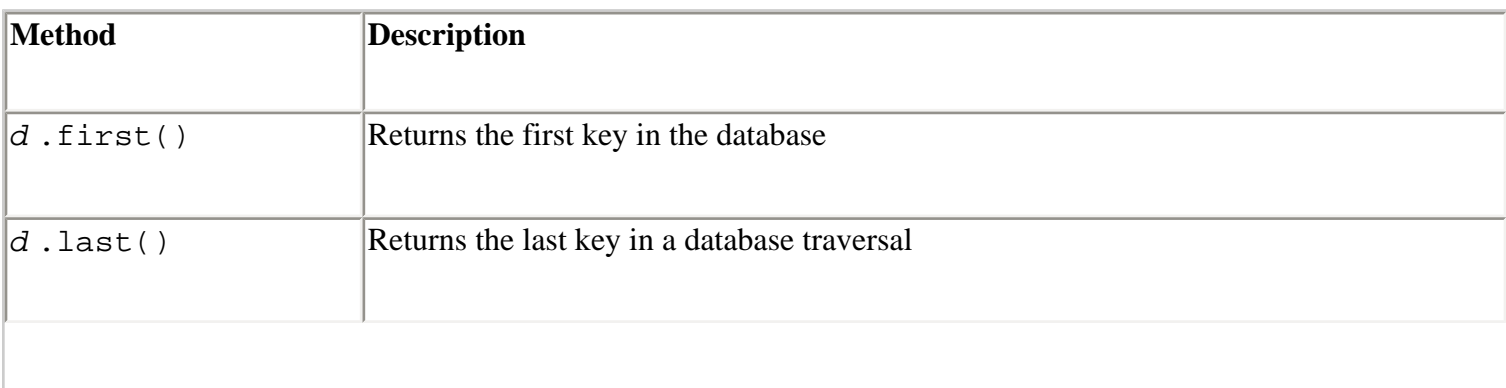

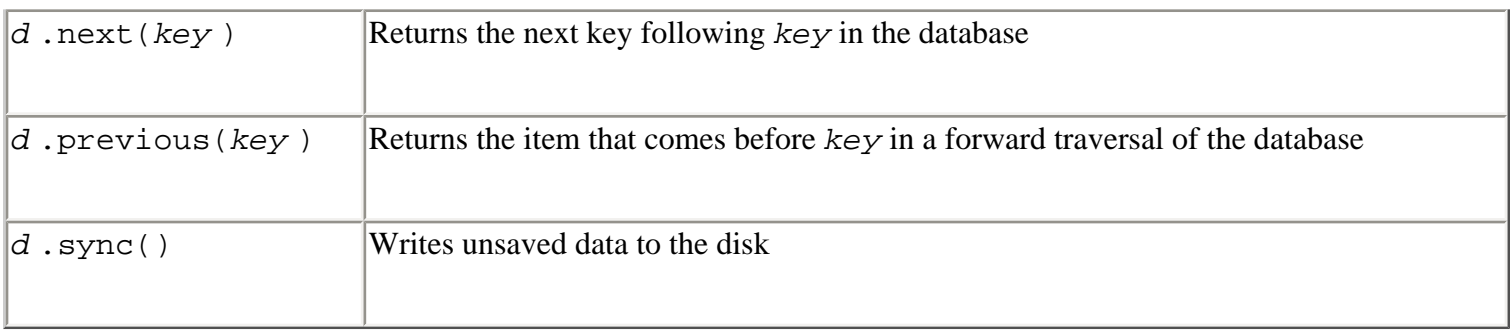

### **Exception**

#### **error**

Exception raised on database errors other than KeyError. Same as bsddb.error.

### **Note**

• The bsddb module must be installed.

# ? **See Also** [bsddb](file:///D|/Downloads/eDonkey/incoming/[ebook]%20Python%20Essential%20Reference,%20Second%20Edition/python_essencial_ref/111#8.html) (151).

### **dbm**

The dbm module provides an interface to the UNIX dbm library.

```
open(filename [, flag='r' [, mode]])
```
Opens a dbm database and returns a dbm object. *filename* is the name of the database file (without the .dir or .pag extension). The returned object behaves like a dictionary, as described in the section introduction ("[Data Management and Object Persistence](#page-269-0)," p. 149).

### **Exception**

#### **error**

Exception raised for dbm-specific errors other than KeyError.

? **See Also** [anydbm](file:///D|/Downloads/eDonkey/incoming/[ebook]%20Python%20Essential%20Reference,%20Second%20Edition/python_essencial_ref/111#4.html) (150), [gdbm](file:///D|/Downloads/eDonkey/incoming/[ebook]%20Python%20Essential%20Reference,%20Second%20Edition/python_essencial_ref/111#28.html) (153).

# **dumbdbm**

The dumbdbm module is a simple DBM-style database implemented in Python. It should only be

used when no other DBM database modules are available.

**open(**filename **[,** flag **[,** mode**]])**

Opens the database file *filename* . *filename* should not include any suffixes such as .dat or .dir. The returned database object behaves like a dictionary, as described in the section introduction ("[Data Management and Object Persistence,](#page-269-0)" p. 149).

# **Exception**

# **error**

Exception raised for database-related errors other than KeyError.

? **See Also** [anydbm](file:///D|/Downloads/eDonkey/incoming/[ebook]%20Python%20Essential%20Reference,%20Second%20Edition/python_essencial_ref/111#4.html) (150), [whichdb](file:///D|/Downloads/eDonkey/incoming/[ebook]%20Python%20Essential%20Reference,%20Second%20Edition/python_essencial_ref/111#38.html) (154).

# **gdbm**

The gdbm module provides an interface to the GNU DBM library.

```
open(filename [, flag='r' [, mode]])
```
Opens a gdbm database with filename *filename* . Appending 'f' to the flag opens the database in fast mode. In this mode, altered data is not automatically written to disk after every change, resulting in better performance. If used, the sync() method should be used to force unwritten data to be written to disk on program termination.

A gdbm object *d* behaves like a dictionary as described in the section introduction ("[Data](#page-269-0) [Management and Object Persistence](#page-269-0)," p. 149), but also supports the following methods:

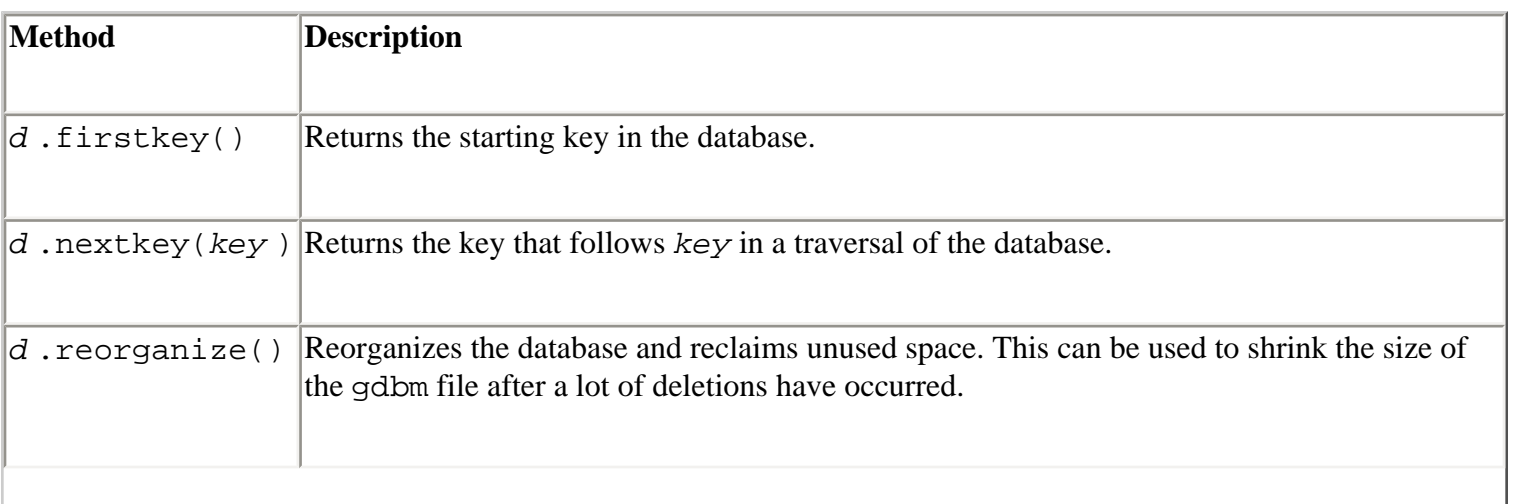

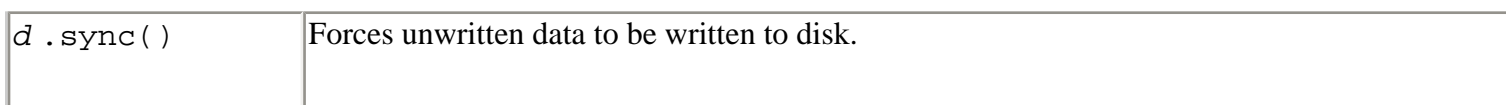

# **Exception**

### **error**

Exception raised for gdbm -specific errors.

# **Note**

• The GNU DBM library is available at [www.gnu.org/software/gdbm/gdbm.html.](http://www.gnu.org/software/gdbm/gdbm.html)

? **See Also** [anydbm](file:///D|/Downloads/eDonkey/incoming/[ebook]%20Python%20Essential%20Reference,%20Second%20Edition/python_essencial_ref/111#4.html) (150), [whichdb](file:///D|/Downloads/eDonkey/incoming/[ebook]%20Python%20Essential%20Reference,%20Second%20Edition/python_essencial_ref/111#38.html) (154).

# **shelve**

The shelve module provides support for persistent objects using a special "shelf" object. This object behaves like a dictionary except that all the objects it contains are stored on disk using a database such as dbm or gdbm. A shelf is created using the shelve.open() function.

```
open(filename [, flag='c'])
```
Opens a shelf file. If the file doesn't exist, it's created. *filename* should be the database filename and should not include a suffix. *flag* has the same meaning as in the open () function and is one of 'r', 'w', 'c', or 'n'. If the database file doesn't exist, it is created. Returns a shelf object.

Once opened, the following dictionary operations can be performed on a shelf:

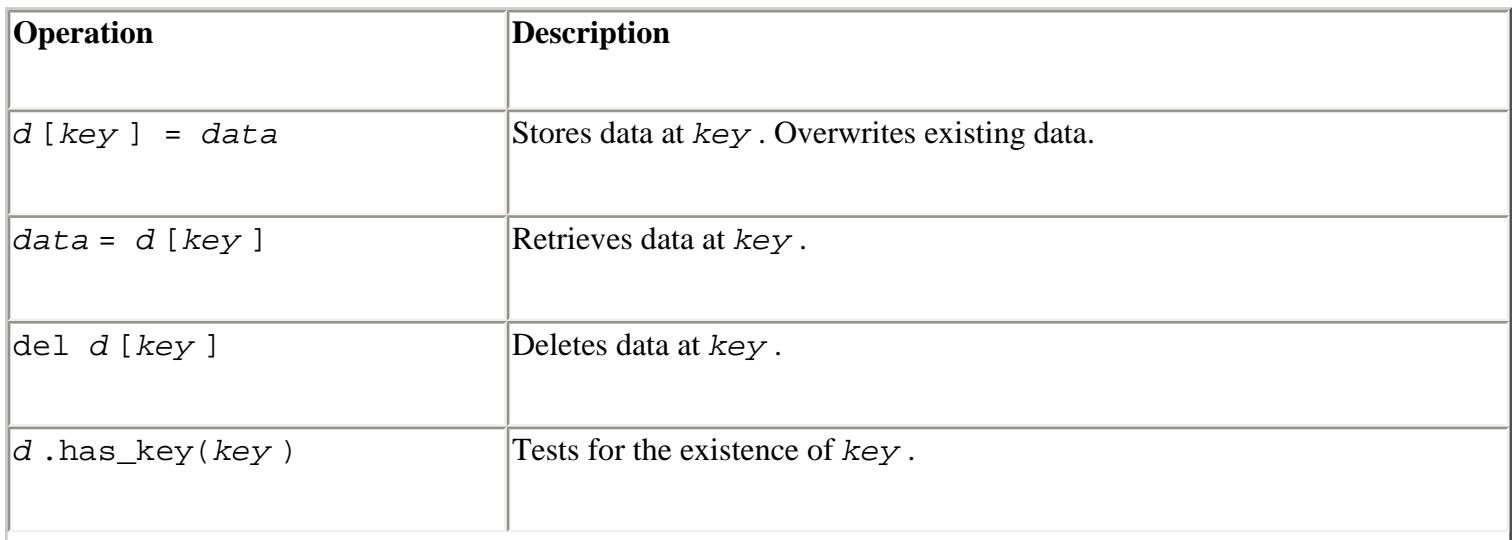

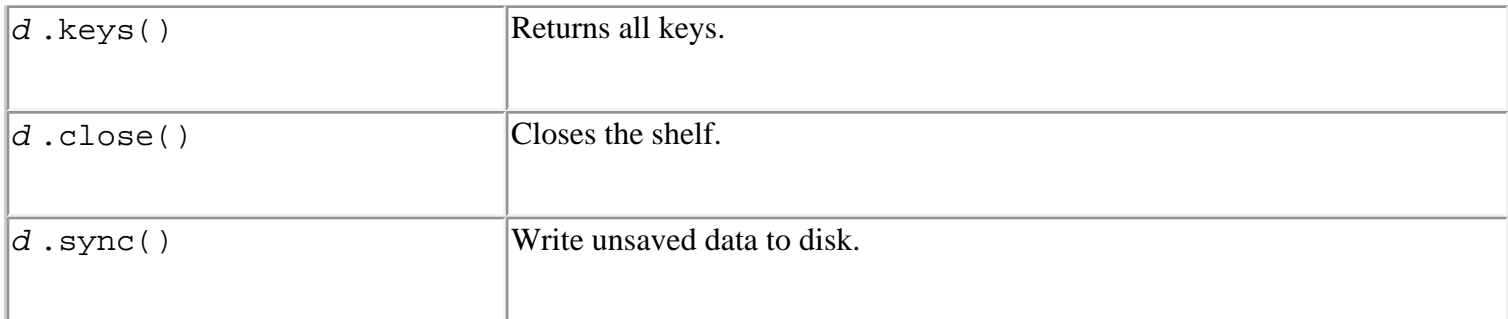

The key values for a shelf must be strings. The objects stored in a shelf must be serializable using the pickle module.

? **See Also** open (103).

# **Shelf (**dict**)**

A class that implements the functionality of a shelf. *dict* is an existing dictionary object. This function can be used to create a shelf object that utilizes a preferred database engine. For example, s

= Shelf(dbm.open("foo","c")).

# **Note**

• The shelve module differs from other database modules in that it allows almost any Python object to be stored.

? **See Also** [pickle](file:///D|/Downloads/eDonkey/incoming/[ebook]%20Python%20Essential%20Reference,%20Second%20Edition/python_essencial_ref/108#28.html) (113), [Chapter 9](#page-165-0).

# **whichdb**

The whichdb module provides a function that attempts to guess which of the several simple database modules (dbm, qdbm, or dbhash) should be used to open a database file.

# **whichdb(**filename**)**

*filename* is a filename without any suffixes. Returns None if the file cannot be opened because it's unreadable or doesn't exist. Returns the empty string if the file format cannot be guessed. Otherwise, a string containing the required module name is returned, such as 'dbm' or 'gdbm'.

# ? **See Also** [anydbm](file:///D|/Downloads/eDonkey/incoming/[ebook]%20Python%20Essential%20Reference,%20Second%20Edition/python_essencial_ref/111#4.html) (150).

Last updated on 3/28/2002 Python Essential Reference, Second Edition, © 2002 New Riders Publishing

<br/>BACK CONTINUE > SACK CONTINUE > [Make Note](file:///D|/Downloads/eDonkey/incoming/[ebook]%20Python%20Essential%20Reference,%20Second%20Edition/python_essencial_ref/popanote.asp?pubui=oreilly&bookname=0735710910&snode=111) | [Bookmark](#page-269-0) [CONTINUE >](#page-278-0) CONTINUE > <br/> CONTINUE > <br/> CONTINUE > <br/> CONTINUE > <br/> CONTINUE > <br/> CONTINUE > <br/> CONTINUE > <br/> CONTINUE > <br/> CONTINUE > <br/>

© 2002, O'Reilly & Associates, Inc.

<span id="page-278-0"></span>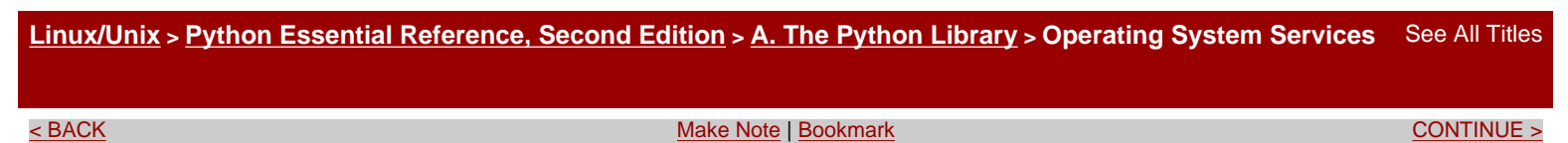

# **Operating System Services**

The modules in this section provide access to a wide variety of operating system services with an emphasis on file, process, and terminal management.

*Note:* A general familiarity with basic operating system concepts is assumed in this section. Furthermore, a number of modules provide advanced functionality which is beyond the scope of this book to introduce, but which is presented for readers who know what they're doing.

Most of Python's operating system modules are based on POSIX interfaces. POSIX is a standard that defines a core set of operating system interfaces. Most UNIX systems support POSIX, and other platforms such as Windows and Macintosh support large portions of the interface.

Readers may want to supplement the material presented here with additional references. *The C Programming Language, Second Edition* by Brian W. Kernighan and Dennis M. Ritchie (Prentice Hall, 1989, ISBN 0-13-110362-8) provides a good overview of files, file descriptors, and the low-level interfaces on which many of the modules in this section are based. More advanced readers may want to consult a book such as W. Richard Stevens' *Advanced Programming in the UNIX Environment* (Addison-Wesley, 1992, ISBN 0-201-56317-7). Background material regarding operating system concepts can be found in a text such as *Operating Systems Concepts, 5th Edition* by Abraham Silberschatz and Peter Baer Galvin (John Wiley & Sons, 1998). Threads and network programming are presented in separate sections of this appendix.

#### **commands**

The commands module is used to execute system commands as a string and return their output as a string.

#### **getoutput(**cmd**)**

Executes *cmd* in a shell and returns a string containing both the standard output and standard error streams of the command.

#### **getstatus(**filename**)**

Returns the output of 'ls -ld *filename* ' as a string. UNIX.

#### **getstatusoutput(**cmd**)**

Like getoutput() except that a 2-tuple (*status* , *output* ) is returned, where *status* is the exit code as returned by the os.wait() function and *output* is the string returned by getoutput().

#### **mkarg(**str**)**

Turns *str* into an argument that can be safely used within a command string (using quoting rules of the shell).

#### **Notes**

• The  $\circ$ s.popen2() call is used to execute commands. This module is available on most UNIX systems, but is not

supported on all versions of Windows.

● The returned output strings don't include a trailing newline.

? **See Also** [os](file:///D|/Downloads/eDonkey/incoming/[ebook]%20Python%20Essential%20Reference,%20Second%20Edition/python_essencial_ref/112#90.html) (180), [popen2](file:///D|/Downloads/eDonkey/incoming/[ebook]%20Python%20Essential%20Reference,%20Second%20Edition/python_essencial_ref/112#110.html) (195).

#### **crypt**

The crypt module provides an interface to the UNIX crypt() routine that's used to encrypt passwords on many UNIX systems.

**crypt(**word**,** salt**)**

Encrypts *word* using a modified DES algorithm. *salt* is a two-character seed used to initialize the algorithm. Returns the encrypted word as a string. Only the first eight characters of *word* are significant.

#### **Example**

The following code reads a password from the user and compares it against the value in the system password database:

```
import getpass 
import pwd 
import crypt 
uname = getpass.getuser() # Get username from environment 
pw = getpass.getpass() # Get entered password 
realpw = pwd.getpwnam(uname)[1] # Get real password 
entrpw = crypt.crypt(pw,realpw[:2]) # Encrypt
if realpw == entrpw: # Compare 
       print 'Password Accepted' 
else: 
       print 'Get lost.'
```
#### **Note**

• Many modern UNIX systems use MD5 or other crytographic hashing algorithms to store passwords.

? **See Also** [pwd](file:///D|/Downloads/eDonkey/incoming/[ebook]%20Python%20Essential%20Reference,%20Second%20Edition/python_essencial_ref/112#114.html) (196), [getpass](file:///D|/Downloads/eDonkey/incoming/[ebook]%20Python%20Essential%20Reference,%20Second%20Edition/python_essencial_ref/112#44.html) (167).

#### **errno**

The errno module defines symbolic names for the integer error codes returned by various operating system calls. These codes are typically found in the errno attribute of an OSError or IOError exception. The os.strerror() function can be used to translate an error code into a string error message. The following dictionary can also be used to translate an integer error code into its symbolic name:

#### **errorcode**

Dictionary mapping errno integers to symbolic names (such as 'EPERM').

The following list shows the POSIX symbolic names for many system error codes. Not all names are available on all machines. Some platforms may define additional codes. The codes U,W, M, and A are used to indicate availability of the following codes for UNIX,Windows, Macintosh, and all platforms, respectively.

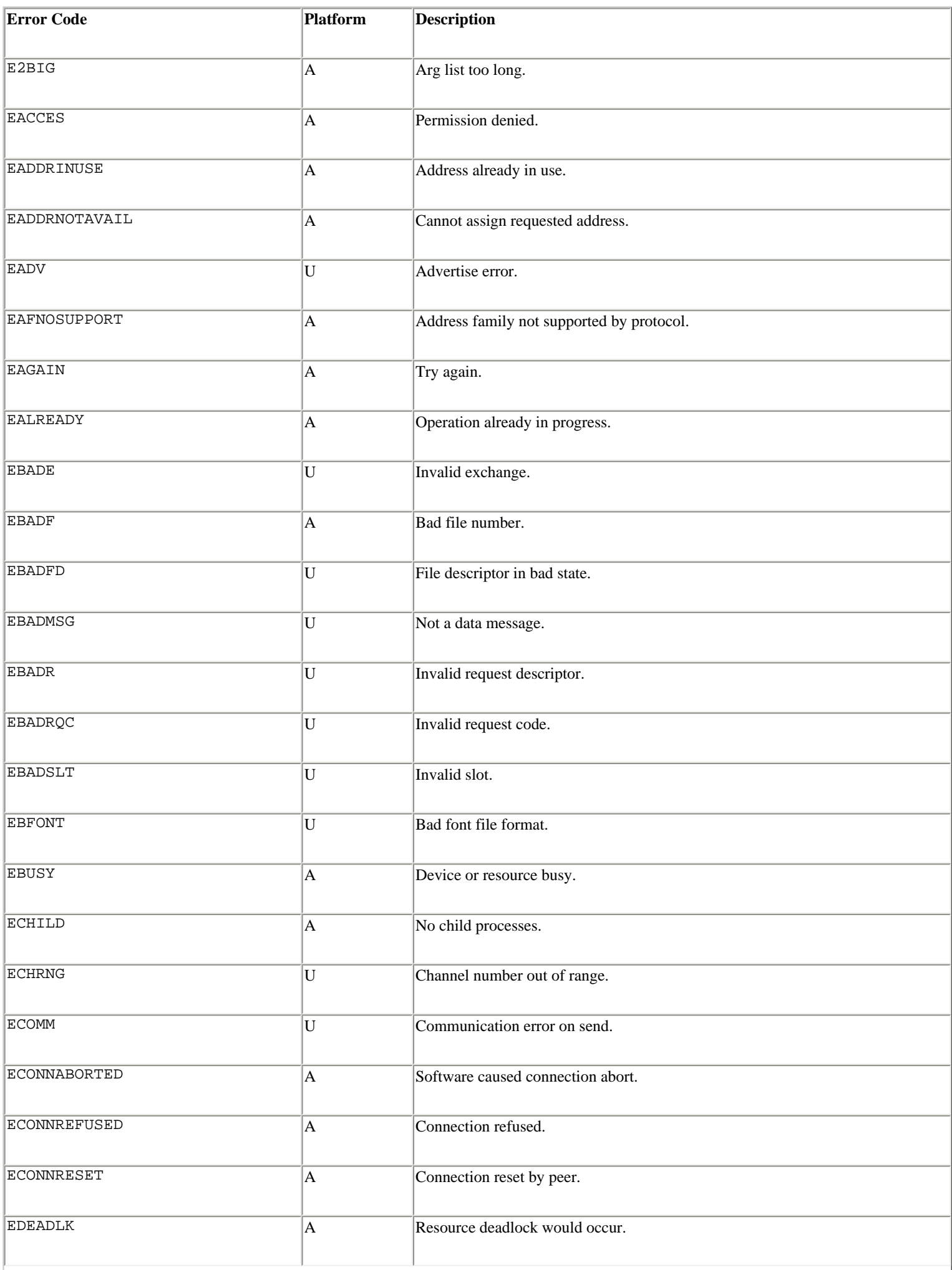

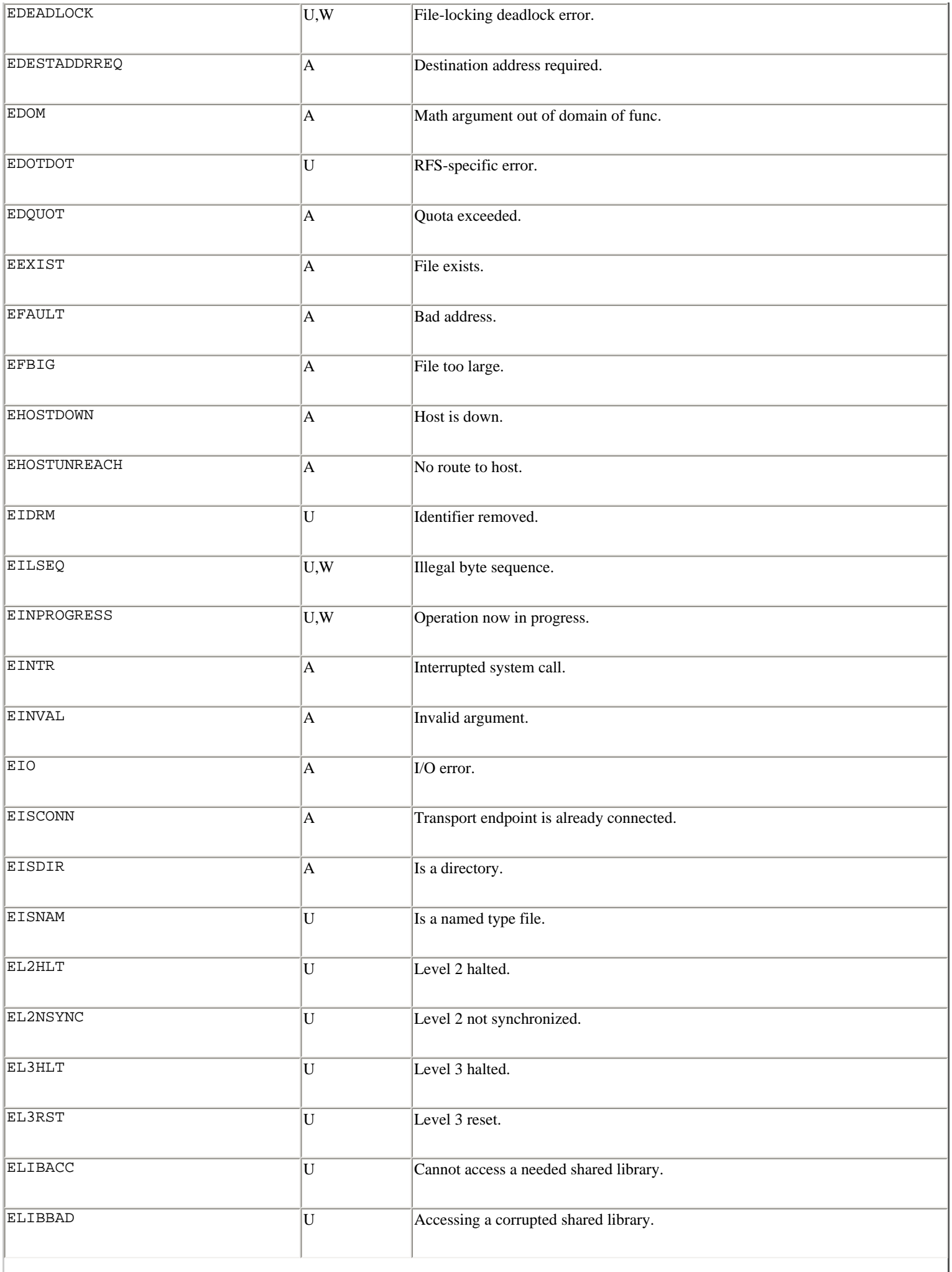

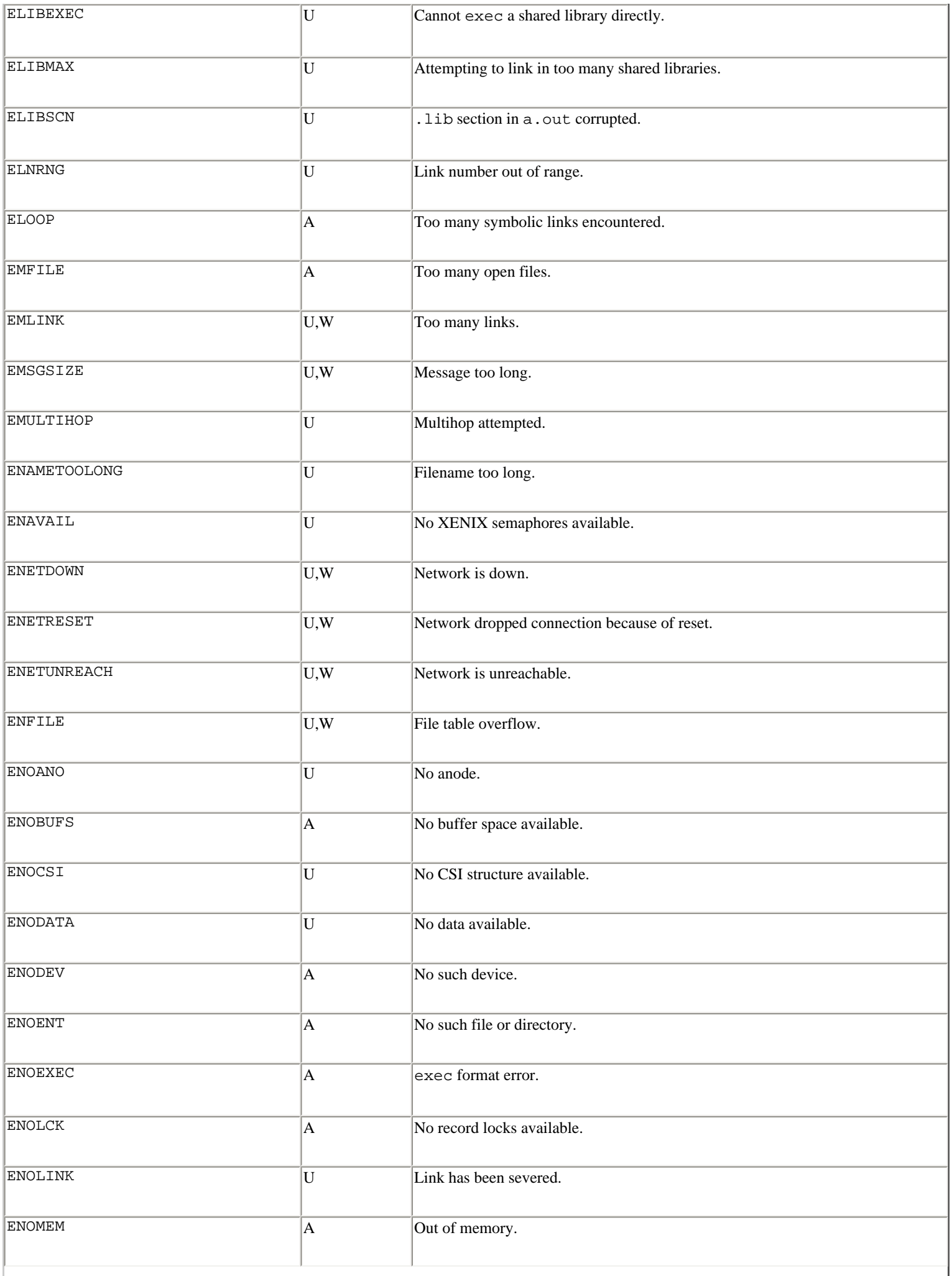

 $\overline{\phantom{a}}$ 

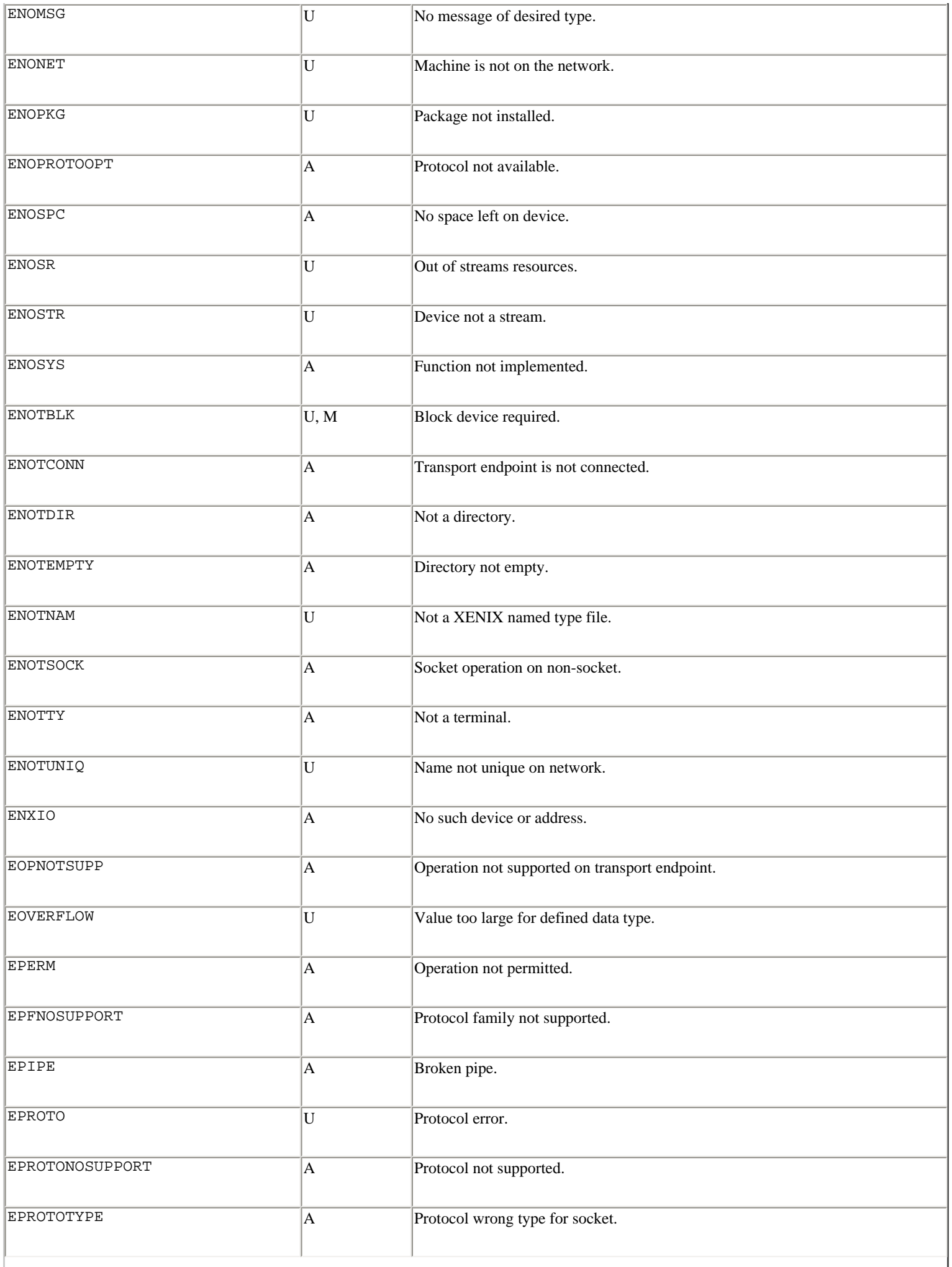

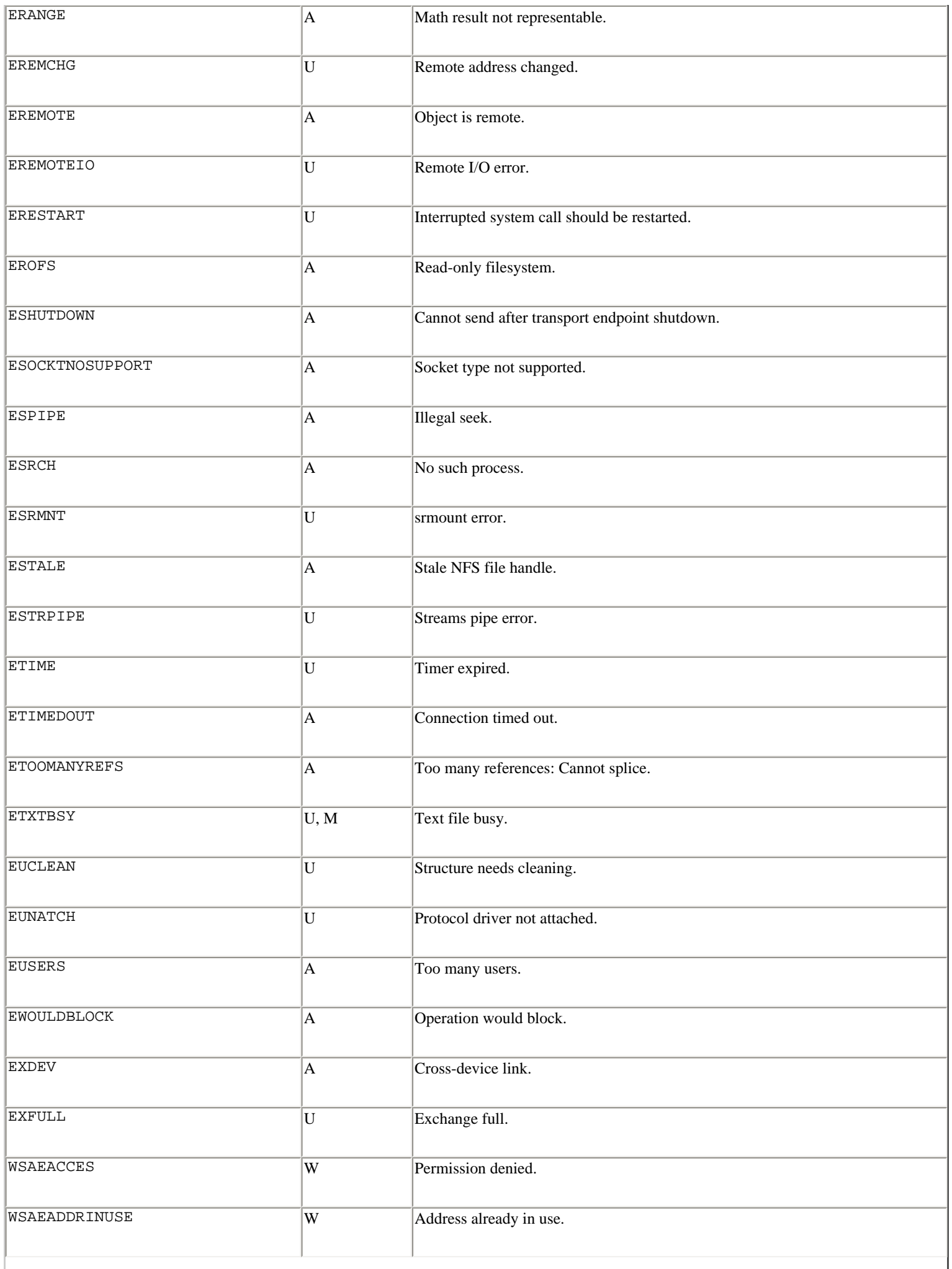

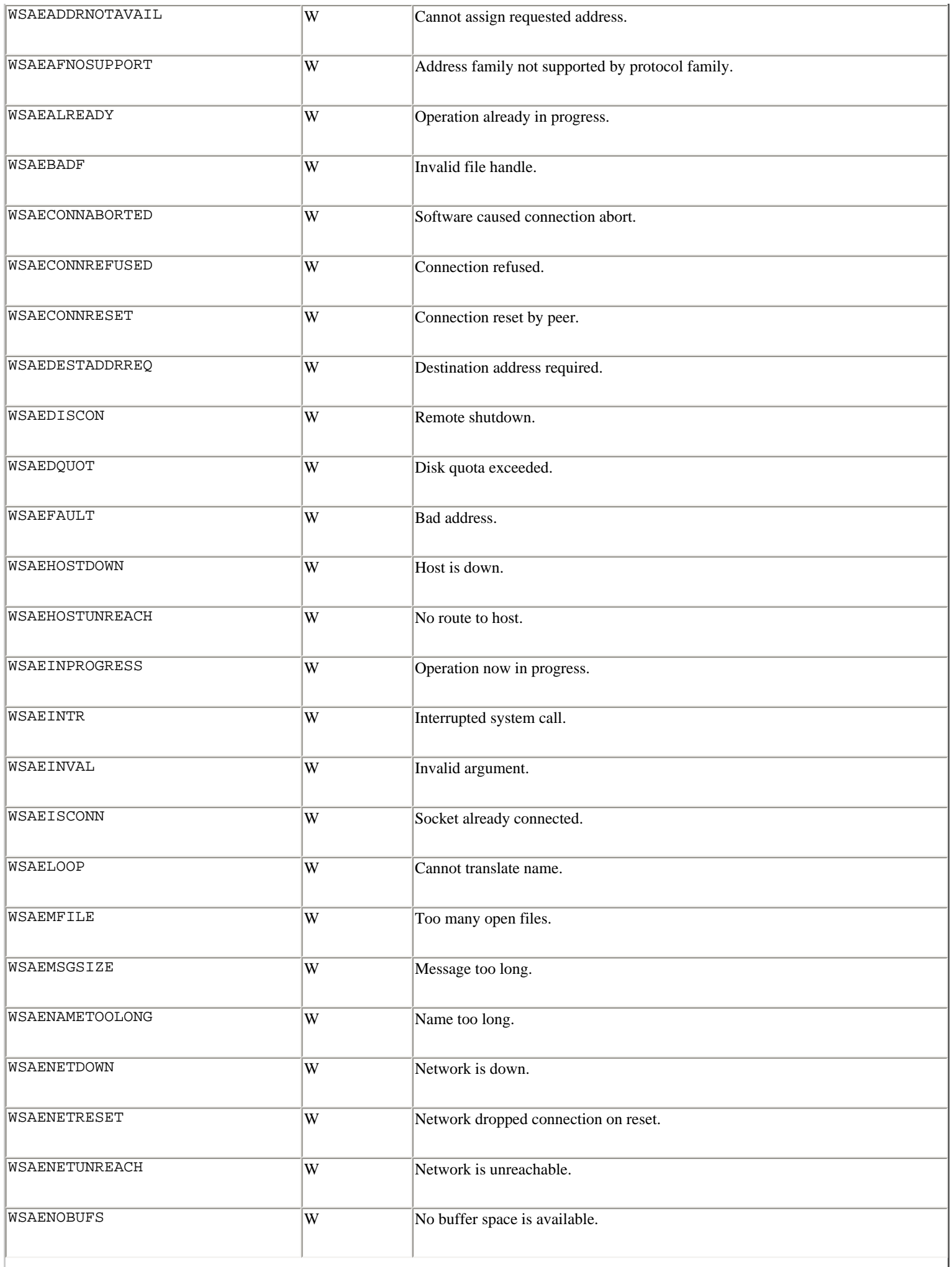

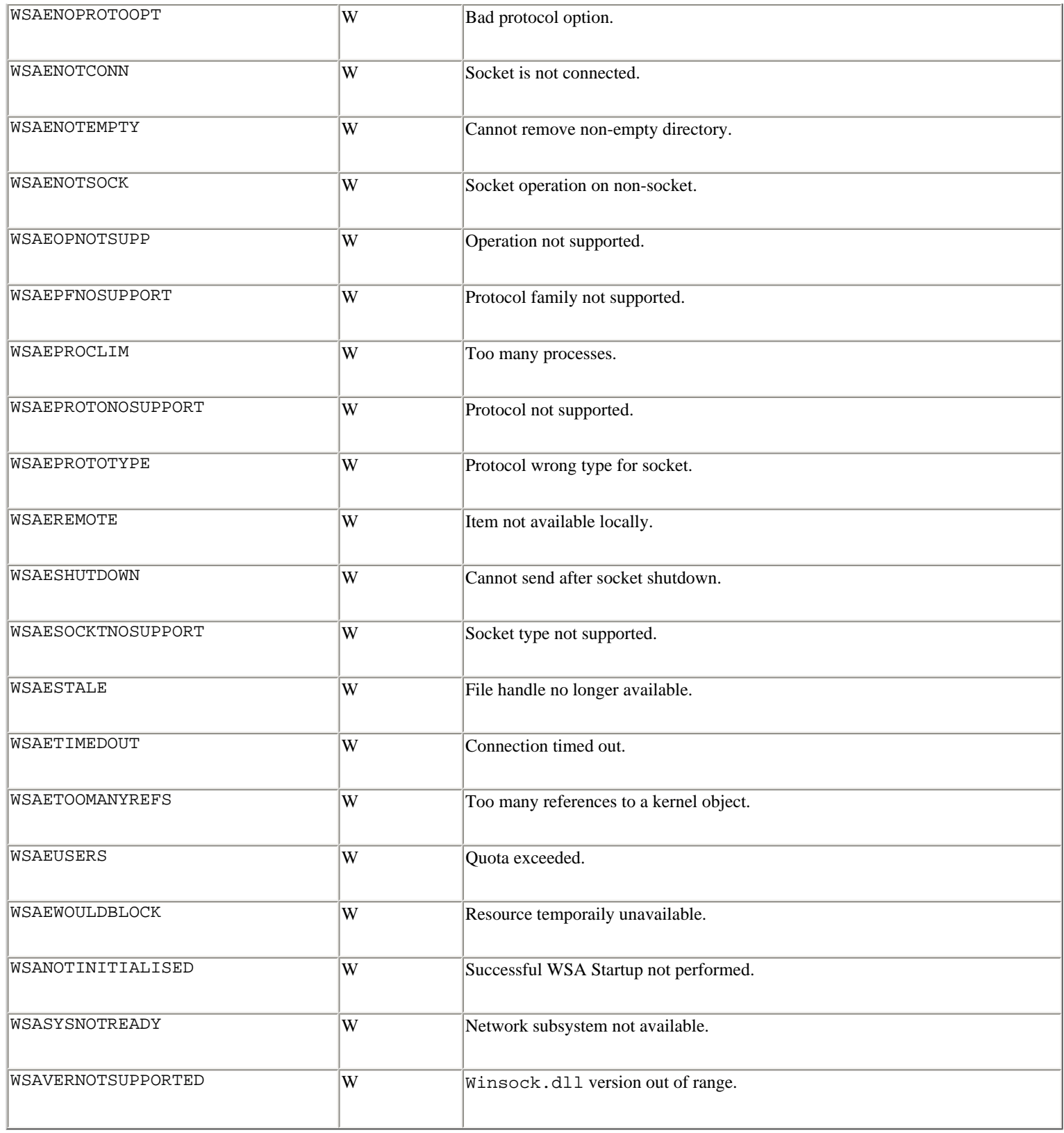

#### ? **See Also** <u>[os](file:///D|/Downloads/eDonkey/incoming/[ebook]%20Python%20Essential%20Reference,%20Second%20Edition/python_essencial_ref/112#90.html)</u> (180).

#### **fcntl**

The fcntl module performs file and I/O control on UNIX file descriptors. File descriptors can be obtained using the fileno() method of a file or socket object. This module relies on a large number of constants defined in the FCNTL module (that should also be imported).

**fcntl(**fd**,** cmd **[,** arg**])**

Performs command *cmd* on an open file descriptor *fd* . *cmd* is an integer command code. *arg* is an optional argument that's either an integer or a string. If *arg* is passed as an integer, the return value of this function is an integer. If *arg* is a string, it's interpreted as a binary data structure, and the return value of the call is the contents of the buffer converted back into a string object. The following commands are available (these constants are defined in the FCNTL module):

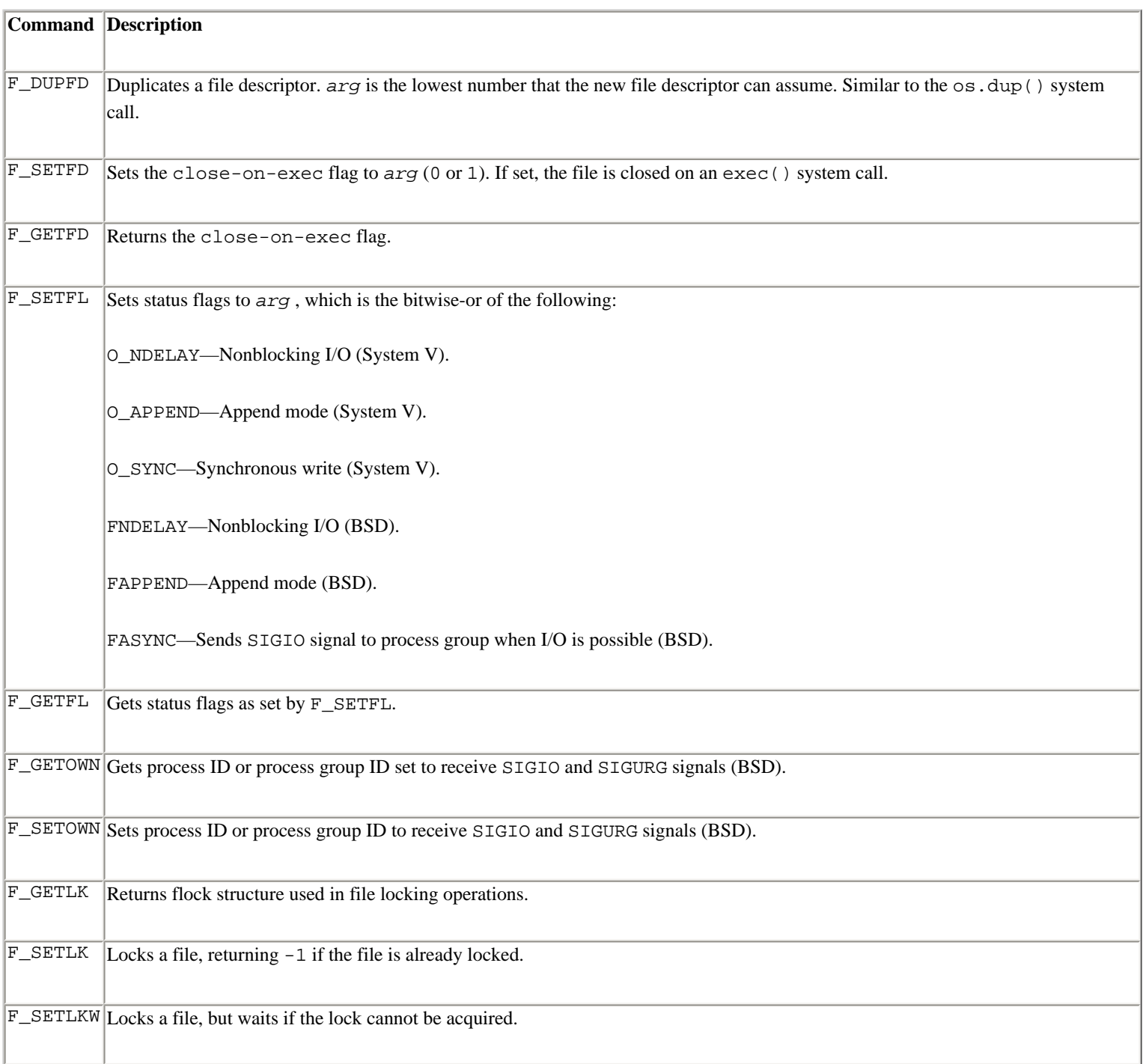

An IOError exception is raised if the fcntl() function fails. The F\_GETLK and F\_SETLK commands are supported through the lockf() function.

**ioctl(**fd**,** op**,** arg**)**

This function is like the fcntl() function, except that the operations are defined in the library module IOCTL. The IOCTL module may be unavailable on some platforms.

**flock(**fd**,** op**)**
Performs a lock operation *op* on file descriptor *fd* . *op* is the bitwise-or of the following constants found in fnctl:

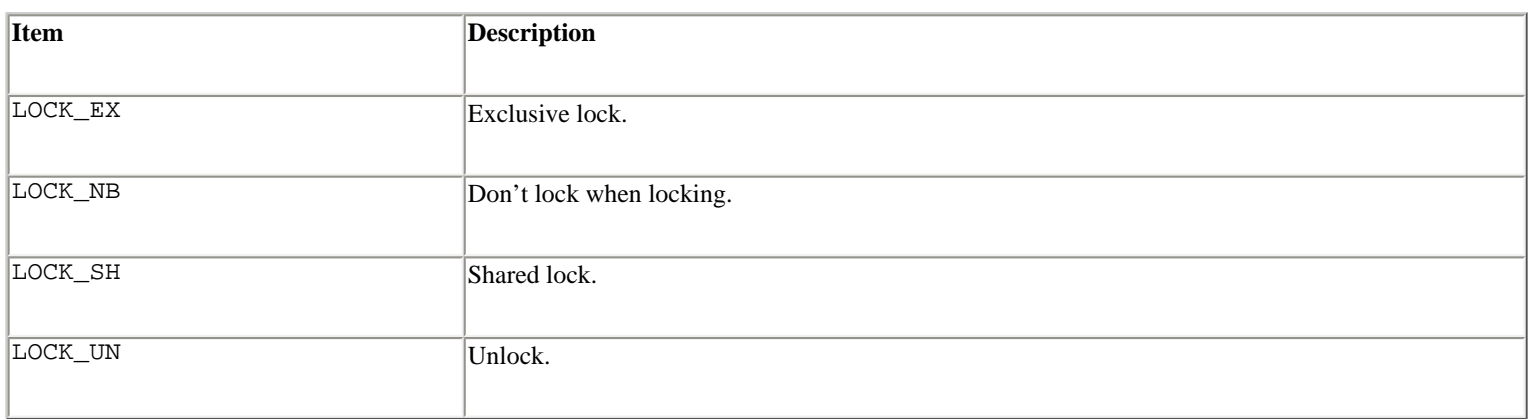

In nonblocking mode, an IOError exception is raised if the lock cannot be acquired.

```
lockf(fd, op [, len [, start [, whence]]])
```
Performs record or range locking on part of a file. *op* is the same as for the flock() function. *len* is the number of bytes to lock. *start* is the starting position of the lock relative to the value of *whence* . *whence* is 0 for the beginning of the file, 1 for the current position, and 2 for the end of the file.

#### **Examples**

```
import fcntl, FCNTL 
# Set the close-on-exec bit for a file object f 
fcntl.fcntl(f.fileno(), FCNTL.F SETFD, 1)
# Lock a file (blocking) 
fcntl.flock(f.fileno(), fcntl.LOCK_EX) 
# Lock the first 8192 bytes of a file (nonblocking) 
try: 
     fcntl.lockf(f.fileno(), fcntl.LOCK_EX | fcntl.LOCK_NB, 8192, 0, 0) 
except IOError,e: 
     print "Unable to acquire lock", e
```
#### **Notes**

- The set of available fcntl() commands and options is system-dependent. The FCNTL module may contain well over 100 constants on some platforms.
- Many of the functions in this module can also be applied to the file descriptors of sockets.

? **See Also** [os](file:///D|/Downloads/eDonkey/incoming/[ebook]%20Python%20Essential%20Reference,%20Second%20Edition/python_essencial_ref/112#90.html) (180), [socket](file:///D|/Downloads/eDonkey/incoming/[ebook]%20Python%20Essential%20Reference,%20Second%20Edition/python_essencial_ref/114#64.html) (252).

### **filecmp**

The filecmp module provides functions that can be used to compare files and directories.

**cmp(**file1**,** file2 **[,** shallow**[,** use\_statcache**]])**

Compares the files *file1* and *file2* and returns 1 if they're equal, 0 if not. By default, files that have identical attributes as returned by os.stat() are considered to be equal. If the *shallow* parameter is specified and is false, the contents of the two files are compared to determine equality. In this case, subsequent comparisons between the same two files will return a cached result unless the os.stat() data for one of the files changes. If *use\_statcache* is given, values of os.stat() are cached and used in subsequent comparisons. This latter option improves performance, but prevents the module from detecting changes to previously compared files.

**cmpfiles(**dir1**,** dir2**,** common**[,** shallow**[,** use\_statcache**]])**

Compares the contents of the files contained in the list *common* in the two directories *dir1* and *dir2* . Returns a tuple containing three lists of filenames (*match* , *mismatch* ,*errors* ). *match* lists the files that are the same in both directories, *mismatch* lists the files that don't match, and *errors* lists the files that could not be compared for some reason. The *shallow* and *use\_statcache* parameters have the same meaning as for cmp().

**dircmp(**dir1**,** dir2 **[,** ignore**[,** hide**]])**

Creates a directory comparison object that can be used to perform various comparison operations on the directories *dir1* and *dir2* . *ignore* is a list of filenames to ignore and has a default value of ['RCS','CVS','tags']. *hide* is a list of filenames to find and defaults to the list [os.curdir, os.pardir] (['.', '..'] on UNIX).

A directory object  $d$  returned by  $dircmp()$  has the following methods and attributes:

#### d**.report()**

Compares directories *dir1* and *dir2* and prints a report to sys.stdout.

## d**.report\_partial\_closure()**

Compares *dir1* and *dir2* and common immediate subdirectories.

### d**.report\_full\_closure()**

Compares *dir1* and *dir2* and all subdirectories recursively.

#### d**.left\_list**

Lists the files and subdirectories in *dir1* . The contents are filtered by *hide* and *ignore* .

## d**.right\_list**

Lists the files and subdirectories in *dir2* . The contents are filtered by *hide* and *ignore* .

## d**.common**

Lists the files and subdirectories found in both *dir1* and *dir2* .

## d**.left\_only**

Lists the files and subdirectories found only in *dir1* .

## d**.right\_only**

Lists the files and subdirectories found only in *dir2* .

### d**.common\_dirs**

Lists the subdirectories that are common to *dir1* and *dir2* .

## d**.common\_files**

Lists the files that are common to *dir1* and *dir2* .

### d**.common\_funny**

Lists the files in *dir1* and *dir2* with different types or for which no information can be obtained from  $\circ$ s.stat().

## d**.same\_files**

Lists the files with identical contents in *dir1* and *dir2* .

## d**.diff\_files**

Lists the files with different contents in *dir1* and *dir2* .

## d**.funny\_files**

Lists the files that are in both *dir1* and *dir2* , but that could not be compared.

## d**.subdirs**

A dictionary that maps names in *d* .common\_dirs to additional dircmp objects.

#### **Note**

• The attributes of a dircmp object are evaluated lazily and not determined at the time the dircmp object is first created.

## **fileinput**

The fileinput module iterates over a list of input files and reads their contents line by line. The main interface to the module is the following function:

**input([**files **[,** inplace **[,** backup**]]])**

Creates an instance of the FileInput class. *files* is an optional list of filenames to be read (a single filename is also permitted). If omitted, the filenames are read from the command line in  $sys.argv[1:]$ . An empty list implies input from stdin, as does a filename of '-'. If *inplace* is set to 1, each input file is moved to a backup file and sys.stdout is redirected to overwrite the original input file. The backup file is then removed when the output is closed. The *backup* option specifies a filename extension such as .bak that is appended to each filename in order to create the names of backup files. When given, the backup files are not deleted. By default, *backup* is the empty string and no backup files are created.

All FileInput instances have the following methods. These methods are also available as functions that apply to the last instance created by the input() function.

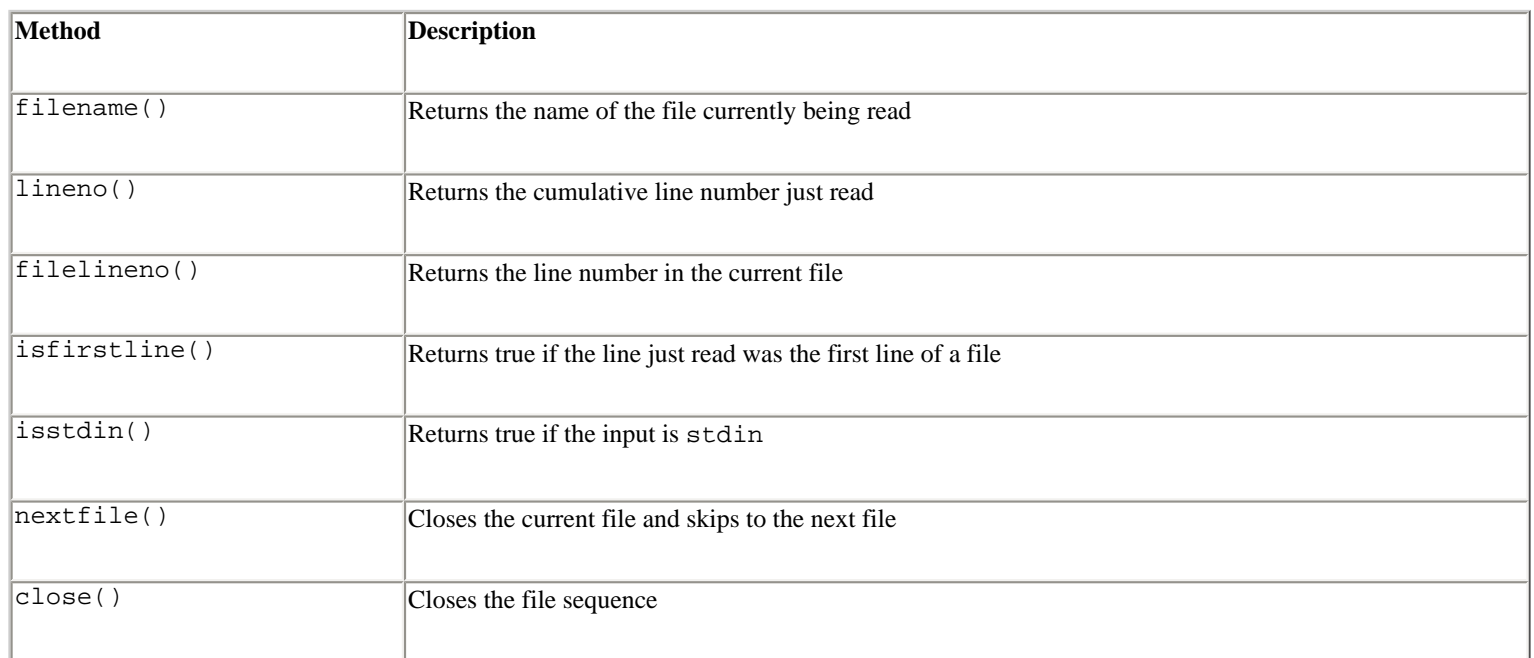

In addition, the FileInput instance returned by input() can be used as an iterator for reading all input lines.

## **Example**

The following code reads and prints all the input lines from a list of files supplied on the command line:

```
import fileinput 
for line in fileinput.input(): 
      print '%5d %s' % (fileinput.lineno(), line),
```
#### **Notes**

- All files opened by this module are opened in text mode.
- An IOError is raised if a file cannot be opened.
- Empty files are opened and closed immediately.
- All lines returned include trailing newlines unless the last line of an input file doesn't include a newline.
- MS-DOS/Windows short filenames (eight characters plus a three-letter suffix) are not supported.

? **See Also** [glob](file:///D|/Downloads/eDonkey/incoming/[ebook]%20Python%20Essential%20Reference,%20Second%20Edition/python_essencial_ref/112#58.html) (170), [fnmatch](file:///D|/Downloads/eDonkey/incoming/[ebook]%20Python%20Essential%20Reference,%20Second%20Edition/python_essencial_ref/112#32.html) (165).

## **findertools**

The findertools module is used to access some of the functionality in the Macintosh Finder. All file and folder parameters can be specified either as full pathname strings or as FSSpec objects as created using the macfs module.

## **launch(**file**)**

Launches a file either by launching an application or by opening a document in the correct application.

## **Print(**file**)**

Prints a file.

**copy(**file**,** destdir**)**

Copies *file* to the folder *destdir* .

```
move(file, destdir)
```
Moves *file* to the folder *destdir* .

## **sleep()**

Puts the Macintosh to sleep (if supported).

## **restart()**

Restarts the machine.

## **shutdown()**

Shuts down the machine.

? **See Also** [macfs](file:///D|/Downloads/eDonkey/incoming/[ebook]%20Python%20Essential%20Reference,%20Second%20Edition/python_essencial_ref/112#76.html) (173), [macostools](file:///D|/Downloads/eDonkey/incoming/[ebook]%20Python%20Essential%20Reference,%20Second%20Edition/python_essencial_ref/112#78.html) (176).

# **fnmatch**

The fnmatch module provides support for matching filenames using UNIX shell-style wildcard characters:

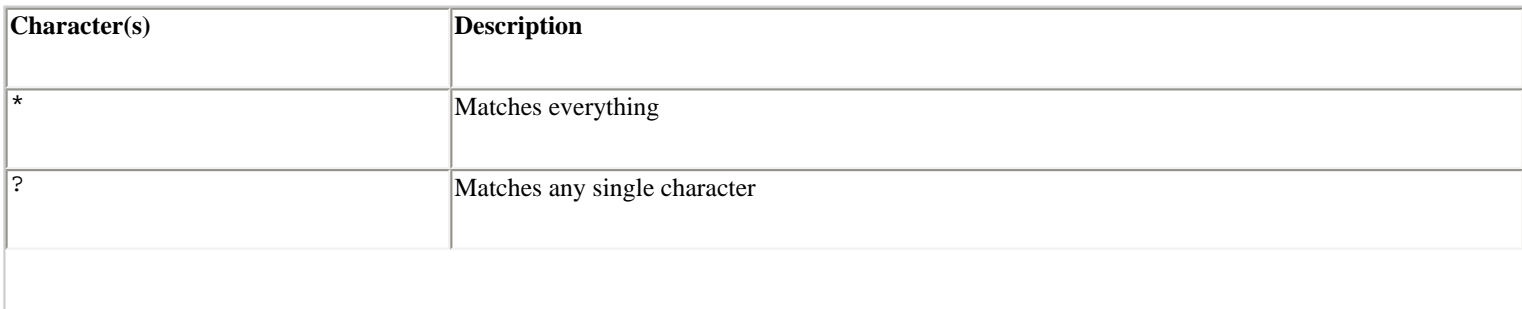

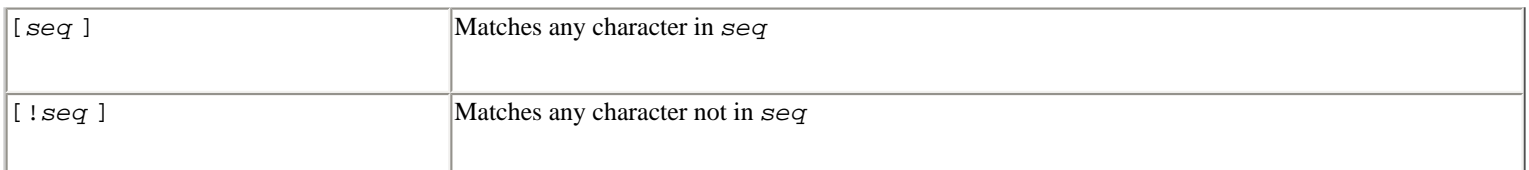

The following functions can be used to test for a wildcard match:

### **fnmatch(**filename**,** pattern**)**

Returns true or false depending on whether *filename* matches *pattern* . Case sensitivity depends on the operating system (certain platforms, such as Windows, are not case sensitive).

#### **fnmatchcase(**filename**,** pattern**)**

Performs a case-sensitive comparison of *filename* against *pattern* .

#### **Examples**

```
fnmatch('foo.gif', '*.gif') # Returns true 
fnmatch('part37.html', 'part3[0-5].html') # Returns false
```
? **See Also** [glob](file:///D|/Downloads/eDonkey/incoming/[ebook]%20Python%20Essential%20Reference,%20Second%20Edition/python_essencial_ref/112#58.html) (170).

#### **getopt**

The getopt module is used to parse command-line options (typically passed in sys.argv).

```
getopt(args, options [, long_options])
```
Parses the command-line options supplied in the list *args* . *options* is a string of letters corresponding to the single-letter options that a program wants to recognize (for example,  $- x$ ). If an option requires an argument, the option letter must be followed by a colon. If supplied, *long\_options* is a list of strings corresponding to long option names. When supplied in *args* , these options are always preceded by a double hyphen (-) such as in '--exclude' (the leading -is not supplied in *long\_options* ). Long option names requiring an argument should be followed by an equal sign (=). The function returns a list of (*option* , *value* ) pairs matched and a list of program arguments supplied after all of the options. The options are placed in the list in the same order in which they were found. Long and short options can be mixed. Option names are returned with the leading hyphen () or double hyphen (-).

#### **Exception**

#### **error**

Exception raised when an unrecognized option is found or when an option requiring an argument is given none. The exception argument is a string indicating the cause of the error.

#### **Example**

```
>>> import getopt 
>>> args = ['-a', '-b', 'foo', '-cd', 'blah', '--exclude','bar', 'x1', 'x2']
```

```
>>> opts, pargs = getopt.getopt(args, 'ab:cd:', ['exclude=']) 
>>> opts 
[('-a', ''), ('-b', 'foo'), ('-c',''), ('-d,'blah'), ('--exclude', 'bar')]
>>> pargs 
['x1', 'x2'] 
>>>
```
#### **Notes**

- Only single-letter command-line options can be recognized with a single hyphen (). For example, '-n 3' is legal, but '-name 3' isn't.
- More than one single-letter option can be combined, provided that all but the last option take no arguments. The '-cd blah' option in the example illustrates this behavior.

## ? **See Also** [sys](file:///D|/Downloads/eDonkey/incoming/[ebook]%20Python%20Essential%20Reference,%20Second%20Edition/python_essencial_ref/108#34.html) (116).

### **getpass**

The getpass module provides support for reading passwords and usernames.

## **getpass([**prompt**])**

Prompts the user for a password without echoing. The default prompt is 'Password: '. Returns the entered password as a string.

#### **getuser()**

Returns the login name of the user by first checking the environment variables \$LOGNAME, \$USER, \$LNAME, and \$USERNAME and then checking the system password database. Raises a KeyError exception if no name can be found. UNIX and Windows.

#### **Notes**

- An example of getpass is shown in the documentation for the crypt module.
- On UNIX, the get pass module depends on the termios module, which is disabled by default on some systems.

? **See Also** [pwd](file:///D|/Downloads/eDonkey/incoming/[ebook]%20Python%20Essential%20Reference,%20Second%20Edition/python_essencial_ref/112#114.html) (196), [crypt](file:///D|/Downloads/eDonkey/incoming/[ebook]%20Python%20Essential%20Reference,%20Second%20Edition/python_essencial_ref/112#6.html) (155).

#### **gettext**

The gettext module provides an interface to the GNU gettext library, which is used to provide support for internationalization (i18n). The primary use of gettext is to provide translation of selected program text in a way that's easy to extend and that's mostly transparent to the programmer. For example, if you're writing a program that prompts a user for a password, you might want it to print password in English, passwort in German, contraseña in Spanish, and so forth.

gettext works by making simple string substitutions of selected program text. To do this, it consults a specially constructed locale database that contains mappings of the original program text to translated versions in various languages. This database is application-specific and must be constructed with special tools (described shortly).

The standard interface to gettext relies on the following functions, which are used to both locate the translation database and produce translated strings.

```
bindtextdomain(domain [, localedir])
```
Sets the location of the locale directory for a given domain. *domain* is typically the name of the application and *localedir* is a path such as /usr/local/share/locale.

When searching for translation text, gettext looks for a file in the directory *localedir* /*language* /LC\_MESSAGES/domain.mo where *language* is a language name such as en, de, fr, etc. Normally, the value of *language* is determined according to one of the following environment variables: \$LANGUAGE, \$LANG, \$LC\_MESSAGES, \$LC\_ALL. The *language* parameter and environment variables can also be a colon-separated list of acceptable languages. If *localedir* is omitted, the current binding for *domain* is returned.

# **textdomain([**domain**])**

Sets the domain that will be used for subsequent text translations. If *domain* is omitted, the name of the current domain is returned.

```
gettext(message)
```
Returns the translated version of *message* according to the values of the current domain, locale database location, and language. If no suitable translation can be found, *message* is returned unmodified. This function is usually aliased to  $\overline{\phantom{a}}$  () as described below.

```
dgettext(domain, message)
```
Like gettext(), but *message* is looked up in the specified *domain* .

## **Example**

The following example shows how the gettext module is used in an application and how a programmer can construct the translation database.

```
# myapp.py 
import getpass 
import gettext 
gettext.bindtextdomain("myapp","./locale") # Set locale directory 
gettext.textdomain("myapp") # Enabled 'myapp' 
_ = gettext.gettext # Alias _() to gettext() 
pw = getpass.getpass(_("password:")) 
if pw != "spam": 
     print _("Authorization failed.\n"); 
     raise SystemExit
```
The use of the \_() alias is a critical feature of the application. For one thing, this shortens the amount of code that needs to be typed. More importantly, in order to construct the translation database, automatic tools are used to extract translation text from program source by looking for special sequences such as \_ ("..."). For Python, the program pygettext.py

(found in the Tools/i18n directory of the Python distribution) is used to do this. For example:

% pygettext.py -o myapp.po myapp.py

The output of pygettext.py is a human-readable .po file that contains information about the translation strings marked by  $($  " $\ldots$  ') in the original source. To support a new language, the entries of this file are edited by supplying a foreign language translation. For example, an edited version of myapp.po might look like this:

```
#: myapp.py:8 
msgid "Password:" 
msgstr "Passwort:" 
#: myapp.py:10 
msgid "Authorization failed.\n" 
msgstr "Authorisierung fehlgeschlagen.\n"
```
Once the translations for a specific language are entered, the myapp.po file is converted to a binary form using the special msgfmt.py program (found in the same directory as pygettext.py). For example:

#### % msgfmt.py myapp

This produces a file myapp. mo that can be copied to an appropriate subdirectory with the locale directory; for example, locale/de/LC\_MESSAGES/myapp.mo. At this point, you can test the translation by setting the \$LANGUAGE environment variable to the string "de" and running the application. You should now see translated text being printed instead of the original program text.

#### **Class-Based Interface**

In addition to the standard gettext interface, Python provides a class-based interface that provides better support for Unicode and is more flexible. The following functions are used for this interface:

```
find(domain[, localedir[, languages]])
```
Locates the appropriate translation file (.mo file) based on the given domain, locale directory, and languages setting. *domain* and *localedir* are the same strings as used with the bindtextdomain() function. *languages* is a list of language strings to be searched. If *localedir* and *languages* are omitted, they default to the same values as for bindtextdomain(). Returns the filename of the translation file on success or None if no match is found.

```
install(domain[, localedir[, unicode]])
```
Installs the \_() function in the built-in namespace using the settings of *domain* and *localedir* . The *unicode* flag makes translation strings return as Unicode strings.

```
translation(domain[, localedir[, languages[, class_]]])
```
Returns an instance of a translation object for the given *domain* , *localedir* , and *languages* parameters. *domain* and *localedir* are strings and *languages* is a list of language names. The *class* \_ parameter specifies alternative translation implementations and is primarily reserved for future expansion. The default value is GNUTranslations.

The translation object  $t$  returned by  $translation()$  supports the following methods and attributes:

### t**.gettext(**message**)**

Returns the translated version of *message* as a standard string.

#### t**.ugettext(**message**)**

Returns the translated version of *message* as a Unicode string.

## t**.info()**

Returns a dictionary containing meta-data about the translation, including the character set, author, creation date, and so forth.

### t**.charset()**

Returns the character set encoding for the translation, such as 'ISO-8859-1'.

### **Example**

The following example illustrates the use of the class-based interface:

```
# myapp.py 
import getpass 
import gettext 
gettext.install("myapp","./locale") 
pw = getpass.getpass(_("password:")) 
if pw != "spam": 
      print ("Authorization failed.\n \n \begin{bmatrix}\n 1 & 0 \\
 0 & 1\n \end{bmatrix} raise SystemExit
```
Alternatively, you can directly control a translation instance as follows:

```
import gettext 
t = gettext.translation("myapp","./locale", ["de"]) 
a = t.gettext("password:")
```
### **Notes**

- Currently, only the GNU gettext format is supported by this module. However, the module may be modified to support alternative translation encoding at a later date.
- When Python is run interactively, the \_variable is used to hold the result of the last evaluated expression. This has the potential to clash with the \_() function installed by the gettext module. However, such clashes are probably unlikely in practice.

#### **glob**

The glob module returns all filenames in a directory that match a pattern specified using the rules of the UNIX shell (as described in the [fnmatch](file:///D|/Downloads/eDonkey/incoming/[ebook]%20Python%20Essential%20Reference,%20Second%20Edition/python_essencial_ref/112#32.html) module).

**glob(**pattern**)**

Returns a list of pathnames that match *pattern* .

## **Examples**

```
glob('*.html') 
glob('image[0-5]*.gif')
```
### **Note**

• Tilde  $(\sim)$  and shell variable expansion are not performed. Use  $\circ$  s. path.expanduser() and os.path.expandvars(), respectively, to perform these expansions prior to calling glob().

? **See Also** [fnmatch](file:///D|/Downloads/eDonkey/incoming/[ebook]%20Python%20Essential%20Reference,%20Second%20Edition/python_essencial_ref/112#32.html) (165), [os.path](file:///D|/Downloads/eDonkey/incoming/[ebook]%20Python%20Essential%20Reference,%20Second%20Edition/python_essencial_ref/112#108.html) (193).

### **grp**

The grp module provides access to the UNIX group database.

## **getgrgid(**gid**)**

Returns the group database entry for a group ID as a 4-tuple (*gr\_name* , *gr\_passwd* , *gr\_gid* , *gr\_mem* ):

- **gr\_name** is the group name.
- **gr\_passwd** is the group password (if any).
- **gr\_gid** is the integer group ID.
- **gr\_mem** is a list of usernames in the group.

Raises KeyError if the group doesn't exist.

#### **getgrnam(**name**)**

Same as getgrgid(), but looks up a group by name.

# **getgrall()**

Returns all available group entries as a list of tuples as returned by getgrgid().

? **See Also** [pwd](file:///D|/Downloads/eDonkey/incoming/[ebook]%20Python%20Essential%20Reference,%20Second%20Edition/python_essencial_ref/112#114.html) (196).

## **gzip**

The gzip module provides a class GzipFile that can be used to read and write files compatible with the GNU gzip program. GzipFile objects work like ordinary files except that data is automatically compressed or decompressed.

**GzipFile([**filename **[,** mode **[,** compresslevel **[,** fileobj**]]]])**

Opens a GzipFile. *filename* is the name of a file and *mode* is one of 'r', 'rb', 'a', 'ab', 'w', or 'wb'. The default is 'rb'. *compresslevel* is an integer from 1 to 9 that controls the level of compression. 1 is the fastest and produces the least compression. 9 is the slowest and produces the most compression (the default). *fileobj* is an existing file object that should be used. If supplied, it's used instead of the file named by *filename* .

**open(**filename **[,** mode **[,** compresslevel**]])**

Same as GzipFile(*filename* , *mode* , *compresslevel* ). The default mode is 'rb'. The default *compresslevel* is 9.

## **Notes**

- Calling the close() method of a GzipFile object doesn't close files passed in *fileobj* . This allows additional information to be written to a file after the compressed data.
- Files produced by the UNIX compress program are not supported.
- $\bullet$  This module requires the zlib module.

? **See Also** [zlib](file:///D|/Downloads/eDonkey/incoming/[ebook]%20Python%20Essential%20Reference,%20Second%20Edition/python_essencial_ref/112#176.html) (217), [zipfile](file:///D|/Downloads/eDonkey/incoming/[ebook]%20Python%20Essential%20Reference,%20Second%20Edition/python_essencial_ref/112#172.html) (214).

## **locale**

The locale module provides access to the POSIX locale database, which allows programmers to handle certain cultural issues in an application without knowing all the specifics of each country where the software is executed. A "locale" defines a set of parameters that describe the representation of strings, time, numbers, and currency. These parameters are grouped into the following category codes:

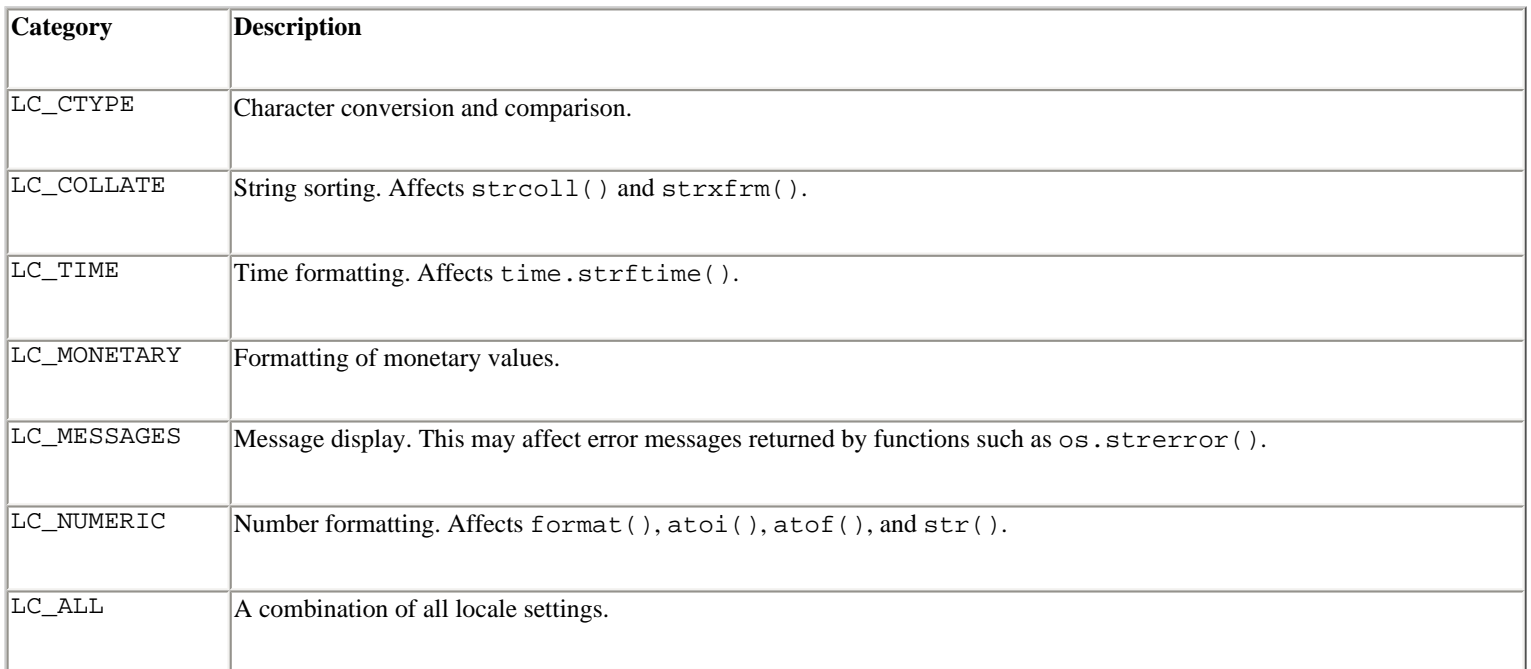

The following functions are available:

**setlocale(**category **[,** locale**])**

If *locale* is specified, this function changes the locale setting for a particular category. *locale* is a string that specifies the locale name. If set to 'C', the portable locale is selected (the default). If the empty string, the default locale from the user's environment is selected. If *locale* is omitted, a string representing the setting for the given category is returned. Raises the exception locale.Error on failure.

## **localeconv()**

Returns the database of local conventions as a dictionary.

```
strcoll(string1, string2)
```
Compares two strings according to the current LC\_COLLATE setting. Returns a negative, positive, or zero value depending on whether *string1* collates before or after *string2* or is equal to it.

## **strxfrm(**string**)**

Transforms a string to one that can be used for the built-in function cmp() and still return locale-aware results.

```
format(format, val [, grouping = 0])
```
Formats a number *val* according to the current LC\_NUMERIC setting. The *format* follows the conventions of the % operator. For floating-point values, the decimal point is modified, if appropriate. If *grouping* is true, the locale grouping is taken into account.

## **str(**float**)**

Formats a floating-point number using the same format as the built-in function str(*float* ), but takes the decimal point into account.

## **atof(**string**)**

Converts a string to a floating-point number according to the LC\_NUMERIC settings.

# **atoi(**string**)**

Converts a string to an integer according to the LC\_NUMERIC conventions.

# **Exception**

# **Error**

Raised on failure of the setlocale() function.

#### **Note**

● Additional information about this module is available in the online library reference.

## ? **See Also** <http://www.python.org/doc/lib/module-locale.html>.

## **macfs**

The macfs module is used to manipulate files and aliases on the Macintosh. For any function or method that expects a file argument, the argument may be a full or partial Macintosh pathname string, an FSSpec object, or a 3-tuple (*wdRefNum* , *parID* , *name* ).

## **FSSpec(**file**)**

Creates an FSSpec object for the specified file.

## **RawFSSpec(**data**)**

Creates an FSSpec object, given the raw data for the underlying FSSpec C data structure as a string.

## **RawAlias(**data**)**

Creates an Alias object, given the raw data for the underlying alias C data structure as a string.

## **FInfo()**

Creates a zero-filled FInfo object.

## **ResolveAliasFile(**file**)**

Resolves an alias file. Returns a 3-tuple (*fsspec* , *isfolder* , *aliased* ) in which *fsspec* is the resulting FSSpec object, *isfolder* is true if *fsspec* points to a folder, and *aliased* is true if the file was an alias.

## **StandardGetFile([**type1 **[,** type2 **[, ... ]]])**

Presents an "open input file" dialog and requests the user to select a file. Up to four four-character file types can be passed to limit the types of files from which the user can choose. Returns a tuple containing an FSSpec object and a flag indicating whether the user completed the dialog without canceling.

```
PromptGetFile(prompt type1 [, type2, [, ...]])
```
Similar to StandardGetFile(), but allows a prompt to be specified.

# **StandardPutFile(**prompt **[,** default**])**

Presents an "open output file" dialog and requests the user to select a filename. *prompt* is a prompt string and *default* is

the default filename. Returns a tuple containing an FSSpec object and a flag indicating whether the user completed the dialog without canceling.

## **GetDirectory([**prompt**])**

Presents a "select a directory" dialog. *prompt* is a prompt string. Returns a tuple containing an FSSpec object and a success indicator.

## **SetFolder([**fsspec**])**

Sets the folder that's initially presented to the user when one of the file selection dialogs is presented. *fsspec* should point to a file in the folder, not the folder itself (the file need not exist, though). If no argument is passed, the folder will be set to the current directory.

# **FindFolder(**where**,** which**,** create**)**

Locates a special Macintosh folder such as the Trash or Preferences folder. *where* is the disk to search and is typically set to MACFS.kOnSystemDisk. *which* is a four character string specifying the folder to locate. (These strings are often specified using one of the symbols in the following table.) *create* , if set to 1, causes the folder to be created if it doesn't exist. Returns a tuple (*vrefnum* , *dirid* ). The contents of this tuple can be used as the first two elements of the 3-tuple (*vrefnum* , *dirid* , *name* ) suitable for use as a filename.

The following list shows the symbolic names in the MACFS module used for the *which* parameter of FindFolder():

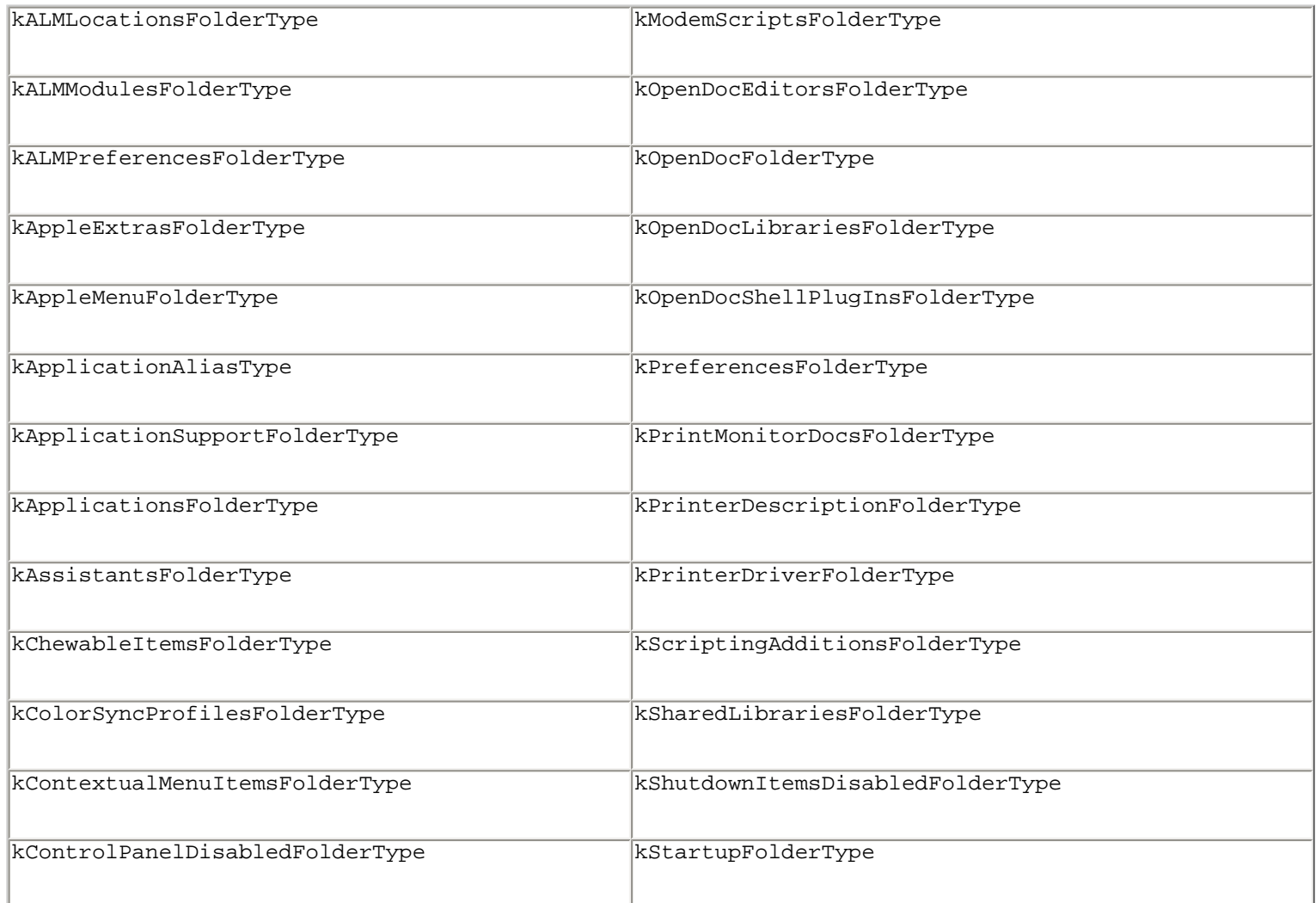

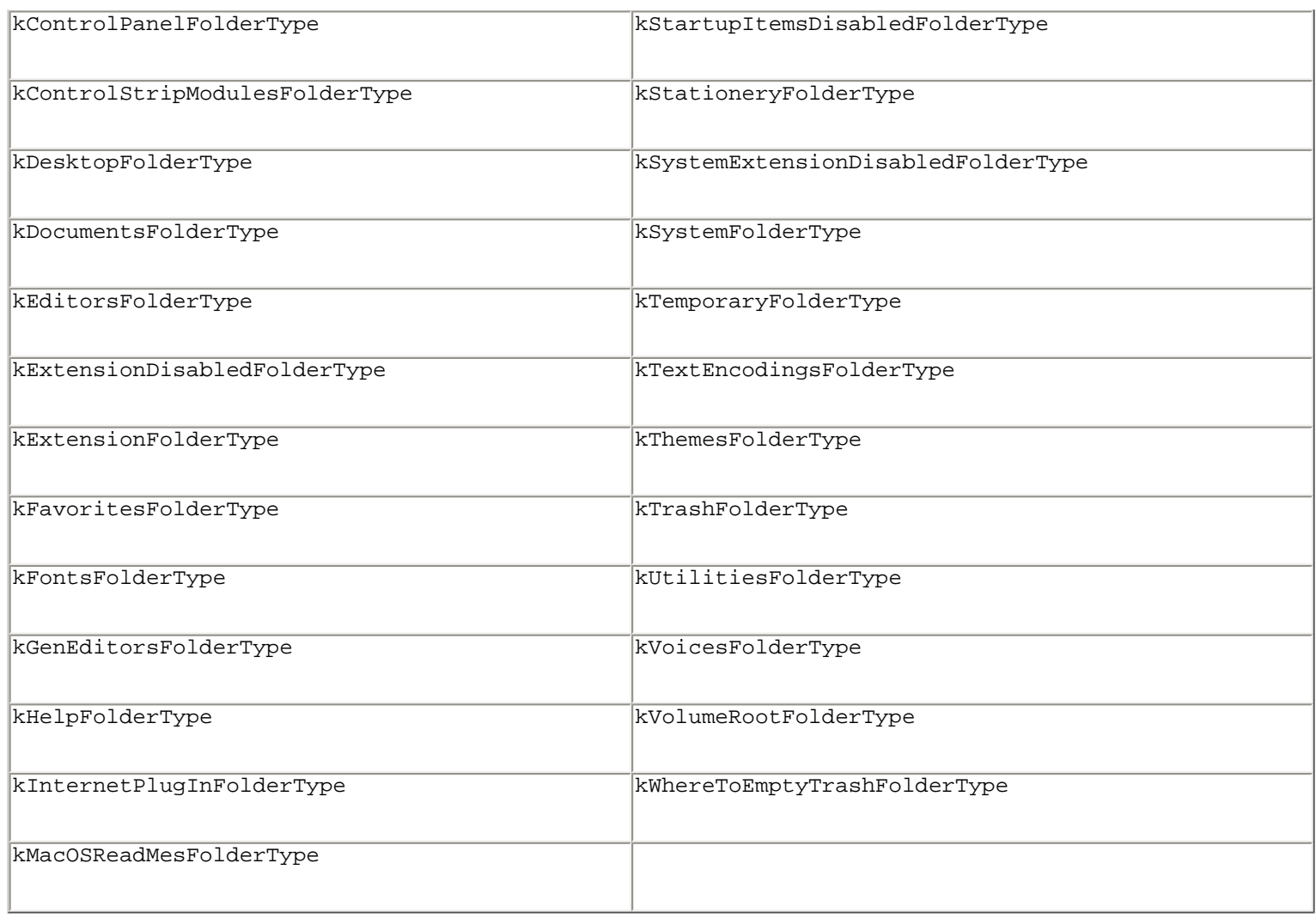

## **NewAliasMinimalFromFullPath(**pathname**)**

Returns a minimal alias object that points to the given file, which must be specified as a full pathname. This is the only way to create an alias pointing to a nonexistent file.

## **FindApplication(**creator**)**

Locates the application with the four-character creator code *creator* . The function returns an FSSpec object pointing to the application.

An instance *f* of an FSSpec object has the following attributes and methods:

## f**.data**

The raw data from the underlying FSSpec object.

### f**.as\_pathname()**

Returns the full pathname.

### f**.as\_tuple()**

Returns the (wdRefNum, *parID* , *name* ) tuple of the file.

## f**.NewAlias([**file**])**

Creates an Alias object pointing to the file described by *f* . If the optional *file* parameter is given, the alias is created relative to that file; otherwise, it's absolute.

## f**.NewAliasMinimal()**

Creates a minimal alias pointing to this file.

## f**.GetCreatorType()**

Returns the four-character creator code and file type.

```
f.SetCreatorType(creator, type)
```
Sets the four-character *creator* and *type* of the file.

## f**.GetFInfo()**

Returns the FInfo object describing the finder information for the file.

## f**.SetFInfo(**finfo**)**

Sets the finder info for the file to the values in the FInifo object *finfo* .

## f**.GetDates()**

Returns a tuple with three floating-point values representing the creation date, modification date, and backup date of the file.

f**.SetDates(**crdate**,** moddate**,** backupdate**)**

Sets the creation, modification, and backup dates of the file.

An Alias object *a* has the following attributes and methods:

## a**.data**

The raw data for the Alias record as a binary string.

## a**.Resolve([**file**])**

Resolves the alias and returns a tuple containing the FSSpec for the file pointed to and a flag indicating whether the Alias object was modified during the search process. If the file doesn't exist but the path leading up to it does, a valid FSSpec is

returned. *file* is an optional file that must be supplied if the alias was originally created as a relative alias.

## a**.GetInfo(**index**)**

Retrieves alias information. *index* is an integer code that specifies the information to retrieve, and is one of the following values:

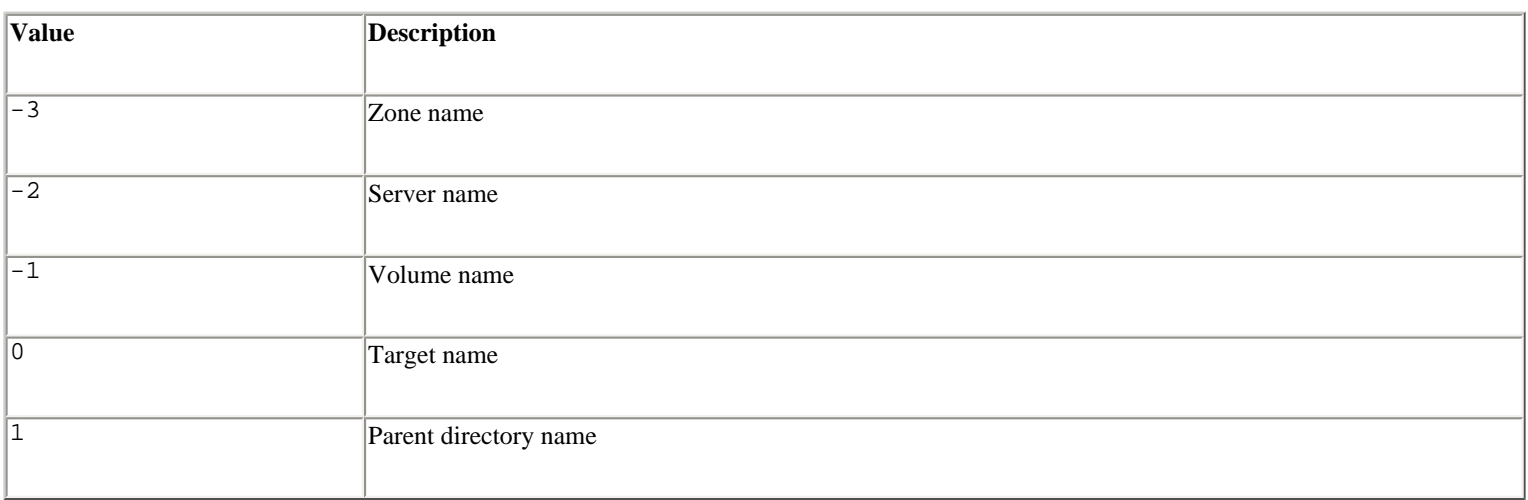

### a**.Update(**file **[,** file2**])**

Updates the alias to point to *file* . If *file2* is present, a relative alias will be created. An FInfo object *finfo* has the following attributes:

### finfo**.Creator**

The four-character creator code of the file.

## finfo**.Type**

The four-character type code of the file.

### finfo**.Flags**

The finder flags for the file, as 16-bit integers. The bit values in Flags are defined by the following constants defined in the module MACFS: kHasBeenInited, kHasBundle, kHasCustomIcon, kIsAlias, kIsInvisible, kIsOnDesk, kIsShared, kIsStationary, kNameLocked.

## finfo**.Location**

A pointer giving the position of the file's icon in its folder.

#### finfo**.Fldr**

The folder the file is in (as an integer).

? **See Also** [macostools](file:///D|/Downloads/eDonkey/incoming/[ebook]%20Python%20Essential%20Reference,%20Second%20Edition/python_essencial_ref/112#78.html) (176), [findertools](file:///D|/Downloads/eDonkey/incoming/[ebook]%20Python%20Essential%20Reference,%20Second%20Edition/python_essencial_ref/112#30.html) (165),<http://www.python.org/doc/mac>(Macintosh Library Reference).

#### **macostools**

The macostools module contains functions for file manipulation on the Macintosh.

```
copy(src, dst [, createpath [, copytimes]])
```
Copies file *src* to *dst* . If *createpath* is nonzero, *dst* must be a pathname, and the folders leading to the destination are created if necessary. By default, the data and resource forks are copied in addition to some Finder information. If *copytimes* is nonzero, the creation, modification, and backup times are copied as well. Custom icons, comments, and icon positions are not copied. If *src* is an alias, the original to which the alias points is copied, not the alias file.

### **copytree(**src**,** dst**)**

Recursively copies a file tree from *src* to *dst* , creating folders as needed. *src* and *dst* must be pathname strings.

### **mkalias(**src**,** dst**)**

Creates a Finder alias *dst* pointing to *src* .

### **touched(**dst**)**

Tells the finder that the Finder information of *dst* has changed and that the Finder should update the file's icon and other currently viewable information.

#### **BUFSIZ**

The buffer size used for copying (in bytes). The default is 1 megabyte.

#### **Note**

• Except for copytree(), filenames can be specified as strings or as FSSpec objects created by the macfs module.

#### ? **See Also** [macfs](file:///D|/Downloads/eDonkey/incoming/[ebook]%20Python%20Essential%20Reference,%20Second%20Edition/python_essencial_ref/112#76.html) (173).

#### **mmap**

The mmap module provides support for a memory-mapped file object. This object behaves both like a file and a string and can be used in most places where an ordinary file or string is expected. Furthermore, the contents of a memory-mapped file are mutable. This means that modifications can be made using index-assignment and slice-assignment operators. Unless a private mapping of the file has been made, such changes directly alter the contents of the underlying file.

A memory-mapping file is created by the mmap() function, which is slightly different on UNIX and Windows.

```
mmap(fileno, length [, flags, prot])
```
(UNIX) Returns an mmap object that maps *length* bytes from the file with integer file descriptor *fileno* . *flags* specifies the nature of the mapping and is the bitwise-or of the following:

file:///D|/Downloads/eDonkey/incoming/[ebook]%...Second%20Edition/python\_essencial\_ref/112.html (29/81) [2003/1/1 W 02:56:19]

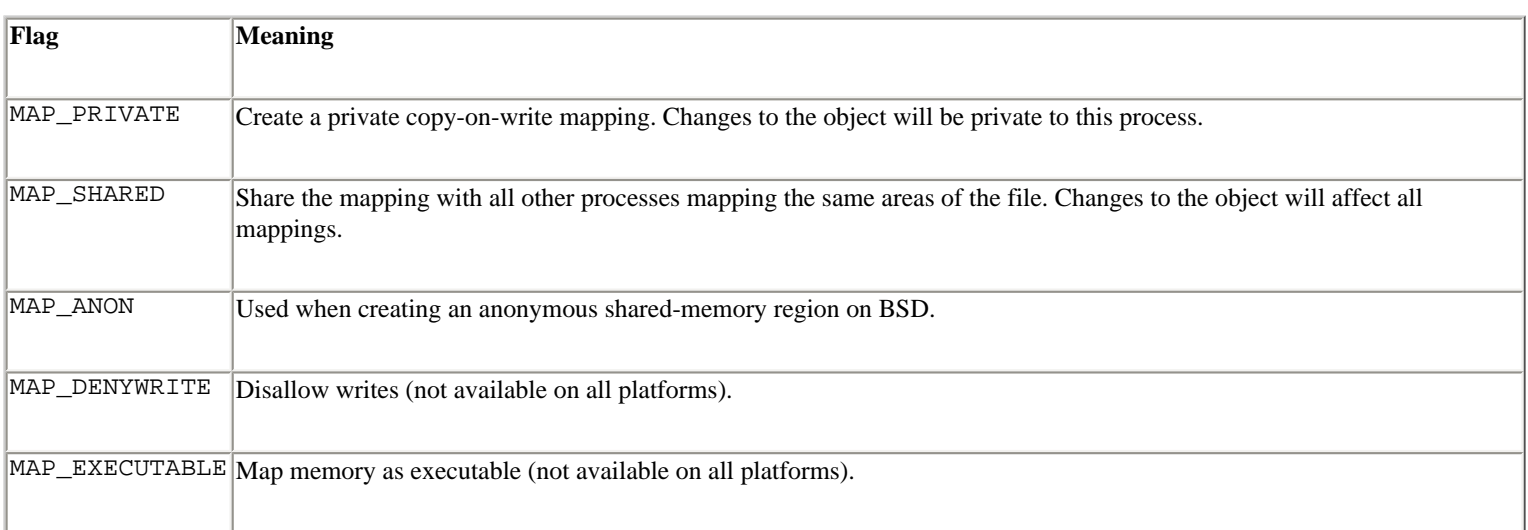

The default *flags* setting is MAP\_SHARED. *prot* specifies the memory protections of the object and is the bitwise-or of the following:

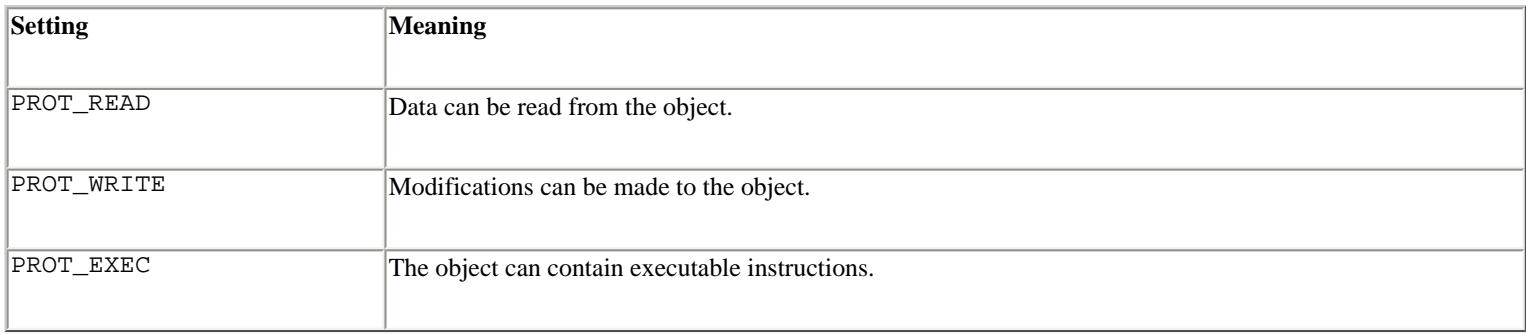

The default value of *prot* is PROT\_READ | PROT\_WRITE. The modes specified in *prot* must match the access permissions used to open the underlying file descriptor *fileno* . In most cases, this means that the file should be opened in read/write mode (for example, os.open(*name* , os.O\_RDWR)).

## **mmap(**fileno**,** length**[,** tagname**])**

(Windows) Returns an mmap object that maps *length* bytes from the file specified by the integer file descriptor *fileno* . This file should be open for both reading and writing or an error will be generated. *tagname* is an optional string that can be used to name the mapping. If the *tagname* refers to an existing mapping, that mapping is opened. Otherwise, a new mapping is created. If *tagname* is None, an unnamed mapping is created.

A memory-mapped file object *m* supports the following methods.

## m**.close()**

Closes the file. Subsequent operations will result in an exception.

```
m.find(string[, start])
```
Returns the index of the first occurrence of *string* . *start* specifies an optional starting position. Returns -1 if no match is found.

m**.flush([**offset**,** size**])**

Flushes modifications of the in-memory copy back to the filesystem. *offset* and *size* specify an optional range of bytes to flush. Otherwise, the entire mapping is flushed.

m**.move(**dst**,** src**,** count**)**

Copies *count* bytes starting at index *src* to the destination index *dst* . This copy is performed using the C memmove() function, which is guaranteed to work correctly when the source and destination regions happen to overlap.

m**.read(**n**)**

Reads up to *n* bytes from the current file position and returns the data as a string.

### m**.read\_byte()**

Reads a single byte from the current file position and returns it as a string of length 1.

#### m**.readline()**

Returns a line of input starting at the current file position.

m**.resize(**newsize**)**

Resizes the memory-mapped object to contain *newsize* bytes.

m**.seek(**pos **[,** whence**])**

Sets the file position to a new value. *pos* and *whence* have the same meaning as for the seek() method on file objects.

#### m**.size()**

Returns the length of the file. This value may be larger than the size of the memory-mapped region.

### m**.tell()**

Returns the value of the file pointer.

#### m**.write(**string**)**

Writes a string of bytes to the file at the current file pointer.

```
m.write_byte(byte)
```
Writes a single byte into memory at the current file pointer.

#### **Notes**

- Certain memory mappings may only work with a length that's a multiple of the system pagesize, which is contained in the constant mmap.PAGESIZE.
- On UNIX SVR4 systems, anonymous mapped memory can be obtained by calling mmap() on the file /dev/zero, opened with appropriate permissions.
- On UNIX BSD systems, anonymous mapped memory can be obtained by calling mmap () with a negative file descriptor and the flag mmap. MAP ANON.

### **msvcrt**

The msvcrt module provides access to a number of useful functions in the Microsoft Visual C runtime library. This module is available only on Windows.

## **getch()**

Reads a keypress and returns the resulting character. This call blocks if a keypress is not available. If the pressed key was a special function key, the call returns '\000' or '\xe0' and the next call returns the keycode. This function doesn't echo characters to the console, nor can the function be used to read Ctrl+C.

## **getche()**

Like getch() except that characters are echoed (if printable).

## **get\_osfhandle(**fd**)**

Returns the file handle for file descriptor *fd* . Raises IOError if *fd* is not recognized.

## **heapmin()**

Forces the internal Python memory manager to return unused blocks to the operating system. This works only on Windows NT and raises IOError on failure.

## **kbhit()**

Returns true if a keypress is waiting to be read.

**locking(**fd**,** mode**,** nbytes**)**

Locks part of a file, given a file descriptor from the C runtime. *nbytes* is the number of bytes to lock relative to the current file pointer. *mode* is one of the following integers:

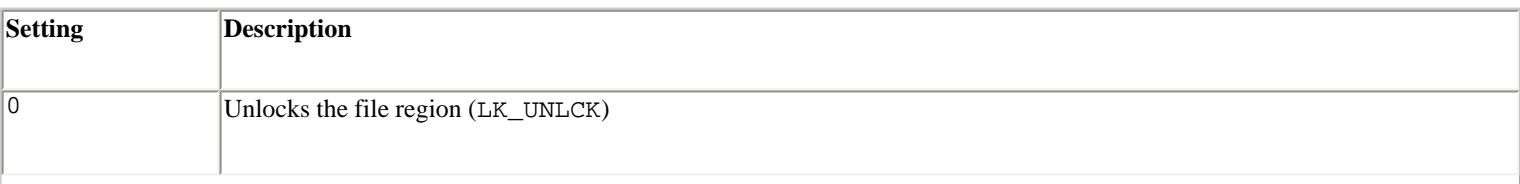

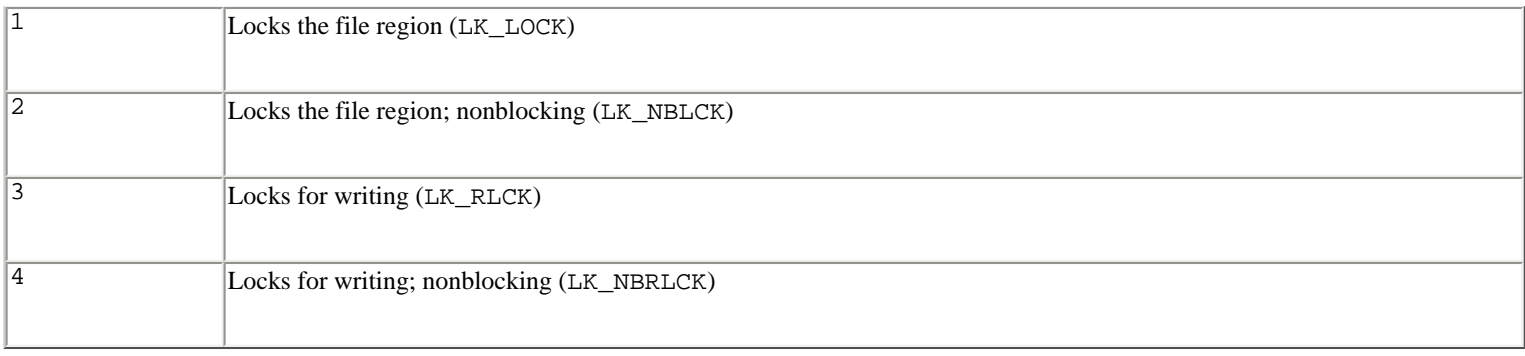

Attempts to acquire a lock that take more than approximately 10 seconds result in an error.

### **open\_osfhandle(**handle**,** flags**)**

Creates a C runtime file descriptor from the file handle *handle* . *flags* is the bitwise-or of os.O\_APPEND, os.O\_RDONLY, and os.O\_TEXT. Returns an integer file descriptor that can be used as a parameter to os.fdopen() to create a file object.

### **putch(**char**)**

Prints the character *char* to the console without buffering.

### **setmode(**fd**,** flags**)**

Sets the line-end translation mode for file descriptor *fd* . *flags* is os.O\_TEXT for text mode and os.O\_BINARY for binary mode.

### **ungetch(**char**)**

Causes the character *char* to be "pushed back" into the console buffer. It will be the next character read by getch() or getche().

#### **Note**

● A wide variety of Win32 extensions are available that provide access to the Microsoft Foundation Classes, COM components, graphical user interfaces, and so forth. These topics are far beyond the scope of this book, but detailed information about many of these topics is available in *Python Programming on Win32* by Mark Hammond and Andy Robinson (O'Reilly & Associates, 1999). [http://www.python.org](http://www.python.org/) also maintains an extensive list of contributed modules for use under Windows.

? **See Also** [\\_winreg](file:///D|/Downloads/eDonkey/incoming/[ebook]%20Python%20Essential%20Reference,%20Second%20Edition/python_essencial_ref/112#170.html) (211).

#### **os**

The os module provides a portable interface to common operating-system services. It does this by searching for an OSdependent built-in module such as mac or posix and exporting the functions and data as found there. Unless otherwise noted, functions are available on Windows, Macintosh, and UNIX.

The following general-purpose variables are defined:

#### **environ**

A mapping object representing the current environment variables. Changes to the mapping are reflected in the current environment.

#### **linesep**

The string used to separate lines on the current platform. May be a single character such as '\n' for POSIX or '\r' for MacOS, or multiple characters such as ' $\r \r \r$  for Windows.

#### **name**

The name of the OS-dependent module imported: 'posix', 'nt', 'dos', 'mac', or 'os2'.

### **path**

The OS-dependent standard module for pathname operations. This module can also be loaded using import os.path.

#### **Process Environment**

The following functions are used to access and modify various parameters related to the environment in which a process runs. Process, group, process group, and session IDs are integers unless otherwise noted.

#### **chdir(**path**)**

Changes the current working directory to *path* .

#### **ctermid()**

Returns a string with the filename of the control terminal for the process. UNIX.

## **getcwd()**

Returns a string with the current working directory.

## **getegid()**

Returns the effective group ID. UNIX.

# **geteuid()**

Returns the effective user ID. UNIX.

# **getgid()**

Returns the real group ID of the process. UNIX.

#### **getgroups()**

Return a list of integer group IDs to which the process owner belongs. UNIX.

# **getpgrp()**

Returns the ID of the current process group. Process groups are typically used in conjunction with job control. The process group is not necessarily the same as the group ID of the process. UNIX.

### **getpid()**

Returns the real process ID of the current process. UNIX and Windows.

### **getppid()**

Returns the process ID of the parent process. UNIX.

### **getuid()**

Returns the real user ID of the current process. UNIX.

```
putenv(varname, value)
```
Sets environment variable *varname* to *value*. Changes affect subprocesses started with os. system(), popen(), fork(), and execv(). Assignments to items in os.environ automatically call putenv(). However, calls to putenv() don't update os.environ. UNIX and Windows.

## **setgid(**gid**)**

Sets the group ID of the current process. UNIX.

## **setpgrp()**

Creates a new process group by calling the system call  $setpgrp()$  or  $setpgrp(0, 0)$ , depending on which version is implemented (if any). Returns the ID of the new process group. UNIX.

## **setpgid(**pid**,** pgrp**)**

Assigns process *pid* to process group *pgrp* . If *pid* is equal to *pgrp* , the process becomes a new process group leader. If *pid* is not equal to *pgrp* , the process joins an existing group. If *pid* is 0, the process ID of the calling process is used. If *pgrp* is 0, the process specified by *pid* becomes a process group leader. UNIX.

**setreuid(**ruid**,** euid**)**

Set the real and effective user ID of the calling process. UNIX.

```
file:///D|/Downloads/eDonkey/incoming/[ebook]%...Second%20Edition/python_essencial_ref/112.html (35/81) [2003/1/1 W 02:56:19]
```
**setregid(**rgid**,** egid**)**

Set the real and effective group ID of the calling process. UNIX.

### **setsid()**

Creates a new session and returns the newly created session ID. Sessions are typically associated with terminal devices and the job control of processes that are started within them. UNIX.

#### **setuid(**uid**)**

Sets the real user ID of the current process. This function is privileged and often can be performed only by processes running as root. UNIX.

### **strerror(**code**)**

Returns the error message corresponding to the integer error *code* . UNIX and Windows.

### ? **See Also** [errno](file:///D|/Downloads/eDonkey/incoming/[ebook]%20Python%20Essential%20Reference,%20Second%20Edition/python_essencial_ref/112#12.html) (156).

#### **umask(**mask**)**

Sets the current numeric umask and returns the previous umask. The umask is used to clear permissions bits on files created by the process. UNIX and Windows.

? **See Also** os.open (184).

#### **uname()**

Returns a tuple of strings (*sysname* , *nodename* , *release* , *version* , *machine* ) identifying the system type. UNIX.

#### **File Creation and File Descriptors**

The following functions provide a low-level interface for manipulating files and pipes. In these functions, files are manipulated in terms of an integer file descriptor *fd* . The file descriptor can be extracted from a file object by invoking its fileno() method.

#### **close(**fd**)**

Closes the file descriptor *fd* previously returned by open() or pipe().

## **dup(**fd**)**

Duplicates file descriptor *fd* . Returns a new file descriptor that's the lowest-numbered unused file descriptor for the process. The new and old file descriptors can be used interchangeably. Furthermore, they share state such as the current file pointer and locks. UNIX and Windows.

## **dup2(**oldfd**,** newfd**)**

Duplicates file descriptor *oldfd* to *newfd* . If *newfd* already corresponds to a valid file descriptor, it's closed first. UNIX and Windows.

## **fdopen(**fd **[,** mode **[,** bufsize**]])**

Returns an open file object connected to file descriptor *fd* . The *mode* and *bufsize* arguments have the same meaning as in the built-in open() function.

#### **fpathconf(**fd**,** name**)**

Returns configurable pathname variables associated with the open file with descriptor *fd* . *name* is a string that specifies the name of the value to retrieve. The values are usually taken from parameters contained in system header files such as <limits.h> and <unistd.h>. POSIX defines the following constants for *name* :

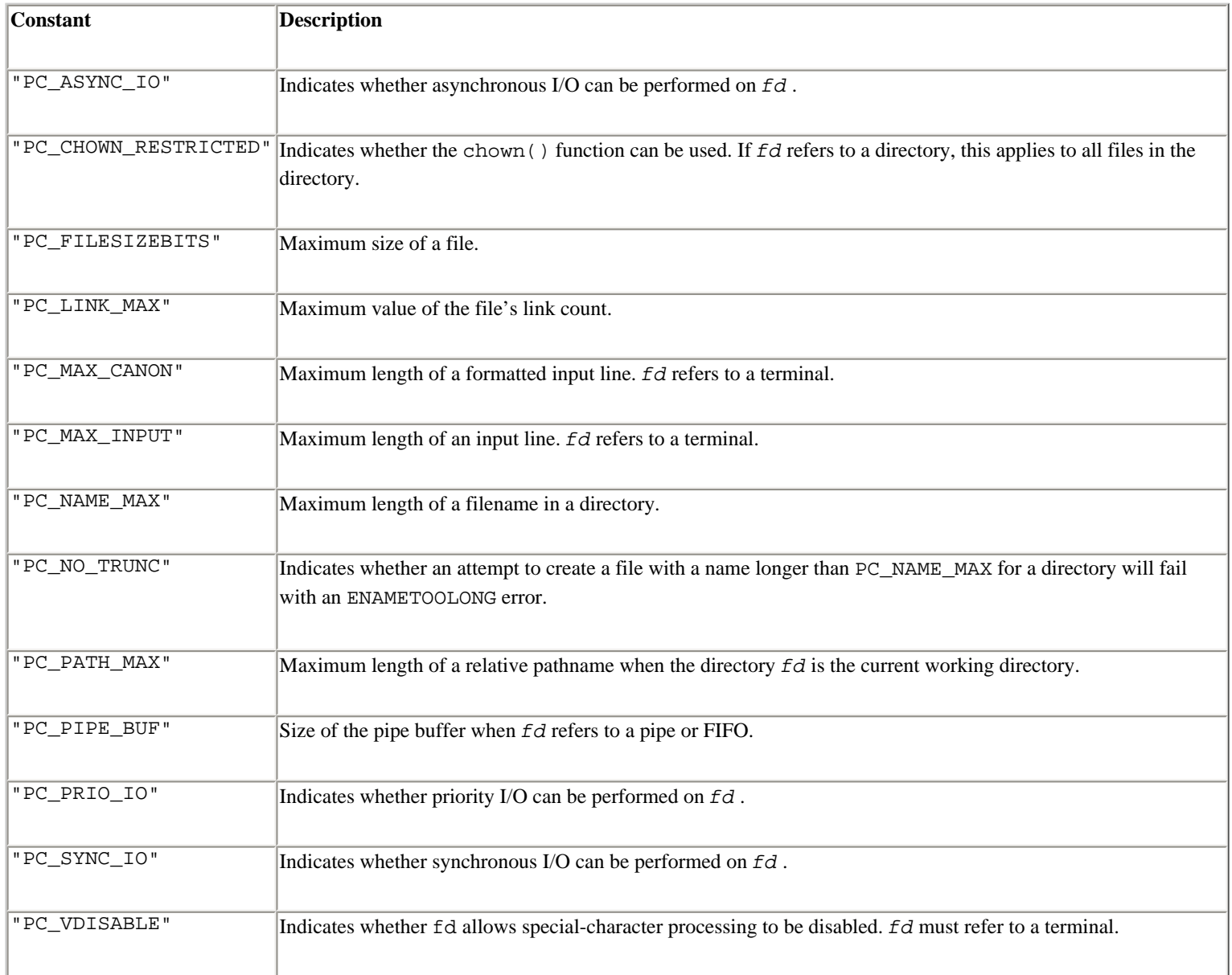

Not all names are available on all platforms, and some systems may define additional configuration parameters. However, a list of the names known to the operating system can be found in the directionary  $\circ s$ .pathconf\_names. If a known configuration name is not included in os.pathconf\_names, its integer value can also be passed as *name* . Even if a

name is recognized by Python, this function may still raise an OSError if the host operating system doesn't recognize the parameter or associate it with the file *fd* . This function is available only on some versions of UNIX.

## **fstat(**fd**)**

Returns the status for file descriptor *fd* . Returns the same values as the os.stat() function. UNIX and Windows.

### **fstatvfs(**fd**)**

Returns information about the filesystem containing the file associated with file descriptor *fd* . Returns the same values as the os.statvfs() function. UNIX.

## **ftruncate(**fd**,** length**)**

Truncates the file corresponding to file descriptor *fd* , so that it's at most *length* bytes in size. UNIX.

## **lseek(**fd**,** pos**,** how**)**

Sets the current position of file descriptor *fd* to position *pos* . Values of *how* are as follows: 0 sets the position relative to the beginning of the file, 1 sets it relative to the current position, and 2 sets it relative to the end of the file.

**open(**file **[,** flags **[,** mode**]])**

Opens the file *file* . *flags* is the bitwise-or of the following constant values:

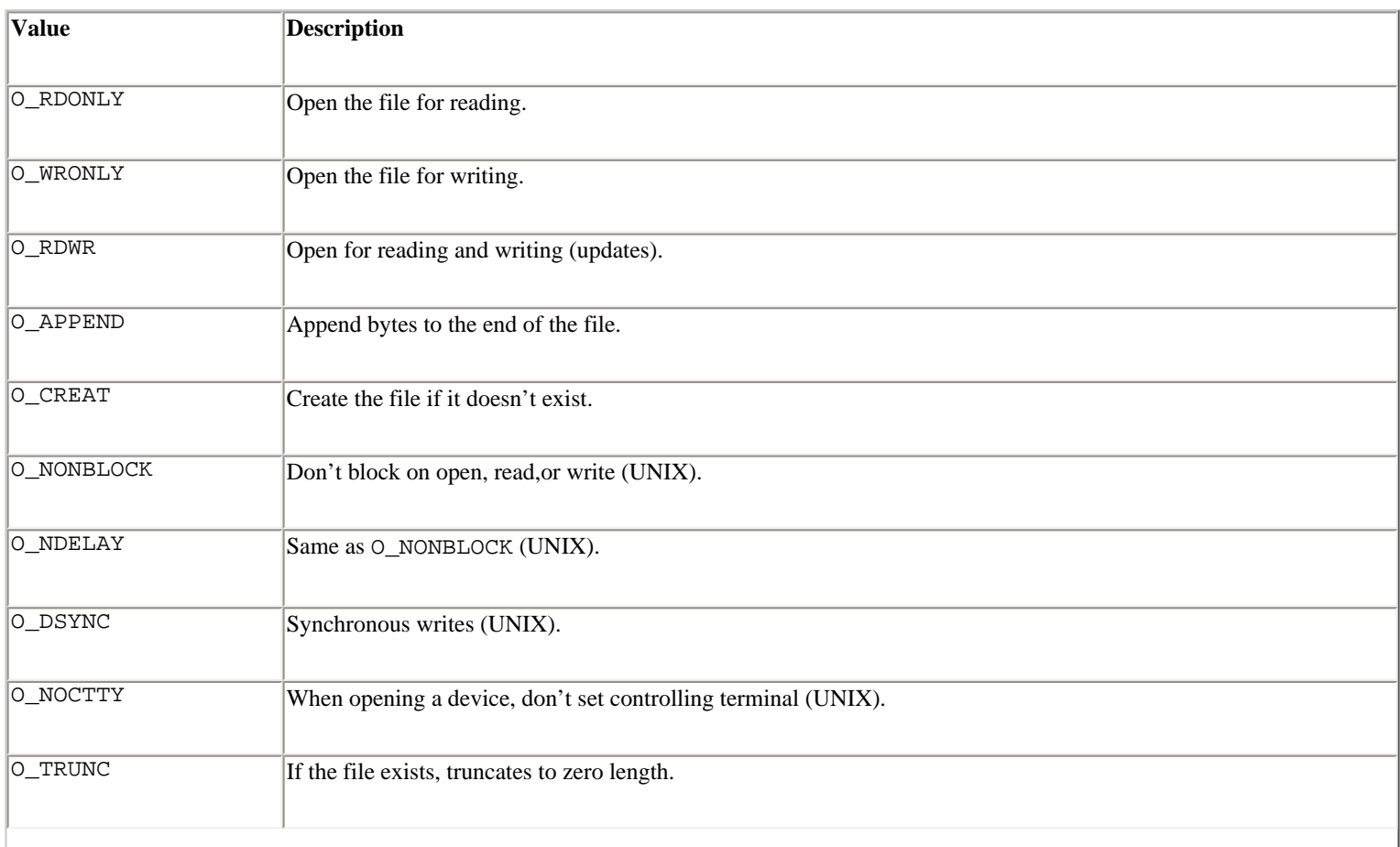

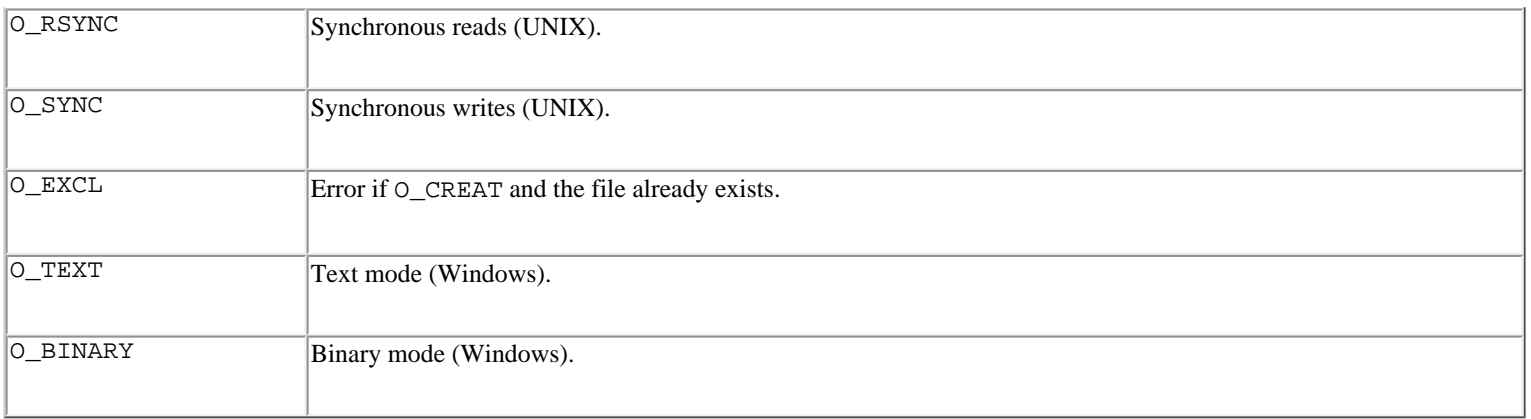

Synchronous I/O modes (O\_SYNC, O\_DSYNC, O\_RSYNC) force I/O operations to block until they've been completed at the hardware level (for example, a write will block until the bytes have been physically written to disk). The *mode* parameter contains the file permissions represented as the bitwise-or of the following octal values:

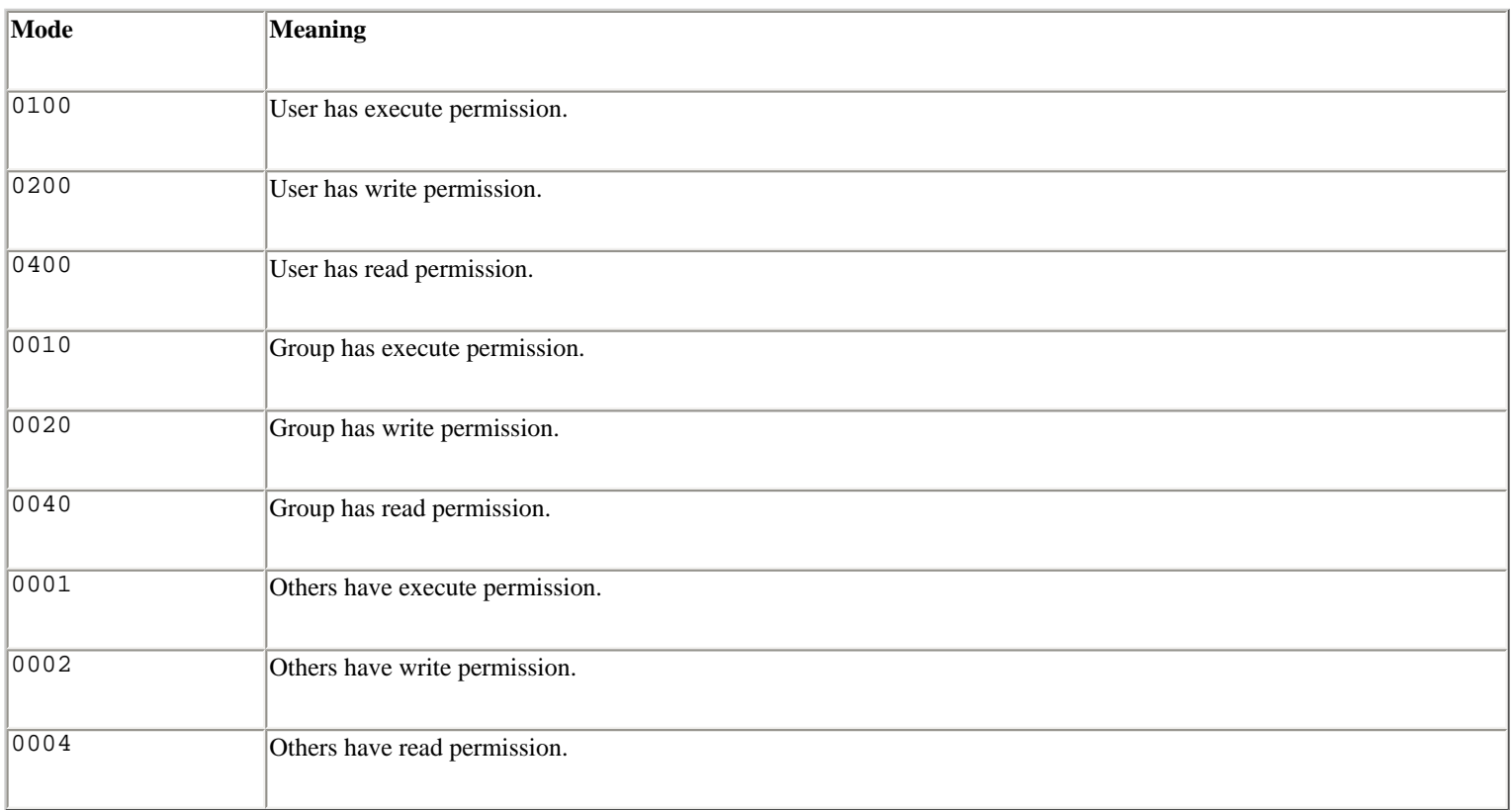

The default mode of a file is (0777  $\&$  ~umask) where the umask setting is used to remove selected permissions. For example, a umask of 0022 removes write permission for groups and others. The umask can be changed using the os.umask() function. The umask setting has no effect on Windows and Macintosh.

## **openpty()**

Opens a pseudo-terminal and returns a pair of file descriptors (*master* ,*slave* ) for the PTY and TTY. Available on some versions of UNIX.

## **pipe()**

Creates a pipe that can be used to establish unidirectional communication with another process. Returns a pair of file descriptors (*r*, *w*) usable for reading and writing, respectively. This function is usually called prior to executing a fork() function. After the fork(), the sending process closes the read end of the pipe and the receiving process closes the

write end of the pipe. At this point, the pipe is activated and data can be sent from one process to another using read() and write() functions. UNIX.

```
popen(command [, mode [, bufsize]])
```
Opens a pipe to or from a command. The return value is an open file object connected to the pipe, which can be read or written depending on whether *mode* is 'r' (the default) or 'w'. *bufsize* has the same meaning as in the built-in open() function. The exit status of the command is returned by the close() method of the returned file object, except that when the exit status is zero, None is returned.

```
popen2(cmd [, bufsize[, mode]])
```
Executes *cmd* as a subprocess and returns the file objects (*child\_stdin* , *child\_stdout* ). *bufsize* is the buffer size. *mode* is 't' or 'b' to indicate text or binary mode, which is needed on Windows.

```
popen3(cmd [, bufsize[, mode]])
```
Executes *cmd* as a subprocess and returns three file objects (*child\_stdin* , *child\_stdout* , *child\_stderr* ).

```
popen4(cmd [, bufsize[, mode]])
```
Executes *cmd* as a subprocess and returns two file objects (*child\_stdin* , *child\_stdout\_stderr* ), in which the standard output and standard error of the child are combined.

## **read(**fd**,** n**)**

Reads at most *n* bytes from file descriptor *fd* . Returns a string containing the bytes read.

# **tcgetpgrp(**fd**)**

Returns the process group associated with the control terminal given by *fd* . UNIX.

**tcsetpgrp(**fd**,** pg**)**

Sets the process group associated with the control terminal given by *fd* . UNIX.

# **ttyname(**fd**)**

Returns a string that specifies the terminal device associated with file descriptor *fd* . If *fd* is not associated with a terminal device, an exception is raised. UNIX.

**write(**fd**,** str**)**

Writes the string *str* to file descriptor *fd* . Returns the number of bytes actually written.

# **Files and Directories**

The following functions and variables are used to manipulate files and directories on the filesystem. To handle variances in file-naming schemes, the following variables contain information about the construction of pathnames:

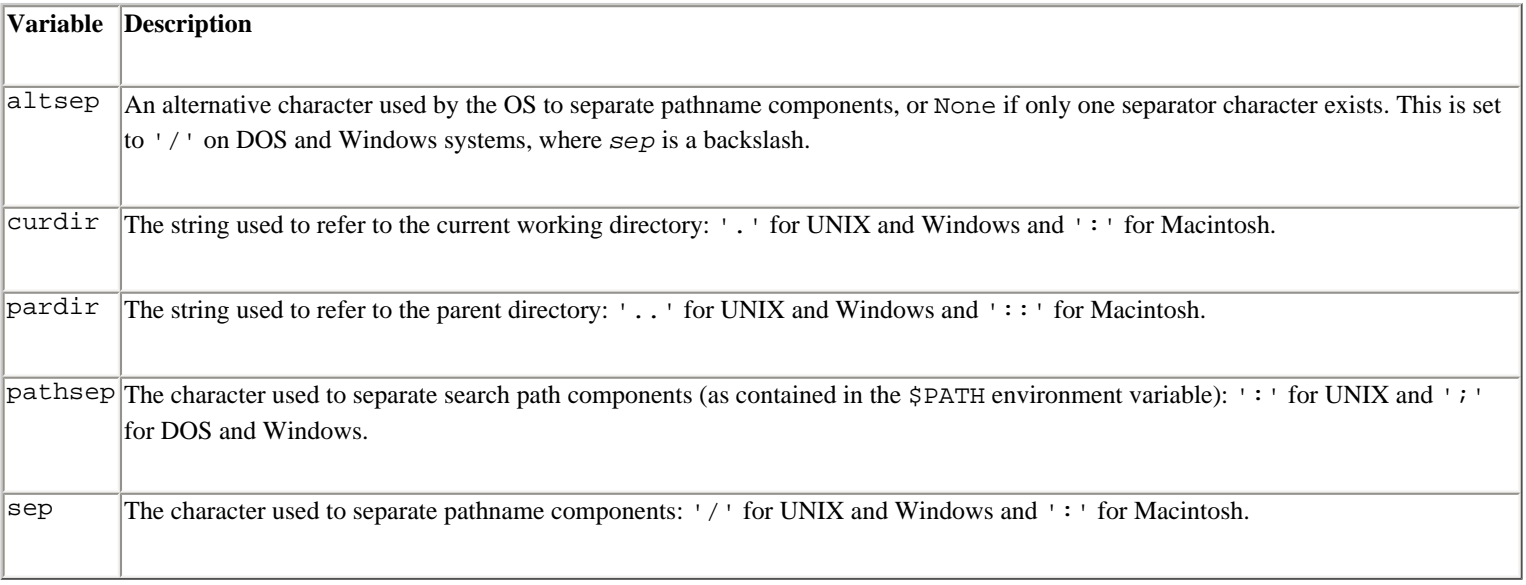

The following functions are used to manipulate files:

## **access(**path**,** accessmode**)**

Checks read/write/execute permissions for this process or file path. *accessmode* is R\_OK, W\_OK, X\_OK, or F\_OK for read, write, execute, or existence, respectively. Returns 1 if access is granted, 0 if not. UNIX.

## **chmod(**path**,** mode**)**

Changes the mode of *path* . *mode* has the same values as described for the open() function. UNIX and Windows.

## **chown(**path**,** uid**,** gid**)**

Changes the owner and group ID of *path* to the numeric *uid* and *gid* . UNIX.

# **getbootvol()**

Returns the name of the boot disk. Macintosh.

# **link(**src**,** dst**)**

Creates a hard link named *dst* that points to *src* . UNIX.

# **listdir(**path**)**

Returns a list containing the names of the entries in the directory *path* . The list is returned in arbitrary order and doesn't include the special entries of '.' and '..'.

**lstat(**path**)**

Like stat(), but doesn't follow symbolic links. UNIX.

**mkfifo(**path **[,** mode**])**

Creates a FIFO (a named pipe) named *path* with numeric mode *mode* . The default mode is 0666. UNIX.

**mkdir(**path **[,** mode**])**

Creates a directory named *path* with numeric mode *mode* . The default mode is 0777. On non–UNIX systems, the *mode* setting may have no effect or be ignored.

**makedirs(**path **[,** mode**])**

Recursive directory-creation function. Like mkdir(), but makes all the intermediate-level directories needed to contain the leaf directory. Raises an OSError exception if the leaf directory already exists or cannot be created.

#### **pathconf(**path**,** name**)**

Returns configurable system parameters related to the pathname *path* . *name* is a string that specifies the name of the parameter and is the same as described for the fpathconf() function. UNIX.

? **See Also** fpathconf (182).

#### **readlink(**path**)**

Returns a string representing the path to which a symbolic link *path* points. UNIX.

#### **remove(**path**)**

Removes the file *path* . This is identical to the unlink() function.

### **removedirs(**path**)**

Recursive directory-removal function. Works like  $r$ mdir() except that, if the leaf directory is successfully removed, directories corresponding to the rightmost path segments will be pruned away until either the whole path is consumed or an error is raised (which is ignored, because it generally means that a parent directory isn't empty). Raises an OSError exception if the leaf directory could not be removed successfully.

**rename(**src**,** dst**)**

Renames the file or directory *src* to *dst* .

**renames(**old**,** new**)**

Recursive directory-renaming or file-renaming function. Works like rename() except first attempting to create any intermediate directories needed to make the new pathname. After the rename, directories corresponding to the rightmost path segments of the old name will be pruned away using removedirs().

**rmdir(**path**)**

Removes the directory *path* .

**stat(**path**)**

Performs a stat() system call on the given *path* to extract information about a file. The return value is a tuple of at least 10 integers in the order *st\_mode* , *st\_ino* , *st\_dev* , *st\_nlink* , *st\_uid* , *st\_gid* , *st\_size* , *st\_atime* , *st\_mtime* , *st\_ctime* . More items may be added at the end by some implementations, and on non–UNIX platforms some items are filled with dummy values. The standard module stat defines functions and constants that are useful for extracting information from a stat tuple.

## **statvfs(**path**)**

Performs a statvfs() system call on the given *path* to get information about the filesystem. The return value is a tuple of 10 integers in the order *f\_bsize* , *f\_frsize* , *f\_blocks* , *f\_bfree* , *f\_bavail* , *f\_files* , *f\_ffree* , *f\_favail* , *f\_flag* , *f\_namemax* . The standard module statvfs defines constants that can be used to extract information from the returned statvfs data. UNIX.

**symlink(**src**,** dst**)**

Creates a symbolic link named *dst* that points to *src* .

**sync()**

Syncs the filesystem. Macintosh.

**unlink(**path**)**

Removes the file *path* . Same as remove().

```
utime(path, (atime, mtime))
```
Sets the access and modified time of the file to the given values. (The second argument is a tuple of two items.) The time arguments are specified in terms of the numbers returned by the time.time() function.

#### **xstat(**path**)**

Like stat(), but the returned tuple includes three additional fields containing the size of the resource fork and the fourcharacter creator and type codes. Macintosh.

#### **Process Management**

The following functions and variables are used to create, destroy, and manage processes.

### **abort()**

Generates a SIGABRT signal that's sent to the calling process. Unless the signal is caught with a signal handler, the default is for the process to terminate with an error.

#### **defpath**

This variable contains the default search path used by the  $\epsilon \times \epsilon^* p^*$  () functions if the environment doesn't have a 'PATH' variable.

```
execl(path, arg0, arg1, ...)
Equivalent to execv(path , (arg0 , arg1 , ...)). UNIX and Windows.
execle(path, arg0, arg1, ..., env)
Equivalent to execve(path , (arg0 , arg1 , ...), env ). UNIX and Windows.
execlp(path, arg0, arg1, ...)
Equivalent to execvp(path , (arg0 , arg1 , ...)). UNIX and Windows.
```
**execv(**path**,** args**)**

Executes the executable program *path* with argument list *args* , replacing the current process (that is, the Python interpreter). The argument list may be a tuple or list of strings. UNIX and Windows.

**execve(**path**,** args**,** env**)**

Executes a new program like execv(), but additionally accepts a dictionary *env* that defines the environment in which the program runs. *env* must be a dictionary mapping strings to strings. UNIX and Windows.

**execvp(**path**,** args**)**

Like execv(*path*, *args*), but duplicates the shell's actions in searching for an executable file in a list of directories. The directory list is obtained from environ['PATH']. UNIX and Windows.

```
execvpe(path, args, env)
```
Like execvp(), but with an additional environment variable as in the execve() function. UNIX and Windows.

```
_exit(n)
```
Exits immediately to the system with status *n* , without performing any cleanup actions. *Note:* The standard way to exit Python programs is sys.exit(*n* ). UNIX and Windows.

## **fork()**

Creates a child process. Returns 0 in the newly created child process and the child's process ID in the original process. The child process is a clone of the original process and shares many resources such as open files. UNIX.

## **forkpty()**

Creates a child process using a new pseudo-terminal as the child's controlling terminal. Returns a pair (*pid* , *fd* ) in which *pid* is 0 in the child and *fd* is a file descriptor of the master end of the pseudo-terminal. This function is available only in certain versions of UNIX.

## **kill(**pid**,** sig**)**

Sends the process *pid* the signal *sig* . A list of signal names can be found in the signal module. UNIX.

## **nice(**increment**)**

Adds an increment to the scheduling priority (the "niceness") of the process. Returns the new niceness. Typically, users can only decrease the priority of a process, since increasing the priority requires root access. UNIX.

## **plock(**op**)**

Locks program segments into memory, preventing them from being swapped. The value of  $\sigma p$  is an integer that determines which segments are locked. The value of *op* is platform-specific, but is typically one of UNLOCK, PROCLOCK, TXTLOCK,or DATLOCK. These constants are not defined by Python, but might be found in the <*sys* /lock.h> header file. This function is not available on all platforms and often can be performed only by a process with an effective user ID of 0 (root). UNIX.

## **spawnv(**mode**,** path**,** args**)**

Executes the program *path* in a new process, passing the arguments specified in *args* as command-line parameters. *args* can be a list or a tuple. The first element of *args* should be the name of the program. *mode* is one of the following constants:

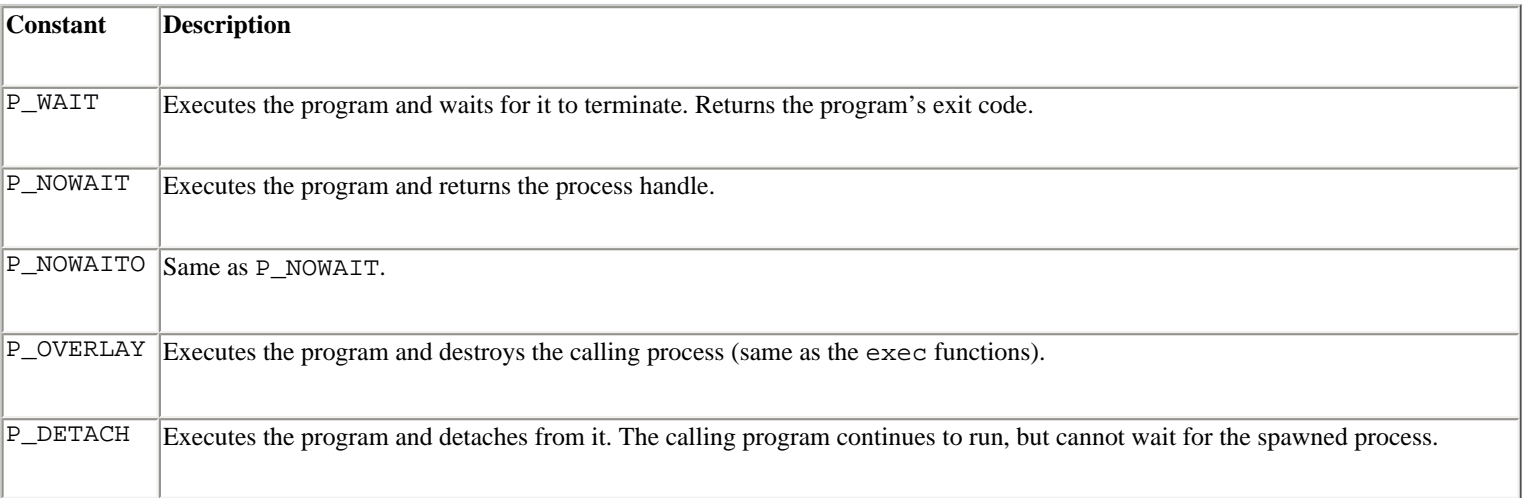

spawnv() is available on Windows and some versions of UNIX.

```
spawnve(mode, path, args, env)
```
Executes the program *path* in a new process, passing the arguments specified in *args* as command-line parameters and the contents of the mapping *env* as the environment. *args* can be a list or a tuple. *mode* has the same meaning as described for spawnv(). Windows and UNIX.

### **startfile(**path**)**

Launches the application associated with the file *path* . This performs the same action as would occur if you double-clicked the file in Windows Explorer. The function returns as soon as the application is launched. Furthermore, there is no way to wait for completion or to obtain exit codes from the application. *path* is relative to the current directory. Windows.

#### **system(**command**)**

Executes *command* (a string) in a subshell. On UNIX, the return value is the exit status of the process as returned by wait(). On Windows, the exit code is always 0. UNIX and Windows.

### **times()**

Returns a 5-tuple of floating-point numbers indicating accumulated times in seconds. On UNIX, the tuple contains the user time, system time, children's user time, children's system time, and elapsed real time. On Windows, the tuple contains the user time, system time, and zeros for the other three values. UNIX and Windows. Not supported on Windows 95/98.

## **wait([**pid**])**

Waits for completion of a child process and returns a tuple containing its process ID and exit status. The exit status is a 16-bit number whose low byte is the signal number that killed the process, and whose high byte is the exit status (if the signal number is zero). The high bit of the low byte is set if a core file was produced. *pid* , if given, specifies the process to wait for. If omitted, wait() returns when any child process exits. UNIX.

## **waitpid(**pid**,** options**)**

Waits for a change in the state of a child process given by process ID *pid*, and returns a tuple containing its process ID and exit status indication, encoded as for wait(). *options* should be 0 for normal operation or WNOHANG to avoid hanging if no child process status is available immediately. This function can also be used to gather information about child processes that have only stopped executing for some reason (refer to the UNIX man pages for waitpid for details). UNIX.

The following functions take a process status code as returned by  $\text{waitpid}($ ) and are used to examine the state of the process (UNIX only).

#### **WIFSTOPPED(**status**)**

Returns true if the process has been stopped.

#### **WIFSIGNALED(**status**)**
Returns true if the process exited due to a signal.

## **WIFEXITED(**status**)**

Returns true if the process exited using the exit() system call.

#### **WEXITSTATUS(**status**)**

If WIFEXITED(*status* ) is true, returns the integer parameter to the exit() system call. Otherwise, the return value is meaningless.

#### **WSTOPSIG(**status**)**

Returns the signal that caused the process to stop.

#### **WTERMSIG(**status**)**

Returns the signal that caused the process to exit.

#### **System Configuration**

The following functions are used to obtain system configuration information:

#### **confstr(**name**)**

Returns a string-valued system configuration varible. *name* is a string specifying the name of the variable. The acceptable names are platform-specific, but a dictionary of known names for the host system is found in  $\circ s$ . confstr\_names. If a configuration value for a specified name is not defined, the empty string is returned. If *name* is unknown, ValueError is raised. An OSError may also be raised if the host system doesn't support the configuration name. The parameters returned by this function mostly pertain to the build environment on the host machine and include paths of system utilities, compiler options for various program configurations (for example, 32-bit, 64-bit, and largefile support), and linker options. UNIX.

#### **sysconf(**name**)**

Returns an integer-valued system configuration variable. *name* is a string specifying the name of the variable. The names defined on the host system can be found in the dictionary os.sysconf\_names. Returns -1 if the configuration name is known but the value is not defined. Otherwise a ValueError or OSError may be raised. Some systems may define well over 100 different system parameters. However, the following table lists the parameters defined by POSIX.1 that should be available on most UNIX systems:

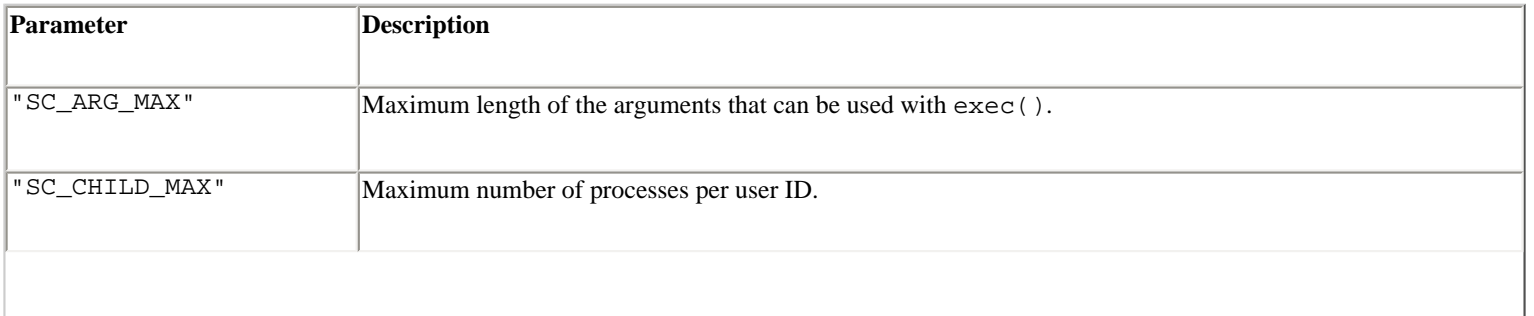

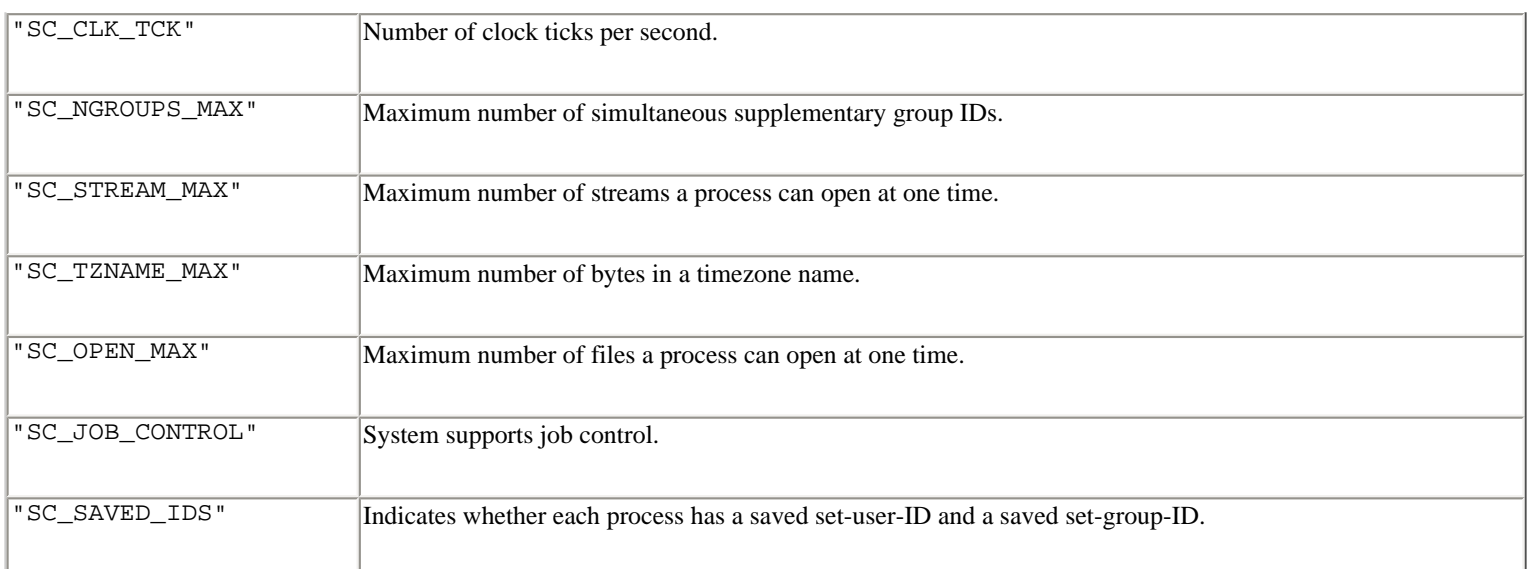

#### **Exception**

#### **error**

Exception raised when a function returns a system-related error. This is the same as the built-in exception OSError. The exception carries two values: errno and strerr. The first contains the integer error value as described for the errno module. The latter contains a string error message. For exceptions involving the filesystem, the exception also contains a third attribute, filename, which is the filename passed to the function.

#### **Example**

The following example uses the os module to implement a minimalistic UNIX shell that can run programs and perform I/O redirection:

```
import os, sys, string 
print 'Welcome to the Python Shell!' 
while 1: 
      cmd = string.split(raw_input('pysh % ')) 
      if not cmd: continue 
     progname = cmd[0] outfile = None 
      infile = None 
      args = [progname] 
      for c in cmd[1:]: 
           if c[0] == '>}:
               outfile = c[1:]elif c[0] == '<-:
               infile = c[1:] else: 
                args.append(c) 
      # Check for a change in working directory 
      if progname == 'cd': 
             if len(args) > 1: 
                 try: 
                        os.chdir(args[1]) 
                 except OSError,e: 
                        print e 
             continue
```

```
 # Exit from the shell 
 if progname == 'exit': 
       sys.exit(0) 
 # Spawn a process to run the command 
pid = os.fork() if not pid: 
      # Open input file (redirection) 
      if infile: 
          ifd = os.open(infile,os.O_RDONLY) 
          os.dup2(ifd,sys.stdin.fileno()) 
      # Open output file (redirection) 
      if outfile: 
         ofd = os.open(outfile, os.0WRONLY | os.0 CREAT | os.0 TRUNC)
          os.dup2(ofd,sys.stdout.fileno()) 
      # Run the command 
      os.execvp(progname, args) 
 else: 
     childpid,ec = os.walk(pid) if ec: 
          print 'Exit code ',ec
```
#### **Note**

• The os.popen2(), os.popen3(), and os.popen4() functions can also be found in the popen2 module. However, the order of the returned file objects is different.

? **See Also** [os.path](file:///D|/Downloads/eDonkey/incoming/[ebook]%20Python%20Essential%20Reference,%20Second%20Edition/python_essencial_ref/112#108.html) (193), [stat](file:///D|/Downloads/eDonkey/incoming/[ebook]%20Python%20Essential%20Reference,%20Second%20Edition/python_essencial_ref/112#138.html) (202), [statvfs](file:///D|/Downloads/eDonkey/incoming/[ebook]%20Python%20Essential%20Reference,%20Second%20Edition/python_essencial_ref/112#142.html) (203), [time](file:///D|/Downloads/eDonkey/incoming/[ebook]%20Python%20Essential%20Reference,%20Second%20Edition/python_essencial_ref/112#162.html) (208) , [popen2](file:///D|/Downloads/eDonkey/incoming/[ebook]%20Python%20Essential%20Reference,%20Second%20Edition/python_essencial_ref/112#110.html) (195), [signal](file:///D|/Downloads/eDonkey/incoming/[ebook]%20Python%20Essential%20Reference,%20Second%20Edition/python_essencial_ref/112#132.html) (200), [fcntl](file:///D|/Downloads/eDonkey/incoming/[ebook]%20Python%20Essential%20Reference,%20Second%20Edition/python_essencial_ref/112#14.html) (161).

#### **os.path**

The os.path module is used to manipulate pathnames in a portable manner. It's imported by the os module.

#### **abspath(**path**)**

Returns an absolute version of the pathname *path* , taking the current working directory into account. For example, abspath('../Python/foo') might return '/home/beazley/Python/foo'.

#### **basename(**path**)**

Returns the basename of pathname *path* . For example, basename('/usr/local/python') returns 'python'.

#### **commonprefix(**list**)**

Returns the longest string that's a prefix of all strings in *list* . If *list* is empty, returns the empty string.

#### **dirname(**path**)**

Returns the directory name of pathname *path* . For example, dirname('/usr/local/python') returns '/usr/local'.

#### **exists(**path**)**

Returns true if *path* refers to an existing path.

#### **expanduser(**path**)**

Replaces pathnames of the form '~user' with a user's home directory. If the expansion fails or *path* does not begin with '~', the path is returned unmodified.

## **expandvars(**path**)**

Expands environment variables of the form '\$*name* ' or '\${*name* }' in *path* . Malformed or nonexistent variable names are left unchanged.

#### **getatime(**path**)**

Returns the [time](file:///D|/Downloads/eDonkey/incoming/[ebook]%20Python%20Essential%20Reference,%20Second%20Edition/python_essencial_ref/112#162.html) of last access as the number of seconds since the epoch (see the time module).

#### **getmtime(**path**)**

Returns the time of last modification as the number of seconds since the epoch (see the [time](file:///D|/Downloads/eDonkey/incoming/[ebook]%20Python%20Essential%20Reference,%20Second%20Edition/python_essencial_ref/112#162.html) module).

#### **getsize(**path**)**

Returns the file size in bytes.

#### **isabs(**path**)**

Returns true if *path* is an absolute pathname (begins with a slash).

#### **isfile(**path**)**

Returns true if *path* is a regular file. This function follows symbolic links, so both islink() and isfile() can be true for the same path.

#### **isdir(**path**)**

Returns true if *path* is a directory. Follows symbolic links.

## **islink(**path**)**

Returns true if *path* refers to a symbolic link. Returns false if symbolic links are unsupported.

## **ismount(**path**)**

Returns true if *path* is a mount point.

**join(**path1 **[,** path2 **[, ...]])**

Intelligently joins one or more path components into a pathname. For example, join('/home', 'beazley', 'Python') returns '/home/beazley/Python' on UNIX.

#### **normcase(**path**)**

Normalizes the case of a pathname. On non–case-sensitive filesystems, this converts *path* to lowercase. On Windows, forward slashes are also converted to backslashes.

#### **normpath(**path**)**

Normalizes a pathname.This collapses redundant separators and up-level references so that 'A//B', 'A/./B', and 'A/foo/../B' all become 'A/B'. On Windows, forward slashes are converted to backslashes.

#### **samefile(**path1**,** path2**)**

Returns true if *path1* and *path2* refer to the same file or directory. Macintosh and UNIX.

#### **sameopenfile(**fp1**,** fp2**)**

Returns true if the open file objects *fp1* and *fp2* refer to the same file. Macintosh and UNIX.

#### **samestat(**stat1**,** stat2**)**

Returns true if the stat tuples *stat1* and *stat2* as returned by fstat(), lstat(),or stat() refer to the same file. Macintosh and UNIX.

#### **split(**path**)**

Splits *path* into a pair (*head* , *tail* ) where *tail* is the last pathname component and *head* is everything leading up to that. For example, '/home/user/foo' gets split into ('/home/user', 'foo'). This tuple is the same as would be returned by (dirname(), basename()).

#### **splitdrive(**path**)**

Splits *path* into a pair (*drive* , *filename* ) where *drive* is either a drive specification or the empty string. *drive* is always the empty string on machines without drive specifications.

#### **splitext(**path**)**

Splits a pathname into a base filename and suffix. For example,  $splitext('foo.txt')$  returns ('foo', '.txt').

```
walk(path, visitfunc, arg)
```
This function recursively walks all the directories rooted at *path* and calls the function visitfunc(*arg* , *dirname* , *names* ) for each directory. *dirname* specifies the visited directory and *names* is a list of the files in the directory as retrieved using os.listdir(*dirname* ). The *visitfunc* function can modify the contents of names to alter the search process if necessary.

? **See Also** [fnmatch](file:///D|/Downloads/eDonkey/incoming/[ebook]%20Python%20Essential%20Reference,%20Second%20Edition/python_essencial_ref/112#32.html) (165), [glob](file:///D|/Downloads/eDonkey/incoming/[ebook]%20Python%20Essential%20Reference,%20Second%20Edition/python_essencial_ref/112#58.html) (170), [os](file:///D|/Downloads/eDonkey/incoming/[ebook]%20Python%20Essential%20Reference,%20Second%20Edition/python_essencial_ref/112#90.html) (180).

#### **popen2**

The popen2 module is used to spawn processes and connect to their input/ output/error streams using pipes on UNIX and Windows. Note that these functions are also available in the  $\circ$ s module with slightly different return values.

```
popen2(cmd [, bufsize [, mode]])
```
Executes *cmd* as a subprocess and returns a pair of file objects (*child\_stdout* , *child\_stdin* ) corresponding to the input and output streams of the subprocess. *bufsize* specifies the buffer size for the I/O pipes. *mode* is one of 't' or 'b' to indicate text or binary data, which is needed on Windows.

```
popen3(cmd [, bufsize [, mode]])
```
Executes *cmd* as a subprocess like popen2(), but returns a triple (*child\_stdout* , *child\_stdin* , *child\_stderr* ) that includes the standard error stream.

```
popen4(cmd [, bufsize [, mode]])
```
Executes *cmd* as a subprocess like popen2(), but returns a pair of file objects (*child\_stdout\_stderr* , *child* stdin) in which the standard output and standard error streams have been combined.

In addition to the functions just described, the UNIX version of this module provides the following classes that can be used to control processes:

**Popen3(**cmd **[,** capturestderr **[,** bufsize**]])**

This class represents a child process. *cmd* is the shell command to execute in a subprocess. The *capturestderr* flag, if true, specifies that the object should capture standard error output of the child process. *bufsize* is the size of the I/O buffers.

**Popen4(**cmd **[,** bufsize**])**

Like the class Popen3, but combines standard output and standard error.

An instance p of the Popen3 or Popen4 class has the following methods and attributes:

## p**.poll()**

Returns the exit code of the child or  $-1$  if the child process has not finished yet.

## p**.wait()**

Waits for the child process to terminate and returns its exit code.

## p**.fromchild**

A file object that captures the output of the child process.

## p**.tochild**

A file object that sends input to the child process.

## p**.childerr**

A file object that captures the standard error stream of the child process. May be None.

## p**.pid**

Process ID of the child.

## **Note**

• The order of file objects returned by  $popen2()$ ,  $popen3()$ , and  $popen4()$  differs from the standard UNIX ordering of *stdin* , *stdout* , and *stderr* . The versions in the os module correct this.

? **See Also** [commands](file:///D|/Downloads/eDonkey/incoming/[ebook]%20Python%20Essential%20Reference,%20Second%20Edition/python_essencial_ref/112#2.html) (155), os.popen (185).

## **pwd**

The pwd module provides access to the UNIX password database.

## **getpwuid(**uid**)**

Returns the password database entry for a numeric user ID *uid* . Returns a 7-tuple (*pw\_name* , *pw\_passwd* , *pw\_uid* , *pw\_gid* , *pw\_gecos* , *pw\_dir* , *pw\_shell* ). The *pw\_uid* and *pw\_gid* items are integers; all others are strings. KeyError is raised if the entry cannot be found.

#### **getpwnam(**name**)**

Returns the password database entry for a username.

## **getpwall()**

Returns a list of all available password database entries. Each entry is a tuple as returned by getpwuid().

## **Example**

```
>>> import pwd 
>>> pwd.getpwnam('beazley') 
('beazley', 'x', 100, 1, 'David M. Beazley', '/home/beazley', '/usr/local/bin/tcsh') 
>>>
```
? **See Also** [grp](file:///D|/Downloads/eDonkey/incoming/[ebook]%20Python%20Essential%20Reference,%20Second%20Edition/python_essencial_ref/112#64.html) (171), [getpass](file:///D|/Downloads/eDonkey/incoming/[ebook]%20Python%20Essential%20Reference,%20Second%20Edition/python_essencial_ref/112#44.html) (167), [crypt](file:///D|/Downloads/eDonkey/incoming/[ebook]%20Python%20Essential%20Reference,%20Second%20Edition/python_essencial_ref/112#6.html) (155) .

#### **readline**

The readline module enables and provides an interface to the GNU readline library on UNIX. This library extends Python's interactive mode with command history, command completion, and advanced editing capabilities. These features are also extended to functions such as raw\_input() and input().

The readline module enables the following key bindings when running interactively:

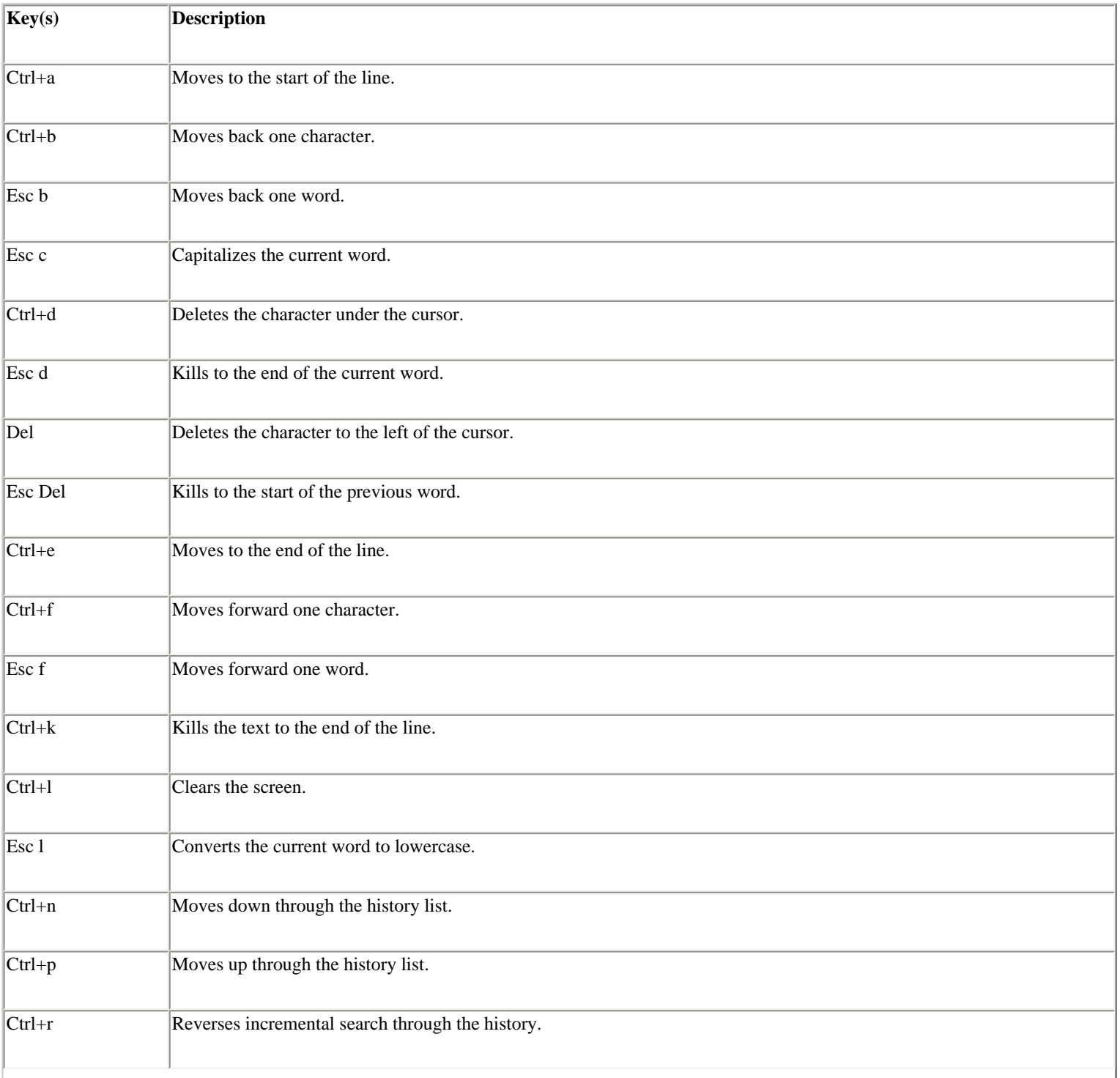

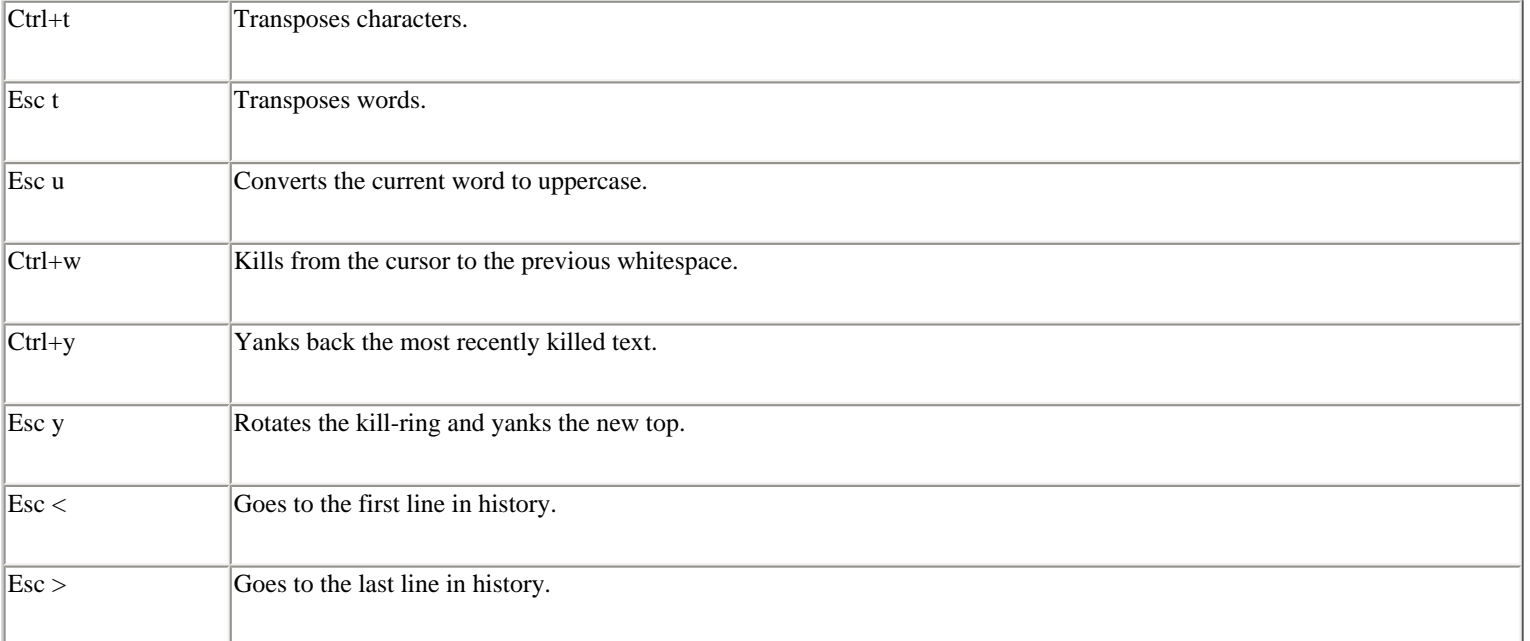

#### **Notes**

- Key sequences involving Esc are sometimes available using the Meta key.
- Many commands accept a numeric argument that's entered by first typing Esc *nnn* . For example, typing Esc 5 0 Ctrl+f moves forward 50 characters.
- The readline module is an optional Python feature. If you're installing from source and want to use the readline module, you'll need to enable it by following the directions given in the distribution (these vary by Python version).

? **See Also** rlcompleter ([http://www.python.org/doc/lib/module-rlcompleter.html\)](http://www.python.org/doc/lib/module-rlcompleter.html).

#### **resource**

The resource module is used to measure and control the system resources used by a program on UNIX systems. Resource usage is limited using the setrlimit() function. Each resource is controlled by a soft limit and a hard limit. The soft limit is the current limit, and may be lowered or raised by a process over time. The hard limit can be lowered to any value greater than the soft limit, but never raised (except by the superuser).

#### **getrlimit(**resource**)**

Returns a tuple (*soft* , *hard* ) with the current soft and hard limits of a resource. *resource* is one of the following symbolic constants:

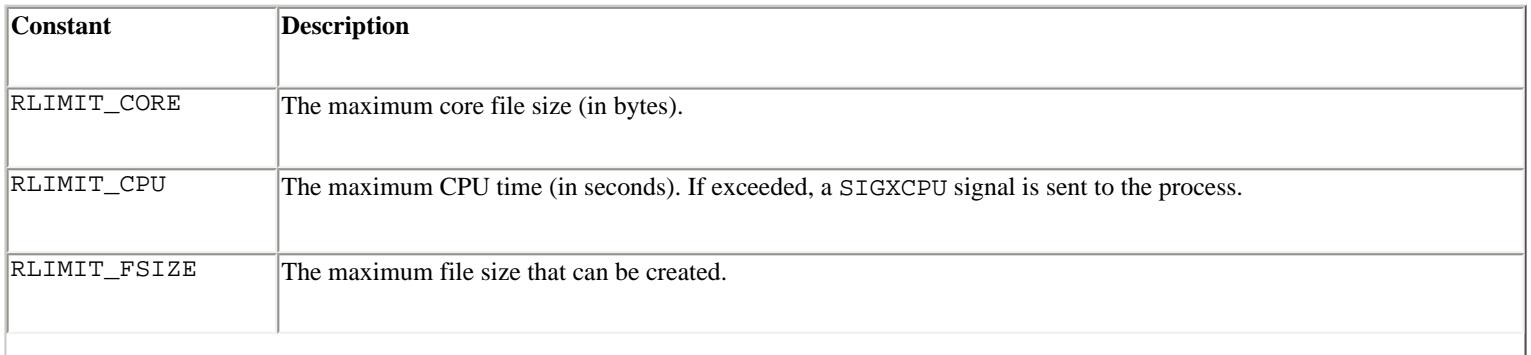

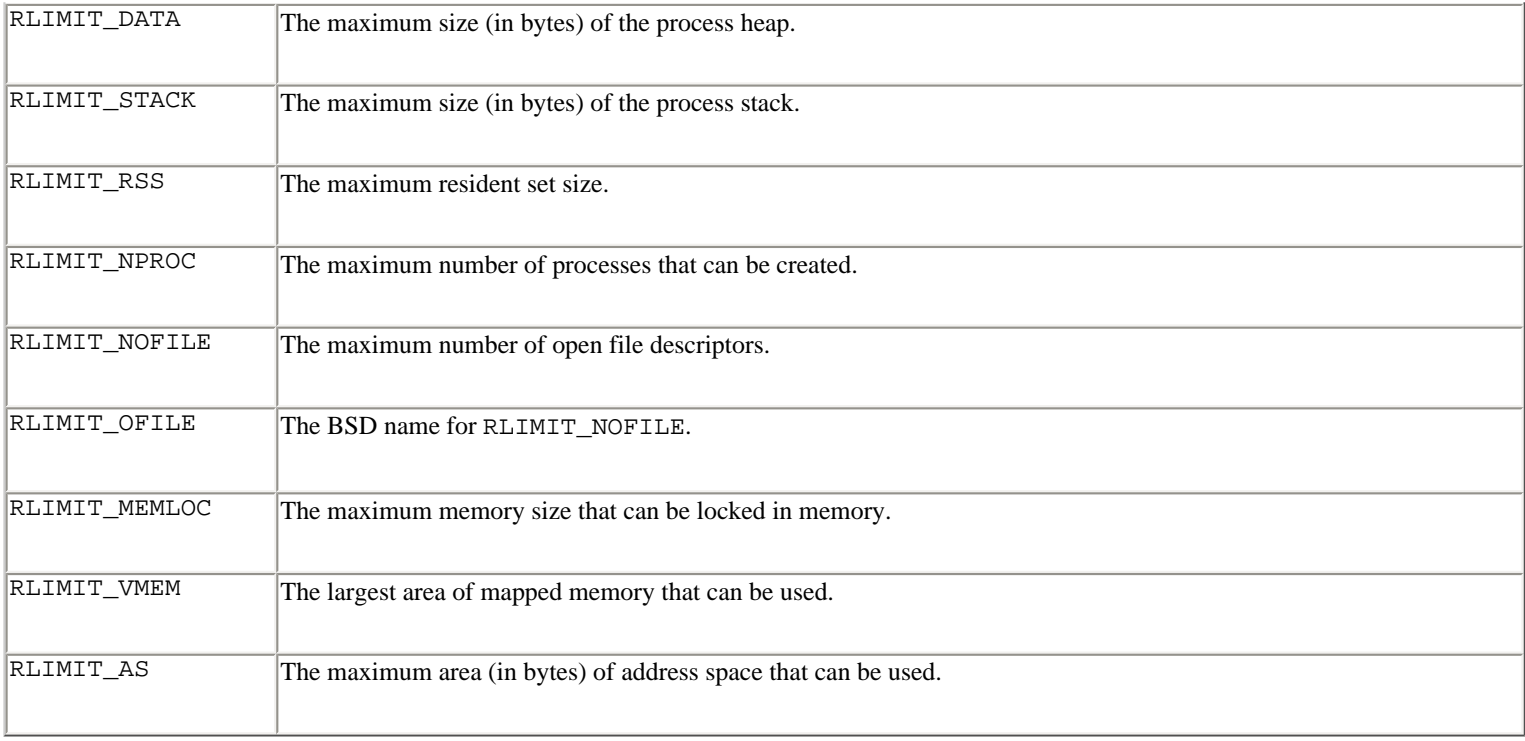

## **setrlimit(**resource**,** limits**)**

Sets new limits for a resource. *limits* is a tuple (soft, *hard*) of two integers describing the new limits. A value of -1 can be used to specify the maximum possible upper limit.

#### **getrusage(**who**)**

This function returns a large tuple that describes the resources consumed by either the current process or its children. *who* is one of the following values:

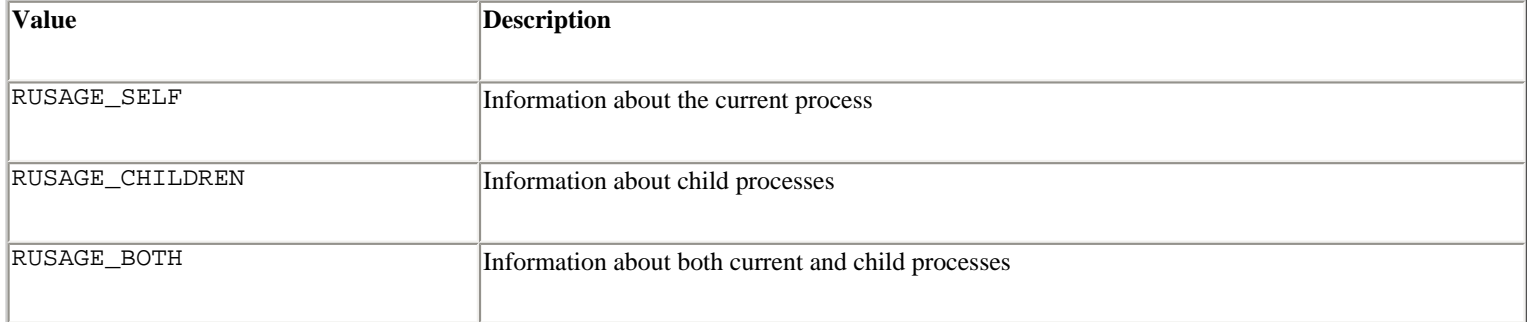

The returned tuple contains system resource-usage data in the following order:

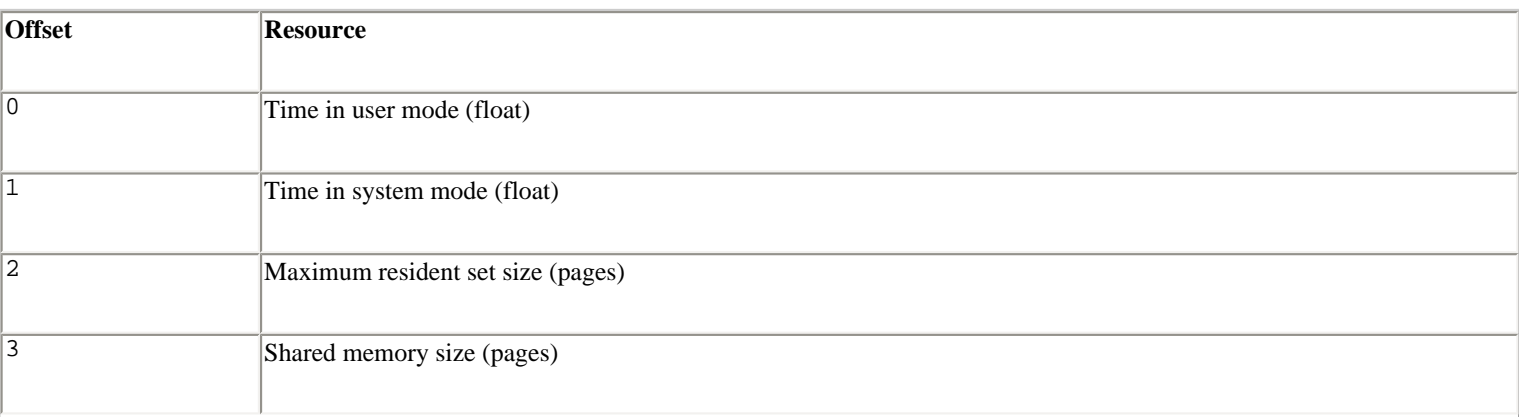

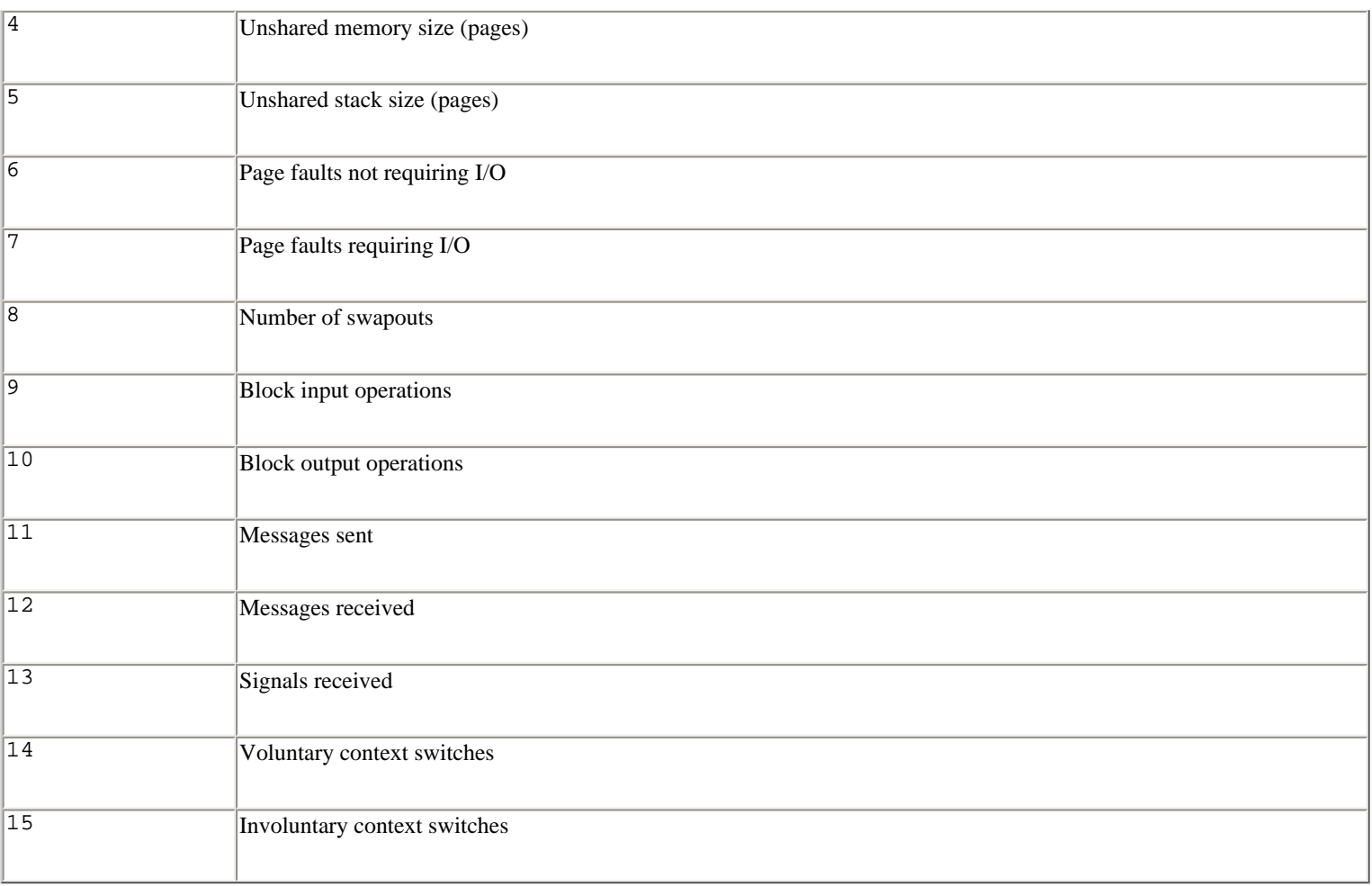

## **getpagesize()**

Returns the number of bytes in a system page.

#### **Exception**

#### **error**

Exception raised for unexpected failures of the getrlimit() and setrlimit() system calls.

#### **Note**

● Not all resource names are available on all systems.

? **See Also** UNIX man pages for getrlimit(2).

## **shutil**

The shutil module is used to perform high-level file operations such as copying, removing, and renaming.

## **copyfile(**src**,** dst**)**

Copies the contents of *src* to *dst* .

**copymode(**src**,** dst**)**

Copies the permission bits from *src* to *dst* .

```
copystat(src, dst)
```
Copies the permission bits, last access time, and last modification time from *src* to *dst* . The contents, owner, and group of *dst* are unchanged.

```
copy(src, dst)
```
Copies the file *src* to the file or directory *dst* , retaining file permissions.

**copy2(**src**,** dst

Like copy(), but also copies the last access and modification times.

```
copytree(src, dst [, symlinks])
```
Recursively copies an entire directory tree rooted at *src* . The destination directory *dst* will be created (and should not already exist). Individual files are copied using copy2(). If *symlinks* is true, symbolic links in the source tree are represented as symbolic links in the new tree. If *symlinks* is false or omitted, the contents of linked files are copied to the new directory tree. Errors are reported to standard output.

```
rmtree(path [, ignore_errors [, onerror]])
```
Deletes an entire directory tree. If *ignore\_errors* is true, errors will be ignored. Otherwise, errors are handled by the *onerror* function (if supplied). This function must accept three parameters (*func* , *path* , *excinfo* ), where *func* is the function that caused the error (os.remove() or os.rmdir()), *path* is the pathname passed to the function, and *excinfo* is the exception information returned by sys.exc\_info(). If an error occurs and *onerror* is omitted, an exception is raised.

#### **Note**

• On MacOS, the resource fork is ignored on file copies.

? **See Also** [os.path](file:///D|/Downloads/eDonkey/incoming/[ebook]%20Python%20Essential%20Reference,%20Second%20Edition/python_essencial_ref/112#108.html) (193), [macostools](file:///D|/Downloads/eDonkey/incoming/[ebook]%20Python%20Essential%20Reference,%20Second%20Edition/python_essencial_ref/112#78.html) (176).

#### **signal**

The signal module is used to write signal handlers in Python. Signals usually correspond to asychronous events that are sent to a program due to the expiration of a timer, arrival of incoming data, or some action performed by a user. The signal interface emulates that of UNIX, although the module is supported on other platforms.

#### **alarm(**time**)**

If *time* is nonzero, schedules a SIGALRM signal to be sent to the program in *time* seconds.Any previously scheduled alarm is canceled. If *time* is zero, no alarm is scheduled and any previously set alarm is canceled. Returns the number of seconds remaining before any previously scheduled alarm, or zero if no alarm was scheduled. UNIX.

## **getsignal(**signalnum**)**

Returns the signal handler for signal *signalnum* . The returned object is a callable Python object. The function may also return SIG\_IGN for an ignored signal, SIG\_DFL for the default signal handler, or None if the signal handler was not installed from the Python interpreter.

#### **pause()**

Goes to sleep until the next signal is received. UNIX.

## **signal(**signalnum**,** handler**)**

Sets a signal handler for signal *signalnum* to the function *handler . handler* must be a callable Python object taking two arguments: the signal number and frame object. SIG\_IGN or SIG\_DFL can also be given to ignore a signal or use the default signal handler, respectively. The return value is the previous signal handler, SIG\_IGN, or SIG\_DFL. When threads are enabled, this function can only be called from the main thread. Otherwise, a ValueError exception is raised.

Individual signals are identified using symbolic constants of the form SIG\*. These names correspond to integer values that are machine-specific. Typical values are as follows:

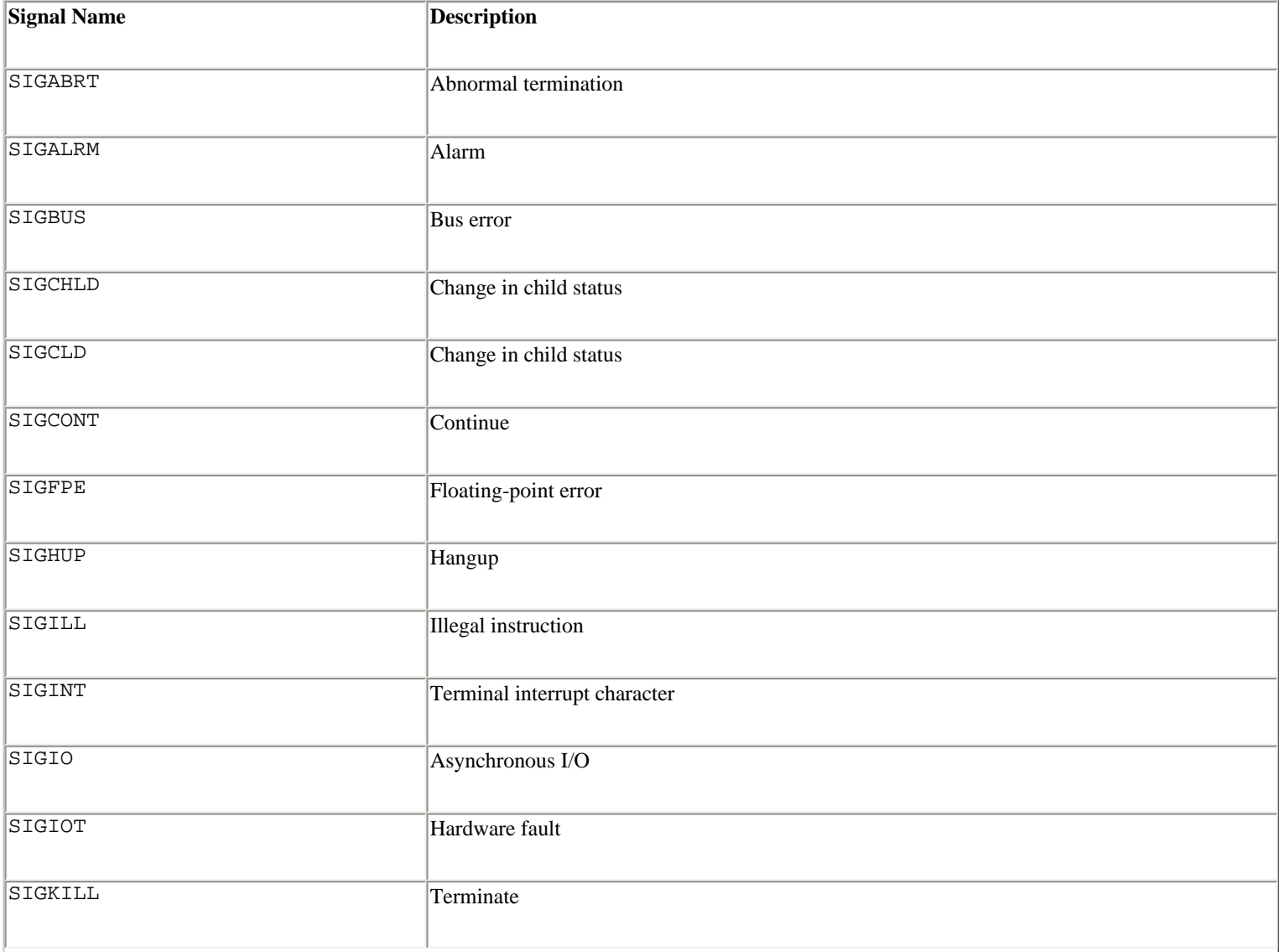

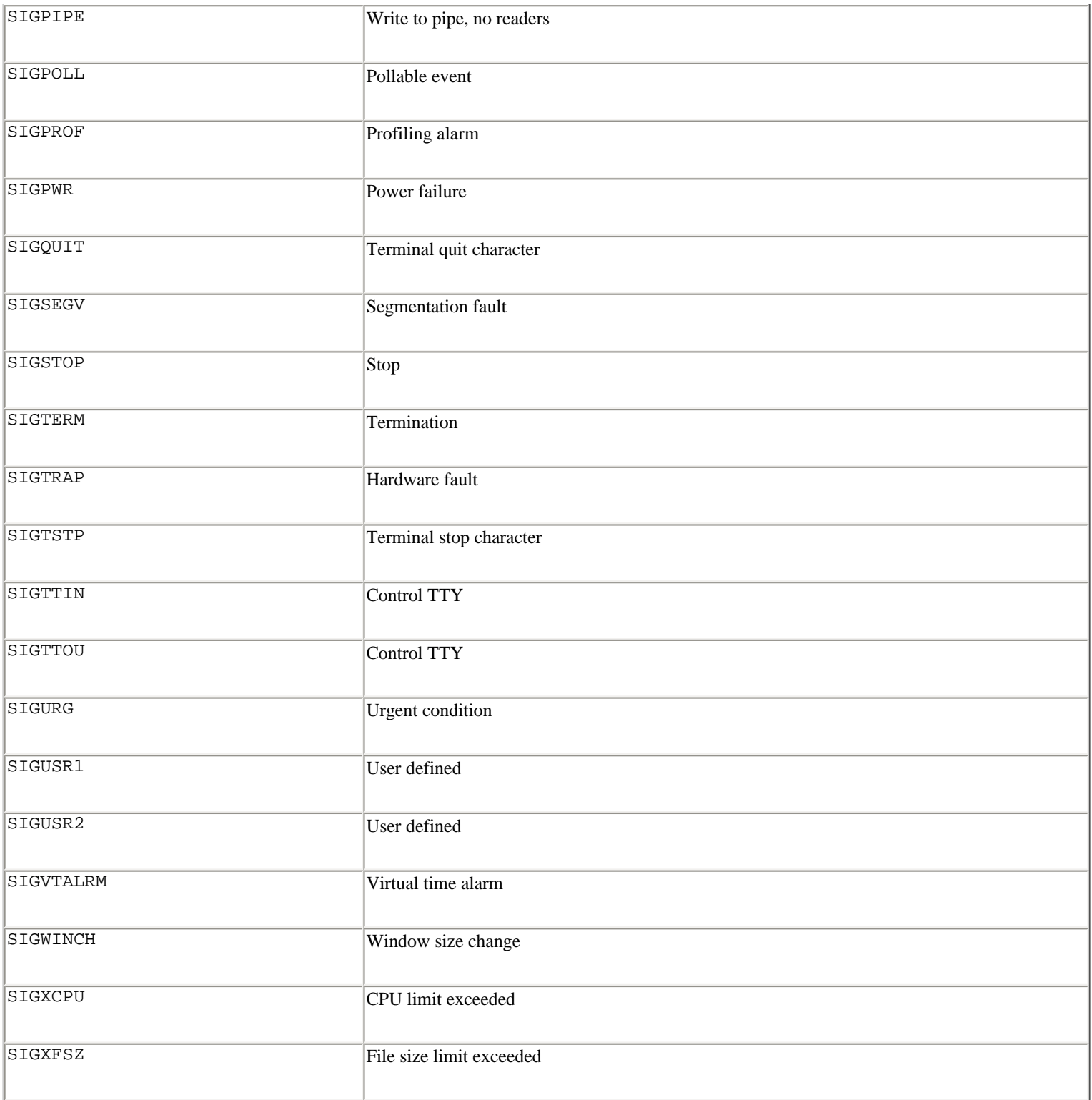

## In addition, the module defines the following variables:

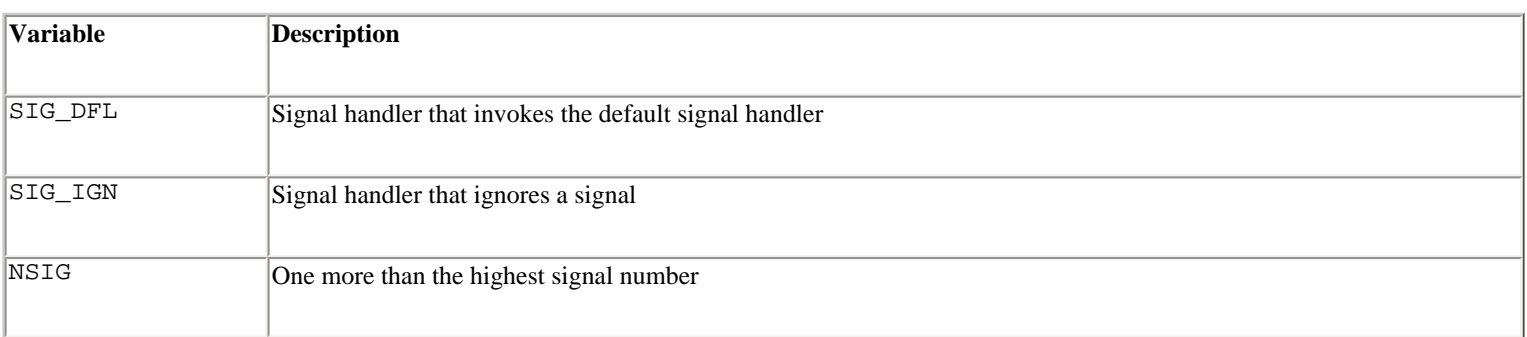

## **Example**

The following example illustrates a timeout on establishing a network connection:

```
import signal, socket 
def handler(signum, frame): 
     print 'Timeout!' 
     raise IOError, 'Host not responding.' 
sock = socket.socket(socket.AF_INET, socket.SOCK_STREAM) 
signal.signal(signal.SIGALRM, handler) 
signal.alarm(5) # 5-second alarm 
sock.connect('www.python.org', 80) # Connect 
signal.alarm(0) \qquad \qquad \qquad # Clear alarm
```
#### **Notes**

- Signal handlers remain installed until explicitly reset, with the exception of SIGCHLD (whose behavior is implementation-specific).
- It's not possible to temporarily disable signals.
- Signals are only handled between the atomic instructions of the Python interpreter. The delivery of a signal can be delayed by long-running calculations written in C (as might be performed in an extension module).
- If a signal occurs during an I/O operation, the I/O operation may fail with an exception. In this case, the *errno* value is set to *errno* .EINTR to indicate an interrupted system call.
- Certain signals such as SIGSEGV cannot be handled from Python.
- Python installs a small number of signal handlers by default. SIGPIPE is ignored, SIGINT is translated into a KeyboardInterrupt exception, and SIGTERM is caught in order to perform cleanup and invoke sys.exitfunc.
- Extreme care is needed if signals and threads are used in the same program. Currently, only the main thread of execution can set new signal handlers or receive signals.
- Signal handling on Windows and Macintosh is of only limited functionality. The number of supported signals is extremely limited on these platforms.

? **See Also** [thread](file:///D|/Downloads/eDonkey/incoming/[ebook]%20Python%20Essential%20Reference,%20Second%20Edition/python_essencial_ref/113#6.html) (219), [errno](file:///D|/Downloads/eDonkey/incoming/[ebook]%20Python%20Essential%20Reference,%20Second%20Edition/python_essencial_ref/112#12.html) (156).

#### **stat**

The stat module defines constants and functions for interpreting the results of  $\circ s$ . stat(),  $\circ s$ . fstat() and os.lstat(). These functions return a 10-tuple containing file information. The following variables define the indices within the tuple for certain items:

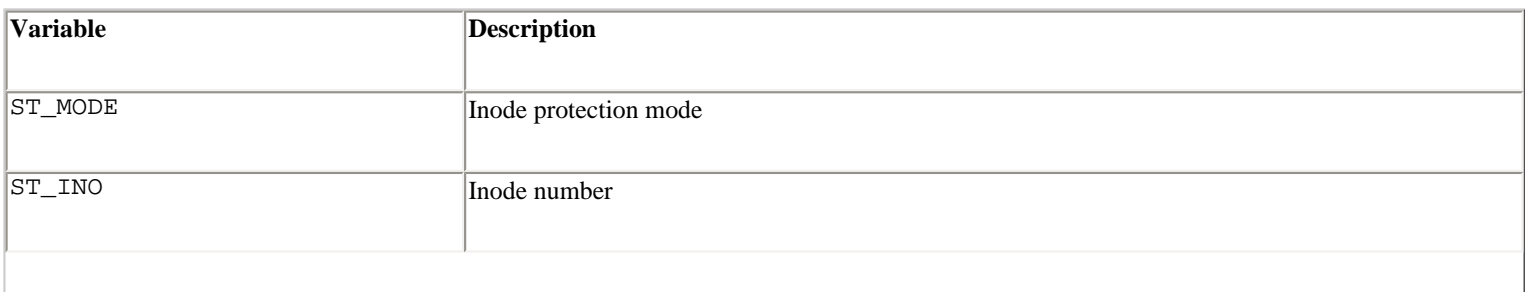

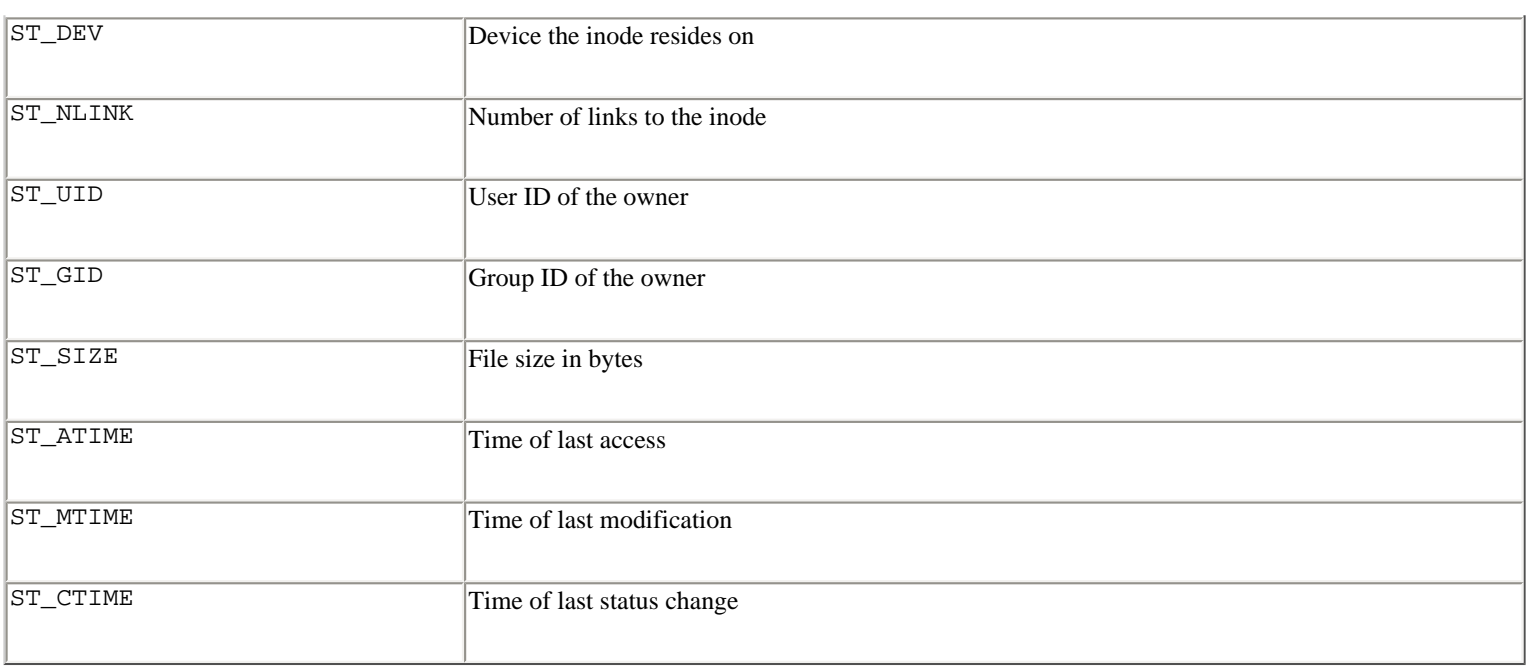

The following functions can be used to test file properties given the mode value returned using os.stat(*path* )[stat.ST\_MODE]:

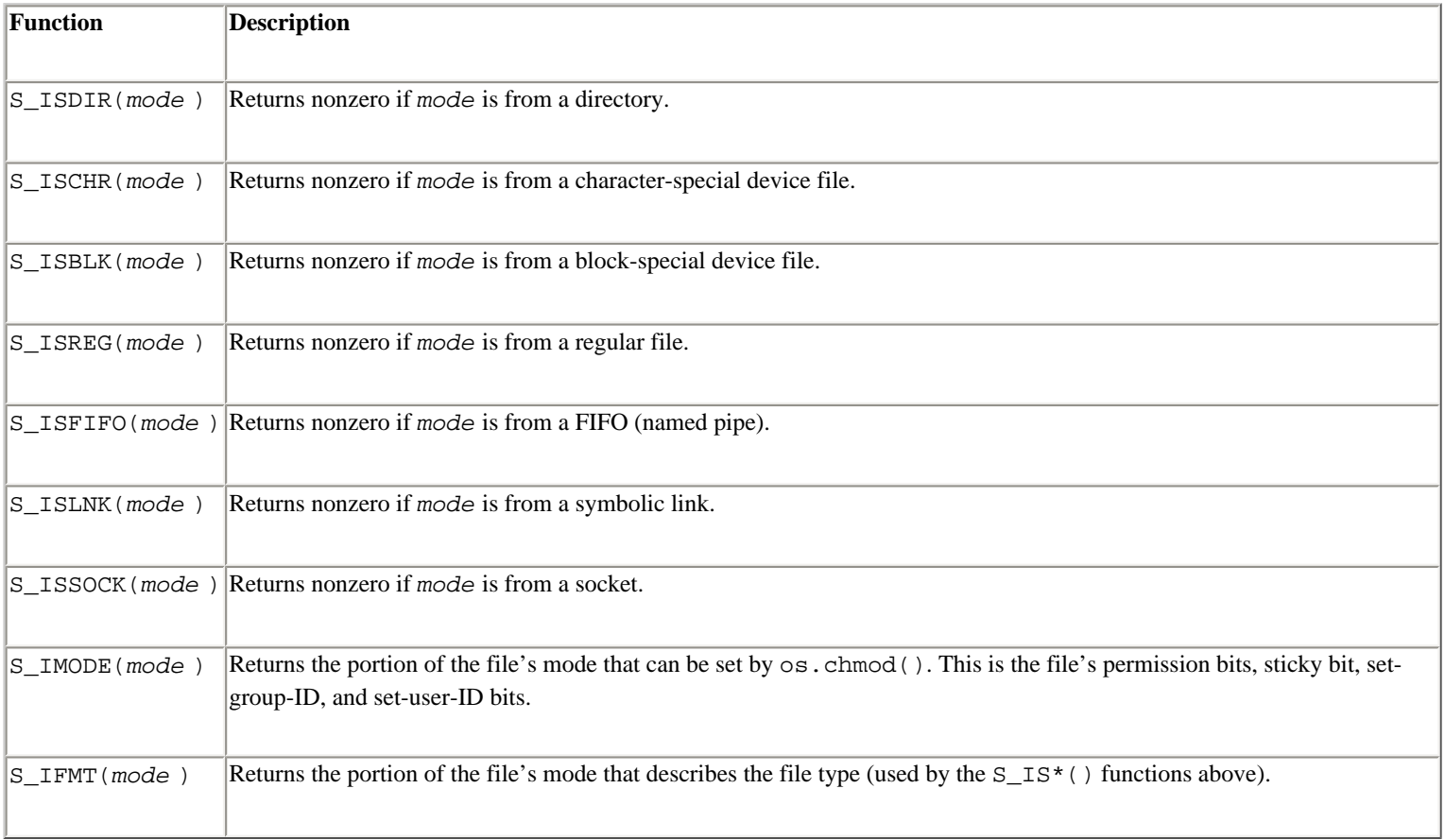

#### **Note**

• Much of the functionality in this module is also provided in a more portable form by the  $\circ$ s.path module.

? **See Also** [os](file:///D|/Downloads/eDonkey/incoming/[ebook]%20Python%20Essential%20Reference,%20Second%20Edition/python_essencial_ref/112#90.html) (180), [os.path](file:///D|/Downloads/eDonkey/incoming/[ebook]%20Python%20Essential%20Reference,%20Second%20Edition/python_essencial_ref/112#108.html) (193), [statvfs](file:///D|/Downloads/eDonkey/incoming/[ebook]%20Python%20Essential%20Reference,%20Second%20Edition/python_essencial_ref/112#142.html) (203).

#### **statvfs**

The statvfs module defines constants used to interpret the result of the os.statvfs() function on UNIX. The

constants defined in this module define the indices into the tuple returned by os.statvfs() for specific information.

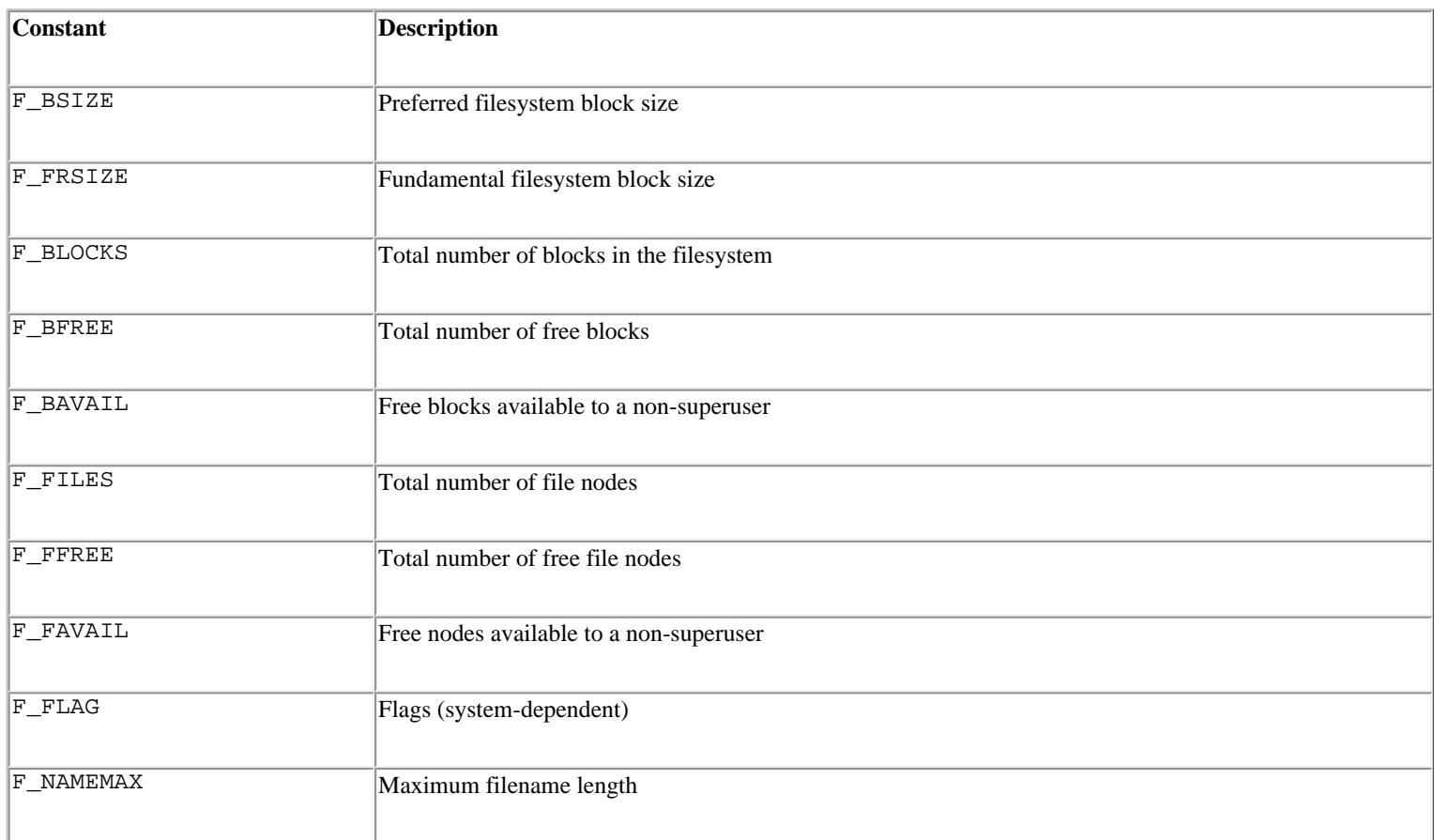

#### ? **See Also** [os](file:///D|/Downloads/eDonkey/incoming/[ebook]%20Python%20Essential%20Reference,%20Second%20Edition/python_essencial_ref/112#90.html) (180), [stat](file:///D|/Downloads/eDonkey/incoming/[ebook]%20Python%20Essential%20Reference,%20Second%20Edition/python_essencial_ref/112#138.html) (202).

#### **tempfile**

The tempfile module is used to generate temporary filenames and files:

#### **mktemp([**suffix**])**

Returns a unique temporary filename. *suffix* is an optional file suffix to append to the filename. This function only generates a unique filename and doesn't actually create or open a temporary file.

#### **gettempprefix()**

Returns the prefix used to generate temporary files. Does not include the directory in which the file would reside.

#### **TemporaryFile([**mode **[,** bufsize **[,** suffix**]]])**

Creates a temporary file and returns a file-like object that supports the same methods as an ordinary file object. *mode* is the file mode and defaults to 'w+b'. *bufsize* specifies the buffering behavior and has the same meaning as for the open() function. *suffix* is the suffix to append to the filename (if any). The object returned by this function is only a wrapper around a built-in file object that's accessible in the file attribute. The file created by this function is automatically destroyed when the temporary file object is destroyed.

Two global variables are used to construct temporary names. They can be assigned to new values if desired. Their default values are system-dependent.

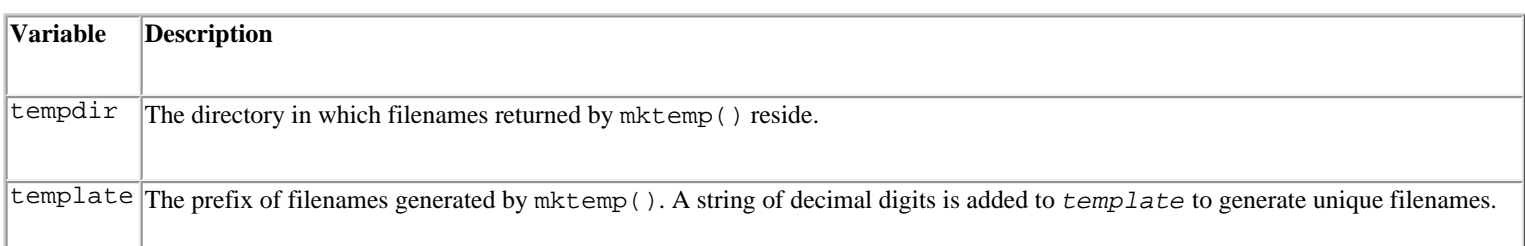

#### **termios**

The termios module provides a POSIX-style interface for controlling the behavior of TTYs and other serial communication devices on UNIX systems.All the functions operate on integer file descriptors such as those returned by the os.open() function or the fileno() method of a file object. In addition, the module relies on a large collection of constants that are defined in the TERMIOS module, which should also be loaded.

## **tcgetattr(**fd**)**

Returns a list [*iflag* , *oflag* , *cflag* , *lflag* , *ispeed* , *ospeed* , *cc* ] of TTY attributes for a file descriptor *fd* . The meaning of these fields is as follows:

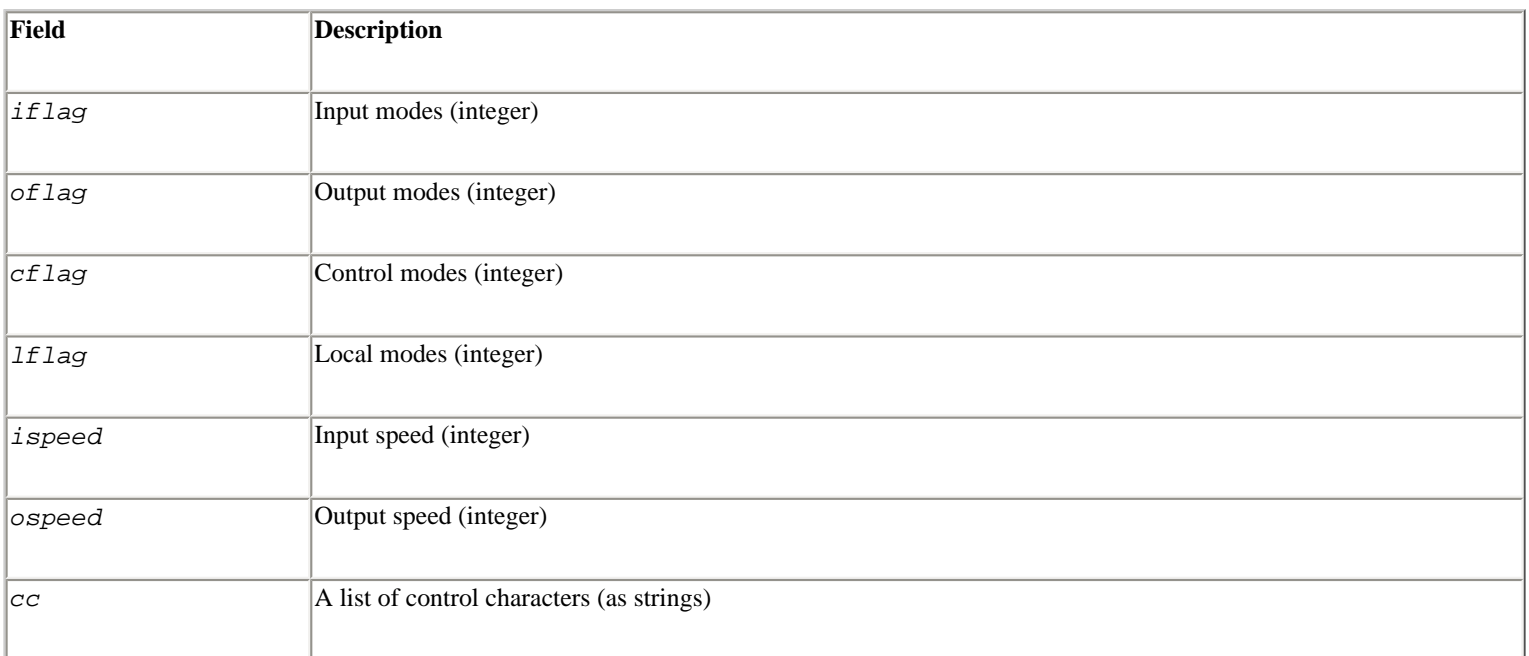

The mode fields *iflag* , *oflag* , *cflag* , and *lflag* are bit fields that are interpreted using constants in TERMIOS.

#### **Input Modes**

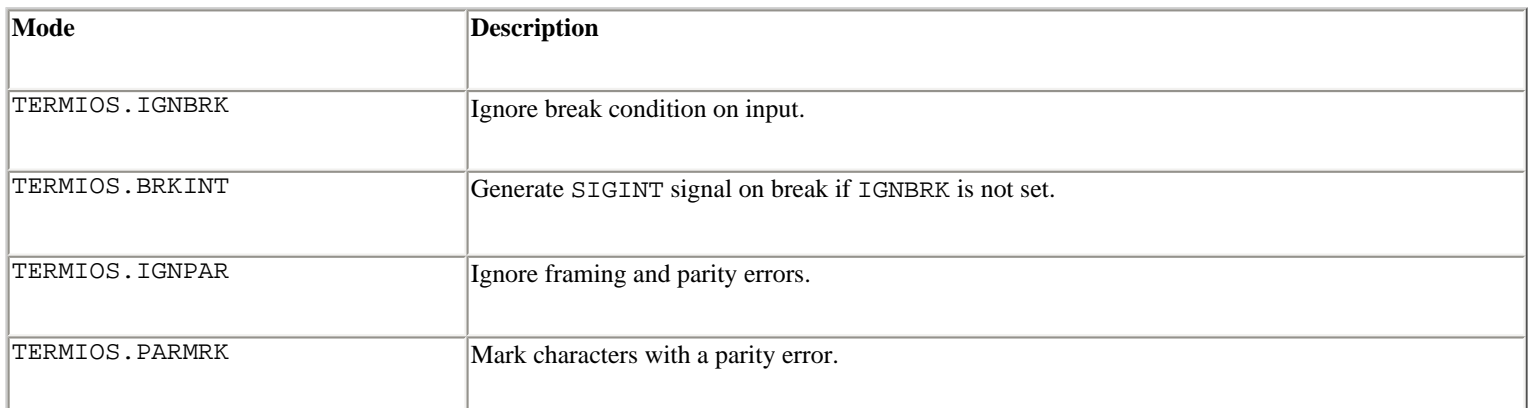

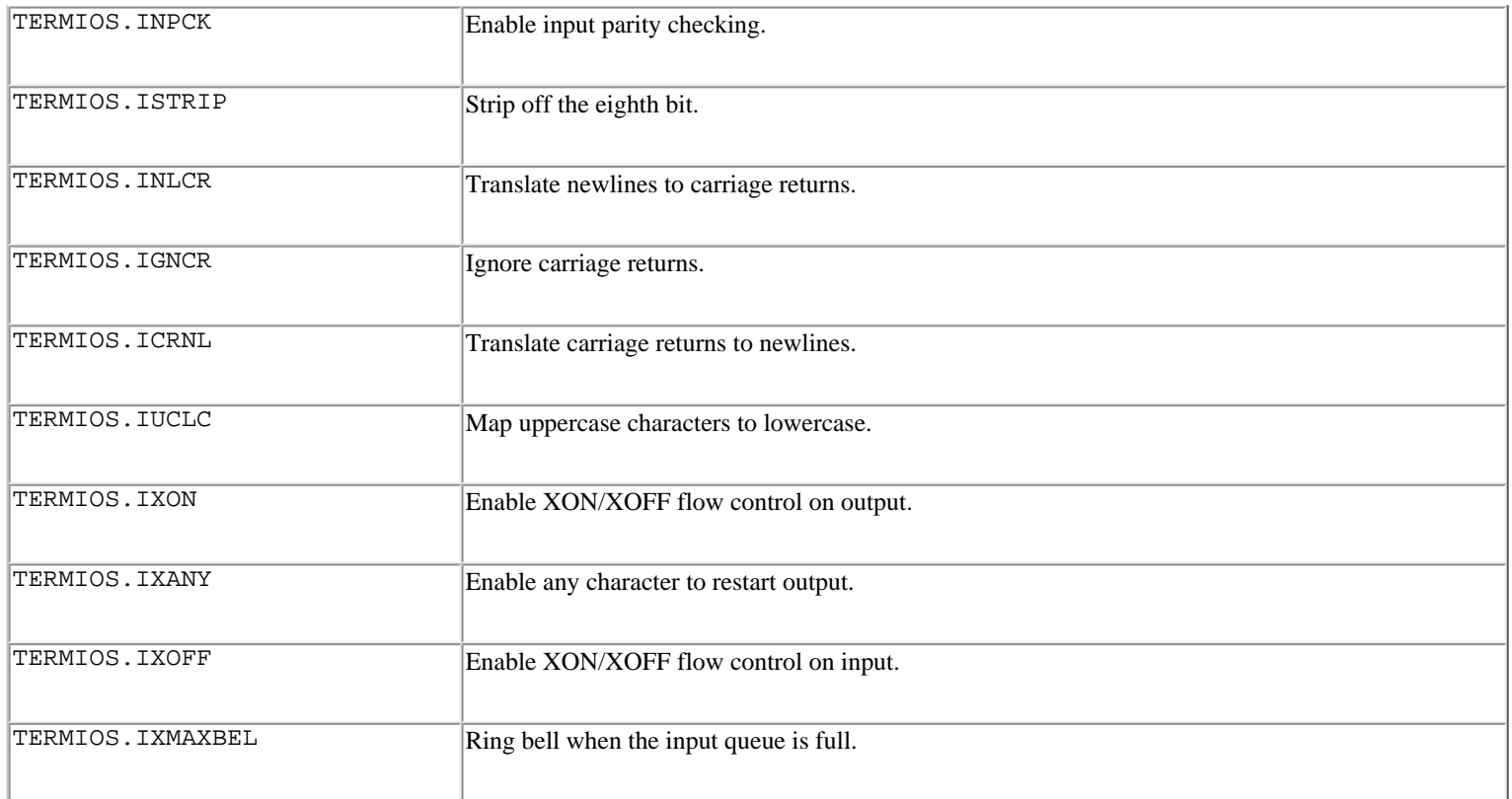

## **Output Modes**

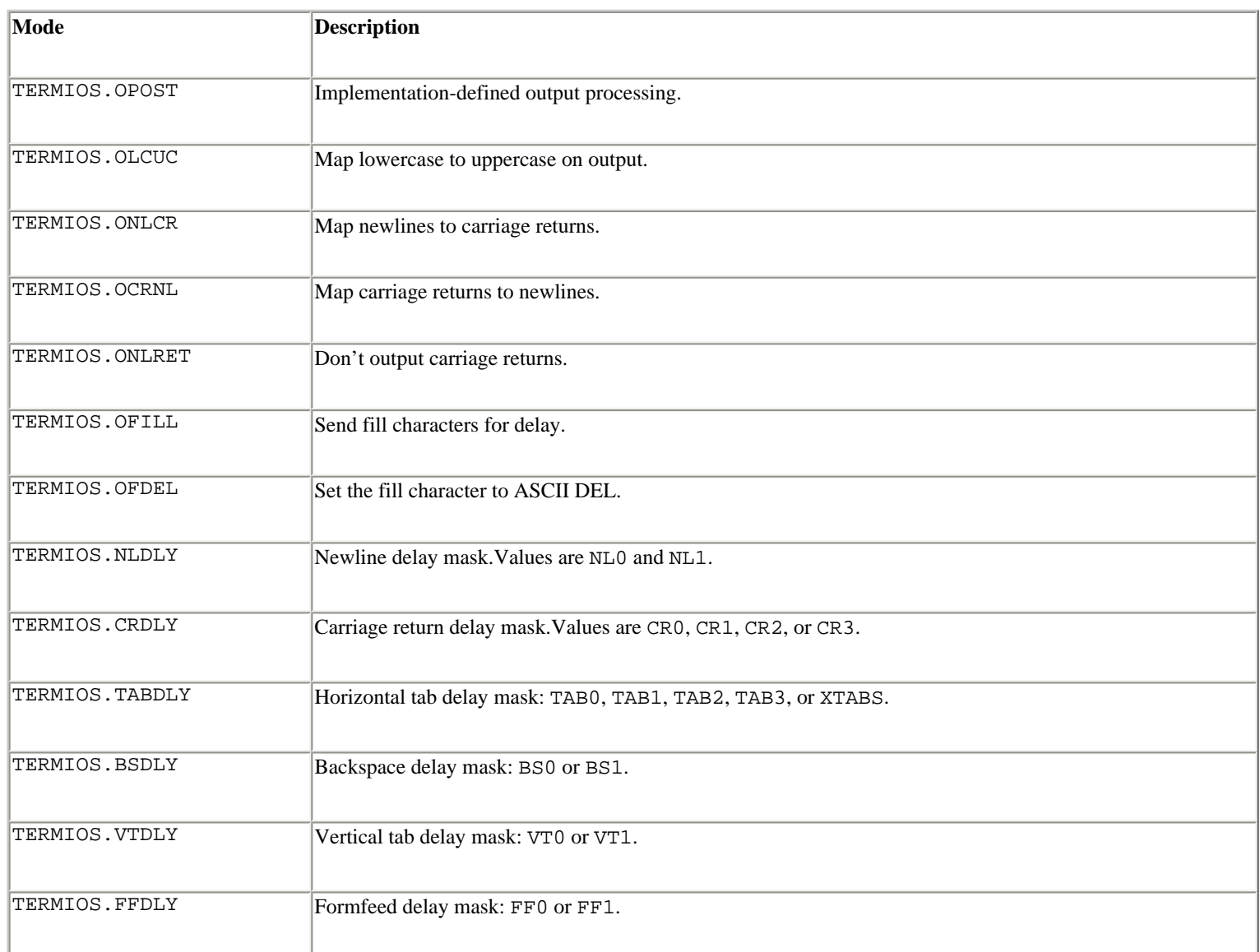

## **Control Modes**

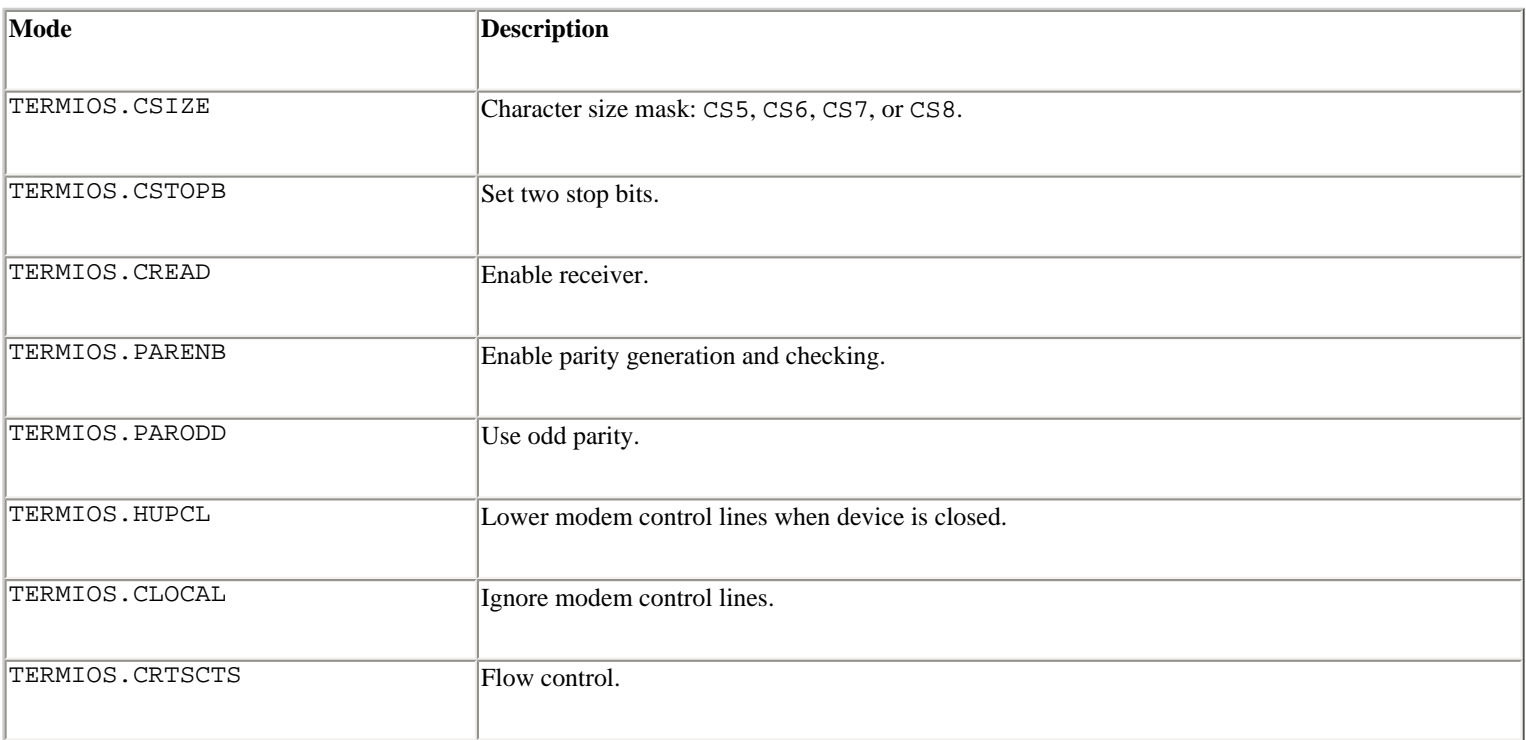

## **Local Modes**

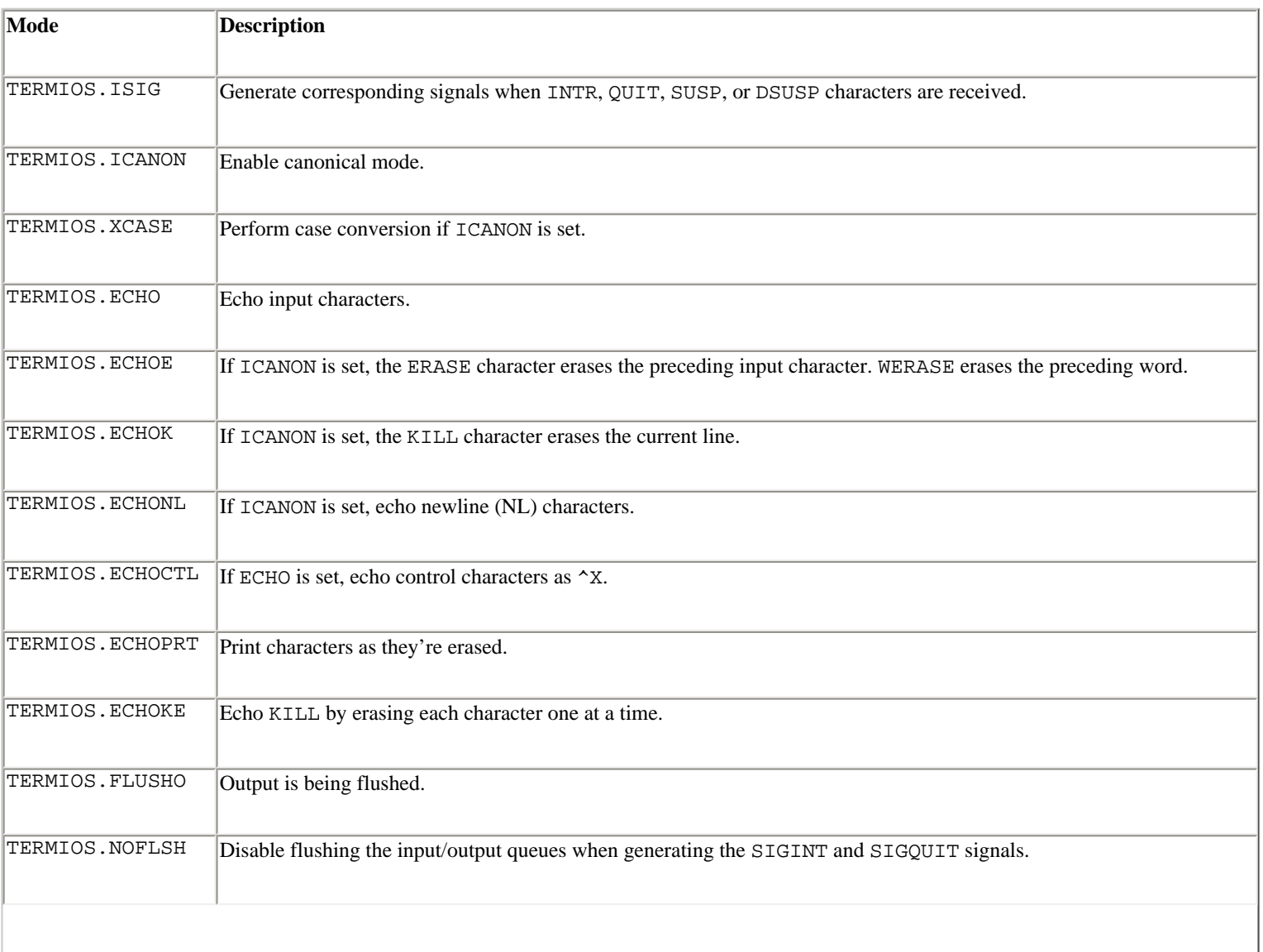

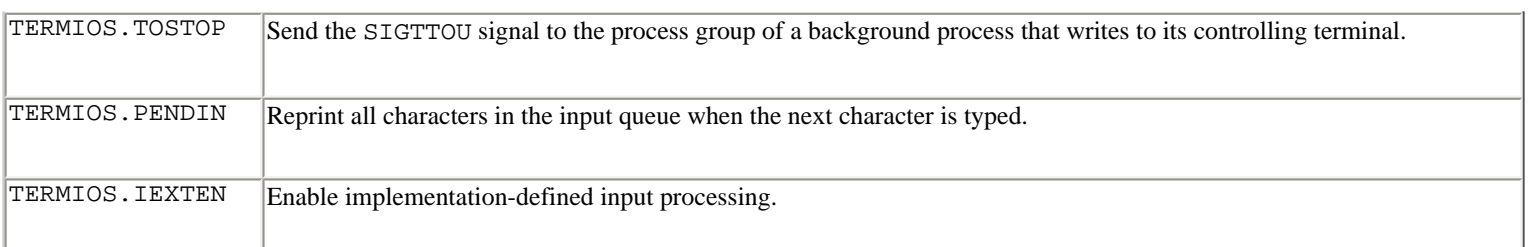

#### **Speeds**

Speeds are defined by constants such as TERMIOS.B0, TERMIOS.B50, TERMIOS.B75, and TERMIOS.B230400 indicating a baud rate. The available values are implementation-specific and defined in TERMIOS.

#### **Control Characters**

The following symbols in TERMIOS are indices into the *cc* list. This can be used to changed various key bindings.

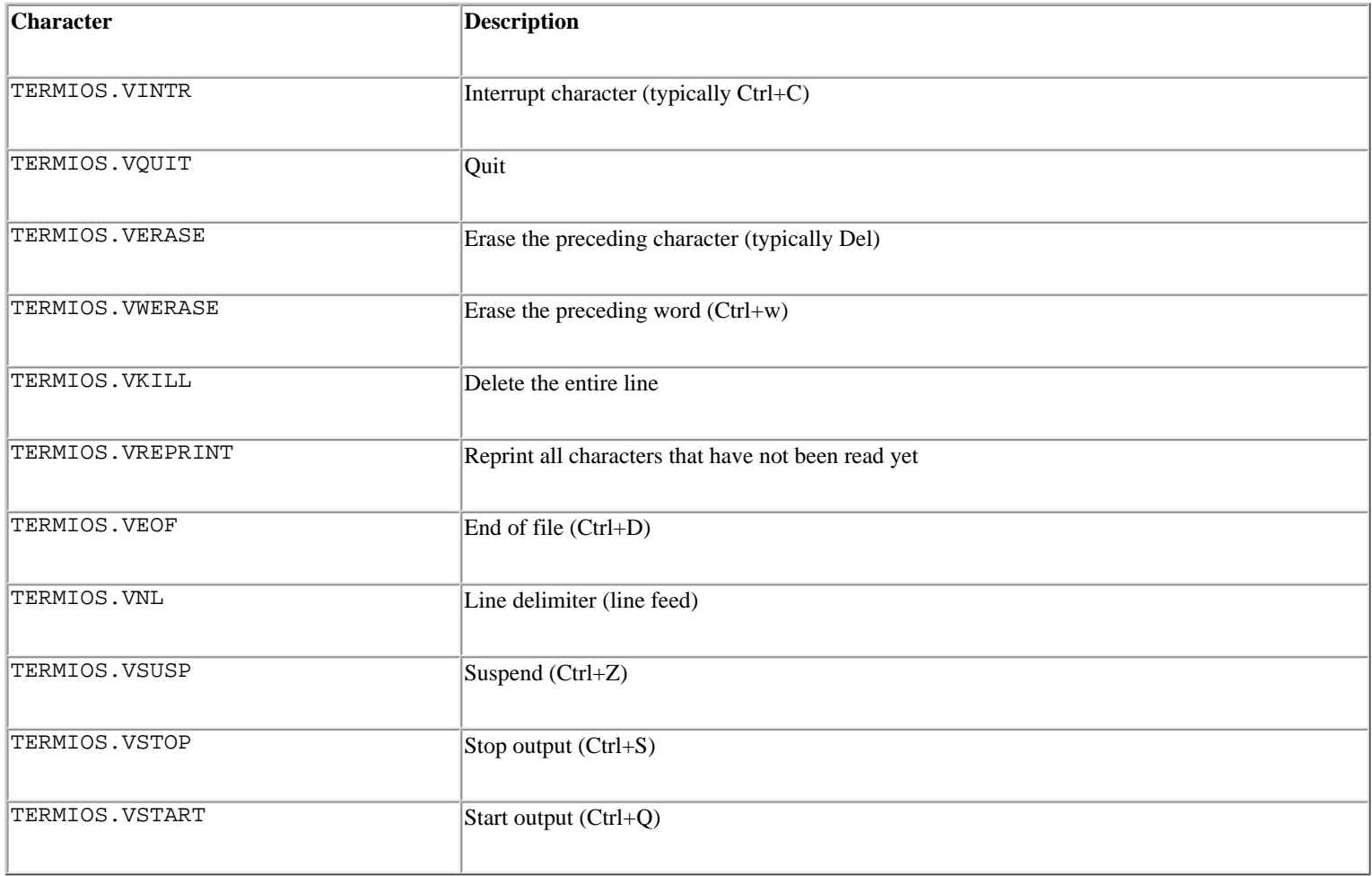

## **tcsetattr(**fd**,** when**,** attributes**)**

Sets the TTY attributes for a file descriptor *fd . attributes* is a list in the same form as returned by tcgetattr(). The *when* argument determines when the changes take effect:

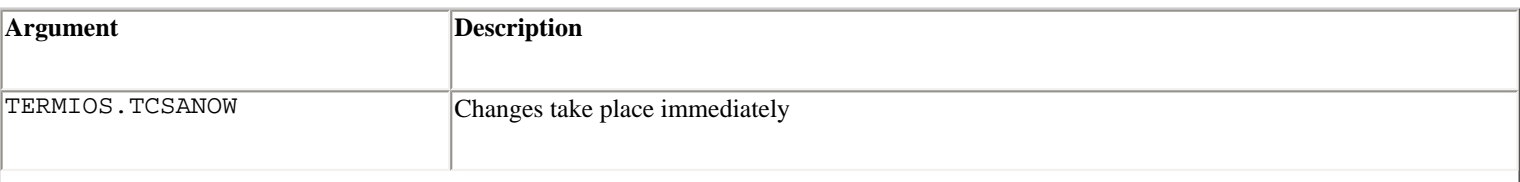

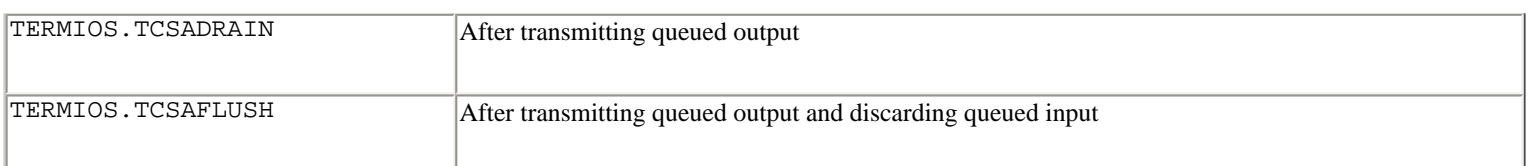

## **tcsendbreak(**fd**,** duration**)**

Sends a break on file descriptor  $fd$ . A duration of zero sends a break for approximately 0.25–0.5 seconds. A nonzero duration is implementation-defined.

#### **tcdrain(**fd**)**

Waits until all output written to file descriptor *fd* has been transmitted.

#### **tcflush(**fd**,** queue**)**

Discards queued data on file descriptor *fd . queue* determines which data to discard:

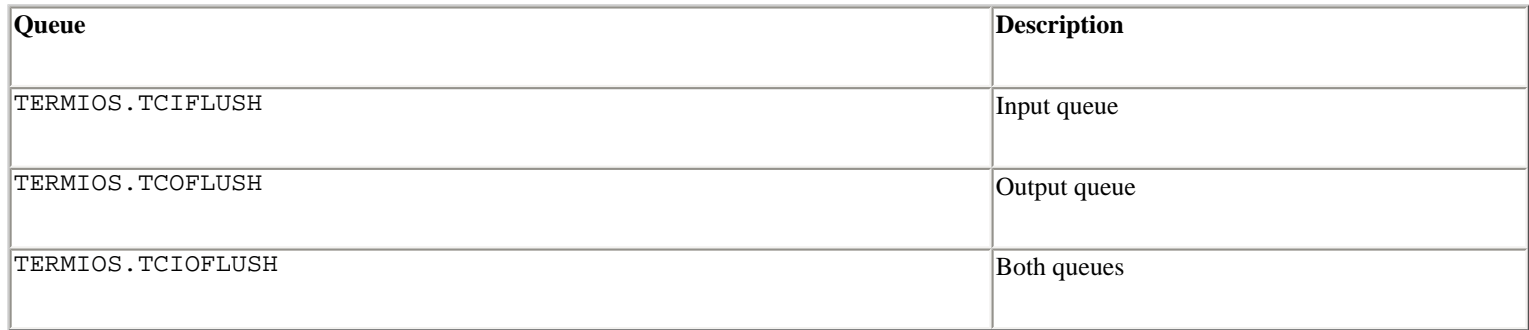

#### **tcflow(**fd**,** action**)**

Suspends or resumes input or output on file descriptor *fd . action* is one of the following:

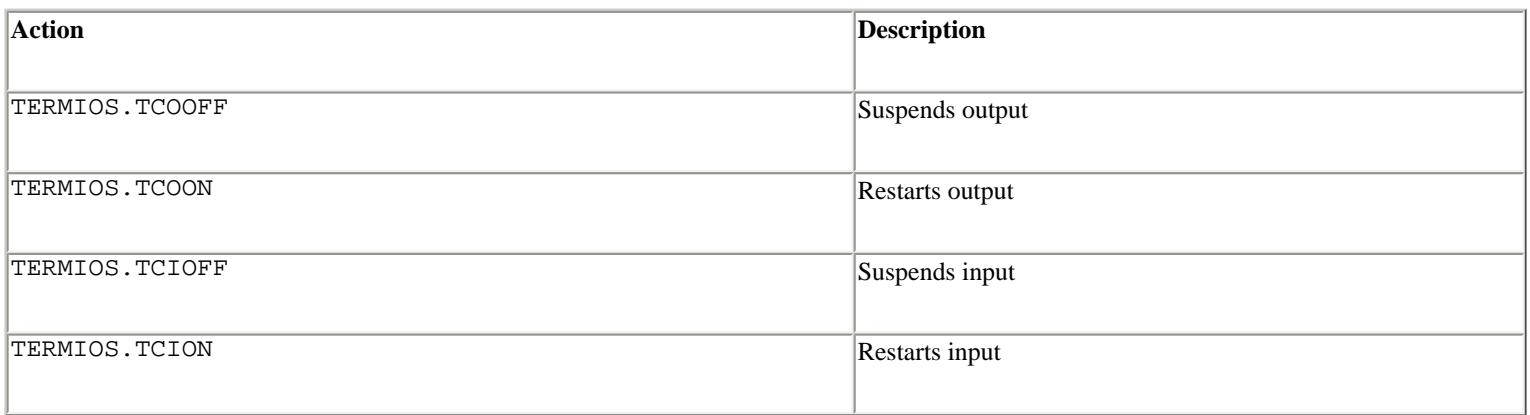

#### **Example**

The following function prompts for a password with local echoing turned off:

```
def getpass(): 
        import termios, TERMIOS, sys 
        fd = sys.stdin.fileno()
```

```
tc = terminos.tcqetattr(fd) old = tc[3] & TERMIOS.ECHO 
tc[3] = tc[3] < \neg \text{TERMIOS. ECHO} # Disable echo
 try: 
     termios.tcsetattr(fd, TERMIOS.TCSADRAIN, tc) 
    passwd = raw_input('Password: ') 
 finally: 
   tc[3] = tc[3] | old + Restore old echo setting
     termios.tcsetattr(fd, TERMIOS.TCSADRAIN, tc) 
 return passwd
```
? **See Also** [tty](file:///D|/Downloads/eDonkey/incoming/[ebook]%20Python%20Essential%20Reference,%20Second%20Edition/python_essencial_ref/112#166.html) (211), [getpass](file:///D|/Downloads/eDonkey/incoming/[ebook]%20Python%20Essential%20Reference,%20Second%20Edition/python_essencial_ref/112#44.html) (167), [signal](file:///D|/Downloads/eDonkey/incoming/[ebook]%20Python%20Essential%20Reference,%20Second%20Edition/python_essencial_ref/112#132.html) (200).

#### **time**

The time module provides various time-related functions. In Python, time is measured as the number of seconds since the "epoch." The epoch is the beginning of time (the point at which time = 0 seconds). The epoch is January 1, 1970 on UNIX and Windows, and January 1, 1900 on the Macintosh.

The following variables are defined:

#### **accept2dyear**

A Boolean value that indicates whether two-digit years are accepted. Normally this is true, but it's set to false if the environment variable \$PYTHONY2K is set to a non-empty string. The value can be changed manually as well.

#### **altzone**

The timezone used during daylight saving time (DST), if applicable.

#### **daylight**

Sets to a nonzero value if a DST timezone has been defined.

#### **timezone**

The local (non–DST) timezone.

#### **tzname**

A tuple containing the name of the local timezone and the name of the local daylight saving timezone (if defined).

The following functions can be used:

#### **asctime([**tuple**])**

Converts a tuple representing a time as returned by gmtime() or localtime() to a string of the form 'Mon Jul 16 14:45:23 2001'. If no arguments are supplied, the current time is used.

## **clock()**

Returns the current CPU time in seconds as a floating-point number.

## **ctime([**secs**])**

Converts a time expressed in seconds since the epoch to a string representing local time. ctime(*secs* ) is the same as asctime(localtime(*secs* )). If *secs* is omitted, the current time is used.

## **gmtime([**secs**])**

Converts a time expressed in seconds since the epoch to a time tuple in UTC (Coordinated Universal Time, a.k.a. Greenwich Mean Time). The returned tuple consists of nine integers of the form (*year* , *month* , *day* , *hour* , *minute* , *second* , *weekday* , *day* , *dst* ). The following numerical ranges are used for tuple elements:

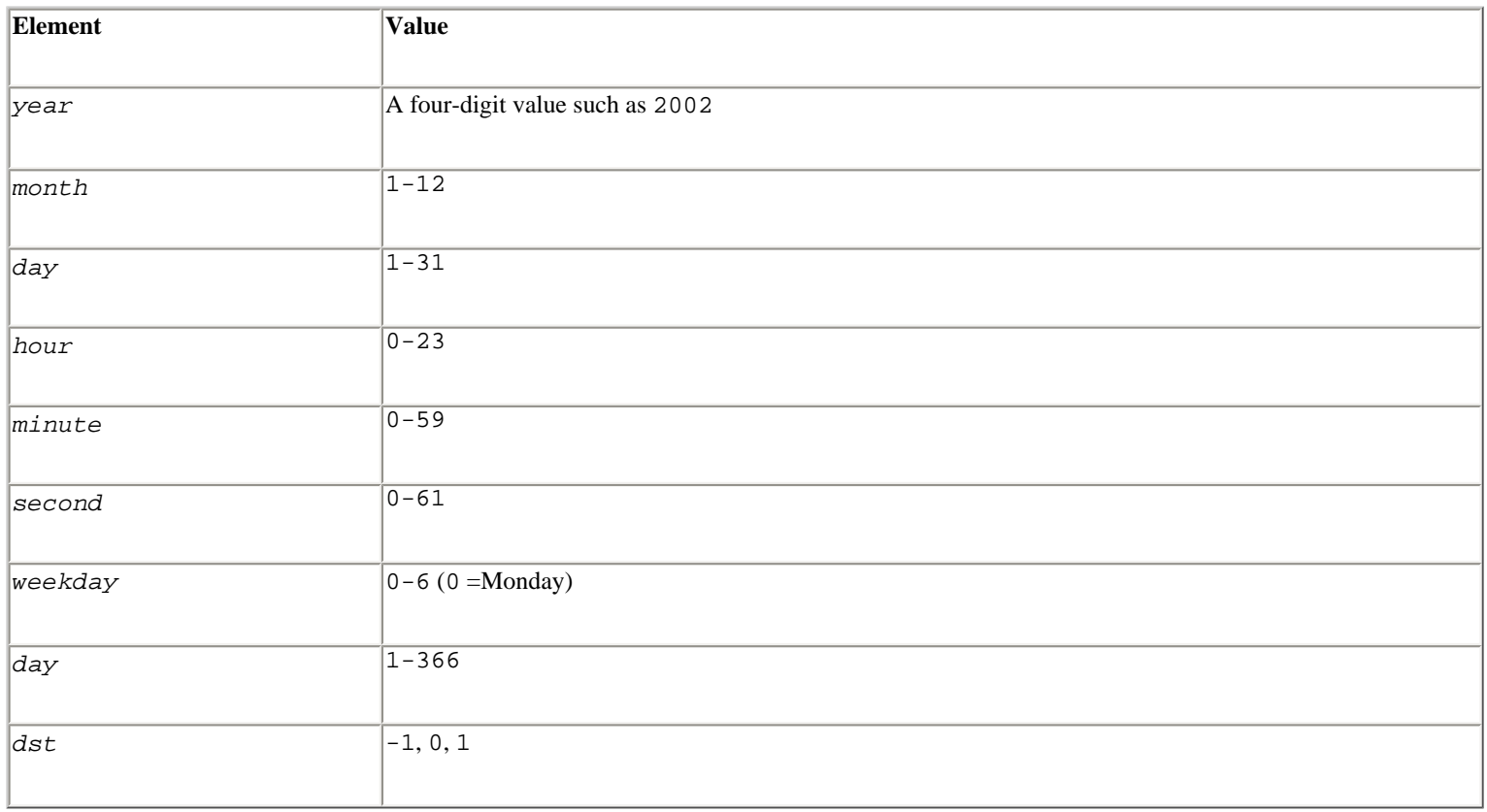

The *dst* field is 1 if daylight saving time is in effect, 0 if not, and -1 if no information is available. If *secs* is omitted, the current time is used.

## **localtime([**secs**])**

Returns a time tuple such as gmtime(), but corresponding to the local timezone. If *secs* is omitted, the current time is used.

#### **mktime(**tuple**)**

This function takes a time tuple representing a time in the local timezone (in the same format as returned by  $location$  the  $()$ ) and returns a floating-point number representing the number of seconds since the epoch. An OverflowError exception is

raised if the input value is not a valid time.

## **sleep(**secs**)**

Puts the current process to sleep for *secs* seconds. *secs* is a floating-point number.

## **strftime(**format **[,** tuple**])**

Converts a tuple representing a time as returned by gmtime() or localtime() to a string. *format* is a format string in which the following format codes can be embedded:

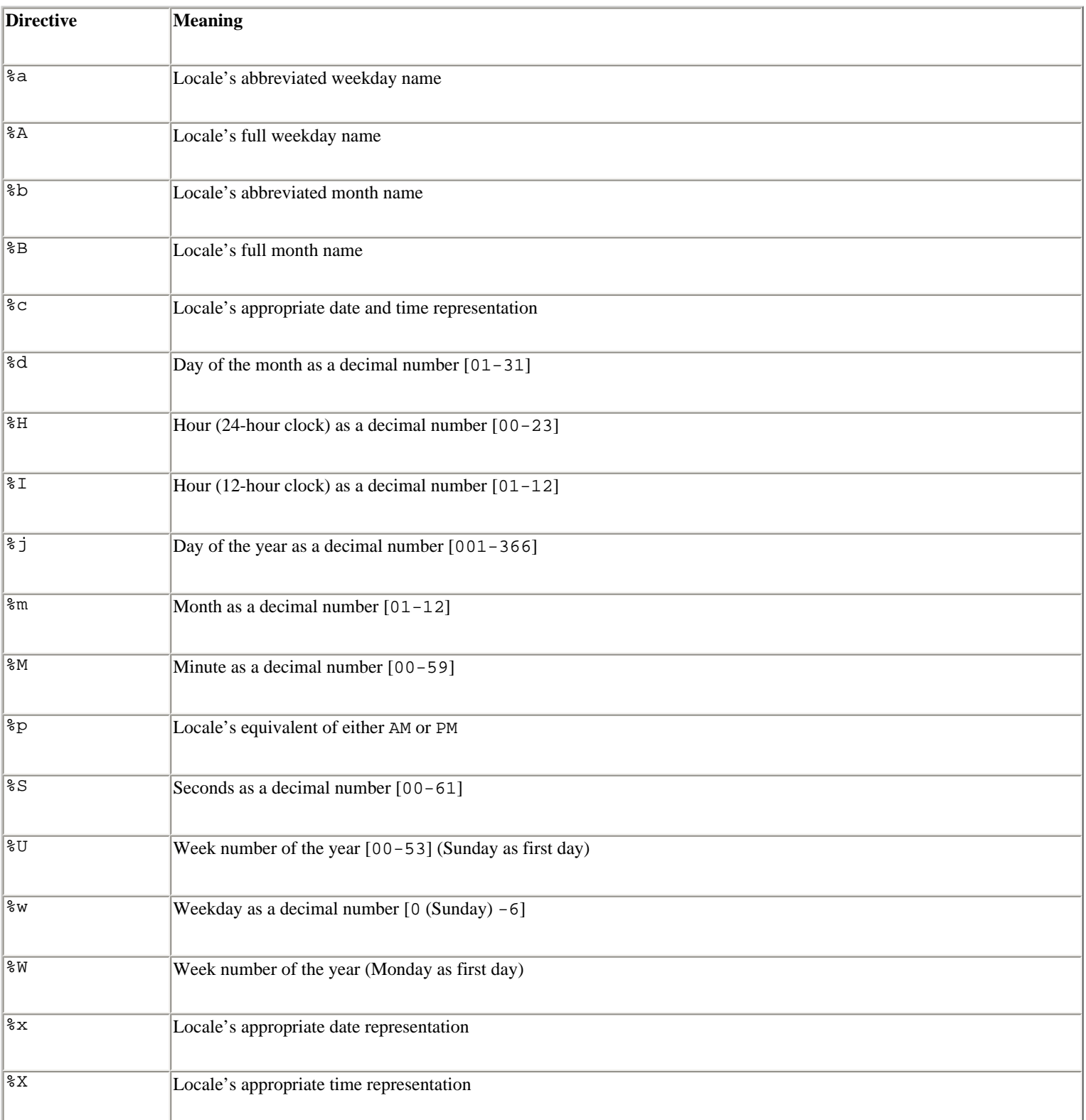

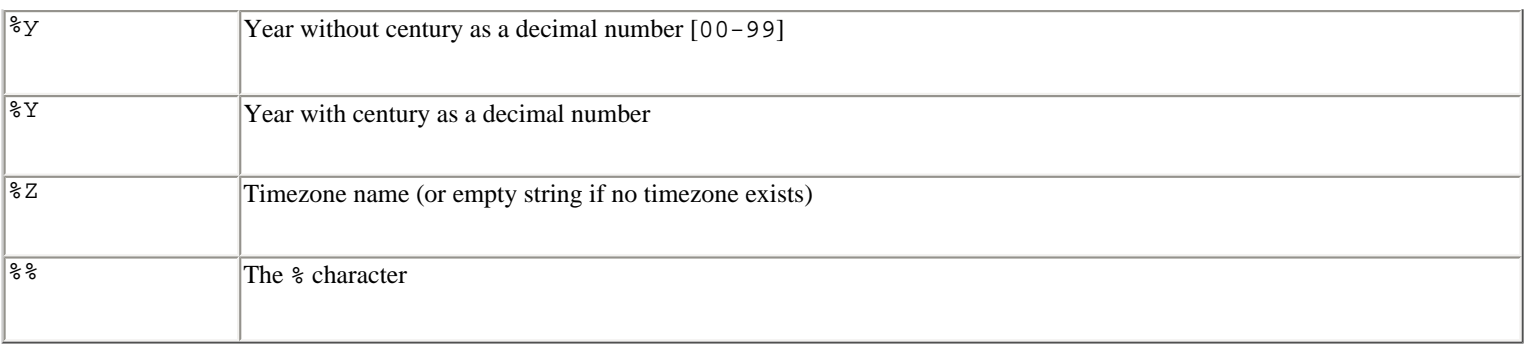

The format codes can include a width and precision in the same manner as used with the % operator on strings. If *tuple* is omitted, the time tuple corresponding to the current time is used.

## **strptime(**string **[,** format**])**

Parses a string representing a time and returns a time tuple of the same form as returned by localtime() or gmtime(). The *format* parameter uses the same specifiers as used by strftime() and defaults to '%a %b %d %H:%M:%S %Y'. This is the same format as produced by the ctime() function. If the string cannot be parsed, a ValueError exception is raised.

#### **time()**

Returns the current time as the number of seconds since the epoch in UTC (Coordinated Universal Time).

#### **Notes**

- When two-digit years are accepted, they're converted to four-digit years according to the POSIX X/Open standard, where the values 69-99 are mapped to 1969-1999 and the values 0-68 are mapped to 2000-2068.
- The functions in this module are not intended to handle dates and times far in the past or future. In particular, dates before the epoch are illegal, as are dates beyond the maximum time (2<sup>31</sup> seconds since the epoch on many machines).
- In versions of Python prior to 2.1, the optional arguments to asctime(), ctime(), gmtime(), localtime(), and strftime() were required. If you're concerned with backward compatibility, remember to supply these arguments.
- The range of values for  $\sec s$  is 0 to 61 in order to account for leap seconds.

? **See Also** [locale](file:///D|/Downloads/eDonkey/incoming/[ebook]%20Python%20Essential%20Reference,%20Second%20Edition/python_essencial_ref/112#70.html) (172).

#### **tty**

The tty module provides functions for putting a TTY into cbreak and raw modes on UNIX systems. Raw mode forces a process to receive every character on a TTY with no interpretation by the system. Cbreak mode enables system processing for special keys such as the interrupt and quit keys (which generate signals).

#### **setraw(**fd **[,** when**])**

Changes the mode of the file descriptor *fd* to raw mode. *when* specifies when the change occurs and is TERMIOS.TCSANOW, TERMIOS.TCSADRAIN, or TERMIOS.TCSAFLUSH (the default).

## **setcbreak(**fd **[,** when**])**

Changes the mode of file descriptor *fd* to cbreak mode. *when* has the same meaning as in setraw().

## **Note**

• Requires the termios module.

## ? **See Also** [termios](file:///D|/Downloads/eDonkey/incoming/[ebook]%20Python%20Essential%20Reference,%20Second%20Edition/python_essencial_ref/112#146.html) (204).

#### **\_winreg**

The winreg module provides a low-level interface to the Windows Registry. The Registry is a large hierarchical tree in which each node is called a *key.* The children of a particular key are known as *subkeys* and may contain additional subkeys or values. For example, the setting of the Python sys.path variable is typically contained in the Registry as follows:

## \HKEY\_LOCAL\_MACHINE\Software\Python\PythonCore\2.0\PythonPath

In this case, Software is a subkey of HKEY\_LOCAL\_MACHINE, Python is a subkey of Software, and so forth. The value of the PythonPath key contains the actual path setting.

Keys are accessed through open and close operations. Open keys are represented by special handles (which are wrappers around the integer handle identifiers normally used by Windows).

## **CloseKey(**key**)**

Closes a previously opened registry key with handle *key* .

```
ConnectRegistry(computer_name, key)
```
Returns a handle to a predefined registry key on another computer. *computer* name is the name of the remote machine as a string of the form \\*computername .* If *computer\_name* is None, the local registry is used. *key* is a predefined handle such as HKEY\_CURRENT\_USER or HKEY\_USERS. Raises EnvironmentError on failure.

## **CreateKey(**key**,** sub\_key**)**

Creates or opens a key and returns a handle. *key* is a previously opened key or a predefined key defined by the HKEY  $*$ constants. *sub\_key* is the name of the key that will be opened or created. If *key* is a predefined key, *sub\_key* may be None, in which case *key* is returned.

## **DeleteKey(**key**,** sub\_key**)**

Deletes *sub\_key . key* is an open key or one of the predefined HKEY\_\* constants. *sub\_key* is a string that identifies the key to delete. *sub\_key* must not have any sub-keys or EnvironmentError is raised.

```
DeleteValue(key, value)
```
Deletes a named value from a registry key. *key* is an open key or one of the predefined HKEY\_\* constants. *value* is a string containing the name of the value to remove.

## **EnumKey(**key**,** index**)**

Returns the name of a subkey by index. *key* is an open key or one of the predefined HKEY\_\* constants. *index* is an integer that specifies the key to retrieve. If *index* is out of range, an EnvironmentError is raised.

## **EnumValue(**key**,** index**)**

Returns a value of an open key. *key* is an open key or a predefined HKEY\_\* constant. *index* is an integer specifying the value to retrieve. The function returns a tuple (*name* , *data* , *type* ) in which *name* is the value name, *data* is an object holding the value data, and *type* is an integer that specifies the type of the value data. The following type codes are currently defined:

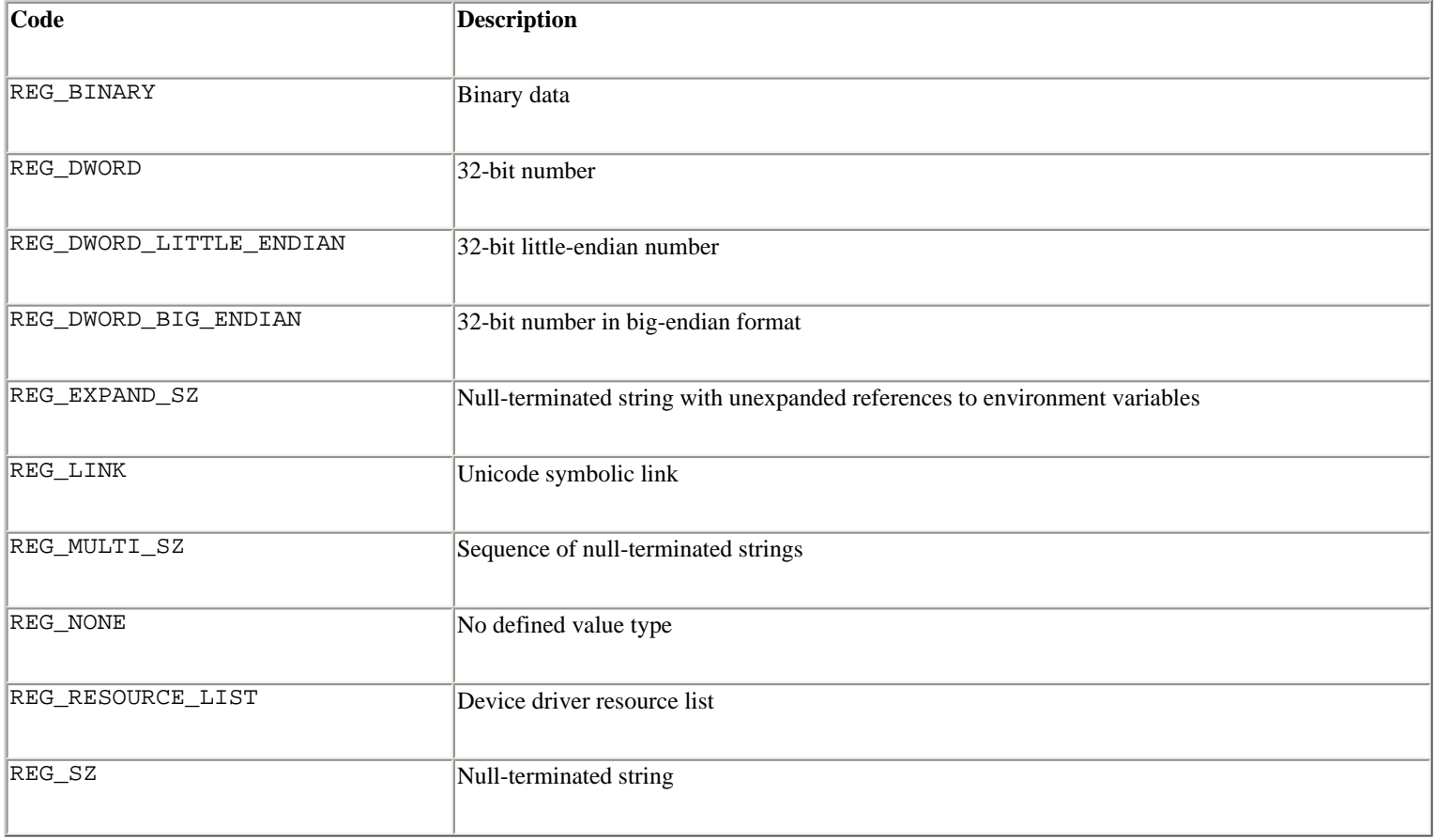

## **FlushKey(**key**)**

Writes the attributes of  $key$  to the Registry, forcing changes to disk. This function should only be called if an application requires absolute certainty that Registry data is stored on disk. Does not return until data is written. It is not necessary to use this function under normal circumstances.

#### **RegLoadKey(**key**,** sub\_key**,** filename**)**

Creates a subkey and stores registration information from a file into it. *key* is an open key or a predefined HKEY\_\* constant. *sub\_key* is a string identifying the subkey to load. *filename* is the name of the file from which to load data. The contents of this file must be created with the SaveKey() function and the calling process must have the

SE\_RESTORE\_PRIVILEGE for this to work. If *key* was returned by ConnectRegistry(), filename should be a path that's relative to the remote computer.

#### **OpenKey(**key**,** sub\_key**[,** res **[,** sam**]])**

Opens a key. *key* is an open key or an HKEY\_\* constant. *sub\_key* is a string identifying the subkey to open. *res* is a reserved integer that must be zero (the default). *sam* is an integer defining the security access mask for the key. The default is KEY\_READ. Other possible values for *sam* :

- KEY\_ALL\_ACCESS
- KEY\_CREATE\_LINK
- KEY\_CREATE\_SUB\_KEY
- KEY\_ENUMERATE\_SUB\_KEYS
- KEY\_EXECUTE
- KEY\_NOTIFY
- KEY\_QUERY\_VALUE
- KEY\_READ
- KEY\_SET\_VALUE
- KEY\_WRITE

#### **OpenKeyEx()**

Same as OpenKey().

#### **QueryInfoKey(**key**)**

Returns information about a key as a tuple (*num\_subkeys* , *num\_values* , *last\_modified* ) in which *num\_subkeys* is the number of subkeys, *num\_values* is the number of values, and *last\_modified* is a long integer containing the time of last modification. Time is measured from January 1, 1601, in units of 100 nanoseconds.

## **QueryValue(**key**,** sub\_key**)**

Returns the unnamed value for a key as a string. *key* is an open key or an HKEY\_\* constant. *sub\_key* is the name of the subkey to use, if any. If omitted, the function returns the value associated with *key* instead. This function returns the data for the first value with a null name. However, the type is returned (use QueryValueEx instead).

#### **QueryValueEx(**key**,** value\_name**)**

Returns a tuple (*value* , *type* ) containing the data and type for a key. *key* is an open key or HKEY\_\* constant. *value\_name* is the name of the value to return. The returned type is one of the integer codes as described for the

EnumValue() function.

#### **SaveKey(**key**,** filename**)**

Saves *key* and all of its subkeys to a file. *key* is an open key or a predefined HKEY\_\* constant. *filename* must not already exist and should not include a filename extension. Furthermore, the caller must have backup privileges for the operation to succeed.

```
SetValue(key, sub_key, type, value)
```
Sets the value of a key. *key* is an open key or HKEY\_\* constant. *sub\_key* is the name of the subkey with which to associate the value. *type* is an integer type code, currently limited to REG\_SZ. *value* is a string containing the value data. If *sub\_key* does not exist, it is created. *key* must have been opened with KEY\_SET\_VALUE access for this function to succeed.

**SetValueEx(**key**,** value\_name**,** reserved**,** type**,** value**)**

Sets the value field of a key. *key* is an open key or an HKEY\_\* constant. *value\_name* is the name of the value. *type* is an integer type code as described for the EnumValue() function. *value* is a string containing the new value. When setting the values of numeric types (for example, REG\_DWORD), *value* is still a string containing the raw data. This string can be created using the struct module. *reserved* is currently ignored and can be set to anything (the value is not used).

#### **zipfile**

The zipfile module is used to manipulate files encoded in the popular ZIP format. The following functions are available:

#### **is\_zipfile(**filename**)**

Tests *filename* to see whether it's a valid ZIP file. Returns 1 if *filename* is a ZIP file, None otherwise.

**ZipFile(**filename **[,** mode **[,** compression**]])**

Opens a ZIP file *filename* and returns a ZipFile instance. *mode* is 'r' to read from an existing file, 'w' to truncate the file and write a new file, or 'a' to append to an existing file. For 'a' mode, if *filename* is an existing ZIP file, new files are added to it. If *filename* is not a ZIP file, the archive is simply appended to the end of the file. *compression* is the ZIP compression method used when writing to the archive and is one of ZIP\_STORED or ZIP\_DEFLATED. The default is ZIP\_STORED.

## **PyZipFile(**filename **[,** mode**[,** compression**]])**

Opens a ZIP file like ZipFile(), but returns a special PyZipFile instance with one extra method writepy() that's used to add Python source files to the archive.

```
ZipInfo([filename [, date_time]])
```
Manually creates a new ZipInfo instance, used to contain information about an archive member. Normally, it's not necessary to call this function except when using the *z* .writestr() method of a ZipFile instance (described below). An instance *z* of ZipFile or PyZipFile supports the following methods and attributes:

#### z**.close()**

Closes the archive file. This must be called in order to flush records to the ZIP file before program termination.

#### z**.getinfo(**name**)**

Returns information about the archive member name as a ZipInfo instance (described below).

#### z**.infolist()**

Returns a list of ZipInfo objects for all the members of the archive.

#### z**.namelist()**

Returns a list of the archive member names.

#### z**.printdir()**

Prints the archive directory to sys.stdout.

#### z**.read(**name**)**

Reads archive contents for member *name* and returns the data as a string.

#### z**.testzip()**

Reads all the files in the archive and verifies their CRC checksums. Returns the name of the first corrupted file or None if all files are intact.

z**.write(**filename**[,** arcname**[,** compress\_type**]])**

Writes *filename* to the archive with archive name *arcname . compress\_type* is the compression parameter and is one of ZIP\_STORED or ZIP\_DEFLATED. By default, the compression parameter given to the ZipFile() or PyZipFile() function is used. The archive must be open in 'w' or 'a' mode for writes to work.

#### z**.writepy(**pathname**[,** basename**])**

This method, available only with PyZipFile instances, is used to write Python source files (\*.py files) to a ZIP archive and can be used to easily package Python applications for distribution. If *pathname* is a file, it must end with .py. In this case, one of the corresponding .pyo, .pyc, or .py files will be added (in that order). If *pathname* is a directory and the directory is not a Python package directory, all of the corresponding .pyo, .pyc, or .py files are added at the top level. If the directory is a package, the files are added under the package name as a file path. If any sub-directories are also package directories, they are added recursively. *basename* is used internally and is not normally specified.

#### z**.writestr(**zinfo**,** bytes**)**

Writes a string of bytes to the archive. Information about the bytes is contained in the ZipInfo instance *zinfo* , which must minimally contain a filename, date, and time. The  $\text{ZipInfo}($ ) function can be used to create a  $\text{ZipInfo}$  instance.

#### z**.debug**

Debugging level in the range of 0 (no output) to 3 (most output).

ZipInfo instances returned by the ZipInfo(), *z* .getinfo(), and *z* .infolist() functions have the following attributes:

#### zinfo**.filename**

Archive member name.

#### zinfo**.date\_time**

Tuple (*year* ,*month* ,*day* ,*hours* ,*minutes* ,*seconds* ) containing the last modification time. *month* and *day* are numbers in the range  $1-12$  and  $1-31$ , respectively. All other values start at 0.

#### zinfo**.compress\_type**

Compression type for the archive member. Only ZIP\_STORED and ZIP\_DEFLATED are currently supported by this module.

#### zinfo**.comment**

Archive member comment.

#### zinfo**.extra**

Expansion field data, used to contain additional file attributes. The data stored here depends on the system that created the file.

#### zinfo**.create\_system**

Integer code describing the system that created the archive. Common values include those in the following table:

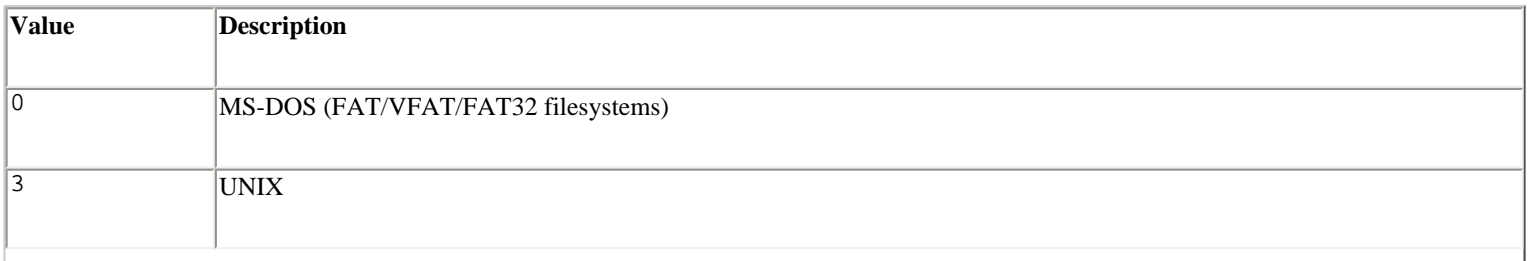

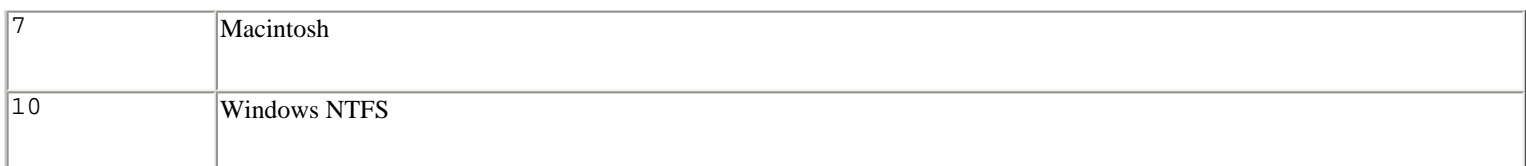

#### zinfo**.create\_version**

Integer PKZIP version code that created the ZIP archive.

#### zinfo**.extract\_version**

Minimum PKZIP version needed to extract the archive.

#### zinfo**.reserved**

Reserved field. Currently set to 0.

## zinfo**.flag\_bits**

ZIP flag bits that describe the encoding of the data, including encryption and compression.

#### zinfo**.volume**

Volume number of the file header.

## zinfo**.internal\_attr**

Describes the internal structure of the archive contents. If the low-order bit is 1, the data is ASCII text. Otherwise, binary data is assumed.

#### zinfo**.external\_attr**

External file attributes. Operating system dependent.

## zinfo**.header\_offset**

Byte offset to the file header.

## zinfo**.file\_offset**

Byte offset to the start of the file data.

## zinfo**.CRC**

CRC-32 checksum of the uncompressed file.

#### zinfo**.compress\_size**

Size of the compressed file data.

#### zinfo**.file\_size**

Size of the uncompressed file.

## **Notes**

- This module requires the use of the zlib module.
- Detailed documentation about the internal structure of ZIP files can be found as a PKZIP Application Note at <http://www.pkware.com/appnote.html>.

#### **zlib**

The zlib module supports data compression by providing access to the zlib library.

```
adler32(string [, value])
```
Computes the Adler-32 checksum of *string* . *value* is used as the starting value (which can be used to compute a checksum over the concatenation of several strings). Otherwise, a fixed default value is used.

**compress(**string **[,** level**])**

Compresses the data in *string* , where *level* is an integer from 1 to 9 controlling the level of compression. 1 is the least (fastest) compression and 9 is the best (slowest) compression. The default value is 6. Returns a string containing the compressed data or raises error if an error occurs.

#### **compressobj([**level**])**

Returns a compression object. *level* has the same meaning as in the compress() function.

**crc32(**string **[,** value**])**

Computes a CRC checksum of *string* . If *value* is present, it's used as the starting value of the checksum. Otherwise, a fixed value is used.

```
decompress(string [, wbits [, buffsize]])
```
Decompresses the data in *string* . *wbits* controls the size of the window buffer and *buffsize* is the initial size of the output buffer. Raises error if an error occurs.

## **decompressobj([**wbits**])**

Returns a compression object. The *wbits* parameter controls the size of the window buffer.

```
file:///D|/Downloads/eDonkey/incoming/[ebook]%...Second%20Edition/python_essencial_ref/112.html (80/81) [2003/1/1 W 02:56:20]
```
A compression object *c* has the following methods:

#### c**.compress(**string**)**

Compresses *string* . Returns a string containing compressed data for at least part of the data in *string* . This data should be concatenated to the output produced by earlier calls to *c* . compress() to create the output stream. Some input data may be stored in internal buffers for later processing.

#### c**.flush([**mode**])**

Compresses all pending input and returns a string containing the remaining compressed output. *mode* is Z\_SYNC\_FLUSH, Z\_FULL\_FLUSH, or Z\_FINISH (the default). Z\_SYNC\_FLUSH and Z\_FULL\_FLUSH allow further compression and are used to allow partial error recovery on decompression. Z\_FINISH terminates the compression stream.

A decompression object *d* has the following methods:

#### d**.decompress(**string**)**

Decompresses *string* and returns a string containing uncompressed data for at least part of the data in *string* . This data should be concatenated with data produced by earlier calls to decompress() to form the output stream. Some input data may be stored in internal buffers for later processing.

#### d**.flush()**

All pending input is processed, and a string containing the remaining uncompressed output is returned. The decompression object cannot be used again after this call.

#### **Exception**

#### **error**

Exception raised on compression and decompression errors.

#### **Note**

• The zlib library is available at <http://www.cdrom.com/pub/infozip/zlib>.

? **See Also** [gzip](file:///D|/Downloads/eDonkey/incoming/[ebook]%20Python%20Essential%20Reference,%20Second%20Edition/python_essencial_ref/112#66.html) (171).

Last updated on 3/28/2002 Python Essential Reference, Second Edition, © 2002 New Riders Publishing

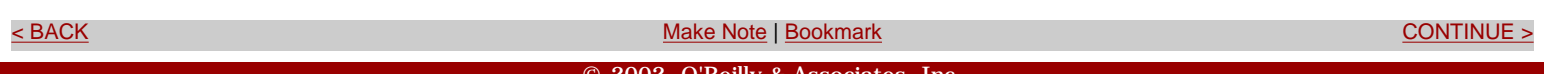

# <span id="page-359-0"></span>**[Linux/Unix](#page-1-0) > [Python Essential Reference, Second Edition](#page-0-0) > [A. The Python Library](#page-194-0) > Threads** [See All Titles](file:///D|/Downloads/eDonkey/incoming/[ebook]%20Python%20Essential%20Reference,%20Second%20Edition/python_essencial_ref/main.asp?list) Example of the [Make Note](file:///D|/Downloads/eDonkey/incoming/[ebook]%20Python%20Essential%20Reference,%20Second%20Edition/python_essencial_ref/popanote.asp?pubui=oreilly&bookname=0735710910&snode=113) | [Bookmark](#page-359-0) [CONTINUE >](#page-369-0) Make Note | Bookmark CONTINUE > CONTINUE > CONTINUE

## **Threads**

This section describes modules that can be used to develop multithreaded applications. First, a little terminology and background.

## **Thread Basics**

A running program is called a *process.* Associated with each process is a system state including memory, lists of open files, a program counter that keeps track of the instruction being executed, and a call stack used to hold the local variables of functions. Normally, a process executes statements in a single sequence of control flow. This sequence is sometimes called a *thread* (or *main thread*).

When a program creates new processes by using the os.system(), os.fork(), os.spawnv(), and similar system calls, these processes run as independent programs, each with its own set of system resources and main thread of execution. However, it's also possible for a program to create additional threads of execution that exist inside the calling process and share data and system resources with the original thread of execution. Threads are particularly useful when an application wants to perform tasks concurrently without spawning child processes, or when subtasks need to read and write shared data.

A multithreaded program executes by dividing its processing time between all active threads. For example, a program with 10 active threads of execution would allocate approximately 1/10 of its CPU time to each thread and cycle between threads in rapid succession.

Since threads share the same data, an extreme degree of caution is required whenever shared data structures are updated by one of the threads. In particular, attempts to update a data structure by multiple threads at approximately the same time can lead to a corrupted and inconsistent program state (a problem formally known as a *race condition*). To fix these problems, threaded programs need to lock critical sections of code by using mutual-exclusion locks and other similar synchronization primitives.

More information regarding the theory and implementation of threads and locks can be found in most operating system textbooks.

## **Python Threads**

Python supports threads on Windows, Solaris, and systems that support the POSIX threads library (pthreads). However, threads are often disabled by default, so it may be necessary to rebuild the interpreter with thread support before using any of the modules in this section. (Beginning with Python 2.1, thread support is enabled by default.)

The scheduling of threads and thread switching is tightly controlled by a global interpreter lock that allows only a single thread of execution to be running in the interpreter at once. Furthermore, thread switching can only occur between the execution of individual bytecodes in the interpreter. The frequency with which the interpreter checks for thread switching is set by the sys.setcheckinterval() function. By default, the interpreter checks for thread switching after every 10 bytecode instructions.

When working with extension modules, the interpreter may invoke functions written in C. Unless specifically written to interact with a threaded Python interpreter, these functions block the execution of all other threads until they complete execution. Thus, a long-running calculation in an extension module may limit the effectiveness of using threads. However, most of the I/O functions in the standard library have been written to work in a threaded environment.
Finally, programmers need to be aware that threads can interact strangely with signals and interrupts. For instance, the KeyboardInterrupt exception can be received by an arbitrary thread, while signals used in conjunction with the signal module are only received by the main thread.

## **thread**

The thread module provides low-level functions for working with threads. This module is available only on UNIX and Windows.

# **allocate\_lock()**

Creates a new lock object of type LockType. Locks are initially unlocked.

## **exit()**

Raises the SystemExit exception. Forces a thread to exit.

## **get\_ident()**

Returns the integer "thread identifier" of the current thread.

```
start_new_thread(func, args [, kwargs])
```
Executes the function *func* in a new thread. *func* is called using apply(*func* , *args* , *kwargs* ). On success, control is immediately returned to the caller. When the function *func* returns, the thread exits silently. If the function terminates with an unhandled exception, a stack trace is printed and the thread exits (other threads continue to run, however).

A lock object *lck* returned by allocate\_lock() has the following methods:

# lck**.acquire([**waitflag**])**

Acquires the lock, waiting until the lock is released by another thread if necessary. If *waitflag* is omitted, the function returns None when the lock is acquired. If *waitflag* is set to 0, the lock is acquired only if it can be acquired immediately without waiting. If *waitflag* is nonzero, the method blocks until the lock is released. When *waitflag* is supplied, the function returns 1 if the lock was acquired successfully, 0 if not.

```
lck.release()
```
Releases the lock.

lck**.locked()**

Returns the lock status: 1 if locked, 0 if not.

## **Example**

The following example shows a simple thread that prints the current time every five seconds:

```
import thread 
import time 
def print_time(delay): 
     while 1: 
         time.sleep(delay) 
         print time.ctime(time.time()) 
# Start the new thread 
thread.start new thread(print time, (5,)))
# Now go do something else while the thread runs 
while 1: 
       pass
```
#### **Exception**

#### **error**

Exception raised on thread-specific errors.

## **Notes**

- Calling sys.exit() or raising the SystemExit exception is equivalent to calling thread.exit().
- The acquire () method on a lock cannot be interrupted.
- When the main thread exits, whether the other threads survive depends on the system. On most systems, they're killed immediately without executing any cleanup. Furthermore, the cleanup actions of the main thread are somewhat limited. In particular, standard I/O files are not flushed, nor are object destructors invoked.

? **See Also** [threading](file:///D|/Downloads/eDonkey/incoming/[ebook]%20Python%20Essential%20Reference,%20Second%20Edition/python_essencial_ref/113#14.html) (221).

#### **threading**

The threading module provides high-level thread support with a Thread class and classes for various synchronization primitives. It's built using the lower-level thread module.

The following utility functions are available:

#### **activeCount()**

Returns the number of currently active Thread objects.

#### **currentThread()**

Returns the Thread object corresponding to the caller's thread of control.

#### **enumerate()**

Returns a list of all currently active Thread objects.

### **Thread Objects**

The Thread class is used to represent a separate thread of control. A new thread can be created as follows:

```
Thread(group=None, target=None, name=None, args=(), kwargs={})
```
Creates a new Thread instance. *group* is None and is reserved for future extensions. *target* is a callable object invoked by the run() method when the thread starts. By default, it's None, meaning that nothing is called. *name* is the thread name. By default, a unique name of the form "Thread-*N* " is created. *args* is a tuple of arguments that are passed to the *target* function. *kwargs* is a dictionary of keyword arguments that are passed to *target* .

A Thread object *t* supports the following methods:

#### t**.start()**

Starts the thread by invoking the run() method in a separate thread of control. This method can be invoked only once.

## t**.run()**

This method is called when the thread starts. By default, it calls the target function passed in the constructor. This method can also be redefined in subclasses of Thread.

## t**.join([**timeout**])**

Waits until the thread terminates or a timeout occurs. *timeout* is a floating-point number specifying a timeout in seconds. A thread cannot join itself, and it's an error to join a thread before it has been started.

#### t**.getName()**

Returns the thread name.

#### t**.setName(**name**)**

Sets the thread name.

#### t**.isAlive()**

Returns 1 if the thread is alive, 0 otherwise. A thread is alive from the moment the start() method returns until its run() method terminates.

#### t**.isDaemon()**

Returns the thread's daemon flag.

## t**.setDaemon(**daemonic**)**

Sets the thread's daemon flag to the Boolean value *daemonic* . This must be called before start() is called. The initial value is inherited from the creating thread. The entire Python program exits when no active non-daemon threads are left.

A thread can be flagged as a "daemon thread" using the setDaemon() method. If only daemon threads remain, a program will exit.All programs have a main thread that represents the initial thread of control. It's not a daemon thread.

In some cases, dummy thread objects are created. These are threads of control started outside the threading module such as from a C extension module. Dummy threads are always considered alive, active, and daemonic, and cannot be joined. Furthermore, they're never deleted, so it's impossible to detect the termination of such threads.

As an alternative to explicitly creating a Thread object, the Thread class can also be subclassed. If this approach is used, the run() method can be overridden to perform the activity of the thread. The constructor can also be overridden, but it's very important to invoke the base class constructor Thread. \_ \_init\_ \_() in this case. It's an error to override any other methods of the Thread class.

# **Lock Objects**

A *primitive lock* (or *mutual exclusion lock*) is a synchronization primitive that's in either a "locked" or "unlocked" state. Two methods, acquire() and release(), are used to change the state of the lock. If the state is locked, attempts to acquire the lock are blocked until the lock is released. If more than one thread is waiting to acquire the lock, only one is allowed to proceed when the lock is released. The order in which waiting threads proceed is undefined.

A new Lock instance is created using the following constructor:

# **Lock()**

Creates a new lock object, initially unlocked.

A Lock object *lck* supports the following methods:

```
lck.acquire([blocking = 1])
```
Acquires the lock, blocking until the lock is released if necessary. If *blocking* is supplied and set to zero, the function returns immediately with a value of 0 if the lock could not be acquired, or 1 if locking was successful.

## lck**.release()**

Releases a lock. It's an error to call this method when the lock is in an unlocked state.

# **RLock**

A *reentrant lock* is a synchronization primitive that's similar to a Lock, but that can be acquired multiple times by the same thread. This allows the thread owning the lock to perform nested acquire() and release() operations. In this case, only the outermost release() operation resets the lock to its unlocked state.

file:///D|/Downloads/eDonkey/incoming/[ebook]%...Second%20Edition/python\_essencial\_ref/113.html (5/10) [2003/1/1 W 02:56:21]

A new RLock object is created using the following constructor:

## **RLock()**

Creates a new reentrant lock object.

An RLock object *rlck* supports the following methods:

## rlck**.acquire([**blocking **= 1])**

Acquires the lock, blocking until the lock is released if necessary. If no thread owns the lock, it's locked and the recursion level is set to 1. If this thread already owns the lock, the recursion level of the lock is increased by one and the function returns immediately.

## rlck**.release()**

Releases a lock by decrementing its recursion level. If the recursion level is zero after the decrement, the lock is reset to the unlocked state. Otherwise, the lock remains locked. This function should only be called by the thread that currently owns the lock.

## **ConditionVariables**

A *condition variable* is a synchronization primitive, built on top of another lock, that's used when a thread is interested in a particular change of state or event to occur. A typical use is a producer-consumer problem where one thread is producing data to be consumed by another thread. A new Condition instance is created using the following constructor:

# **Condition([**lock**])**

Creates a new condition variable. *lock* is an optional Lock or RLock instance. If not supplied, a new RLock instance is created for use with the condition variable.

A condition variable *cv* supports the following methods:

## cv**.acquire(\***args**)**

Acquires the underlying lock. This method calls the corresponding acquire(\**args* ) method on the underlying lock and returns its return value.

## cv**.release()**

Releases the underlying lock. This method calls the corresponding release() method on the underlying lock.

```
cv.wait([timeout])
```
Waits until notified or until a timeout occurs. This method is called after the calling thread has already acquired the lock. When called, the underlying lock is released, and the thread goes to sleep until it's awakened by a notify() or

notifyAll() call performed on the condition variable by another thread. Once awakened, the thread reacquires the lock and the method returns. *timeout* is a floating-point number in seconds. If this time expires, the thread is awakened, the lock reacquired, and control returned.

cv**.notify([**n**])**

Wakes up one or more threads waiting on this condition variable. This method is called only after the calling thread has acquired the lock, and does nothing if no threads are waiting. *n* specifies the number of threads to awaken and defaults to 1. Awakened threads don't return from the wait() call until they can reacquire the lock.

cv**.notifyAll()**

Wakes up all threads waiting on this condition.

## **Examples**

The following examples show a producer-consumer problem using condition variables:

```
# Consume one item 
def consumer(): 
    cv.acquire() 
    while not item_is_available(): 
          cv.wait() # Wait for item 
    cv.release() 
    consume_item() # Consume the item 
# Produce one item 
def produce(): 
   produce_item() # Produce the item 
    cv.acquire() 
    make_item_available() 
    cv.notify() # Notify the consumer 
    cv.release()
```
## **Semaphore**

A *semaphore* is a synchronization primitive based on a counter that's decremented by each acquire() call and incremented by each release() call. If the counter ever reaches zero, the acquire() method blocks until some other thread calls release().

**Semaphore([**value**])**

Creates a new semaphore. *value* is the initial value for the counter. If omitted, the counter is set to a value of 1.

A Semaphore instance *s* supports the following methods:

```
s.acquire([blocking])
```
Acquires the semaphore. If the internal counter is larger than zero on entry, decrements it by one and returns immediately.

If it's zero, blocks until another thread calls release(). The *blocking* argument has the same behavior as described for Lock and RLock objects.

## s**.release()**

Releases a semaphore by incrementing the internal counter by one. If the counter is zero and another thread is waiting, that thread is awakened. If multiple threads are waiting, only one will be returned from its acquire() call. The order in which threads are released is not deterministic.

## **Events**

*Events* are used to communicate between threads. One thread signals an "event" and one or more other threads wait for it. An Event instance manages an internal flag that can be set to true with the set() method and reset to false with the clear() method. The wait() method blocks until the flag is true.

## **Event()**

Creates a new Event instance with the internal flag set to false.

An Event instance *e* supports the following methods:

## e**.isSet()**

Returns true only if the internal flag is true.

## e**.set()**

Sets the internal flag to true. All threads waiting for it to become true are awakened.

## e**.clear()**

Resets the internal flag to false.

## e**.wait([**timeout**])**

Blocks until the internal flag is true. If the internal flag is true on entry, returns immediately. Otherwise, blocks until another thread calls set() to set the flag to true, or until the optional timeout occurs. *timeout* is a floating-point number specifying a timeout period in seconds.

## **Example**

The following example illustrates the use of the threading module by fetching a collection of URLs in separate threads. In this example, threads are defined by subclassing the Thread class.

```
import threading 
import urllib 
class FetchUrlThread(threading.Thread):
```

```
def __init__(self, url, filename):
             threading.Thread.__init__(self) 
             self.url = url 
             self.filename = filename 
      def run(self): 
             print self.getName(), 'Fetching ', self.url 
             urllib.urlretrieve(self.url,self.filename) 
             print self.getName(), 'Saved in ', self.filename 
urls = [ ('http://www.python.org','/tmp/index.html'), 
           ('ftp://ftp.python.org/pub/python/2.1/Python-2.1.tgz', '/tmp/py21.tgz'), 
           ('http://www.petaflop.org/p.png','/tmp/p.png'), 
           ('http://www.pud.com','/tmp/pud.html') 
        ] 
# Go fetch a bunch of URLs in separate threads 
for url,file in urls: 
     t = FetchUrlThread(url,file) 
     t.start()
```
? **See Also** [thread](file:///D|/Downloads/eDonkey/incoming/[ebook]%20Python%20Essential%20Reference,%20Second%20Edition/python_essencial_ref/113#6.html) (219), [Queue](file:///D|/Downloads/eDonkey/incoming/[ebook]%20Python%20Essential%20Reference,%20Second%20Edition/python_essencial_ref/113#32.html) (226).

#### **Queue**

The Queue module implements a multi-producer, multi-consumer FIFO queue that can be used to safely exchange information between multiple threads of execution. It's available only if thread support has been enabled.

The Queue module defines the following class:

#### **Queue(**maxsize**)**

Creates a new queue in which *maxsize* is the maximum number of items that can be placed in the queue. If *maxsize* is less than or equal to zero, the queue size is infinite.

A Queue object *q* has the following methods:

#### q**.qsize()**

Returns the approximate size of the queue. Because other threads may be updating the queue, this number is not entirely reliable.

#### q**.empty()**

Returns 1 if the queue is empty, 0 otherwise.

# **q.full()**

Returns 1 if the queue is full, 0 otherwise.

```
q.put(item [, block])
```
Puts *item* into the queue. If optional argument *block* is 1 (the default), the caller blocks until a free slot is available. Otherwise (*block* is 0), the Full exception is raised if the queue is full.

## q**.put\_nowait(**item**)**

Equivalent to *q* .put(*item* , 0).

## q**.get([**block**])**

Removes and returns an item from the queue. If optional argument *block* is 1 (the default), the caller blocks until an item is available. Otherwise (*block* is 0), the Empty exception is raised if the queue is empty.

## q**.get\_nowait()**

Equivalent to  $q \cdot get(0)$ .

## **Exceptions**

#### **Empty**

Exception raised when nonblocking get() or get\_nowait() is called on a Queue object that's empty or locked.

# **Full**

Exception raised when nonblocking put() or put\_nowait() is called on a Queue object that's full or locked.

? **See Also** [thread](file:///D|/Downloads/eDonkey/incoming/[ebook]%20Python%20Essential%20Reference,%20Second%20Edition/python_essencial_ref/113#6.html) (219), [threading](file:///D|/Downloads/eDonkey/incoming/[ebook]%20Python%20Essential%20Reference,%20Second%20Edition/python_essencial_ref/113#14.html) (221).

Last updated on 3/28/2002 Python Essential Reference, Second Edition, © 2002 New Riders Publishing

© 2002, O'Reilly & Associates, Inc.

[< BACK](#page-278-0) [Make Note](file:///D|/Downloads/eDonkey/incoming/[ebook]%20Python%20Essential%20Reference,%20Second%20Edition/python_essencial_ref/popanote.asp?pubui=oreilly&bookname=0735710910&snode=113) | [Bookmark](#page-359-0) [CONTINUE >](#page-369-0)

#### <span id="page-369-0"></span>**[Linux/Unix](#page-1-0) > [Python Essential Reference, Second Edition](#page-0-0) > [A. The Python Library](#page-194-0) > Network Programming** [See All Titles](file:///D|/Downloads/eDonkey/incoming/[ebook]%20Python%20Essential%20Reference,%20Second%20Edition/python_essencial_ref/main.asp?list)

<br/>BACK CONTINUE > [Make Note](file:///D|/Downloads/eDonkey/incoming/[ebook]%20Python%20Essential%20Reference,%20Second%20Edition/python_essencial_ref/popanote.asp?pubui=oreilly&bookname=0735710910&snode=114) | [Bookmark](#page-369-0) [CONTINUE >](#page-414-0) Make Note | Bookmark CONTINUE > CONTINUE > <

# **Network Programming**

This section describes the modules used to implement network servers and clients. Python provides extensive network support ranging from access to low-level network interfaces to high-level clients and frameworks for writing network applications. Before beginning, a very brief (and admittedly terse) introduction to network programming is presented. Readers are advised to consult a book such as *UNIX Network Programming, Volume 1: Networking APIs - Sockets and XTI* by W. Richard Stevens (Prentice Hall, 1997, ISBN 0-13-490012-X) for many of the advanced details.

Python's network programming modules primarily support two Internet protocols: TCP and UDP. The TCP protocol is a reliable connection-oriented protocol used to establish a two-way communications stream between machines. UDP is a lower-level packet-based protocol (connectionless) in which machines send and receive discrete packets of information without formally establishing a connection. Unlike TCP, UDP communication is unreliable and thus inherently more complicated to manage in applications that require reliable communications. Consequently, most Internet protocols utilize TCP connections.

Both network protocols are handled through a programming abstraction known as a *socket.* A socket is an object similar to a file that allows a program to accept incoming connections, make outgoing connections, and send and receive data. Before two machines can establish a connection, both must create a socket object.

Furthermore, the machine receiving the connection (the server) must bind its socket object to a *port.* A port is a 16-bit number in the range 0–65535 that's managed by the operating system and used by clients to uniquely identify servers. Ports 0–1023 are reserved by the system and used by common network protocols. The following table shows the port assignments for a number of common protocols:

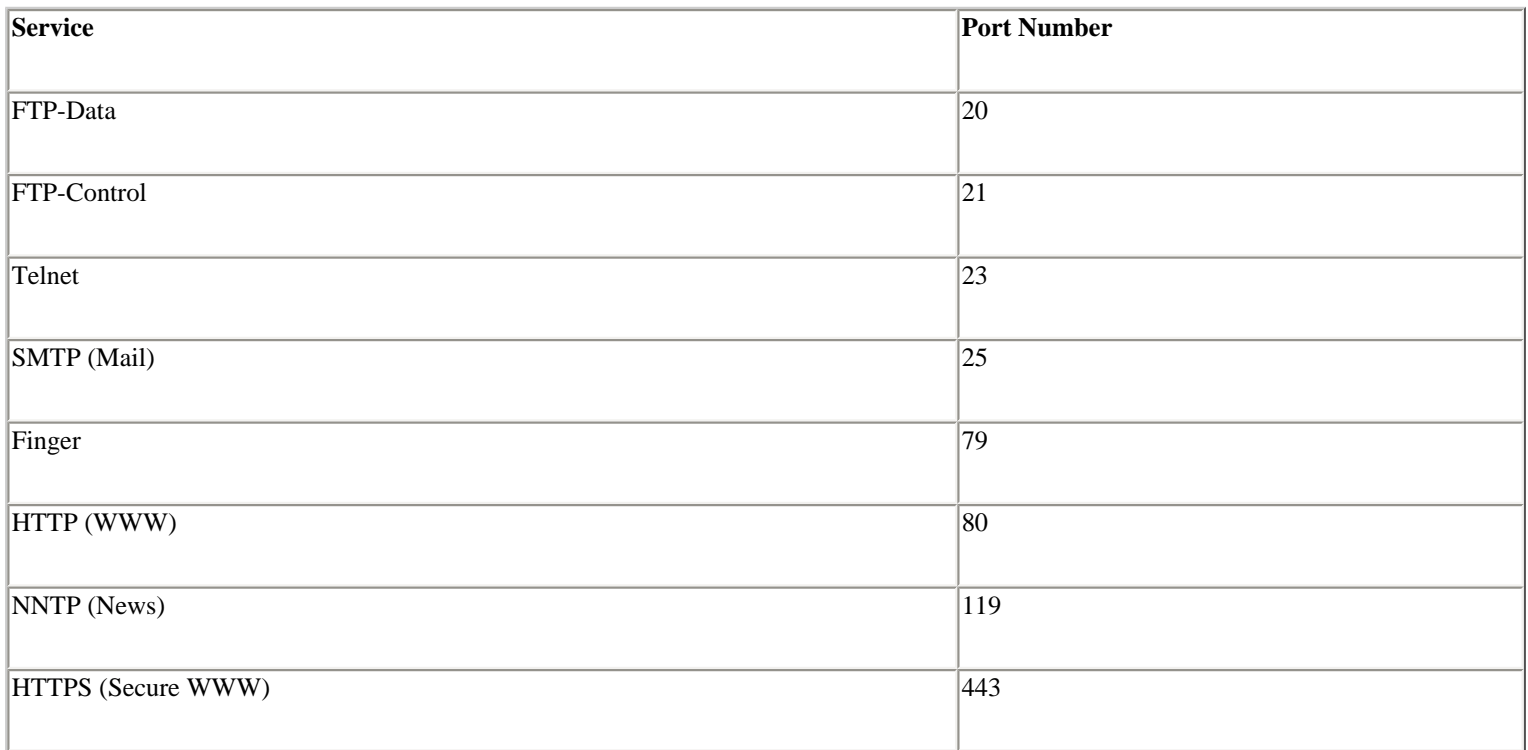

The process of establishing a TCP connection involves a precise sequence of steps on both the server and client, as shown in [Figure A.1](file:///D|/Downloads/eDonkey/incoming/[ebook]%20Python%20Essential%20Reference,%20Second%20Edition/python_essencial_ref/114#2.html).

#### **Figure A.1. TCP connection protocol.**

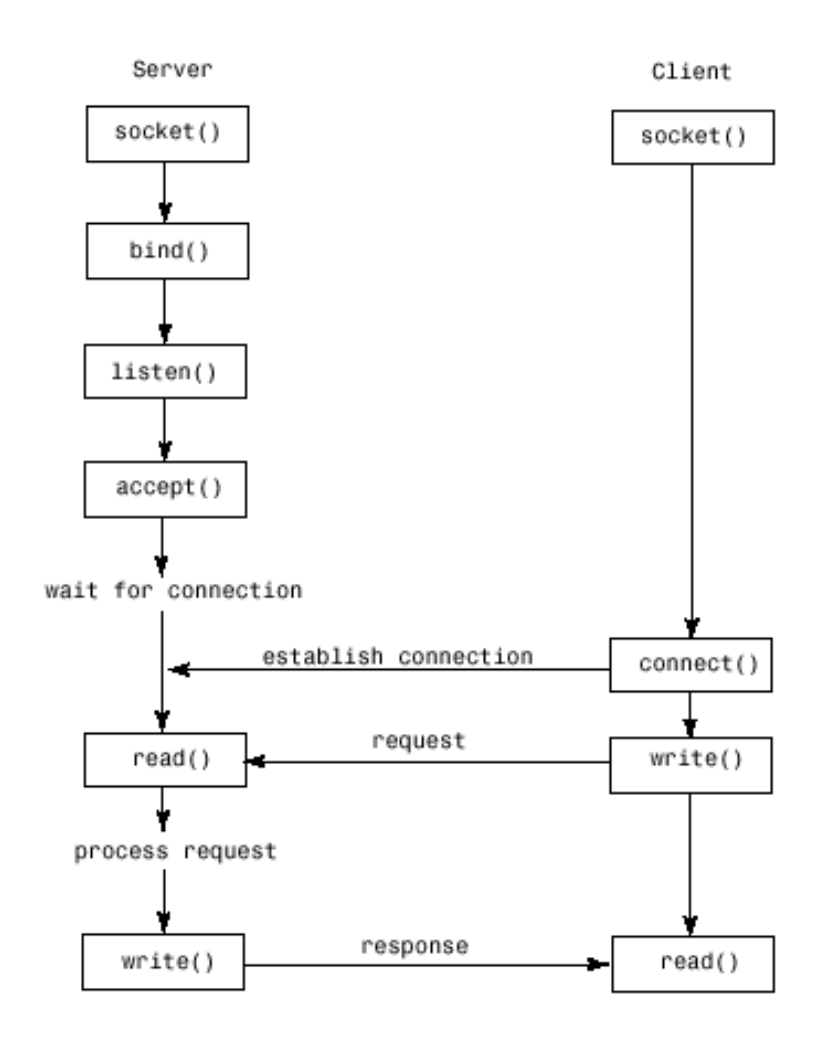

For TCP servers, the socket object used to receive connections is not the same socket used to perform subsequent communication with the client. In particular, the accept() system call returns a new socket object that's actually used for the connection. This allows a server to manage connections from a large number of clients simultaneously.

UDP communication is performed in a similar manner except that clients and servers don't establish a "connection" with each other, as shown in [Figure A.2.](file:///D|/Downloads/eDonkey/incoming/[ebook]%20Python%20Essential%20Reference,%20Second%20Edition/python_essencial_ref/114#4.html)

**Figure A.2. UDP connection protocol.**

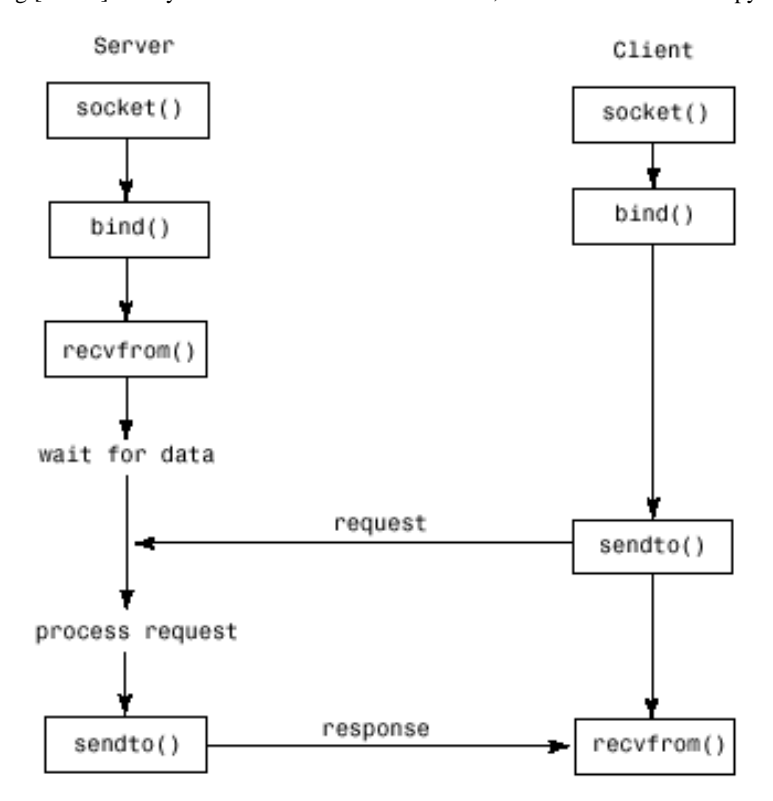

The following example illustrates the TCP protocol with a client and server written using the socket module. In this case, the server simply returns the current time to the client as a string.

```
# Time server program 
from socket import * 
import time 
s = socket(AF_INET, SOCK_STREAM) # Create a TCP socket
s.bind(('',8888)) # Bind to port 8888 
s.listen(5) # Listen, but allow no more than
                                       # 5 pending connections. 
while 1: 
   client, addr = s. accept() # Get a connection
    print 'Got a connection from ',addr 
    client.send(time.ctime(time.time())) # Send back to client 
    client.close() 
Here's the client program:
# Time client program 
from socket import * 
s = socket(AF_INET,SOCK_STREAM) # Create a TCP socket 
s.connect(('foo.bar.com', 8888)) # Connect to the server 
tm = s.recv(1024) \# Receive no more than 1024 bytes
s.close() 
print 'The time is ', tm
```
The remainder of this section describes modules of two different flavors. First are modules and frameworks related to socket programming. Second are a variety of modules that implement the client-side interface to common Internet protocols. With the exception of HTTP, the details of these protocols are not presented. However, details can be found in the online documentation and in relevant Internet Request for Comments (RFCs) available at [http://www.ietf.org.](http://www.ietf.org/) Where applicable, RFC numbers and sources for additional information are stated.

#### **asyncore**

The asyncore module is used to build network applications in which network activity is handled asynchronously as a series of events dispatched by an event loop, built using the select () system call. Such an approach is useful in network programs that want to provide concurrency, but without the use of threads or processes. This method can also provide the best performance for short transactions. All the functionality of this module is provided by the dispatcher class, which is a thin wrapper around an ordinary socket object.

## **dispatcher([**sock**])**

Base class defining an event-driven nonblocking socket object. *sock* is an existing socket object. If omitted, a socket must be created using the create\_socket() method (described shortly). Once created, network events are handled by special handler methods (described later). In addition, all open dispatcher objects are saved in an internal list that's used by a number of polling functions.

The following methods of the dispatcher class are called to handle network events. They should be defined in classes derived from dispatcher.

## d**.handle\_read()**

Called when new data is available to be read from a socket.

## d**.handle\_write()**

Called when an attempt to write data is made.

## d**.handle\_expt()**

Called when out-of-band (OOB) data for a socket is received.

## d**.handle\_connect()**

Called when a connection is made.

## d**.handle\_close()**

Called when the socket is closed.

## d**.handle\_accept()**

Called on listening sockets when a new connection arrives.

## d**.readable()**

This function is used by the  $select()$  loop to see whether the object is willing to read data. Returns 1 if so, 0 if not. This method is called to see if the handle read() method should be called with new data.

#### d**.writable()**

Called by the select() loop to see whether the object wants to write data. Returns 1 if so, 0 otherwise. This method is always called to see whether the handle\_write() method should be called to produce output.

In addition to the preceding methods, the following methods are used to perform low-level socket operations. They're similar to those available on a socket object.

d**.create\_socket(**family**,** type**)**

Creates a new socket. Arguments are the same as for socket. socket().

d**.connect(**address**)**

Makes a connection. *address* is a tuple (*host* , *port* ).

## d**.send(**data**)**

Sends *data* .

```
d.recv(size)
```
Receives at most *size* bytes.

## d**.listen([**backlog**])**

Listens for incoming connections.

#### d**.bind(**address**)**

Binds the socket to *address* . *address* is typically a tuple (*host* , *port* ).

#### d**.accept()**

Accepts a connection. Returns a pair (*client* , *addr* ) where *client* is a socket object used to send and receive data on the connection and *addr* is the address of the client.

# d**.close()**

Closes the socket.

The following functions are used to handle events:

```
poll([timeout [, ignore_exception]])
```
Polls all the open dispatcher objects for network events using select() and calls the appropriate handler functions if necessary. *timeout* is an optional timeout, 0.0 by default. *ignore\_exception* , if set, causes all exceptions generated in event handlers to be ignored (the default).

# **loop([**timeout**])**

Polls for events indefinitely. Does nothing but repeatedly call poll(). *timeout* is the timeout period and is set to 30 seconds by default.

# **Example**

The following example implements a minimalistic Web server using asyncore. It implements two classes asynhttp for accepting connections and asynclient for processing client requests.

```
# A minimal HTTP server with no error checking. 
import asyncore, socket 
import string, os, stat, mimetypes 
# Class that does nothing but accept connections 
class asynhttp(asyncore.dispatcher): 
      def __init__(self, port):
            asyncore.dispatcher.__init__(self) 
            self.create_socket(socket.AF_INET,socket.SOCK_STREAM) 
            self.bind(('',port)) 
            self.listen(5) 
       # Accept an incoming connection and create a client 
      def handle accept(self):
           client, addr = self<u>.</u> <math>accept() print 'Connection from ', addr 
            return asynclient(client) 
# Handle clients 
class asynclient(asyncore.dispatcher): 
      def init (self, sock = None):
            asyncore.dispatcher.__init__(self,sock) 
           self.get\_request = 0 # Read HTTP request?
            self.request_data = [] 
           self.responsef = None # Response file
           self.sent_headers = 0 # Send HTTP headers?
            self.clientf = sock.makefile('r+',0) # Request file 
       # Only readable if request header not read 
       def readable(self): 
            if not self.got_request: return 1 
       # Read request header (until blank line) 
      def handle read(self):
            data = string.strip(self.clientf.readline()) 
            if data: 
                 self.request_data.append(data) 
                 return 
           self.got request = 1
            request = string.split(self.request_data[0]) 
           if request[0] == 'GET':filename = request[1][1:]
```

```
self.responsef = open(filename)
                   self.content_type,enc = mimetypes.guess_type(filename) 
                   self.content_length = os.stat(filename)[stat.ST_SIZE] 
             else: 
                   self.close() 
       # Only writable if a response is ready 
       def writable(self): 
             if self.responsef: return 1 
            return 0 
       # Write response data 
      def handle write(self):
             # Send HTTP headers if not sent yet 
             if not self.sent_headers: 
                  self.send('HTTP/1.0 200 OK\n') 
                  if not self.content_type: 
                           self.content_type = 'text/plain' 
                  self.send('Content-type: %s\n' % (self.content_type,)) 
                  self.send('Content-length: %d\n\n' % (self.content_length,)) 
                 self.sent headers = 1
             # Read some data and send it 
            data = self.responsef.read(8192) 
             if data: 
                  sent = self.send(data) 
                  # Adjust for unsent data 
                  self.responsef.seek(sent-len(data),1) 
             else: 
                  self.responsef.close() 
                  self.close() 
# Create the server 
a =asynhttp(80)# Poll forever 
asyncore.loop()
```
#### **Notes**

• This module requires the select module.

? **See Also** [socket](file:///D|/Downloads/eDonkey/incoming/[ebook]%20Python%20Essential%20Reference,%20Second%20Edition/python_essencial_ref/114#64.html) (252), [select](file:///D|/Downloads/eDonkey/incoming/[ebook]%20Python%20Essential%20Reference,%20Second%20Edition/python_essencial_ref/114#52.html) (250), [httplib](file:///D|/Downloads/eDonkey/incoming/[ebook]%20Python%20Essential%20Reference,%20Second%20Edition/python_essencial_ref/114#34.html) (243), [SocketServer](file:///D|/Downloads/eDonkey/incoming/[ebook]%20Python%20Essential%20Reference,%20Second%20Edition/python_essencial_ref/114#72.html) (258).

#### **BaseHTTPServer**

The BaseHTTPServer module defines two base classes used to implement HTTP servers.

**HTTPServer(**server\_address**,** request\_handler**)**

Creates a new HTTPServer object. *server\_address* is a tuple of the form (*host* , *port* ) on which the server will listen. *request\_handler* is a class object used to handle requests (described shortly).

The HTTPServer class is derived from SocketServer.TCPServer and supports the same methods. In particular, the following functions are most relevant:

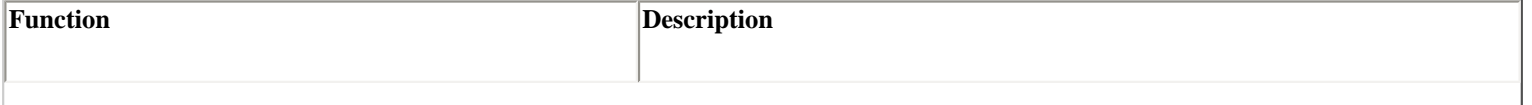

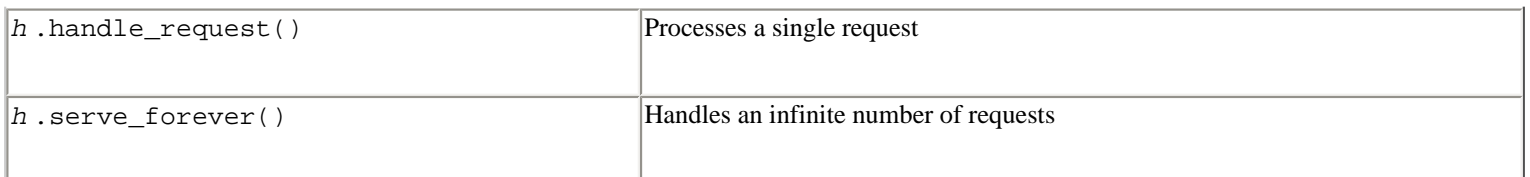

Requests are handled by defining a handler derived from the following class:

## **BaseHTTPRequestHandler(**request**,** client\_address**,** server**)**

This class is used to handle HTTP requests. When a connection is received, the request and HTTP headers are parsed. An attempt is then made to execute a method of the form do\_REQUEST based on the request type. For example, a 'GET' method invokes do\_GET() and a 'POST' method invokes do\_POST. By default, this class does nothing, so these methods must be defined in subclasses.

The following class variables are defined for BaseHTTPRequestHandler:

#### **BaseHTTPRequestHandler.server\_version**

Specifies the server software version string—for example, 'ServerName/1.2'.

#### **BaseHTTPRequestHandler.sys\_version**

Python system version, such as 'Python/2.0'.

#### **BaseHTTPRequestHandler.error\_message\_format**

Format string used to build error messages sent to the client. The format string is applied to a dictionary containing the attributes code, message, and explain. For example:

```
'''<head> 
  <title>Error response</title> 
  </head> 
  <body> 
  <h1>Error response</h1> 
  <p>Error code %(code)d. 
  <p>Message: %(message)s. 
  <p>Error code explanation: %(code)s = %(explain)s. 
  </body>'''
```
## **BaseHTTPRequestHandler.protocol\_version**

HTTP protocol version used in responses. The default is 'HTTP/1.0'.

#### **BaseHTTPRequestHandler.MessageClass**

Class used to parse HTTP headers.The default is mimetools.Message.

#### **BaseHTTPRequestHandler.responses**

Mapping of integer error codes to two-element tuples (*message* , *explain* ) that describe the problem.

An instance *b* of the BaseHTTPRequestHandler has the following attributes:

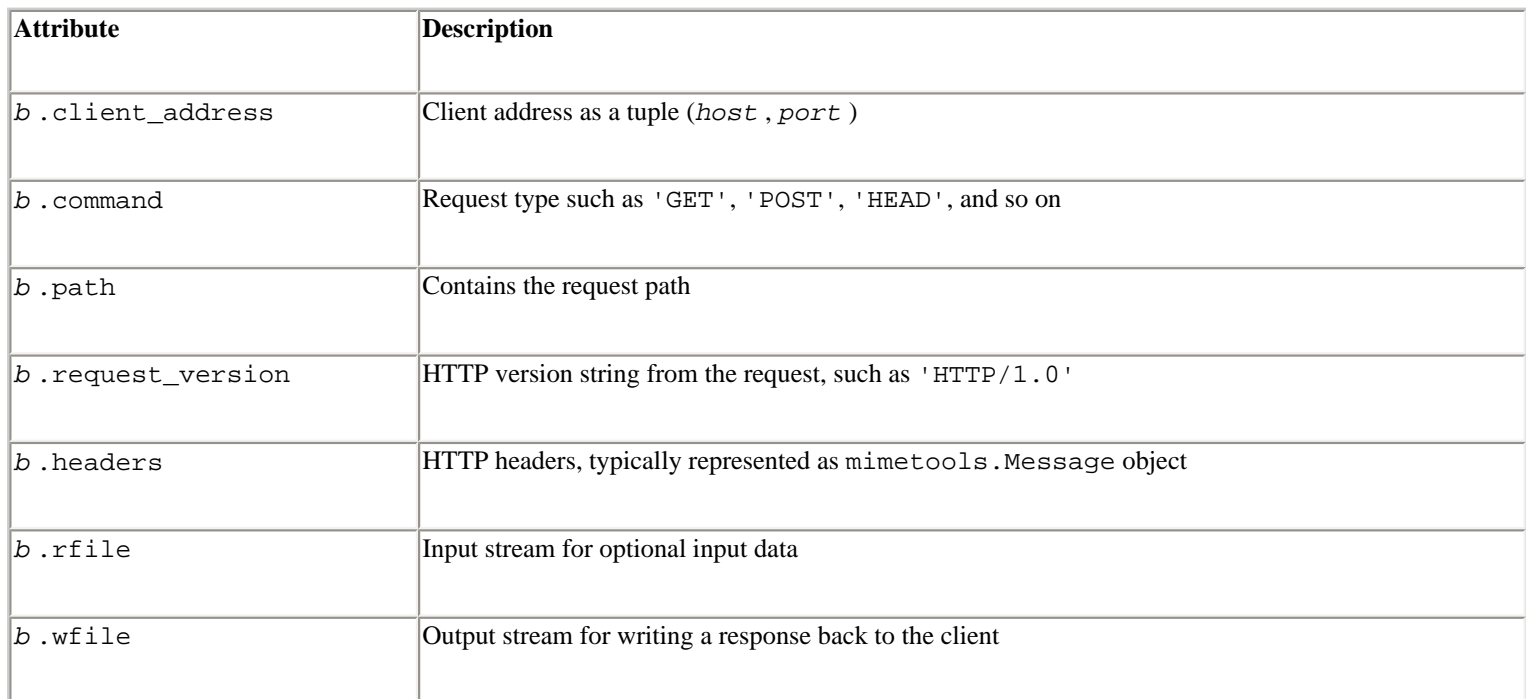

The following methods are used:

## b**.handle()**

Request dispatcher. Parses the request and calls a method of the form  $do$   $\rightarrow$  ().

## b**.send\_error(**code **[,** message**])**

Sends an error reply to the client. *code* is the numeric HTTP error code. *message* is an optional error message.

## b**.send\_response(**code **[,** message**])**

Sends a response header. The HTTP response line is sent, followed by Server and Date headers.

# b**.send\_header(**keyword**,** value**)**

Writes a MIME header entry to the output stream. *keyword* is the header keyword, *value* is its value.

# b**.end\_headers()**

Sends a blank line to signal the end of the MIME headers.

## b**.log\_request([**code **[,** size**]])**

Logs a successful request. *code* is the HTTP code and *size* is the size of the response in bytes (if available).

```
b.log_error(format, ...)
```
Logs an error message. By default, *b* . log\_message() is called.

## b**.log\_message(**format**, ...)**

Logs an arbitrary message to sys.stderr. *format* is a format string applied to any additional arguments passed. The client address and current time are prefixed to every message.

## b**.version\_string()**

Returns the server software's version string—a combination of the *server\_version* and *sys\_version* variables.

#### b**.date\_time\_string()**

Returns the current date and time, formatted for a header.

#### b**.log\_date\_time\_string()**

Returns the current date and time, formatted for logging.

#### b**.address\_string()**

Performs a name lookup on the client's IP address and returns a hostname formatted for logging.

#### **Example**

The following example handles GET methods and simply echoes the request back to the client on a Web page.

```
import BaseHTTPServer 
class EchoHandler(BaseHTTPServer.BaseHTTPRequestHandler): 
       # Echo the request information back on a Web page 
       def do_GET(self): 
               self.send_response(200) 
               self.send_header('Content-type','text/html') 
              self.end headers()
               self.wfile.write(''' 
<html><head><title>Your Request</title></head>
<body> 
<pre> 
You requested the following : %s
The request headers were : 
\mathcal{S}_{\mathbf{S}}
```

```
</pre></body></html> 
''' % (self.path, self.headers)) 
server = BaseHTTPServer.HTTPServer(('',80),EchoHandler)
server.serve forever()
```
#### **Note**

• The contents of this module are rarely used directly. See the **[SimpleHTTPServer](file:///D|/Downloads/eDonkey/incoming/[ebook]%20Python%20Essential%20Reference,%20Second%20Edition/python_essencial_ref/114#58.html)** and **CGIHTTPServer** modules.

? **See Also** [SimpleHTTPServer](file:///D|/Downloads/eDonkey/incoming/[ebook]%20Python%20Essential%20Reference,%20Second%20Edition/python_essencial_ref/114#58.html) (251), [CGIHTTPServer](file:///D|/Downloads/eDonkey/incoming/[ebook]%20Python%20Essential%20Reference,%20Second%20Edition/python_essencial_ref/114#22.html) (239), [SocketServer](file:///D|/Downloads/eDonkey/incoming/[ebook]%20Python%20Essential%20Reference,%20Second%20Edition/python_essencial_ref/114#72.html) (258), [httplib](file:///D|/Downloads/eDonkey/incoming/[ebook]%20Python%20Essential%20Reference,%20Second%20Edition/python_essencial_ref/114#34.html) (243), [mimetools](file:///D|/Downloads/eDonkey/incoming/[ebook]%20Python%20Essential%20Reference,%20Second%20Edition/python_essencial_ref/115#16.html) (266).

## **cgi**

The cgi module is used to implement CGI scripts in Web applications. CGI scripts are programs executed by a Web server when it wants to process user input submitted through an HTML form such as the following:

```
<FORM ACTION='/cgi-bin/foo.cgi' METHOD='GET'> 
Your name : <INPUT type='Text' name='name' size='30'> 
Your email address: <INPUT type='Text' name='email' size='30'> 
<INPUT type='Submit' name='submit-button' value='Subscribe'> 
</FORM
```
When the form is submitted, the Web server executes the CGI program foo.cgi. CGI programs receive input from two sources: sys.stdin and environment variables set by the server. The following table lists common environment variables set by Web servers:

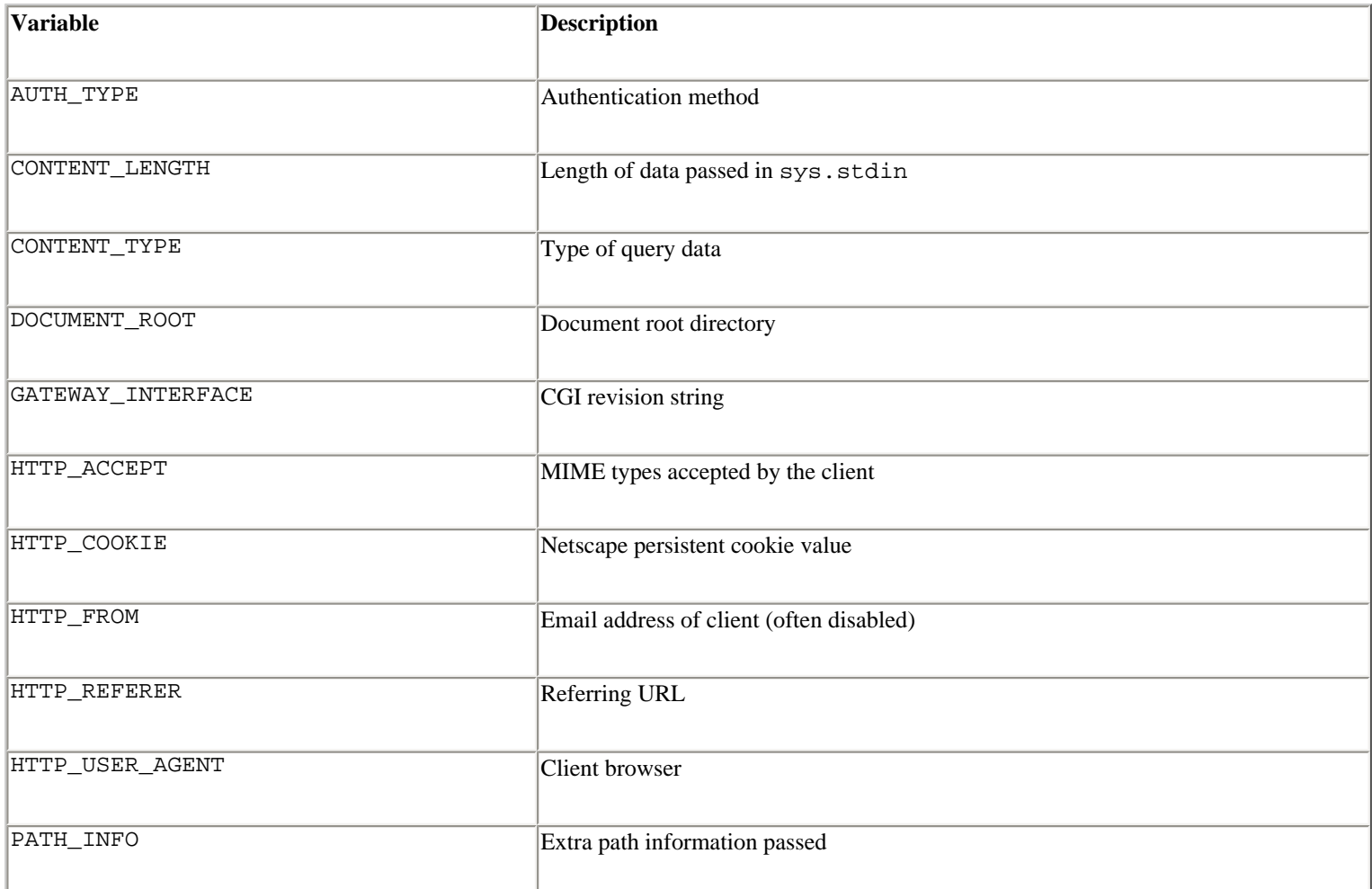

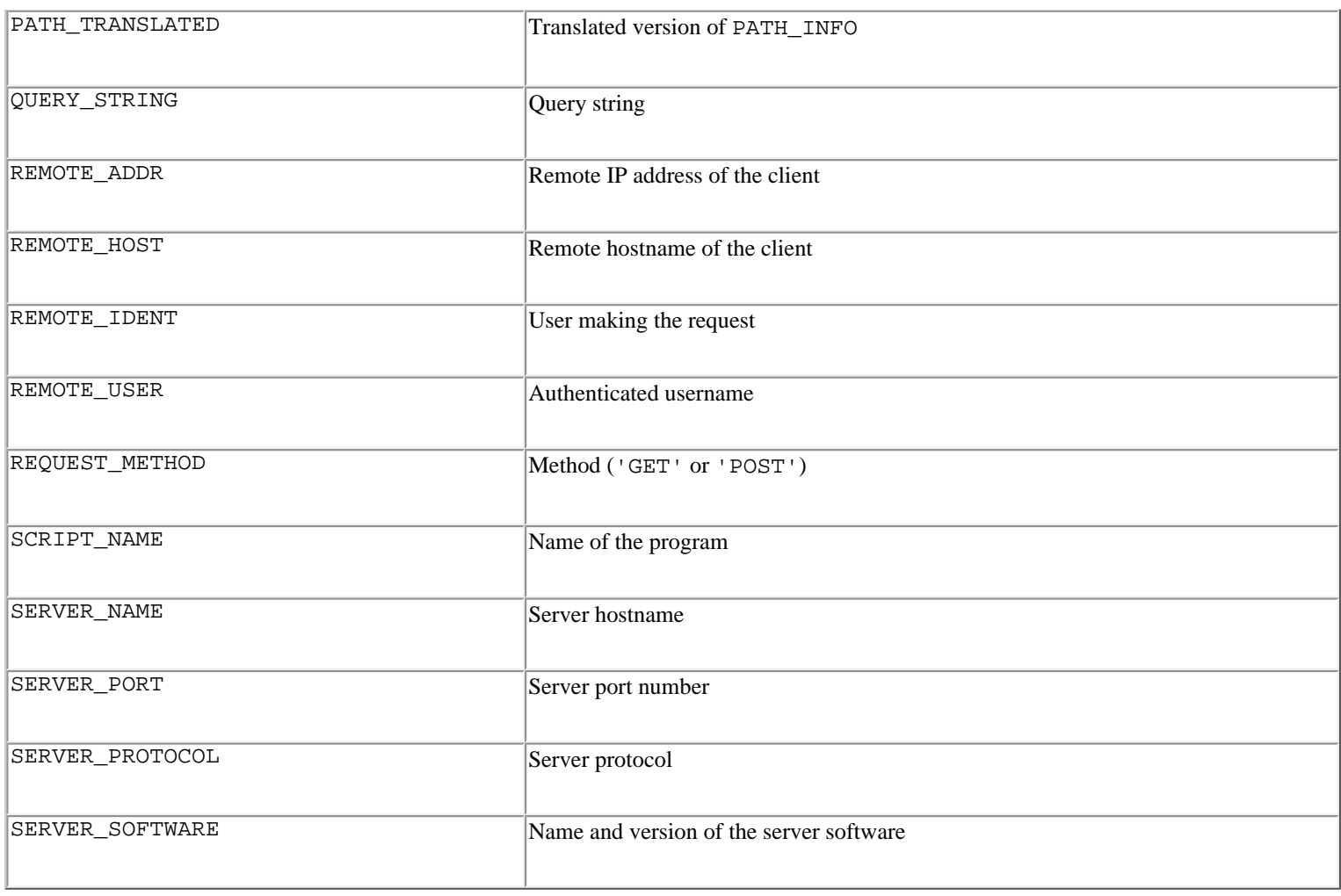

As output, a CGI program writes to standard output sys.stdout. The gory details of CGI programming can be found in a book such as *CGI Programming with Perl, 2nd Edition* by Shishir Gundavaram (O'Reilly & Associates, 1999). For our purposes, there are really only two things to know. First, the contents of an HTML form are passed to a CGI program in a sequence of text known as a *query string.* In Python, the contents of the query string are accessed using the FieldStorage class. For example:

```
import cgi 
form = cgi.FieldStorage() 
name = form['name'].value # Get 'name' field from a form 
email = form['email'].value # Get 'email' field from a form
```
Second, the output of a CGI program consists of two parts: an HTTP header and the raw data (which is typically HTML).A simple HTTP header looks like this:

```
print 'Content-type: text/html' # HTML Output 
print \# Blank line (required!)
```
The rest of the output is the raw output. For example:

```
print '<TITLE>My CGI Script</TITLE>' 
print '<H1>Hello World!</H1>' 
print 'You are %s (%s)' % (name, email)
```
Most of the work in the cgi module is performed by creating an instance of the FieldStorage class. This class reads

the contents of a form by reading and parsing the query string passed in an environment variable or standard input. Because input can be read from standard input, only one instance should be created. An instance *f* of FieldStorage has the following attributes:

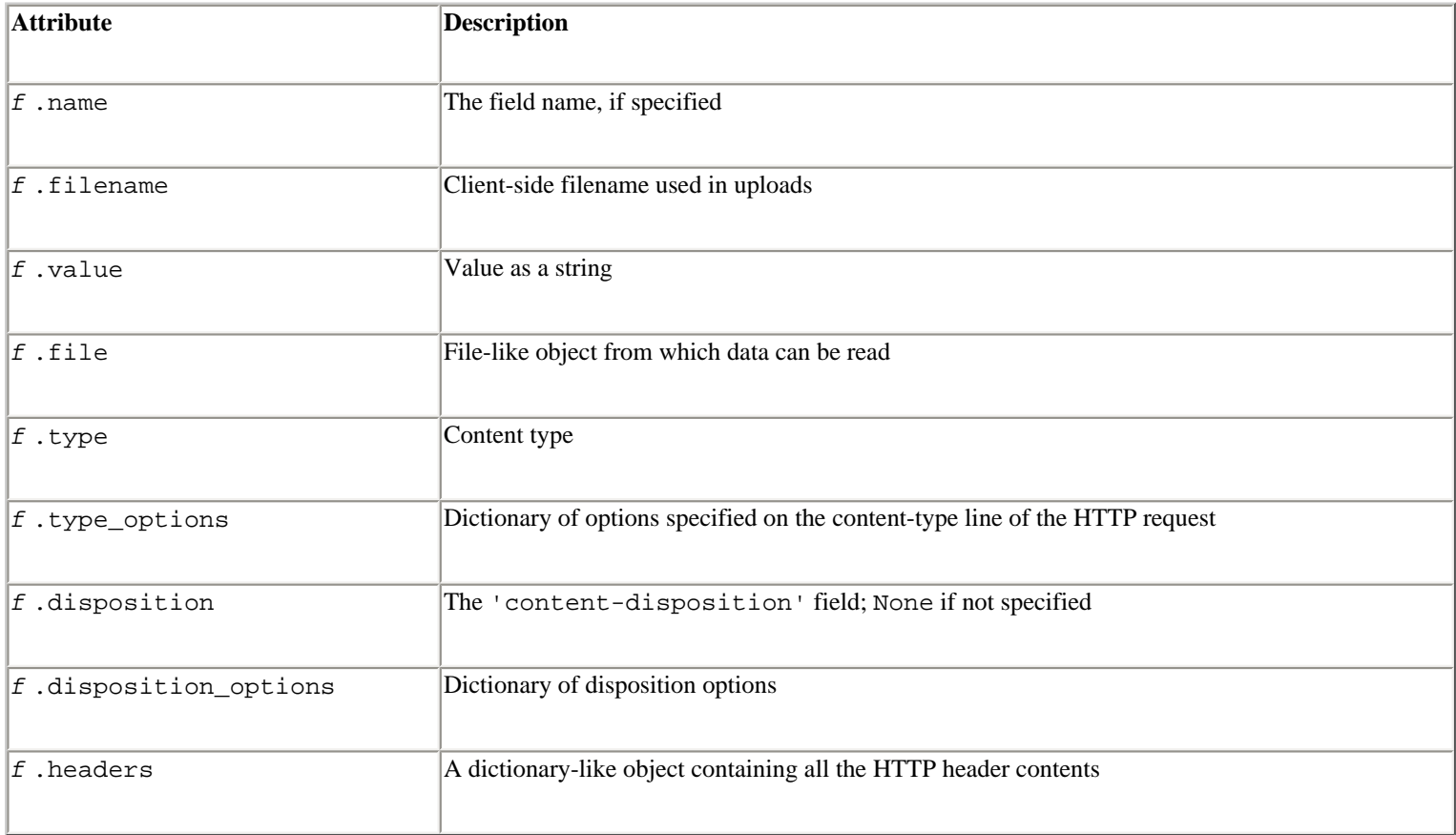

In addition, the cgi module defines a class MiniFieldStorage that contains only the attribute's name and value. This class is used to represent individual fields of a form passed in the query string, whereas FieldStorage is used to contain multiple fields and multipart data.

Instances of FieldStorage are accessed like a Python dictionary where the keys are the field names on the form. When accessed in this manner, the objects returned are themselves an instance of FieldStorage for multipart data or file uploads, an instance of MiniFieldStorage for simple fields, or a list of such instances in cases where a form contains multiple fields with the same name.

If a field represents an uploaded file, accessing the value attribute reads the entire file into memory as a string. Because this may consume a large amount of memory on the server, it may be preferable to read uploaded data in smaller pieces by reading from the file attribute directly. For instance, the following example reads uploaded data line by line:

```
fileitem = form['userfile'] 
if fileitem.file: 
     # It's an uploaded file; count lines 
    linecount = 0 while 1: 
         line = fileitem.file.readline() 
         if not line: break 
         linecount = linecount + 1
```
The following functions provide a more low-level CGI interface:

**escape(**s **[,** quote**])**

Converts the characters '&', '<', and '>' in string *s* to HTML-safe sequences such as '&', '<', and '>'. If the optional flag *quote* is true, the double-quote character (") is also translated.

**parse([**fp **[,** environ **[,** keep\_blank\_values **[,** strict\_parsing**]]]])**

Parses a form into a dictionary. *fp* is a file object from which data is read (defaults to stdin). *environ* is a dictionary containing environment variables (defaults to os.environ). *keep\_blank\_values* , if set to 1, instructs the parser to map blank entries into empty strings. Otherwise, blank entries are ignored (the default). The *strict\_parsing* option specifies what to do with parsing errors. By default, errors are ignored. If set, parsing errors result in a ValueError exception. Returns a dictionary mapping field names to lists of values.

#### **parse\_header(**string**)**

Parses the data supplied after an HTTP header field such as 'content-type'. The data is split into a primary value and a dictionary of secondary parameters that are returned in a tuple. For example, this command:

```
parse header("text/html; a=hello; b='world'")
```
returns this result:

```
('text/html', {'a':'hello', 'b':'world'}).
```
#### **parse\_multipart(**fp**,**pdict**)**

Parses input of type 'multipart/form-data' as is commonly used with file uploads. *fp* is the input file and *pdict* is a dictionary containing parameters of the content-type header. Returns a dictionary mapping field names to lists of values. This function doesn't work with nested multipart data. The FieldStorage class should be used instead.

**parse\_qs(**qs **[,** keep\_blank\_values **[,** strict\_parsing**]]):**

Parses a query string *qs . keep\_blank\_values* and *strict\_parsing* have the same meaning as in parse(). Returns a dictionary mapping field names to lists of values.

```
parse_qsl(qs [, keep_blank_values [, strict_parsing]])
```
Like parse\_qs() except that a list of (*name* , *value* ) pairs is returned.

## **print\_directory()**

Formats the contents of the current working directory in HTML. Used for debugging.

## **print\_environ()**

Formats the shell environment in HTML. Used for debugging.

## **print\_environ\_usage()**

Prints a list of useful environment variables in HTML. Used for debugging.

## **print\_form(**form**)**

Formats the data supplied on a form in HTML. *form* must be an instance of FieldStorage. Used for debugging.

## **test()**

Writes a minimal HTTP header and prints all the information provided to the script in HTML format. Primarily used for debugging.

## **Notes**

- The process of installing a CGI program varies widely according to the type of Web server being used. Typically programs are placed in a special cgi-bin directory. A server may also require additional configuration.
- On UNIX, Python CGI programs may require a line such as the following as the first line of the program:

```
#!/usr/local/bin/python 
import cgi 
...
```
- To simplify debugging, it's sometimes useful to set sys.stderr to s ys.stdout. This will force Python error messages to be sent to the output stream (which will then appear in the text sent to the browser).
- If you invoke an external program—for example, via the os.system() or os.popen() function—be careful not to pass arbitrary strings received from the client to the shell. This is a well-known security hole that hackers can use to execute arbitrary shell commands on the server (because the command passed to these functions is first interpreted by the UNIX shell as opposed to being executed directly). In particular, never pass any part of a URL or form data to a shell command unless it has first been thoroughly checked by making sure that the string contains only alphanumeric characters, dashes, underscores, and periods.
- On UNIX, don't give a CGI program setuid mode. This is a security liability and not supported on all machines.
- Don't use 'from cgi import \*' with this module. The cgi module defines a wide variety of names and symbols that you probably don't want in your namespace.
- The original CGI specification can be found at [http://hoohoo.ncsa.uiuc.edu/cgi/interface.html.](http://hoohoo.ncsa.uiuc.edu/cgi/interface.html)

# ? **See Also** [CGIHTTPServer](file:///D|/Downloads/eDonkey/incoming/[ebook]%20Python%20Essential%20Reference,%20Second%20Edition/python_essencial_ref/114#22.html) (239).

## **CGIHTTPServer**

The CGIHTTPServer module provides a simple HTTP server handler that can run CGI scripts. The server is defined by the following request handler class, intended for use with the BaseHTTPServer module:

**CGIHTTPRequestHandler(**request**,** client\_address**,** server**)**

Serves files from the current directory and all its subdirectories. In addition, the handler will run a file as a CGI script if it's located in a special CGI directory. The handler supports both GET and POST methods.

The list of valid CGI directories is contained in the following attribute:

# **CGIHTTPRequestHandler.cgi\_directories**

List of CGI directories. Defaults to  $['/cgi-bin', '/htbin'].$ 

# **Example**

```
from BaseHTTPServer import HTTPServer 
from CGIHTTPServer import CGIHTTPRequestHandler 
import os 
# Change to the document root 
os.chdir('/home/httpd/html') 
# Start the CGI server 
serv = HTTPServer(('',80),CGIHTTPRequestHandler) 
serv.serve forever()
```
## **Notes**

- For security, CGI scripts are executed with a UID of user nobody.
- Problems with the CGI script will be translated to HTTP error 403.
- Requests are handled using the do\_GET and do\_POST methods, both of which can be redefined in subclasses.
- To prevent problems in the execution of CGI scripts, it's usually a good idea to use CGI directory names that don't contain any embedded whitespace.

? **See Also** [BaseHTTPServer](file:///D|/Downloads/eDonkey/incoming/[ebook]%20Python%20Essential%20Reference,%20Second%20Edition/python_essencial_ref/114#12.html) (p. x), [SimpleHTTPServer](file:///D|/Downloads/eDonkey/incoming/[ebook]%20Python%20Essential%20Reference,%20Second%20Edition/python_essencial_ref/114#58.html) (p. x), [cgi](file:///D|/Downloads/eDonkey/incoming/[ebook]%20Python%20Essential%20Reference,%20Second%20Edition/python_essencial_ref/114#18.html) (p. x), [httplib](file:///D|/Downloads/eDonkey/incoming/[ebook]%20Python%20Essential%20Reference,%20Second%20Edition/python_essencial_ref/114#34.html) (p. x).

# **Cookie**

The Cookie module provides support for managing HTTP cookies. Cookies are used to provide state management in CGI scripts that implement sessions, user logins, shopping carts, and related features. To drop a cookie on a user's browser, an HTTP server typically adds an HTTP header similar to the following to an HTTP response (see the [httplib](file:///D|/Downloads/eDonkey/incoming/[ebook]%20Python%20Essential%20Reference,%20Second%20Edition/python_essencial_ref/114#34.html) module):

Set-Cookie: session=8273612; expires=Sun, 18-Feb-2001 15:00:00 GMT; \ path=/; domain=cs.uchicago.edu

Alternatively, a cookie can be set by embedding JavaScript in an HTML document:

```
<SCRIPT LANGUAGE="JavaScript"> 
document.cookie = "session=8273612; expires=Sun, 18-Feb-2001 15:00:00 GMT; \
```
file:///D|/Downloads/eDonkey/incoming/[ebook]%...Second%20Edition/python\_essencial\_ref/114.html (16/45) [2003/1/1 W 02:56:27]

```
 Path=/; Domain=cs.uchicago.edu;" 
</SCRIPT>
```
The Cookie module simplifies the task of generating cookie values by providing a special dictionary-like object that stores and manages collections of cookie values known as *morsels.* Each morsel has a name, a value, and a set of optional attributes containing meta-data to be supplied to the browser {expires, path, comment, domain, max-age, secure, version}. The name is usually a simple identifier such as "*name* " and must not be the same as one of the meta-data names such as "expires" or "path". The value is usually a short string. To create a cookie, simply create a cookie object like this:

```
c = Cookie.SimpleCookie()
```
Once created, cookie values (morsels) can be set using ordinary dictionary assignment:

```
c["session"] = 8273612 
c["user"] = "beazley"
```
Additional attributes of a specific morsel are set as follows:

```
c['session"]["path"] = "/"
c["session"]["domain"] = "cs.uchicago.edu" 
c["session"]["expires"] = "18-Feb-2001 15:00:00 GMT"
```
To output the cookie data as a set of HTTP headers, the c.output () method is used. For example:

```
print c.output() 
# Produces two lines of output 
# Set-Cookie: session=8273612; expires=...; path=/; domain=... 
# Set-Cookie: user=beazley
```
When a browser sends a cookie back to an HTTP server, it is encoded as a string of  $key=value$  pairs such as "session=8273612; user=beazley". Optional attributes such as expires, path, and domain are not returned. The cookie string can usually be found in the HTTP\_COOKIE environment variable, which can be read by CGI applications. To recover cookie values, use code similar to the following:

```
c = Cookie.SimpleCookie(os.environ["HTTP_COOKIE"]) 
session = c["session"].value 
user = c['user'].value
```
In the above example, the cookie instance *c* is derived from a class BaseCookie that provides the following common methods:

#### c**.value\_decode(**val**)**

Takes a string *val* and returns a decoded cookie value. This function is used to interpret a cookie value returned to a server by a browser.

c**.value\_encode(**val**)**

Takes an object *val* and returns it as an encoded string suitable for use in an HTTP header. A server would use this to encode cookie values being sent to the browser.

```
c.output([attrs [,header [,sep]]])
```
Generates a string suitable for use in setting cookie values in HTTP headers. *attrs* is an optional list of the optional attributes to include ("expires", "path", "domain", and so on). *header* is the HTTP header to use, 'Set-Cookie:' by default. *sep* is the character used to join the headers together and is a newline by default.

# c**.js\_output([**attrs**])**

Generates a string containing JavaScript code that will set the cookie if executed on a browser supporting JavaScript. *attrs* is an optional list of the attributes to include.

## c**.load(**rawdata**)**

Loads the cookie *c* with data found in *rawdata* . If *rawdata* is a string, it's assumed to be in the same format as the HTTP\_COOKIE environment variable in a CGI program. If *rawdata* is a dictionary, each *key-value* pair is interpreted by setting *c* [*key* ]=*value* .

The following classes provide specialized implementations of cookie objects. Each of these classes is derived from a class BaseCookie.

## **SimpleCookie([**input**])**

Defines a cookie object in which cookie values are interpreted as simple strings. The *c* .value\_decode() method is the identity function and the  $c$ . value encode() method uses the  $str($ ) function to generate encoded values.

# **SerialCookie([**input**])**

Defines a cookie object in which the cookie values are interpreted using the pickle module. The *c* .value\_decode() method uses pickle.loads() and the *c* .value\_encode() method uses pickle.dumps(). See the later security note.

## **SmartCookie([**input**])**

Like SerialCookie() except that strings are left unmodified. If the cookie value cannot be successfully unpickled, *c* .value\_decode() returns its value as a string. In addition, the *c* .value\_encode() method only calls pickle.dumps() if the value is not a string. See the later security note.

Internally, the *key/value* pairs used to store a cookie value are instances of a Morsel class.An instance *m* of Morsel behaves like a dictionary and allows the optional "expires", "path", "comment", "domain", "max-age", "secure", and "version" keys to be set. In addition, a morsel *m* has the following methods and attributes:

### m**.value**

The raw value of the cookie.

#### m**.coded\_value**

The encoded value of the cookie that would be sent to or received from the browser.

#### m**.key**

The cookie name.

m**.set(**key**,**value**,**coded\_value**)**

Sets the values of *m* .key, *m* .value, and *m* .coded\_value.

## m**.isReservedKey(**k**)**

Tests whether *k* is a reserved keyword such as "expires", path", "domain", etc.

```
m.output([attrs [,header]])
```
Produces the HTTP header string for this morsel. *attrs* is an optional list of the additional attributes to include ("expires", "path", and so on). *header* is the header string to use, 'Set-Cookie:' by default.

```
m.js_output([attrs])
```
Outputs JavaScript code that sets the cookie when executed.

# m**.OutputString([**attrs**])**

Returns the cookie string without any HTTP headers or JavaScript code.

If an error occurs during the parsing or generation of cookie values, a CookieError exception is raised.

## **Notes**

- More information about persistent cookies can be found in almost any book on CGI programming. For an official specification, see RFC-2109.
- The SerialCookie() and SmartCookie() classes have known security problems, since the pickle module allows arbitrary client-code to be executed on the server during unpickling. These should not be used unless your application has a way to validate cookie values before unpickling.
- Most browsers place limits on the size and number of cookie values. You should limit the size of cookie data to a few hundred bytes at most.

? **See Also** [cgi](file:///D|/Downloads/eDonkey/incoming/[ebook]%20Python%20Essential%20Reference,%20Second%20Edition/python_essencial_ref/114#18.html) (235), [httplib](file:///D|/Downloads/eDonkey/incoming/[ebook]%20Python%20Essential%20Reference,%20Second%20Edition/python_essencial_ref/114#34.html) (243).

# **ftplib**

The ftplib module is used to implement the client side of the FTP protocol. It's rarely necessary to use this module directly, as the urllib module provides a higher-level interface. The following example illustrates the use of this module:

```
>>> import ftplib 
>>> ftp = ftplib.FTP('ftp.python.org') 
>>> ftp.login() 
>>> ftp.retrlines('LIST') 
total 40 
drwxrwxr-x 12 root 4127 512 Apr 6 19:57 . 
drwxrwxr-x 12 root 4127 512 Apr 6 19:57 ..
drwxrwxr-x 2 root 4127 512 Aug 25 1998 RCS 
lrwxrwxrwx 1 root bin 11 Jun 29 18:34 README -> welcome.msg 
drwxr-xr-x 3 root wheel 512 May 19 1998 bin 
... 
>>> ftp.retrbinary('RETR README', open('README', 'wb').write) 
'226 Transfer complete.' 
>>> ftp.quit()
```
Consult the online documentation for a complete description of the functionality contained in this module.

? **See Also** [urllib](file:///D|/Downloads/eDonkey/incoming/[ebook]%20Python%20Essential%20Reference,%20Second%20Edition/python_essencial_ref/114#76.html) (260), Internet RFC 959, <http://www.python.org/doc/lib/module-ftplib.html>.

#### **httplib**

This module implements the client side of the Hypertext Transfer Protocol (HTTP) used in Web applications. Both HTTP/1.0 and HTTP/1.1 protocols are supported. In addition, if Python is configured with OpenSSL support, connections can be made using secure sockects. The HTTP/1.0 protocol is a simple text-based protocol that works as follows:

1. A client makes a connection to a Web server and sends a request header of the following form:

```
GET /document.html HTTP/1.0 
Connection: Keep-Alive 
User-Agent: Mozilla/4.61 [en] (X11; U; SunOS 5.6 sun4u) 
Host: rustler.cs.uchicago.edu:8000 
Accept: image/gif, image/x-xbitmap, image/jpeg, image/pjpeg, image/png, */* 
Accept-Encoding: gzip 
Accept-Language: en 
Accept-Charset: iso-8859-1,*,utf-8 
Data (optional) 
...
```
The first line defines the request type, document (the selector), and protocol version. Following the request line are a series of header lines containing various information about the client, such as passwords, cookies, cache preferences, and client software. Following the header lines, a single blank line indicates the end of the header lines. After the header, data may appear in the event that the request is sending from a form or uploading a file. Each of the lines in the header should be terminated by a carriage return and a newline ('\r\n').

2. The server sends a response of the following form:

```
HTTP/1.0 200 OK 
Content-type: text/html 
Content-length: 72883 bytes 
... 
Header: data 
Data 
...
```
The first line of the server response indicates the HTTP protocol version, a success code, and return message. Following the response line are a series of header fields that contain information about the type of the returned document, the document size, Web server software, cookies, and so forth. The header is terminated by a single blank line followed by the raw data of the requested document.

The following request methods are the most common:

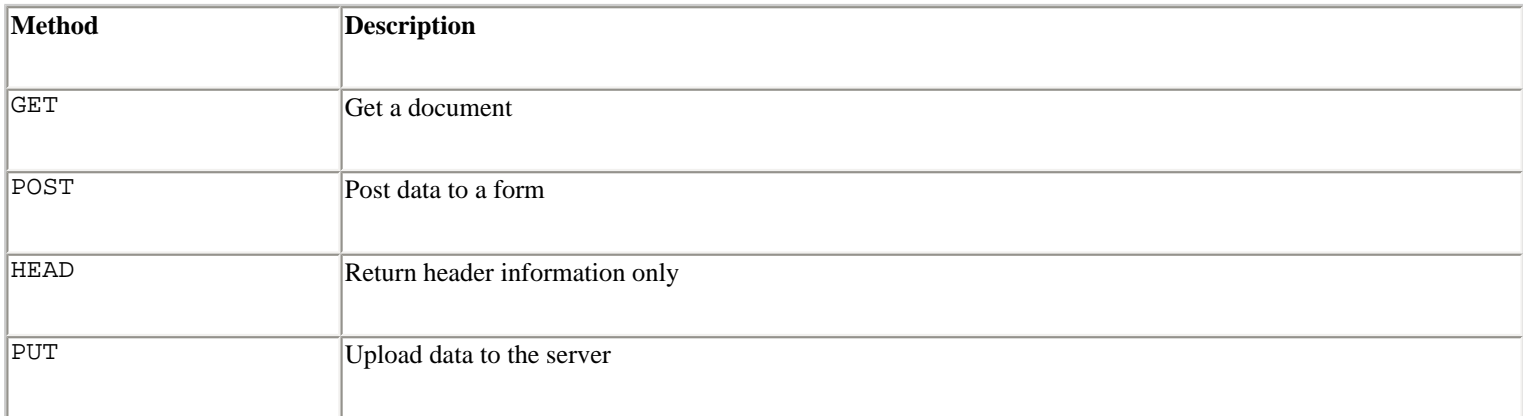

The following response codes are returned by servers:

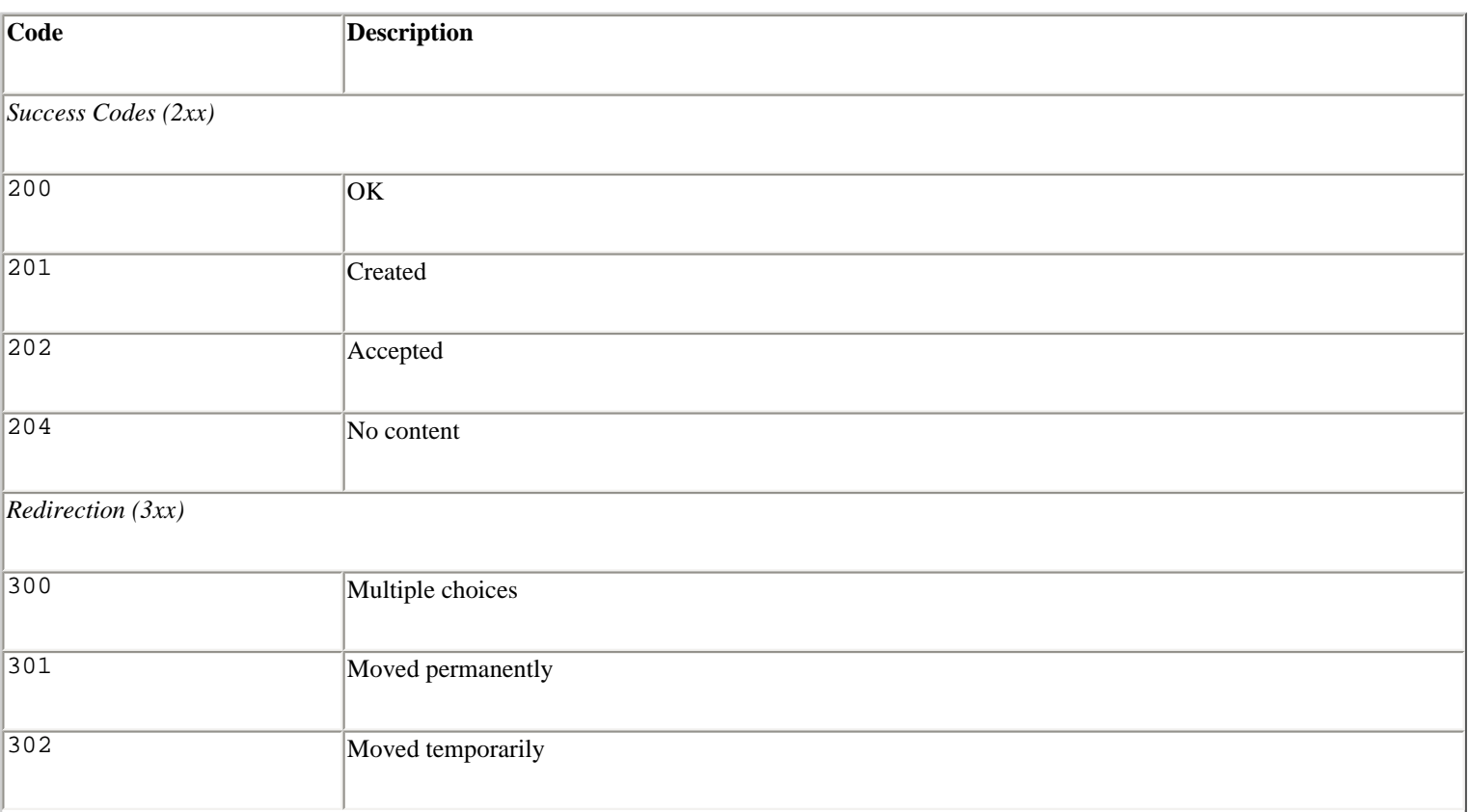

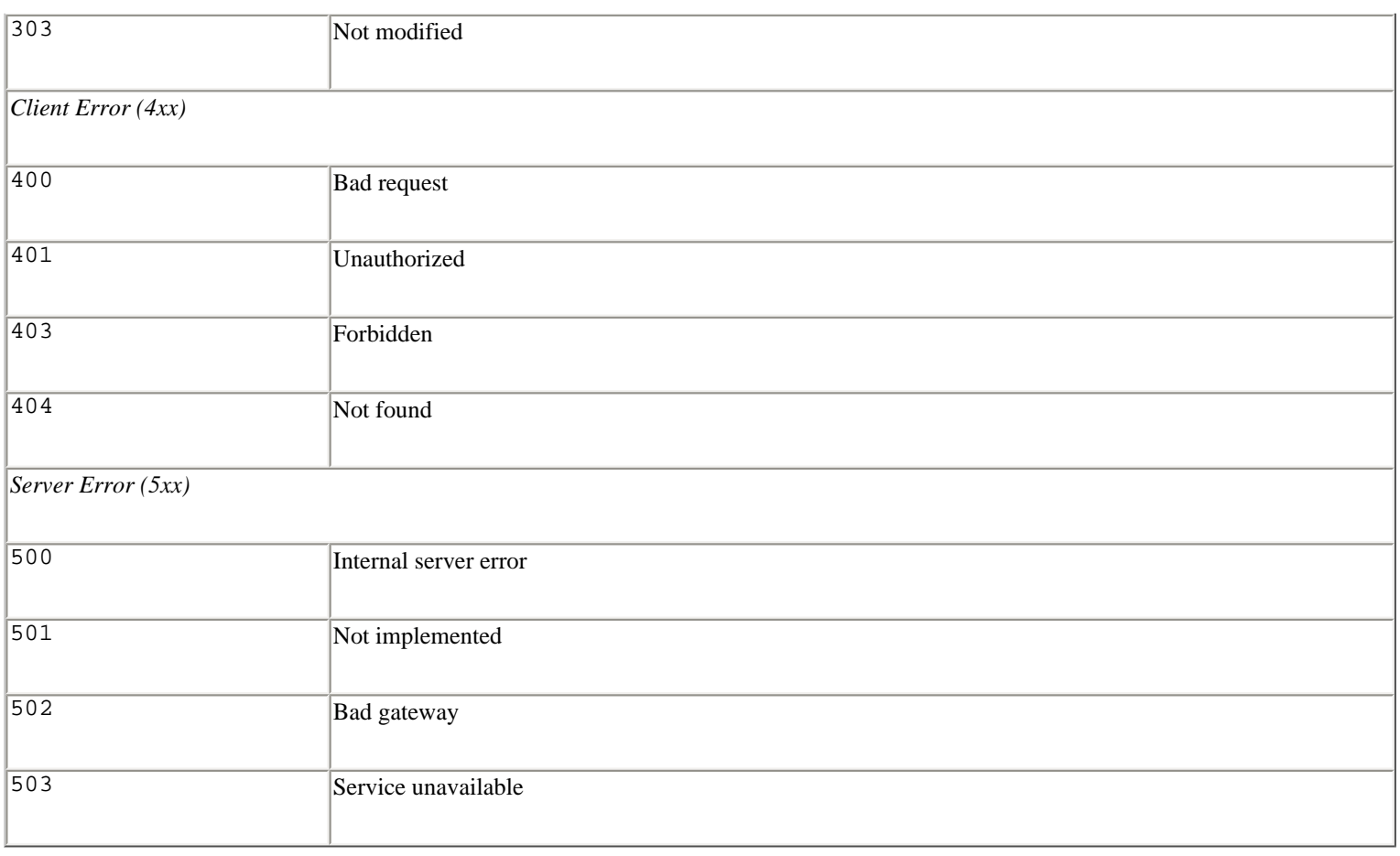

A wide range of optional header fields can appear in both the request and response headers. These headers are specified in a format known as RFC 822, in which headers are specified in the form Header: data. For example:

```
Date: Fri, 16 Jul 1999 17:09:33 GMT 
Server: Apache/1.3.6 (Unix) 
Last-Modified: Mon, 12 Jul 1999 19:08:14 GMT 
ETag: "741d3-44ec-378a3d1e" 
Accept-Ranges: bytes 
Content-Length: 17644 
Connection: close 
Content-Type: text/html
```
The following classes can be used to create HTTP/1.0 connections with a Web server:

**HTTP([**host **[,** port**]])**

Establishes an HTTP/1.0 connection with an HTTP server. *host* is the hostname and *port* is an optional port number. If no port number is given, the port is extracted from the hostname if it's of the form '*host:port* '. Otherwise, port 80 is used. If no host is passed, no connection is made and the connect() method should be used to make the connection manually.

```
HTTPS([host [, port [, key_file=kfile [, cert_file=cfile]])
```
Establishes a secure HTTP/1.0 connection. Works like HTTP() except that the default port is 443. In addition, optional keyword parameters key\_file and cert\_file specify the names of a client private-key file and a client certificate file to be supplied to the server.

An instance *h* of the HTTP or HTTPS class has the following methods:

```
h.connect(host [, port])
```
Connects to the server given by *host* and *port* . This should be called only if the instance was created without a host.

## h**.send(**data**)**

Sends data to the server. This should only be used after the endheaders() method.

```
h.putrequest(request, selector)
```
Sends a line to the server containing the request string, selector string, and the HTTP version (HTTP/1.0).

```
h.putheader(header, argument [, ...])
```
Sends an RFC 822–style header to the server. It sends a line to the server consisting of the header, a colon and a space, and the first argument. If more arguments are given, continuation lines are sent, each consisting of a tab and an argument.

## h**.endheaders()**

Sends a blank line to the server, indicating the end of the headers.

# h**.getreply()**

Closes the sending end of the connection, reads the reply from the server, and returns a triple (*replycode* , *message* , *headers* ). *replycode* is the integer reply code from the request, such as 200 on success. *message* is the message string corresponding to the reply code. *headers* is an instance of the class mimetools. Message, containing the HTTP headers received from the server.

## h**.getfile()**

Returns a file object from which the data returned by the server can be read, using the read(), readline(), or readlines() method.

## **Example**

```
import httplib 
h = httplib.HTTP('www.python.org') 
h.putrequest('GET', '/index.html') 
h.putheader('Accept', 'text/html') 
h.putheader('Accept', 'text/plain') 
h.endheaders() 
errcode, errmsg, headers = h.getreply() 
print errcode # Should be 200 
f = h.getfile()
```

```
data = f.read() # Get the raw HTML
f.close()
```
HTTP/1.1 extends the HTTP/1.0 protocol by allowing multiple request/response data streams to be multiplexed over a single network connection. To handle multiple connections, HTTP/1.1 manages the network connection by putting it into one of three states:

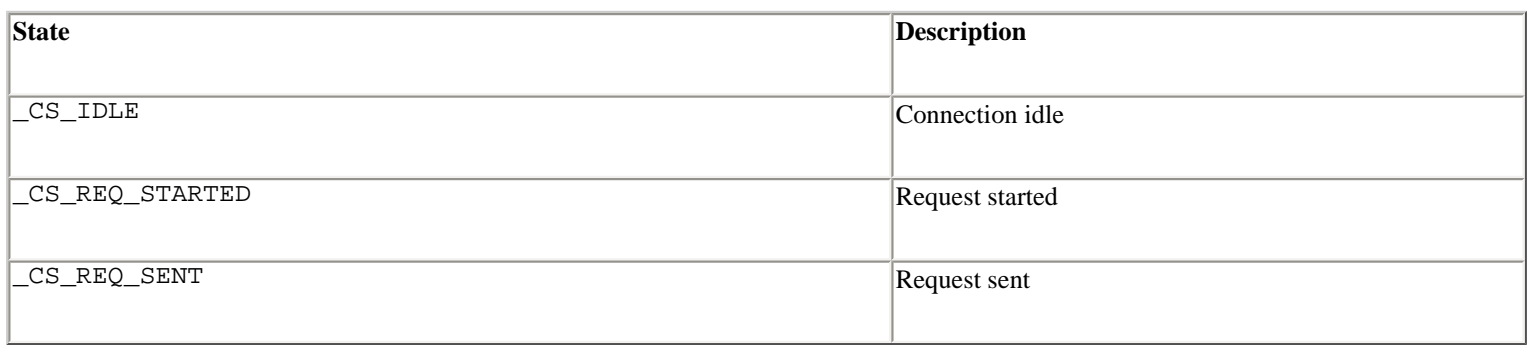

New requests can be sent only when the connection is in the \_CS\_IDLE state. Once an HTTP request has been sent, the connection doesn't return to the idle state until the server response has been received and read on the client.

To support HTTP/1.1, the following classes are provided:

# **HTTPConnection(**host **[,** port**])**

Creates an HTTP/1.1 connection. *host* is the hostname and *port* is the remote port number. The default port is 80. Returns an HTTPConnection instance.

# **HTTPSConnection(**host **[,** port **[, key\_file=** kfile **[, cert\_file=** cfile**]]])**

Like HTTP/1.1, but uses a secure socket connection. The default port is 443. key\_file and cert\_file are optional keyword arguments that specify client private-key and certificate files. Returns an HTTPSConnection instance.

An instance *h* of HTTPConnection or HTTPSConnection supports the following methods:

# h**.connect()**

Initializes the connection to the host and port given to HTTPConnection() or HTPPSConnection().

# h**.close()**

Closes the connection.

# h**.send(**str**)**

Sends a string  $str$  to the server. Direct use of this function with HTTP/1.1 is discouraged, because it may break the underlying response/request protocol. It's most commonly used to send data to the server after *h* .endheaders() has been called.

h**.putrequest(**method**,** url**)**

Sends a request to the server. *method* is the HTTP method, such as 'GET' or 'POST'. *url* specifies the object to be returned, such as '/index.html'. If *h* is not in the \_CS\_IDLE state, a CannotSendRequest exception is generated. Otherwise, *h* is moved to \_CS\_REQ\_STARTED state, in which additional headers can be added to the request.

```
h.putheader(header, value)
```
Sends an RFC 822–style header to the server. It sends a line to the server, consisting of the header, a colon and a space, and the value. Raises a CannotSendHeader exception if *h* is not in the \_CS\_REQ\_STARTED state.

## h**.endheaders()**

Sends a blank line to the server, indicating the end of the header lines. Changes the connection state to \_CS\_REQ\_SENT.

```
h.request(method, url [, body [, headers]])
```
Sends a complete HTTP request to the server. *method* and *url* have the same meaning as for *h*. putrequest(). *body* is an optional string containing data to upload to the server after the request has been sent. *headers* is a dictionary containing *header* :*value* pairs to be given to the *h* .putheader() method.

## h**.getresponse()**

Gets a response from the server and returns an HTTPResponse instance that can be used to read data. Raises a ResponseNotReady exception if *h* is not in the \_CS\_REQ\_STATE.

An HTTPResponse instance as returned by the getresponse() method supports the following methods:

## r**.close()**

Closes the connection. This doesn't close the underlying HTTP connection. Only the file object used to read data in this specific response is closed.

## r**.isclosed()**

Returns true if the underlying connection has been closed.

# r**.read([**size**])**

Reads up to *size* bytes from the server. If *size* is omitted, all the data for this request is returned.

```
r.getheader(name [, default])
```
Gets a response header. *name* is the name of the header.  $\text{default}$  is the default value to return if not found.

#### r**.version**

HTTP version used by server.

#### r**.status**

HTTP status code returned by the server.

#### r**.reason**

HTTP error message returned by the server.

#### r**.length**

Number of bytes left in the response.

### r**.will\_close**

Set if the server will close the connection after the response has been sent.

## **Example**

The following example shows how the HTTPConnection class can be used to open an HTTP/1.1 connection and fetch several files.

```
import httplib 
files = [ '/index.html', '/doc/index.html', '/News.html' ] 
h = httplib.HTTPConnection("www.python.org",80) 
h.connect() 
for f in files: 
     h.putrequest('GET','f') 
     h.putheader('Accept','text/html') 
     h.putheader('Accept','text/plain') 
     h.endheaders() 
    r = h.getresponse()if r.status == 200:
        data = r.read() print ":::: %s ::::" % f 
         print data 
     r.close()
```

```
h.close()
```
## **Notes**

● This module is used by the urllib module, which provides a higher-level interface for accessing URLs.

• Secure HTTP is not available unless Python has also been compiled with OpenSSL support.

? **See Also** [urllib](file:///D|/Downloads/eDonkey/incoming/[ebook]%20Python%20Essential%20Reference,%20Second%20Edition/python_essencial_ref/114#76.html) (260), [mimetools](file:///D|/Downloads/eDonkey/incoming/[ebook]%20Python%20Essential%20Reference,%20Second%20Edition/python_essencial_ref/115#16.html) (266), [asyncore](file:///D|/Downloads/eDonkey/incoming/[ebook]%20Python%20Essential%20Reference,%20Second%20Edition/python_essencial_ref/114#6.html) (229), [BaseHTTPServer](file:///D|/Downloads/eDonkey/incoming/[ebook]%20Python%20Essential%20Reference,%20Second%20Edition/python_essencial_ref/114#12.html) (232), [SimpleHTTPServer](file:///D|/Downloads/eDonkey/incoming/[ebook]%20Python%20Essential%20Reference,%20Second%20Edition/python_essencial_ref/114#58.html) (251), [CGIHTTPServer](file:///D|/Downloads/eDonkey/incoming/[ebook]%20Python%20Essential%20Reference,%20Second%20Edition/python_essencial_ref/114#22.html) (239).

## **imaplib**

The imaplib module provides a low-level client-side interface for connecting to an IMAP4 mail server using the IMAP4rev1 protocol. Documents describing the protocol, as well as sources and binaries for servers implementing it, can be found at the University of Washington's IMAP Information Center ([http://www.cac.washington.edu/imap\)](http://www.cac.washington.edu/imap).

The following example shows how the module is used by opening a mailbox and printing all messages:

```
import getpass, imaplib, string 
m = \text{imap} imaplib. IMAP4()m.login(getpass.getuser(), getpass.getpass()) 
m.select() 
typ, data = m.search(None, 'ALL') 
for num in string.split(data[0]): 
    typ, data = m.fetch(num, '(RFC822)') print 'Message %s\n%s\n' % (num, data[0][1]) 
m.logout()
```
? **See Also** [poplib](file:///D|/Downloads/eDonkey/incoming/[ebook]%20Python%20Essential%20Reference,%20Second%20Edition/python_essencial_ref/114#46.html) (249),<http://www.python.org/doc/lib/module-imaplib.html>, <http://www.cac.washington.edu/imap>, Internet RFC 1730, RFC 2060.

## **nntplib**

The nntplib module provides a low-level interface to the client side of NNTP (Network News Transfer Protocol). For details about using this module, see the online documentation [\(http://www.python.org/doc/lib/module-nntplib.html\)](http://www.python.org/doc/lib/module-nntplib.html). The following example shows how the module can be used to post a news message from a file containing valid news headers:

```
s = NNTP('news.foo.com') 
f = open('article') 
s.post(f) 
s.quit()
```
? **See Also** <http://www.python.org/doc/lib/module-nntplib.html>, Internet RFC 977.

# **poplib**

The poplib module provides a low-level client-side connection to a POP3 mail server. Consult the online reference at <http://www.python.org/doc/lib/module-poplib.html> for specific details. The following example opens a mailbox and retrieves all messages:

```
import getpass, poplib 
M = poplib.POP3('localhost') 
M.user(getpass.getuser()) 
M.pass_(getpass.getpass()) 
numMessages = len(Muist()[1])for i in range(numMessages):
```
```
 for j in M.retr(i+1)[1]: 
      print j
```
? **See Also** [http://www.python.org/doc/lib/module-poplib.html,](http://www.python.org/doc/lib/module-poplib.html) Internet RFC 1725.

### **robotparser**

The robotparser module provides a class that can be used to fetch and query information contained in the robots.txt files that Web sites use to instruct Web crawlers and spiders. The contents of this file typically look like this:

```
# robots.txt 
User-agent: * 
Disallow: /warheads/designs # Don't allow robots here
```
### **RobotFileParser()**

Creates an object that can be used to read and query a single robots.txt file.

An instance *r* of RobotFileParser has the following attributes and methods:

r**.set\_url(**url**)**

Sets the URL of the robots.txt file.

#### r**.read()**

Reads the robots.txt file and parses it.

r**.parse(**lines**)**

Parses a list of lines obtained from a robots, txt file.

r**.can\_fetch(**useragent**,** url**)**

Returns true if *useragent* is allowed to fetch *url* .

# r**.mtime()**

Returns the time at which the robots.txt file was last fetched.

# r**.modified()**

Sets the time at which robots.txt was last fetched to the current time.

# **Note**

file:///D|/Downloads/eDonkey/incoming/[ebook]%...Second%20Edition/python\_essencial\_ref/114.html (28 / 45) [2003/1/1 W 02:56:27]

• Details about the robots.txt format can be found at [http://info.webcrawler.com/mak/projects/robots/norobots.html.](http://info.webcrawler.com/mak/projects/robots/norobots.html)

#### **select**

The select module provides access to the select() system call. select() is typically used to implement polling or to multiplex processing across multiple input/output streams without using threads or subprocesses. On UNIX and Macintosh, it works for files, sockets, pipes, and most other file types. On Windows, it only works for sockets.

```
select(iwtd, owtd, ewtd [, timeout])
```
Queries the input, output, and exceptional status of a group of file descriptors. The first three arguments are lists containing either integer file descriptors or objects with a method fileno() that can be used to return a file descriptor. The *iwtd* parameter specifies objects waiting for input, *owtd* specifies objects waiting for output, and *ewtd* specifies objects waiting for an exceptional condition. Each list may be empty. *timeout* is a floating-point number specifying a timeout period in seconds. If omitted, the function waits until at least one file descriptor is ready. If 0, the function merely performs a poll and returns immediately. The return value is a triple of lists containing the objects that are ready. These are subsets of the first three arguments. If none of the objects is ready before the timeout occurs, three empty lists are returned. If an error occurs, a select.error exception raised. Its value is the same as that returned by IOError and OSError.

#### **Example**

The following code shows how select() could be used in an event loop that wants to periodically query a collection of sockets for an incoming connection:

```
import socket, select 
# Create a few sockets 
s1 = socket.socket(socket.AF_INET, socket.SOCK_STREAM) 
s1.bind(("",8888)) 
s1.listen(5) 
s2 = socket.socket(socket.AF_INET, socket.SOCK_STREAM) 
s2.bind(("",8889)) 
s2.listen(5) 
# Event loop 
while 1: 
       ... processing ... 
       # Poll the sockets for activity 
      input, output, exc = select.setlect([s1,s2], [], [] # Loop over all of the sockets that have pending input 
       for sock in input: 
            # Accept an incoming connection 
      client = sock.accept() 
      ... handle client ... 
      client.close() 
# Done. Carry on. 
... more processing ...
```
# **Note**

● There's usually an upper limit on the number of file selectors that can be given to select(). It's often 64 for Windows and 256 for UNIX.

? **See Also** [asyncore](file:///D|/Downloads/eDonkey/incoming/[ebook]%20Python%20Essential%20Reference,%20Second%20Edition/python_essencial_ref/114#6.html) (229), [socket](file:///D|/Downloads/eDonkey/incoming/[ebook]%20Python%20Essential%20Reference,%20Second%20Edition/python_essencial_ref/114#64.html) (252), [os](file:///D|/Downloads/eDonkey/incoming/[ebook]%20Python%20Essential%20Reference,%20Second%20Edition/python_essencial_ref/112#90.html) (180).

#### **SimpleHTTPServer**

The SimpleHTTPServer module provides a simple HTTP server handler that can serve files from the current directory. The module defines the following handler class, intended for use with the BaseHTTPServer module:

# **SimpleHTTPRequestHandler(**request**,** client\_address**,** server**)**

Serves files from the current directory and all its subdirectories. The class implements the do\_HEAD() and do\_GET() methods to support HEAD and GET requests, respectively. All IOError exceptions result in a 404 File not found error. Attempts to access a directory result in a 403 Directory listing not supported error.

The following class attributes are available:

### **SimpleHTTPRequestHandler.server\_version**

Server version string.

### **SimpleHTTPRequestHandler.extensions\_map**

A dictionary mapping suffixes into MIME types. Unrecognized file types are considered to be of type 'text/plain'.

### **Example**

```
from BaseHTTPServer import HTTPServer 
from SimpleHTTPServer import SimpleHTTPRequestHandler 
import os 
# Change to the document root 
os.chdir("/home/httpd/html") 
# Start the SimpleHTTP server 
serv = HTTPServer(("",80),SimpleHTTPRequestHandler) 
serv.serve_forever()
```
? **See Also** [BaseHTTPServer](file:///D|/Downloads/eDonkey/incoming/[ebook]%20Python%20Essential%20Reference,%20Second%20Edition/python_essencial_ref/114#12.html) (232), [CGIHTTPServer](file:///D|/Downloads/eDonkey/incoming/[ebook]%20Python%20Essential%20Reference,%20Second%20Edition/python_essencial_ref/114#22.html) (239), [httplib](file:///D|/Downloads/eDonkey/incoming/[ebook]%20Python%20Essential%20Reference,%20Second%20Edition/python_essencial_ref/114#34.html) (243).

# **smtplib**

The smtplib module provides a low-level SMTP client interface that can be used to send mail. For specific details about the module, see the online reference at [http://www.python.org/doc/lib/module-smtplib.html.](http://www.python.org/doc/lib/module-smtplib.html) The following example shows how the module might be used by prompting the user for an address and sending a message:

```
import string, sys 
import smtplib 
def prompt(prompt): 
     sys.stdout.write(prompt + ": ") 
     return string.strip(sys.stdin.readline()) 
fromaddr = prompt("From")
```

```
toaddrs = string.splitfields(prompt("To"), ',') 
print "Enter message, end with ^D:" 
msg = ""while 1: 
     line = sys.stdin.readline() 
     if not line: 
         break 
    msg = msg + lineprint "Message length is " + `len(msg)` 
server = smtplib.SMTP('localhost') 
server.sendmail(fromaddr, toaddrs, msg) 
server.quit()
```
? **See Also** [poplib](file:///D|/Downloads/eDonkey/incoming/[ebook]%20Python%20Essential%20Reference,%20Second%20Edition/python_essencial_ref/114#46.html) (249),<http://www.python.org/doc/lib/module-smtplib.html>, [imaplib](file:///D|/Downloads/eDonkey/incoming/[ebook]%20Python%20Essential%20Reference,%20Second%20Edition/python_essencial_ref/114#42.html) (248), Internet RFC 821 (Simple Mail Transfer Protocol), Internet RFC 1869 (SMTP Service Extensions).

#### **socket**

The socket module provides access to the BSD socket interface. Although it's based on UNIX, this module is available on all platforms.

```
fromfd(fd, family, type [, proto])
```
Creates a socket object from an integer file descriptor *fd* . The address family, socket type, and protocol number are the same as for socket(). The file descriptor must refer to a previously created socket. Returns an instance of SocketType.

#### **getfqdn([**name**])**

Returns the fully qualified domain name of *name* . If *name* is omitted, the local machine is assumed. For example, getfqdn("stonecrusher") might return "stonecrusher.cs.uchicago.edu".

#### **gethostbyname(**hostname**)**

Translates a hostname such as 'www.python.org' to an IP address. The IP address is returned as a string, such as '132.151.1.90'.

#### **gethostbyname\_ex(**hostname**)**

Translates a hostname to an IP address, but returns a triple (*hostname* , *aliaslist* , *ipaddrlist* ) in which *hostname* is the primary hostname, *aliaslist* is a list of alternative hostnames for the same address, and *ipaddrlist* is a list of IP addresses for the same interface on the same host. For example, gethostbyname\_ex('www.python.org') returns ('parrot.python.org', ['www.python.org'], ['132.151.1.90']).

#### **gethostname()**

Returns the hostname of the local machine.

# **gethostbyaddr(**ip\_address**)**

Returns the same information as gethostbyname\_ex(), given an IP address such as '132.151.1.90'.

# **getprotobyname(**protocolname**)**

Translates an Internet protocol name such as 'icmp' to a protocol number (such as the value of IPPROTO\_ICMP) that can be passed to the third argument of the socket() function.

# **getservbyname(**servicename**,** protocolname**)**

Translates an Internet service name and protocol name to a port number for that service. For example, getservbyname('ftp', 'tcp') returns 21. The protocol name should be 'tcp' or 'udp'.

# **ntohl(**x**)**

Converts 32-bit integers from network (big-endian) to host byte order.

### **ntohs(**x**)**

Converts 16-bit integers from network to host byte order.

# **htonl(**x**)**

Converts 32-bit integers from host to network byte order.

# **htons(**x**)**

Converts 16-bit integers from host to network byte order.

```
ssl(sock, key_file, cert_file)
```
Creates a client-side secure socket. *sock* is an existing socket instance that has already established a connection using its connect() method. *key\_file* is the name of a client private-key file. *cert\_file* is the name of a client certificate file. *key\_file* and *cert\_file* must both be set to None or set to the names of PEM format files containing the client key and certificate. This function is available only if Python has been configured with OpenSSL support. In addition, this function cannot be used to create server-side secure sockets. See the notes.

# **socket(**family**,** type **[,** proto**])**

Creates a new socket using the given address family, socket type, and protocol number. *family* is one of the following constants:

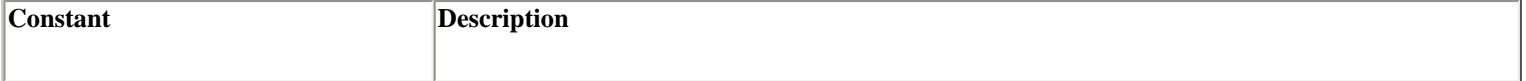

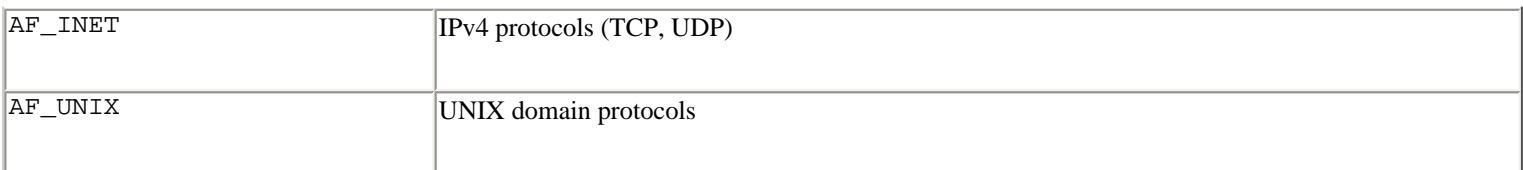

The socket type is one of the following constants:

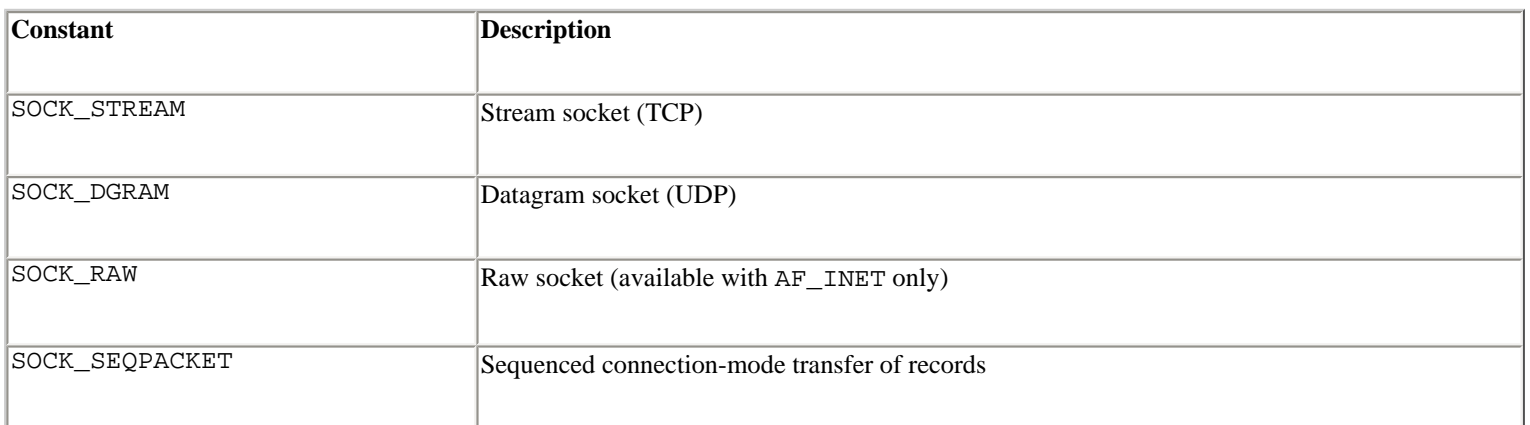

The protocol number is usually omitted (and defaults to 0). It's usually used only in conjunction with raw sockets (SOCK\_RAW) and is set to one of the following constants when used: IPPROTO\_ICMP, IPPROTO\_IP, IPPROTO\_RAW, IPPROTO\_TCP, IPPROTO\_UDP.

To open a TCP connection, use socket(AF\_INET, SOCK\_STREAM). To open a UDP connection, use socket(AF\_INET, SOCK\_DGRAM). To open a raw IP socket, use socket(AF\_INET, SOCK\_RAW). Access to raw sockets is privileged and will only succeed if the effective user ID is 0 (root) on UNIX systems. The function returns an instance of SocketType (described shortly).

Sockets are represented by an instance of type SocketType. The following methods are available on a socket *s* :

# s**.accept()**

Accepts a connection and returns a pair (*conn* , *address* ) where *conn* is a new socket object that can be used to send and receive data on the connection, and *address* is the address of the socket on the other end of the connection.

# s**.bind(**address**)**

Binds the socket to an address. The format of *address* depends on the address family. In most cases, it's a tuple of the form (*hostname* , *port* ). For IP addresses, the empty string represents INADDR\_ANY, and the string '<broadcast>' represents INADDR\_BROADCAST. The INADDR\_ANY hostname (the empty string) is used to indicate that the server allows connections on any Internet interface on the system. This is often used when a server is multihomed. The INADDR\_BROADCAST hostname ('<br oadcast>') is used when a socket is being used to send a broadcast message.

# s**.close()**

Closes the socket. Sockets are also closed when they're garbage-collected.

# s**.connect(**address**)**

Connects to a remote socket at *address* . The format of *address* depends on the address family, but it's normally a pair (*hostname* , *port* ). Raises socket.error if an error occurs.

If you're connecting to a server on the same computer, you can use the name 'localhost' as the first argument to *s* .connect().

#### s**.connect\_ex(**address**)**

Like connect(*address* ), but returns 0 on success or the value of *errno* on failure.

# s**.fileno()**

Returns the socket's file descriptor.

### s**.getpeername()**

Returns the remote address to which the socket is connected as a pair (*ipaddr* , *port* ). Not supported on all systems.

#### s**.getsockname()**

```
Return the socket's own address as a pair (ipaddr , port ).
```
# s**.getsockopt(**level**,** optname **[,** buflen**])**

Returns the value of a socket option. *level* defines the level of the option and is SOL\_SOCKET for socket-level options or a protocol number such as IPPROTO\_IP for protocol-related options. *optname* selects a specific option. If *buflen* is omitted, an integer option is assumed and its integer value is returned. If *buflen* is given, it specifies the maximum length of the buffer used to receive the option. This buffer is returned as a string, where it's up to the caller to decode its contents using the struct module or other means. The following list shows commonly used option names for level SOL\_SOCKET:

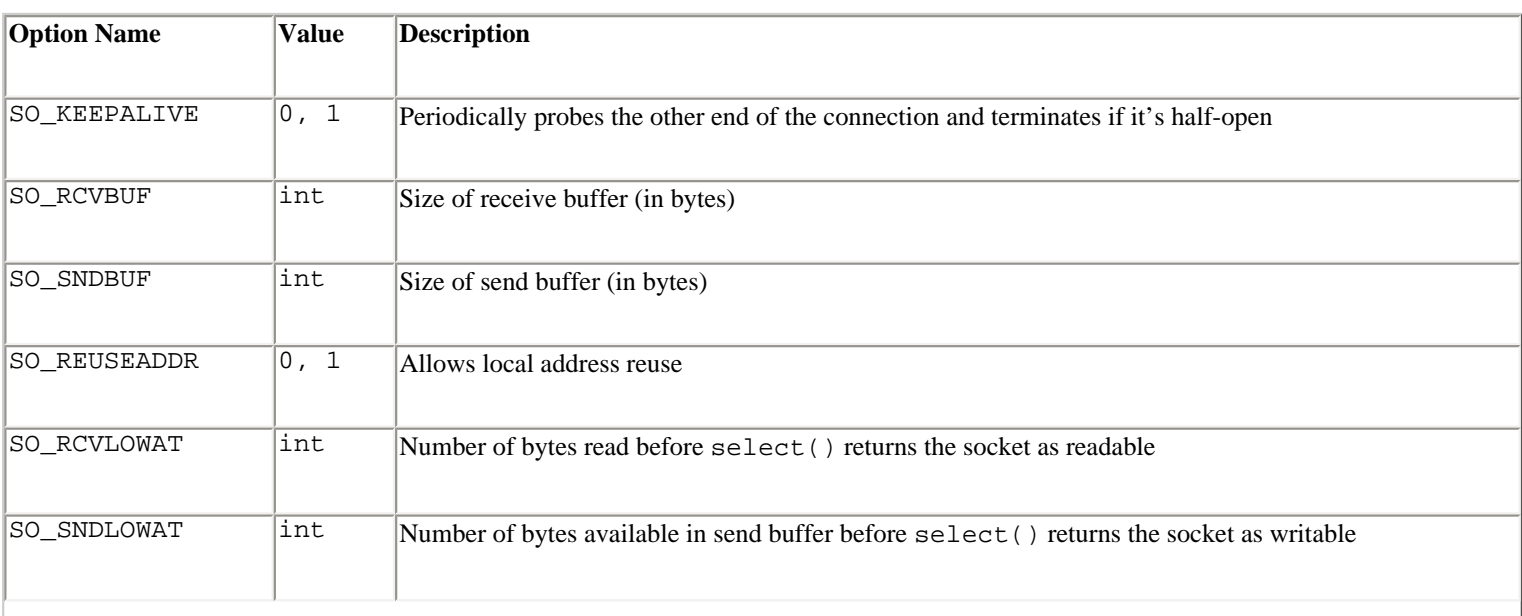

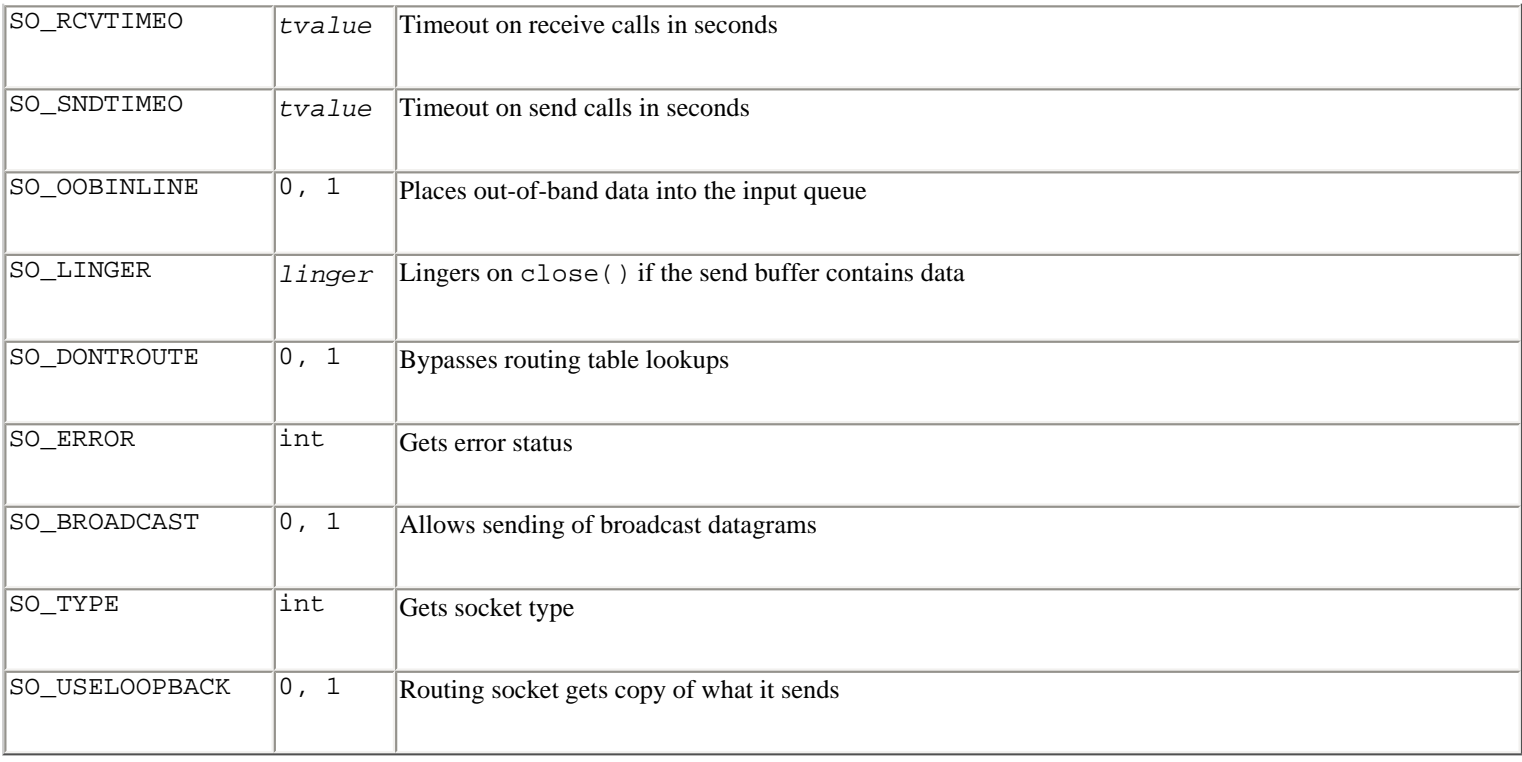

*tvalue* is a binary structure that's decoded as

```
(second, microsec) = struct.unpack("ll", tvalue).
```
*linger* is a binary structure that's decoded as

(linger\_onoff, linger\_sec) = struct.unpack("ii", linger).

The following options are available for level IPPROTO\_IP:

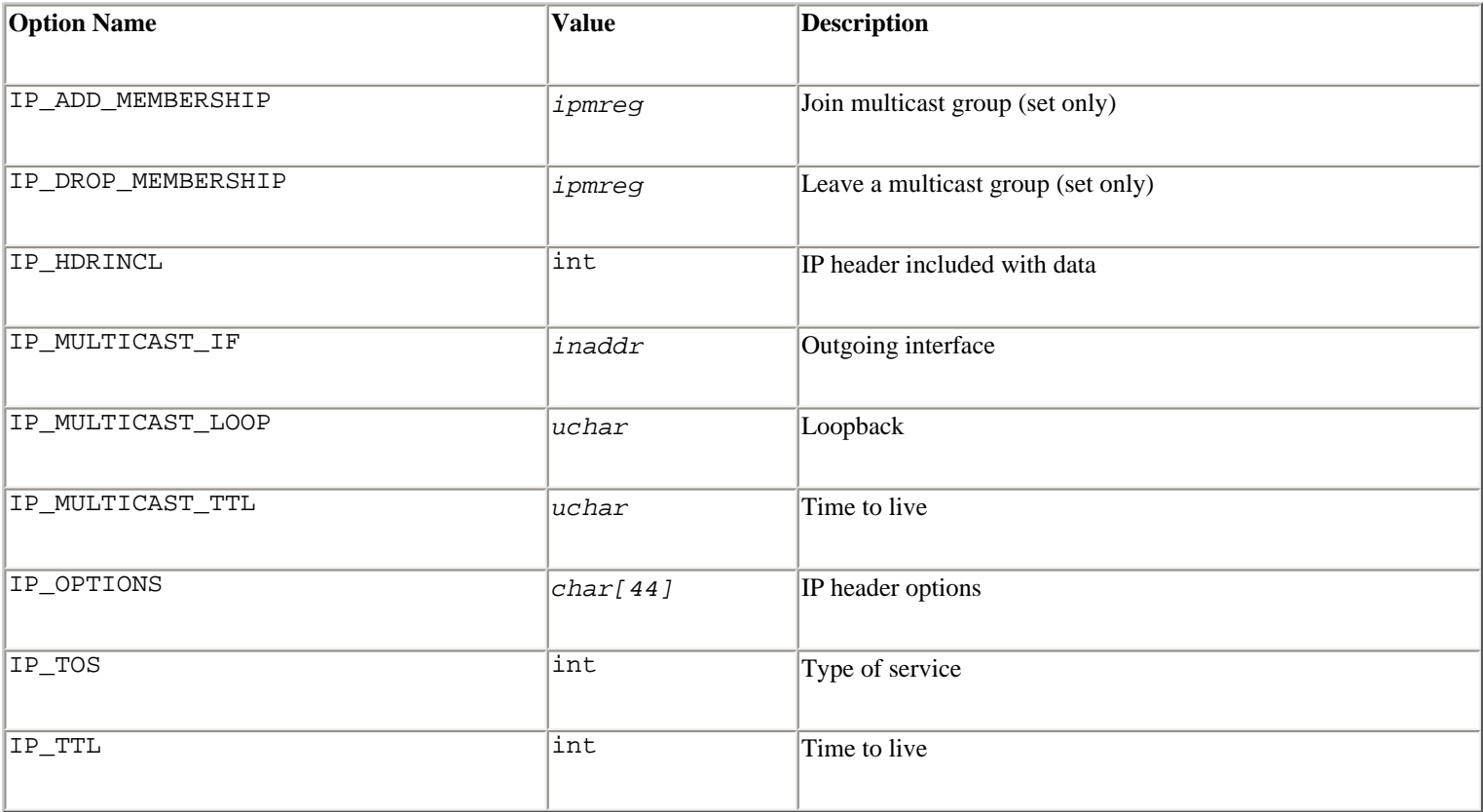

*inaddr* is a 32-bit binary structure containing an IP address (struct.unpack('bbbb', *inaddr* )). *ipmreg* is a 64-bit binary structure containing two IP addresses in the same format as *inaddr* . *uchar* is a one-byte unsigned integer as created by struct.pack('b',*uvalue* ). *char[44]* is a string containing at most 44 bytes.

Not all options are available on all machines. Refer to an advanced networking book for specific details about each option.

# s**.listen(**backlog**)**

Starts listening for incoming connections. *backlog* specifies the maximum number of pending connections the operating system should queue before connections are refused. The value should be at least 1, with 5 being sufficient for most applications.

# s**.makefile([**mode **[,** bufsize**]])**

Creates a file object associated with the socket. *mode* and *bufsize* have the same meaning as with the built-in open() function. The file object uses a duplicated version of the socket file descriptor, created using os.dup(), so the file object and socket object can be closed or garbage-collected independently.

### s**.recv(**bufsize **[,** flags**])**

Receives data from the socket. The data is returned as a string. The maximum amount of data to be received is specified by *bufsize* . *flags* provides additional information about the message and is usually omitted (in which case it defaults to zero). If used, it's usually set to one of the following constants (system-dependent):

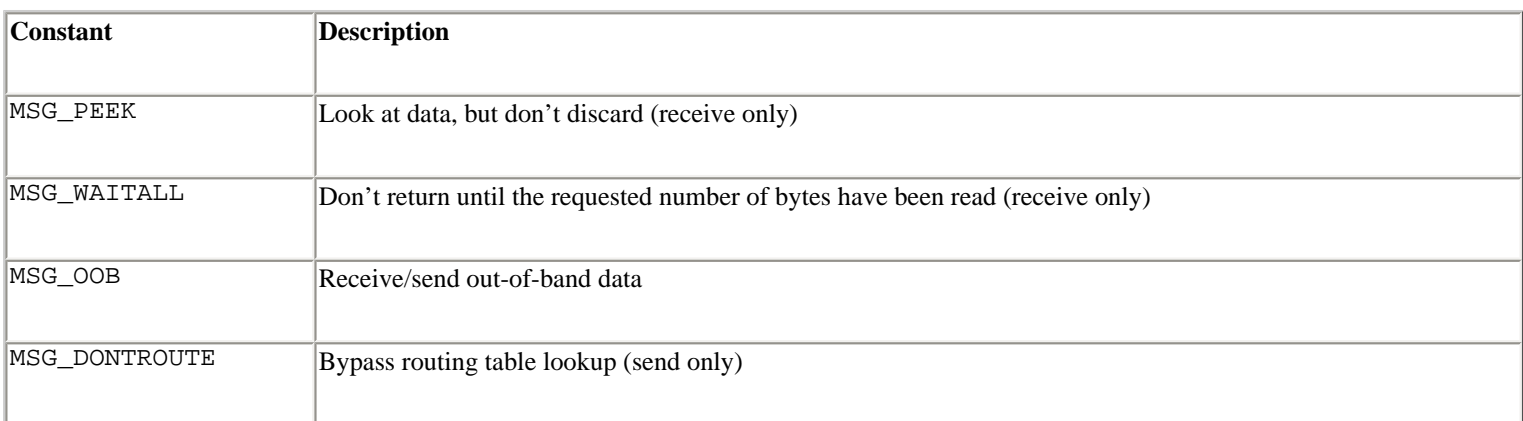

# s**.recvfrom(**bufsize **[,** flags**])**

Like the recv() method except that the return value is a pair (*data* , *address* ) in which *data* is a string containing the data received and *address* is the address of the socket sending the data. The optional *flags* argument has the same meaning as for recv(). This function is primarily used in conjunction with the UDP protocol.

# s**.send(**string **[,** flags**])**

Sends data in *string* to a connected socket. The optional *flags* argument has the same meaning as for recv(), described earlier. Returns the number of bytes sent.

s**.sendto(**string **[,** flags**],** address**)**

Sends data to the socket. *flags* has the same meaning as for recv(). *address* is a tuple of the form (*host* , *port* ) that specifies the remote address. The socket should not already be connected. Returns the number of bytes sent. This function is primarily used in conjunction with the UDP protocol.

### s**.setblocking(**flag**)**

If *flag* is zero, the socket is set to nonblocking mode. Otherwise, the socket is set to blocking mode (the default). In nonblocking mode, if a recv() call doesn't find any data or if a send() call cannot immediately send the data, the socket.error exception is raised. In blocking mode, these calls block until they can proceed.

```
s.setsockopt(level, optname, value)
```
Sets the value of the given socket option. *level* and *optname* have the same meaning as for getsockopt(). The value can be an integer or a string representing the contents of a buffer. In the latter case, it's up to the caller to ensure that the string contains the proper data. See getsockopt() for socket option names, values, and descriptions.

```
s.shutdown(how)
```
Shuts down one or both halves of the connection. If *how* is 0, further receives are disallowed. If *how* is 1, further sends are disallowed. If *how* is 2, further sends and receives are disallowed.

### **Exception**

#### **error**

This exception is raised for socket or address-related errors. It returns a pair (*errno* , *mesg* ) with the error returned by the underlying system call.

#### **Example**

A simple example of a TCP connection is shown on page 226 (in the introduction to network programming).The following example illustrates a simple UDP client and server:

```
# UDP message server 
# Receive small packets from anywhere and print them out 
import socket 
s = socket.socket(socket.AF_INET, socket.SOCK_DGRAM) 
s.bind(("",10000)) 
while 1: 
      data, address = s.recvfrom(256)
       print address[0], "said : ", data 
# UDP message client 
# Send a message packet to the server 
import socket 
s = socket.socket(socket.AF_INET, socket.SOCK_DGRAM) 
while 1: 
      msg = raw\_input("Say something : ")
```

```
 if msg: 
            s.sendto(msg, ("servername",10000)) 
        else: 
            break 
s.close()
```
### **Notes**

- Not all constants and socket options are available on all platforms.
- The socket module currently doesn't support a number of other network protocols such as IPX and IPv6. However, a number of additions to the socket module are likely to appear in future Python releases.

? **See Also** [SocketServer](file:///D|/Downloads/eDonkey/incoming/[ebook]%20Python%20Essential%20Reference,%20Second%20Edition/python_essencial_ref/114#72.html) (258), [asyncore](file:///D|/Downloads/eDonkey/incoming/[ebook]%20Python%20Essential%20Reference,%20Second%20Edition/python_essencial_ref/114#6.html) (229), [select](file:///D|/Downloads/eDonkey/incoming/[ebook]%20Python%20Essential%20Reference,%20Second%20Edition/python_essencial_ref/114#52.html) (250).

### **SocketServer**

The SocketServer module is used to write TCP, UDP, and UNIX domain socket servers. Rather than having to implement servers using the low-level socket module, this module provides four classes that implement the above protocols:

# **TCPServer(**address**,** handler**)**

A server supporting the TCP protocol. *address* is a 2-tuple of the form (*host* , *port* ), where *host* is the hostname and *port* is the port number. Typically, *host* is set to the empty string. *handler* is an instance of a subclass of the BaseRequestHandler class described later.

```
UDPServer(address, handler)
```
A server supporting the Internet UDP protocol. *address* and *handler* are the same as for TCPServer().

# **UnixStreamServer(**address**,** handler**)**

A server implementing a stream-oriented protocol using UNIX domain sockets.

# **UnixDatagramServer(**address**,** handler**)**

A server implementing a datagram protocol using UNIX domain sockets.

Instances of all four server classes have the following methods and attributes:

# s**.fileno()**

Returns the integer file descriptor for the server socket.

```
s.handle_request()
```
Waits for a request and handles it by creating an instance of the handler class (described shortly) and invoking its handle() method.

#### s**.serve\_forever()**

Handles an infinite number of requests.

# s**.address\_family**

The protocol family of the server, either socket.AF\_INET or socket.AF\_UNIX.

### s**.RequestHandlerClass**

The user-provided request handler class that was passed to the server constructor.

### s**.server\_address**

The address on which the server is listening, such as ('127.0.0.1', 80).

# s**.socket**

The socket object being used for incoming requests.

In addition, the server classes define the following class attributes (<*ServerClass* > should be filled in with the name of one of the four available classes):

# **<**ServerClass**>.request\_queue\_size**

The size of the request queue that's passed to the socket's listen() method. The default value is 5.

# **<**ServerClass**>.socket\_type**

The socket type used by the server, such as socket. SOCK\_STREAM or socket. SOCK\_DGRAM.

Requests are handled by defining a subclass of the class BaseRequestHandler. When the server receives a connection, it creates an instance *h* of the handler class and invokes the following methods:

# h**.finish()**

Called to perform cleanup actions after the handle() method has completed. By default, it does nothing. It's not called if either the setup() or handle() method generates an exception.

#### h**.handle()**

This method is called to perform the actual work of a request. It's called with no arguments, but several instance variables are set to useful values. *h* .request contains the request, *h* .client\_address contains the client address, and *h* .server contains an instance of the server that called the handler. For stream services such as TCP, the *h* .request attribute is a socket object. For datagram services, it's a string containing the received data.

# h**.setup()**

This method is called before the handle() method to perform initialization actions. By default, it does nothing.

The process of creating a server involves the following steps:

- 1. Define a request handler class by subclassing BaseRequestHandler.
- 2. Create an instance of one of the server classes by passing the server's address and the request handler class.
- 3. Call the handle request() or serve forever() method of the server to process connections.

The following code illustrates the process for a very simple HTTP server that simply echoes the HTTP request back in a Web page:

```
import SocketServer 
import socket 
import string 
# Read an HTTP request from a client and bounce it back in a Web page 
class EchoHandler(SocketServer.BaseRequestHandler): 
    def handle(self): 
            f = self.request.makefile() 
            self.request.send("HTTP/1.0 200 OK\r\n") 
            self.request.send("Content-type: text/plain\r\n\r\n") 
           self.request.send("Received connection from %s\r\n\r\n" %
                                  (self.client_address,)) 
            while 1: 
                 line = f.readline() 
                 self.request.send(line) 
                 if not string.strip(line): 
                      break 
            f.close() 
# Create the server and start serving 
serv = SocketServer.TCPServer(("",80),EchoHandler) 
serv.serve_forever()
```
By default, the server classes process requests one at a time in a synchronous manner. The servers can alternatively handle requests in a subprocess, using os.fork(), or as a separate thread by instantiating one of the following server classes instead of the four classes listed earlier:

- ForkingUDPServer(*address* , *handler* )
- ForkingTCPServer(*address* , *handler* )
- ThreadingUDPServer(*address* , *handler* )

● ThreadingTCPServer(*address* , *handler* )

Finally, two additional classes can be used as base classes for handlers: StreamRequestHandler and DatagramRequestHandler. When used, these classes override the setup() and finish() methods of the handle to provide two file attributes, self.rfile and self.wfile, that can be used to read and write data to and from the client, respectively. For example:

```
# Read an HTTP request from a client and bounce it back 
class EchoHandler(SocketServer.StreamRequestHandler): 
    def handle(self): 
           self.wfile.write('HTTP/1.0 200 OK\r\n'n")self.wfile.write("Content-type: text/plain\r\n\n\self.wfile.write("Received connection from s\r\r\r\r\r\r\r %
                                 (self.client_address,)) 
            while 1: 
                 line = self.rfile.readline() 
                 self.wfile.write(line) 
                 if not string.strip(line): 
                      break
```
#### **Note**

● All the server classes can be specialized by subclassing. The online documentation contains more information about this topic.

? **See Also** [socket](file:///D|/Downloads/eDonkey/incoming/[ebook]%20Python%20Essential%20Reference,%20Second%20Edition/python_essencial_ref/114#64.html) (252), [BaseHTTPServer](file:///D|/Downloads/eDonkey/incoming/[ebook]%20Python%20Essential%20Reference,%20Second%20Edition/python_essencial_ref/114#12.html) (232), [SimpleHTTPServer](file:///D|/Downloads/eDonkey/incoming/[ebook]%20Python%20Essential%20Reference,%20Second%20Edition/python_essencial_ref/114#58.html) (251), [CGIHTTPServer](file:///D|/Downloads/eDonkey/incoming/[ebook]%20Python%20Essential%20Reference,%20Second%20Edition/python_essencial_ref/114#22.html) (239), [thread](file:///D|/Downloads/eDonkey/incoming/[ebook]%20Python%20Essential%20Reference,%20Second%20Edition/python_essencial_ref/113#6.html) (219), [os](file:///D|/Downloads/eDonkey/incoming/[ebook]%20Python%20Essential%20Reference,%20Second%20Edition/python_essencial_ref/112#90.html) (180).

#### **urllib**

The urllib module is used to fetch data from the Web.

### **urlopen(**url **[,** data**])**

Given a uniform resource locator (URL) such as http://www.python.org or ftp://foo.com/pub/foo.tar, this function opens a network connection and returns a file-like object. If the URL doesn't have a scheme identifier such as ftp: or http:, or if it's file:, a local file is opened. If a connection cannot be made or an error occurs, an IOError exception is raised. If the URL is an HTTP request, the optional *data* argument specifies that the request should be made using a POST method, in which case the data is uploaded to the server. In this case, the data must be encoded in an 'application/x-www-form-urlencoded' format as produced by the urlencode() function.

# **urlretrieve(**url **[,** filename **[,** hook**]])**

Opens a URL and copies its data to a local file, if necessary. If *url* is a local file or a cached copy of the data exists, no copying is performed. *filename* specifies the name of the local file in which data will be saved. If omitted, a temporary filename will be generated. *hook* is a function called after a connection has been made and after each block of data has been read. It's called with three arguments: the number of blocks transferred so far, the block size in bytes, and the total size of the file in bytes.The function returns a tuple (*filename* , *headers* ) in which *filename* is the name of the local file where the data was saved and *headers* is the information returned by the info() method as described for urlopen(). If the URL corresponds to a local file or if a cached copy was used, *headers* will be None. Raises an

IOError if an error occurs.

# **urlcleanup()**

Clears the local cache created by urlretrieve().

**quote(**string **[,** safe**])**

Replaces special characters in *string* with escape sequences suitable for including in a URL. Letters, digits, and the underscore  $(\_)$ , comma  $($ ,  $)$  period  $($ . $)$ , and hyphen  $()$  characters are unchanged. All other characters are converted into escape sequences of the form '%xx'. *safe* provides additional characters that should not be quoted and is '/' by default.

**quote\_plus(**string **[,** safe**])**

Calls quote() and additionally replaces all spaces with plus signs.

# **unquote(**string**)**

Replaces escape sequences of the form '%xx' with their single-character equivalent.

# **unquote\_plus(**string**)**

Like unquote (), but also replaces plus signs with spaces.

# **urlencode(**dict**)**

Converts a dictionary to a URL-encoded string suitable for use as the *data* argument of the urlopen() function. The resulting string is a series of '*key=value* ' pairs separated by '&' characters, where both *key* and *value* are quoted using quote plus().

The file-like object returned by urlopen() supports the following methods:

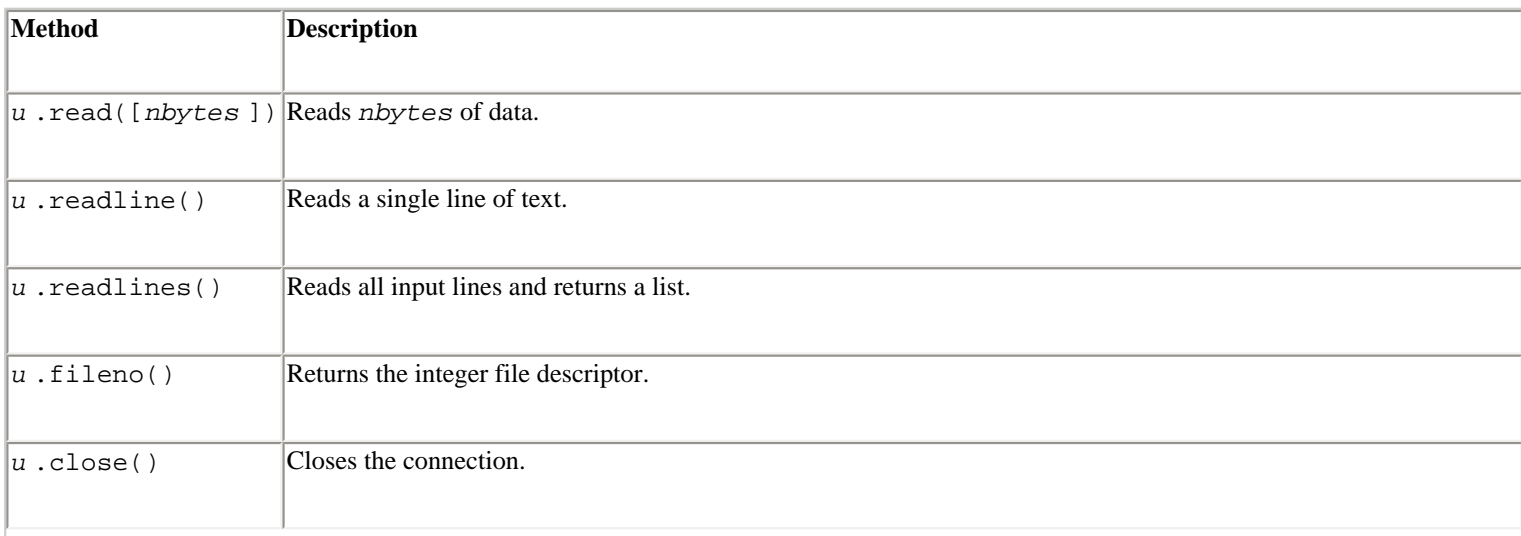

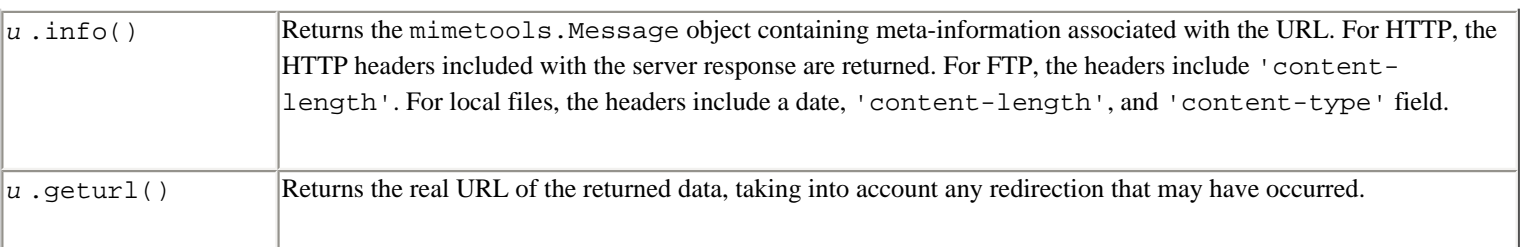

### **Notes**

- The only supported protocols are HTTP, FTP, Gopher, and local files. Although the httplib module supports HTTP/1.1, this module uses HTTP/1.0 retrieve documents.
- If Python is configured with OpenSSL support, secure HTTP (https://*name* ) is also supported.
- The urlopen() function works transparently with proxies that don't require authentication. On UNIX and Windows, proxy servers should be set with the \$http\_proxy, \$ftp\_proxy, and \$gopher\_proxy environment variables.
- Caching is currently not implemented.
- If a URL points to a local file but the file cannot be opened, the URL is opened using the FTP protocol.
- The urllib2 module (available with Python 2.1) provides more advanced support for fetching URLs, dealing with redirection, and handling user authentication. Details about this module are available at [http://www.python.org/doc/current/lib/module-urllib2.html.](http://www.python.org/doc/current/lib/module-urllib2.html)

? **See Also** [httplib](file:///D|/Downloads/eDonkey/incoming/[ebook]%20Python%20Essential%20Reference,%20Second%20Edition/python_essencial_ref/114#34.html) (243), [ftplib](file:///D|/Downloads/eDonkey/incoming/[ebook]%20Python%20Essential%20Reference,%20Second%20Edition/python_essencial_ref/114#32.html) (242), [urlparse](file:///D|/Downloads/eDonkey/incoming/[ebook]%20Python%20Essential%20Reference,%20Second%20Edition/python_essencial_ref/114#80.html) (262), [mimetools](file:///D|/Downloads/eDonkey/incoming/[ebook]%20Python%20Essential%20Reference,%20Second%20Edition/python_essencial_ref/115#16.html) (266).

# **urlparse**

The urlparse module is used to manipulate URL strings such as " http://www.python.org ". The general form of a URL is as follows:

"scheme://netloc/path;parameters?query#fragment"

**urlparse(**urlstring **[,** default\_scheme **[,** allow\_fragments**]])**

Parses the URL in *urlstring* and returns a tuple (*scheme* , *netloc* , *path* , *parameters* , *query* , *fragment* ). *default\_scheme* specifies the scheme ("http", "ftp", and so on) to be used if none is present in the URL. If *allow\_fragments* is zero, fragment identifiers are not allowed.

# **urlunparse(**tuple**)**

Constructs a URL string from a tuple as returned by  $urlparse($ ).

```
urljoin(base, url [, allow_fragments])
```
Constructs an absolute URL by combining a base URL *base* with a relative URL *url . allow\_fragments* has the

same meaning as for urlparse(). If the last component of the base URL is not a directory, it's stripped.

#### **Examples**

```
>>> urlparse("http://www.python.org/index.html") 
('http', 'www.python.org', '/index.html', '', '', '') 
>>> urlunparse(('http', 'www.python.org', '/index.html', '', '', '')) 
'http://www.python.org/index.html' 
>>> urljoin("http://www.python.org/index.html","Help.html") 
'http://www.python.org/Help.html'
```
? **See Also** [urllib](file:///D|/Downloads/eDonkey/incoming/[ebook]%20Python%20Essential%20Reference,%20Second%20Edition/python_essencial_ref/114#76.html) (260), Internet RFC 1738, Internet RFC 1808.

#### **webbrowser**

The webbrowser module provides functions for opening documents in a Web browser in a platform-independent manner. The module tries to determine the current browser using the environment of the local machine.

**open(**url **[,** new**])**

Displays *url* with the default browser. If *new* is set, a new browser window is opened.

### **open\_new(**url**)**

Displays *url* in a new window of the default browser.

**get([**name**])**

Returns a controller object for manipulating a browser. *name* is the name of the browser type and is typically one of 'netscape', 'kfm', 'grail', 'windows-default', 'internet-config', or 'command-line'.

```
register(name, constructor[, controller])
```
Registers a new browser type for use with the get() function. *name* is the name of the browser. *constructor* is called without arguments to create a controller object for manipulating the browser. *controller* is a controller instance to use instead. If supplied, *constructor* is ignored and may be None.

A controller instance  $c$  returned by the get () function has the following methods:

c**.open(**url **[,** new**])**

Same as the open() function.

c**.open\_new(**url**)**

Same as the open\_new() function.

#### **Note**

● If set, the \$BROWSER environment variable determines the name of the default browser.

Last updated on 3/28/2002 Python Essential Reference, Second Edition, © 2002 New Riders Publishing

<u>Nake Note</u> | Bookmark CONTINUE > [Make Note](file:///D|/Downloads/eDonkey/incoming/[ebook]%20Python%20Essential%20Reference,%20Second%20Edition/python_essencial_ref/popanote.asp?pubui=oreilly&bookname=0735710910&snode=114) | [Bookmark](#page-369-0) [CONTINUE >](#page-414-0) CONTINUE > CONTINUE

© 2002, O'Reilly & Associates, Inc.

<span id="page-414-0"></span>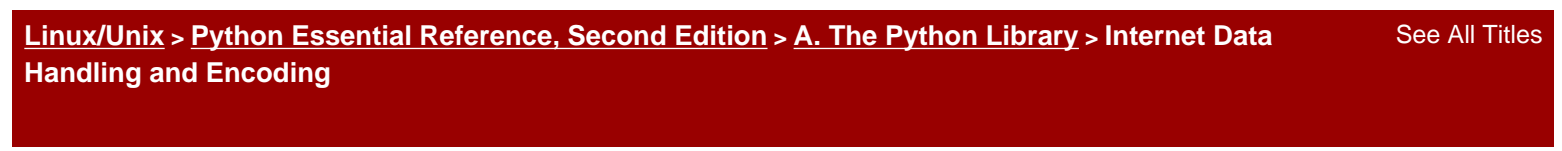

[< BACK](#page-369-0) [Make Note](file:///D|/Downloads/eDonkey/incoming/[ebook]%20Python%20Essential%20Reference,%20Second%20Edition/python_essencial_ref/popanote.asp?pubui=oreilly&bookname=0735710910&snode=115) | [Bookmark](#page-414-0) [CONTINUE >](#page-438-0)

# **Internet Data Handling and Encoding**

The modules in this section are used to encode and decode data formats that are widely used in Internet applications.

### **base64**

The base64 module is used to encode and decode data using base64 encoding. base64 is commonly used to encode binary data in mail attachments.

**decode(**input**,** output**)**

Decodes base64-encoded data. *input* is a filename or a file object open for reading. *output* is a filename or a file object open for writing.

# **decodestring(**s**)**

Decodes a base64-encoded string *s* . Returns a string containing the decoded binary data.

**encode(**input**,** output**)**

Encodes data using base64. *input* is a filename or a file object open for reading. *output* is a filename or a file object open for writing.

# **encodestring(**s**)**

Encodes a string *s* using base64.

? **See Also** [binascii](file:///D|/Downloads/eDonkey/incoming/[ebook]%20Python%20Essential%20Reference,%20Second%20Edition/python_essencial_ref/115#4.html) (264), Internet RFC 1421.

# **binascii**

The binascii module is used to convert data between binary and a variety of ASCII encodings such as base64, binhex, and uuencode.

#### **a2b\_uu(**string**)**

Converts a line of uuencoded data to binary. Lines normally contain 45 (binary) bytes, except for the last line. Line data may be followed by whitespace.

#### **b2a\_uu(**data**)**

file:///D|/Downloads/eDonkey/incoming/[ebook]%...Second%20Edition/python\_essencial\_ref/115.html (1/24) [2003/1/1 W 02:56:30]

Converts a string of binary data to a line of uuencoded ASCII characters. The length of data should not be more than 45 bytes.

# **a2b\_base64(**string**)**

Converts a string of base64-encoded data to binary.

# **b2a\_base64(**data**)**

Converts a string of binary data to a line of base64-encoded ASCII characters. The length of data should not be more than 57 bytes.

# **a2b\_hex(**string**)**

Converts a string of hex digits to a string of binary data. *string* must contain an even number of digits.

# **b2a\_hex(**data**)**

Converts a string of binary data to a string of hex digits.

# **a2b\_hqx(**string**)**

Converts a string of binhex4-encoded data to binary without performing RLE decompression.

# **rledecode\_hqx(**data**)**

Performs an RLE (Run-Length Encoding) decompression of the binary data in data. Returns the decompressed data unless the data input is incomplete, in which case the Incomplete exception is raised.

# **rlecode\_hqx(**data**)**

Performs a binhex4 RLE compression of *data* .

# **b2a\_hqx(**data**)**

Converts the binary data to a string of binhex4-encoded ASCII characters. *data* should already be RLE coded and have a length divisible by three.

# **crc\_hqx(**data**,** crc**)**

Computes the binhex4 CRC checksum of the data. *crc* is a starting value of the checksum.

**crc32(**data **[,** oldcrc**])**

Computes the CRC-32 checksum of *data* . If supplied, the *oldcrc* parameter allows for incremental calculation of the checksum.

# **Exceptions**

# **Error**

Exception raised on errors.

# **Incomplete**

Exception raised on incomplete data. This exception occurs when multiple bytes of data are expected, but the input data has been truncated.

? **See Also** [base64](file:///D|/Downloads/eDonkey/incoming/[ebook]%20Python%20Essential%20Reference,%20Second%20Edition/python_essencial_ref/115#2.html) (263), [binhex](file:///D|/Downloads/eDonkey/incoming/[ebook]%20Python%20Essential%20Reference,%20Second%20Edition/python_essencial_ref/115#8.html) (265), [uu](file:///D|/Downloads/eDonkey/incoming/[ebook]%20Python%20Essential%20Reference,%20Second%20Edition/python_essencial_ref/115#38.html) (277).

# **binhex**

The binhex module is used to encode and decode files in binhex4, a format commonly used to represent files on the Macintosh.

**binhex(**input**,** output**)**

Converts a binary file with name *input* to a binhex file. *output* is a filename or an open file-like object supporting write() and close() methods.

**hexbin(**input **[,** output**])**

Decodes a binhex file. *input* is either a filename or a file-like object with read() and close() methods. *output* is the name of the output file. If omitted, the output name is taken from the binhex file.

# **Notes**

- Both the data and resource forks are handled on the Macintosh.
- Only the data fork is handled on other platforms.

? **See Also** [binascii](file:///D|/Downloads/eDonkey/incoming/[ebook]%20Python%20Essential%20Reference,%20Second%20Edition/python_essencial_ref/115#4.html) (264), [macostools](file:///D|/Downloads/eDonkey/incoming/[ebook]%20Python%20Essential%20Reference,%20Second%20Edition/python_essencial_ref/112#78.html) (176).

# **mailcap**

The mailcap module is used to read UNIX mailcap files. Mailcap files are used to tell mail readers and Web browsers how to process files with different MIME types. The contents of a mailcap file typically look something like this:

```
video/mpeg; xmpeg %s 
application/pdf; acroread %s
```
When data of a given MIME type is encountered, the mailcap file is consulted to find an application for handling that data.

### **getcaps()**

Reads all available mailcap files and returns a dictionary mapping MIME types to a mailcap entry. Mailcap files are read from \$HOME/.mailcap, /etc/mailcap, /usr/etc/mailcap, and /usr/local/etc/mailcap.

```
findmatch(caps, mimetype [, key [, filename [, plist]]])
```
Searches the dictionary *caps* for a mailcap entry matching *mimetype* . *key* is a string indicating an action and is typically 'view', 'compose', or 'edit'. *filename* is the name of the file that's substituted for the %s keyword in the mailcap entry. *plist* is a list of named parameters and is described further in the online documentation at <http://www.python.org/doc/lib/module-mailcap.html>. Returns a tuple (*cmd* , *mailcap* ) containing the command from the mailcap file and the raw mailcap entry.

### **Example**

```
import mailcap 
import urllib 
import os 
# Go fetch a document 
urllib.urlretrieve("http://www.swig.org/Doc1.1/PDF/Python.pdf", "/tmp/tmp1234") 
caps = mailcap.getgaps() 
cmd, mc = mailcap.findmatch(caps,'application/pdf',filename='/tmp/tmp1234') 
if cmd: 
     os.system(cmd + " &") 
else: 
     print "No application for type application/pdf"
```
? **See Also** <http://www.python.org/doc/lib/module-mailcap.html>, [mimetypes](file:///D|/Downloads/eDonkey/incoming/[ebook]%20Python%20Essential%20Reference,%20Second%20Edition/python_essencial_ref/115#18.html) (268), Internet RFC 1524.

# **mimetools**

The mimetools module provides a number of functions for manipulating MIME-encoded messages. MIME (Multipurpose Internet Mail Extensions) is a standard for sending multipart multimedia data through Internet mail. Parts of the standard are also used in other settings, such as the HTTP protocol. A MIME-encoded message looks similar to this:

```
Content-Type: multipart/mixed; boundary="====_931526447==" 
Date: Fri, 06 Jul 2001 03:20:47 -0500 
From: John Doe <johndoe@foo.com> 
To: Jane Doe (janedoe@foo.com> 
Subject: Important Message From John Doe
```

```
---===931526447==Content-Type: text/plain; charset="us-ascii" 
Here is that document you asked for \ldots don't show anyone else i-)
---===931526447==Content-Type: application/msword; name="list.doc" 
Content-Transfer-Encoding: base64 
Content-Disposition: attachment; filename="list.doc"
```
SXQgd2FzIGEgbG9uZyBob3QgZGF5IGluIHRoZSBtb250aCBvZiBKdWx5LCB3aGVuIExhcnJ5IHN0 YXJ0ZWQgdGFsa2luZwphYm91dCBzb2Npby1wb2xpdGljYWwgc2NhbGFibGUgaW1tZXJzaXZlIHZp cnR1YWwgdGVtcG9yYWwKY29sbGFib3JhdGl2ZSBwYXJhbGxlbCBoaWdoIHBlcmZvcm1hbmNlIHdl Yi1iYXNlZCBtb2JpbGUKb2JqZWN0LW9yaWVudGVkIHNjaWVudGlmaWMgY29tcHV0aW5nIGVudmly b25tZW50cy4gIEZvcnR1bmF0ZWx5LCBQZXRlCmhhZCByZW1lbWJlcmVkIHRvIGJyaW5nIGhpcyAu NDUuLi4KCg==

--====\_931526447==--

MIME messages are broken into parts delimited by a line separator such as  $------931526447==$  above. This separator always starts with a double hyphen as shown. The final separator has a trailing double hyphen (-) appended to indicate the end of the message. Immediately following each separator is a set of RFC 822 headers describing the content-type and encoding. Data is separated from the headers by a single blank line.

The mimetools module defines the following functions to parse headers and decode data:

```
Message(file [, seekable])
```
Parses MIME headers and returns a Message object derived from the rfc822.Message class. *file* and *seekable* have the same meaning as for rfc822.Message.

#### **choose\_boundary()**

Creates a unique string of the form '*hostipaddr.uid.pid.timestamp.random* ' that can be used as a part boundary when generating a message.

```
decode(input, output, encoding)
```
Reads encoded data from the open file object *input* and writes the decoded data to the open file object *output* . *encoding* specifies the encoding method: 'base64', 'quoted-printable', or 'uuencode'.

```
encode(input, output, encoding)
```
Reads data from the open file object *input* , encodes it, and writes it to the open file object *output* . Encoding types are the same as for decode().

```
copyliteral(input, output)
```
Read lines of text from the open file *input* until EOF and writes them to the open file *output* .

# **copybinary(**input**,** output**)**

Read blocks of binary data from the open file *input* until EOF and writes them to the open file *output* .

Instances of the Message class support all the methods described in the rfc822 module. In addition, the following methods are available:

### m**.getplist()**

Returns the parameters for the content-type header as a list of strings. If the message contains the header 'Contenttype: text/html; charset=US-ASCII', for example, this function returns ['charset=US-ASCII']. For parameters of the form '*key=value* ', key is converted to lowercase, while *value* is unchanged.

### m**.getparam(**name**)**

Returns the value of the first parameter of the form '*name=value* ' from the 'content-type' header. If *value* is surrounded by quotes of the form  $\leq$ ...  $\geq$  or  $\leq$ ...", they're removed.

### m**.getencoding()**

Returns the encoding specified in the 'content-transfer-encoding' message header. If no such header exists, returns '7bit'.

# m**.gettype()**

Returns the message type from the 'content-type' header. Types are returned as a string of the form '*type/subtype* '. If no content-type header is available, 'text/plain' is returned.

#### m**.getmaintype()**

Returns the primary type from the 'content-type' header. If no such header exists, returns 'text'.

### m**.getsubtype()**

Returns the subtype from the 'content-type' header. If no such header exists, returns 'plain'.

? **See Also** [rfc822](file:///D|/Downloads/eDonkey/incoming/[ebook]%20Python%20Essential%20Reference,%20Second%20Edition/python_essencial_ref/115#32.html) (274), [mimetypes](file:///D|/Downloads/eDonkey/incoming/[ebook]%20Python%20Essential%20Reference,%20Second%20Edition/python_essencial_ref/115#18.html) (268), [MimeWriter](file:///D|/Downloads/eDonkey/incoming/[ebook]%20Python%20Essential%20Reference,%20Second%20Edition/python_essencial_ref/115#20.html) (271), [multifile](file:///D|/Downloads/eDonkey/incoming/[ebook]%20Python%20Essential%20Reference,%20Second%20Edition/python_essencial_ref/115#24.html) (272), [mailcap](file:///D|/Downloads/eDonkey/incoming/[ebook]%20Python%20Essential%20Reference,%20Second%20Edition/python_essencial_ref/115#12.html) (265), Internet RFC 1521.

#### **mimetypes**

The mimetypes module is used to guess the MIME type associated with a file, based on its filename extension. It

also converts MIME types to their standard filename extensions. MIME types consist of a type/subtype pair. The following table shows the MIME types currently recognized by this module:

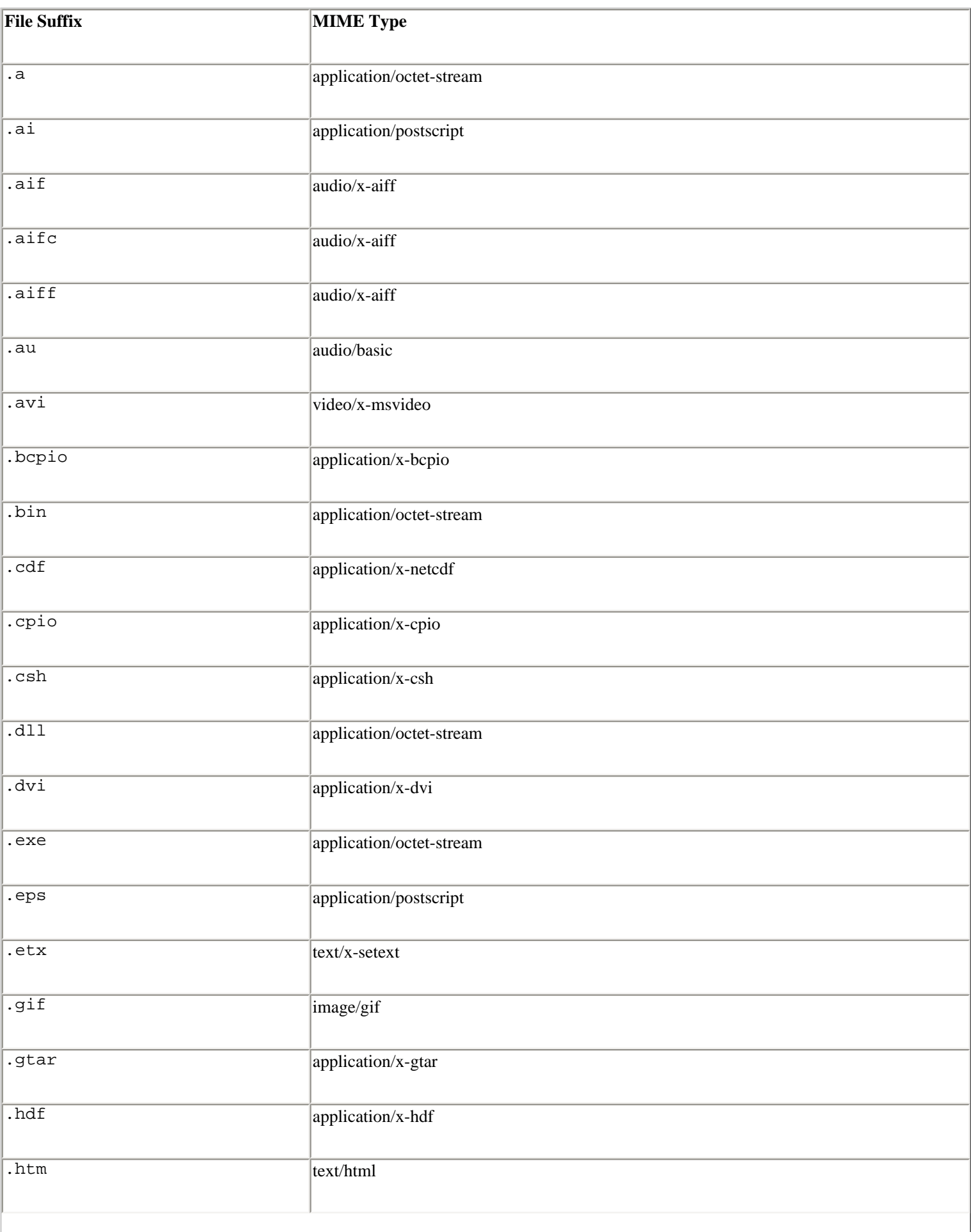

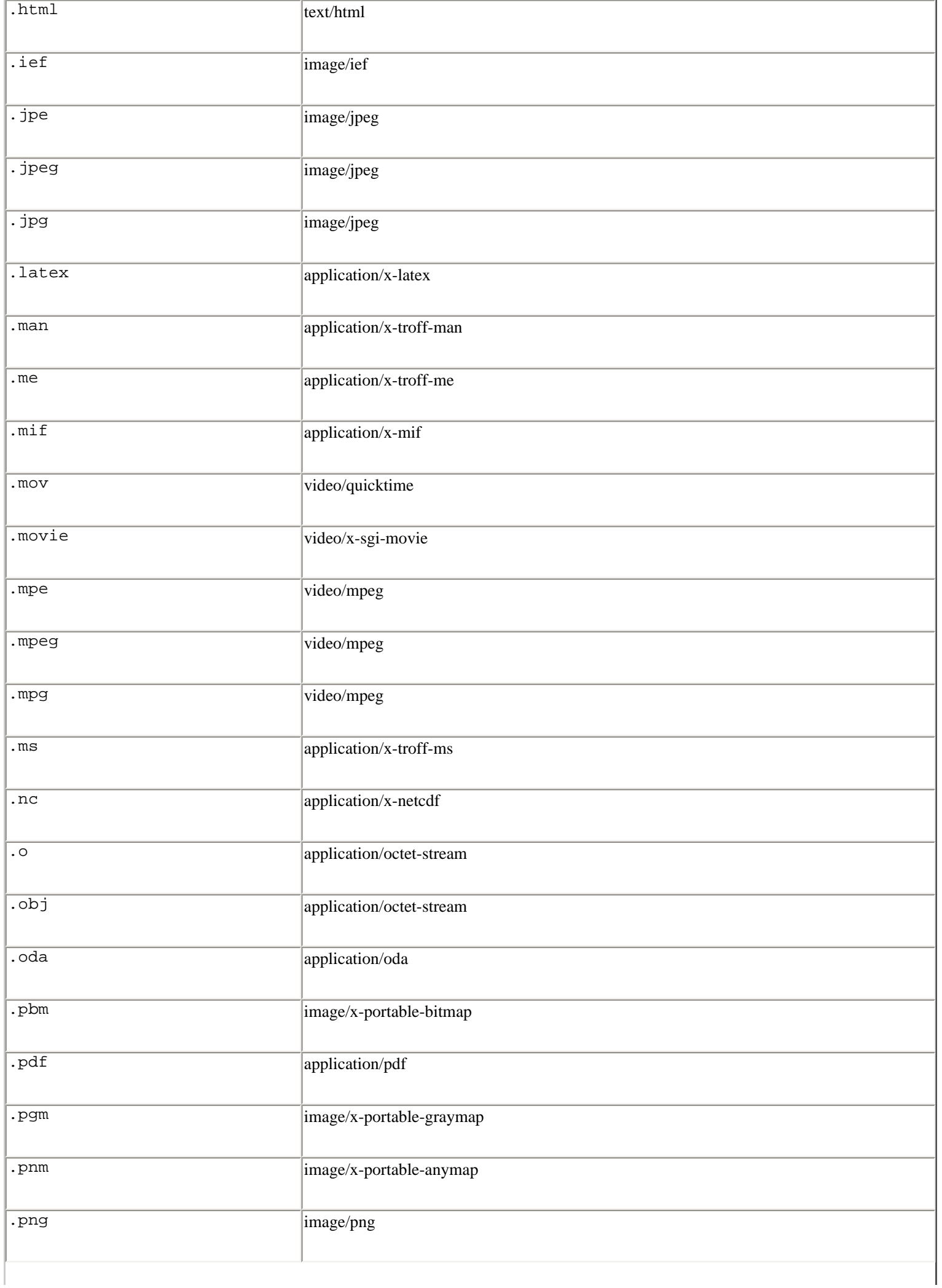

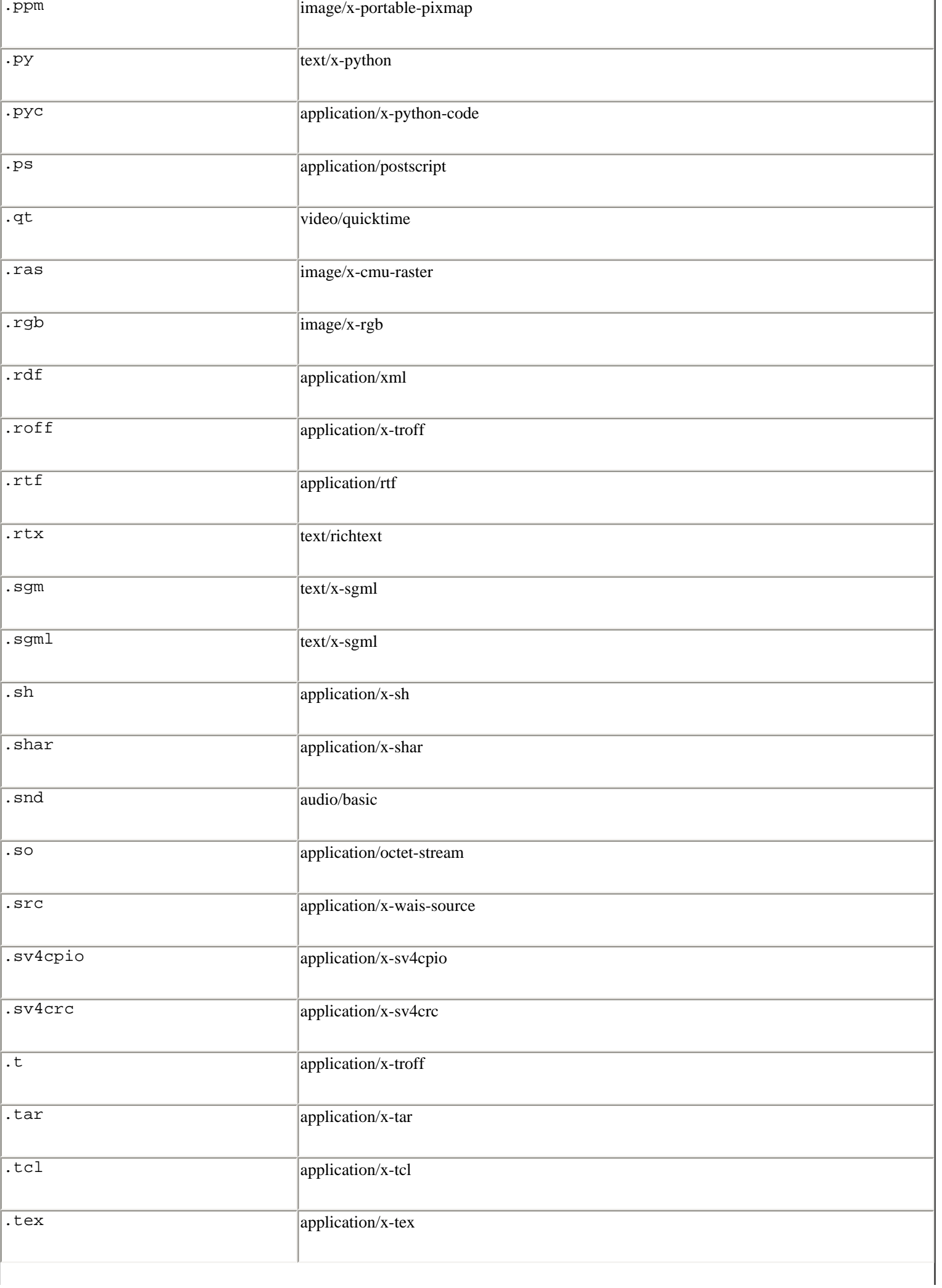

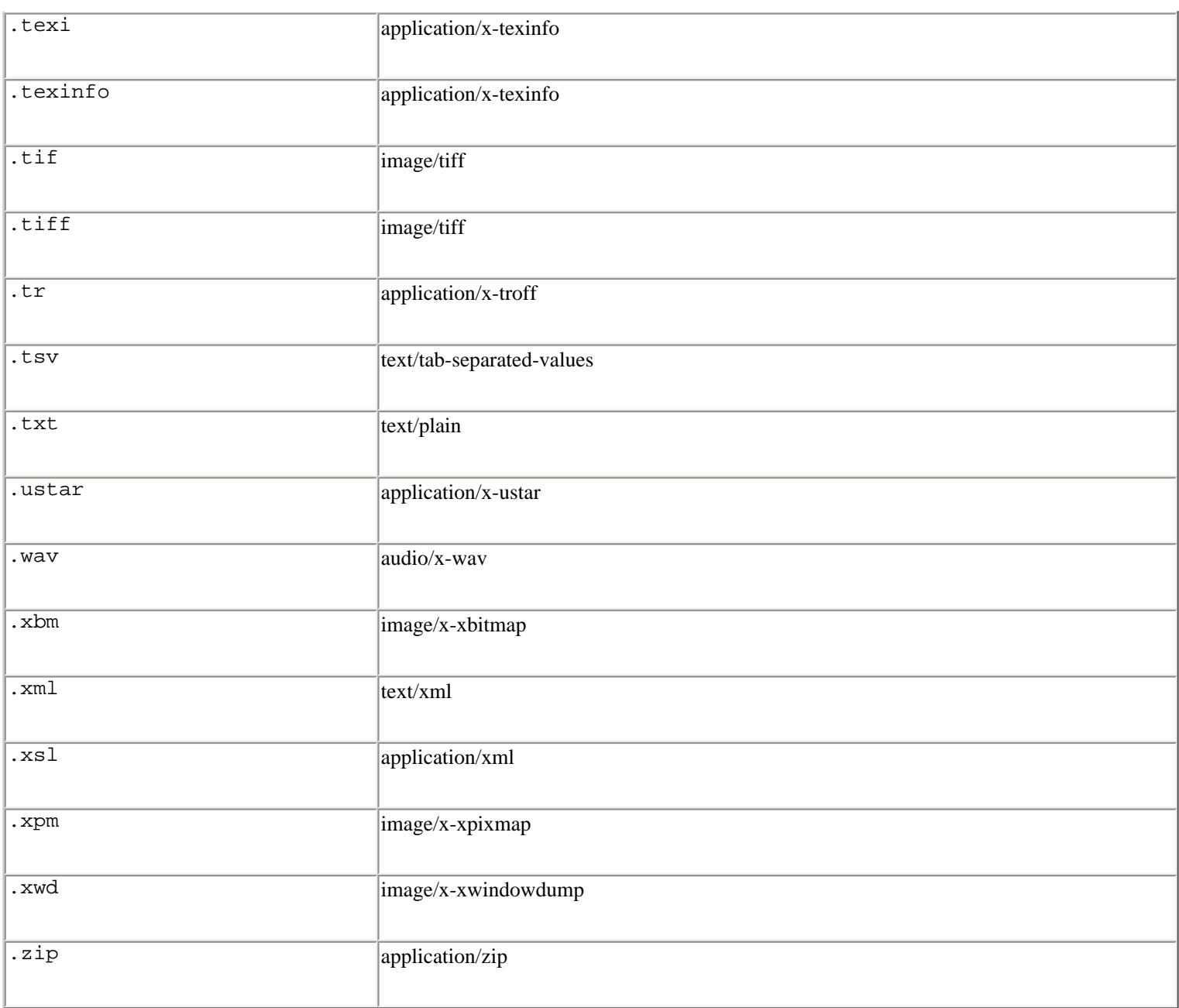

# **guess\_type(**filename**)**

Guesses the MIME type of a file based on its filename or URL. Returns a tuple (*type* , *encoding* ) in which *type* is a string of the form type/subtype and *encoding* is the program used to encode the data (for example, compress or gzip). Returns (*None* , *None* ) if the type cannot be guessed.

# **guess\_extension(**type**)**

Guesses the standard file extension for a file based on its MIME type. Returns a string with the filename extension including the leading dot (.). Returns None for unknown types.

# **init([**files**])**

Initializes the module. *files* is a sequence of filenames that are read to extract type information. These files contain lines that map a MIME type to a list of acceptable file suffixes such as the following:

```
image/jpeg: jpe jpeg jpg 
text/html: htm html 
...
```
**read\_mime\_types(**filename**)**

Loads type mapping from a given filename. Returns a dictionary mapping filename extensions to MIME type strings. Returns None if *filename* doesn't exist or cannot be read.

# **knownfiles**

List of common names for mime.types files.

### **suffix\_map**

Dictionary mapping suffixes to suffixes. This is used to allow recognition of encoded files for which the encoding and the type are indicated by the same extension. For example, the .tgz extension is mapped to .tar.gz to allow the encoding and type to be recognized separately.

#### **encodings\_map**

Dictionary mapping filename extensions to encoding types.

#### **types\_map**

Dictionary mapping filename extensions to MIME types.

? **See Also** [mimetools](file:///D|/Downloads/eDonkey/incoming/[ebook]%20Python%20Essential%20Reference,%20Second%20Edition/python_essencial_ref/115#16.html) (266).

### **MimeWriter**

The MimeWriter module defines the class MimeWriter that's used to generate MIME-encoded multipart files.

#### **MimeWriter(**fp**)**

Creates a new instance of the MimeWriter class. *fp* is an open file object to be used for writing. A StringIO object can also be used.

An instance *m* of the MimeWriter class has the following methods:

```
m.addheader(key, value [, prefix])
```
Adds a header line of the form "*key: value* " to the MIME message. *prefix* determines where the header is inserted; 0 appends to the end (the default) and 1 inserts at the start.

file:///D|/Downloads/eDonkey/incoming/[ebook]%...Second%20Edition/python\_essencial\_ref/115.html (11 / 24) [2003/1/1 W 02:56:30]

# m**.flushheaders()**

Writes all the headers accumulated so far.

```
m.startbody(ctype [, plist [, prefix]])
```
Returns a file-like object that's used to write to the body of the message. *ctype* specifies the content type and *plist* is a list of tuples of the form (*name* , *value* ) containing additional parameters for the content-type declaration. *prefix* has the same meaning as for the addheader () method except that its default value is set to insert at the start.

```
m.startmultipartbody(subtype [, boundary [, plist [, prefix]]])
```
Returns a file-like object that's used to write the body of a multipart message. *subtype* specifies the multipart subtype such as 'mixed' and *boundary* can be used to provide a user-defined boundary specifier. *plist* is a list containing optional parameters for the subtype, and *prefix* is the same as in the startbody() method. Subparts are created using nextpart().

### m**.nextpart()**

Returns a new instance of MimeWriter that represents an individual part in a multipart message. startmultipartbody() must be called prior to calling this method.

### m**.lastpart()**

Used to indicate the last part of a multipart message. Should always be called to terminate a multipart message.

### **Example**

The following example takes a list of files passed on the command line and produces a multipart MIME document in which each file is encoded using base64 encoding:

```
import sys 
import mimetools, mimetypes, MimeWriter 
# Open the output file and create a MimeWriter 
out = open("output.txt","w") 
writer = MimeWriter.MimeWriter(out) 
# Start a multipart message 
writer.startmultipartbody("mixed") 
writer.flushheaders() 
# Iterate over files passed on the command line 
for file in sys.argv[1:]: 
     subpart = writer.nextpart() # Create a new subpart 
     # Attempt to guess the file's MIME type and encoding 
     type,encoding = mimetypes.guess_type(file)
```

```
 if encoding: 
              subpart.addheader("Content-encoding",encoding) 
              subpart.addheader("Content-transfer-encoding", "base64") 
     if type: 
          pout = subpart.startbody(type, [("name",file)]) 
     else: 
          pout = subpart.startbody("text/plain",[("name",file)]) 
     infile = open(file,"rb") 
     # Encode the raw data using base64 
     mimetools.encode(infile,pout,'base64') 
     infile.close() 
# Clean up 
writer.lastpart() 
out.close()
```
? **See Also** [mimetypes](file:///D|/Downloads/eDonkey/incoming/[ebook]%20Python%20Essential%20Reference,%20Second%20Edition/python_essencial_ref/115#18.html) (268), [mimetools](file:///D|/Downloads/eDonkey/incoming/[ebook]%20Python%20Essential%20Reference,%20Second%20Edition/python_essencial_ref/115#16.html) (266), [rfc822](file:///D|/Downloads/eDonkey/incoming/[ebook]%20Python%20Essential%20Reference,%20Second%20Edition/python_essencial_ref/115#32.html) (274), [multifile](file:///D|/Downloads/eDonkey/incoming/[ebook]%20Python%20Essential%20Reference,%20Second%20Edition/python_essencial_ref/115#24.html) (272).

### **multifile**

The multifile module defines an object that can be used to read multipart text files as found in MIME-encoded messages. The multifile object works by splitting a file into a series of logical file-like objects that are delimited by a unique boundary string such as the following:

--216.150.6.70.100.4397.932677969.082.3036 Part 1 ... --216.150.6.70.100.4397.932677969.082.3036 Part 2 ... --216.150.6.70.100.4397.932677969.082.3036--

In this case, the boundary string is of the form returned by the mimetools.choose\_boundary() function. The last boundary string (with a trailing -) marks the end of the multipart data.

**MultiFile(**fp **[,** seekable**])**

Creates a multifile object. *fp* is a file-like object containing input data. The input object's readline() method is used to read data. If the *seekable* option is set, the multifile object allows random access using the seek() and tell() methods.

A MultiFile object *m* supports the following methods:

m**.push(**str**)**

Pushes a boundary string into the reader. When this string is encountered in the input, it signals an end of section or end of message. More than one boundary marker can be pushed to handle nested multipart data. However, encountering any other boundary than the most recently pushed value raises an error.

# m**.readline()**

Reads a line of text. If the line matches the most recently pushed boundary, '' is returned to indicate the end of the part. Furthermore, if the boundary corresponds to an end marker, the m. last attribute is set to 1. Raises Error if an EOF is encountered before all boundary strings have been popped.

# m**.readlines()**

Returns all lines remaining in the current part as a list of strings.

### m**.read()**

Reads all lines remaining in the current part and returns as a single string.

### m**.next()**

Skips to the next section. Returns true if a next section exists, false if an end marker is encountered.

### m**.pop()**

Pops a section boundary. This boundary will no longer be interpreted as EOF.

m**.seek(**pos **[,** whence**])**

Seeks to a new position within the current section. The *pos* and *whence* arguments are interpreted as for a file seek.

### m**.tell()**

Returns the file position relative to the start of the current section.

Finally, MultiFile instances have two public-instance variables:

# m**.level**

Nesting depth of the current part.

# m**.last**

True if the last end-of-file was an end-of-message marker.

# **Example**

# Unpack a MIME encoded mail message into parts

```
import mimetools, multifile, sys 
def unpack_part(file,partno=0): 
    headers = mimetools.Message(file) # Get headers
     type = headers.getmaintype() # Get main content type 
    if type == 'multipart': # Multipart?
           boundary = headers.getparam("boundary") 
           file.push(boundary) 
           file.readlines() 
           while not file.last: 
                  file.next() 
                  partno = partno + 1 
                  unpack_part(file,partno) 
           file.pop() 
           return 
     name = headers.getparam("name") # Get filename 
     if not name: name = "part%d" % (partno,) 
     encoding = headers.getencoding() 
     print "Unpacking '%s'. Encoding = %s" % (name, encoding) 
     if encoding == '7bit': 
        outfile = open(name, "w") mimetools.copyliteral(file,outfile) 
     else: 
         outfile = open(name,"wb") 
         mimetools.decode(file,outfile,encoding) 
     outfile.close() 
# Read a filename from options and unpack it 
f = open(sys.argv[1])mf = multifile.MultiFile(f,0)unpack_part(mf)
```
# **Note**

● The MultiFile class defines a number of methods that can be specialized in a subclass. Please refer to the online library reference at <http://www.python.org/doc/lib/module-multifile.html>.

? **See Also** [mimetools](file:///D|/Downloads/eDonkey/incoming/[ebook]%20Python%20Essential%20Reference,%20Second%20Edition/python_essencial_ref/115#16.html) (266), [MimeWriter](file:///D|/Downloads/eDonkey/incoming/[ebook]%20Python%20Essential%20Reference,%20Second%20Edition/python_essencial_ref/115#20.html) (271), [http://www.python.org/doc/lib/module-multifile.html.](http://www.python.org/doc/lib/module-multifile.html)

# **quopri**

The quopri module performs quoted-printable transport encoding and decoding. This format is used primarily to encode text files.

**decode(**input**,** output**)**

Decodes. *input* and *output* are file objects.

```
encode(input, output, quotetabs)
```
Encodes. *input* and *output* are file objects. *quotetabs* , if set to true, forces tab characters to be quoted in addition to the normal quoting rules.

? **See Also** [binascii](file:///D|/Downloads/eDonkey/incoming/[ebook]%20Python%20Essential%20Reference,%20Second%20Edition/python_essencial_ref/115#4.html) (264), Internet RFC 1521.

# **rfc822**

The rfc822 module is used to parse email headers presented in a format defined by the Internet standard RFC 822. Headers of this form are used in a number of contexts, including mail handling and in the HTTP protocol. A collection of RFC 822 headers looks like this:

```
Return-Path: <beazley@cs.uchicago.edu> 
Date: Sun, 15 Apr 03:18:21 -0500 (CDT) 
Message-Id: <199907171518.KAA24322@gargoyle.cs.uchicago.edu> 
Reply-To: beazley@cs.uchicago.edu 
References: <15065.6056.897223.775915@empire-builder.cs.uchicago.edu> 
         <20010415041130.008D1D1D8@smack.cs.uchicago.edu> 
Mime-Version: 1.0 (generated by tm-edit 7.78) 
Content-Type: text/plain; charset=US-ASCII 
From: David Beazley <beazley@cs.uchicago.edu>
To: techstaff@cs 
Subject: Modem problem
```
I'm having some trouble running MPI over the ultra-scalable modem array on our Beowulf cluster. Can someone take a look at it?

Each header line is of the form '*headername* : *values* ' and may span multiple lines provided that additional lines are indented with whitespace. Header names are not case sensitive, so a field name of 'Content-Type' is the same as 'content-type'. A list of headers is terminated by a single blank line.

RFC 822 headers are parsed by creating an instance of the Message class.

```
Message(file [, seekable])
```
Reads RFC 822 headers from the file-like object *file* and returns a Message object. Headers are read using *file* .readline() until a blank line is encountered. *seekable* is a flag that's set to zero if *file* is unseekable (such as a file created from a socket).

A Message object *m* behaves like a dictionary except that its key values are not case sensitive and it doesn't support certain dictionary operations, including update() and clear().

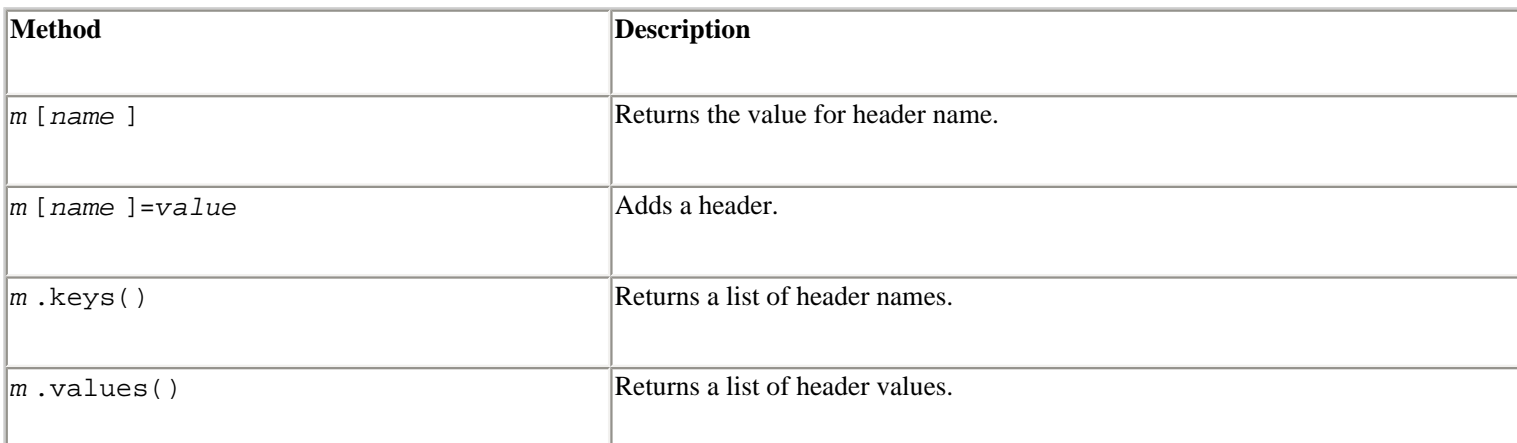

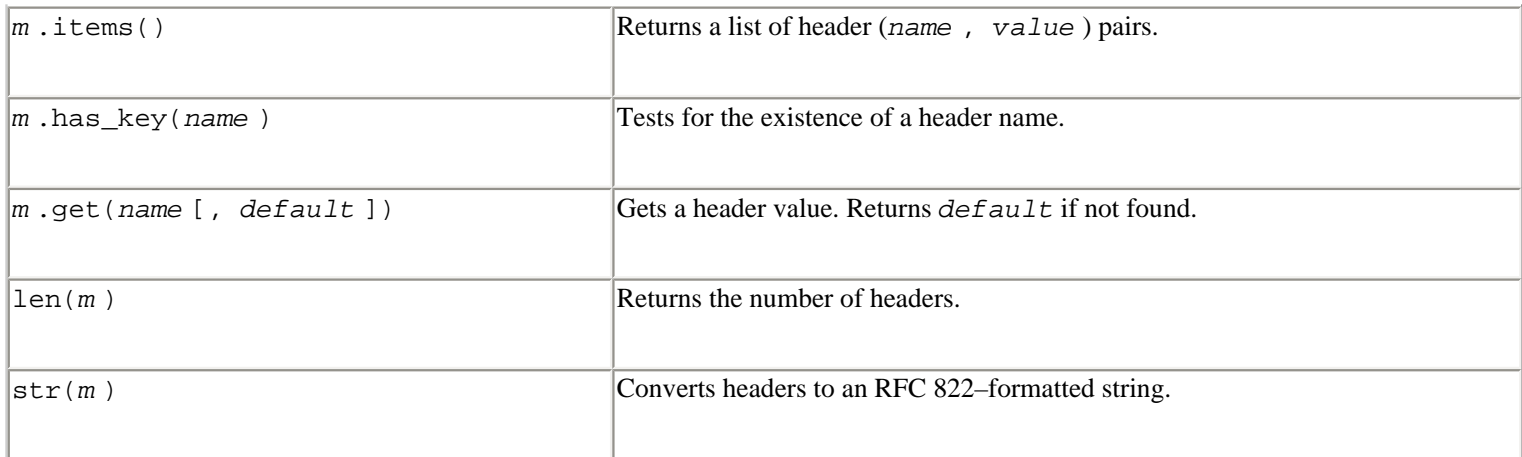

In addition, the following methods are available:

### m**.getallmatchingheaders(**name**)**

Returns a list of all lines with headers that match *name* , including continuation lines (if any).

# m**.getfirstmatchingheader(**name**)**

Returns the list of lines for the first header matching *name* , including any continuation lines. Returns None if *name* doesn't match any headers.

#### m**.getrawheader(**name**)**

Returns a string containing the raw text after the colon for the first header matching *name* . Returns None if no match is found.

# m**.getheader(**name **[,** default**])**

Like getrawheader(*name* ), but strips all leading and trailing whitespace. *default* specifies a default value to return if no matching header is found.

#### m**.getaddr(**name**)**

Returns a pair (*full\_name* , *email\_address* ) for a header containing an email address. If no header matches *name* , (None, None) is returned.

# m**.getaddrlist(**name**)**

Parses a header containing a list of email addresses and returns a list of tuples as returned by the getaddr() method. If multiple headers match the named header, all are parsed for addresses (for example, multiple 'cc' headers).

### m**.getdate(**name**)**

Parses a header containing a date and returns a 9-tuple compatible with time.mktime(). Returns None if no match is found or the date cannot be parsed.

# m**.getdate\_tz(**name**)**

Parses a header containing a date and returns a 10-tuple in which the first nine elements are the same as returned by getdate() and the tenth is a number with the offset of the date's timezone from UTC (Greenwich Mean Time). Returns None if no match is found or the date is unparsable.

Finally, messages have two instance attributes:

# m**.headers**

A list containing the entire set of header lines.

# m**.fp**

The file-like object passed when the Message was created.

In addition to Message, the rfc822 module defines the following utility functions:

# **parsedate(**date**)**

Parses an RFC 822–formatted date such as 'Mon, 16 Apr 2001 17:30:08 -0600' and returns a 9-tuple that's compatible with the time.mktime() function. Returns None if *date* cannot be parsed.

# **parsedate\_tz(**date**)**

Parses a date, but returns a 10-tuple where the first nine elements are the same as returned by parsedate() and the tenth item is the offset of the date's timezone from UTC. Returns None if *date* cannot be parsed.

# **mktime\_tz(**tuple**)**

Turns a 10-tuple as returned by parsedate\_tz() into a UTC timestamp. If the timezone item is None, assumes local time.

# **AddressList(**addrlist**)**

Converts a string containing a list of email addresses into an AddressList object. The following operations can be performed on AddressList objects:
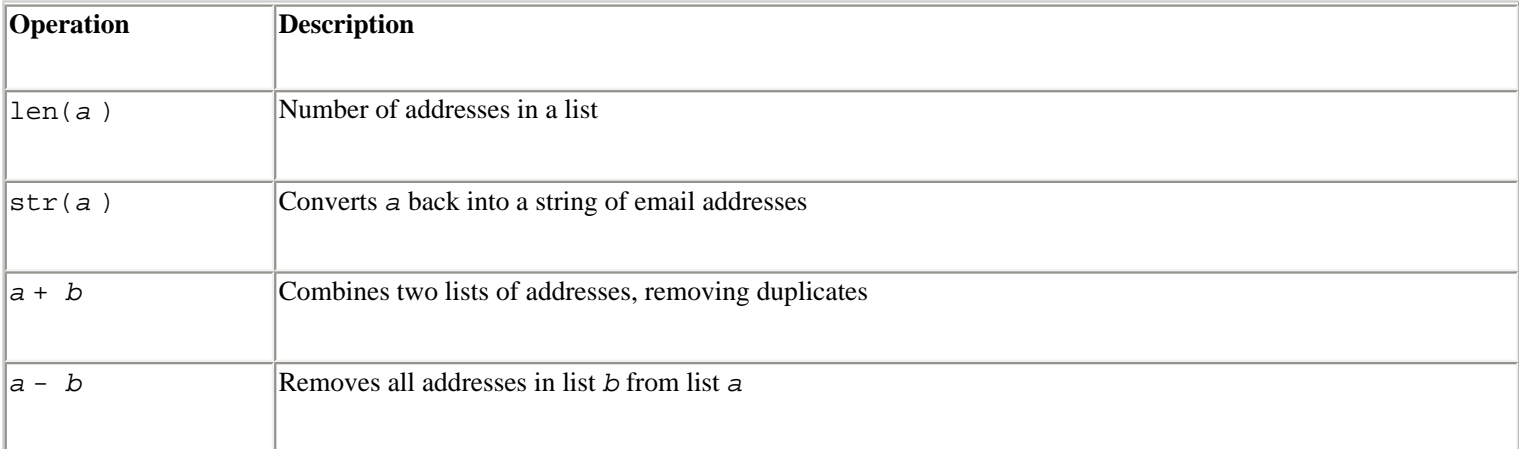

#### **Example**

```
import rfc822 
# Open a mail message 
f = open("mailmessage") 
# Read the headers 
m = rfc822. Message(f)
# Extract a few fields 
m from = m["From"]
m_to = m.getaddr("To") 
m_subject = m["Subject"]
```
#### **Note**

• The Message class defines a few additional methods that can be specialized in a subclass. For details, please refer to the online documentation at <http://www.python.org/doc/lib/module-rfc822.html>.

? **See Also** [mimetools](file:///D|/Downloads/eDonkey/incoming/[ebook]%20Python%20Essential%20Reference,%20Second%20Edition/python_essencial_ref/115#16.html) (266), [MimeWriter](file:///D|/Downloads/eDonkey/incoming/[ebook]%20Python%20Essential%20Reference,%20Second%20Edition/python_essencial_ref/115#20.html) (271), [mimetypes](file:///D|/Downloads/eDonkey/incoming/[ebook]%20Python%20Essential%20Reference,%20Second%20Edition/python_essencial_ref/115#18.html) (268), [mailcap](file:///D|/Downloads/eDonkey/incoming/[ebook]%20Python%20Essential%20Reference,%20Second%20Edition/python_essencial_ref/115#12.html) (265), Internet RFC 822, <http://www.python.org/doc/lib/module-rfc822.html>.

#### **uu**

The uu module is used to encode and decode files in uuencode format, commonly used for transferring binary data over an ASCII-only connection.

**encode(**input**,** output **[,** name **[,** mode**]])**

Uuencodes a file. *input* is a file object opened for reading or a filename. *output* is a file object opened for writing or a filename. *name* specifies the name of the file that's encoded in the uuencoded file. *mode* specifies the mode of the file. By default, *name* and *mode* are taken from the input file.

```
decode(input [, output [, mode]])
```
Decodes a uuencoded file. *input* is a file object opened for reading or a filename. *output* is a file object opened for writing or a filename. *mode* is used to set permission bits and overrides the setting encoded in the input file.

? **See Also** [binascii](file:///D|/Downloads/eDonkey/incoming/[ebook]%20Python%20Essential%20Reference,%20Second%20Edition/python_essencial_ref/115#4.html) (264).

## **xdrlib**

xdrlib is used to encode and decode data in the Sun XDR (External Data Representation) format. XDR is often used as a portable way to encode binary data for use in networked applications. It's used extensively in applications involving remote procedure calls (RPC).

Encoding and decoding is controlled through the use of two classes:

### **Packer()**

Creates an object for packing data into an XDR representation.

### **Unpacker(**data**)**

Creates an object for unpacking XDR-encoded data. *data* is a string containing XDR-encoded data values.

An instance *p* of the Packer class supports the following methods:

### p**.get\_buffer()**

Returns the current pack buffer as a string.

#### p**.reset()**

Resets the pack buffer to the empty string.

#### p**.pack\_uint(**x**)**

Packs a 32-bit unsigned integer *x* .

## p**.pack\_int(**x**)**

Packs a 32-bit signed integer *x* .

#### p**.pack\_enum(**x**)**

Packs an enumeration *x* (an integer).

### p**.pack\_bool(**x**)**

Packs a Boolean value *x* .

### p**.pack\_uhyper(**x**)**

Packs a 64-bit unsigned integer *x* .

## p**.pack\_hyper(**x**)**

Packs a 64-bit signed integer *x* .

## p**.pack\_float(**x**)**

Packs a single-precision floating-point number.

### p**.pack\_double(**x**)**

Packs a double-precision floating-point number.

## p**.pack\_fstring(**n**,** s**)**

Packs a fixed-length string of length *n* .

## p**.pack\_fopaque(**n**,** data**)**

Packs a fixed-length opaque data stream. Similar to pack\_fstring().

#### p**.pack\_string(**s**)**

Packs a variable-length string *s* .

#### p**.pack\_opaque(**data**)**

Packs a variable-length opaque data string *data* . Similar to pack\_string().

#### p**.pack\_bytes(**bytes**)**

Packs a variable-length byte stream *bytes* . Similar to pack\_string().

## p**.pack\_list(**list**,** pack\_func**)**

Packs a list of homogeneous items. *pack\_func* is the function called to pack each data item (for example, *p* .pack\_int). For each item in the list, an unsigned integer 1 is packed first, followed by the data item. An unsigned integer 0 is packed at the end of the list.

p**.pack\_farray(**n**,** array**,** pack\_func**)**

Packs a fixed-length list of homogeneous items. *n* is the list length, *array* is a list containing the data, and *pack\_func* is the function called to pack each data item.

p**.pack\_array(**list**,** pack\_func**)**

Packs a variable-length list of homogeneous items by first packing its length and then calling the pack\_farray() method.

An instance *u* of the Unpacker class supports the following methods:

u**.reset(**data**)**

Resets the string buffer with the given data.

u**.get\_position()**

Returns the current unpack position in the data buffer.

```
u.set_position(position)
```
Sets the data buffer unpack position to *position* .

#### u**.get\_buffer()**

Returns the current unpack data buffer as a string.

#### u**.done()**

Indicates unpack completion. Raises an Error exception if all the data has not been unpacked.

In addition, every data type that can be packed with a Packer can be unpacked with an Unpacker. Unpacking methods are of the form unpack\_type(), and take no arguments. They return the unpacked object.

#### u**.unpack\_int()**

Unpacks and returns a 32-bit signed integer.

#### u**.unpack\_uint()**

Unpacks and returns a 32-bit unsigned integer. If the unsigned value is larger than sys.maxint, it's returned as an unsigned long integer.

#### u**.unpack\_enum()**

Unpacks and returns an enumeration (an integer).

#### u**.unpack\_bool()**

Unpacks a Boolean value and returns it as an integer.

#### u**.unpack\_hyper()**

Unpacks and returns a 64-bit signed integer as a Python long integer.

#### u**.unpack\_uhyper()**

Unpacks and returns a 64-bit unsigned integer as a Python long integer.

### u**.unpack\_float()**

Unpacks and returns a single-precision floating-point number. The value will be converted to double precision when it is returned as a Python floating-point number.

#### u**.unpack\_double()**

Unpacks and returns a double-precision floating-point number.

## u**.unpack\_fstring(**n**)**

Unpacks and returns a fixed-length string. *n* is the number of characters expected.

#### u**.unpack\_fopaque(**n**)**

Unpacks and returns a fixed-length opaque data stream, similarly to unpack\_fstring().

#### u**.unpack\_string()**

Unpacks and returns a variable-length string.

## u**.unpack\_opaque()**

Unpacks and returns a variable-length opaque data string.

## u**.unpack\_bytes()**

Unpacks and returns a variable-length byte stream.

## u**.unpack\_list(**unpack\_func**)**

Unpacks and returns a list of homogeneous items as packed by pack\_list(). *unpack\_func* is the function called to perform the unpacking for each item (for example, *u* .unpack\_int).

## u**.unpack\_farray(**n**,** unpack\_func**)**

Unpacks and returns (as a list) a fixed-length array of homogeneous items. *n* is the number of list elements to expect and *unpack\_func* is the function used to unpack each item.

## u**.unpack\_array(**unpack\_func**)**

Unpacks and returns a variable-length list of homogeneous items. *unpack* func is the function used to unpack each item.

### **Exceptions**

### **Error**

The base exception class. Error has a single public data member *msg* containing the description of the error.

## **ConversionError**

Class derived from Error. Contains no additional instance variables.

## **Note**

• Objects created with xdrlib can be pickled using the pickle module.

? **See Also** [struct](file:///D|/Downloads/eDonkey/incoming/[ebook]%20Python%20Essential%20Reference,%20Second%20Edition/python_essencial_ref/110#22.html) (144), [array](file:///D|/Downloads/eDonkey/incoming/[ebook]%20Python%20Essential%20Reference,%20Second%20Edition/python_essencial_ref/109#2.html) (127), Internet RFC 1014.

Last updated on 3/28/2002 Python Essential Reference, Second Edition, © 2002 New Riders Publishing

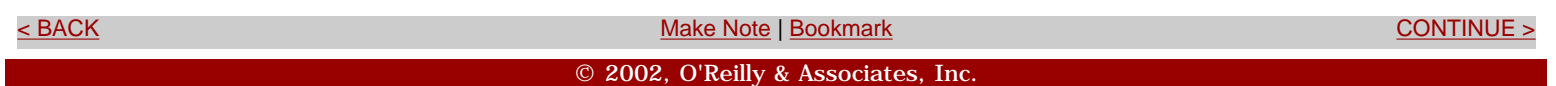

<span id="page-438-0"></span>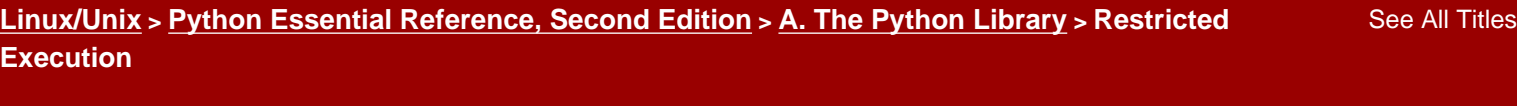

[< BACK](#page-414-0) [Make Note](file:///D|/Downloads/eDonkey/incoming/[ebook]%20Python%20Essential%20Reference,%20Second%20Edition/python_essencial_ref/popanote.asp?pubui=oreilly&bookname=0735710910&snode=116) | [Bookmark](#page-438-0) [CONTINUE >](#page-443-0)

## **Restricted Execution**

Normally, a Python program has complete access to the machine on which it runs. In particular, it can open files and network connections, and perform other potentially sensitive operations. In certain applications, however, this is undesirable—especially in Internet applications, in which a program may be subject to attackers or when code from an untrusted source is executed.

To provide some measure of safety, Python provides support for restricted execution. Restricted execution is based on the notion of separating trusted and untrusted code. In particular, a program running in trusted mode (a *supervisor*) can create an execution environment (or *sandbox*) in which untrusted code can be executed with limited privileges. The capabilities of the untrusted code are tightly controlled by the supervisor, which can restrict the set of objects that can be accessed as well as the behavior of individual functions.

Python's restricted execution mode is implemented by playing a number of tricks with dictionaries, namespaces, and the environment in which untrusted code executes. As a result, untrusted code uses the same set of function names and modules that would be used in a normal program (as opposed to separate, secure APIs). The only difference is that certain modules and built-in functions may be unavailable (or redefined to secure versions).

Internally, the interpreter determines whether a piece of code is restricted by looking at the identity of the \_builtins\_ \_ object in its global namespace. If it's the same as the standard \_ \_builtin\_ \_ module, the code is unrestricted. Otherwise, it's restricted. When running in restricted mode, the interpreter imposes a number of further restrictions that are designed to prevent untrusted code from becoming privileged:

- The \_ \_dict\_ \_ attribute of classes and instances is not accessible.
- The func\_globals attribute of functions is not accessible.

These restrictions are imposed to prevent untrusted code from altering its global namespace (which is used by the supervisor to restrict the set of objects that are accessible).

Finally, it should be noted that although the Python restricted execution environment prevents access to critical operations, it doesn't prevent denial-of-service attacks, in which an untrusted program might try to exhaust memory or use an unlimited amount of CPU time.

Restricted execution is supported through the use of two modules: rexec and Bastion. rexec restricts the environment in which code runs. Bastion restricts the access that untrusted code has to objects created by the supervisor.

#### **rexec**

The rexec module is used to run code in a restricted environment. The environment is encapsulated in a class RExec that contains attributes specifying the capabilities for the code to execute.

**RExec([**hooks **[,** verbose**]])**

Creates an instance of the RExec class that represents a restricted environment. *hooks* is an instance of a class used to implement nonstandard methods for importing modules and is not described here. *verbose* is a flag that causes some debugging output to be printed to standard output.

The following class variables are used by the  $\_$   $\_$ init $\_$  () method when an instance of the RExec class is created. Changing them on an instance has no effect, so it's better to create a subclass of RExec that modifies their values.

### **RExec.nok\_builtin\_names**

A tuple of strings containing the names of built-in functions not available to restricted programs. The default value is  $('open', 'reload', '_ - import_ -').$ 

#### **RExec.ok\_builtin\_modules**

A tuple of strings containing the names of built-in modules that can be safely imported. The default value is as follows:

```
('audioop', 'array', 'binascii', 'cmath', 'errno', 'imageop', 'marshal', 
'math', 'md5', 'operator', 'parser', 'pcre', 'regex', 'rotor', 
'select', 'strop', 'struct', 'time')
```
#### **RExec.ok\_path**

The list of directories that are searched when an import is performed in the restricted environment. The default value is the same as sys.path.

#### **RExec.ok\_posix\_names**

A tuple of names for functions in the os module that are available to restricted programs. The default value is as follows:

```
('error', 'fstat', 'listdir', 'lstat', 'readlink', 
'stat', 'times', 'uname', 'getpid', 'getppid', 
'getcwd', 'getuid', 'getgid', 'geteuid', 'getegid')
```
#### **RExec.ok\_sys\_names**

A tuple of names for functions and variables in the sys module that are available to restricted programs. The default value is as follows:

('ps1', 'ps2', 'copyright', 'version', 'platform', 'exit', 'maxint')

An instance *r* of RExec uses the following methods to execute restricted code:

## r**.r\_eval(**code**)**

Like eval() except that code is executed in the restricted environment. *code* is a string or a compiled code object. Returns the value of the resulting expression.

#### r**.r\_exec(**code**)**

Like the exec statement except that execution is performed in the restricted environment. *code* is a string or a compiled code object.

#### r**.r\_execfile(**filename**)**

Like execfile() except that code is executed in the restricted environment.

#### r**.s\_eval(**code**)**

Like r\_eval() except that access to sys.stdin, sys.stdout, and sys.stderr is allowed.

#### r**.s\_exec(**code**)**

Like r\_exec() except that access to sys.stdin, sys.stdout, and sys.stderr is allowed.

#### r**.s\_execfile(**code**)**

Like r\_execfile() except that access to sys.stdin, sys.stdout, and sys.stderr is allowed.

The following methods are called implicitly by code executing in the restricted environment and can be redefined in subclasses of RExec:

```
r.r_import(modulename [, globals [, locals [, fromlist]]])
```
Imports a module *modulename* . An ImportError exception should be raised if the module is unsafe.

r**.r\_open(**filename **[,** mode **[,** bufsize**]])**

Opens a file in the restricted environment. The arguments are the same as the built-in open() function. By default, files can be opened for reading, but not for writing.

r**.r\_reload(**module**)**

Reloads the module object *module* .

#### r**.r\_unload(**module**)**

Unloads the module object *module* .

r**.s\_import(**modulename **[,** globals **[,** locals **[,** fromlist**]]])**

Like  $r_i$  import(), but with access to standard I/O streams.

r**.s\_reload(**module**)**

Like  $r$  reload(), but with access to standard I/O streams.

#### r**.s\_unload(**module**)**

Like r\_unload(), but with access to standard I/O streams.

### **Example**

The following program executes Python code submitted through a CGI script in a restricted environment along with limits on CPU and memory usage:

```
#!/usr/local/bin/python 
import rexec 
import cgi, StringIO, sys, string, resource 
form = cgi.FieldStorage() 
code = form["code"].value # Get some arbitrary code to execute
code = string.replace(code,"\015","") 
sys.stderr = sys.stdout # Make error messages appear
print "Content-type: text/plain\n\n" 
print "The output of your program is : \n\timesclass CGIExec(rexec.RExec): 
      def r_open(*args): 
            raise SystemError, "open not supported" 
r = CGIExec() # Create sandbox
# Restrict memory usage to 4 Mbytes 
resource.setrlimit(resource.RLIMIT_DATA,(4000000,4000000)) 
# Set CPU time limit to 10 seconds 
resource.setrlimit(resource.RLIMIT_CPU,(10,10)) 
# Go run the code 
r.s_exec(code) # Execute the untrusted code
```
? **See Also** [Bastion](file:///D|/Downloads/eDonkey/incoming/[ebook]%20Python%20Essential%20Reference,%20Second%20Edition/python_essencial_ref/116#6.html) (283).

### **Bastion**

The Bastion module restricts access to attributes of objects. It's primarily used in conjunction with the rexec module when a privileged program wants to allow restricted programs to access attributes of unrestricted objects. The idea behind a Bastion is simple—a wrapper is placed around an object, causing every method access to be redirected through a filter function that's responsible for accepting or rejecting the access. Furthermore, all access to data attributes (non-methods) is prohibited.

```
Bastion(object [, filter [, name [, class]]])
```
Returns a bastion for the object *object* . *filter* is a function that accepts a string containing a method name and returns true or false if access to the method is permitted or denied, respectively. *name* is the name of the object that's printed by the bastion's str() method. *class* is the class object that implements Bastion objects and is not described here (it's rarely necessary to supply this).

## **Example**

In this example, you want to restrict access to a  $StringIO$  object so that only read operations are permitted (see the [StringIO](file:///D|/Downloads/eDonkey/incoming/[ebook]%20Python%20Essential%20Reference,%20Second%20Edition/python_essencial_ref/110#18.html) module):

```
import StringIO, Bastion 
str = StringIO("")... 
strbast = Bastion.Bastion(str, lambda x: x in ['read','readline','readlines']) 
strbast.readline() # Okay 
strbast.write("Ha ha") # Fails. AttributeError : write
```
## **Notes**

- If the *filter* function is omitted, a bastion limits access to all methods beginning with an underscore.
- Bastions cannot be placed around built-in types such as files and sockets.

Last updated on 3/28/2002 Python Essential Reference, Second Edition, © 2002 New Riders Publishing

<u>、BACK</u> CONTINUE > ALCORE CONTINUE > ALCORE DESIGN AND MAKE Note | [Bookmark](#page-438-0) [CONTINUE >](#page-443-0) ALCORE CONTINUE > ALCORE CONTINUE

© 2002, O'Reilly & Associates, Inc.

<span id="page-443-0"></span>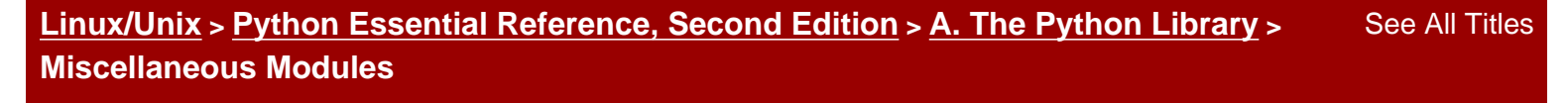

<br/>BACK CONTINUE > [Make Note](file:///D|/Downloads/eDonkey/incoming/[ebook]%20Python%20Essential%20Reference,%20Second%20Edition/python_essencial_ref/popanote.asp?pubui=oreilly&bookname=0735710910&snode=117) | [Bookmark](#page-443-0) [CONTINUE >](#page-452-0) Second <br/> CONTINUE > Second <br/> CONTINUE > Second <br/> CONTINUE > Second <br/> CONTINUE > Second <br/> CONTINUE <br/>  $\sim$  CONTINUE <br/>  $\sim$  CONTINUE <br/>  $\sim$ 

## **Miscellaneous Modules**

The modules in this category are used for miscellaneous tasks that don't fit into any of the other categories.

## **bisect**

The bisect module provides support for keeping lists in sorted order. It uses a bisection algorithm to do most of its work.

**bisect(**list**,** item **[,** low **[,** high**]])**

Returns the index of the proper insertion point for *item* to be placed in *list* in order to maintain *list* in sorted order. *low* and *high* are indices specifying a subset of the list to be considered.

**insort(**list**,** item **[,** low **[,** high**]])**

Inserts *item* into *list* in sorted order.

## **cmd**

The cmd module provides a class Cmd that's used as a framework for building a line-oriented command interpreter. The Cmd class is never instantiated directly, but is used as a base class for a class that actually implements the interpreter. An instance  $c$  of the Cmd class provides the following methods:

## c**.cmdloop([**intro**])**

Prints a banner message contained in *intro* and repeatedly issues a prompt, reads a line of input, and dispatches an appropriate action. For each line of text, the first word is stripped off and used as a command name. For a command name of 'foo', an attempt is made to invoke a method do\_foo() with the remainder of the input line as a string argument. If a line contains only the character '?', a predefined method  $do_{help}()$  is dispatched. If the command name is '!', a method do\_shell() is invoked (if defined). An end-of-file is converted into a string 'EOF' and

dispatched to a command do\_EOF.

Subclasses of Cmd inherit a predefined method  $d_0$  help(). When this method is invoked with an argument 'bar', it tries to invoke the method help\_bar(). With no arguments, do\_help() lists all the available help topics by listing all commands with corresponding help\_\* methods, undocumented commands (commands without corresponding  $he1p$   $*$  methods), and miscellaneous topics (help methods without a corresponding command). Each of the command methods should return an integer code indicating success or failure. A negative value indicates an error and causes the interpreter to return. Otherwise, the interpreter continues to read input after each command. If the readline module has been loaded, the command interpreter will have line editing and history capabilities.

c**.onecmd(**str**)**

Interprets *str* as a single line of input.

## c**.emptyline()**

This method is called when an empty line of input is typed. It should be defined by the user. If not overridden, it repeats the last nonempty command entered.

## c**.default(**line**)**

Called when an unrecognized command is typed. By default, it prints an error message and exits.

## c**.precmd()**

Method executed just before the input prompt is issued. It should be overridden by derived classes.

## c**.postcmd()**

Method executed immediately after a command dispatch has finished.

## c**.preloop()**

Method executed once when cmdloop() is executed.

## c**.postloop()**

Method executed when cmdloop() is about to return.

The following instance variables should also be defined by a subclass of Cmd.

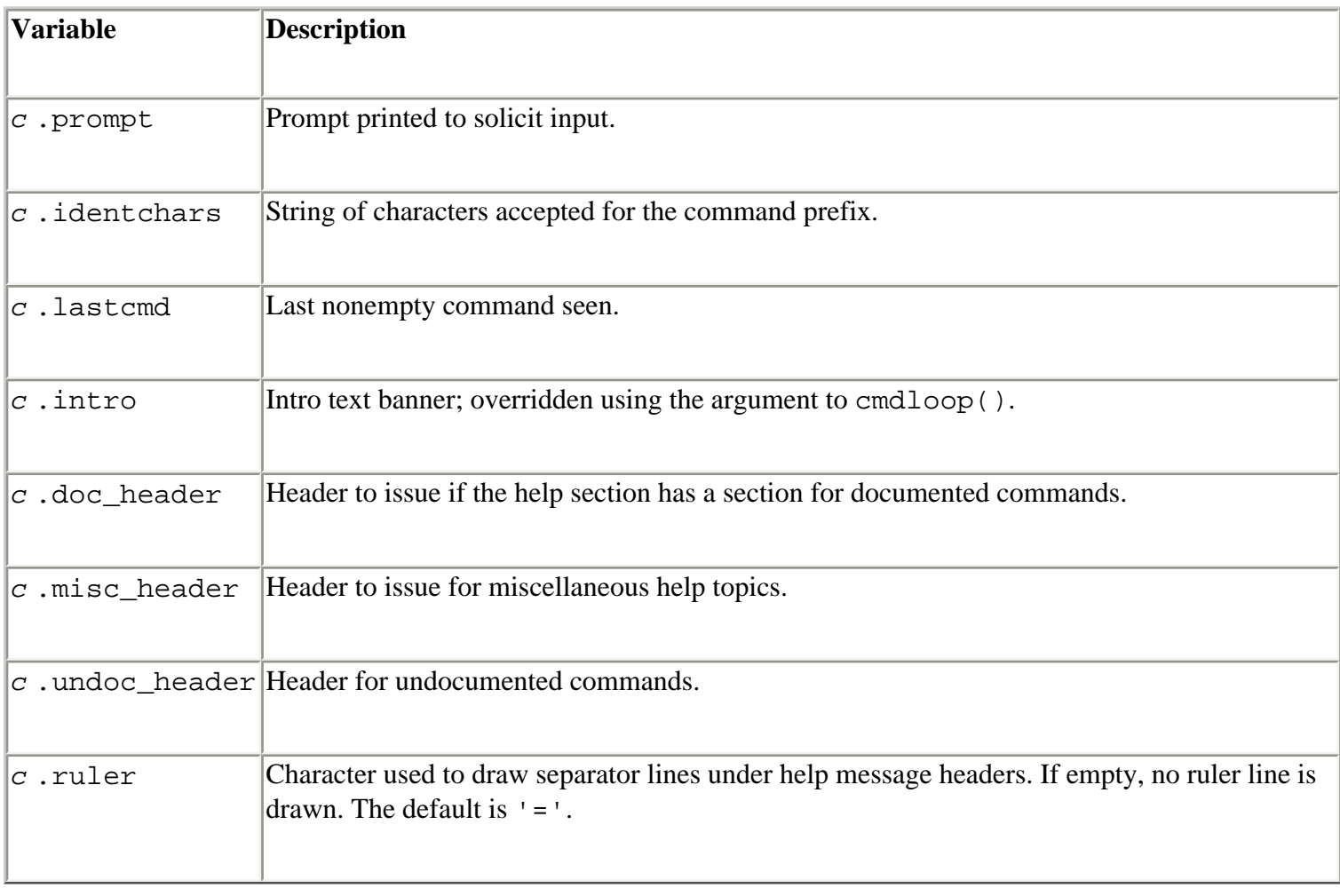

## **Example**

The following example shows how this module can be used to implement an interpreter wrapper around the callable objects of a module. It also shows the interesting feature of code being executed in a class definition.

# cmdhelp.py # Builds a command interpreter that allows arbitrary Python # commands to be typed, but reads their doc strings to create # a collection of help commands. Just do an execfile(cmdhelp.py) # in a module to utilize this. import cmd, sys, traceback

```
# Define the interpreter class 
class Interpreter(cmd.Cmd):
```

```
 symbols = globals() 
       prompt = "?>> " 
       \text{intro} = "Interpreter for " + \_ \_name\_ \_ # Find all of the callable objects and look for 
        # their doc strings 
         for n in symbols.keys(): 
               c =symbols[n]
                if callable(c): 
                   if c_{\cdot -} \_{doc_{-} \_:
                          exec """ 
def help_%s(self):print %s._ _doc_ _
""" % (n,n) 
      # Execute an arbitrary statement 
      def default(self,l): 
           try: 
                exec self.lastcmd in globals() 
           except: 
                traceback.print_exc() 
      # Do nothing on empty line 
      def emptyline(self): 
           pass 
      def do_EOF(self,arg): 
           return -1 
# Create an instance 
interp = Interpreter()
```
The following code shows how this code might be used:

```
Python 2.0 (#1, Feb 25 2001, 07:54:16) 
[GCC 2.95.2 19991024 (release)] on sunos5 
Type "copyright", "credits" or "license" for more information. 
>>> from socket import * 
>>> execfile("cmdhelp.py") 
>>> interp.cmdloop() 
Interpreter for \_ \_ main \_?>> help 
Miscellaneous help topics: 
========================== 
getservbyname gethostbyaddr htons socket 
ntohs gethostbyname fromfd getprotobyname 
gethostname htonl
```
file:///D|/Downloads/eDonkey/incoming/[ebook]%2...0Second%20Edition/python\_essencial\_ref/117.html (4/9) [2003/1/1 W 02:56:32]

```
Undocumented commands: 
====================== 
EOF help 
?>> help socket 
socket(family, type[, proto]) -> socket object 
Open a socket of the given type. The family argument 
specifies the address family; it is normally AF_INET, 
sometimes AF_Unix. The type argument specifies whether this 
is a stream (SOCK_STREAM) or datagram (SOCK_DGRAM) socket. 
The protocol argument defaults to 0, specifying the default 
protocol. 
?>> s = socket(AF_INET, SOCK_STREAM) 
?>> s.connect("www.python.org",80) 
...
```
? **See Also** [shlex](file:///D|/Downloads/eDonkey/incoming/[ebook]%20Python%20Essential%20Reference,%20Second%20Edition/python_essencial_ref/117#16.html) (288).

## **md5**

The md5 module implements RSA's MD5 message-digest algorithm. MD5 takes a sequence of input text and produces a 128-bit hash value. To compute the hash value, create an md5 object using the new() function, feed data to it using the update() method, and then call the digest() method to get the hash value.

## **new([**arg**])**

Returns a new md5 object. If *arg* is present, the method call update(*arg* ) is also made.

An md5 object *m* has the following methods:

## m**.update(**arg**)**

Updates the md5 object *m* with the string *arg* . Repeated calls are equivalent to a single call with the concatenation of all the arguments.

## m**.digest()**

Returns the digest of all data passed to the object using the update() method so far. Returns a 16 byte string that may contain nonprintable characters, including null bytes.

## m**.copy()**

Returns a copy of the md5 object.

## **Example**

```
import md5 
m = md5.new() \# Create a new MD5 object
m.update("Hello") 
m.update("World") 
d = m.digest() # Get the digest
```
The following shortcut can also be used:

d = md5.new("Hello World").digest()

? **See Also** [sha](file:///D|/Downloads/eDonkey/incoming/[ebook]%20Python%20Essential%20Reference,%20Second%20Edition/python_essencial_ref/117#12.html) (287), Internet RFC 1321.

## **sha**

The sha module implements the secure hash algorithm (SHA). SHA takes a sequence of input text and produces a 160-bit hash value. To compute the hash value, create an sha object using the new() function and feed data to it.

## **new([**string**])**

Returns a new sha object. If *string* is present, the method call update(*string* ) is made.

## **blocksize**

Size of the blocks fed into the hash function. This is always 1.

## **digestsize**

The size of the resulting digest in bytes. This is always 20.

An instance *s* of an sha object has the following methods:

## s**.update(**arg**)**

Updates the sha object with the string *arg* . Repeated calls are equivalent to a single call with the concatenation of all the arguments.

## s**.digest()**

Returns the digest of all data passed to the object using the update() method so far. Returns a 20 byte string that may contain nonprintable characters, including null bytes.

## s**.copy()**

Returns a copy of the sha object.

## s**.hexdigest()**

Returns the digest value as a string of hexadecimal digits.

## **Note**

• The SHA algorithm is defined by NIST document FIPS PUB 180-1: Secure Hash Standard. It's available online at<http://csrc.nist.gov/fips/fip180-1.ps>.

? **See Also** [md5](file:///D|/Downloads/eDonkey/incoming/[ebook]%20Python%20Essential%20Reference,%20Second%20Edition/python_essencial_ref/117#8.html) (286).

## **shlex**

The shlex module provides a class shlex that can be used to build lexical analyzers for simple syntaxes such as shells.

## **shlex([**stream**])**

Creates an instance of the shlex class. *stream* specifies a file or stream-like object where characters will be read. This object must provide read() and readline() methods. If omitted, input is taken from sys.stdin.

An instance *s* of the shlex class supports the following methods:

## s**.get\_token()**

Returns a token (as a string). If tokens have been saved with push\_token(), a token is popped off the stack. Otherwise, the token is read from the input stream. An end-of-file returns an empty string.

## s**.push\_token(**str**)**

Pushes a token onto the token stack.

In addition, the following instance variables can be set:

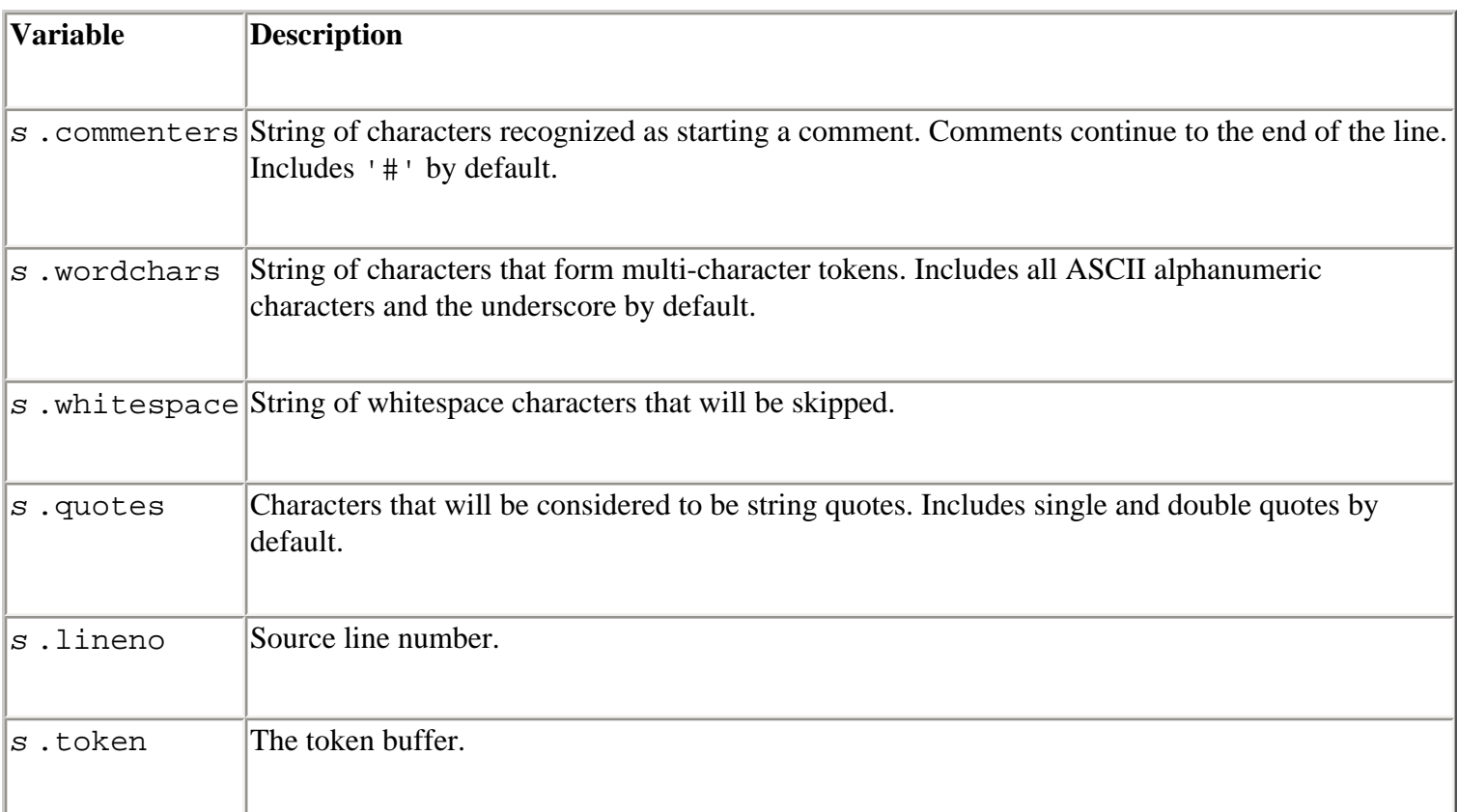

## **Note**

• Any character not declared to be a word character, whitespace, or a quote is returned as a single-character token. Also, words must be delimited by whitespace. Special symbols such as quotes and comments are not recognized within words. Thus, a word such as isn't is returned as a single token.

? **See Also** [cmd](file:///D|/Downloads/eDonkey/incoming/[ebook]%20Python%20Essential%20Reference,%20Second%20Edition/python_essencial_ref/117#4.html) (284).

Last updated on 3/28/2002 Python Essential Reference, Second Edition, © 2002 New Riders Publishing

[< BACK](#page-438-0) [Make Note](file:///D|/Downloads/eDonkey/incoming/[ebook]%20Python%20Essential%20Reference,%20Second%20Edition/python_essencial_ref/popanote.asp?pubui=oreilly&bookname=0735710910&snode=117) | [Bookmark](#page-443-0) [CONTINUE >](#page-452-0)

© 2002, O'Reilly & Associates, Inc.

<span id="page-452-0"></span>**[Linux/Unix](#page-1-0) > [Python Essential Reference, Second Edition](#page-0-0) > [A. The Python Library](#page-194-0) > The Python Debugger** [See All Titles](file:///D|/Downloads/eDonkey/incoming/[ebook]%20Python%20Essential%20Reference,%20Second%20Edition/python_essencial_ref/main.asp?list)

[< BACK](#page-443-0) [Make Note](file:///D|/Downloads/eDonkey/incoming/[ebook]%20Python%20Essential%20Reference,%20Second%20Edition/python_essencial_ref/popanote.asp?pubui=oreilly&bookname=0735710910&snode=118) | [Bookmark](#page-452-0) [CONTINUE >](#page-457-0)

## **The Python Debugger**

The Python debugger is loaded by importing the pdb module. The pdb module provides an interactive source code debugger that allows post-mortem debugging, inspection of stack frames, breakpoints, single stepping of source lines, and code evaluation.

The debugger is started by loading the pdb module and issuing one of the following functions:

```
run(statement [, globals [, locals]])
```
Executes the string *statement* under debugger control. The debugger prompt will appear immediately before any code executes. Typing 'continue' will force it to run. *globals* and *locals* define the global and local namespaces in which the code runs.

**runeval(**expression **[,** globals **[,** locals**]])**

Evaluates the *expression* string under debugger control. The debugger prompt will appear before any code executes, as with run(). On success, the value of the expression is returned.

**runcall(**function **[,** argument**, ...])**

Calls a function within the debugger. *function* is a callable object. The debugger prompt will appear before any code executes. The return value of the function is returned upon completion.

### **set\_trace()**

Starts the debugger at the point at which this function is called. This can be used to hard-code a debugger breakpoint into a specific code location.

```
post_mortem(traceback)
```
Starts post-mortem debugging of a traceback object.

## **pm()**

Enters post-mortem debugging using the traceback in sys.last\_traceback.

Safari | Python Essential Reference, Second Edition -> The Python Debugger

When the debugger starts, it will present a prompt such as the following:

```
>>> import pdb 
>>> import buggymodule 
>>> pdb.run('buggymodule.start()') 
> <string>(0)?() 
(Pdb)
```
(Pdb) is the debugger prompt at which the following commands are recognized. *Note:* Some commands have a short and a long form. In this case, parentheses are used to indicate both forms. For example, h(elp) means that either h or help is acceptable.

## **h(elp) [**command**]**

Shows the list of available commands. Specifying a command returns help for that command.

## **w(here)**

Prints a stack trace.

## **d(own)**

Moves the current frame one level down in the stack trace.

## **u(p)**

Moves the current frame one level up in the stack trace.

## **b(reak) [**loc **[,** condition**]]**

## Sets a breakpoint at location *loc* . *loc* is one of the following:

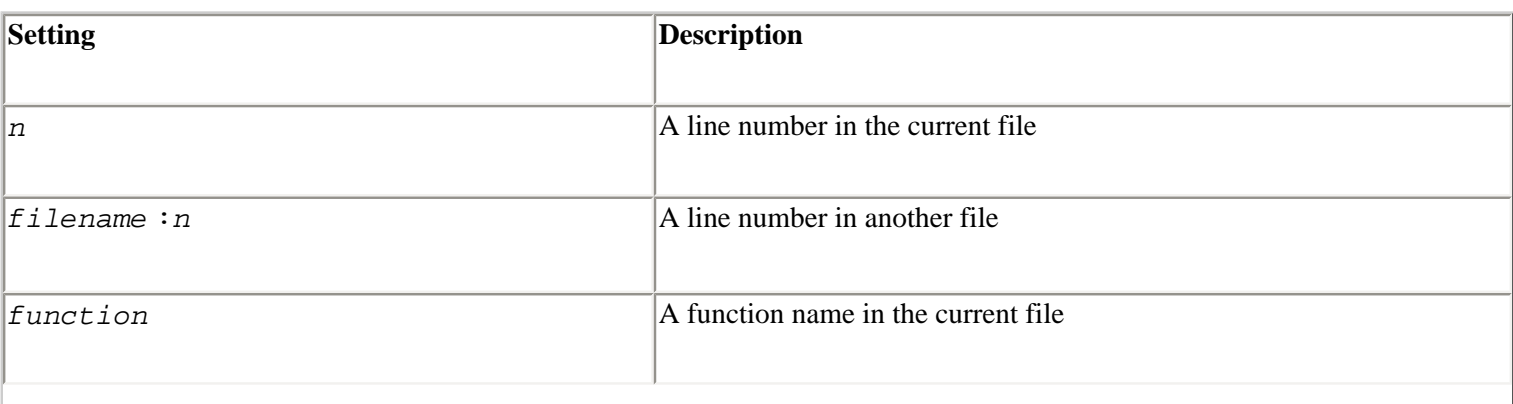

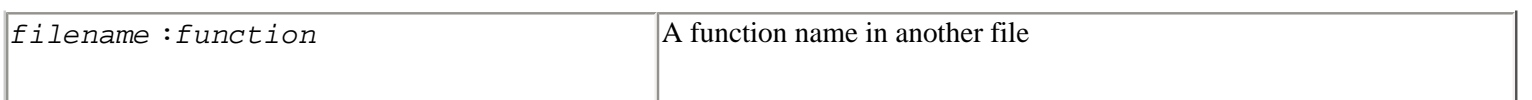

If *loc* is omitted, all the current breakpoints are printed. *condition* is an expression that must evaluate to true before the breakpoint is honored.

**tbreak [**loc **[,** condition**]]**

Sets a temporary breakpoint that's removed after its first hit.

**cl(ear) [**bpnumber **[**bpnumber**...]]**

Clears a list of breakpoint numbers. If breakpoints are not specified, all breaks are cleared.

**disable [**bpnumber **[**bpnumber**...]]**

Disables the set of specified breakpoints. Unlike with clear, they can be reenabled later.

**enable [**bpnumber **[**bpnumber**...]]**

Enables a specified set of breakpoints.

**ignore** bpnumber **[**count**]**

Ignores a breakpoint for *count* executions.

**condition** bpnumber **[**condition**]**

Places a condition on a breakpoint. *condition* is an expression that must evaluate to true before the breakpoint is recognized. Omitting the condition clears any previous condition.

## **s(tep)**

Executes a single source line and stops inside called functions.

## **n(ext)**

Executes until the next line of the current function. Skips the code contained in function calls.

## **r(eturn)**

```
Safari | Python Essential Reference, Second Edition -> The Python Debugger
```
Runs until the current function returns.

## **c(ont(inue))**

Continues execution until the next breakpoint is encountered.

```
l(ist) [first [, last]]
```
Lists source code. Without arguments, lists 11 lines around the current line. With one argument, lists 11 lines around that line. With two arguments, lists lines in a given range. If *last* is less than *first* , it's interpreted as a count.

### **a(rgs)**

Prints the argument list of the current function.

#### **p expression**

Evaluates the expression in the current context and prints its value.

## **alias [**name **[**command**]]**

Creates an alias called *name* that executes *command* . The substrings '%1', '%2', and so forth are replaced by parameters when the alias is typed. '  $*$  ' is replaced by all parameters. If no command is given, the current alias list is shown. Aliases can be nested and can contain anything that can be legally typed at the Pdb prompt. For example:

#Print instance variables (usage "pi classInst") alias pi for k in  $l_{-}$   $dict_{-}$ .keys(): print " $l_{+}$ ,k,"=", $l_{-}$ ,  $dict_{-}$   $[k]$ #Print instance variables in self alias ps pi self

#### **unalias** name

Deletes the specified alias.

#### **[!]** statement

Executes the (one-line) *statement* in the context of the current stack frame. The exclamation point can be omitted unless the first word of the statement resembles a debugger command. To set a global variable, you can prefix the assignment command with a "global" command on the same line:

```
(Pdb) global list_options; list_options = ['-l'] 
(Pdb)
```
## **q(uit)**

Quits from the debugger.

## **Notes**

- Entering a blank line repeats the last command entered.
- Commands that the debugger doesn't recognize are assumed to be Python statements and are executed in the context of the program being debugged.
- If a file .pdbrc exists in the user's home directory or in the current directory, it's read in and executed as if it had been typed at the debugger prompt.

Last updated on 3/28/2002 Python Essential Reference, Second Edition, © 2002 New Riders Publishing

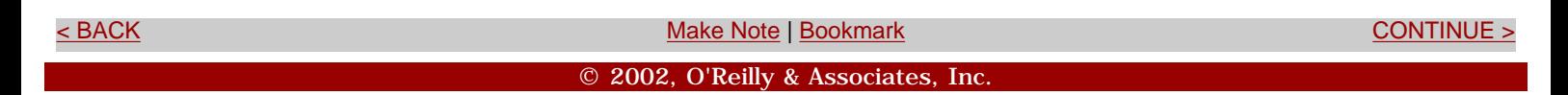

<span id="page-457-0"></span>**[Linux/Unix](#page-1-0) > [Python Essential Reference, Second Edition](#page-0-0) > [A. The Python Library](#page-194-0) > The Python Profiler** [See All Titles](file:///D|/Downloads/eDonkey/incoming/[ebook]%20Python%20Essential%20Reference,%20Second%20Edition/python_essencial_ref/main.asp?list)

[< BACK](#page-452-0) [CONTINUE >](#page-460-0) CONTINUE → CONTINUE → CONTINUE → CONTINUE → CONTINUE → CONTINUE → CONTINUE

## **The Python Profiler**

This section describes the Python profiler—a tool that can be used to analyze the runtime performance of a program.

#### **profile**

The profile module is used to collect profiling information.

**run(**command **[,** filename**])**

Executes the contents of *command* using the exec statement under the profiler. *filename* is the name of a file in which raw profiling data is saved. If omitted, a report such as the following is printed to standard output:

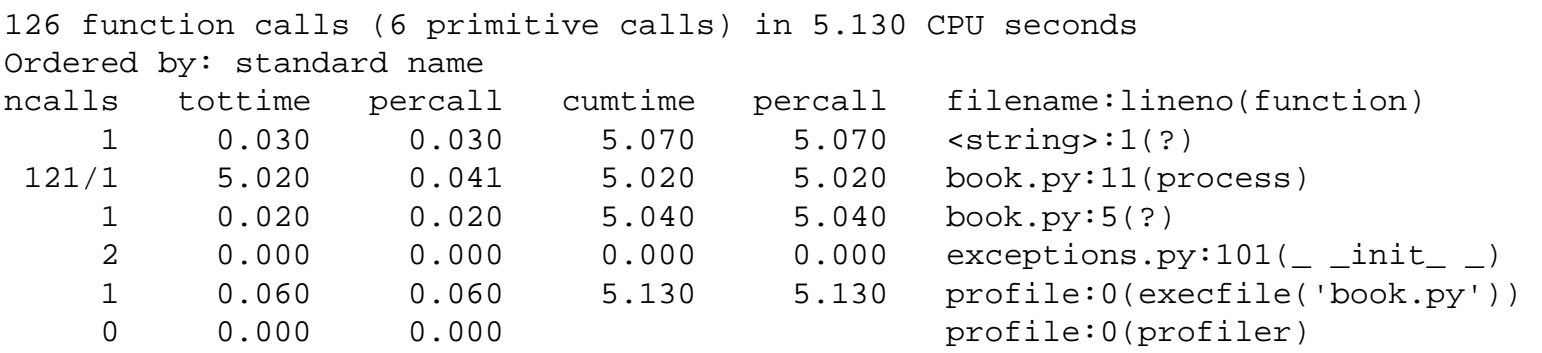

Different parts of the report generated by run() are interpreted as follows:

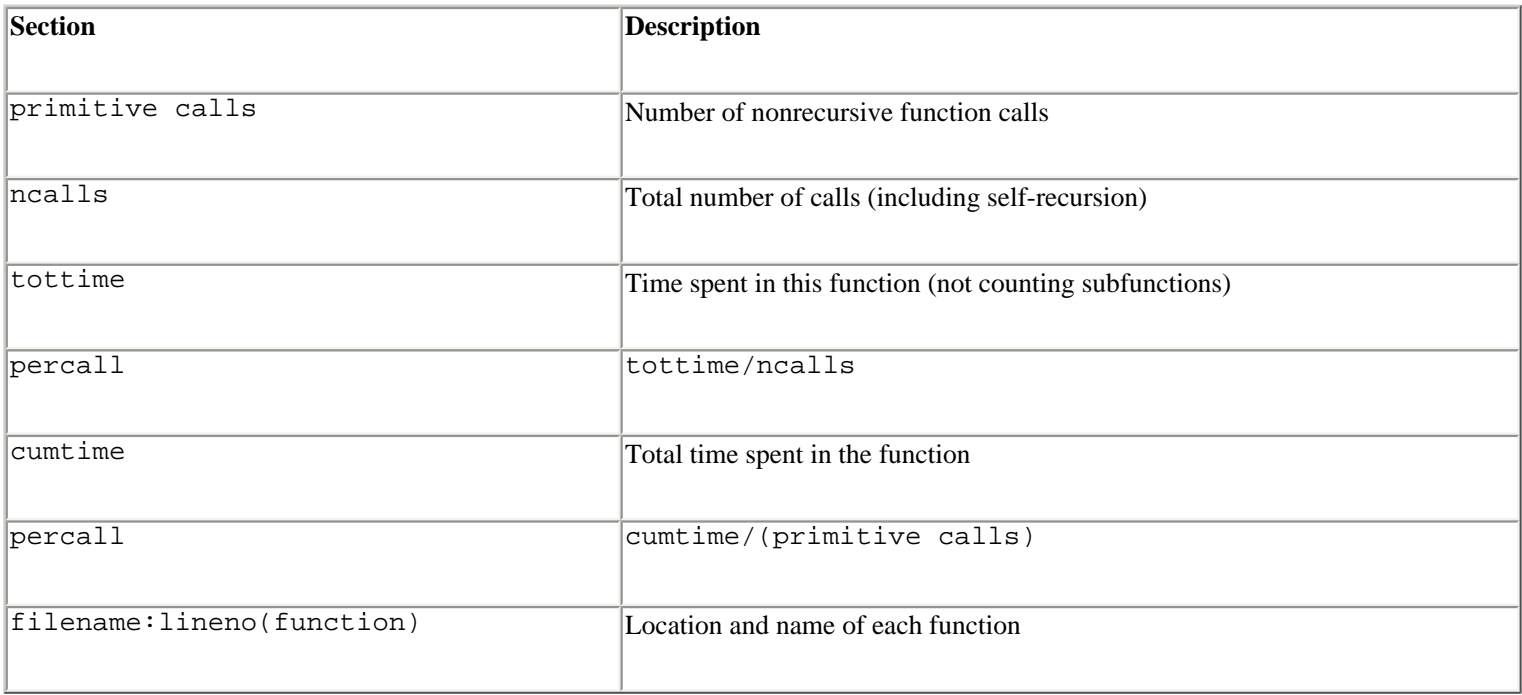

When there are two numbers in the first column (for example, "121/1"), the latter is the number of primitive calls,

Safari | Python Essential Reference, Second Edition -> The Python Profiler

and the former is the actual number of calls.

### **Notes**

- Analysis of saved profile data is performed by the pstats module.
- To obtain accurate information, it may be necessary to calibrate the profiler. Please refer to <http://www.python.org/doc/lib/profile.html> for details.

### **pstats**

The pstats module defines a class Stats that's used to analyze the data saved by the profile module.

### **Stats(**filename**)**

Reads profiling data from *filename* —a file previously created by the profile.run() function. Returns a statistics object that can be used to print reports.

A statistics object *s* has the following methods:

## s**.strip\_dirs()**

Removes leading path information from filenames.

s**.add(**filename **[, ...])**

Accumulates additional profiling information into the current profile. *filename* is the name of a file containing data previously saved by profile.run().

#### s**.sort\_stats(**key **[, ...])**

Sorts statistics according to a series of keys. Each key can be one of the following values:

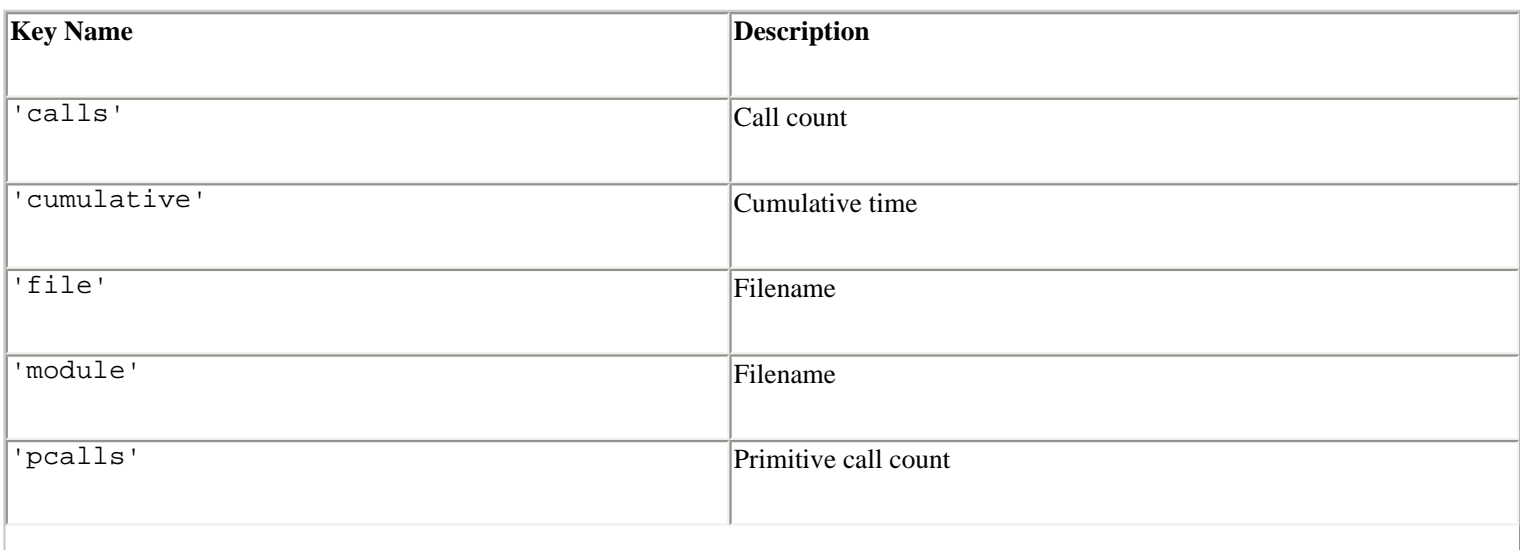

Safari | Python Essential Reference, Second Edition -> The Python Profiler

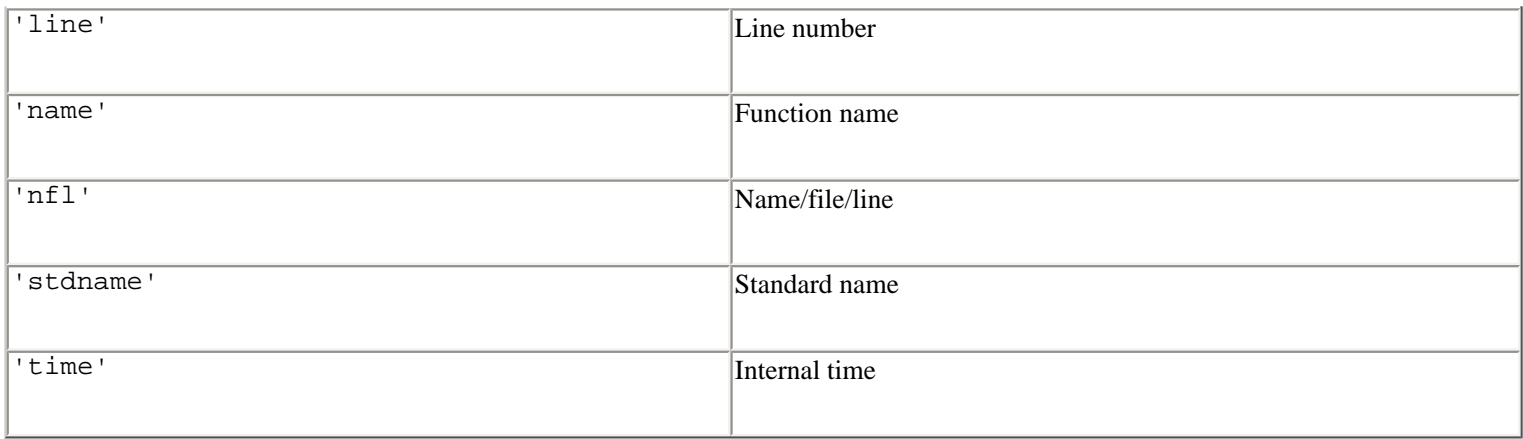

Time values and call counts are sorted in descending order. Line numbers and filenames are sorted in ascending order.

## s**.print\_stats(**restriction **[, ...])**

Prints a profile report to standard output. The order is the same as produced by the last sort\_stats() method. The arguments are used to eliminate entries in the report. Each restriction can be an integer to select a maximum line count, a decimal to select a percentage of the lines, or a regular expression to pattern-match against the names that are printed.

## s**.print\_callers(**restrictions **[, ...])**

Prints a list of all functions that called each function in the profile database. The ordering is identical to print\_stats(). *restrictions* has the same meaning as for print\_stats().

#### s**.print\_callees(**restrictions **[, ...])**

Prints a list of a functions that were called by each function. *restrictions* has the same meaning as for print\_stats().

#### **Note**

● If the pstats module is run as a script, it launches an interactive profile statistics browser. Type 'help' for a list of the available commands. This is a new Python 2.1 feature.

> Last updated on 3/28/2002 Python Essential Reference, Second Edition, © 2002 New Riders Publishing

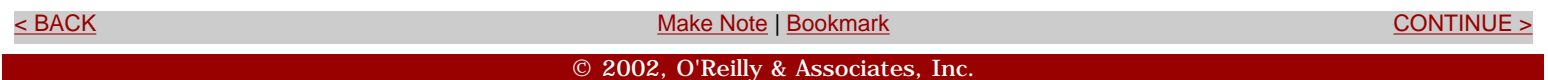

<span id="page-460-0"></span>**[Linux/Unix](#page-1-0) > [Python Essential Reference, Second Edition](#page-0-0) > [A. The Python Library](#page-194-0) > Undocumented Modules** [See All Titles](file:///D|/Downloads/eDonkey/incoming/[ebook]%20Python%20Essential%20Reference,%20Second%20Edition/python_essencial_ref/main.asp?list) <br/>BACK CONTINUE > [Make Note](file:///D|/Downloads/eDonkey/incoming/[ebook]%20Python%20Essential%20Reference,%20Second%20Edition/python_essencial_ref/popanote.asp?pubui=oreilly&bookname=0735710910&snode=120) | [Bookmark](#page-460-0) [CONTINUE >](#page-466-0) Second <br/>
Make Note | Bookmark CONTINUE > <br/>
CONTINUE > <br/>
CONTINUE > <br/>
CONTINUE > <br/>
CONTINUE + <br/>
CONTINUE + <br/>
CONTINUE + <br/>
CONTINUE + <br/>

## **Undocumented Modules**

The modules listed in this section are not covered in detail in this book, but have descriptions in the online library reference and elsewhere.

## **Python Services**

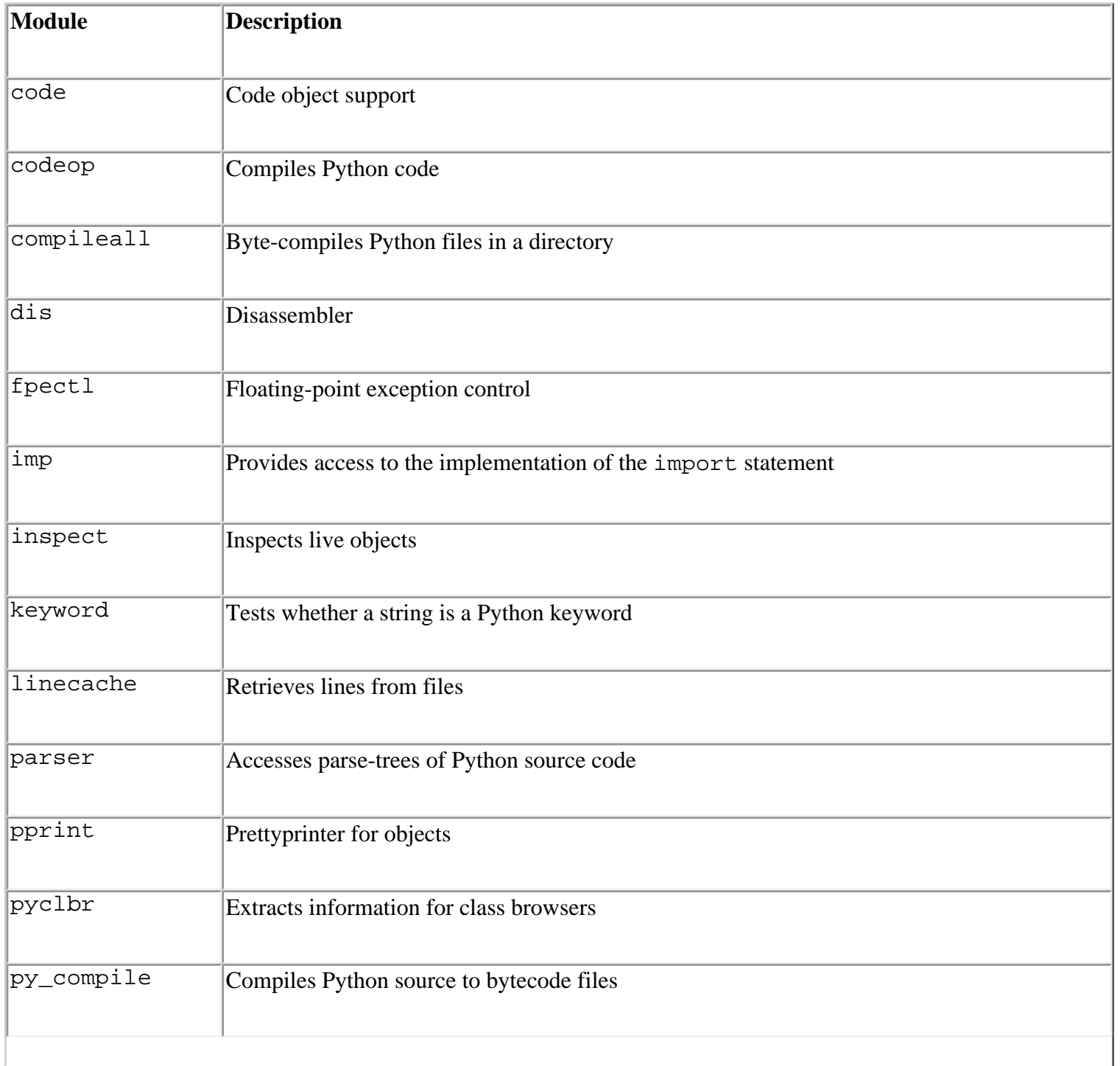

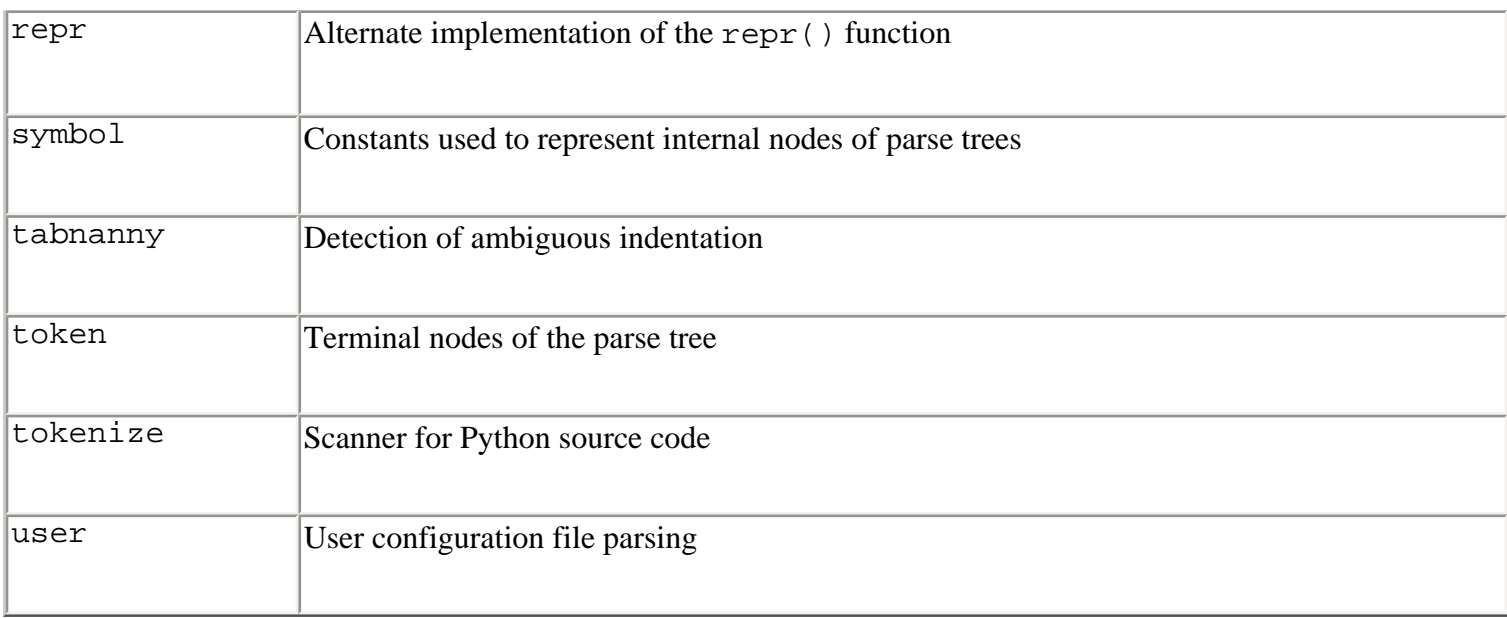

## **String Processing**

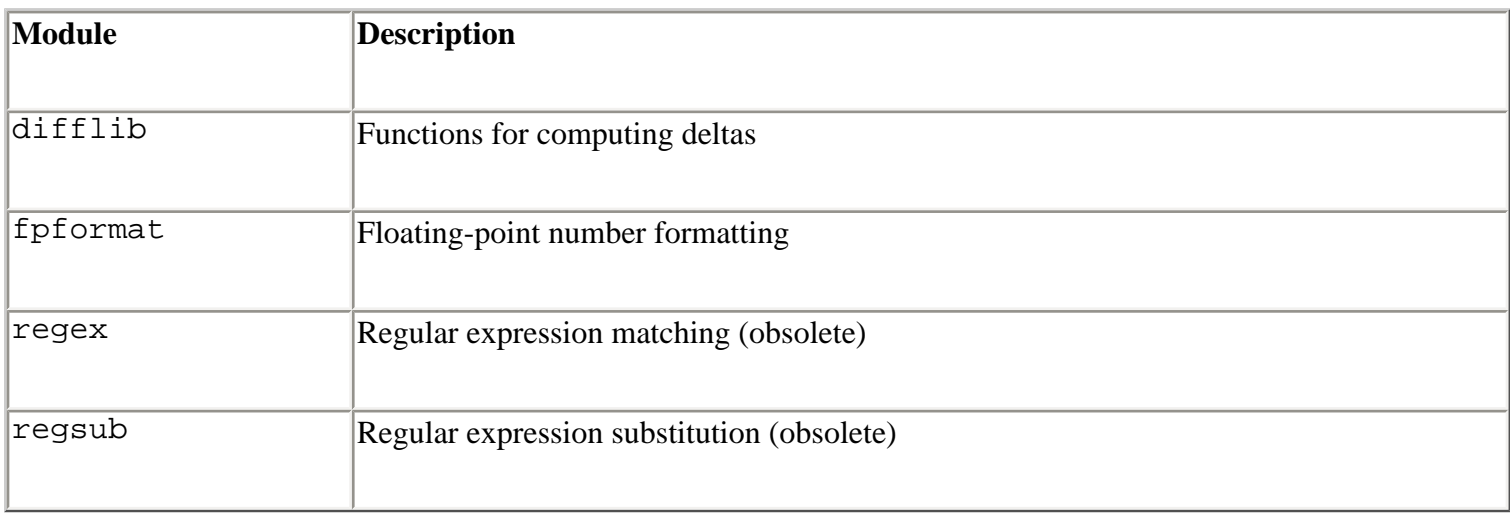

## **Operating System Modules**

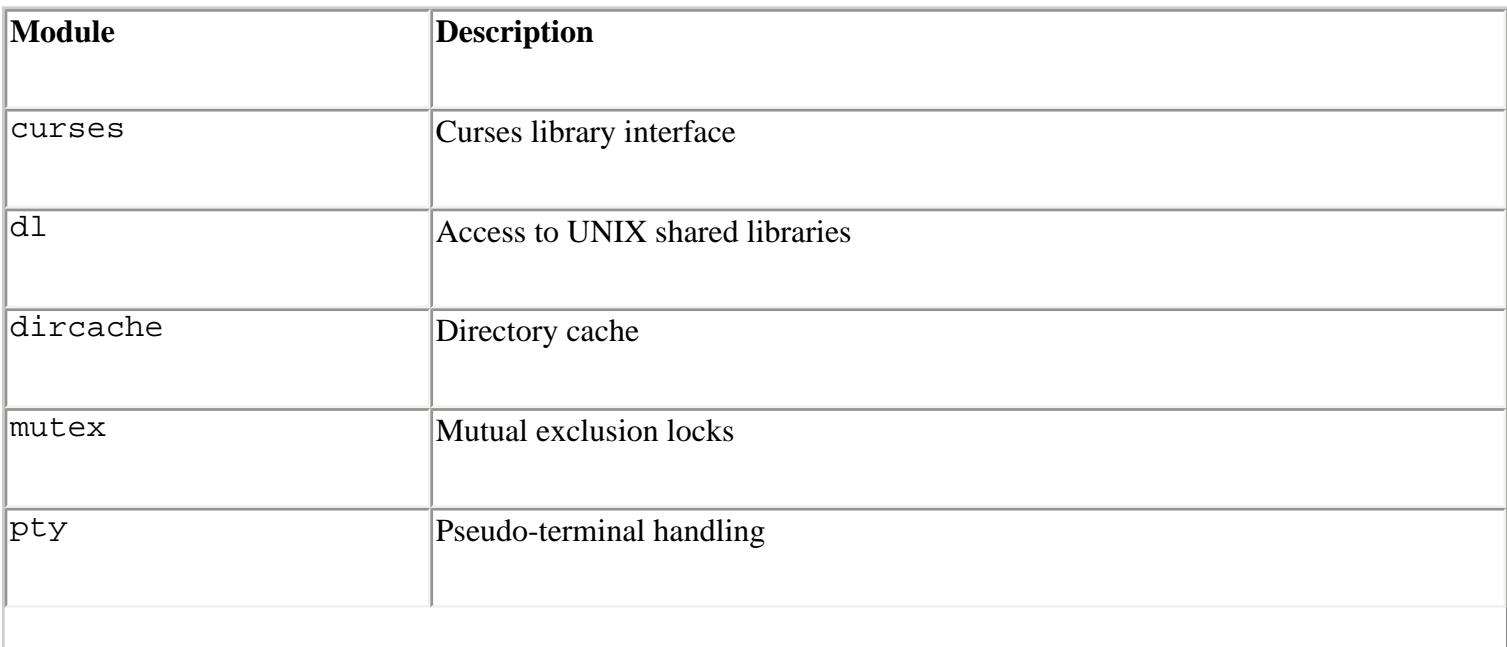

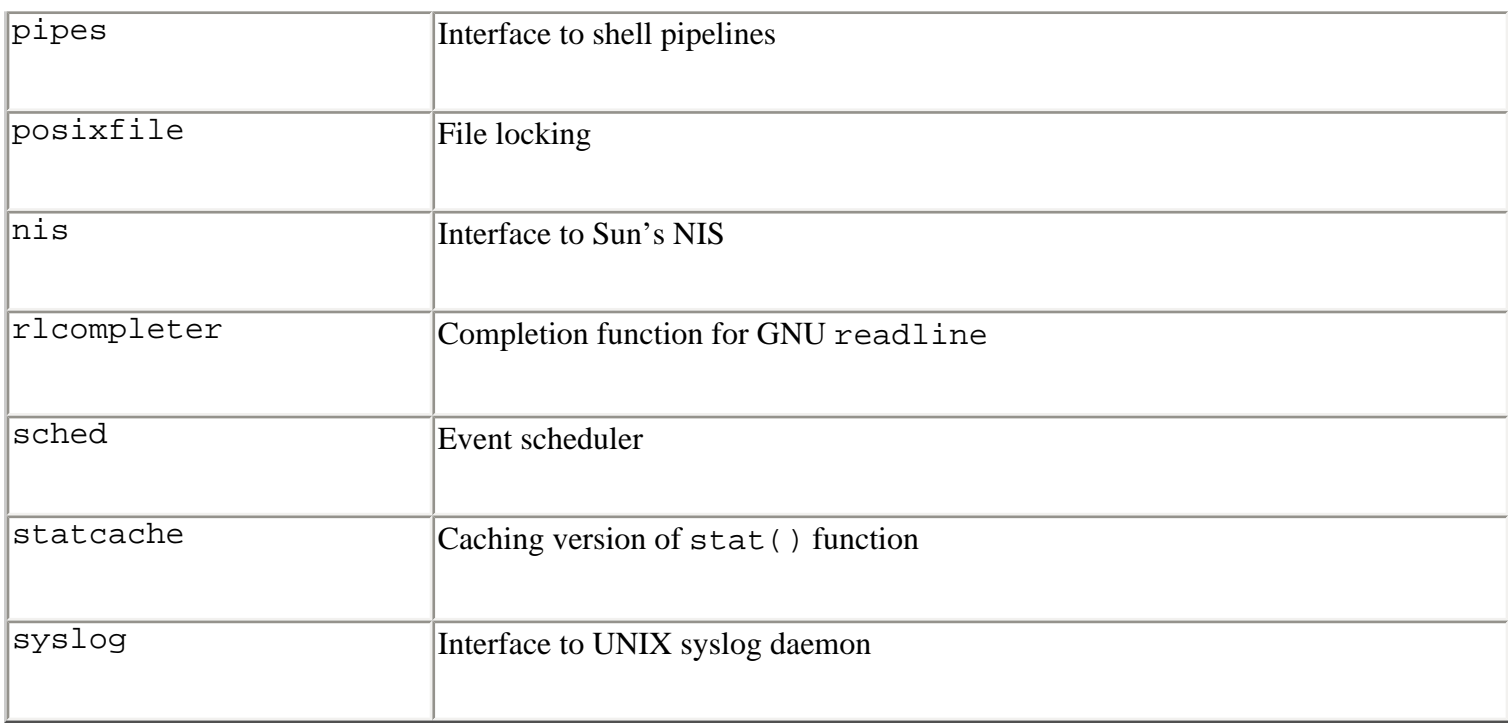

## **Network**

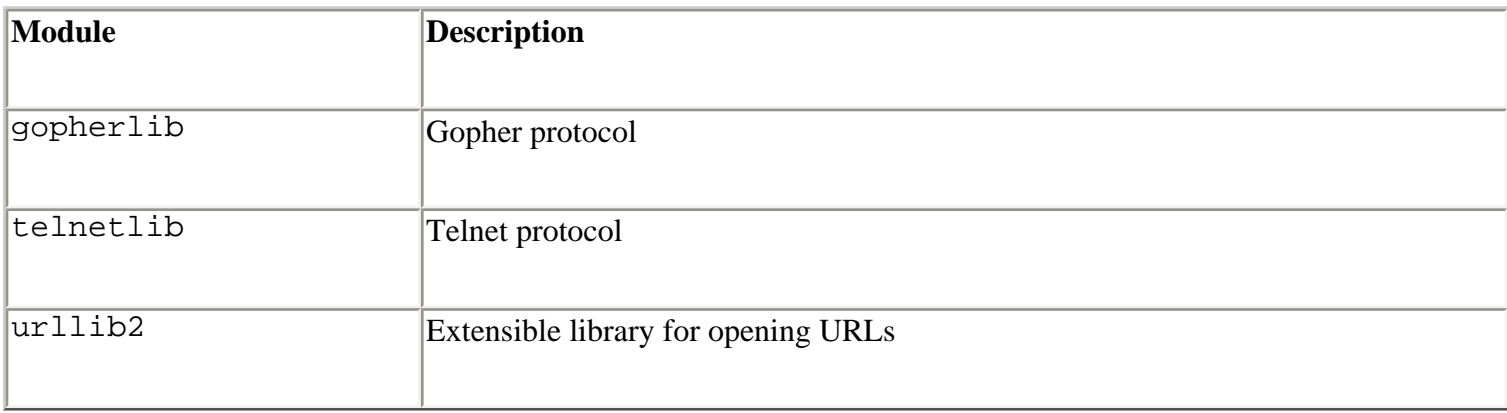

## **Internet Data Handling**

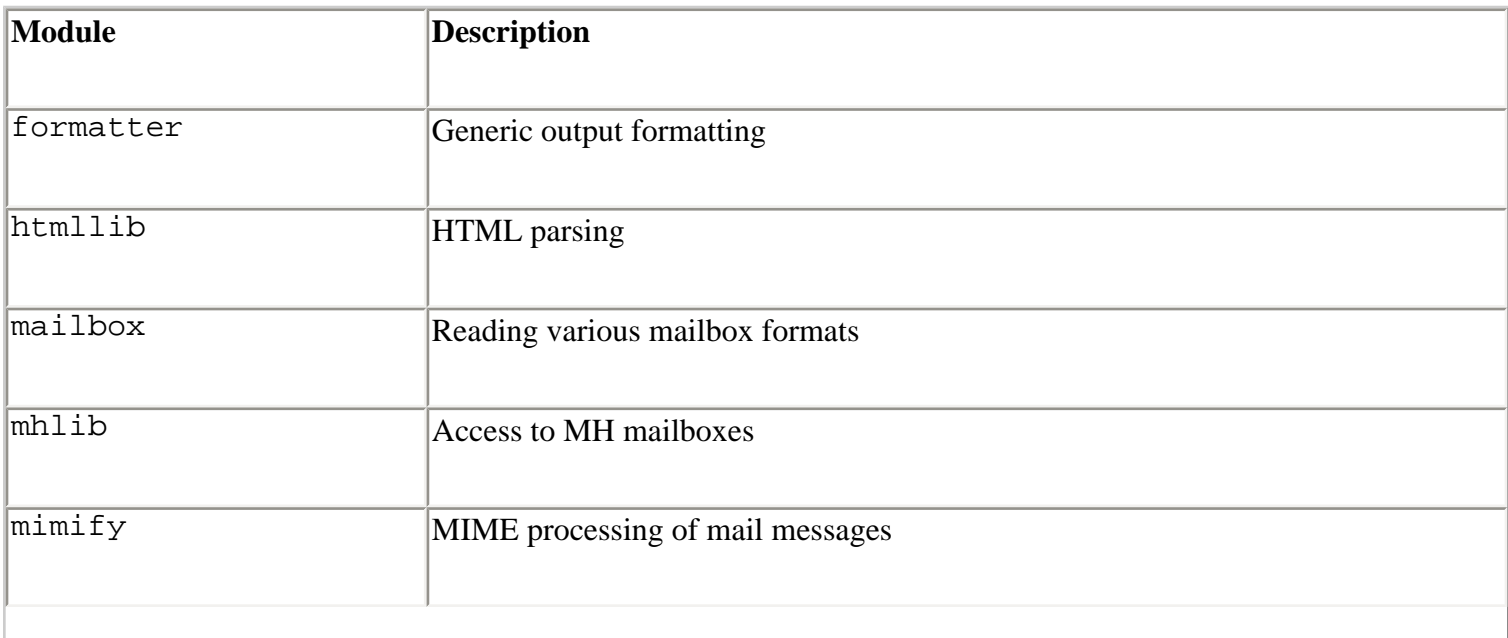

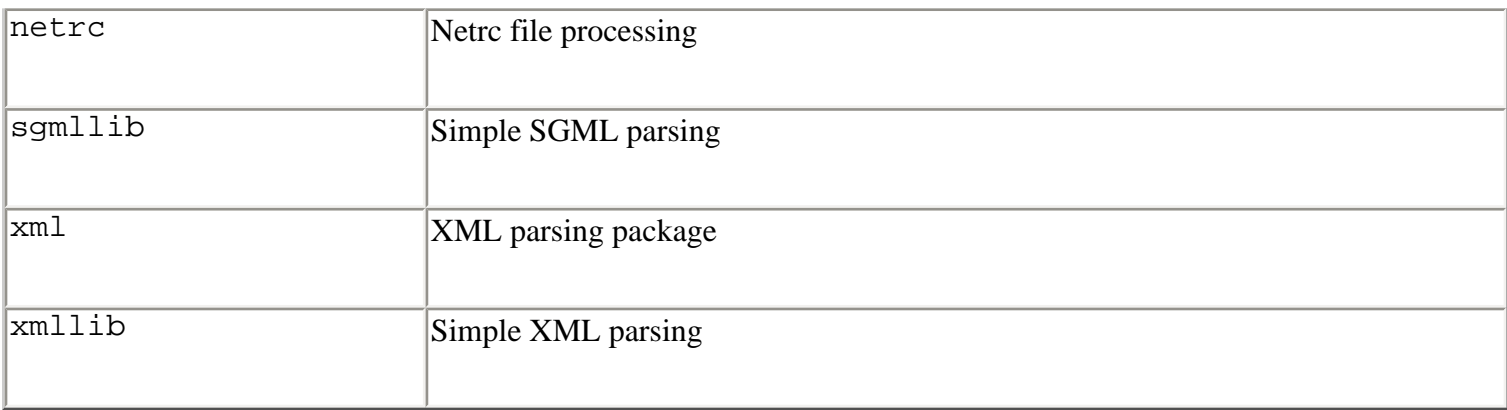

## **Multimedia Services**

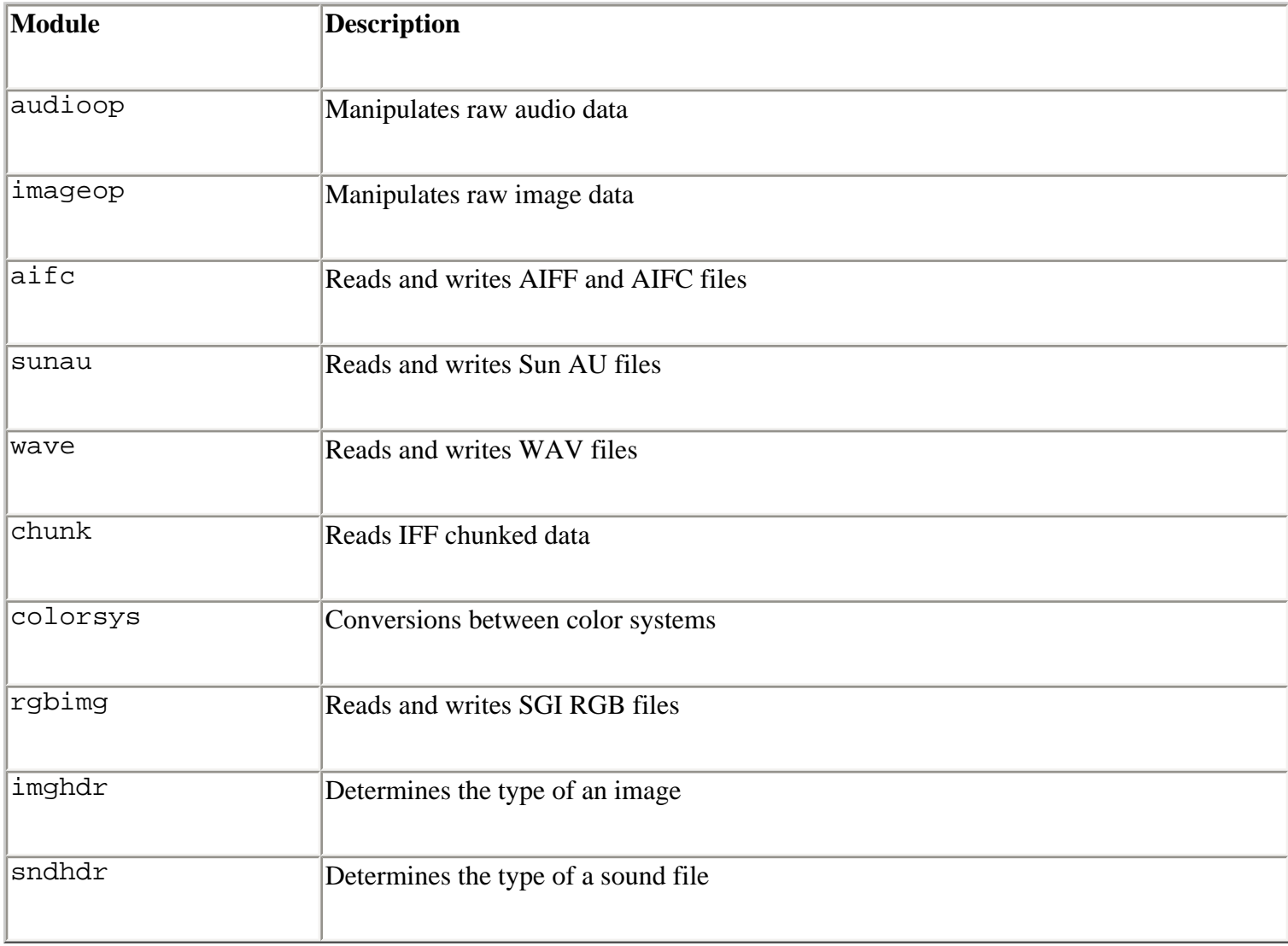

## **SGI Irix**

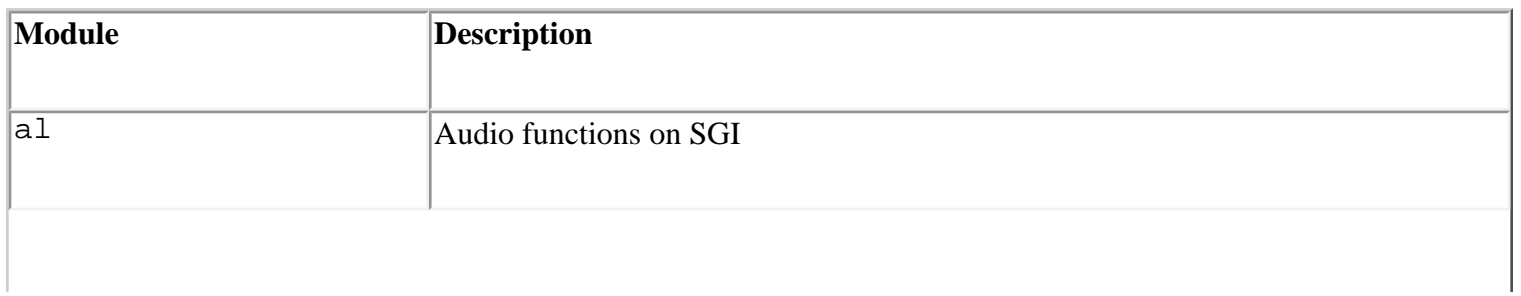

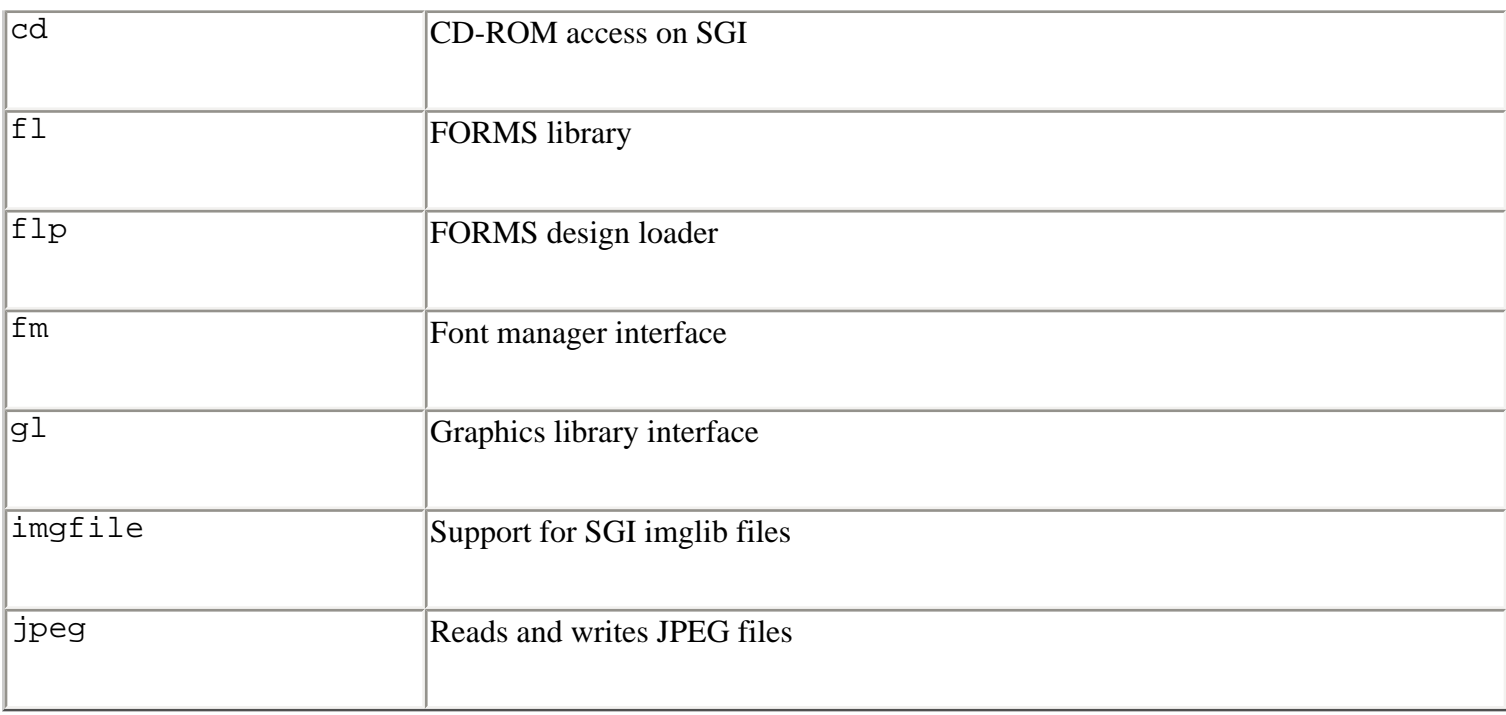

## **Sun-Specific Services**

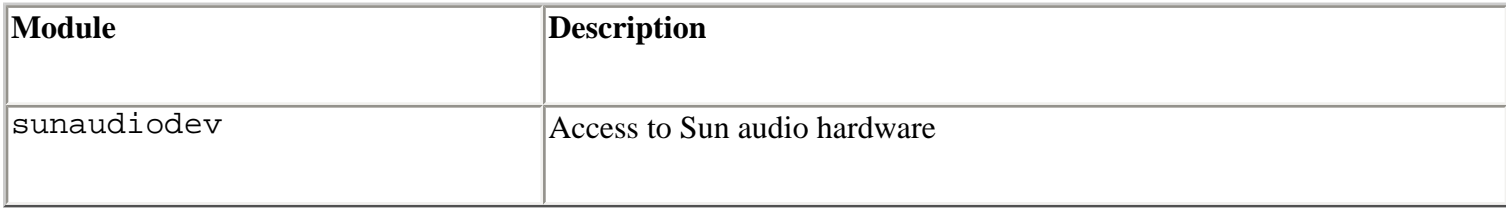

## **Miscellaneous**

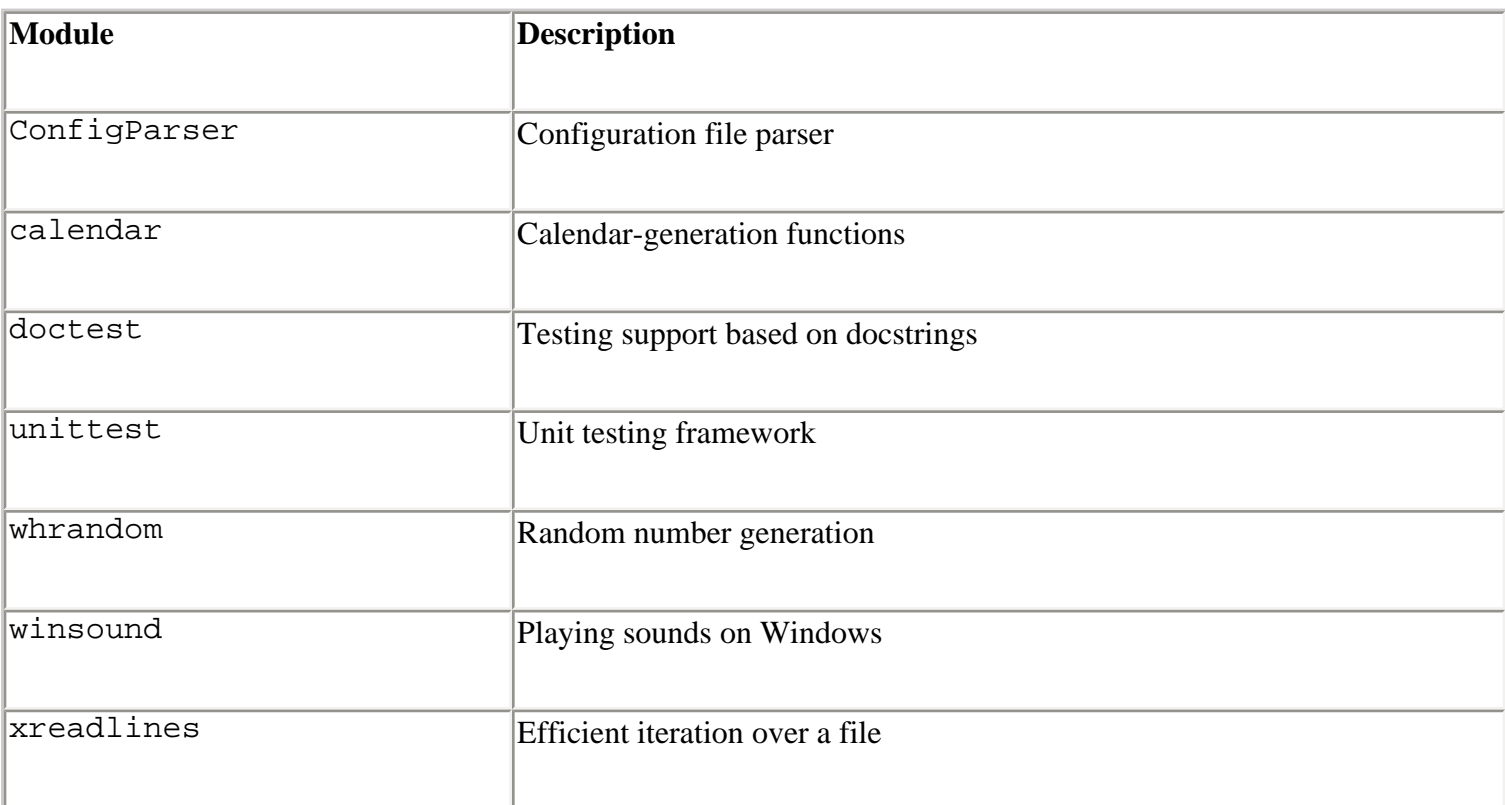

Last updated on 3/28/2002 Python Essential Reference, Second Edition, © 2002 New Riders Publishing

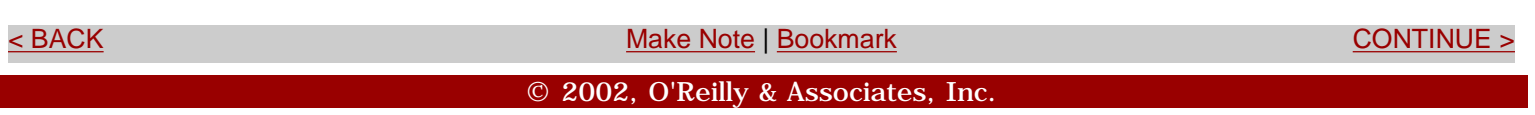

## <span id="page-466-0"></span>**[Linux/Unix](#page-1-0) > [Python Essential Reference, Second Edition](#page-0-0) > B. Extending and Embedding Python**

[See All Titles](file:///D|/Downloads/eDonkey/incoming/[ebook]%20Python%20Essential%20Reference,%20Second%20Edition/python_essencial_ref/main.asp?list)

<br/>BACK CONTINUE > [Make Note](file:///D|/Downloads/eDonkey/incoming/[ebook]%20Python%20Essential%20Reference,%20Second%20Edition/python_essencial_ref/popanote.asp?pubui=oreilly&bookname=0735710910&snode=122) | [Bookmark](#page-466-0) [CONTINUE >](#page-467-0) SACK CONTINUE > CONTINUE > CONTINUE > CONTINUE > CONTINUE > CONTINUE > CONTINUE > CONTINUE > CONTINUE > CONTINUE > CONTINUE > CONTINUE > CONTINUE > CONTINUE > CONTINUE >

# **Appendix B. Extending and Embedding Python**

This appendix covers the C API used to build extension modules and embed the Python interpreter into other applications. It's not intended to be a tutorial, so readers may want to consult the "Embedding and Extending the Python Interpreter" document available at <http://www.python.org/doc/ext>, as well as the "Python/C API Reference Manual" available at <http://www.python.ord/doc/api>. The functions described in this section are current as of Python 2.1 and are likely to be compatible with future releases of Python 2.x.

> Last updated on 3/28/2002 Python Essential Reference, Second Edition, © 2002 New Riders Publishing

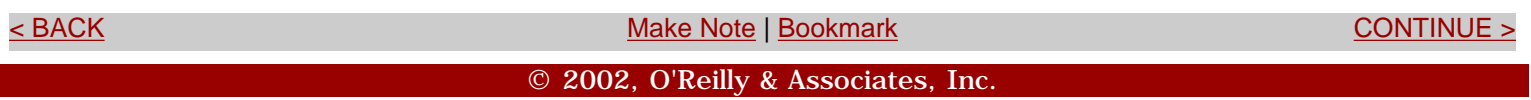

<span id="page-467-0"></span>**[Linux/Unix](#page-1-0) > [Python Essential Reference, Second Edition](#page-0-0) > [B. Extending and](#page-466-0)  [Embedding Python](#page-466-0) > Enabling Optional Modules**

[See All Titles](file:///D|/Downloads/eDonkey/incoming/[ebook]%20Python%20Essential%20Reference,%20Second%20Edition/python_essencial_ref/main.asp?list)

<br/>BACK CONTINUE > [Make Note](file:///D|/Downloads/eDonkey/incoming/[ebook]%20Python%20Essential%20Reference,%20Second%20Edition/python_essencial_ref/popanote.asp?pubui=oreilly&bookname=0735710910&snode=123) | [Bookmark](#page-467-0) [CONTINUE >](#page-471-0) CONTINUE > CONTINUE > CONTINUE > CONTINUE > CONTINUE > CONTINUE > CONTINUE > CONTINUE > CONTINUE > CONTINUE > CONTINUE > CONTINUE > CONTINUE > CONTINUE > CONTINUE > CONT

## **Enabling Optional Modules**

A number of modules in the standard library are disabled due to system differences and dependencies on third-party packages. To enable these modules, you must edit a configuration file and rebuild the interpreter (note that this is primarily an issue for UNIX systems).

For versions of Python prior to 2.1, the file Modules/Setup in the Python source distribution contains configuration data for modules built into the Python interpreter. It contains entries of this form:

```
signal signalmodule.c # signal(2)
... 
#readline readline.c -lreadline -ltermcap
```
Each line indicates the name of a module, followed by source files, compiler options, and link libraries needed to compile that module. A line starting with # is a comment and denotes modules that have been disabled. Long lines can be broken into multiple lines by placing a backslash  $(\cdot)$  at the end of lines to be continued. To enable an optional module, the Setup file should be edited to reflect the installation locations of required third-party libraries. For example, to enable the readline module, the Setup file might be modified as follows:

... readline readline.c -I/usr/local/include -L/usr/local/lib \ -lreadline -ltermcap

The interpreter must be rebuilt and reinstalled by typing make and make install in the top-level directory of the source tree for the changes to Setup to take effect.

Beginning with Python 2.1, much of the need to edit the Setup file has been removed because the Python installation process has been modified to compile only a core of necessary modules into the Python executable. Most modules are now configured as dynamic modules and some effort is made to detect them automatically if it's possible to build them. For instance, a build of Python 2.1 will automatically enable the readline module if it can detect that the necessary libraries are installed during its configuration process. If it's necessary to manually modify the build process, changes should be made to the setup.py file in the main Python 2.1 source directory.
### **Extension Module Example**

Extension modules are used to extend the interpreter with functions in C. For example, suppose you wanted to access the following C functions in a Python module named spam:

```
/* Compute the greatest common divisor of positive 
   integers x and y * /int gcd(int x, int y) {
     int g; 
    g = ywhile (x > 0) {
         g = x;x = y % xi;
         y = gi } 
     return g; 
} 
/* Print some data */ 
void print_data(char *name, char *email, char *phone) {
    printf("Name : s \nightharpoonup n", name);
    printf("Email : %s\n", email);
    printf("Phone : %s\n", phone);
}
```
To access these functions from an extension module, you must write code such as that in Listing B.1:

### **Listing B.1 Accessing Functions from an Extension Module**

```
/* "spam" module **/ 
/* Include the Python C API */ 
#include "Python.h" 
/* External declarations */ 
extern int gcd(int, int);
extern void print_data(char *, char *, char *);
/* Wrapper for the gcd() function */ 
PyObject *spam_gcd(PyObject *self, PyObject *args) {
      int x, y, g; 
      /* Get Python arguments */ 
      if (!PyArg_ParseTuple(args,"ii",&x,&y)) {
          return NULL; 
      } 
      /* Call the C function */ 
     q = \text{gcd}(x, y);
```
file:///D|/Downloads/eDonkey/incoming/[ebook]%20Python%20Essential%20Reference,%20Second%20Edition/python\_essencial\_ref/123.html

```
 return Py_BuildValue("i",g); 
} 
/* Wrapper for the print_data() function */ 
PyObject * 
spam_print_data(PyObject *self, PyObject *args, PyObject *kwargs) 
\{char *name = "None";
     char *email = "None";
     char *phone = "None";
     static char *argnames[] = { "name", "email", "phone", NULL};
      /* Get Python arguments */ 
     if (!PyArg_ParseTupleAndKeywords(args,kwargs," | sss",argnames,
            &name,&email,&phone)) {
          return NULL; 
      } 
      /* Call the C function */ 
      print_data(name,email,phone); 
      return Py_BuildValue(""); /* Return None */ 
} 
/* Method table mapping names to wrappers */ 
static PyMethodDef spammethods[] = {
      {"gcd", spam_gcd, METH_VARARGS}, 
      {"print_data", spam_print_data, METH_VARARGS | METH_KEYWORDS }, 
     \{NULL, NULL\}}; 
/* Module initialization function */ 
initspam(void) {
      Py_InitModule("spam", spammethods); 
}
```
Extension modules always need to include "Python.h". For each C function to be accessed, a wrapper function is written. These wrapper functions either accept two arguments (self and args, both of type PyObject \*) or three arguments (self, args, and kwargs, all of type PyObject \*). The self parameter is used when the wrapper function is implementing a built-in method to be applied to an instance of some object. In this case, the instance is placed in the self parameter. Otherwise, self is set to NULL. args is a tuple containing the function arguments passed by the interpreter. kwargs is a dictionary containing keyword arguments.

Arguments are converted from Python to C using the PyArg\_ParseTuple() or PyArg\_ParseTupleAndKeywords() function. Similarly, the Py\_BuildValue() function is used to construct an acceptable return value. These functions are described in later sections.

Functions signal an error by returning NULL. If a function has no return value (that is, void), the None object must be returned. For example:

```
PyObject *wrap_foo(PyObject *self, PyObject *args) {
 ... 
     /* Return None */ 
     return Py_BuildValue(""); 
}
```
None can also be returned as follows:

```
PyObject *wrap_foo(PyObject *self, PyObject *args) {
 ... 
     /* Return None */ 
     Py_INCREF(Py_None); 
     return Py_None; 
}
```
The method table spammethods in Listing B.1 is used to associate Python names with the C wrapper functions. These are the names used to call the function from the interpreter. The METH\_VARARGS flag indicates the calling conventions for a wrapper.

In this case, only positional arguments in the form of a tuple are accepted. It can also be set to METH\_VARARGS | METH\_KEYWORDS to indicate a wrapper function accepting keyword arguments.

The module initialization function initspam is used to initialize the contents of the module. In this case, the Py\_InitModule('spam",spammethods) function creates a module spam and populates it with built-in function objects corresponding to the functions listed in the method table.

> Last updated on 3/28/2002 Python Essential Reference, Second Edition, © 2002 New Riders Publishing

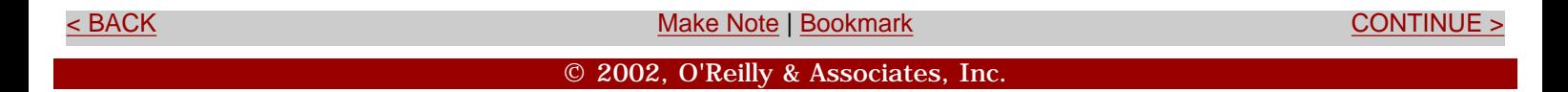

<span id="page-471-0"></span>file:///D|/Downloads/eDonkey/incoming/[ebook]%20Python%20Essential%20Reference,%20Second%20Edition/python\_essencial\_ref/124.html

**[Linux/Unix](#page-1-0) > [Python Essential Reference, Second Edition](#page-0-0) > [B. Extending and Embedding Python](#page-466-0) > Compilation of Extensions** [See All Titles](file:///D|/Downloads/eDonkey/incoming/[ebook]%20Python%20Essential%20Reference,%20Second%20Edition/python_essencial_ref/main.asp?list)

EXACK [CONTINUE >](#page-474-0) SACK CONTINUE > SACK CONTINUE > SACK CONTINUE > SACK CONTINUE

### **Compilation of Extensions**

Extension modules are usually compiled into shared libraries or DLLs that can be dynamically loaded by the interpreter. The low-level details of this process vary by machine, but the distutils module in the Python library can be used to simplify the process. To create an extension module using distutils, follow these steps:

1. Create a file called setup.py that starts with the following code:

```
# setup.py 
from distutils.core import setup, Extension
```
2. Add some source information about your extension as follows:

```
setup(name="spam", version="1.0", 
       ext_modules=[Extension("spam", ["spam.c", "spamwrapper.c"])])
```
3. To build your extension, type the following:

```
python setup.py build
```
At this point, a shared library such as spammodule.so (or some variant of this name such as spammodule.sl or spammodule.dll) will be created in a special "build" directory. If you want to install the extension, you can type python setup.py install. This command will copy the shared library to the site-packages directory (for example, /usr/local/lib/python2.1/sitepackages).

If you need to supply additional build information such as include directories, libraries, and preprocessor macros, they can also be included in the setup.py file as follows:

```
setup(name="spam", version="1.0", 
    ext_modules=[
      Extension(
         "spam", 
        ["spam.c", "spamwrapper.c"],
         include_dirs = ["/usr/include/X11","/opt/include"], 
         define_macros = [('DEBUG',1'), 
                            ('NEED_CPLUSPLUS',0)],
```
file:///D|/Downloads/eDonkey/incoming/[ebook]%20Python%20Essential%20Reference,%20Second%20Edition/python\_essencial\_ref/124.html

```
undef macros = ['HAVE FOO','HAVE NOT'],
      library_dirs= ["/usr/lib/X11", "/opt/lib"], 
      libraries = ["X11", "Xt", "blah"] 
    ) 
 ]
```
)

At this point, it's worth noting that the distutils module can more generally be used to create Python packages suitable for distribution and installation by other users. For instance, it allows packages to be distributed as a mix of scripts and compiled extensions. It also knows how to create RPM spec files and selfextracting ZIP files on Windows. Further details about the distutils module are available at <http://www.python.org/doc/current/dist/dist.html>.

In some situations, you may want to build an extension module manually. This almost always requires advanced knowledge of various compiler and linker options. The following is an example on Linux:

linux % gcc -c -fpic -I/usr/local/include/python2.1 spam.c spamwrapper.c linux % gcc -shared spam.o spamwrapper.o -o spammodule.so

When building a module, it's important to note that the name of the shared library must match the name of the module used in the wrapper code. For example, if the module is named spam, the initialization function must be named initspam and the shared library must be called spammodule.so (possibly with a different file extension, depending on your machine).

Once compiled, an extension module is used like any other module, by simply using the import statement:

```
% python 
Python 2.0 (#1, Oct 27 2000, 14:34:45) 
[GCC 2.95.2 19991024 (release)] on sunos5 
Type "copyright", "credits" or "license" for more information.. 
>>> import spam 
>>> spam.gcd(63,56) 
7 
>>> spam.gcd(71,89) 
1 
>>> spam.print_data(name="Dave",phone="555-1212") 
Name : Dave 
Email : None 
Phone : 555-1212 
>>>
```
When searching for an extension module, Python uses the same search path as it uses for . py files. Thus, to properly find an extension module, it should be located in the current working directory or in one of the directories in sys.path.

> Last updated on 3/28/2002 Python Essential Reference, Second Edition, © 2002 New Riders Publishing

file:///D|/Downloads/eDonkey/incoming/[ebook]%20Python%20Essential%20Reference,%20Second%20Edition/python\_essencial\_ref/124.html

<br/>BACK CONTINUE > [Make Note](file:///D|/Downloads/eDonkey/incoming/[ebook]%20Python%20Essential%20Reference,%20Second%20Edition/python_essencial_ref/popanote.asp?pubui=oreilly&bookname=0735710910&snode=124) | [Bookmark](#page-471-0) [CONTINUE >](#page-474-0) CONTINUE > CONTINUE > CONTINUE > CONTINUE > CONTINUE > CONTINUE > CONTINUE > CONTINUE > CONTINUE > CONTINUE > CONTINUE > CONTINUE > CONTINUE > CONTINUE > CONTINUE > CONT

© 2002, O'Reilly & Associates, Inc.

<span id="page-474-0"></span>file:///D|/Downloads/eDonkey/incoming/[ebook]%20Python%20Essential%20Reference,%20Second%20Edition/python\_essencial\_ref/125.html

**[Linux/Unix](#page-1-0) > [Python Essential Reference, Second Edition](#page-0-0) > [B. Extending and](#page-466-0)  [Embedding Python](#page-466-0) > Converting Data from Python to C**

[See All Titles](file:///D|/Downloads/eDonkey/incoming/[ebook]%20Python%20Essential%20Reference,%20Second%20Edition/python_essencial_ref/main.asp?list)

<br/>BACK CONTINUE > [Make Note](file:///D|/Downloads/eDonkey/incoming/[ebook]%20Python%20Essential%20Reference,%20Second%20Edition/python_essencial_ref/popanote.asp?pubui=oreilly&bookname=0735710910&snode=125) | [Bookmark](#page-474-0) [CONTINUE >](#page-479-0) CONTINUE > CONTINUE > CONTINUE > CONTINUE > CONTINUE > CONTINUE > CONTINUE > CONTINUE > CONTINUE > CONTINUE > CONTINUE > CONTINUE > CONTINUE > CONTINUE > CONTINUE > CONT

### **Converting Data from Python to C**

The following functions are used to convert arguments passed from Python to C.

```
int PyArg_ParseTuple(PyObject * args, char * format, ...);
```
Parses a tuple of objects in *args* into a series of C variables. *format* is a format string containing zero or more of the specifier strings from Table B.1, which describes the expected contents of *args* . All the remaining arguments contain the addresses of C variables into which the results will be placed. The order and types of these arguments must match the specifiers used in *format* and use the C datatypes listed in **Table B.1**. Zero is returned if the arguments could not be parsed.

### **int PyArg\_ParseTupleAndKeywords(PyObject \*** args**, PyObject \*** kwdict**, char \*** format**, char \*\*** kwlist**, ...);**

Parses both a tuple of arguments and a dictionary containing keyword arguments contained in *kwdict* . *format* has the same meaning as for PyArg\_ParseTuple(). The only difference is that *kwlist* is a null-terminated list of strings containing the names of all the arguments. Returns 1 on success, 0 on error.

*Note:* In Table B.1, results of a conversion (for example, in char  $\star$ *r* or char  $\star$ <sup>\*</sup>*r*) are always placed in the parameter labeled *r* . When applicable, a length is stored in *len* .

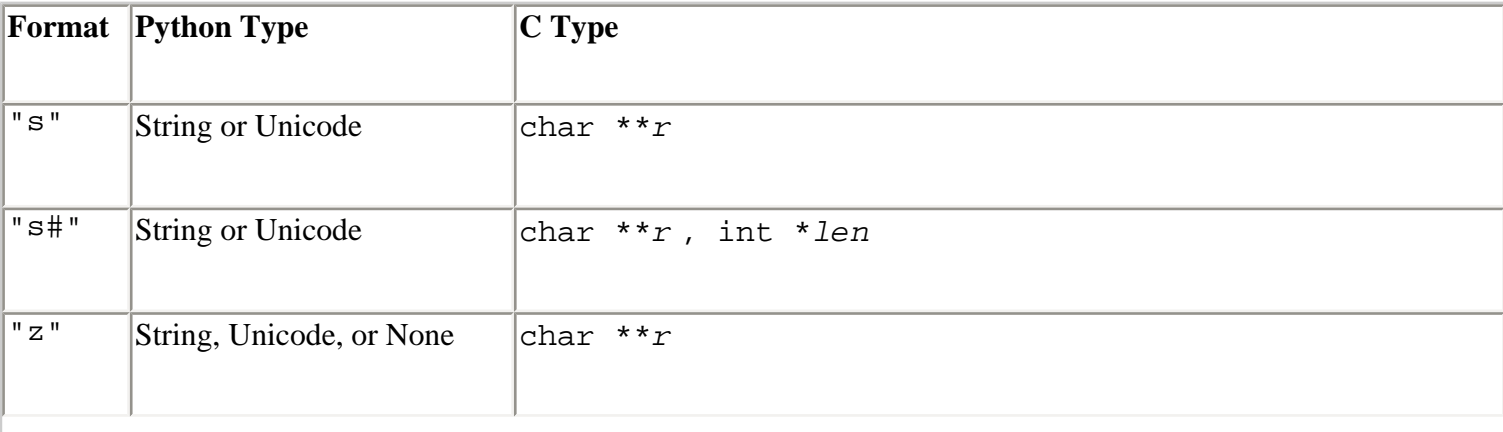

### **Table B.1. Base Format Specifiers and Associated C Datatypes for PyArg\_Parse\***

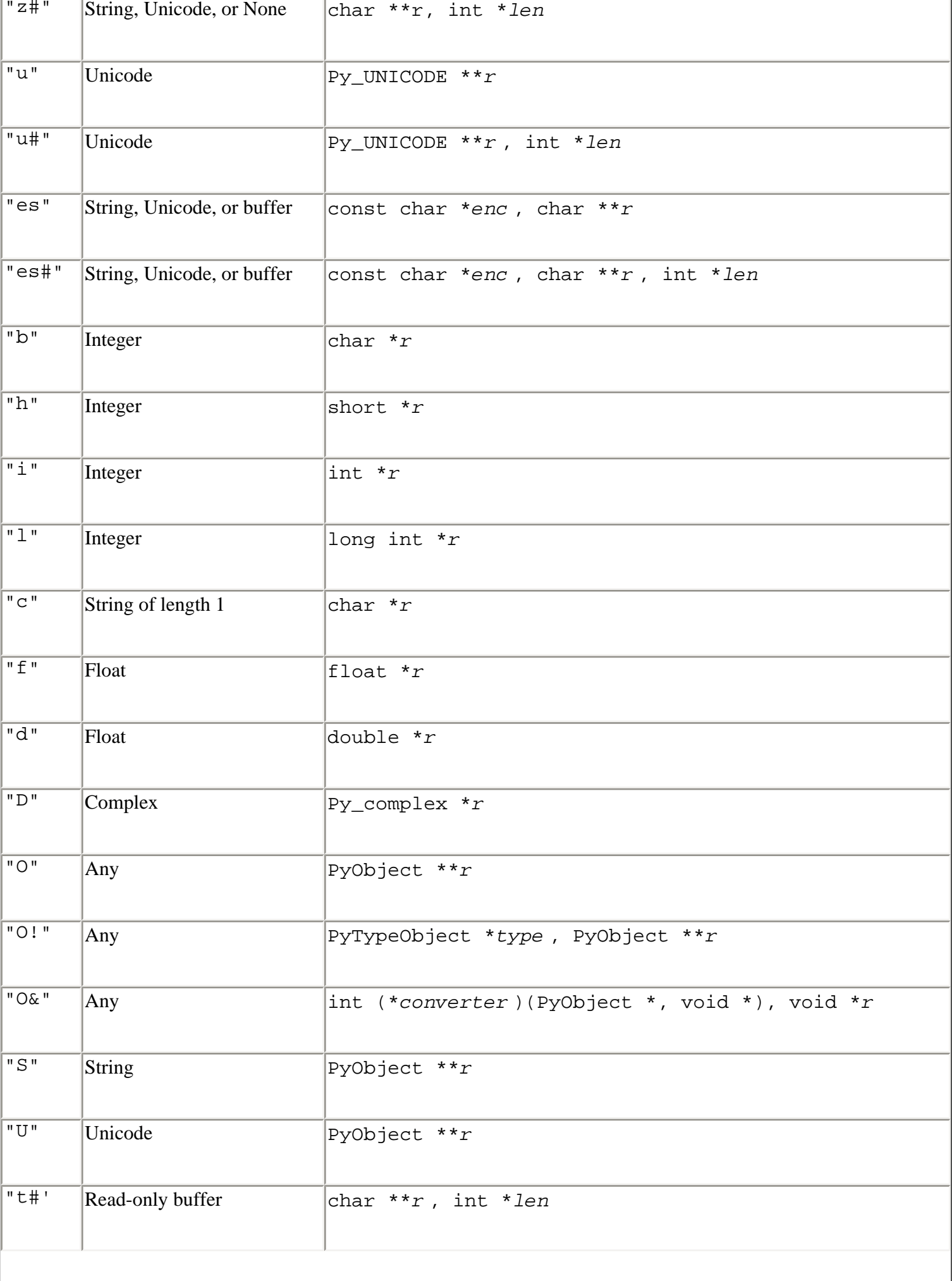

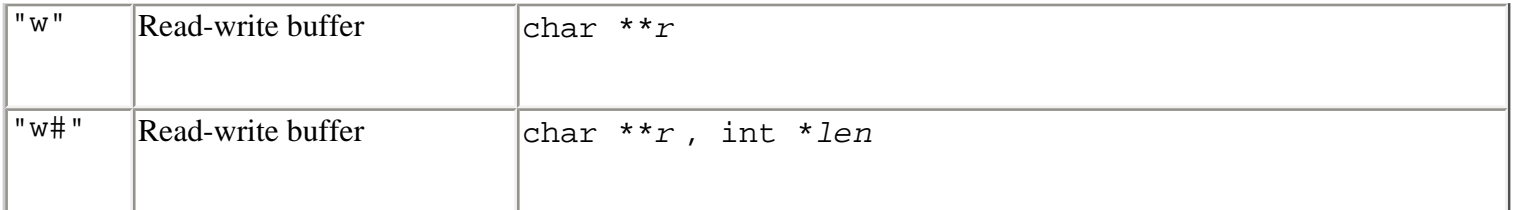

When converting integer values, an OverflowError exception is raised if the Python integer is too large to fit into the requested C datatype. Long integers may also be used anyplace an integer is expected, provided that they're small enough to fit.

When converting strings with the "s", "s#", "z", or "z#" specifiers, both standard and Unicode strings may be used. The "z" specifiers also allow None to be passed, in which case a NULL pointer is returned. In both cases, it's unnecessary to allocate space for the returned string—a pointer to the raw string data stored in the Python interpreter is returned. When Unicode strings are passed, they're first converted to an 8-bit string using the default Unicode encoding. The "u" and "u#" specifiers require a Unicode string and return a pointer to raw Unicode string data, where each character is of type Py\_UNICODE (which is currently the same as the C wchar\_t type). The "s#", "z#", and "u#" specifiers return the string length in addition to the string data.

The "es" and "es#" specifiers are used to read a string or Unicode string that has been encoded according to a specific encoding rule. For example:

```
char *buffer; 
PyArg_ParseTuple(args,"es","utf-8",&buffer);
```
In this case, PyArg\_ParseTuple() first reads an encoding name and then returns a pointer to a buffer in which an encoded version of the string has been placed. This buffer contains dynamically allocated memory and must be explicitly deallocated using PyMem\_Free() after the caller has finished using the encoded contents. The "es#" specifier optionally accepts a buffer length. In this case, a user can pass the address and length of a preallocated buffer in which encoded string data will be placed. The *len* parameter is always set to the actual length of the encoded data upon return.

The "t#", "w", and "w#" specifiers are similar to the string-conversion specifiers, but return a pointer to byte-oriented data stored in a Python object implementing the buffer interface. String and Unicode objects provide this interface, as do selected types in the standard library, such as arrays created with the array module and mmap objects created by the mmap module.

The "O", "S", and "U" specifiers return raw Python objects of type PyObject \*. "S" and "U" restrict this object to be a string or Unicode string, respectively.

The "O!" conversion requires two C arguments: a pointer to a Python type object and a pointer to a PyObject \* into which a pointer to the object is placed. A TypeError is raised if the type of the object doesn't match the type object. For example:

```
/* Parse a List Argument */ 
PyObject *listobj1; 
PyArg_ParseTuple(args,"O!", &PyList_Type, &listobj1);
```
The "O&" conversion takes two arguments (*converter* , *addr* ) and uses a function to convert a PyObject \* to a C datatype. *converter* is a pointer to a function with the prototype int *converter* (PyObject \**obj* , void \**addr* ), where *obj* is the passed Python object, and *addr* is the address supplied as the second argument. *converter* () should return 1 on success, 0 on failure. On error, the converter should also raise an exception. For example:

```
struct Point {
      int x; 
      int y; 
}; 
int convert_point(PyObject *obj, void *addr) {
    Point *_{p} = (Point *) addr;
     return PyArg_ParseTuple(obj,"ii", &p->x, &p->y); 
} 
... 
PyObject *wrapper(PyObject *self, PyObject *args) {
     Point p; 
     ... 
     /* Get a point */ 
     if (!PyArg_ParseTuple(args,'O&",convert_point, &p)) 
          return NULL; 
     ... 
}
```
[Table B.2](file:///D|/Downloads/eDonkey/incoming/[ebook]%20Python%20Essential%20Reference,%20Second%20Edition/python_essencial_ref/125#4.html) lists format modifiers that can also be used in format strings.

### **Table B.2. Format String Modifiers**

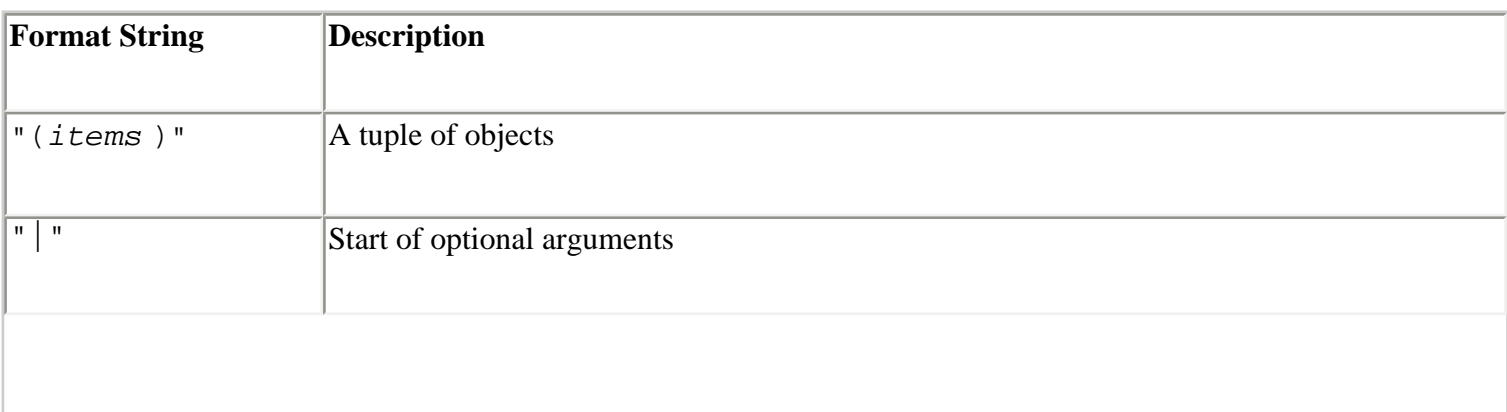

file:///D|/Downloads/eDonkey/incoming/[ebook]%20Python%20Essential%20Reference,%20Second%20Edition/python\_essencial\_ref/125.html

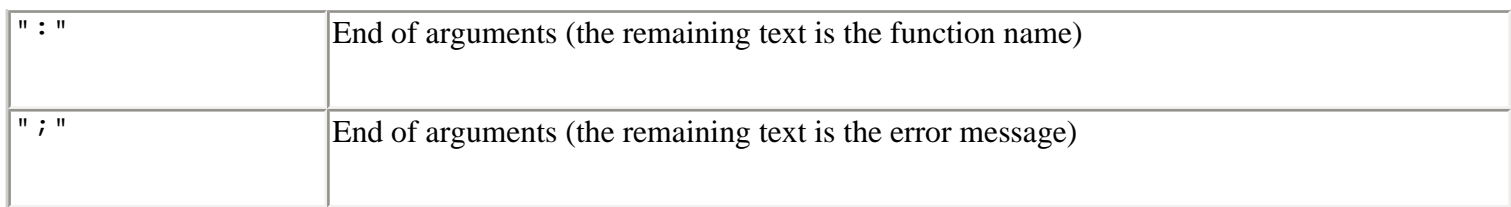

"|" specifies that all remaining arguments are optional. This can appear only once in a format specifier and cannot be nested. ": " indicates the end of the arguments. Any text that follows is used as the function name in any error messages. ";" signals the end of the arguments. Any following text is used as the error message. *Note:* Only one of : and ; should be used. [Listing B.2](file:///D|/Downloads/eDonkey/incoming/[ebook]%20Python%20Essential%20Reference,%20Second%20Edition/python_essencial_ref/125#6.html) shows some examples:

### **Listing B.2 Format Specifiers**

```
int ival, ival2, len; 
double dval; 
char *sval; 
PyObject *o1, *o2; 
/* Parse an integer, double, and a string */ 
PyArg_ParseTuple(args,"ids", &ival, &dval, &sval); 
/* Parse a string and length */ 
PyArg_ParseTuple(args,"s#", &sval, &len); 
/* Parse optional arguments */ 
PyArg_ParseTuple(args,"id|s", &ival, &dval, &sval); 
/* Parse with an error message */ 
PyArg ParseTuple(args,"ii; gcd requires 2 integers", &ival, &ival2);
/* Parse two tuples */ 
PyArg_ParseTuple(args,"(ii)(ds)", &ival, &ival2, &dval, &sval);
```
Last updated on 3/28/2002 Python Essential Reference, Second Edition, © 2002 New Riders Publishing

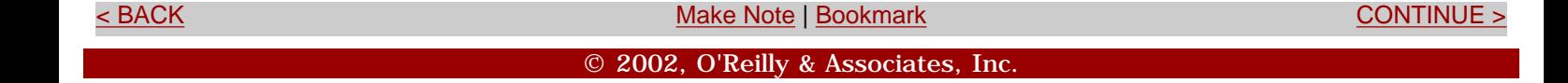

<span id="page-479-0"></span>file:///D|/Downloads/eDonkey/incoming/[ebook]%20Python%20Essential%20Reference,%20Second%20Edition/python\_essencial\_ref/126.html

### **[Linux/Unix](#page-1-0) > [Python Essential Reference, Second Edition](#page-0-0) > [B. Extending and](#page-466-0) [Embedding Python](#page-466-0) > Converting Data from C to Python**

[See All Titles](file:///D|/Downloads/eDonkey/incoming/[ebook]%20Python%20Essential%20Reference,%20Second%20Edition/python_essencial_ref/main.asp?list)

[< BACK](#page-474-0) [Make Note](file:///D|/Downloads/eDonkey/incoming/[ebook]%20Python%20Essential%20Reference,%20Second%20Edition/python_essencial_ref/popanote.asp?pubui=oreilly&bookname=0735710910&snode=126) | [Bookmark](#page-479-0) [CONTINUE >](#page-482-0)

### **Converting Data from C to Python**

The following function is used to convert the values contained in C variables to a Python object:

```
PyObject *Py_BuildValue(char *format, ...)
```
This constructs a Python object from a series of C variables. *format* is a string describing the desired conversion. The remaining arguments are the values of C variables to be converted.

The *format* specifier (see [Table B.3](file:///D|/Downloads/eDonkey/incoming/[ebook]%20Python%20Essential%20Reference,%20Second%20Edition/python_essencial_ref/126#2.html)) is similar to that used with the PyArg\_Parse\* functions.

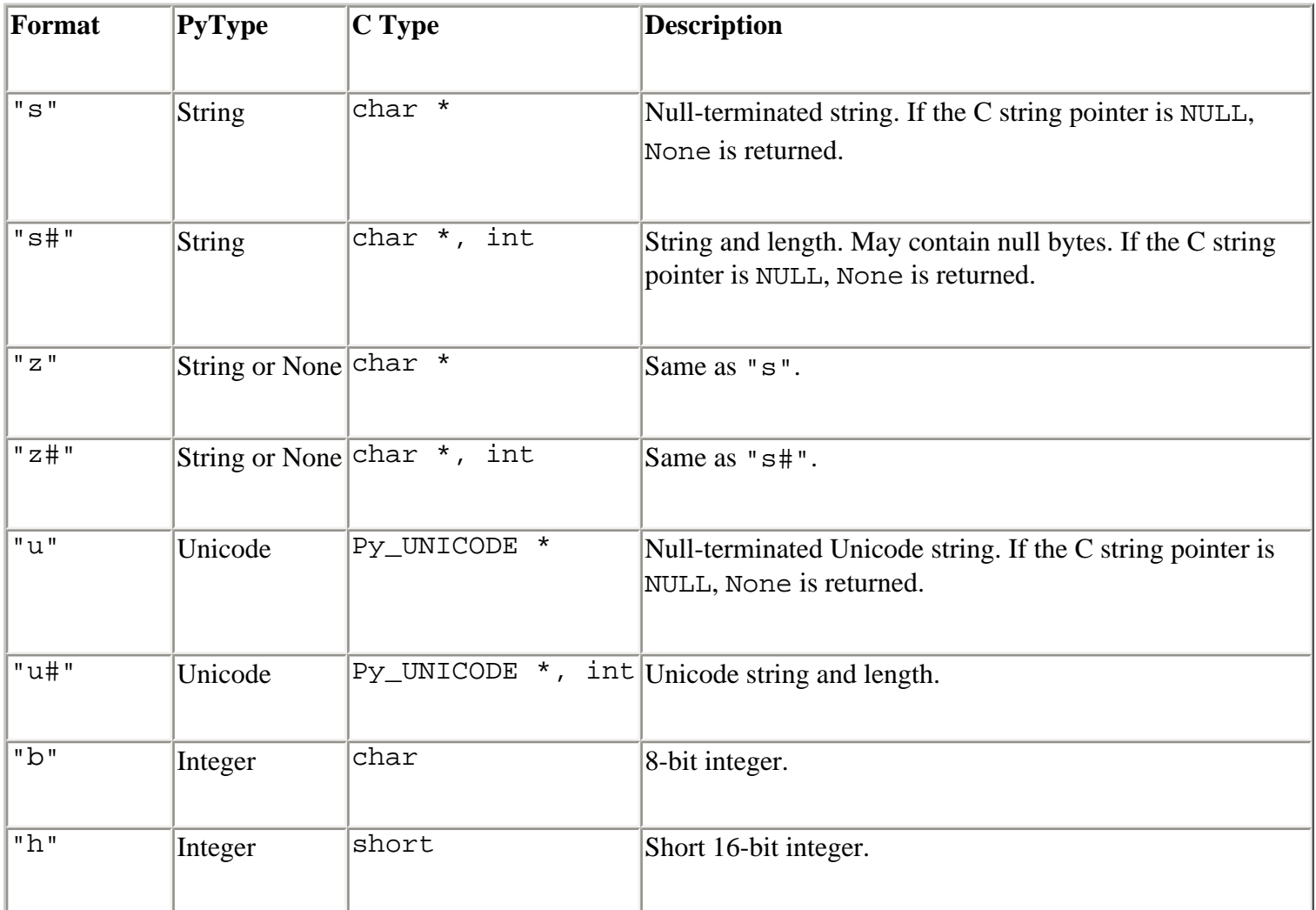

### **Table B.3. Format Specifiers for Py\_BuildValue()**

file:///D|/Downloads/eDonkey/incoming/[ebook]%20Python%20Essential%20Reference,%20Second%20Edition/python\_essencial\_ref/126.html

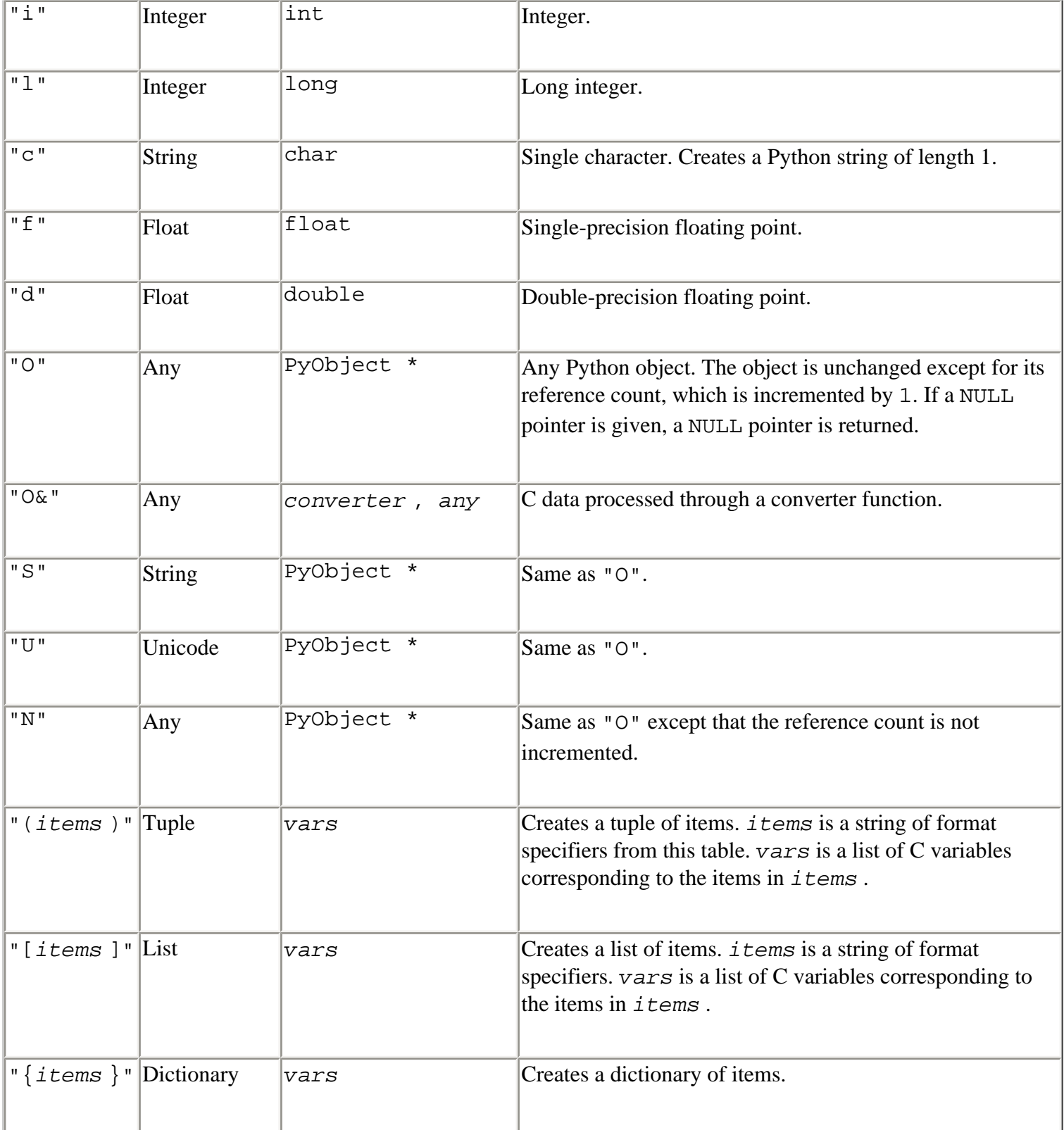

Examples:

```
Py_BuildValue("") None
Py_BuildValue("i",37) 37 
Py_BuildValue("ids",37,3.4,"hello") (37, 3.5, "hello") 
Py_BuildValue("s#","hello",4) "hell" 
Py_BuildValue("()") () 
Py_BuildValue("(i)",37) (37,)
```
file:///D|/Downloads/eDonkey/incoming/[ebook]%20Python%20Essential%20Reference,%20Second%20Edition/python\_essencial\_ref/126.html

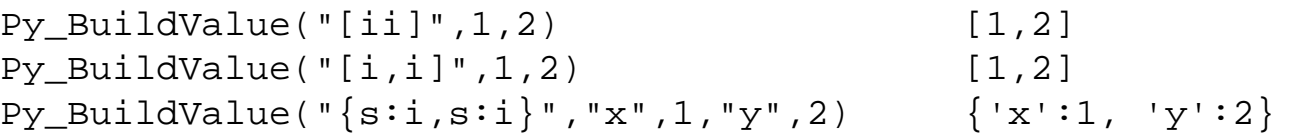

Last updated on 3/28/2002 Python Essential Reference, Second Edition, © 2002 New Riders Publishing

<br/>BACK CONTINUE > [Make Note](file:///D|/Downloads/eDonkey/incoming/[ebook]%20Python%20Essential%20Reference,%20Second%20Edition/python_essencial_ref/popanote.asp?pubui=oreilly&bookname=0735710910&snode=126) | [Bookmark](#page-479-0) [CONTINUE >](#page-482-0) Make Note | Bookmark CONTINUE > <br/> CONTINUE > <br/> CONTINUE > <br/> CONTINUE > <br/> CONTINUE > <br/> CONTINUE > <br/> CONTINUE > <br/> <br/> CONTINUE > <br/> <br/>

© 2002, O'Reilly & Associates, Inc.

<span id="page-482-0"></span>file:///D|/Downloads/eDonkey/incoming/[ebook]%20Python%20Essential%20Reference,%20Second%20Edition/python\_essencial\_ref/127.html

**[Linux/Unix](#page-1-0) > [Python Essential Reference, Second Edition](#page-0-0) > [B. Extending and Embedding Python](#page-466-0) >**  [See All Titles](file:///D|/Downloads/eDonkey/incoming/[ebook]%20Python%20Essential%20Reference,%20Second%20Edition/python_essencial_ref/main.asp?list) **Error Handling**

[< BACK](#page-479-0) [Make Note](file:///D|/Downloads/eDonkey/incoming/[ebook]%20Python%20Essential%20Reference,%20Second%20Edition/python_essencial_ref/popanote.asp?pubui=oreilly&bookname=0735710910&snode=127) | [Bookmark](#page-482-0) [CONTINUE >](#page-486-0)

### **Error Handling**

Errors are indicated by returning NULL to the interpreter. Prior to returning NULL, an exception should be set or cleared using one of the following functions:

#### **void PyErr\_Clear()**

Clears any previously raised exceptions.

#### **PyObject \*PyErr\_Occurred()**

Checks to see whether an error has been generated. If so, returns the current exception object. Otherwise, returns NULL.

#### **void PyErr\_NoMemory()**

Raises a MemoryError exception.

#### **void PyErr\_SetFromErrno(PyObject \***exc**)**

Raises an exception. *exc* is an exception object. The value of the exception is taken from the errno variable in the C library.

#### **void PyErr\_SetFromErrnoWithFilename(PyObject \***exc**, char \***filename**)**

Like  $PyErr$  SetFromErrno() but includes the filename in the exception value as well.

### **void PyErr\_SetObject(PyObject \***exc**, PyObject \***val**)**

Raises an exception. *exc* is an exception object and *val* is an object containing the value of the exception.

### **void PyErr\_SetString(PyObject \***exc**, char \***msg**)**

Raises an exception. *exc* is an exception object and *msg* is a message describing what went wrong.

The *exc* argument in these functions can be set to one of the following:

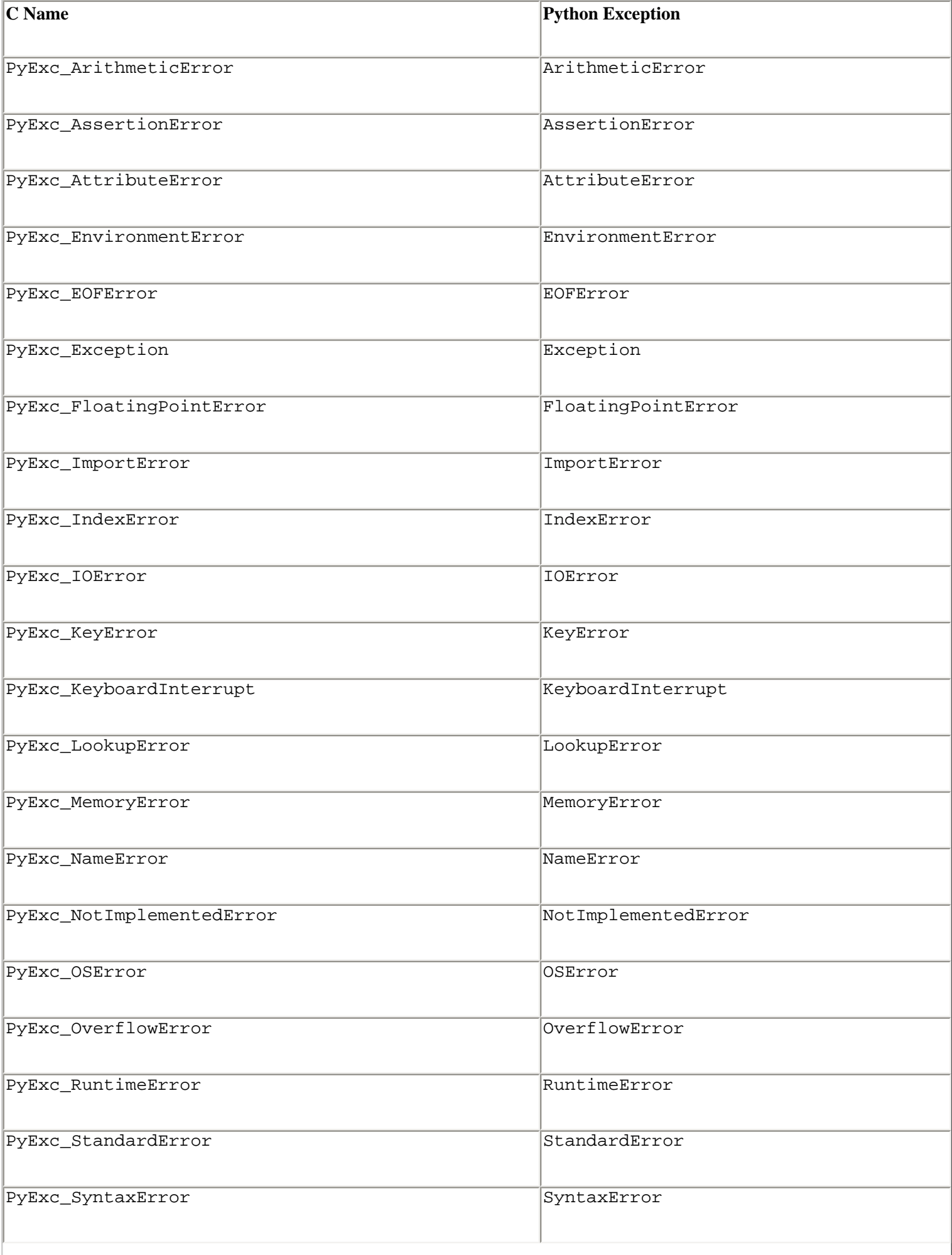

file:///D|/Downloads/eDonkey/incoming/[ebook]%20Python%20Essential%20Reference,%20Second%20Edition/python\_essencial\_ref/127.html

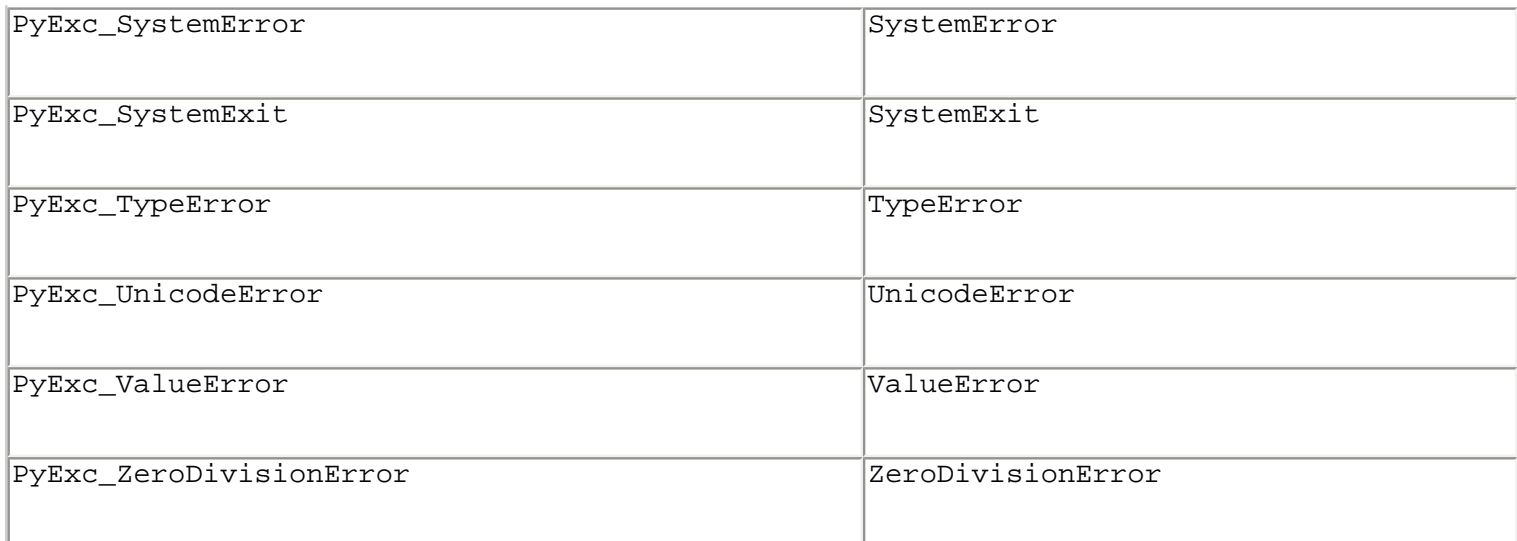

The following example shows how an exception is typically set and an error returned in extension code:

PyErr\_SetString(PyExc\_ValueError,"Expected a positive value!"); return NULL;

An extension module can define a new exception type by using the following function:

#### **PyObject \*PyErr\_NewException(char \***excname**, PyObject \***base**, PyObject \***dict**)**

Creates a new exception object. *excname* is the name of the exception in the form "*modulename* .*excname* ", *base* is an optional base class for the exception, and *dict* is an optional dictionary used as the \_ \_dict\_ \_ attribute of the resulting exception class. Both of these arguments are normally set to NULL. The returned object is a class object.

The following example shows how a new exception is created in an extension module:

```
static PyObject *SpamError; 
... 
/* Module initialization function */ 
initspam(void) {
      PyObject *m, *d; 
      m = Py_InitModule("spam",SpamMethods); 
      d = PyModule_GetDict(m); 
      SpamError = PyErr_NewException("spam.error", NULL, NULL); 
      PyDict_SetItemString(d,"error",SpamError); 
      ... 
}
```
Last updated on 3/28/2002 Python Essential Reference, Second Edition, © 2002 New Riders Publishing

 $\times$  BACK  $\hphantom{a}$  [CONTINUE >](#page-486-0)  $\times$  [Make Note](file:///D|/Downloads/eDonkey/incoming/[ebook]%20Python%20Essential%20Reference,%20Second%20Edition/python_essencial_ref/popanote.asp?pubui=oreilly&bookname=0735710910&snode=127) | [Bookmark](#page-482-0)  $\hphantom{a}$  CONTINUE >  $\hphantom{a}$ 

file:///D|/Downloads/eDonkey/incoming/[ebook]%20Python%20Essential%20Reference,%20Second%20Edition/python\_essencial\_ref/127.html

© 2002, O'Reilly & Associates, Inc.

### <span id="page-486-0"></span>**[Linux/Unix](#page-1-0) > [Python Essential Reference, Second Edition](#page-0-0) > [B. Extending and](#page-466-0) [Embedding Python](#page-466-0) > Reference Counting**

[See All Titles](file:///D|/Downloads/eDonkey/incoming/[ebook]%20Python%20Essential%20Reference,%20Second%20Edition/python_essencial_ref/main.asp?list)

[< BACK](#page-482-0) [Make Note](file:///D|/Downloads/eDonkey/incoming/[ebook]%20Python%20Essential%20Reference,%20Second%20Edition/python_essencial_ref/popanote.asp?pubui=oreilly&bookname=0735710910&snode=128) | [Bookmark](#page-486-0) [CONTINUE >](#page-488-0)

## **Reference Counting**

Unlike programs written in Python, C extensions have to manipulate the reference count of Python objects. This is done using the following macros:

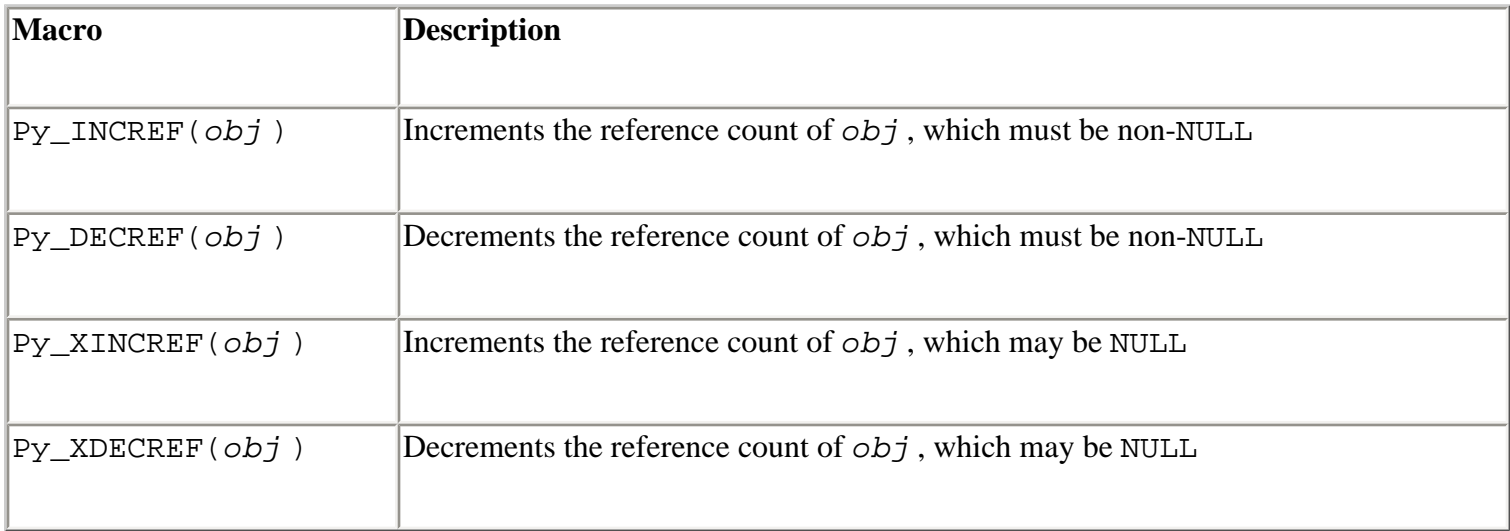

Manipulating the reference count of Python objects in C is a delicate topic, and readers are strongly advised to consult the "Extending and Embedding the Python Interpreter" document available at <http://www.python.org/doc/ext> before proceeding any further. With this in mind, all Python objects are manipulated in C through the use of pointers of type PyObject \*. Furthermore, these pointers are classified into two categories: owned references and borrowed references. An *owned reference* is a pointer to a Python object in which the reference count of that object has been updated to reflect the fact that some piece of C code or a C data structure is holding a pointer to it. A *borrowed reference*, on the other hand, is simply a bare pointer to a Python object in which the reference count of the object has not been updated.

Owned references are most commonly created by functions that create new Python objects, such as Py\_BuildValue(), PyInt\_FromLong(), and PyList\_New(). When called, a new Python object is created and the object is said to be *owned* by the calling function. Borrowed references often appear when a function obtains a pointer to a Python object from elsewhere or when the contents of Python objects such as lists and dictionaries are extracted. For example, the self and args parameters of a wrapper function are borrowed references, as is the pointer returned by functions such as PyList GetItem().

The owner of a reference must either give up ownership using the Py\_DECREF() macro or transfer ownership elsewhere. For example, temporary objects created inside a wrapper function should be

destroyed using Py\_DECREF(), whereas the return value of a wrapper is an owned reference that's given back to the interpreter. Likewise, the holder of a borrowed reference can obtain ownership using the Py\_INCREF() macro. However, special care is in order. For example, decrementing the reference count of a borrowed reference may cause the interpreter to crash with a segmentation fault at a later time during execution. Likewise, failure to release an owned reference or inadvertently increasing the reference count of an object will lead to memory leaks.

Figuring out Python's reference-counting scheme is tricky because there are several inconsistencies in its treatment of references. However, here are a few general rules:

- Functions that create new Python objects always return owned references.
- If you want to save a reference to a Python object, use Py\_INCREF() to increase the reference count.
- To dispose of an owned reference, use Py\_DECREF().
- Many (but not all) functions that return pointers to objects contained in sequences and mapping objects return owned references.
- Many (but not all) functions that store objects in containers such as sequences and mappings increase the reference count of objects they contain.
- All C wrapper functions must return an owned reference.

Exceptions to these rules are noted in later sections of this appendix.

Last updated on 3/28/2002 Python Essential Reference, Second Edition, © 2002 New Riders Publishing

RESERVIS AND THE SERVICE OF THE MOVE OF THE MOVE OF THE SERVICE OF THE SERVICE OF THE SERVICE OF THE SERVICE OF THE SERVICE OF THE SERVICE OF THE SERVICE OF THE SERVICE OF THE SERVICE OF THE SERVICE OF THE SERVICE OF THE S

© 2002, O'Reilly & Associates, Inc.

<span id="page-488-0"></span>**[Linux/Unix](#page-1-0) > [Python Essential Reference, Second Edition](#page-0-0) > [B. Extending and Embedding Python](#page-466-0) > Calling Python from C**

[See All Titles](file:///D|/Downloads/eDonkey/incoming/[ebook]%20Python%20Essential%20Reference,%20Second%20Edition/python_essencial_ref/main.asp?list)

[< BACK](#page-486-0) [Make Note](file:///D|/Downloads/eDonkey/incoming/[ebook]%20Python%20Essential%20Reference,%20Second%20Edition/python_essencial_ref/popanote.asp?pubui=oreilly&bookname=0735710910&snode=129) | [Bookmark](#page-488-0) [CONTINUE >](#page-490-0)

### **Calling Python from C**

Sometimes it's useful to call Python functions from C programs. To do this, the following functions can be used:

**PyObject \*PyEval\_CallObject(PyObject \***func**, PyObject \***args**)**

Call *func* with arguments *args* . *func* is a Python callable object (function, method, class, and so on). *args* is a tuple of arguments.

#### **PyObject \*PyEval\_CallObjectWithKeywords(PyObject \***func**, PyObject \***args**, PyObject \***kwargs**)**

Call *func* with positional arguments *args* and keyword arguments *kwargs* . *func* is a callable object, *args* is a tuple, and *kwargs* is a dictionary.

The following example illustrates the use of these functions:

```
/* Call a python function */ 
PyObject *func; /* Callable object. */ 
PyObject *args; 
PyObject *result; 
int arg1, arg2; 
func = get_python_function() /* See below */ 
args = Py_BuildValue("(ii)", arg1, arg2); /* Build argument list */
result = PyEval CallObject(func,args); /* Call function */
```
The only remaining problem is that C code, at compile time, cannot know the address of a Python object that has not yet been created, since Python is dynamic. One approach is to let Python create the function object and then register the address with a callback function. To deal with this, extension code such as the following can be used to set the callback function:

```
static PyObject *func = 0; /* Callback function */static PyObject * 
set_callback(PyObject *self, PyObject *args) {
      PyObject *f; 
      if (PyArg_ParseTuple(args,"O",&f)) {
         if (!PyCallable_Check(f)) {
            PyErr_SetString(PyExc_TypeError, "expected a callable"); 
            return NULL; 
         } 
        Py_XINCREF(f); /* Save reference to callback */
```
Safari | Python Essential Reference, Second Edition -> Calling Python from C

```
 Py_XDECREF(func); /* Release any previous callback */ 
   func = f;
    Py_INCREF(Py_None); 
    return Py_None; 
 } 
 return NULL;
```
This function would then be invoked from the interpreter as follows:

```
# Some function 
def foo(x,y):return x+y 
... 
set_callback(foo)
```
}

Alternatively, it might be possible to obtain Python callable objects using functions in the embedding API, described later in this appendix.

> Last updated on 3/28/2002 Python Essential Reference, Second Edition, © 2002 New Riders Publishing

<br/>BACK [CONTINUE >](#page-490-0) SERIES AND THE MAKE NOTE | BOOKMARK CONTINUE > CONTINUE > CONTINUE > CONTINUE > CONTINUE > CONTINUE > CONTINUE > CONTINUE > CONTINUE > CONTINUE > CONTINUE > CONTINUE > CONTINUE > CONTINUE > CONTINUE > © 2002, O'Reilly & Associates, Inc.

<span id="page-490-0"></span>**[Linux/Unix](#page-1-0) > [Python Essential Reference, Second Edition](#page-0-0) > [B. Extending and](#page-466-0) [Embedding Python](#page-466-0) > Abstract Object Layer**

[< BACK](#page-488-0) [Make Note](file:///D|/Downloads/eDonkey/incoming/[ebook]%20Python%20Essential%20Reference,%20Second%20Edition/python_essencial_ref/popanote.asp?pubui=oreilly&bookname=0735710910&snode=130) | [Bookmark](#page-490-0) [CONTINUE >](#page-497-0)

### **Abstract Object Layer**

The functions in Tables B.4 through B.8 are used to manipulate objects from C, in much the same manner as from the interpreter. All the functions in this section that return an int return -1 if an error occurs. Likewise, functions that return a PyObject \* return NULL on failure. Note that an "error" in this context is not the same as the false result of a test. For instance, the PyNumber\_Check(PyObject \**obj* ) function returns 0 if *obj* is not a number, but this isn't the same as an error. Finally, unless otherwise noted, all functions in this section that return a PyObject \* return ownership with the object. It's up to the caller to decrement the reference count of the returned object if necessary.

#### **Table B.4. Objects**

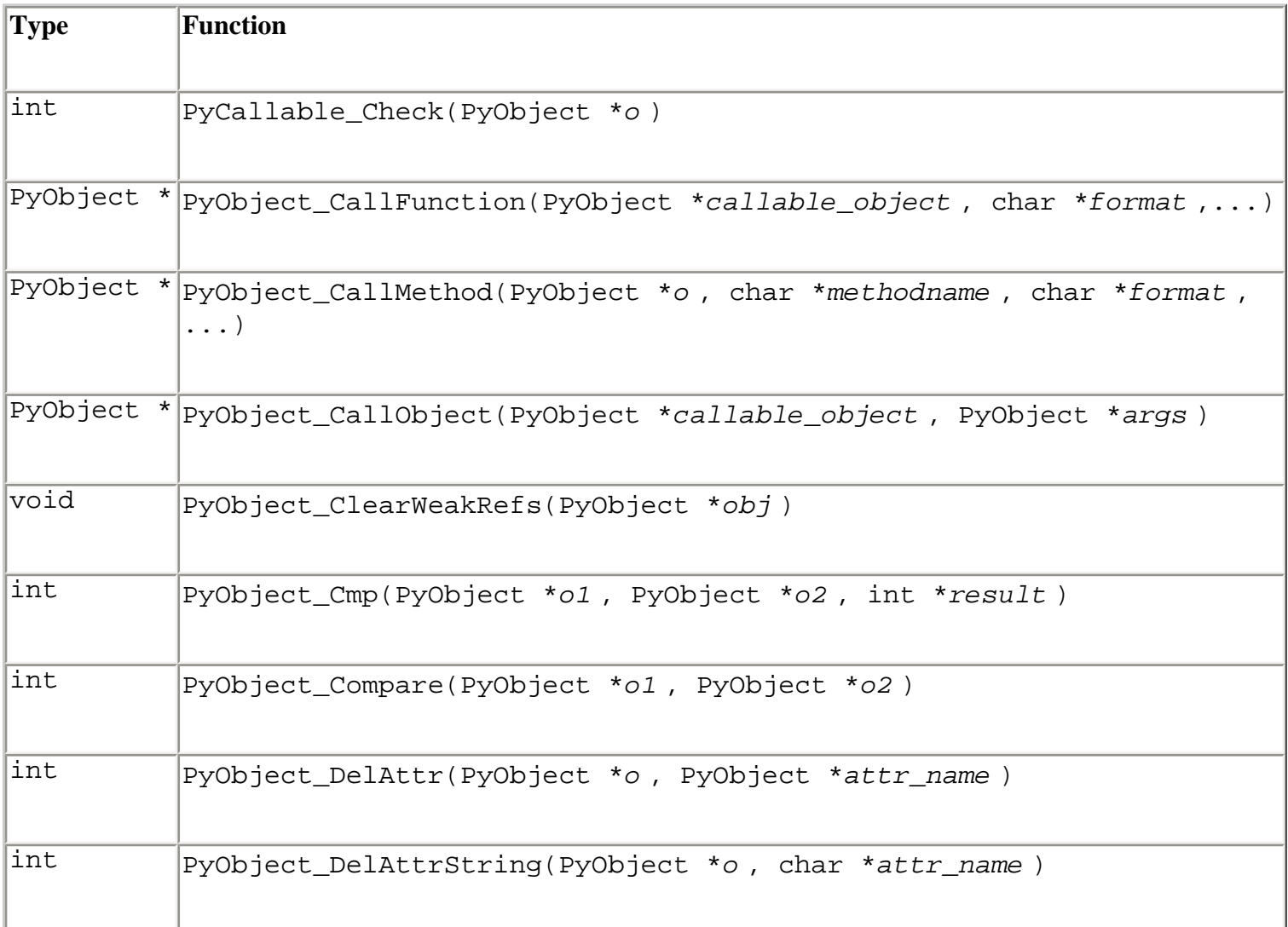

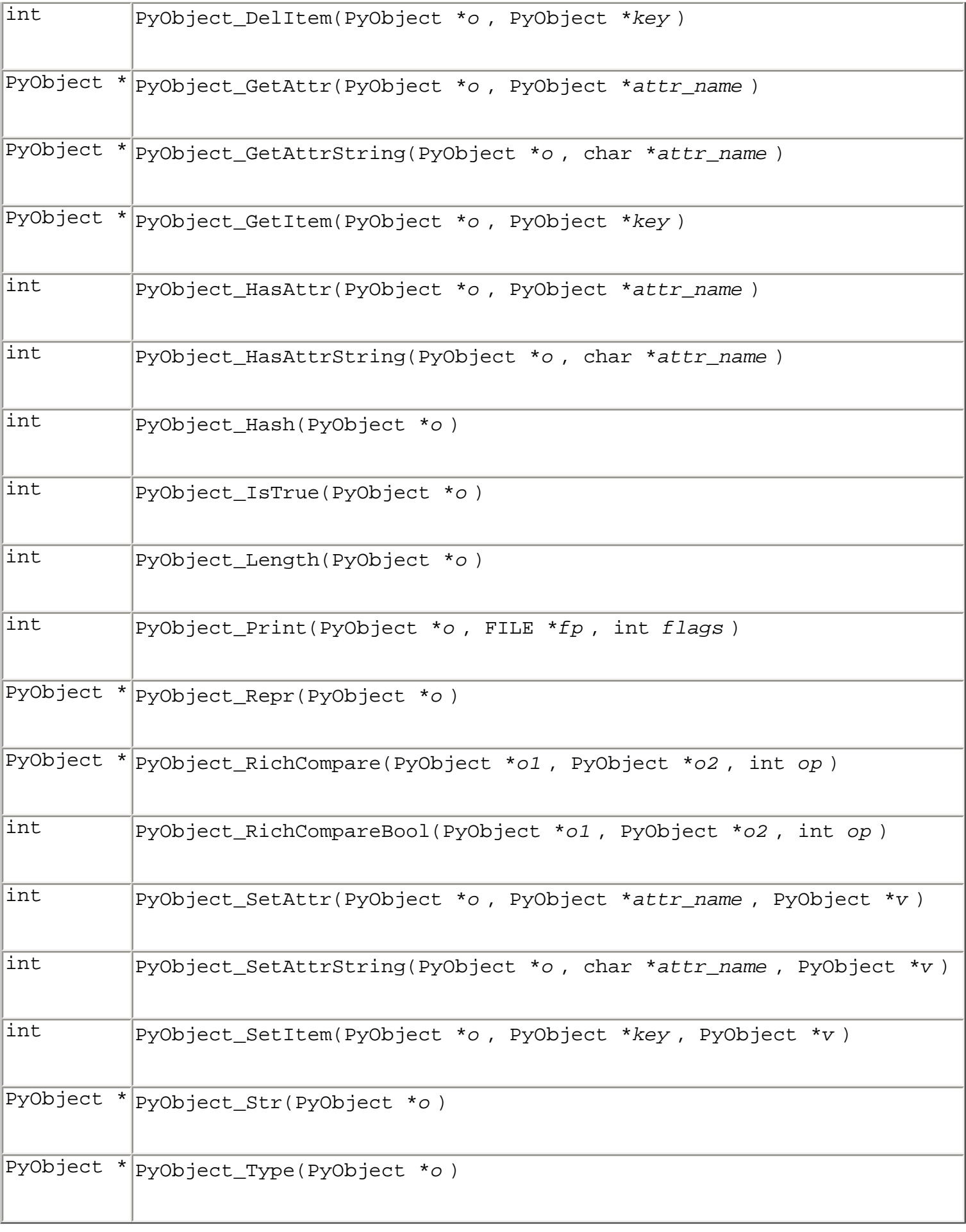

The *flags* argument of PyObject\_Print() is used to select printing options. Currently, the only option is Py\_PRINT\_RAW, which forces PyObject\_Print() to produce output using

PyObject\_Str() as opposed to PyObject\_Repr() (the default).

PyObject\_Hash() and PyObject\_Length() return a positive integer result on success and - 1 on error.

The *op* argument to PyObject RichCompare() and PyObject RichCompareBool() is one of Py\_EQ, Py\_NE, Py\_LT, Py\_GT, Py\_GE, or Py\_LE.

# **Type Function** PyObject \* PyNumber\_Absolute(PyObject \**o* ) PyObject \* PyNumber\_Add(PyObject \**o1* , PyObject \**o2* ) PyObject \* PyNumber\_And(PyObject \**o1* , PyObject \**o2* ) int PyNumber\_Check(PyObject \**o* ) PyObject \* PyNumber\_Coerce(PyObject \*\**p1* , PyObject \*\**p2* ) PyObject \* PyNumber\_Divide(PyObject \**o1* , PyObject \**o2* ) PyObject \* PyNumber\_Divmod(PyObject \**o1* , PyObject \**o2* ) PyObject \* PyNumber Float(PyObject \*o) PyObject \* PyNumber\_Int(PyObject \**o* ) PyObject \* PyNumber\_Invert(PyObject \**o* ) PyObject \* PyNumber\_Long(PyObject \**o* ) PyObject \* PyNumber\_Lshift(PyObject \*o1, PyObject \*o2) PyObject \* PyNumber\_Multiply(PyObject \**o1* , PyObject \**o2* )

### **Table B.5. Numbers**

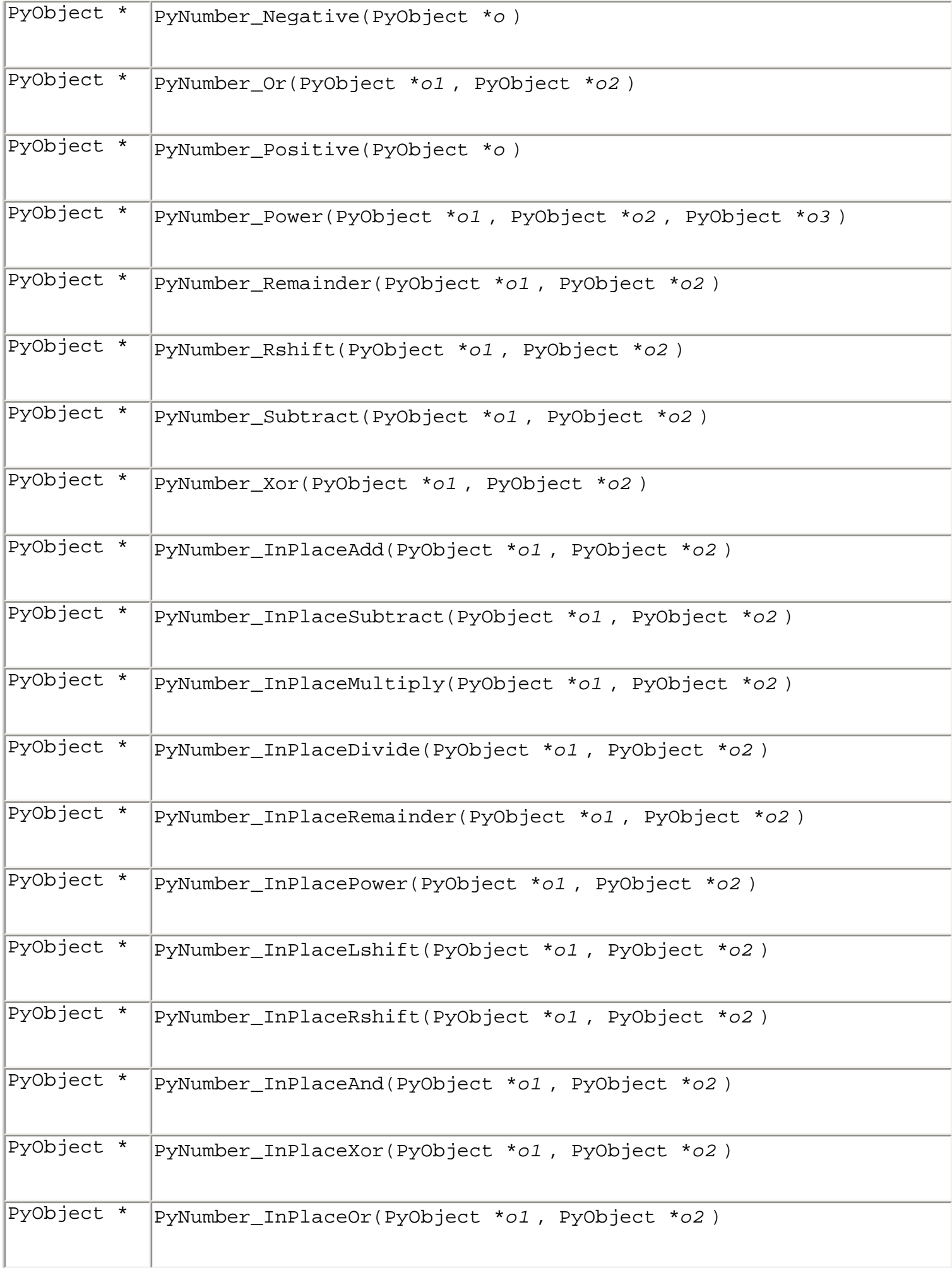

### **Table B.6. Sequences**

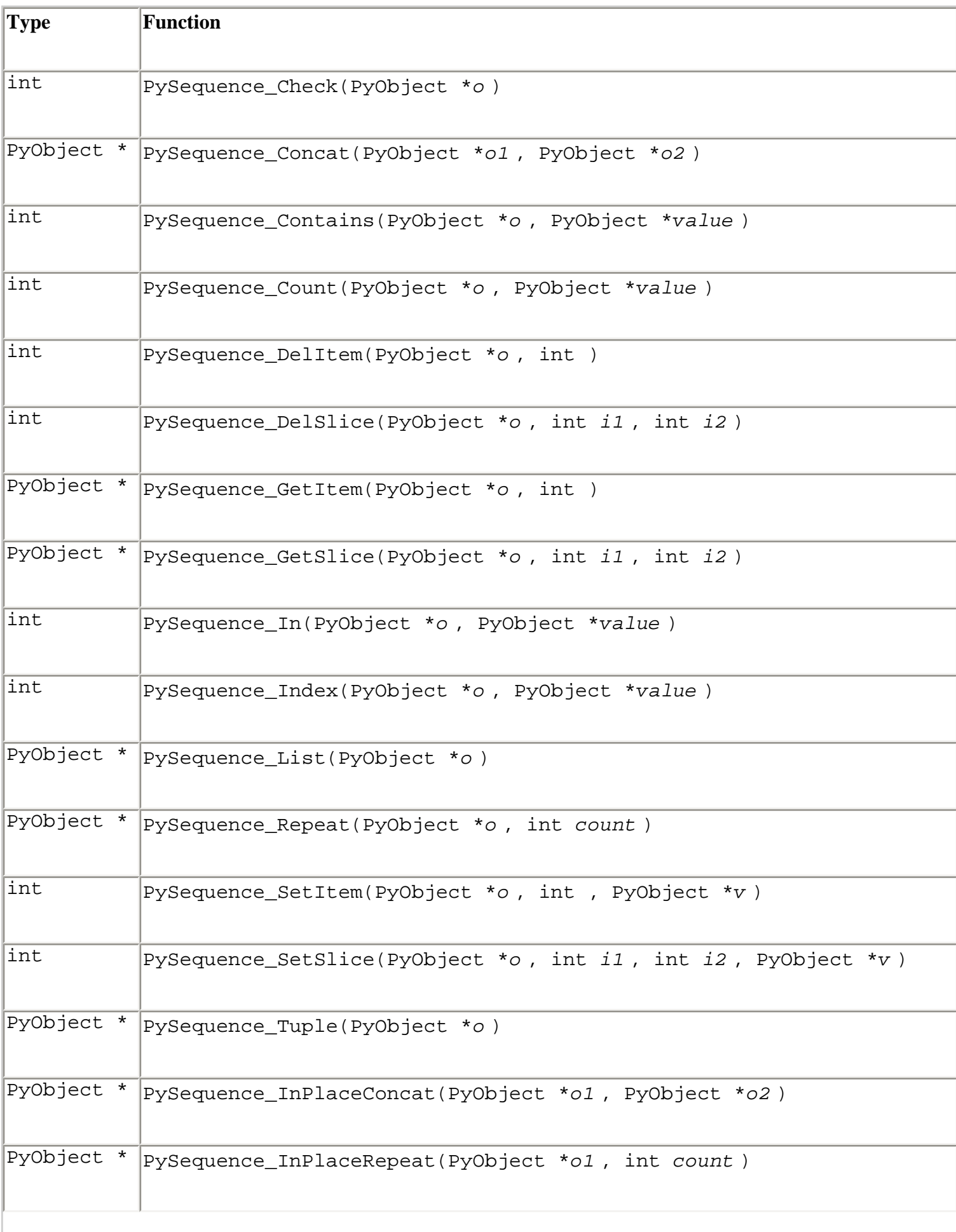

Safari | Python Essential Reference, Second Edition -> Abstract Object Layer

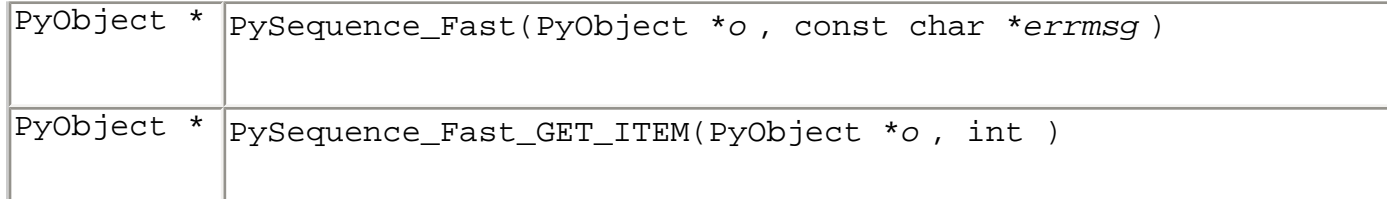

The PySequence\_Fast() function returns *o* unmodified if it's already a tuple or a list and increases its reference count. Otherwise, *o* must be a sequence type. If it's not a sequence, a TypeError is raised and *errmsg* is used as the error message. The

PySequence\_Fast\_GET\_ITEM() function should only be used with objects returned by PySequence\_Fast().

### **Table B.7. Mappings**

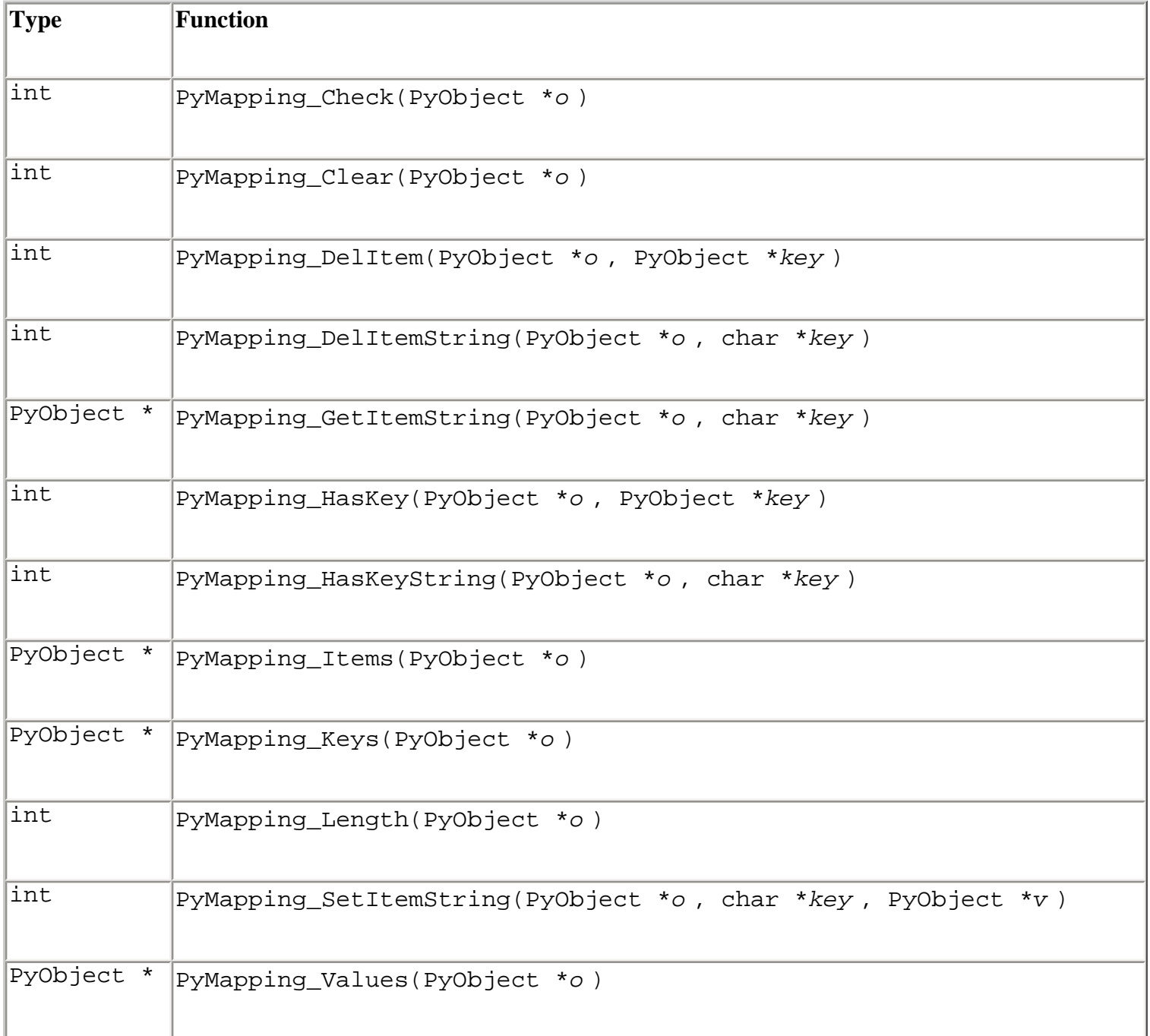

### **Table B.8. Buffer Interface**

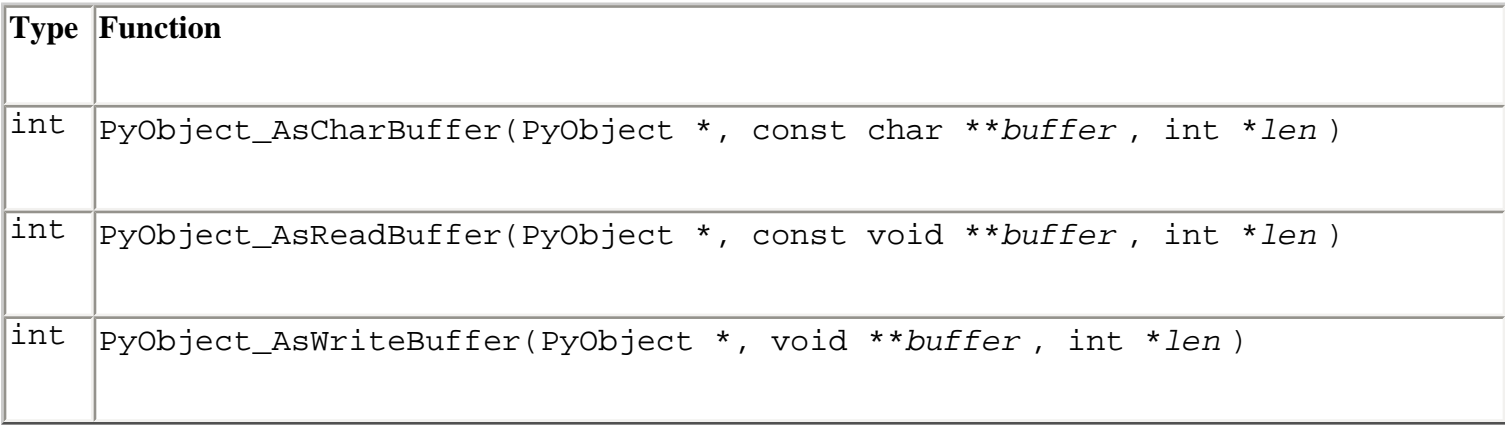

The buffer interface is used by objects that want to expose the raw bytes used to store data to the caller without having to make a copy. Typically this is only used by strings, Unicode strings, and arrays as created in the array module. The size and interpretation of the data depends on the underlying object.

> Last updated on 3/28/2002 Python Essential Reference, Second Edition, © 2002 New Riders Publishing

EXACK [Make Note](file:///D|/Downloads/eDonkey/incoming/[ebook]%20Python%20Essential%20Reference,%20Second%20Edition/python_essencial_ref/popanote.asp?pubui=oreilly&bookname=0735710910&snode=130) | [Bookmark](#page-490-0) [CONTINUE >](#page-497-0) 2 AM AND THE SERVICE OF THE SERVICE OF THE SERVICE OF THE SERVICE OF THE SERVICE OF THE SERVICE OF THE SERVICE OF THE SERVICE OF THE SERVICE OF THE SERVICE OF THE SERVICE OF THE SERVIC © 2002, O'Reilly & Associates, Inc.

<span id="page-497-0"></span>file:///D|/Downloads/eDonkey/incoming/[ebook]%20Python%20Essential%20Reference,%20Second%20Edition/python\_essencial\_ref/131.html

### **[Linux/Unix](#page-1-0) > [Python Essential Reference, Second Edition](#page-0-0) > [B. Extending and](#page-466-0) [Embedding Python](#page-466-0) > Low-Level Functions on Built-in Types**

[See All Titles](file:///D|/Downloads/eDonkey/incoming/[ebook]%20Python%20Essential%20Reference,%20Second%20Edition/python_essencial_ref/main.asp?list)

[< BACK](#page-490-0) [Make Note](file:///D|/Downloads/eDonkey/incoming/[ebook]%20Python%20Essential%20Reference,%20Second%20Edition/python_essencial_ref/popanote.asp?pubui=oreilly&bookname=0735710910&snode=131) | [Bookmark](#page-497-0) [CONTINUE >](#page-506-0)

### **Low-Level Functions on Built-in Types**

The functions in Tables B.9 through B.21 can be used to manipulate various built-in types. Functions of the form Py<*type* > Check() are used to check the type of an object and return 1 if an object is the correct type, 0 otherwise. Functions of the form Py<*type* >\_From<*type* > are used to create a Python object from a C datatype. Functions of the form Py<*type* >\_As<*type* > are used to convert from Python to C. These functions are presented without further description.

### **Table B.9. Integers**

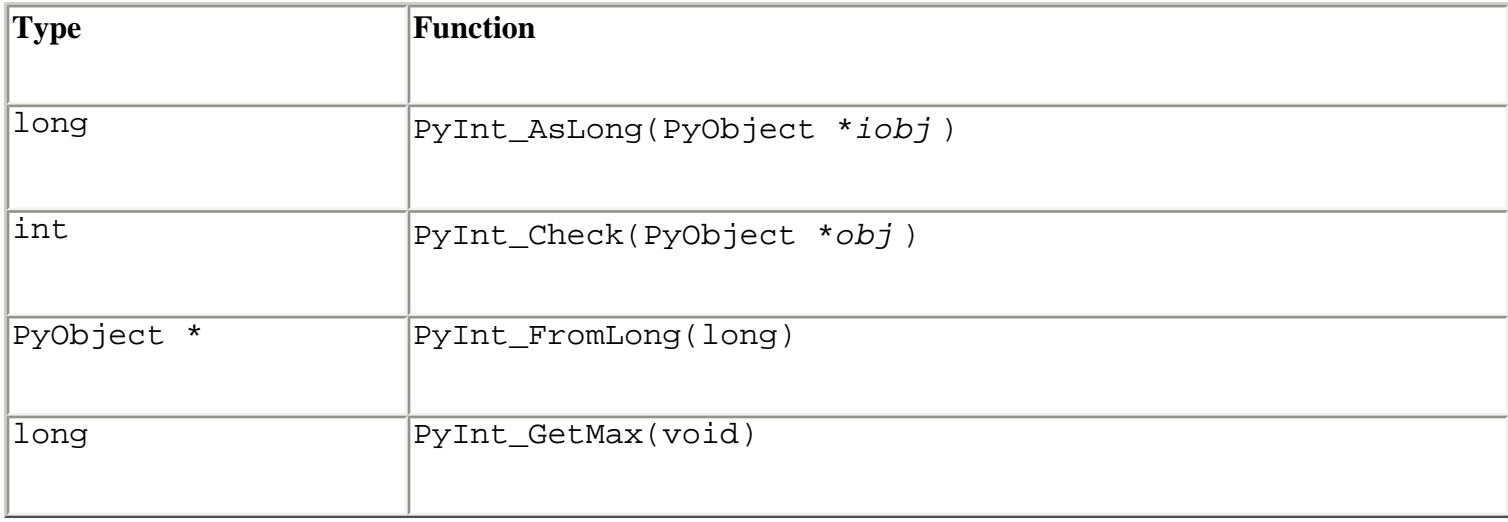

### **Table B.10. Long Integers**

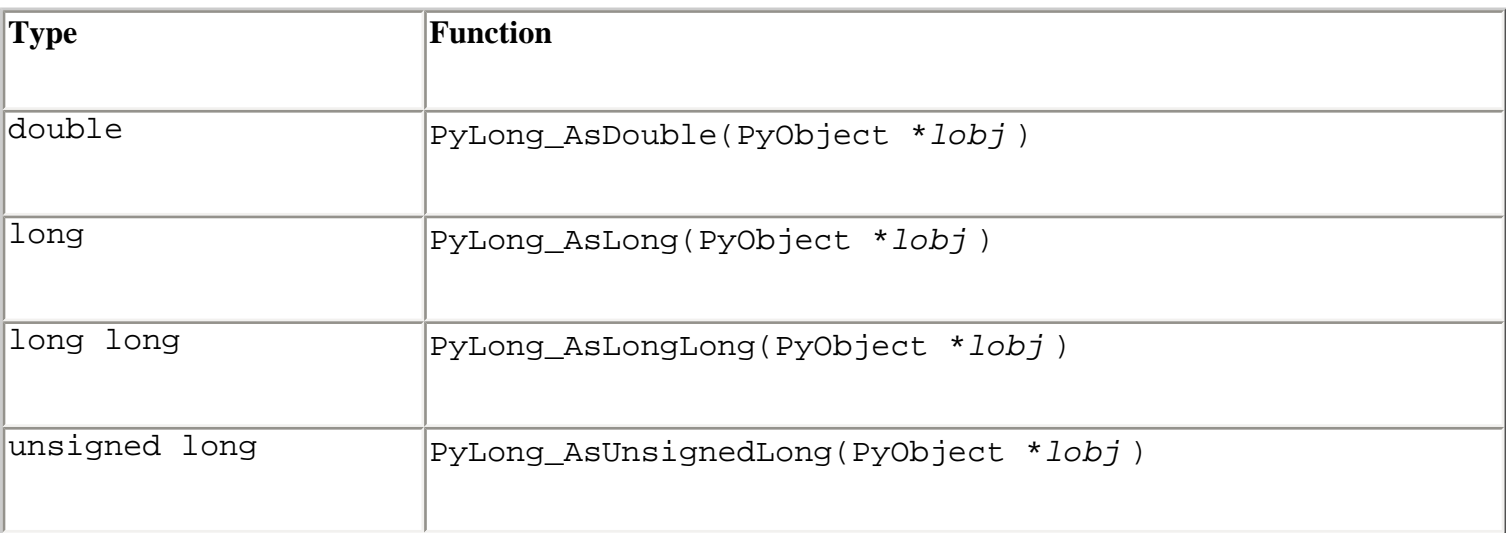

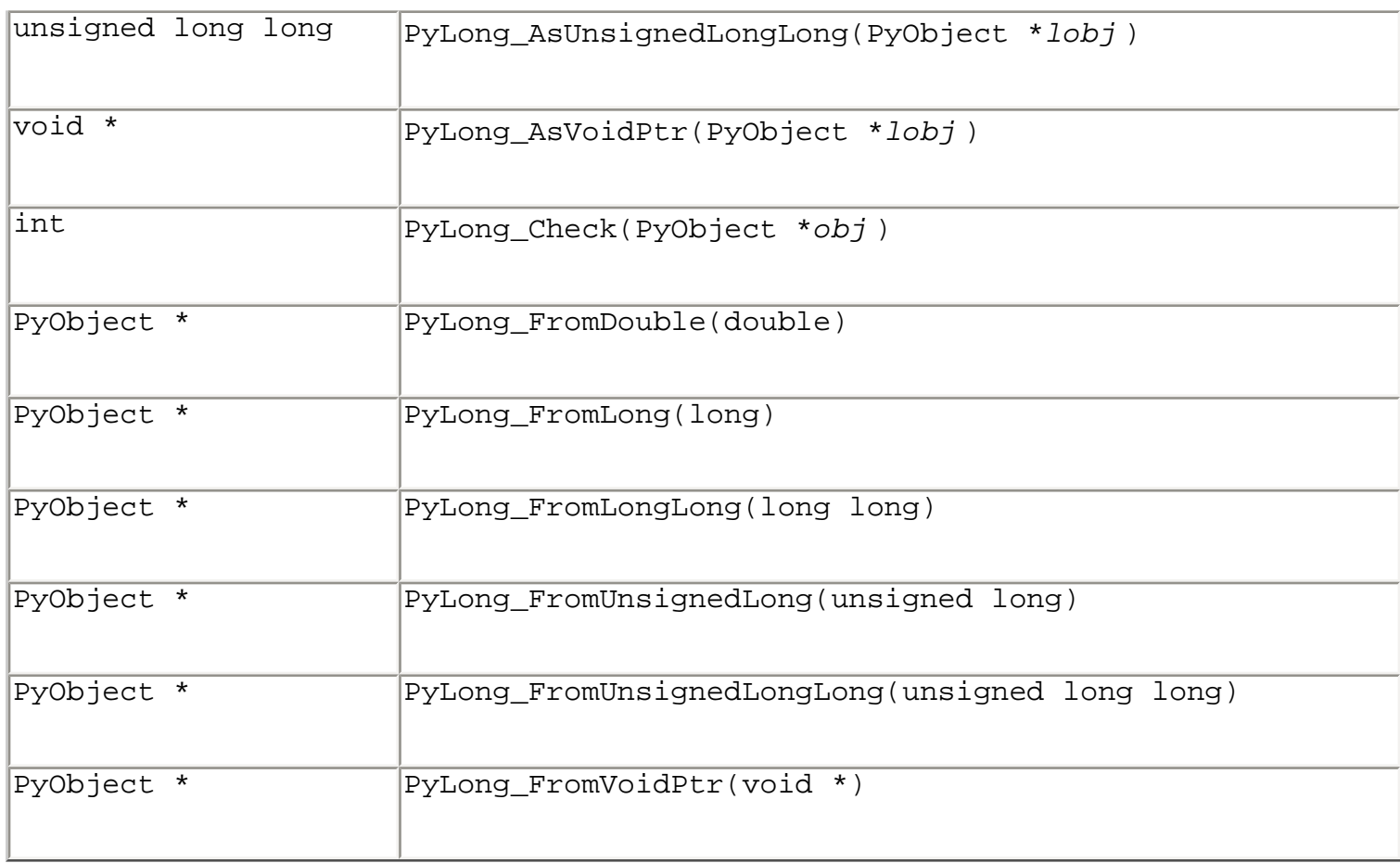

### **Table B.11. Floats**

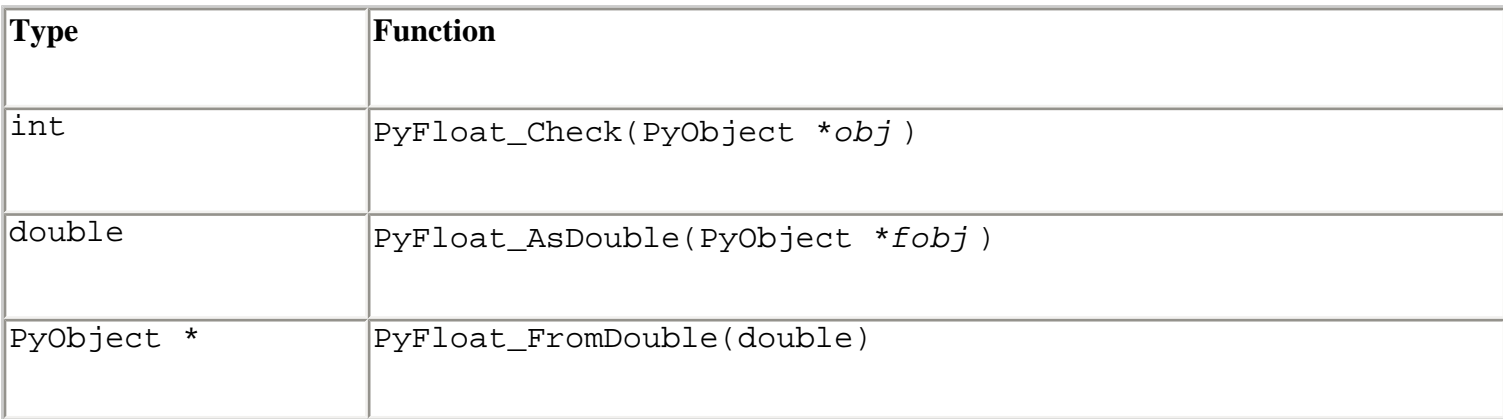

### **Table B.12. Complex**

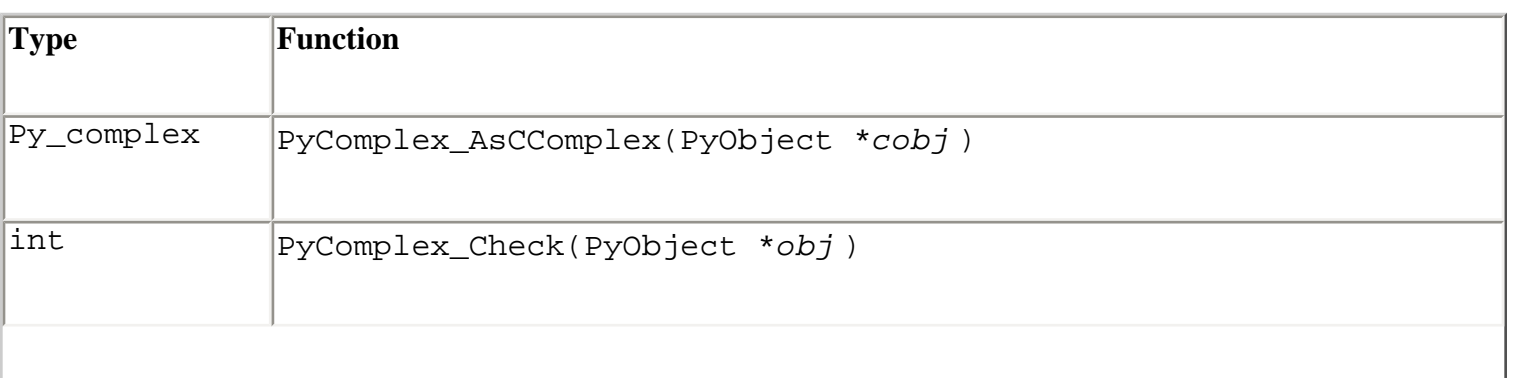

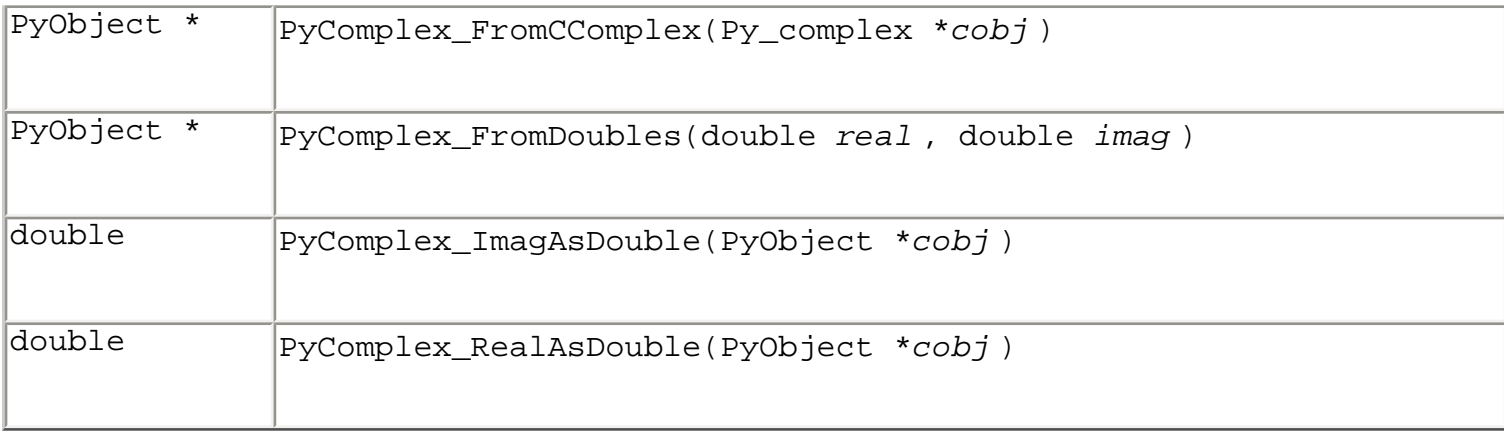

### **Table B.13. Strings**

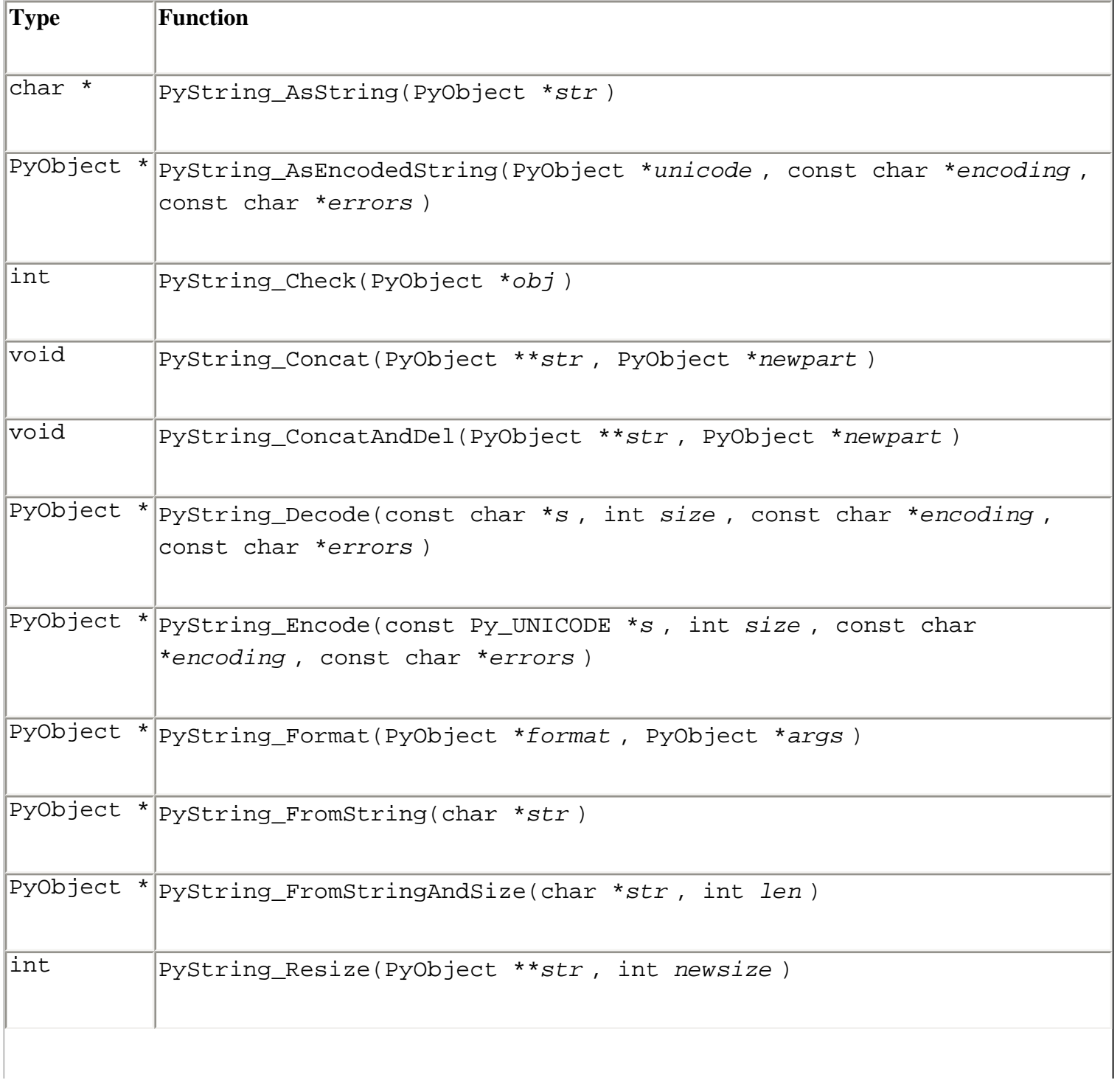

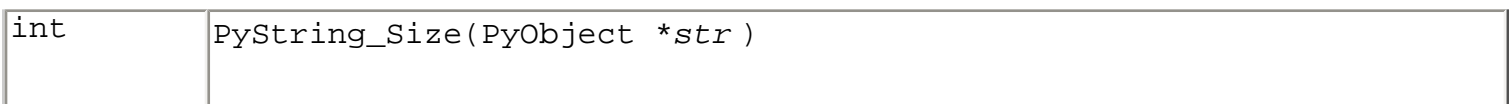

*Note:* Encode and Decode functions expect encoding and error parameters that are the same as the built-in unicode() function.

### **Table B.14. Unicode**

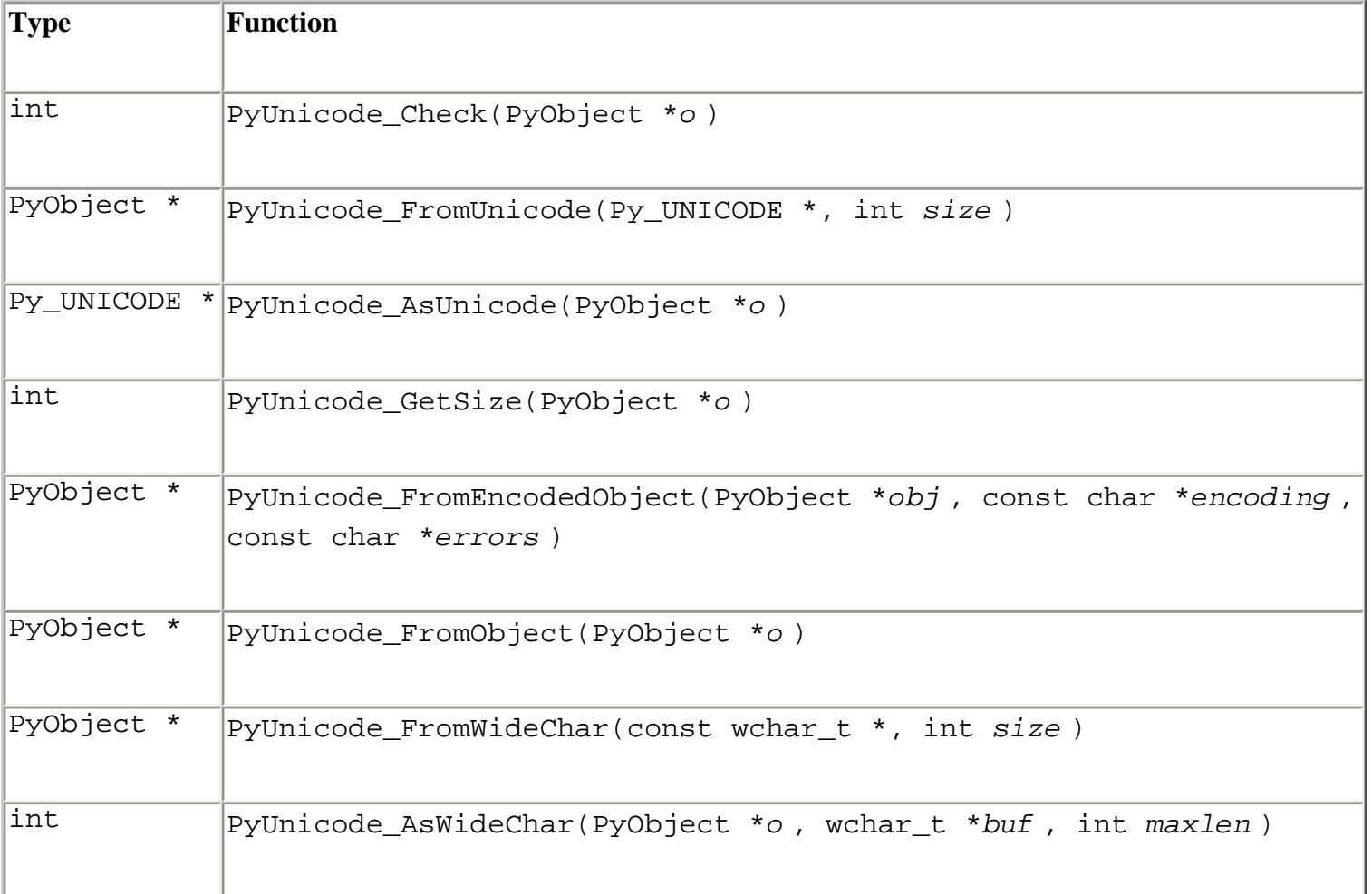

### **Table B.15. Lists**

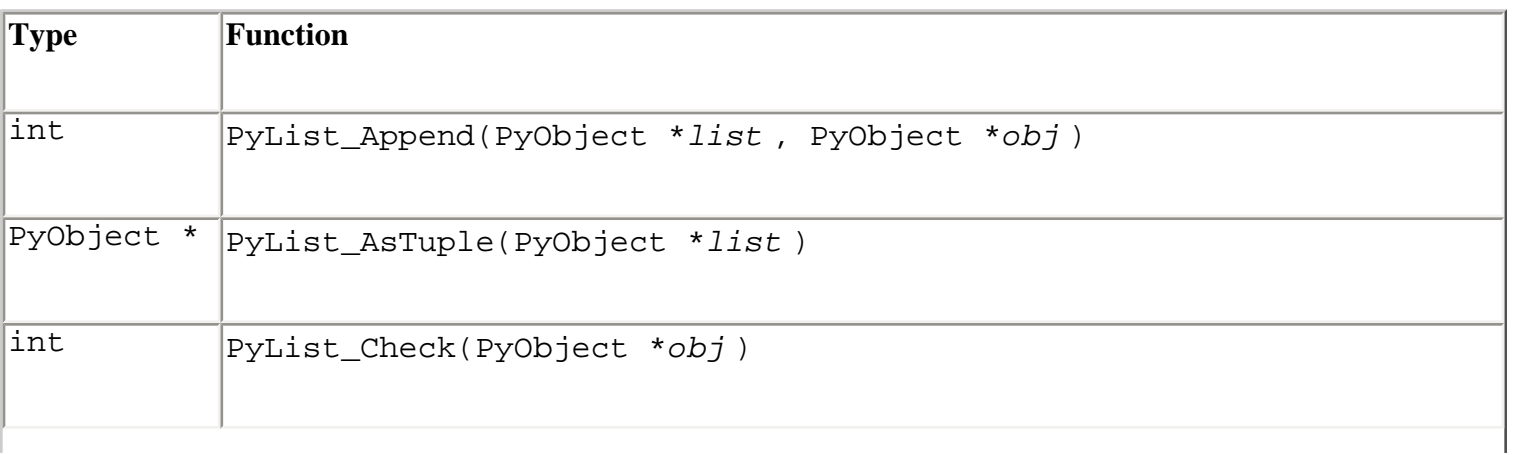

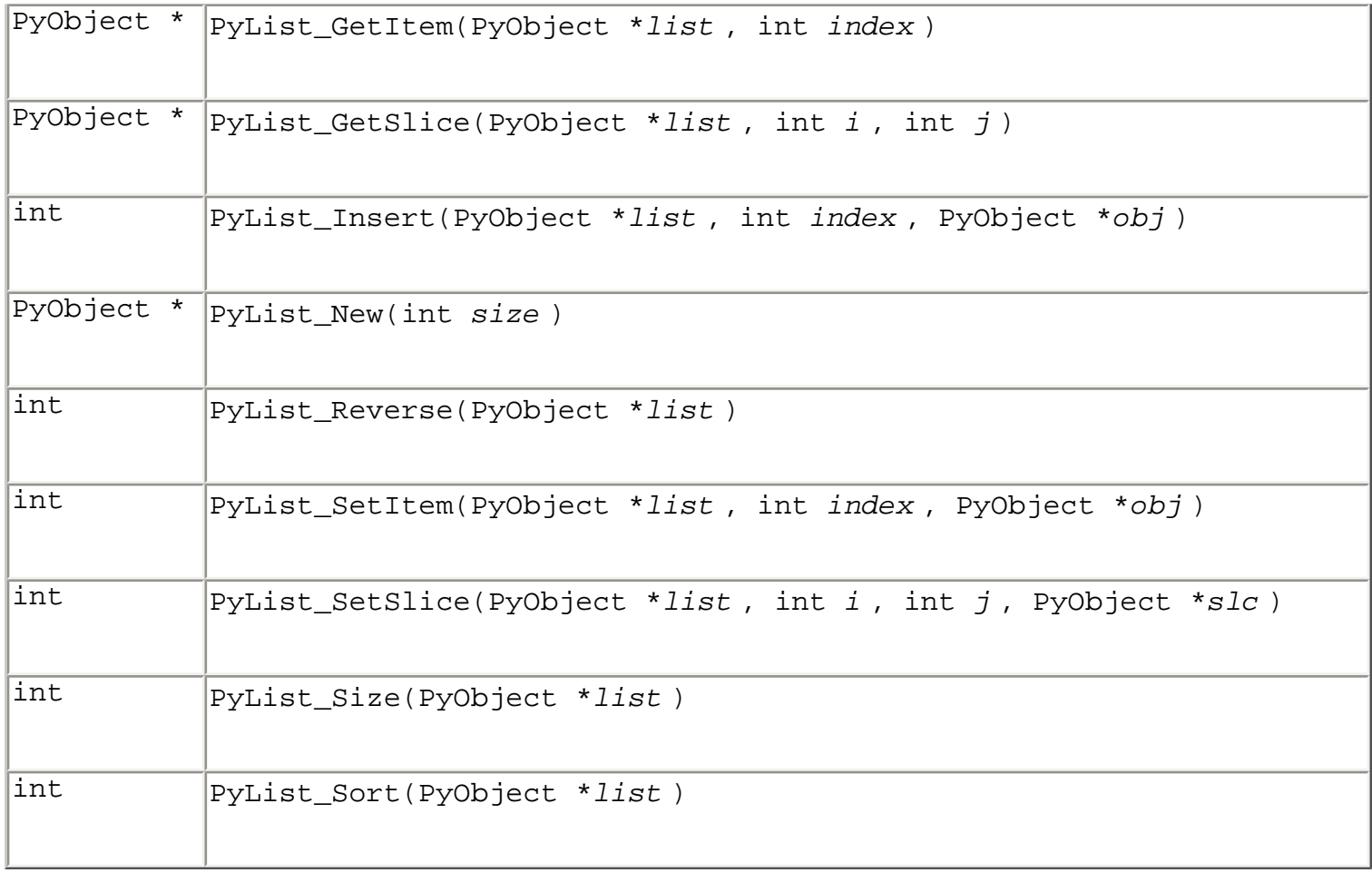

*Note:* PyList\_GetItem() returns a borrowed reference.

### **Table B.16. Tuples**

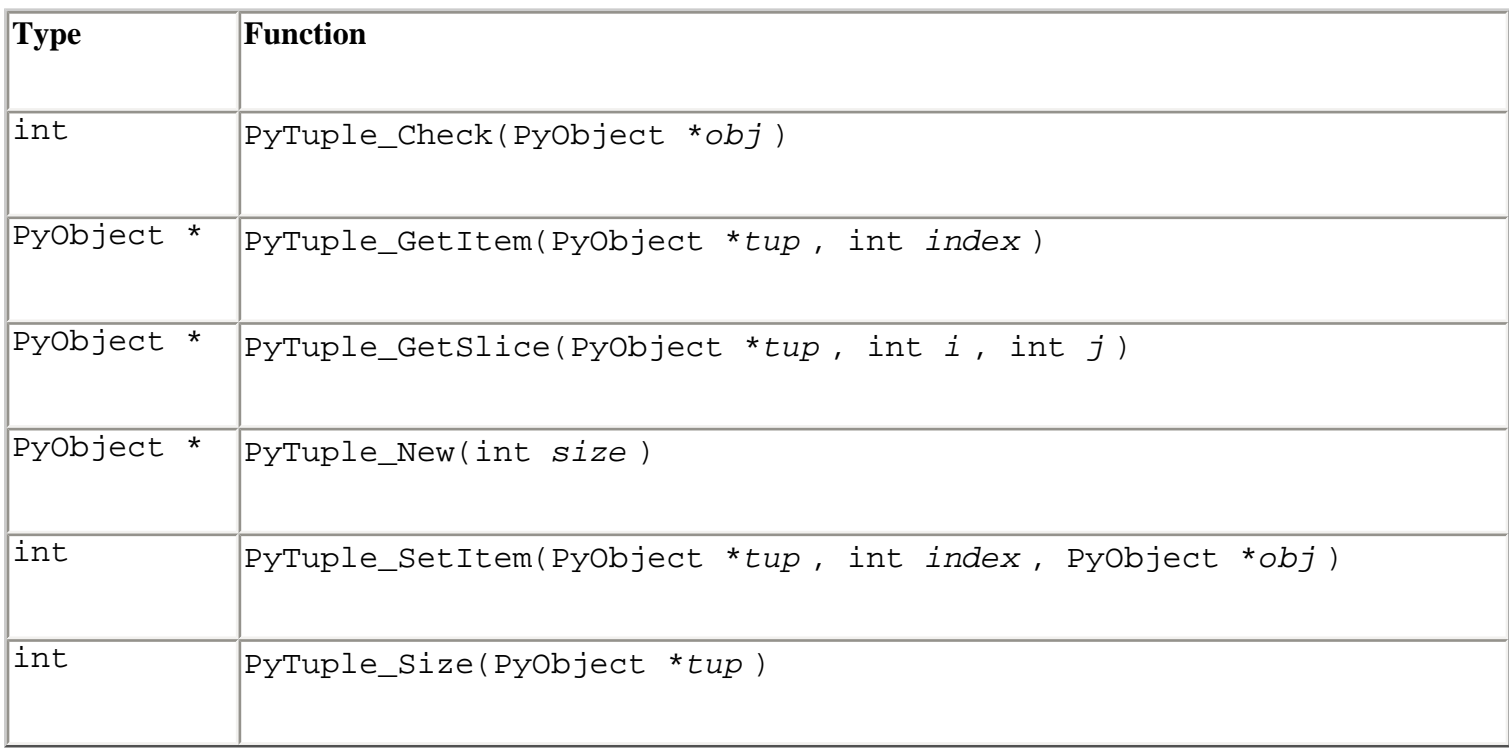

*Note:* PyTuple\_SetItem() increments the reference count of *obj* even if it fails, and

file:///D|/Downloads/eDonkey/incoming/[ebook]%20Python%20Essential%20Reference,%20Second%20Edition/python\_essencial\_ref/131.html

PyTuple\_GetItem() returns a borrowed reference.

### **Table B.17. Dictionaries**

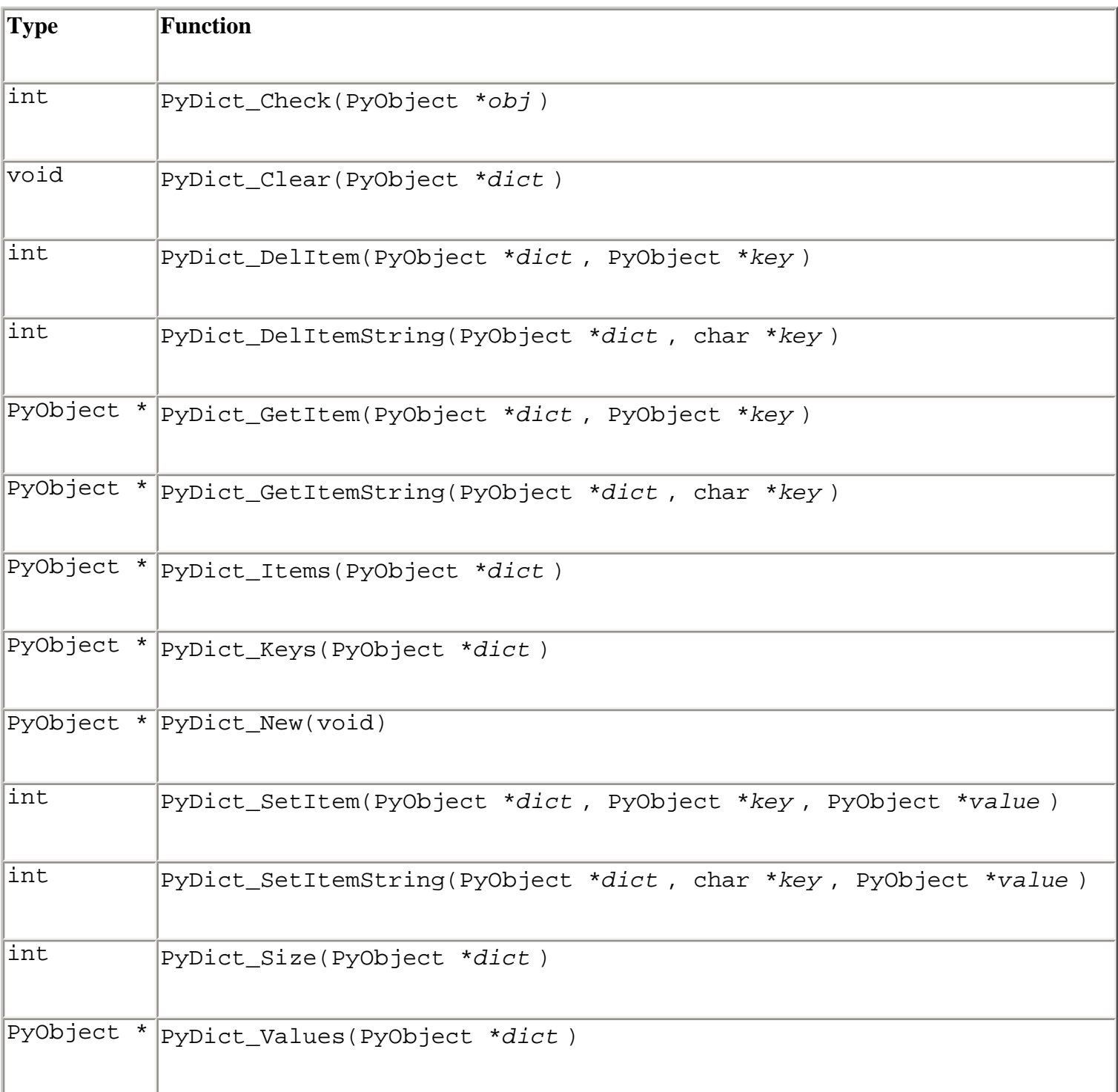

*Note:* PyDict\_GetItem() and PyDict\_GetItemString() return borrowed references.

### **Table B.18. Buffer Objects**

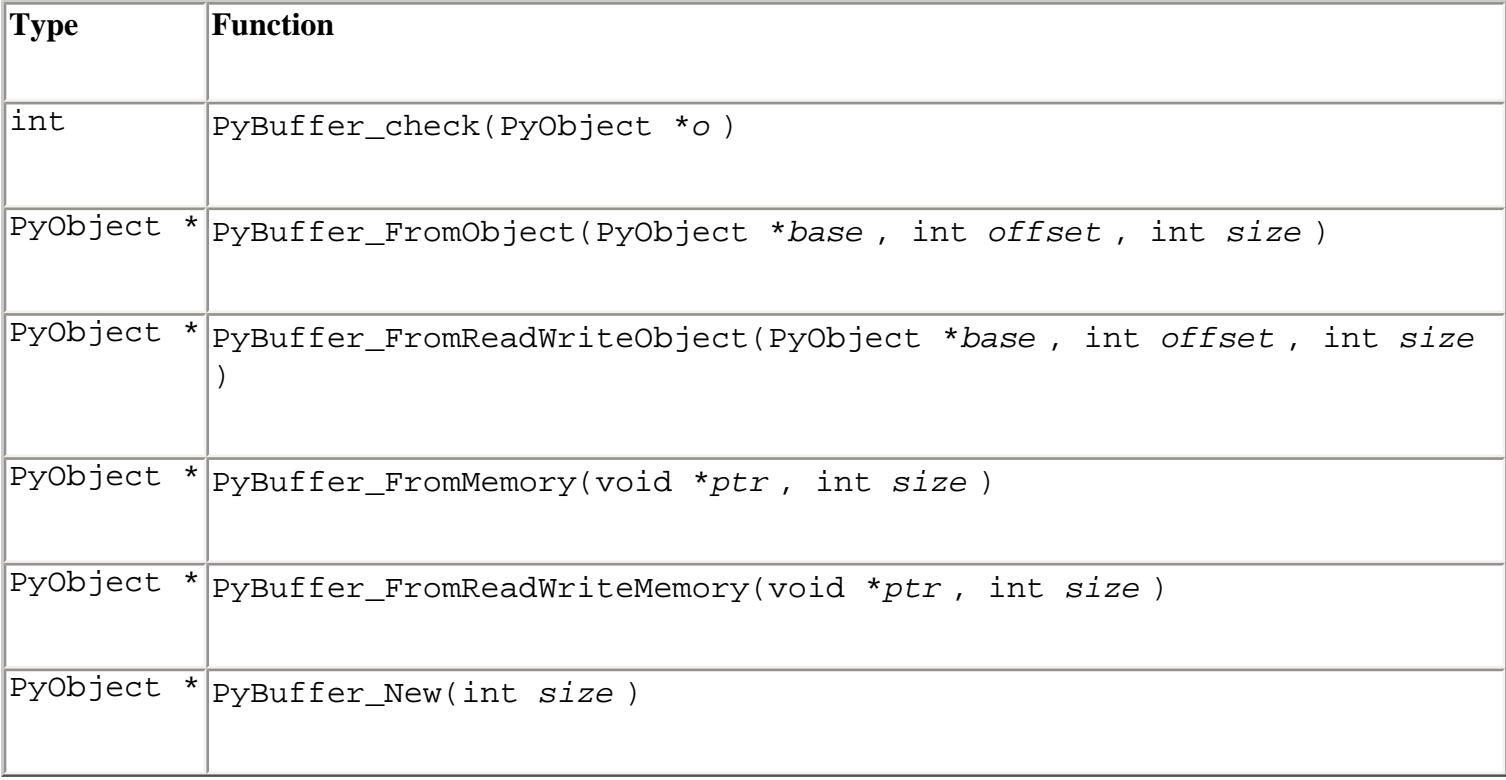

### **Table B.19. Files**

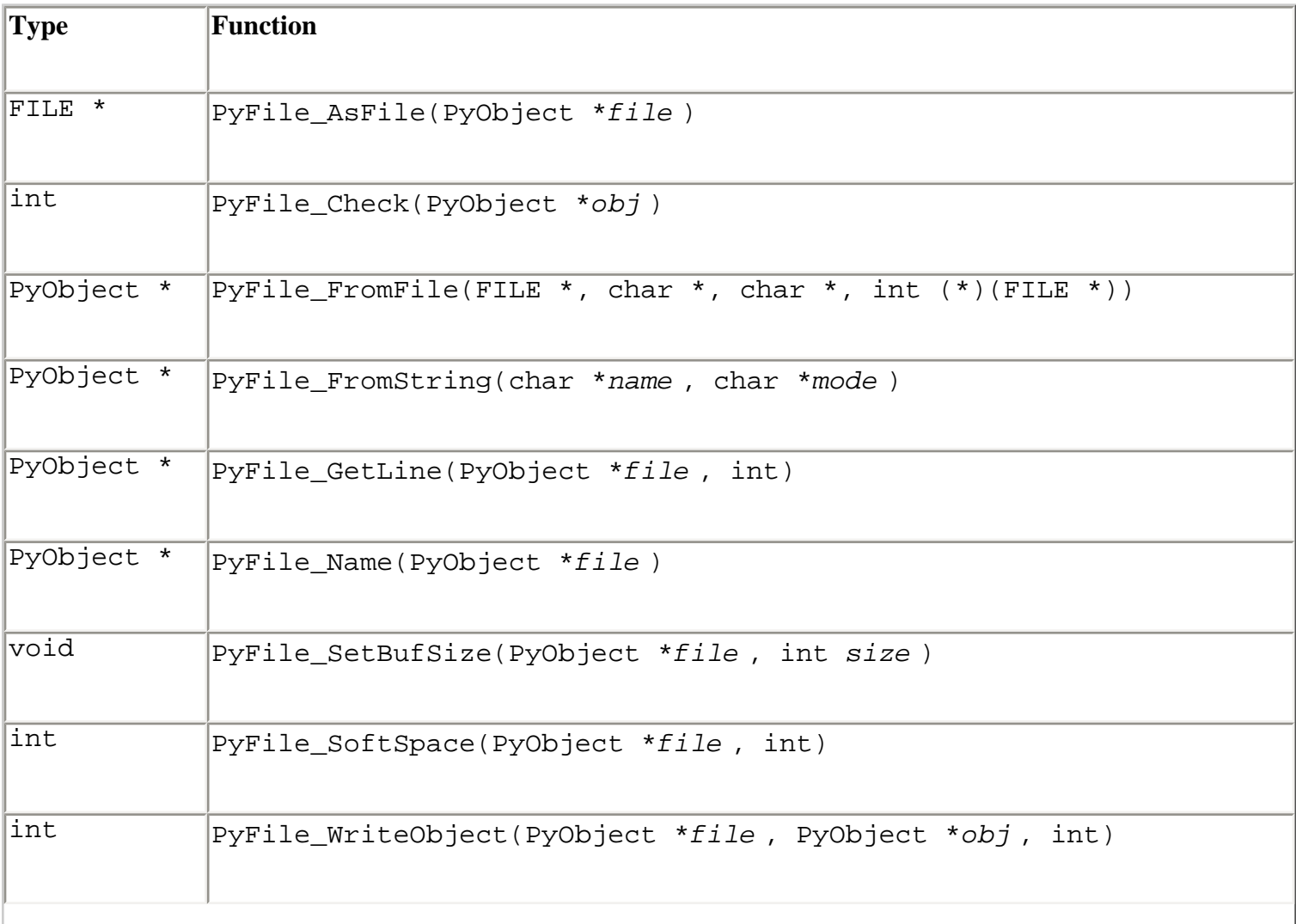
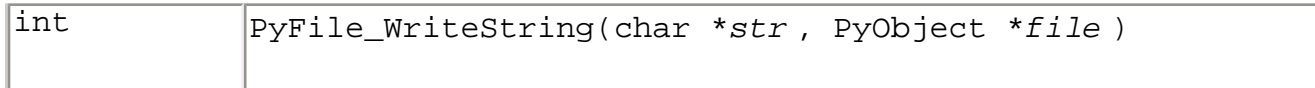

#### **Table B.20. Modules**

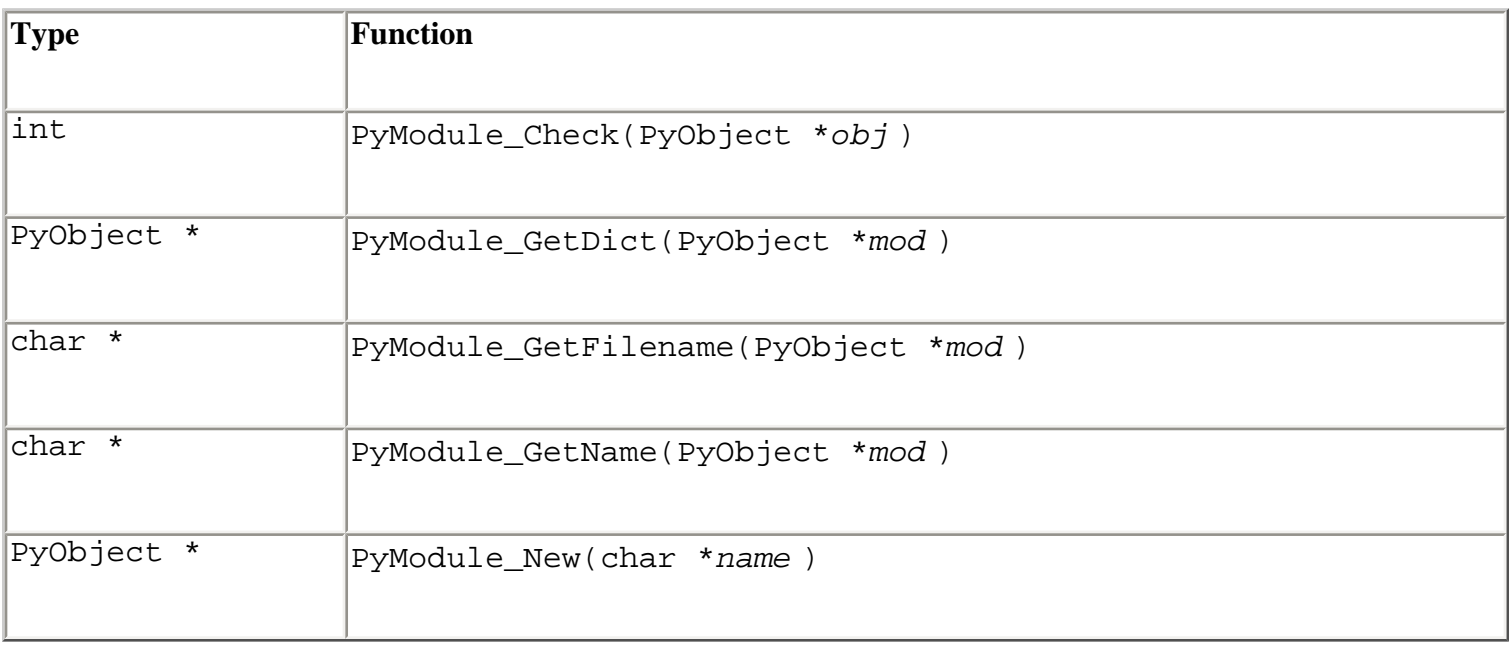

#### **Table B.21. CObjects**

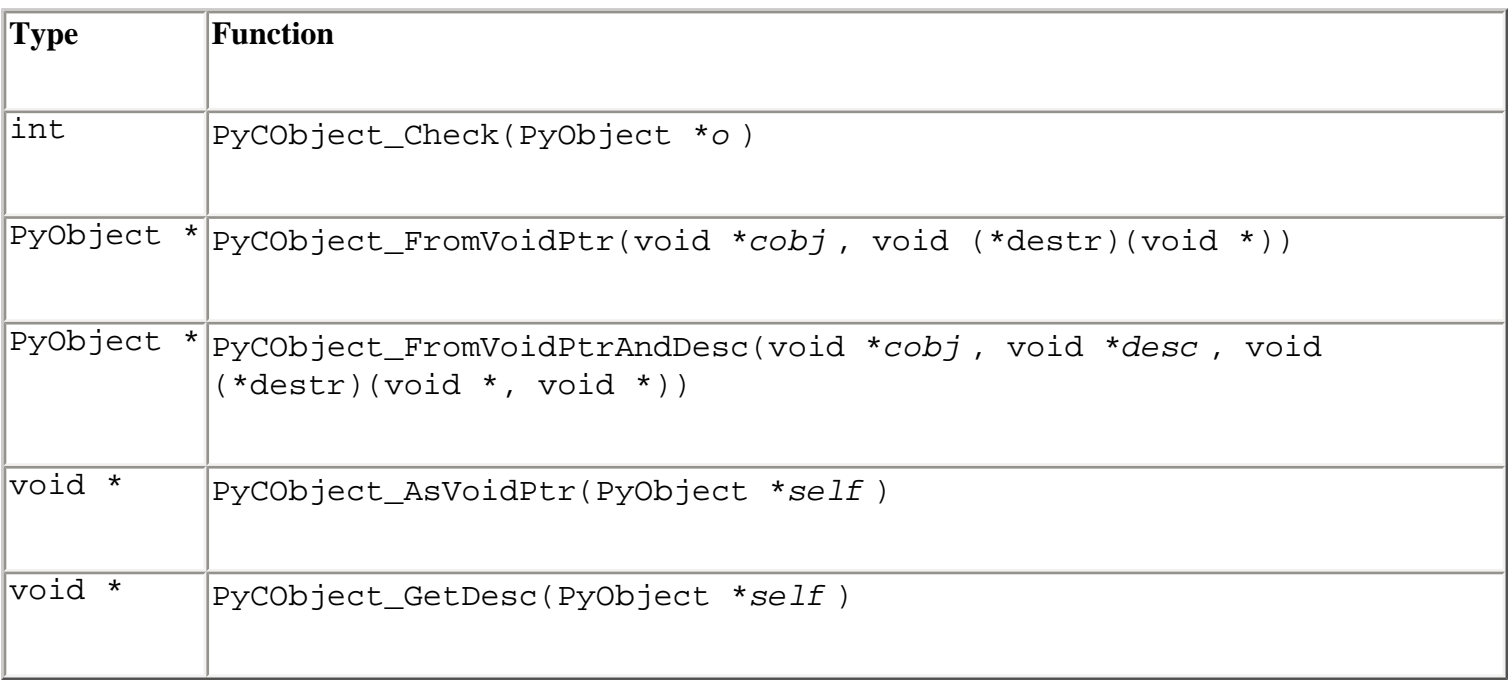

*Note:* The CObject interface is typically used to provide a wrapper around an arbitrary C pointer. These objects are mostly used by extension-building tools such as SWIG.

> Last updated on 3/28/2002 Python Essential Reference, Second Edition, © 2002 New Riders Publishing

External of the [Make Note](file:///D|/Downloads/eDonkey/incoming/[ebook]%20Python%20Essential%20Reference,%20Second%20Edition/python_essencial_ref/popanote.asp?pubui=oreilly&bookname=0735710910&snode=131) | [Bookmark](#page-497-0) [CONTINUE >](#page-506-0) SACK CONTINUE > SACK CONTINUE > SACK CONTINUE

<span id="page-506-0"></span>**[Linux/Unix](#page-1-0) > [Python Essential Reference, Second Edition](#page-0-0) > [B. Extending and Embedding Python](#page-466-0) > Defining New Types** [See All Titles](file:///D|/Downloads/eDonkey/incoming/[ebook]%20Python%20Essential%20Reference,%20Second%20Edition/python_essencial_ref/main.asp?list)

<br/>BACK CONTINUE > [Make Note](file:///D|/Downloads/eDonkey/incoming/[ebook]%20Python%20Essential%20Reference,%20Second%20Edition/python_essencial_ref/popanote.asp?pubui=oreilly&bookname=0735710910&snode=132) | [Bookmark](#page-506-0) [CONTINUE >](#page-515-0) SACK CONTINUE > <br/> SACK CONTINUE > <br/> SACK CONTINUE > <br/> SACK CONTINUE > <br/> SACK CONTINUE > <br/> SACK CONTINUE > <br/> SACK CONTINUE > <br/> SACK CONTINUE >

# **Defining New Types**

New types of objects can also be defined in extension modules. However, this process is considerably more advanced than simply accessing a few C functions. Because of this complexity, you should consider implementing a new type only in the following situations:

- The type is not easily constructed from existing Python types.
- The type requires interaction with the operating system or another special feature not provided by the interpreter or the standard library.
- The type hasn't already been implemented elsewhere. For example, efficient matrix types have already been implemented, so it would make little sense to reinvent them. It's always a good idea to check the Python libraries and newsgroups before implementing a new type. The Vaults of Parnassas Python Resources [\(http://www.vex.net/parnassus](http://www.vex.net/parnassus)) is also an excellent resource for finding previously implemented extension modules.

The process of creating a new Python type involves the following steps:

- 1. Define a data structure that contains the actual data stored in the type—for example, the List type has an array of elements containing the list items.
- 2. Define the functions that are going to serve as methods of the type—for example, the append() method of a List object.
- 3. Define a pair of functions for creating and destroying the type.
- 4. Define a set of functions that implement the special methods such as  $\_$   $\_$  add $\_$   $\_$ () and  $\_$ getitem  $\lfloor$  () that are supported by the type, as described in [Chapter 3](#page-46-0), "Types and Objects."
- 5. Fill in a data structure containing pointers to the numeric operations of a type.
- 6. Fill in a data structure containing pointers to the sequence operations of the type.
- 7. Fill in a data structure containing pointers to the mapping operators of the type.
- 8. Define a type object that contains all the properties of the object and its associated methods.
- 9. Register methods and any additional functions with the interpreter in the module initialization function.

[Listing B.3](file:///D|/Downloads/eDonkey/incoming/[ebook]%20Python%20Essential%20Reference,%20Second%20Edition/python_essencial_ref/132#3.html) illustrates the process of creating a new Python type by implementing a SharedBuffer object.

A shared buffer is a special data structure that contains data shared by multiple Python interpreters running as different processes. Whenever a change is made by one interpreter, it's automatically reflected in shared buffers of the other interpreters. This implementation of a shared buffer utilizes an operating system feature known as *memory-mapped files,* in which the contents of a "file" are mapped into the address space of a process and can be accessed as ordinary memory. Memory-mapped files are supported on both UNIX and Windows, although [Listing B.3](file:///D|/Downloads/eDonkey/incoming/[ebook]%20Python%20Essential%20Reference,%20Second%20Edition/python_essencial_ref/132#3.html) shows only the UNIX implementation. Also, this example is only intended to illustrate the process of creating a new type—if you really want to use memory-mapped files, it might be easier to use the mmap module in the standard library.

#### **Listing B.3 Shared Buffer Type**

```
/************************************************************* 
  * sbuffer.c 
 * 
  * A shared buffer object implemented using mmap(). 
  *************************************************************/ 
#include "Python.h" 
#include <unistd.h> 
#include <fcntl.h> 
#include <sys/mman.h> 
#include <sys/stat.h> 
/************************************************************* 
  * sbufferobject information 
*************************************************************/ 
typedef struct {
     PyObject_HEAD 
     char *buffer; /* Memory buffer */ 
    int size; \frac{1}{2} /* Size of the structure */
    int fd; f /* File descriptor */<br>int prot; f /* Protection bits */
     int prot; /* Protection bits */ 
     int offset; /* File offset */ 
} sbufferobject; 
/* Exception object used by this module */ 
static PyObject *AccessError; 
/* Forward declaration of type descriptor. 
    staticforward is a macro defined in Python.h that 
    provides a portable way of creating forward references 
    to static functions */ 
staticforward PyTypeObject SharedBufferType; 
/************************************************************* 
  * Instance methods 
 * sbuffer.lock() - Lock the shared buffer<br>* shuffer.uplock() - Uplock the shared buff
       sbuffer.unlock() - Unlock the shared buffer
 * sbuffer.get() - Get data as a NULL-terminated string
       sbuffer.store() - Store data as a NULL-terminated string
  *************************************************************/ 
static PyObject *
```

```
sbuffer_lock(sbufferobject *self, PyObject *args) {
   if (!PyArg_ParseTuple(args,"")) return NULL; 
   lockf(self->fd,F_LOCK,0); 
   return Py_BuildValue(""); 
} 
static PyObject * 
sbuffer unlock(sbufferobject *self, PyObject *args) {
   if (!PyArg_ParseTuple(args,"")) return NULL; 
   lockf(self->fd,F_ULOCK,0); 
  return Py_BuildValue(""); 
} 
static PyObject * 
sbuffer_get(sbufferobject *self, PyObject *args) {
   int i; 
   if (!PyArg_ParseTuple(args,"")) return NULL; 
   if (self->prot & PROT_READ) {
    for (i = 0; i < self->size; i++) {
       if (!self->buffer[i]) break; 
     } 
    return PyString FromStringAndSize(self->buffer,i);
   } else {
    return PyString FromString("");
 } 
} 
static PyObject * 
sbuffer_store(sbufferobject *self, PyObject *args) {
   char *str; 
   int len; 
   if (!PyArg_ParseTuple(args,"s",&str)) return NULL; 
   if (self->prot & PROT_WRITE) {
    len = strlen(str) + 1; if (len > self->size) len = self->size; 
     memcpy(self->buffer,str,len); 
   } else {
    PyErr SetString(AccessError, "SharedBuffer is read-only");
     return NULL; 
   } 
  return Py_BuildValue(""); 
} 
/* Instance methods table. Used by sbuffer_getattr() */ 
static struct PyMethodDef sbuffer_methods[] = {
   {"lock", sbuffer_lock, METH_VARARGS}, 
   {"unlock", sbuffer_unlock, METH_VARARGS}, 
   {"get", sbuffer_get, METH_VARARGS}, 
   {"store", sbuffer_store, METH_VARARGS}, 
  \{ NULL, \qquad NULL \}};
```

```
/************************************************************* 
  * Basic Operations 
  *************************************************************/ 
/* Create a new shared buffer object */ 
static sbufferobject * 
new_sbuffer(int fd, int size, int offset, int prot) 
\{ sbufferobject *self; 
   void *buffer; 
  buffer = \text{mmap}(0, size, prot, MAP SHAREN, fd, offset);if (buffer \leq 0) {
     PyErr_SetFromErrno(PyExc_OSError); 
     return NULL; 
   } 
   self = PyObject_NEW(sbufferobject, &SharedBufferType); 
   if (self == NULL) return NULL; 
   self->buffer = (char *) buffer; 
   self->size = size; 
   self->offset = offset; 
   self->prot = prot; 
  self->fd = fd;
   return self; 
} 
/* Release a shared buffer */ 
static void 
sbuffer_dealloc(sbufferobject *self) {
   munmap(self->buffer, self->size); 
   close(self->fd); 
   PyMem_DEL(self); 
} 
/* Get an attribute */ 
static PyObject * 
sbuffer_getattr(sbufferobject *self, char *name) {
  if (strcmp(name,"prot") == 0) {
     return Py_BuildValue("i", self->prot); /* self.prot */ 
   } else if (strcmp(name,"fd") == 0) {
    return Py BuildValue("i", self->fd); /* self.fd */
   } 
   /* Look for a method instead */ 
   return Py_FindMethod(sbuffer_methods, (PyObject *)self, name); 
} 
/* repr() function */ 
static PyObject * 
sbuffer_repr(sbufferobject *self) {
   char rbuffer[256]; 
   sprintf(rbuffer,"<SharedBuffer, fd = %d, length = %d, prot = %d at %x>", 
         self->fd, self->size, self->prot, self);
```

```
 return PyString_FromString(rbuffer); 
} 
/************************************************************* 
  * Sequence operations 
  *************************************************************/ 
/* len() */static int 
sbuffer_length(sbufferobject *self) {
   return self->size; 
} 
/* getitem - Get a single character */ 
static PyObject * 
sbuffer_getitem(sbufferobject *self, int index) {
  if (index < 0 || index >= self\rightarrow size) {
     PyErr_SetString(PyExc_IndexError, "index out-of-bounds"); 
     return NULL; 
   } 
   if (!(self->prot & PROT_READ)) {
     PyErr_SetString(AccessError,"SharedBuffer is not readable"); 
     return NULL; 
   } 
   return Py_BuildValue("c",self->buffer[index]); 
} 
/* setitem - Store a single character */ 
static int 
sbuffer setitem(sbufferobject *self, int index, PyObject *obj)
{
   char *str; 
   int strsize; 
   if (!PyString_Check(obj)) {
     PyErr_SetString(PyExc_TypeError, "Expected a string."); 
     return 1; 
   } 
   if (PyString_Size(obj) != 1) {
     PyErr_SetString(PyExc_ValueError,"Expected a one character string."); 
     return 1; 
   } 
  if (index < 0 || index >= self\rightarrow size) {
    PyErr SetString(PyExc IndexError, "index out-of-bounds");
     return 1; 
   } 
   if (!(self->prot & PROT_WRITE)) {
     PyErr_SetString(AccessError,"SharedBuffer is read-only"); 
     return 1; 
   } 
   self->buffer[index] = *(PyString_AsString(obj)); 
   return 0;
```
}

```
/* getslice - Get a slice out of the buffer */ 
static PyObject * 
sbuffer_getslice(sbufferobject *self, int start, int end) {
  if (start < 0) start = 0;
   if (end > self->size) end = self->size; 
   if (end < start) end = start; 
   if (!(self->prot & PROT_READ)) {
     PyErr_SetString(AccessError,"SharedBuffer is not readable"); 
     return NULL; 
   } 
   return PyString_FromStringAndSize(self->buffer+start, (end-start)); 
} 
/* setslice - Set a slice in the buffer */ 
static int 
sbuffer_setslice(sbufferobject *self, int start, int end, PyObject *obj) 
{
   int size; 
  if (start < 0) start = 0;
   if (end > self->size) end = self->size; 
   if (end < start) end = start; 
   if (!PyString_Check(obj)) {
     PyErr_SetString(PyExc_TypeError, "Expected a string."); 
     return 1; 
   } 
   if (!(self->prot & PROT_WRITE)) {
     PyErr_SetString(AccessError,"SharedBuffer is read-only"); 
     return 1; 
   } 
   size = PyString_Size(obj); 
   if (size < (end-start)) end = start+size; 
   memcpy(self->buffer+start,PyString_AsString(obj),(end-start)); 
   return 0; 
} 
/* Sequence methods table */ 
static PySequenceMethods sbuffer_as_sequence = \{(inquiry) sbuffer_length, \frac{1}{10} /* sq_length : len(x) */<br>(binaryfunc) 0. \frac{1}{10} /* sq concat : x + v */
  (binaryfunc) 0, \frac{1}{2} \frac{1}{2} \frac{1}{2} \frac{1}{2} \frac{1}{2} \frac{1}{2} \frac{1}{2} \frac{1}{2} \frac{1}{2} \frac{1}{2} \frac{1}{2} \frac{1}{2} \frac{1}{2} \frac{1}{2} \frac{1}{2} \frac{1}{2} \frac{1}{2} \frac{1}{2} \frac{1}{2} \frac{1}{2} \frac{1(intargfunc) 0, \frac{1}{2} (intargfunc) 0, \frac{1}{2} (intargfunc) sbuffer_getitem, \frac{1}{2} \frac{1}{2} (intargfunc) \frac{1}{2} \frac{1}{2} +/
 (intargfunc) sbuffer_getitem, /* sq_item : x[i] */ 
 (intintargfunc) sbuffer_getslice, /* sq_slice : x[i:j] */ 
 (intobjargproc) sbuffer_setitem, /* sq_ass_item : x[i] = v */ 
 (intintobjargproc) sbuffer_setslice, /* sq_ass_slice : x[i:j] = v */ 
}; 
/* Type object for shared buffer objects */ 
static PyTypeObject SharedBufferType = {
   PyObject_HEAD_INIT(&PyType_Type) /* Required initialization */
```

```
0, \sqrt{2} ob size : Usually 0 \gamma"SharedBuffer", \frac{1}{2} /* tp_name : Type name */
   sizeof(sbufferobject), /* tp_basicsize : Object size */ 
  0, \frac{1}{2} /* tp_itemsize : Usually 0 */
   /* Standard methods */ 
  (destructor) sbuffer_dealloc, /* tp_d = 0; := refcount = 0 */(printfunc) 0, \frac{1}{2} \frac{1}{2} \frac{1}{2} \frac{1}{2} \frac{1}{2} \frac{1}{2} \frac{1}{2} \frac{1}{2} \frac{1}{2} \frac{1}{2} \frac{1}{2} \frac{1}{2} \frac{1}{2} \frac{1}{2} \frac{1}{2} \frac{1}{2} \frac{1}{2} \frac{1}{2} \frac{1}{2} \frac{1}{2} \frac{1}{ (getattrfunc) sbuffer_getattr, /* tp_getattr : x.attr */ 
 (setattrfunc) 0, /* tp_setattr : x.attr = v */ 
(cmpfunc) 0, \frac{1}{2} /* tp_compare : x > y */
 (reprfunc) sbuffer_repr, /* tp_repr : repr(x) */ 
   /* Type categories */ 
  0, \frac{1}{2} \frac{1}{2} \frac{1}{2} \frac{1}{2} \frac{1}{2} \frac{1}{2} tp as number : Number methods \frac{1}{2} /
   &sbuffer_as_sequence, /* tp_as_sequence: Sequence methods */ 
   0, /* tp_as_mapping : Mapping methods */ 
  (hashfunc) 0, \frac{1}{2} /* tp_hash : dict[x] */<br>(ternaryfunc) 0, \frac{1}{2} /* tp call : x() */
  (ternaryfunc) 0, /* tp_call : x()
  (reprfunc) 0, \qquad /* tp_str : str(x) \qquad */
}; 
/************************************************************* 
  * Module level functions 
  *************************************************************/ 
/* Create a new shared buffer object as 
    SharedBuffer(filename,size,offset,prot) */ 
static PyObject * 
sbufferobject_new(PyObject *self, PyObject *args) {
   char *filename; 
   int size; 
   int fd, flags; 
   int prot = PROT_READ | PROT_WRITE; 
  int offset = 0;
   struct stat finfo; 
   if (!PyArg_ParseTuple(args,"si|ii",&filename,&size,&offset,&prot)) {
     return NULL; 
   } 
   if (stat(filename,&finfo) < 0) {
     PyErr_SetFromErrno(PyExc_OSError); 
     return NULL; 
   } 
   if (size + offset > finfo.st_size) {
     PyErr_SetString(PyExc_IndexError, 
                      "Requested size and offset is too large."); 
     return NULL; 
   } 
  if ((fd = open(filename, O_RDWR, 0666)) < 0) {
     PyErr_SetFromErrno(PyExc_OSError);
```

```
 return NULL; 
   } 
   return (PyObject *) new_sbuffer(fd,size,offset,prot); 
} 
/* Module Methods Table */ 
static struct PyMethodDef sbuffertype_methods[] = {
   { "SharedBuffer", sbufferobject_new, METH_VARARGS }, 
  \{ NULL, NULL \}}; 
/* Module initialization function */ 
void initsbuffer() {
   PyObject *m, *d; 
   m = Py_InitModule("sbuffer",sbuffertype_methods); 
   d = PyModule_GetDict(m); 
   /* Add a few useful constants for the prot parameter */ 
   PyDict_SetItemString(d,"PROT_READ",PyInt_FromLong(PROT_READ)); 
   PyDict_SetItemString(d,"PROT_WRITE",PyInt_FromLong(PROT_WRITE)); 
   /* Define the exception */ 
  AccessError = PyErr_NewException("sbuffer.AccessError",NULL,NULL);
   PyDict_SetItemString(d,"AccessError",AccessError); 
}
```
Finally, Listing B.4 uses the new SharedBuffer type. In this case, a shared buffer is used to exchange data between a parent and a child process created with os.fork(). The example (motivated by a problem posted to the Python mailing list) performs a hostname-to-IP address translation with a timeout.

#### **Listing B.4 Python Program Using a SharedBuffer**

```
# Hostname lookup with a timeout. 
# (with apologies to Andy D.) 
import sbuffer, socket, os, sys, signal 
# Create the memory mapped region 
buffer = open("address","w") 
buffer.write(" "*2048) 
buffer.close() 
# Open the file as a shared buffer object 
buffer = sbuffer.SharedBuffer("address",2048) 
# Return hostname or "" if it can't be resolved 
# in less than 1 second. 
def gethostbyname(hostname): 
    buffer.store("") \qquad # Clear the address buffer
    pid = os.fork() \qquad # Create a subprocess
    if pid == 0:
```

```
 # Child process 
          signal.alarm(1) # Start the clock
           try: 
              name = socket.gethostbyname(hostname) 
           except: 
               sys.exit() 
          buffer.store(name) # Save the name in the buffer 
          sys.exit() # Done
    else: 
          os.wait() # Wait for completion 
           return buffer.get() # Get the address 
# Try it out 
ip = gethostbyname("www.python.org")
```
Last updated on 3/28/2002 Python Essential Reference, Second Edition, © 2002 New Riders Publishing

Example of the [Make Note](file:///D|/Downloads/eDonkey/incoming/[ebook]%20Python%20Essential%20Reference,%20Second%20Edition/python_essencial_ref/popanote.asp?pubui=oreilly&bookname=0735710910&snode=132) | [Bookmark](#page-506-0) Control of the [CONTINUE >](#page-515-0) SACK

<span id="page-515-0"></span>**[Linux/Unix](#page-1-0) > [Python Essential Reference, Second Edition](#page-0-0) > [B. Extending and](#page-466-0) [Embedding Python](#page-466-0) > Special Methods for Types** [See All Titles](file:///D|/Downloads/eDonkey/incoming/[ebook]%20Python%20Essential%20Reference,%20Second%20Edition/python_essencial_ref/main.asp?list) <br/>BACK CONTINUE > [Make Note](file:///D|/Downloads/eDonkey/incoming/[ebook]%20Python%20Essential%20Reference,%20Second%20Edition/python_essencial_ref/popanote.asp?pubui=oreilly&bookname=0735710910&snode=133) | [Bookmark](#page-515-0) [CONTINUE >](#page-521-0) SACK CONTINUE > CONTINUE > CONTINUE > CONTINUE > CONTINUE > CONTINUE > CONTINUE > CONTINUE > CONTINUE > CONTINUE > CONTINUE > CONTINUE > CONTINUE > CONTINUE > CONTINUE >

# **Special Methods for Types**

This section describes the C data structures used to implement types. This is an advanced topic and the presentation here is only intended to be a quick reference.

Types are defined by a structure with the following fields. Many of the fields in this structures use typedef names such as hashfunc, binaryfunc, intargfunc, and so forth. These types are defined later in this appendix in [Table B.26](file:///D|/Downloads/eDonkey/incoming/[ebook]%20Python%20Essential%20Reference,%20Second%20Edition/python_essencial_ref/133#10.html).

typedef struct \_typeobject {

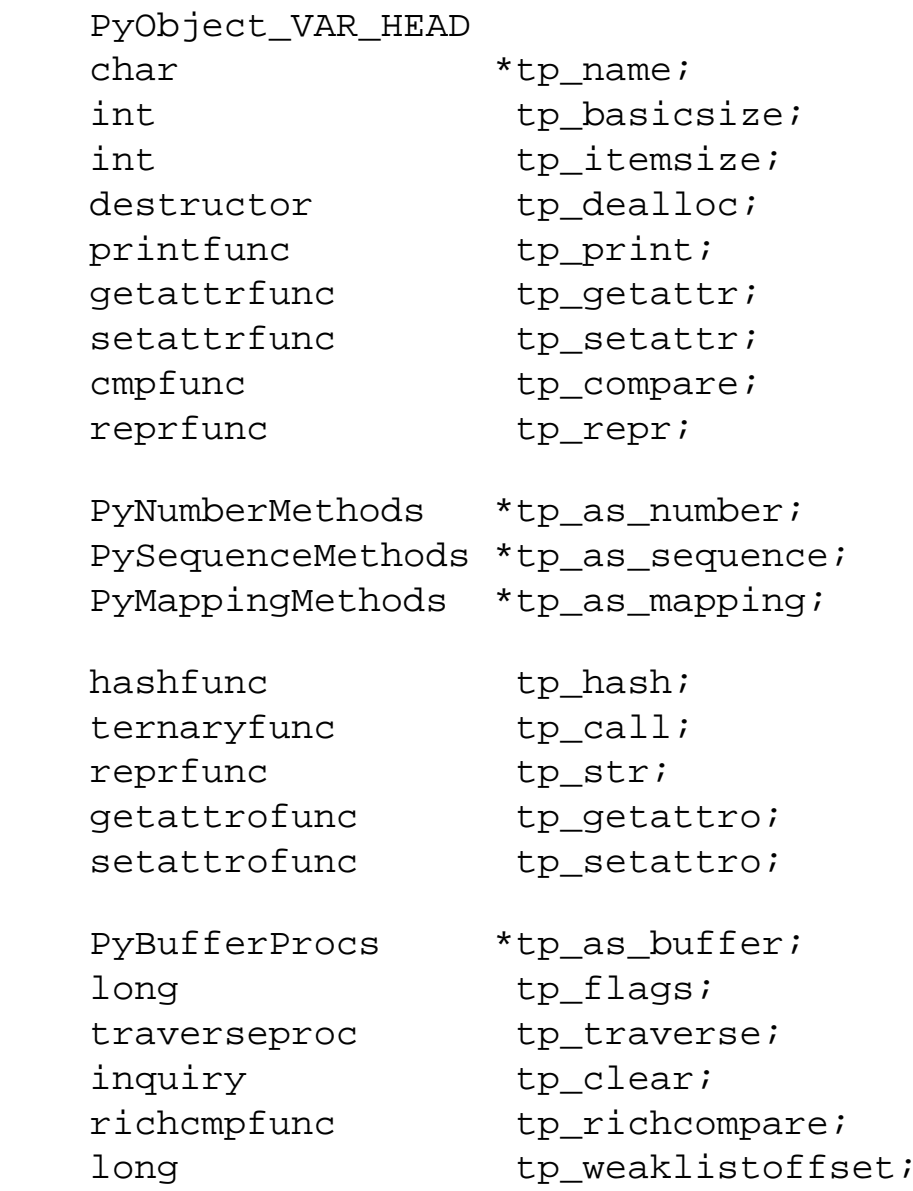

} PyTypeObject;

Most of the special methods for a type are encapsulated in four data structures: PySequenceMethods, PyMappingMethods, PyNumberMethods, and PyBufferProcs. Tables **B.22** through **B.26** show the contents of these structures.

#### **Table B.22. PySequenceMethods Structure**

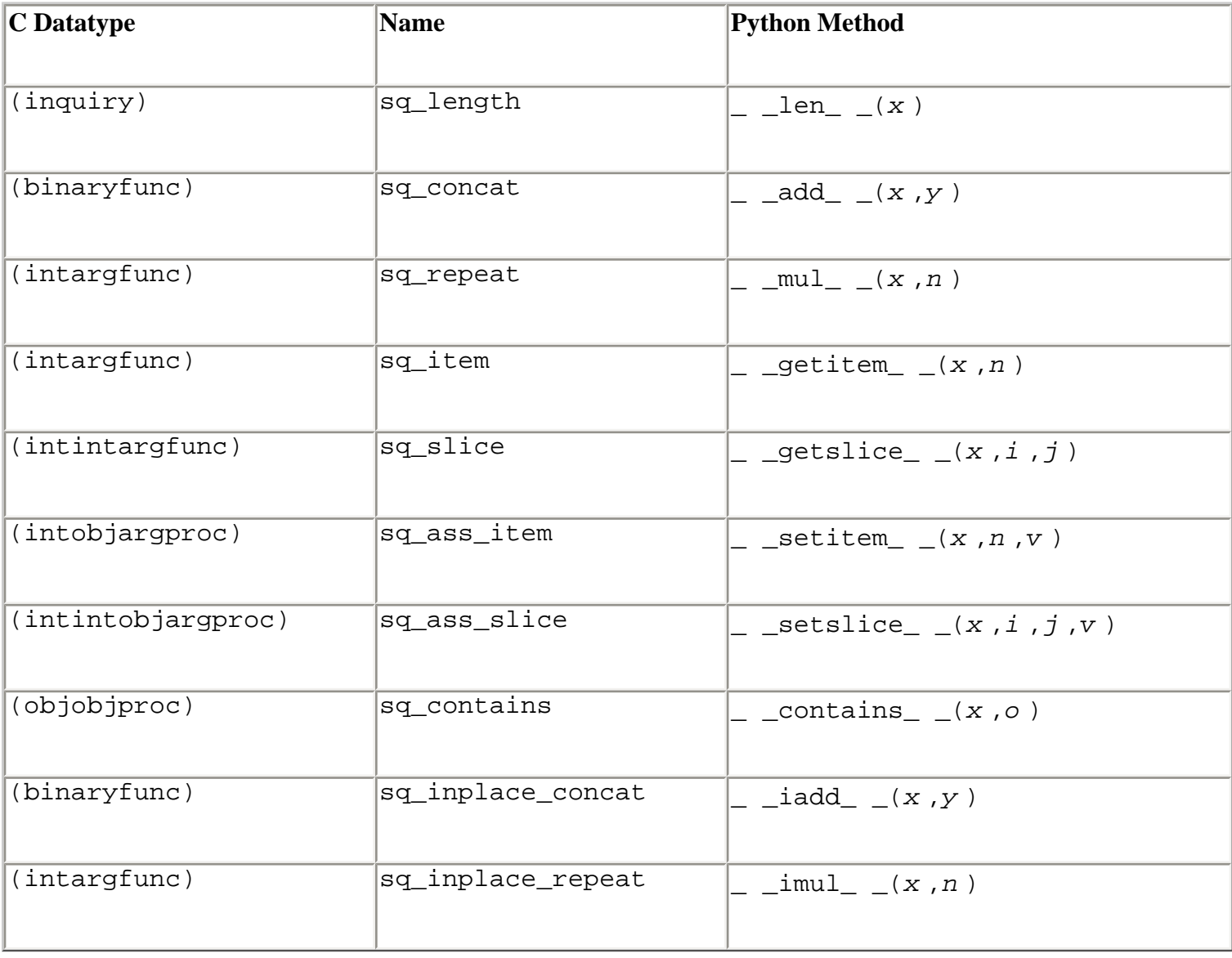

#### **Table B.23. PyMappingMethods Structure**

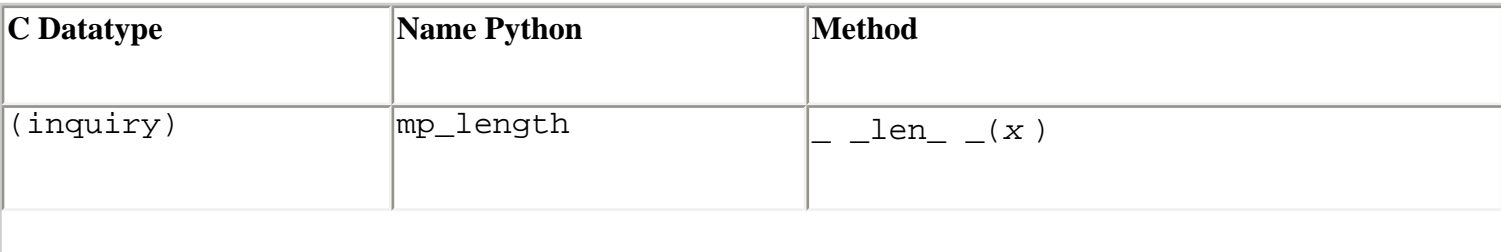

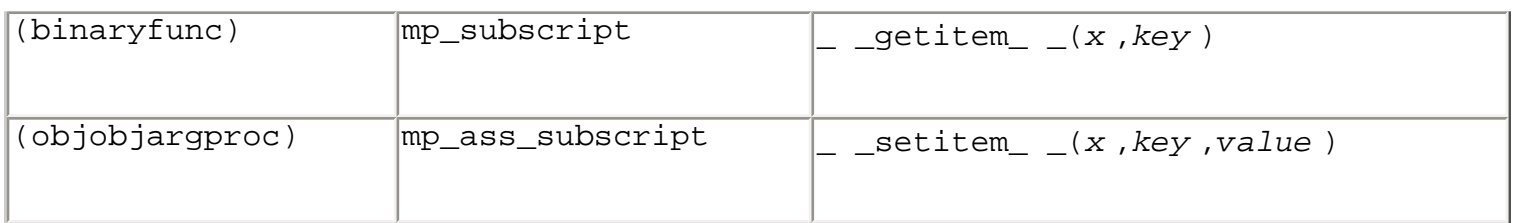

### **Table B.24. PyNumberMethods Structure**

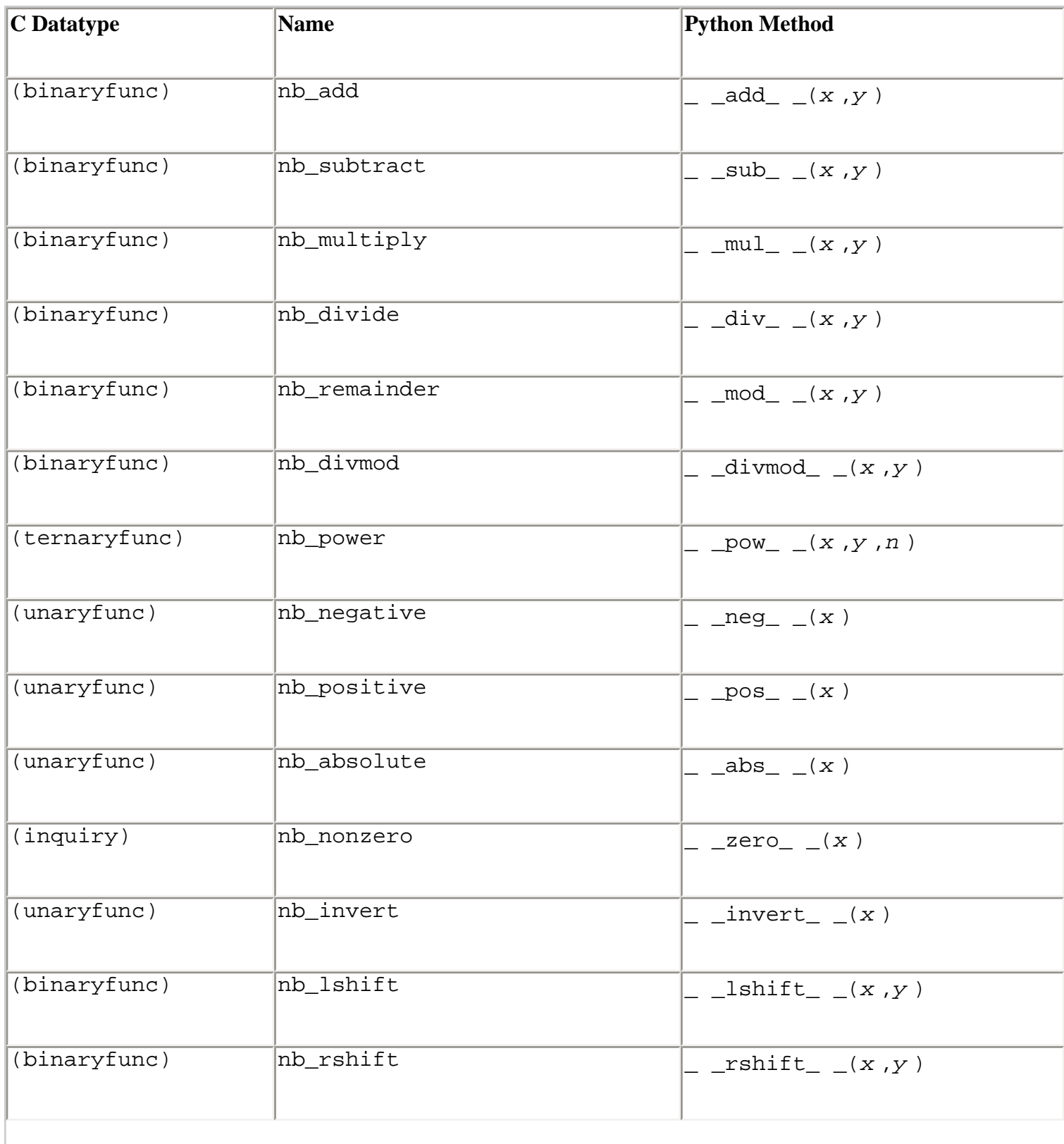

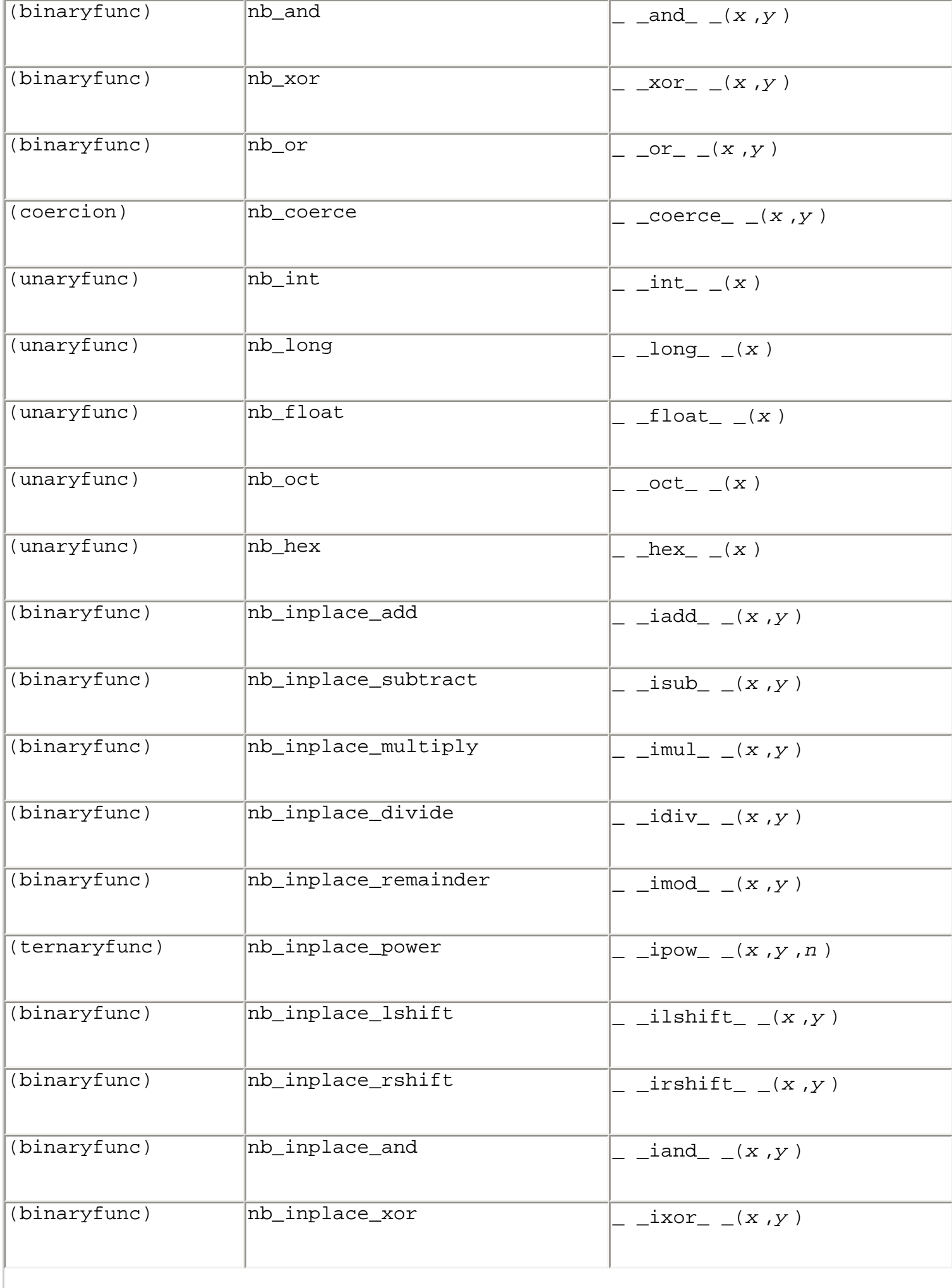

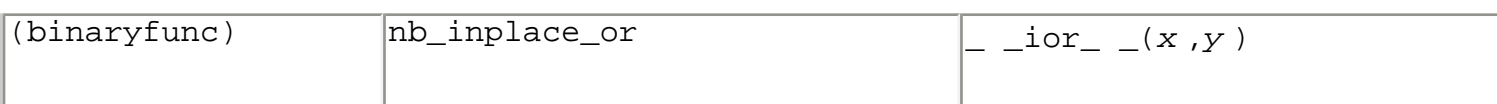

# **Table B.25. PyBufferProcs Methods**

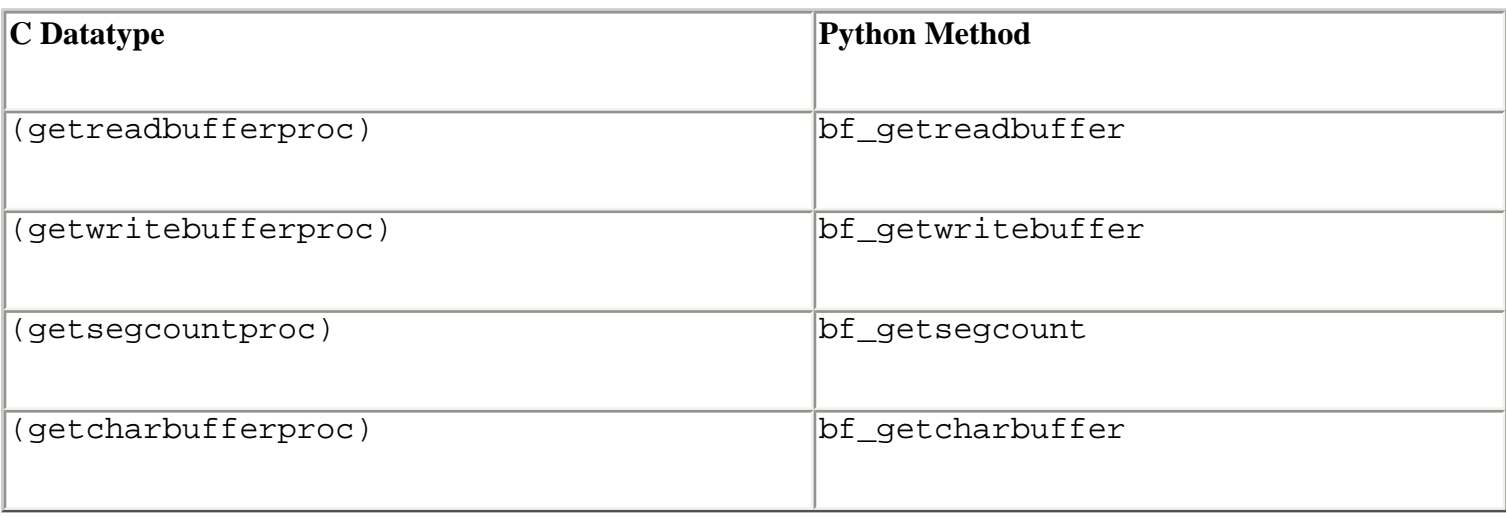

# **Table B.26. C Prototypes for Methods Defined in This Section**

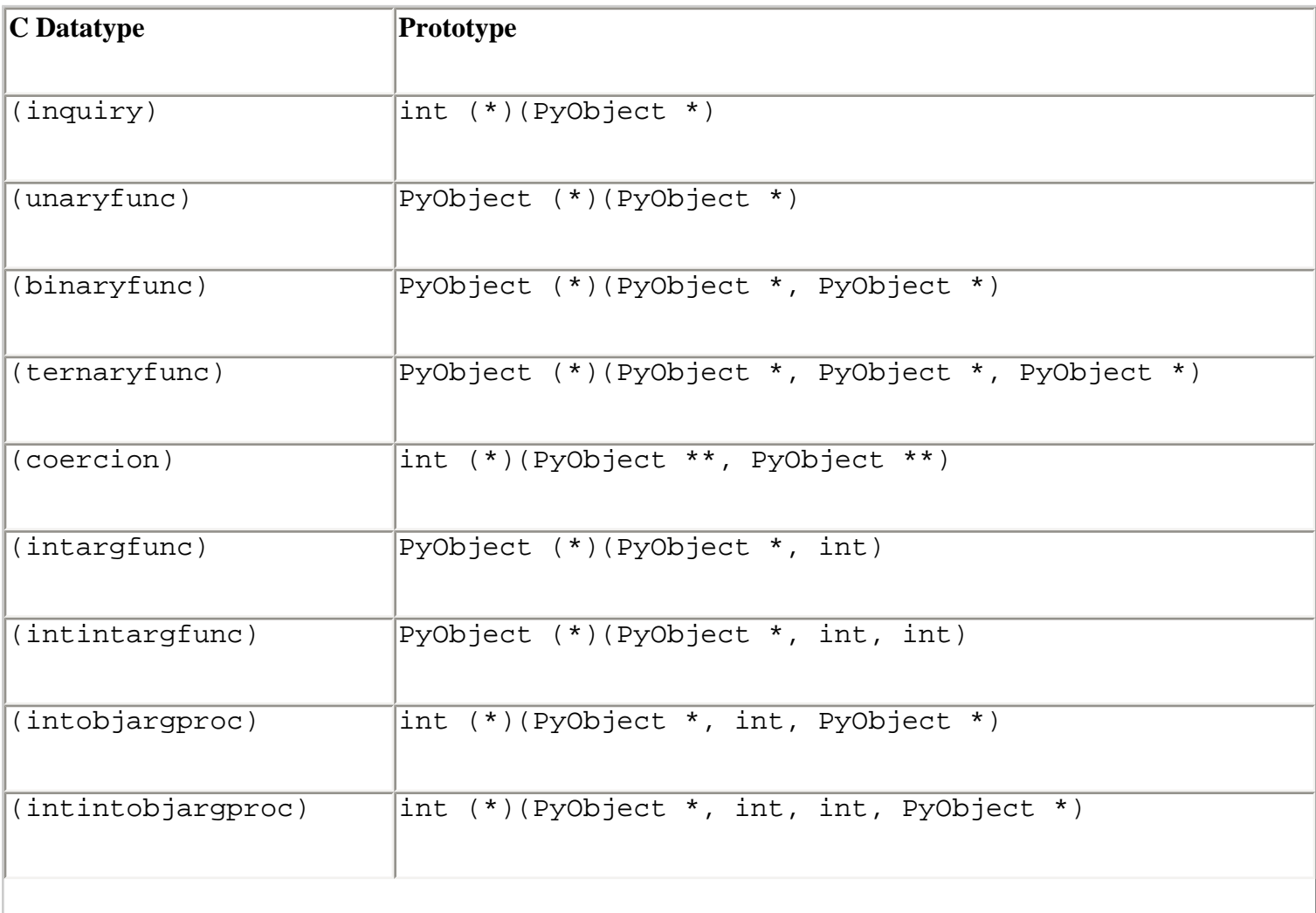

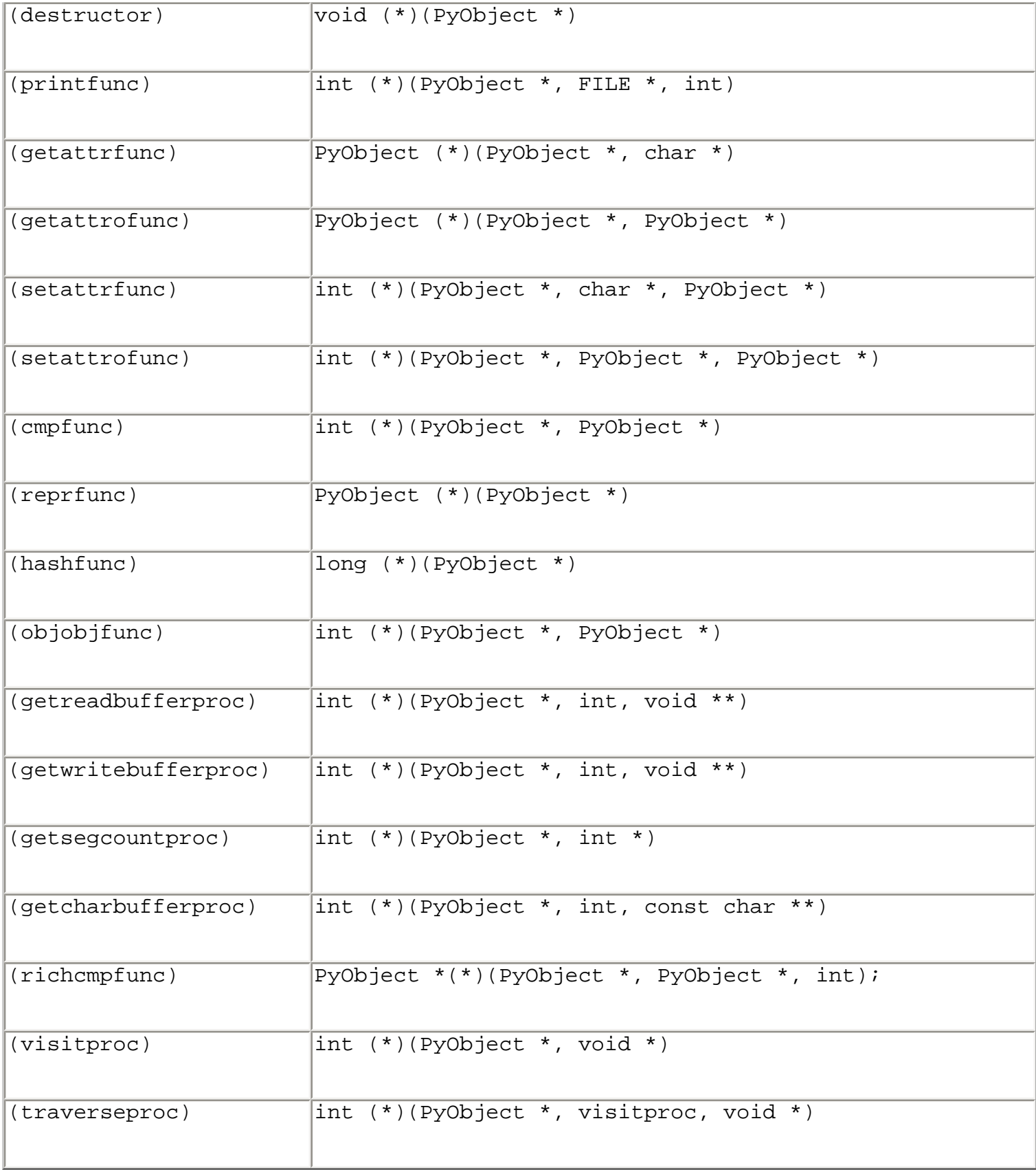

Last updated on 3/28/2002

Python Essential Reference, Second Edition, © 2002 New Riders Publishing

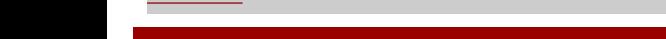

[< BACK](#page-506-0) [CONTINUE >](#page-521-0) SACK CONTINUE > SACK CONTINUE > SACK CONTINUE > SACK CONTINUE > SACK CONTINUE

<span id="page-521-0"></span>**[Linux/Unix](#page-1-0) > [Python Essential Reference, Second Edition](#page-0-0) > [B. Extending and](#page-466-0) [Embedding Python](#page-466-0) > Threads**

[See All Titles](file:///D|/Downloads/eDonkey/incoming/[ebook]%20Python%20Essential%20Reference,%20Second%20Edition/python_essencial_ref/main.asp?list)

[< BACK](#page-515-0) [Make Note](file:///D|/Downloads/eDonkey/incoming/[ebook]%20Python%20Essential%20Reference,%20Second%20Edition/python_essencial_ref/popanote.asp?pubui=oreilly&bookname=0735710910&snode=134) | [Bookmark](#page-521-0) [CONTINUE >](#page-523-0)

# **Threads**

When using threads, a global interpreter lock is used to prevent more than one thread from executing in the interpreter at once. If a function written in an extension module executes for a long time, it will block the execution of other threads until it completes. This is because the lock is held whenever an extension function is invoked. If the extension module is thread-safe, the following macros can be used to release and reacquire the global interpreter lock:

#### **Py\_BEGIN\_ALLOW\_THREADS**

Releases the global interpreter lock and allows other threads to run in the interpreter. The C extension must not invoke any functions in the Python C API while the lock is released.

#### **Py\_END\_ALLOW\_THREADS**

Reacquires the global interpreter lock. The extension will block until the lock can be acquired successfully in this case.

The following example illustrates the use of these macros:

```
PyObject *spamfunction(PyObject *self, PyObject *args) {
          ... 
          PyArg_ParseTuple(args, ...) 
          Py_BEGIN_ALLOW_THREADS 
          result = run_long_calculation(args); 
          Py_END_ALLOW_THREADS 
 ... 
          return Py_BuildValue(fmt,result); 
}
```
Many more subtle aspects of threads are not covered here. Readers are strongly advised to consult the C API Reference Manual. In addition, you may need to take steps to make sure that your C extension is thread-safe, as it could be invoked by other Python threads shortly after the interpreter lock is released.

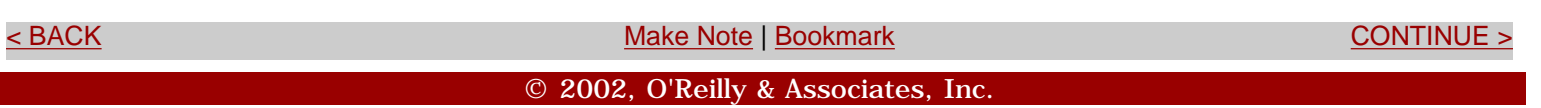

<span id="page-523-0"></span>**[Linux/Unix](#page-1-0) > [Python Essential Reference, Second Edition](#page-0-0) > [B. Extending and Embedding Python](#page-466-0) >**  [See All Titles](file:///D|/Downloads/eDonkey/incoming/[ebook]%20Python%20Essential%20Reference,%20Second%20Edition/python_essencial_ref/main.asp?list) **Embedding**

[< BACK](#page-521-0) [Make Note](file:///D|/Downloads/eDonkey/incoming/[ebook]%20Python%20Essential%20Reference,%20Second%20Edition/python_essencial_ref/popanote.asp?pubui=oreilly&bookname=0735710910&snode=135) | [Bookmark](#page-523-0) [CONTINUE >](#page-527-0)

# **Embedding**

The Python interpreter can also be embedded into other applications. When embedding the interpreter on UNIX, you must include the file config.c (usually found in a place such as <*python* >/lib/python2.1/config/config.c, where <*python* > is the directory where Python was installed) and link against the library libpython2.1.a. (A comparable but more complex process is required on Windows and the Macintosh. Consult the online documentation for details.) The following functions are used to call the interpreter to execute code and control its operation:

#### **int PyRun\_AnyFile(FILE \***fp**, char \***filename**)**

If *fp* is an interactive device such as TTY in UNIX, this function calls PyRun\_InteractiveLoop(). Otherwise, PyRun\_SimpleFile() is called. If *filename* is NULL, a default string of "???" is used as the filename.

#### **int PyRun\_SimpleString(char \***command**)**

Executes *command* in the \_ \_main\_ \_ module of the interpreter. Returns 0 on success, -1 if an exception occurred.

#### **int PyRun\_SimpleFile(FILE \***fp**, char \***filename**)**

Similar to PyRun\_SimpleString(), except that the program is read from a file *fp* .

#### **int PyRun\_InteractiveOne(FILE \***fp**, char \***filename**)**

Executes a single interactive command.

#### **int PyRun\_InterativeLoop(FILE \***fp**, char \***filename**)**

Runs the interpreter in interactive mode.

#### **int PyRun\_String(char \***str**, int** start**, PyObject \***globals**, PyObject \***locals**)**

Executes the code in *str* in the global and local namespaces defined by globals and locals. *start* is a start token to use when parsing the source code. Returns the result of execution or NULL if an error occurred.

```
int PyRun_File(FILE *fp, char *filename, int start, PyObject *globals,
               PyObject *locals)
```
Like PyRun\_String() except that code is read from the file *fp* .

#### **PyObject \*Py\_CompileString(char \***str**, char \***filename**, int** start**)**

Compiles code in *str* into a code object. *start* is the starting token and *filename* is the filename that will be set in the code object and used in tracebacks. Returns a code object on success, NULL on error.

#### **Py\_Initialize(void)**

Initializes the Python interpreter. This function should be called before using any other functions in the C API, with the exception of Py\_SetProgramName(), PyEval\_InitThreads(), PyEval ReleaseLock(), and PyEval AcquireLock().

#### **int Py\_IsInitialized(void)**

Returns 1 if the interpreter has been initialized, 0 if not.

#### **Py\_Finalize(void)**

Cleans up the interpreter by destroying all of the sub-interpreters and objects that were created since calling Py\_Initialize(). Normally, this function frees all the memory allocated by the interpreter. However, circular references and extension modules may introduce memory leaks that cannot be recovered by this function.

#### **void Py\_SetProgramName(char \***name**)**

Sets the program name that's normally found in the argv [0] argument of the sys module. This function should only be called before Py Initialize().

#### **char \*Py\_GetProgramName(void)**

Returns the program name as set by Py\_SetProgramName(**void** ).

#### **char \*Py\_GetPrefix(void)**

Returns the prefix for installed platform-independent files.

Safari | Python Essential Reference, Second Edition -> Embedding

#### **char \*Py\_GetExecPrefix(void)**

Returns the exec-prefix for installed platform-dependent files.

#### **char \*Py\_GetProgramFullPath(void)**

Returns the full pathname of the Python executable.

#### **char \*Py\_GetPath(void)**

Returns the default module search path. The path is returned as a string consisting of directory names separated by a platform-dependent delimiters (: on UNIX, : on DOS/Windows, and ' $\n\times$  ' on Macintosh).

#### **const char \*Py\_GetVersion(void)**

Returns the version of the interpreter as a string.

#### **const char \*Py\_GetPlatform(void)**

Returns the platform identifier string for the current platform.

#### **const char \*Py\_GetCopyright(void)**

Returns the official copyright string.

#### **const char \*Py\_GetCompiler(void)**

Returns the compiler string.

#### **const char \*Py\_GetBuildInfo(void)**

Returns build information about the interpreter.

#### **int PySys\_SetArgv(int** argc**, char \*\***argv**)**

Sets command-line options used to populate the value of sys.argv. This should only be called by Py\_Initialize().

> Last updated on 3/28/2002 Python Essential Reference, Second Edition, © 2002 New Riders Publishing

<span id="page-527-0"></span>**[Linux/Unix](#page-1-0) > [Python Essential Reference, Second Edition](#page-0-0) > [B. Extending and](#page-466-0) [Embedding Python](#page-466-0) > Extension Building Tools**

[< BACK](#page-523-0) [Make Note](file:///D|/Downloads/eDonkey/incoming/[ebook]%20Python%20Essential%20Reference,%20Second%20Edition/python_essencial_ref/popanote.asp?pubui=oreilly&bookname=0735710910&snode=136) | [Bookmark](#page-527-0) [CONTINUE >](#page-529-0)

#### [See All Titles](file:///D|/Downloads/eDonkey/incoming/[ebook]%20Python%20Essential%20Reference,%20Second%20Edition/python_essencial_ref/main.asp?list)

# **Extension Building Tools**

A number of tools are available to simplify the construction of Python extensions.

### **Extension Classes**

Extension classes, written by Jim Fulton and available at

<http://www.digicool.com/releases/ExtensionClass/>, provide a mechanism for defining extension types that are more class-like. In particular, they can be subclassed in C or Python, and provide better interaction with documentation strings and other aspects of the interpreter.

#### **CXX**

The CXX extension, developed by Paul Dubois, simplifies the process of creating extension modules in C++ ([http://cxx.sourceforge.net\)](http://cxx.sourceforge.net/).

#### **pyfort**

pyfort, also developed by Paul Dubois, can be used to build Python extension modules from Fortran code. Details are available at [http://pyfortran.sourceforge.net](http://pyfortran.sourceforge.net/).

#### **f2py**

f2py is a Fortran-to-Python interface generator developed by Pearu Peterson. Details are available at <http://cens.ioc.ee/projects/f2py2e/>.

### **Boost Python Library**

The Boost Python Library provides a tool for wrapping C++ libraries into Python extensions. The library provides a number of advanced features, including support for overloaded functions and operators. Details are available at<http://www.boost.org/libs/python/doc/index.html>.

#### **SWIG**

SWIG (Simplified Wrapper and Interface Generator), developed by the author and available at [http://www.swig.org,](http://www.swig.org/) can be used to create Python extensions automatically from annotated C

Safari | Python Essential Reference, Second Edition -> Extension Building Tools

header files.

Last updated on 3/28/2002 Python Essential Reference, Second Edition, © 2002 New Riders Publishing

<br/>BACK CONTINUE > [Make Note](file:///D|/Downloads/eDonkey/incoming/[ebook]%20Python%20Essential%20Reference,%20Second%20Edition/python_essencial_ref/popanote.asp?pubui=oreilly&bookname=0735710910&snode=136) | [Bookmark](#page-527-0) [CONTINUE >](#page-529-0) SACK CONTINUE > CONTINUE > CONTINUE > CONTINUE > CONTINUE > CONTINUE > CONTINUE > CONTINUE > CONTINUE > CONTINUE > CONTINUE > CONTINUE > CONTINUE > CONTINUE > CONTINUE >

<span id="page-529-0"></span>**[Linux/Unix](#page-1-0)** > [Python Essential Reference, Second Edition](#page-0-0) > C. Summary of Changes [See All Titles](file:///D|/Downloads/eDonkey/incoming/[ebook]%20Python%20Essential%20Reference,%20Second%20Edition/python_essencial_ref/main.asp?list)

[< BACK](#page-527-0) [Make Note](file:///D|/Downloads/eDonkey/incoming/[ebook]%20Python%20Essential%20Reference,%20Second%20Edition/python_essencial_ref/popanote.asp?pubui=oreilly&bookname=0735710910&snode=138) | [Bookmark](#page-529-0) [CONTINUE >](#page-530-0)

# **Appendix C. Summary of Changes**

This appendix briefly describes some of the more important changes to Python since the first edition of *Python Essential Reference*, which described Python 1.5.2. The primary focus here is on core language changes that may cause incompatibilities between Python versions.

Detailed changes to individual library modules are not covered. For a more comprehensive list of changes, readers are encouraged to consult the documentation at [http://www.python.org](http://www.python.org/). The Misc/NEWS file in the Python source distribution also contains a very detailed list of language changes.

> Last updated on 3/28/2002 Python Essential Reference, Second Edition, © 2002 New Riders Publishing

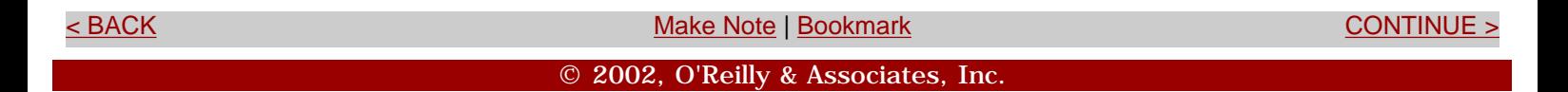

<span id="page-530-0"></span>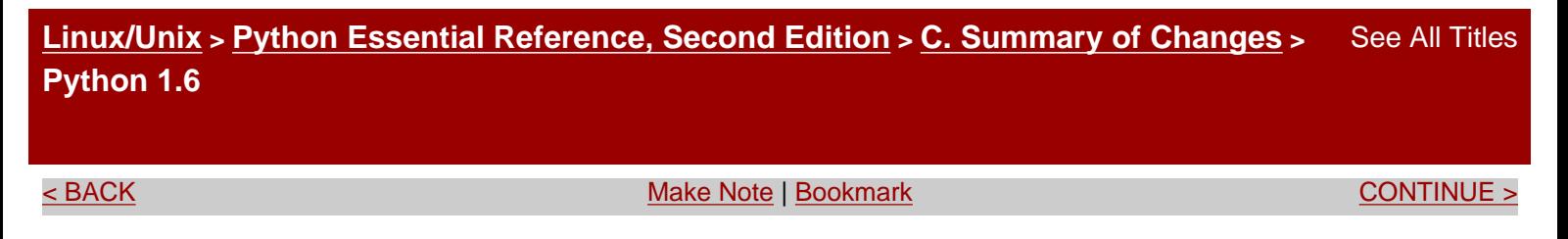

# **Python 1.6**

Python 1.6 was released only about a week before the release of Python 2.0. The story behind this release is complicated and somewhat political. However, the bottom line is that there is very little reason to use this release, given its similarity to Python 2.0.

> Last updated on 3/28/2002 Python Essential Reference, Second Edition, © 2002 New Riders Publishing

<br/>BACK CONTINUE > SACK CONTINUE > [Make Note](file:///D|/Downloads/eDonkey/incoming/[ebook]%20Python%20Essential%20Reference,%20Second%20Edition/python_essencial_ref/popanote.asp?pubui=oreilly&bookname=0735710910&snode=139) | [Bookmark](#page-530-0) Continue <br/> [CONTINUE >](#page-531-0) <br/> CONTINUE <br/> <br/> CONTINUE <br/> <br/> CONTINUE <br/> <br/> <br/> <br/> <br/> <br/> <br/> <br/> <br/> <br/> <br/> <br/> <br/> <br © 2002, O'Reilly & Associates, Inc.

<span id="page-531-0"></span>**[Linux/Unix](#page-1-0) > [Python Essential Reference, Second Edition](#page-0-0) > [C. Summary of Changes](#page-529-0) > Python 2.0** [See All Titles](file:///D|/Downloads/eDonkey/incoming/[ebook]%20Python%20Essential%20Reference,%20Second%20Edition/python_essencial_ref/main.asp?list)

<br/>BACK CONTINUE > [Make Note](file:///D|/Downloads/eDonkey/incoming/[ebook]%20Python%20Essential%20Reference,%20Second%20Edition/python_essencial_ref/popanote.asp?pubui=oreilly&bookname=0735710910&snode=140) | [Bookmark](#page-531-0) [CONTINUE >](#page-533-0) Second <br/>
Make Note | Bookmark CONTINUE > <br/>
CONTINUE > <br/>
CONTINUE > <br/>
CONTINUE > <br/>
CONTINUE > <br/>
CONTINUE > <br/>
CONTINUE > <br/>
CONTINUE > <br/>

# **Python 2.0**

- Unicode support.
- List comprehensions.
- Augmented assignment operators  $(+=, -=, *=, /=, *=, *=, \&=, |-, \hat{z}| =, \hat{z} =, >=,$  and  $\langle \hat{z} \rangle$ and associated special methods  $\_\_$ iadd $\_\_$ ,  $\_\_$   $\_\_$ isub $\_\_$ , etc.
- The syntax *f* (\**args* ,\*\**kwargs* ) can now be used to call a function with positional arguments *args* and keyword arguments *kwargs* . Previously, the built-in apply() function was used for this purpose.
- Garbage collection of cyclical data structures and the gc module.
- Enhanced print statement. print  $\gg$ *f*, *obj* now redirects its output to the file object *f* .
- The import statement has been enhanced with the as modifier; for example, import foo as bar. However, as is not a new Python reserved word.
- String methods added to both standard and Unicode strings. These methods replace most of the functionality in the string module.
- *d* .setdefault() method added to dictionaries.
- $\bullet$  New built-in functions:  $zip()$ , unichr $()$ , unicode $()$ .
- New modules described in [Appendix A](#page-194-0), "The Python Library": gc, UserString, \_winreg, zipfile, unicodedata, encodings, codecs, atexit, filecmp, gettext, mmap, robotparser, webbrowser.
- New exceptions: UnboundLocalError, UnicodeError.

<span id="page-533-0"></span>**[Linux/Unix](#page-1-0) > [Python Essential Reference, Second Edition](#page-0-0) > [C. Summary of Changes](#page-529-0) > Python 2.1** [See All Titles](file:///D|/Downloads/eDonkey/incoming/[ebook]%20Python%20Essential%20Reference,%20Second%20Edition/python_essencial_ref/main.asp?list)

<br />
SACK [Make Note](file:///D|/Downloads/eDonkey/incoming/[ebook]%20Python%20Essential%20Reference,%20Second%20Edition/python_essencial_ref/popanote.asp?pubui=oreilly&bookname=0735710910&snode=141) | [Bookmark](#page-533-0)

# **Python 2.1**

- Functions now define nested scopes. Currently, this feature must be enabled by including from \_ \_future\_ \_ import nested\_scopes in your program. In future releases, this feature will be enabled by default.
- Rich comparisons and the associated  $\_$   $\_$ le $\_$   $\_$   $\_$ ,  $\_$   $\_$ lt $\_$   $\_$   $\_$ ,  $\_$   $\_$ eq $\_$   $\_$   $\_$ ,  $\_$  $ne_ ( ), _ = _g t_ ( ),$  and  $_ g e_ ( )$  methods.
- *d* .popitem() method added to dictionaries.
- *f* .xreadline() method added to files to support fast iteration over lines.
- Functions and methods can now have attributes attached to them.
- Support for weak references added. A new module, weakref, provides an interface.

?; **See Also** [weakref](file:///D|/Downloads/eDonkey/incoming/[ebook]%20Python%20Essential%20Reference,%20Second%20Edition/python_essencial_ref/108#46.html) (124).

• Warning framework added. The warnings module provides an interface.

?; **See Also** [warnings](file:///D|/Downloads/eDonkey/incoming/[ebook]%20Python%20Essential%20Reference,%20Second%20Edition/python_essencial_ref/108#42.html) (121).

- Case-sensitive import now supported on non–case-sensitive platforms.
- Interactive display hook (sys.displayfunc) added.
- Uncaught exception hook (sys.exceptfunc) added.
- from  $\angle$  \_future  $\angle$  \_directive added to allow optional use of new features.
- Complex numbers can now only be compared for equality. Comparisons of  $\langle \rangle$ ,  $\langle \rangle$ ,  $\langle \rangle$  =, or  $\rangle$ = raise a TypeError exception.
- The continue statement can now be used inside try blocks. This was previously illegal.
- New modules described in [Appendix A](#page-194-0): warnings, weakref.
- Modules can now specify a list of symbols to export in the from module import  $*$ statement by specifying a list  $\_$   $\_$ all $\_$   $\_$ .
- Many minor changes to output formatting. The  $x$ ,  $x$ , and  $\circ$  format codes now always produce a sign character for negative long integers. The repr() function uses standard character escape codes such as " $\n\times$ " instead of " $\012$ ".

Last updated on 3/28/2002 Python Essential Reference, Second Edition, © 2002 New Riders Publishing

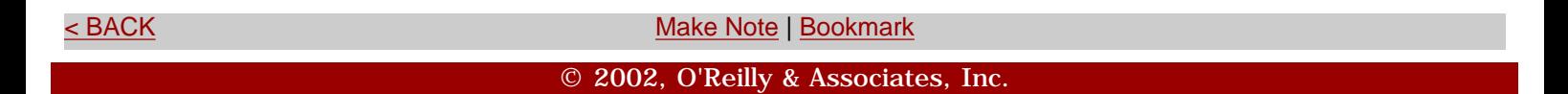

#### **[Linux/Unix](#page-1-0) > Python Essential Reference, Second Edition Second [See All Titles](file:///D|/Downloads/eDonkey/incoming/[ebook]%20Python%20Essential%20Reference,%20Second%20Edition/python_essencial_ref/main.asp?list)** See All Titles

#### **[Python Essential Reference, Second Edition](#page-0-0)**

#### **Copyright © 2001 by New Riders Publishing**

#### SECOND EDITION: June, 2001

All rights reserved. No part of this book may be reproduced or transmitted in any form or by any means, electronic or mechanical, including photocopying, recording, or by any information storage and retrieval system, without written permission from the publisher, except for the inclusion of brief quotations in a review.

Library of Congress Catalog Card Number: 00-110880

05 04 03 02 01 7 6 5 4 3 2 1

Interpretation of the printing code: The rightmost double-digit number is the year of the book's printing; the rightmost single-digit number is the number of the book's printing. For example, the printing code 01-1 shows that the first printing of the book occurred in 2001.

Printed in the United States of America

#### **Trademarks**

All terms mentioned in this book that are known to be trademarks or service marks have been appropriately capitalized. New Riders Publishing cannot attest to the accuracy of this information. Use of a term in this book should not be regarded as affecting the validity of any trademark or service mark.

Solaris® is a registered trademark of Sun Microsystems, Inc. Windows® is a registered trademark of Microsoft Corporation.

#### **Warning and Disclaimer**

This book is designed to provide information about the Python programming language. Every effort has been made to make this book as complete and as accurate as possible, but no warranty or fitness is implied.

The information is provided on an as-is basis. The author and New Riders Publishing shall have neither liability nor responsibility to any person or entity with respect to any loss or damages arising from the information contained in this book or from the use of

the discs or programs that may accompany it.

### **Credits**

# **Publisher**

David Dwyer

# **Associate Publisher**

AlValvano

# **Executive Editor**

Stephanie Wall

# **Managing Editor**

Gina Brown

# **Acquisitions Editor**

Ann Quinn

# **Editor**

Robin Drake

# **Product Marketing Manager**

Stephanie Layton

# **Publicity Manager**

Susan Petro

# **Manufacturing Coordinator**

Jim Conway

# **Book Designer**

Louisa Klucznik

### **Cover Designer**

Brainstorm Design, Inc.

# **Cover Production**

Aren Howell

### **Proofreaders**

Debra Neel

Tim Bell

# **Composition**

Ron Wise

Amy Parker

*For my parents.*

Last updated on 3/28/2002 Python Essential Reference, Second Edition, © 2002 New Riders Publishing